# **Robot Framework Documentation**

*Release 4.0.3*

**Robot Framework developers**

**May 25, 2021**

### **Contents**

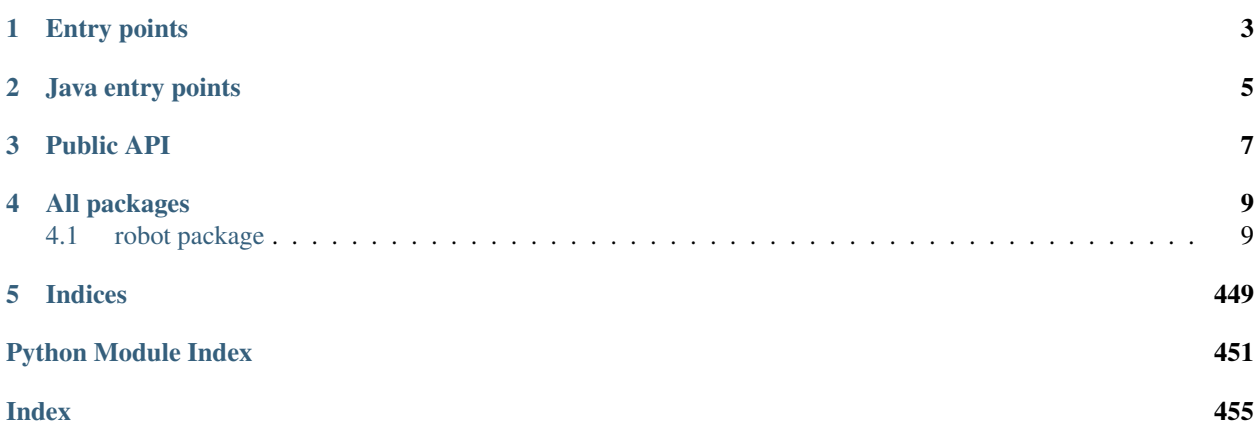

This documentation describes the public API of [Robot Framework.](http://robotframework.org) Installation, basic usage and wealth of other topics are covered by the [Robot Framework User Guide.](http://robotframework.org/robotframework/#user-guide)

Main API entry points are documented here, but the lower level implementation details are not always that well documented. If the documentation is insufficient, it is possible to view the source code by clicking [source] link in the documentation. In case viewing the source is not helpful either, questions may be sent to the [robotframework-users](http://groups.google.com/group/robotframework-users) mailing list.

### Entry points

<span id="page-6-0"></span>Command line entry points are implemented as Python modules and they also provide programmatic APIs. Following entry points exist:

- [robot.run](#page-445-0) entry point for executing tests.
- [robot.rebot](#page-443-0) entry point for post-processing outputs (Rebot).
- robot. Libdoc entry point for Libdoc tool.
- [robot.testdoc](#page-447-0) entry point for Testdoc tool.
- $robot.titley$  entry point for Tidy tool.

See [built-in tool documentation](http://robotframework.org/robotframework/#built-in-tools) for more details about Rebot, Libdoc, Testdoc, and Tidy tools.

Java entry points

<span id="page-8-0"></span>The Robot Framework Jar distribution contains also a Java API, in the form of the [org.robotframework.RobotFramework](_static/javadoc/index.html) class.

Public API

<span id="page-10-0"></span>[robot.api](#page-10-0) package exposes the public APIs of Robot Framework.

Unless stated otherwise, the APIs exposed in this package are considered stable, and thus safe to use when building external tools on top of Robot Framework. Notice that all parsing APIs were rewritten in Robot Framework 3.2.

Currently exposed APIs are:

- [logger](#page-19-0) module for libraries' logging purposes.
- [deco](#page-15-0) module with decorators libraries can utilize.
- [exceptions](#page-17-0) module containing exceptions that libraries can utilize for reporting failures and other events. These exceptions can be imported also directly via [robot.api](#page-10-0) like from robot.api import SkipExecution.
- $parsing$  module exposing the parsing APIs. This module is new in Robot Framework 4.0. Various parsing related functions and classes were exposed directly via  $\mathit{robot}$ . api already in Robot Framework 3.2, but they are effectively deprecated and will be removed in the future.
- Test Suite class for creating executable test suites programmatically and  $Test SuiteBuilder$  class for creating such suites based on existing test data on the file system.
- [SuiteVisitor](#page-221-0) abstract class for processing testdata before execution. This can be used as a base for implementing a pre-run modifier that is taken into use with --prerunmodifier commandline option.
- [ExecutionResult\(\)](#page-349-0) factory method for reading execution results from XML output files and [ResultVisitor](#page-355-0) abstract class to ease further processing the results. ResultVisitor can also be used as a base for pre-Rebot modifier that is taken into use with --prerebotmodifier commandline option.
- [ResultWriter](#page-301-0) class for writing reports, logs, XML outputs, and XUnit files. Can write results based on XML outputs on the file system, as well as based on the result objects returned by the  $ExecutionResult()$ or an executed [TestSuite](#page-394-0).

All of the above names can be imported like:

**from robot.api import** ApiName

See documentations of the individual APIs for more details.

Tip: APIs related to the command line entry points are exposed directly via the  $\text{robot root}$  $\text{robot root}$  $\text{robot root}$  package.

### All packages

<span id="page-12-0"></span>All [robot](#page-12-1) packages are listed below. Typically you should not need to import anything from them directly, but the above public APIs may return objects implemented in them.

### <span id="page-12-1"></span>**4.1 robot package**

The root of the Robot Framework package.

The command line entry points provided by the framework are exposed for programmatic usage as follows:

- $run()$ : Function to run tests.
- $run\_cli()$ : Function to run tests with command line argument processing.
- $rebot()$ : Function to post-process outputs.
- $rebot_cli()$ : Function to post-process outputs with command line argument processing.
- *[libdoc](#page-442-0)*: Module for library documentation generation.
- [testdoc](#page-447-0): Module for test case documentation generation.
- $t \text{ id } y$ : Module for test data clean-up and format change.

All the functions above can be imported like from robot import run. Functions and classes provided by the modules need to be imported like from robot.libdoc import libdoc\_cli.

The functions and modules listed above are considered stable. Other modules in this package are for for internal usage and may change without prior notice.

**Tip:** More public APIs are exposed by the  $\text{robot} \cdot \text{api}$  package.

```
robot.run(*tests, **options)
```
Programmatic entry point for running tests.

**Parameters** 

- **tests** Paths to test case files/directories to be executed similarly as when running the robot command on the command line.
- **options** Options to configure and control execution. Accepted options are mostly same as normal command line options to the robot command. Option names match command line option long names without hyphens so that, for example,  $-\text{-name}$  becomes name.

Most options that can be given from the command line work. An exception is that options  $-\text{pythonpath}$ , --argumentfile, --help and --version are not supported.

Options that can be given on the command line multiple times can be passed as lists. For example,  $include=[ttag1$ ,  $ttag2$  ] is equivalent to --include tag1 --include tag2. If such options are used only once, they can be given also as a single string like include='tag'.

Options that accept no value can be given as Booleans. For example, dryrun=True is same as using the --dryrun option.

Options that accept string NONE as a special value can also be used with Python None. For example, using  $log = None$  is equivalent to  $- - log$  NONE.

listener, prerunmodifier and prerebotmodifier options allow passing values as Python objects in addition to module names these command line options support. For example, run ('tests', listener=MyListener()).

To capture the standard output and error streams, pass an open file or file-like object as special keyword arguments stdout and stderr, respectively.

A return code is returned similarly as when running on the command line. Zero means that tests were executed and no critical test failed, values up to 250 denote the number of failed critical tests, and values between 251-255 are for other statuses documented in the Robot Framework User Guide.

Example:

```
from robot import run
run('path/to/tests.robot')
run('tests.robot', include=['tag1', 'tag2'], splitlog=True)
with open('stdout.txt', 'w') as stdout:
    run('t1.robot', 't2.robot', name='Example', log=None, stdout=stdout)
```
Equivalent command line usage:

```
robot path/to/tests.robot
robot --include tag1 --include tag2 --splitlog tests.robot
robot --name Example --log NONE t1.robot t2.robot > stdout.txt
```
#### robot.**run\_cli**(*arguments=None*, *exit=True*)

Command line execution entry point for running tests.

#### **Parameters**

- **arguments** Command line options and arguments as a list of strings. Starting from RF 3.1, defaults to  $sys.argv[1:]$  if not given.
- **exit** If True, call sys.exit with the return code denoting execution status, otherwise just return the rc.

Entry point used when running tests from the command line, but can also be used by custom scripts that execute tests. Especially useful if the script itself needs to accept same arguments as accepted by Robot Framework, because the script can just pass them forward directly along with the possible default values it sets itself.

Example:

```
from robot import run_cli
# Run tests and return the return code.
rc = run_cli(['--name', 'Example', 'tests.robot'], exit=False)
# Run tests and exit to the system automatically.
run_cli(['--name', 'Example', 'tests.robot'])
```
See also the [run\(\)](#page-445-0) function that allows setting options as keyword arguments like name="Example" and generally has a richer API for programmatic test execution.

#### robot.**rebot**(*\*outputs*, *\*\*options*)

Programmatic entry point for post-processing outputs.

#### **Parameters**

- **outputs** Paths to Robot Framework output files similarly as when running the rebot command on the command line.
- **options** Options to configure processing outputs. Accepted options are mostly same as normal command line options to the rebot command. Option names match command line option long names without hyphens so that, for example, --name becomes name.

The semantics related to passing options are exactly the same as with the  $run()$  function. See its documentation for more details.

Examples:

```
from robot import rebot
rebot('path/to/output.xml')
with open('stdout.txt', 'w') as stdout:
    rebot('o1.xml', 'o2.xml', name='Example', log=None, stdout=stdout)
```
#### Equivalent command line usage:

```
rebot path/to/output.xml
rebot --name Example --log NONE o1.xml o2.xml > stdout.txt
```
#### robot.**rebot\_cli**(*arguments=None*, *exit=True*)

Command line execution entry point for post-processing outputs.

#### **Parameters**

- **arguments** Command line options and arguments as a list of strings. Starting from RF 3.1, defaults to  $sys.arqv[1:]$  if not given.
- **exit** If True, call sys.exit with the return code denoting execution status, otherwise just return the rc.

Entry point used when post-processing outputs from the command line, but can also be used by custom scripts. Especially useful if the script itself needs to accept same arguments as accepted by Rebot, because the script can just pass them forward directly along with the possible default values it sets itself.

Example:

```
from robot import rebot_cli
rebot_cli(['--name', 'Example', '--log', 'NONE', 'o1.xml', 'o2.xml'])
```
See also the [rebot\(\)](#page-443-0) function that allows setting options as keyword arguments like name="Example" and generally has a richer API for programmatic Rebot execution.

#### **4.1.1 Subpackages**

#### **robot.api package**

[robot.api](#page-10-0) package exposes the public APIs of Robot Framework.

Unless stated otherwise, the APIs exposed in this package are considered stable, and thus safe to use when building external tools on top of Robot Framework. Notice that all parsing APIs were rewritten in Robot Framework 3.2.

Currently exposed APIs are:

- [logger](#page-19-0) module for libraries' logging purposes.
- [deco](#page-15-0) module with decorators libraries can utilize.
- [exceptions](#page-17-0) module containing exceptions that libraries can utilize for reporting failures and other events. These exceptions can be imported also directly via [robot.api](#page-10-0) like from robot.api import SkipExecution.
- [parsing](#page-20-0) module exposing the parsing APIs. This module is new in Robot Framework 4.0. Various parsing related functions and classes were exposed directly via  $\tau$ obot. api already in Robot Framework 3.2, but they are effectively deprecated and will be removed in the future.
- Test Suite class for creating executable test suites programmatically and  $Test SuiteBuilder$  class for creating such suites based on existing test data on the file system.
- [SuiteVisitor](#page-221-0) abstract class for processing testdata before execution. This can be used as a base for implementing a pre-run modifier that is taken into use with  $-\text{prerummodifier}$  commandline option.
- [ExecutionResult\(\)](#page-349-0) factory method for reading execution results from XML output files and [ResultVisitor](#page-355-0) abstract class to ease further processing the results. ResultVisitor can also be used as a base for pre-Rebot modifier that is taken into use with  $-\text{prerebbt}$  and  $\text{fier}$  commandline option.
- [ResultWriter](#page-301-0) class for writing reports, logs, XML outputs, and XUnit files. Can write results based on XML outputs on the file system, as well as based on the result objects returned by the  $ExecutionResult()$ or an executed [TestSuite](#page-394-0).

All of the above names can be imported like:

**from robot.api import** ApiName

See documentations of the individual APIs for more details.

**Tip:** APIs related to the command line entry points are exposed directly via the  $\tau$ obot root package.

#### **Submodules**

#### <span id="page-15-0"></span>**robot.api.deco module**

robot.api.deco.**not\_keyword**(*func*)

Decorator to disable exposing functions or methods as keywords.

Examples:

```
@not_keyword
def not_exposed_as_keyword():
    # ...
def exposed_as_keyword():
    \# ...
```
Alternatively the automatic keyword discovery can be disabled with the  $\exists \text{if } \text{array}(i)$  decorator or by setting the ROBOT\_AUTO\_KEYWORDS attribute to a false value.

New in Robot Framework 3.2.

<span id="page-16-1"></span>robot.api.deco.**keyword**(*name=None*, *tags=()*, *types=()*) Decorator to set custom name, tags and argument types to keywords.

This decorator creates robot\_name, robot\_tags and robot\_types attributes on the decorated keyword

function or method based on the provided arguments. Robot Framework checks them to determine the keyword's name, tags, and argument types, respectively.

Name must be given as a string, tags as a list of strings, and types either as a dictionary mapping argument names to types or as a list of types mapped to arguments based on position. It is OK to specify types only to some arguments, and setting types to None disables type conversion altogether.

If the automatic keyword discovery has been disabled with the  $\exists \text{if } \text{array}(i)$  decorator or by setting the ROBOT\_AUTO\_KEYWORDS attribute to a false value, this decorator is needed to mark functions or methods keywords.

Examples:

```
@keyword
def example():
   # ...
@keyword('Login as user "${user}" with password "${password}"',
         tags=['custom name', 'embedded arguments', 'tags'])
def login(user, password):
    # ...
@keyword(types={'length': int, 'case_insensitive': bool})
def types_as_dict(length, case_insensitive):
    \# ...
@keyword(types=[int, bool])
def types_as_list(length, case_insensitive):
    \# ...
@keyword(types=None])
def no_conversion(length, case_insensitive=False):
    # ...
```
<span id="page-16-0"></span>robot.api.deco.**library**(*scope=None*, *version=None*, *doc\_format=None*, *listener=None*, *auto\_keywords=False*)

Class decorator to control keyword discovery and other library settings.

By default disables automatic keyword detection by setting class attribute ROBOT\_AUTO\_KEYWORDS = False to the decorated library. In that mode only methods decorated explicitly with the  $keyword()$ decorator become keywords. If that is not desired, automatic keyword discovery can be enabled by using auto\_keywords=True.

Arguments scope, version, doc\_format and listener set the library scope, version, documentation format and listener by using class attributes ROBOT\_LIBRARY\_SCOPE, ROBOT\_LIBRARY\_VERSION, ROBOT\_LIBRARY\_DOC\_FORMAT and ROBOT\_LIBRARY\_LISTENER, respectively. These attributes are only set if the related arguments are given and they override possible existing attributes in the decorated class.

Examples:

```
@library
class KeywordDiscovery:
    @keyword
    def do_something(self):
        # . . .
    def not_keyword(self):
        # ...
@library(scope='GLOBAL', version='3.2')
class LibraryConfiguration:
    # ...
```
The @library decorator is new in Robot Framework 3.2.

#### <span id="page-17-0"></span>**robot.api.exceptions module**

Exceptions that libraries can use for communicating failures and other events.

These exceptions can be imported also via the top level [robot.api](#page-10-0) package like from robot.api import SkipExecution.

This module and all exceptions are new in Robot Framework 4.0.

```
exception robot.api.exceptions.Failure(message, html=False)
    Bases: exceptions.AssertionError
```
Report failed validation.

There is no practical difference in using this exception compared to using the standard AssertionError. The main benefits are HTML support and that the name of this exception is consistent with other exceptions in this module.

#### **Parameters**

- **message** Exception message.
- **html** When True, message is considered to be HTML and not escaped.

**ROBOT\_SUPPRESS\_NAME = True**

**args**

#### **message**

**exception** robot.api.exceptions.**ContinuableFailure**(*message*, *html=False*) Bases: [robot.api.exceptions.Failure](#page-17-1)

Report failed validation but allow continuing execution.

#### Parameters

• **message** – Exception message.

• **html** – When True, message is considered to be HTML and not escaped.

**ROBOT\_CONTINUE\_ON\_FAILURE = True**

```
ROBOT_SUPPRESS_NAME = True
```
**args**

#### **message**

<span id="page-18-0"></span>**exception** robot.api.exceptions.**Error**(*message*, *html=False*) Bases: exceptions.RuntimeError

Report error in execution.

[Failure](#page-17-1)s related to the system not behaving as expected should typically be reported using the Failure exception or the standard AssertionError. This exception can be used, for example, if the keyword is used incorrectly.

There is no practical difference in using this exception compared to using the standard RuntimeError. The main benefits are HTML support and that the name of this exception is consistent with other exceptions in this module.

#### **Parameters**

- **message** Exception message.
- **html** When True, message is considered to be HTML and not escaped.

#### **ROBOT\_SUPPRESS\_NAME = True**

**args**

#### **message**

**exception** robot.api.exceptions.**FatalError**(*message*, *html=False*) Bases: [robot.api.exceptions.Error](#page-18-0)

Report error that stops the whole execution.

#### **Parameters**

- **message** Exception message.
- **html** When True, message is considered to be HTML and not escaped.

#### **ROBOT\_EXIT\_ON\_FAILURE = True**

#### **ROBOT\_SUPPRESS\_NAME = False**

#### **args**

#### **message**

**exception** robot.api.exceptions.**SkipExecution**(*message*, *html=False*) Bases: exceptions.Exception

Mark the executed test or task skipped.

#### **Parameters**

- **message** Exception message.
- **html** When True, message is considered to be HTML and not escaped.

**ROBOT\_SKIP\_EXECUTION = True**

```
ROBOT_SUPPRESS_NAME = True
```
**args**

**message**

#### <span id="page-19-0"></span>**robot.api.logger module**

Public logging API for test libraries.

This module provides a public API for writing messages to the log file and the console. Test libraries can use this API like:

logger.info('My message')

instead of logging through the standard output like:

print('\*INFO\* My message')

In addition to a programmatic interface being cleaner to use, this API has a benefit that the log messages have accurate timestamps.

If the logging methods are used when Robot Framework is not running, the messages are redirected to the standard Python logging module using logger named RobotFramework.

#### **Log levels**

It is possible to log messages using levels TRACE, DEBUG, INFO, WARN and ERROR either using the  $write()$  function or, more commonly, with the log level specific  $trace()$ , debug $()$ , [info\(\)](#page-20-3), warn $()$ , [error\(\)](#page-20-5) functions.

By default the trace and debug messages are not logged but that can be changed with the --loglevel command line option. Warnings and errors are automatically written also to the console and to the *Test Execution Errors* section in the log file.

#### **Logging HTML**

All methods that are used for writing messages to the log file have an optional html argument. If a message to be logged is supposed to be shown as HTML, this argument should be set to  $True$ . Alternatively,  $write()$  accepts a pseudo log level HTML.

#### **Example**

```
from robot.api import logger
def my_keyword(arg):
    logger.debug('Got argument %s.' % arg)
    do_something()
    logger.info('<i>This</i> is a boring example.', html=True)
```
<span id="page-19-1"></span>robot.api.logger.**write**(*msg*, *level='INFO'*, *html=False*) Writes the message to the log file using the given level.

Valid log levels are TRACE, DEBUG, INFO (default), WARN, and ERROR. Additionally it is possible to use HTML pseudo log level that logs the message as HTML using the INFO level.

Instead of using this method, it is generally better to use the level specific methods such as info and debug that have separate html argument to control the message format.

- <span id="page-20-1"></span>robot.api.logger.**trace**(*msg*, *html=False*) Writes the message to the log file using the TRACE level.
- <span id="page-20-2"></span>robot.api.logger.**debug**(*msg*, *html=False*) Writes the message to the log file using the DEBUG level.
- <span id="page-20-3"></span>robot.api.logger.**info**(*msg*, *html=False*, *also\_console=False*) Writes the message to the log file using the INFO level.

If also\_console argument is set to True, the message is written both to the log file and to the console.

- <span id="page-20-4"></span>robot.api.logger.**warn**(*msg*, *html=False*) Writes the message to the log file using the WARN level.
- <span id="page-20-5"></span>robot.api.logger.**error**(*msg*, *html=False*) Writes the message to the log file using the ERROR level.
- robot.api.logger.**console**(*msg*, *newline=True*, *stream='stdout'*) Writes the message to the console.

If the newline argument is True, a newline character is automatically added to the message.

By default the message is written to the standard output stream. Using the standard error stream is possibly by giving the stream argument value 'stderr'.

#### <span id="page-20-0"></span>**robot.api.parsing module**

Public API for parsing, inspecting and modifying test data.

#### **Exposed API**

The publicly exposed parsing entry points are the following:

- [get\\_tokens\(\)](#page-244-0), [get\\_resource\\_tokens\(\)](#page-244-1), and [get\\_init\\_tokens\(\)](#page-244-2) functions for *[parsing data to](#page-21-0) [tokens](#page-21-0)*.
- [Token](#page-251-0) class that contains all token types as class attributes.
- get model(), get resource model(), and get init model() functions for *[parsing data to](#page-22-0) [model](#page-22-0)* represented as an abstract syntax tree (AST).
- *[Model objects](#page-22-1)* used by the AST model.
- [ModelVisitor](#page-291-0) to ease *[inspecting model](#page-24-0)* and *[modifying data](#page-24-1)*.
- [ModelTransformer](#page-292-0) for *[adding and removing nodes](#page-25-0)*.

Note: This module is new in Robot Framework 4.0. In Robot Framework 3.2 functions for getting tokens and model as well as the  $Token$  class were exposed directly via the  $robot$ . api package, but other parts of the parsing API were not publicly exposed. All code targeting Robot Framework 4.0 or newer should use this module because parsing related functions and classes will be removed from  $\mathit{robot} \cdot \mathit{api}$  in the future.

Note: Parsing was totally rewritten in Robot Framework 3.2 and external tools using the parsing APIs need to be updated. Depending on the use case, it may be possible to use the higher level  $Test SuiteBuilder()$  instead.

#### <span id="page-21-0"></span>**Parsing data to tokens**

Data can be parsed to tokens by using  $qet\_tokens$  (),  $qet\_resource\_tokens$  () or  $qet\_init\_tokens$  () functions depending on whether the data represent a test case (or task) file, a resource file, or a suite initialization file. In practice the difference between these functions is what settings and sections are valid.

Typically the data is easier to inspect and modify by using the higher level model discussed in the next section, but in some cases having just the tokens can be enough. [Token](#page-251-0)s returned by the aforementioned functions are  $Token$ instances and they have the token type, value, and position easily available as their attributes. Tokens also have useful string representation used by the example below:

```
from robot.api.parsing import get_tokens
path = 'example.robot'
for token in get_tokens(path):
   print(repr(token))
```
If the example.robot used by the above example would contain

```
*** Test Cases ***
Example
   Keyword argument
Second example
   Keyword xxx
*** Keywords ***
Keyword
   [Arguments] ${arg}
   Log ${arg}
```
then the beginning of the output got when running the earlier code would look like this:

```
Token(TESTCASE_HEADER, '*** Test Cases ***', 1, 0)
Token(EOL, '\n', 1, 18)
Token(EOS, '', 1, 19)
Token(TESTCASE_NAME, 'Example', 2, 0)
Token(EOL, '\n', 2, 7)
Token(EOS, '', 2, 8)
Token(SEPARATOR, ' ', 3, 0)
Token(KEYWORD, 'Keyword', 3, 4)
Token(SEPARATOR, ' ', 3, 11)
Token(ARGUMENT, 'argument', 3, 15)
Token(EOL, '\n', 3, 23)
Token(EOS, '', 3, 24)
Token(EOL, '\n', 4, 0)
Token(EOS, '', 4, 1)
```
The output shows the token type, value, line number and column offset. When finding tokens by their type, the constants in the [Token](#page-251-0) class such as Token.TESTCASE\_NAME and Token.EOL should be used instead the values of these constants like 'TESTCASE NAME' and 'EOL'. These values have changed slightly in Robot Framework 4.0 and they may change in the future as well.

The EOL tokens denote end of a line and they include the newline character and possible trailing spaces. The EOS tokens denote end of a logical statement. Typically a single line forms a statement, but when the ... syntax is used for continuation, a statement spans multiple lines. In special cases a single line can also contain multiple statements.

Errors caused by unrecognized data such as non-existing section or setting names are handled during the tokenizing phase. Such errors are reported using tokens that have ERROR type and the actual error message in their error attribute. Syntax errors such as empty FOR loops are only handled when building the higher level model discussed below.

See the documentation of  $get\_tokens()$  for details about different ways how to specify the data to be parsed, how to control should all tokens or only data tokens be returned, and should variables in keyword arguments and elsewhere be tokenized or not.

#### <span id="page-22-0"></span>**Parsing data to model**

Data can be parsed to a higher level model by using  $get\_model($ ,  $get\_resource\_model($ ), or [get\\_init\\_model\(\)](#page-295-1) functions depending on the type of the parsed file same way as when *[parsing data to tokens](#page-21-0)*.

The model is represented as an abstract syntax tree (AST) implemented on top of Python's standard [ast.AST](https://docs.python.org/library/ast.html#ast.AST) class. To see how the model looks like, it is possible to use the [ast.dump\(\)](https://docs.python.org/library/ast.html#ast.dump) function or the third-party [astpretty](https://pypi.org/project/astpretty) module:

```
import ast
import astpretty
from robot.api.parsing import get_model
model = get_model('example.robot')
print(ast.dump(model, include_attributes=True))
print ('-' * 72)astpretty.pprint(model)
```
Running this code with the example.robot file from the previous section would produce so much output that it is not included here. If you are going to work with Robot Framework's AST, you are recommended to try that on your own.

#### <span id="page-22-1"></span>**Model objects**

The model is build from nodes that are based [ast.AST](https://docs.python.org/library/ast.html#ast.AST) and further categorized to blocks and statements. Blocks can contain other blocks and statements as child nodes whereas statements only have tokens containing the actual data as [Token](#page-251-0) instances. Both statements and blocks expose their position information via lineno, col\_offset, end\_lineno and end\_col\_offset attributes and some nodes have also other special attributes available.

Blocks:

- $File$  (the root of the model)
- [SettingSection](#page-256-0)
- [VariableSection](#page-256-1)
- [TestCaseSection](#page-256-2)
- [KeywordSection](#page-256-3)
- [CommentSection](#page-257-0)
- [TestCase](#page-257-1)
- [Keyword](#page-257-2)
- [For](#page-258-0)
- $\bullet$  [If](#page-258-1)

Statements:

- [SectionHeader](#page-263-0)
- [LibraryImport](#page-264-0)
- [ResourceImport](#page-265-0)
- [VariablesImport](#page-266-0)
- [Documentation](#page-266-1)
- [Metadata](#page-267-0)
- [ForceTags](#page-268-0)
- [DefaultTags](#page-269-0)
- [SuiteSetup](#page-270-0)
- [SuiteTeardown](#page-271-0)
- [TestSetup](#page-271-1)
- [TestTeardown](#page-272-0)
- [TestTemplate](#page-273-0)
- [TestTimeout](#page-274-0)
- [Variable](#page-275-0)
- [TestCaseName](#page-276-0)
- [KeywordName](#page-276-1)
- [Setup](#page-277-0)
- [Teardown](#page-278-0)
- [Tags](#page-279-0)
- [Template](#page-280-0)
- [Timeout](#page-281-0)
- [Arguments](#page-281-1)
- [Return](#page-282-0)
- [KeywordCall](#page-283-0)
- [TemplateArguments](#page-284-0)
- [ForHeader](#page-285-0)
- [IfHeader](#page-286-0)
- [ElseIfHeader](#page-286-1)
- [ElseHeader](#page-287-0)
- [End](#page-288-0)
- [Comment](#page-289-0)
- [Error](#page-289-1)
- [EmptyLine](#page-290-0)

#### <span id="page-24-0"></span>**Inspecting model**

The easiest way to inspect what data a model contains is implementing  $ModelVisitor$  and creating visit\_NodeName to visit nodes with name NodeName as needed. The following example illustrates how to find what tests a certain test case file contains:

```
from robot.api.parsing import get_model, ModelVisitor
class TestNamePrinter(ModelVisitor):
    def visit_File(self, node):
        print(f"File '{node.source}' has following tests:")
        # Call `generic_visit` to visit also child nodes.
       self.generic_visit(node)
   def visit_TestCaseName(self, node):
       print(f"- {node.name} (on line {node.lineno})")
model = get_model('example.robot')
printer = TestNamePrinter()
printer.visit(model)
```
When the above code is run using the earlier  $\in$   $\mathsf{xample}$ .  $\mathsf{robot}$ , the output is this:

```
File 'example.robot' has following tests:
- Example (on line 2)
- Second example (on line 5)
```
#### **Handling errors in model**

All nodes in the model have errors attribute that contains possible errors the node has. These errors include syntax errors such as empty FOR loops or IF without a condition as well as errors caused by unrecognized data such as non-existing section or setting names.

Unrecognized data is handled already during the *[tokenizing](#page-21-0)* phase. In the model such data is represented as *[Error](#page-289-1)* nodes and their errors attribute contain error information got from the underlying ERROR tokens. Syntax errors do not create  $Error$  nodes, but instead the model has normal nodes such as  $If$  with errors in their errors attribute.

A simple way to go through the model and see are there errors is using the  $ModelVisitor$  discussed in the previous section:

```
class ErrorReporter(ModelVisitor):
    # Implement `generic_visit` to visit all nodes.
   def generic_visit(self, node):
       if node.errors:
            print(f'Error on line {node.lineno}:')
            for error in node.errors:
               print(f' - \{error\})ModelVisitor.generic visit(self, node)
```
#### **Modifying data**

Existing data the model contains can be modified simply by modifying values of the underlying tokens. If changes need to be saved, that is as easy as calling the  $save()$  method of the root model object. When just modifying token values, it is possible to still use  $ModelVisitor$  discussed in the above section. The next section discusses adding or removing nodes and then [ModelTransformer](#page-292-0) should be used instead.

Modifications to tokens obviously require finding the tokens to be modified. The first step is finding nodes containing the tokens by implementing needed visit\_NodeName methods. Then the exact token or tokens can be found using nodes' get token() or get tokens() methods. If only token values are needed, get value() or  $get\_values$  () can be used as a shortcut. First finding nodes and then the right tokens is illustrated by this keyword renaming example:

```
from robot.api.parsing import get_model, ModelVisitor, Token
class KeywordRenamer(ModelVisitor):
    def __init__(self, old_name, new_name):
        self.old_name = self.normalize(old_name)
        self.new_name = new_name
    def normalize(self, name):
        return name.lower().replace(' ', '').replace('_', '')
   def visit_KeywordName(self, node):
        '''Rename keyword definitions.'''
        if self.normalize(node.name) == self.old_name:
            token = node.get_token(Token.KEYWORD_NAME)
            token.value = self.new_name
   def visit_KeywordCall(self, node):
        '''Rename keyword usages.'''
        if self.normalize(node.keyword) == self.old_name:
            token = node.get_token(Token.KEYWORD)
            token.value = self.new_name
model = get_model('example.robot')
renamer = KeywordRenamer('Keyword', 'New Name')
renamer.visit(model)
model.save()
```
If you run the above example using the earlier example.robot, you can see that the Keyword keyword has been renamed to New Name. Notice that a real keyword renamer needed to take into account also keywords used with setups, teardowns and templates.

When token values are changed, column offset of the other tokens on same line are likely to be wrong. This does not affect saving the model or other typical usages, but if it is a problem then the caller needs to updated offsets separately.

#### <span id="page-25-0"></span>**Adding and removing nodes**

Bigger changes to the model are somewhat more complicated than just modifying existing token values. When doing this kind of changes, [ModelTransformer](#page-292-0) should be used instead of [ModelVisitor](#page-291-0) that was discussed in the previous sections.

Removing nodes is relative easy and is accomplished by returning None from visit\_NodeName methods. Remember to return the original node, or possibly a replacement node, from all of these methods when you do not want a node to be removed.

Adding nodes requires constructing needed *[Model objects](#page-22-1)* and adding them to the model. The following example demonstrates both removing and adding nodes. If you run it against the earlier example.robot, you see that the first test gets a new keyword, the second test is removed, and settings section with documentation is added.

```
from robot.api.parsing import (
   get_model, Documentation, EmptyLine, KeywordCall,
   ModelTransformer, SettingSection, SectionHeader, Token
)
class TestModifier(ModelTransformer):
    def visit_TestCase(self, node):
        # The matched `TestCase` node is a block with `header` and
        # `body` attributes. `header` is a statement with familiar
        # `get_token` and `get_value` methods for getting certain
        # tokens or their value.
        name = node.header.get_value(Token.TESTCASE_NAME)
        # Returning `None` drops the node altogether i.e. removes
        # this test.
        if name == 'Second example':
           return None
        # Construct new keyword call statement from tokens. See `visit_File`
        # below for an example creating statements using `from_params`.
        new_keyword = KeywordCall([
            Token(Token.SEPARATOR, ' '),
            Token(Token.KEYWORD, 'New Keyword'),
            Token(Token.SEPARATOR, ' '),
            Token(Token.ARGUMENT, 'xxx'),
            Token(Token.EOL)
        ])
        # Add the keyword call to test as the second item.
        node.body.insert(1, new_keyword)
        # No need to call `generic_visit` because we are not
        # modifying child nodes. The node itself must to be
        # returned to avoid dropping it.
       return node
   def visit_File(self, node):
        # Create settings section with documentation. Needed header and body
        # statements are created using `from_params` method. This is typically
        # more convenient than creating statements based on tokens like above.
        settings = SettingSection(
           header=SectionHeader.from_params(Token.SETTING_HEADER),
           body=[
                Documentation.from_params('This is a really\npowerful API!'),
                EmptyLine.from_params()
            ]
        )
        # Add settings to the beginning of the file.
        node.sections.insert(0, settings)
        # Call `generic_visit` to visit also child nodes.
        return self.generic_visit(node)
```
(continues on next page)

(continued from previous page)

```
model = get_model('example.robot')
TestModifier().visit(model)
model.save('modified.robot')
```
#### **Executing model**

It is possible to convert a parsed and possibly modified model into an executable  $Test Suite$  structure by using its [from\\_model\(\)](#page-395-0) class method. In this case the  $qet\_model$  () function should be given the curdir argument to get possible \${CURDIR} variable resolved correctly.

```
from robot.api import TestSuite
from robot.api.parsing import get_model
model = get_model('example.robot', curdir='/home/robot/example')
# modify model as needed
suite = TestSuite.from_model(model)
suite.run()
```
For more details about executing the created  $Test Suite$  object, see the documentation of its [run\(\)](#page-396-0) method. Notice also that if you do not need to modify the parsed model, it is easier to get the executable suite by using the [from\\_file\\_system\(\)](#page-395-1) class method.

#### **robot.conf package**

Implements settings for both test execution and output processing.

This package implements [RobotSettings](#page-31-0) and [RebotSettings](#page-32-0) classes used internally by the framework. There should be no need to use these classes externally.

This package can be considered relatively stable. Aforementioned classes are likely to be rewritten at some point to be more convenient to use. Instantiating them is not likely to change, though.

#### **Submodules**

#### **robot.conf.gatherfailed module**

**class** robot.conf.gatherfailed.**GatherFailedTests** Bases: [robot.model.visitor.SuiteVisitor](#page-221-0)

#### **visit\_test**(*test*)

Implements traversing through tests.

Can be overridden to allow modifying the passed in test without calling  $start\_test$  () or [end\\_test\(\)](#page-28-1) nor visiting keywords.

#### **visit\_keyword**(*kw*)

Implements traversing through keywords.

Can be overridden to allow modifying the passed in kw without calling start keyword() or [end\\_keyword\(\)](#page-28-3) nor visiting child keywords.

#### <span id="page-27-1"></span><span id="page-27-0"></span>**end\_for**(*for\_*)

Called when FOR loop ends. Default implementation does nothing.

#### **end\_for\_iteration**(*iteration*)

Called when FOR loop iteration ends. Default implementation does nothing.

#### <span id="page-28-7"></span>end  $if(i)$

Called when IF/ELSE structure ends. Default implementation does nothing.

#### <span id="page-28-9"></span>**end\_if\_branch**(*branch*)

Called when IF/ELSE branch ends. Default implementation does nothing.

#### <span id="page-28-3"></span>**end\_keyword**(*keyword*)

Called when keyword ends. Default implementation does nothing.

#### <span id="page-28-11"></span>**end\_message**(*msg*)

Called when message ends. Default implementation does nothing.

#### <span id="page-28-13"></span>**end\_suite**(*suite*)

Called when suite ends. Default implementation does nothing.

#### <span id="page-28-1"></span>**end\_test**(*test*)

Called when test ends. Default implementation does nothing.

#### <span id="page-28-4"></span>**start\_for**(*for\_*)

Called when FOR loop starts. Default implementation does nothing.

Can return explicit False to stop visiting.

#### <span id="page-28-5"></span>**start\_for\_iteration**(*iteration*)

Called when FOR loop iteration starts. Default implementation does nothing.

Can return explicit False to stop visiting.

#### <span id="page-28-6"></span>**start\_if**(*if\_*)

Called when IF/ELSE structure starts. Default implementation does nothing.

Can return explicit False to stop visiting.

#### <span id="page-28-8"></span>**start\_if\_branch**(*branch*)

Called when IF/ELSE branch starts. Default implementation does nothing.

Can return explicit False to stop visiting.

#### <span id="page-28-2"></span>**start\_keyword**(*keyword*)

Called when keyword starts. Default implementation does nothing.

Can return explicit False to stop visiting.

#### <span id="page-28-10"></span>**start\_message**(*msg*)

Called when message starts. Default implementation does nothing.

Can return explicit False to stop visiting.

#### <span id="page-28-12"></span>**start\_suite**(*suite*)

Called when suite starts. Default implementation does nothing.

Can return explicit False to stop visiting.

#### <span id="page-28-0"></span>**start\_test**(*test*)

Called when test starts. Default implementation does nothing.

Can return explicit False to stop visiting.

#### **visit\_for**(*for\_*)

Implements traversing through FOR loops.

Can be overridden to allow modifying the passed in  $for$  without calling start for () or end for () nor visiting body.

#### **visit\_for\_iteration**(*iteration*)

Implements traversing through single FOR loop iteration.

This is only used with the result side model because on the running side there are no iterations.

Can be overridden to allow modifying the passed in iteration without calling [start\\_for\\_iteration\(\)](#page-28-5) or [end\\_for\\_iteration\(\)](#page-27-1) nor visiting body.

#### **visit\_if**(*if\_*)

Implements traversing through IF/ELSE structures.

Notice that  $if$  does not have any data directly. Actual IF/ELSE branches are in its body and visited using [visit\\_if\\_branch\(\)](#page-29-0).

Can be overridden to allow modifying the passed in if\_ without calling  $start\_if()$  or [end\\_if\(\)](#page-28-7) nor visiting branches.

#### <span id="page-29-0"></span>**visit\_if\_branch**(*branch*)

Implements traversing through single IF/ELSE branch.

Can be overridden to allow modifying the passed in branch without calling  $start\_if\_branch()$  or end if branch() nor visiting body.

#### **visit\_message**(*msg*)

Implements visiting messages.

Can be overridden to allow modifying the passed in msg without calling  $start\_message()$  or end message().

#### **visit\_suite**(*suite*)

Implements traversing through suites.

Can be overridden to allow modifying the passed in suite without calling [start\\_suite\(\)](#page-28-12) or [end\\_suite\(\)](#page-28-13) nor visiting child suites, tests or keywords (setup and teardown) at all.

#### <span id="page-29-5"></span>**class** robot.conf.gatherfailed.**GatherFailedSuites** Bases: [robot.model.visitor.SuiteVisitor](#page-221-0)

#### **start\_suite**(*suite*)

Called when suite starts. Default implementation does nothing.

Can return explicit False to stop visiting.

#### **visit\_test**(*test*)

Implements traversing through tests.

Can be overridden to allow modifying the passed in test without calling  $start_test()$  or [end\\_test\(\)](#page-30-1) nor visiting keywords.

#### **visit\_keyword**(*kw*)

Implements traversing through keywords.

Can be overridden to allow modifying the passed in kw without calling  $start\_keyword$  () or [end\\_keyword\(\)](#page-30-3) nor visiting child keywords.

#### <span id="page-29-1"></span>**end\_for**(*for\_*)

Called when FOR loop ends. Default implementation does nothing.

#### <span id="page-29-2"></span>**end\_for\_iteration**(*iteration*)

Called when FOR loop iteration ends. Default implementation does nothing.

#### <span id="page-29-4"></span><span id="page-29-3"></span>**end\_if**(*if\_*)

Called when IF/ELSE structure ends. Default implementation does nothing.

#### **end\_if\_branch**(*branch*)

Called when IF/ELSE branch ends. Default implementation does nothing.

#### <span id="page-30-3"></span>**end\_keyword**(*keyword*)

Called when keyword ends. Default implementation does nothing.

#### <span id="page-30-9"></span>**end\_message**(*msg*)

Called when message ends. Default implementation does nothing.

#### <span id="page-30-10"></span>**end\_suite**(*suite*)

Called when suite ends. Default implementation does nothing.

#### <span id="page-30-1"></span>**end\_test**(*test*)

Called when test ends. Default implementation does nothing.

#### <span id="page-30-4"></span>**start\_for**(*for\_*)

Called when FOR loop starts. Default implementation does nothing.

Can return explicit False to stop visiting.

#### <span id="page-30-5"></span>**start\_for\_iteration**(*iteration*)

Called when FOR loop iteration starts. Default implementation does nothing.

Can return explicit False to stop visiting.

#### <span id="page-30-6"></span>**start\_if**(*if\_*)

Called when IF/ELSE structure starts. Default implementation does nothing.

Can return explicit False to stop visiting.

#### <span id="page-30-7"></span>**start\_if\_branch**(*branch*)

Called when IF/ELSE branch starts. Default implementation does nothing.

Can return explicit False to stop visiting.

#### <span id="page-30-2"></span>**start\_keyword**(*keyword*)

Called when keyword starts. Default implementation does nothing.

Can return explicit False to stop visiting.

#### <span id="page-30-8"></span>**start\_message**(*msg*)

Called when message starts. Default implementation does nothing.

Can return explicit False to stop visiting.

#### <span id="page-30-0"></span>**start\_test**(*test*)

Called when test starts. Default implementation does nothing.

Can return explicit False to stop visiting.

#### **visit\_for**(*for\_*)

Implements traversing through FOR loops.

Can be overridden to allow modifying the passed in  $for$  without calling  $start\_for()$  or [end\\_for\(\)](#page-29-1) nor visiting body.

#### **visit\_for\_iteration**(*iteration*)

Implements traversing through single FOR loop iteration.

This is only used with the result side model because on the running side there are no iterations.

Can be overridden to allow modifying the passed in iteration without calling [start\\_for\\_iteration\(\)](#page-30-5) or [end\\_for\\_iteration\(\)](#page-29-2) nor visiting body.

#### **visit\_if**(*if\_*)

Implements traversing through IF/ELSE structures.

Notice that if\_ does not have any data directly. Actual IF/ELSE branches are in its body and visited using  $visit\_if\_branch()$ .

Can be overridden to allow modifying the passed in if\_ without calling  $start\_if()$  or [end\\_if\(\)](#page-29-3) nor visiting branches.

#### <span id="page-31-1"></span>**visit\_if\_branch**(*branch*)

Implements traversing through single IF/ELSE branch.

Can be overridden to allow modifying the passed in branch without calling  $start\_if\_branch()$  or [end\\_if\\_branch\(\)](#page-29-4) nor visiting body.

#### **visit\_message**(*msg*)

Implements visiting messages.

Can be overridden to allow modifying the passed in msq without calling  $start\_message()$  or [end\\_message\(\)](#page-30-9).

#### **visit\_suite**(*suite*)

Implements traversing through suites.

Can be overridden to allow modifying the passed in suite without calling  $start\_suit$  or [end\\_suite\(\)](#page-30-10) nor visiting child suites, tests or keywords (setup and teardown) at all.

```
robot.conf.gatherfailed.gather_failed_tests(output)
```
robot.conf.gatherfailed.**gather\_failed\_suites**(*output*)

#### **robot.conf.settings module**

```
class robot.conf.settings.RobotSettings(options=None, **extra_options)
    Bases: robot.conf.settings._BaseSettings
    get_rebot_settings()
    listeners
    debug_file
    suite_config
    randomize_seed
    randomize_suites
    randomize_tests
    dry_run
    exit_on_failure
    exit_on_error
    skipped_tags
```
**skip\_on\_failure**

**skip\_teardown\_on\_exit**

**console\_output\_config**

**console\_type**

**console\_width**

**console\_markers**

**max\_error\_lines**

**pre\_run\_modifiers**

**run\_empty\_suite**

**variables**

**variable\_files**

**extension**

**console\_colors**

**critical\_tags**

**flatten\_keywords**

**log**

**log\_level**

**output**

**output\_directory**

**pre\_rebot\_modifiers**

**remove\_keywords**

**report**

**rpa**

**split\_log**

**statistics\_config**

**status\_rc**

**xunit**

```
class robot.conf.settings.RebotSettings(options=None, **extra_options)
    Bases: robot.conf.settings._BaseSettings
```
**suite\_config**

**log\_config**

**report\_config**

**merge**

**console\_output\_config**

**console\_colors**

**critical\_tags**

**flatten\_keywords**

**log**

**log\_level**

**output**

**output\_directory pre\_rebot\_modifiers process\_empty\_suite remove\_keywords report rpa split\_log statistics\_config status\_rc xunit expand\_keywords**

#### **robot.htmldata package**

Package for writing output files in HTML format. This package is considered stable but it is not part of the public API.

#### **Submodules**

#### **robot.htmldata.htmlfilewriter module**

```
class robot.htmldata.htmlfilewriter.HtmlFileWriter(output, model_writer)
    Bases: object
```
#### **write**(*template*)

```
class robot.htmldata.htmlfilewriter.ModelWriter
    Bases: robot.htmldata.htmlfilewriter. Writer
```
#### **handles**(*line*)

**write**(*line*)

**class** robot.htmldata.htmlfilewriter.**LineWriter**(*output*) Bases: robot.htmldata.htmlfilewriter.\_Writer

#### **handles**(*line*)

```
write(line)
```
**class** robot.htmldata.htmlfilewriter.**GeneratorWriter**(*html\_writer*) Bases: robot.htmldata.htmlfilewriter.\_Writer

**write**(*line*)

**handles**(*line*)

**class** robot.htmldata.htmlfilewriter.**JsFileWriter**(*html\_writer*, *base\_dir*) Bases: robot.htmldata.htmlfilewriter.\_InliningWriter

**write**(*line*)

**handles**(*line*)

```
class robot.htmldata.htmlfilewriter.CssFileWriter(html_writer, base_dir)
    Bases: robot.htmldata.htmlfilewriter. InliningWriter
```
**write**(*line*)

**handles**(*line*)

#### **robot.htmldata.jartemplate module**

#### **robot.htmldata.jsonwriter module**

```
class robot.htmldata.jsonwriter.JsonWriter(output, separator=")
     Bases: object
     write_json(prefix, data, postfix=';\n', mapping=None, separator=True)
```
**write**(*string*, *postfix=';\n'*, *separator=True*)

```
class robot.htmldata.jsonwriter.JsonDumper(output)
    Bases: object
```
**dump**(*data*, *mapping=None*)

**write**(*data*)

```
class robot.htmldata.jsonwriter.StringDumper(jsondumper)
    Bases: robot.htmldata.jsonwriter._Dumper
```
**dump**(*data*, *mapping*)

**handles**(*data*, *mapping*)

```
class robot.htmldata.jsonwriter.IntegerDumper(jsondumper)
    Bases: robot.htmldata.jsonwriter._Dumper
```
**dump**(*data*, *mapping*)

```
handles(data, mapping)
```

```
class robot.htmldata.jsonwriter.DictDumper(jsondumper)
    Bases: robot.htmldata.jsonwriter._Dumper
```
**dump**(*data*, *mapping*)

**handles**(*data*, *mapping*)

**class** robot.htmldata.jsonwriter.**TupleListDumper**(*jsondumper*) Bases: robot.htmldata.jsonwriter.\_Dumper

**dump**(*data*, *mapping*)

```
handles(data, mapping)
```
**class** robot.htmldata.jsonwriter.**MappingDumper**(*jsondumper*) Bases: robot.htmldata.jsonwriter.\_Dumper

**handles**(*data*, *mapping*)

**dump**(*data*, *mapping*)

```
class robot.htmldata.jsonwriter.NoneDumper(jsondumper)
    Bases: robot.htmldata.jsonwriter._Dumper
```
**handles**(*data*, *mapping*)

**dump**(*data*, *mapping*)

#### **robot.htmldata.normaltemplate module**

```
class robot.htmldata.normaltemplate.HtmlTemplate(filename)
    Bases: object
```
#### **robot.htmldata.template module**

#### **robot.libdocpkg package**

Implements the *Libdoc* tool.

The command line entry point and programmatic interface for Libdoc are provided by the separate  $\text{robot}.libdoc$ module.

This package is considered stable but it is not part of the public API.

#### **Submodules**

#### **robot.libdocpkg.builder module**

robot.libdocpkg.builder.**JavaDocBuilder**()

robot.libdocpkg.builder.**LibraryDocumentation**(*library\_or\_resource*, *name=None*, *version=None*, *doc\_format=None*)

robot.libdocpkg.builder.**DocumentationBuilder**(*library\_or\_resource*) Create a documentation builder for the specified library or resource.

The argument can be a path to a library, a resource file or to a spec file generated by Libdoc earlier. If the argument does not point to an existing file, it is expected to be the name of the library to be imported. If a resource file is to be imported from PYTHONPATH, then [ResourceDocBuilder](#page-38-0) must be used explicitly instead.

#### **robot.libdocpkg.consoleviewer module**

**class** robot.libdocpkg.consoleviewer.**ConsoleViewer**(*libdoc*) Bases: object

**classmethod handles**(*command*)

**classmethod validate\_command**(*command*, *args*)

**view**(*command*, *\*args*)

**list**(*\*patterns*)

**show**(*\*names*)

**version**()

```
class robot.libdocpkg.consoleviewer.KeywordMatcher(libdoc)
    Bases: object
```
**search**(*patterns*)
```
class robot.libdocpkg.datatypes.EnumType
    Bases: object
class robot.libdocpkg.datatypes.DataTypeCatalog
    Bases: object
    enums
    typed_dicts
    update(types)
    to_dictionary()
class robot.libdocpkg.datatypes.TypedDictDoc(name=", doc=", items=None,
                                               type='TypedDict')
    Bases: robot.utils.sortable.Sortable
    classmethod from_TypedDict(typed_dict)
    to_dictionary()
class robot.libdocpkg.datatypes.EnumDoc(name=", doc=", members=None, type='Enum')
    Bases: robot.utils.sortable.Sortable
    classmethod from_Enum(enum_type)
    to_dictionary()
robot.libdocpkg.htmlutils module
class robot.libdocpkg.htmlutils.DocFormatter(keywords, data_types, introduction,
                                               doc_format='ROBOT')
    Bases: object
    html(doc, intro=False)
class robot.libdocpkg.htmlutils.DocToHtml(doc_format)
    Bases: object
class robot.libdocpkg.htmlutils.HtmlToText
    Bases: object
    html_tags = {'b': '*', 'code': '``', 'div.*?': '', 'em': '_', 'i': '_', 'strong': '*'}
    html_chars = {'&': '&', ''': "'", '>': '>', '<': '<', '&quot;': '"
    get_shortdoc_from_html(doc)
    html_to_plain_text(doc)
```
# **robot.libdocpkg.htmlwriter module**

**robot.libdocpkg.datatypes module**

**class** robot.libdocpkg.htmlwriter.**LibdocHtmlWriter** Bases: object

# **write**(*libdoc*, *output*)

```
class robot.libdocpkg.htmlwriter.LibdocModelWriter(output, libdoc)
    Bases: robot.htmldata.htmlfilewriter.ModelWriter
```
**write**(*line*) **handles**(*line*)

# **robot.libdocpkg.java9builder module**

# **robot.libdocpkg.javabuilder module**

**class** robot.libdocpkg.javabuilder.**JavaDocBuilder** Bases: object

**build**(*path*)

```
robot.libdocpkg.javabuilder.ClassDoc(path)
     Process the given Java source file and return ClassDoc instance.
```
Processing is done using com.sun.tools.javadoc APIs. Returned object implements com.sun.javadoc.ClassDoc interface: <http://docs.oracle.com/javase/7/docs/jdk/api/javadoc/doclet/>

# **robot.libdocpkg.jsonbuilder module**

```
class robot.libdocpkg.jsonbuilder.JsonDocBuilder
    Bases: object
```
**build**(*path*)

**build\_from\_dict**(*spec*)

# **robot.libdocpkg.jsonwriter module**

```
class robot.libdocpkg.jsonwriter.LibdocJsonWriter
    Bases: object
```
**write**(*libdoc*, *outfile*)

# **robot.libdocpkg.model module**

```
class robot.libdocpkg.model.LibraryDoc(name=", doc=", version=", type='LIBRARY',
                                           scope='TEST', doc_format='ROBOT',
                                           source=None, lineno=-1)
    Bases: object
    doc
    doc_format
    inits
    keywords
    all_tags
    save(output=None, format='HTML')
    convert_docs_to_html()
    to_dictionary()
```
# **to\_json**(*indent=None*)

```
class robot.libdocpkg.model.KeywordDoc(name=", args=(), doc=", shortdoc=", tags=(),
                                              source=None, lineno=-1, parent=None)
```

```
Bases: robot.utils.sortable.Sortable
```
**shortdoc**

**deprecated**

**generate\_shortdoc**()

**to\_dictionary**()

## **robot.libdocpkg.output module**

**class** robot.libdocpkg.output.**LibdocOutput**(*output\_path*, *format*) Bases: object

# **robot.libdocpkg.robotbuilder module**

**class** robot.libdocpkg.robotbuilder.**LibraryDocBuilder** Bases: object

# **build**(*library*)

**class** robot.libdocpkg.robotbuilder.**ResourceDocBuilder** Bases: object

#### **build**(*path*)

**class** robot.libdocpkg.robotbuilder.**KeywordDocBuilder**(*resource=False*) Bases: object

**build\_keywords**(*lib*)

# **build\_keyword**(*kw*)

# **robot.libdocpkg.specbuilder module**

**class** robot.libdocpkg.specbuilder.**SpecDocBuilder** Bases: object

**build**(*path*)

## **robot.libdocpkg.writer module**

robot.libdocpkg.writer.**LibdocWriter**(*format=None*)

### **robot.libdocpkg.xmlwriter module**

```
class robot.libdocpkg.xmlwriter.LibdocXmlWriter
    Bases: object
```
**write**(*libdoc*, *outfile*)

# **robot.libraries package**

Package hosting Robot Framework standard test libraries.

Libraries are mainly used externally in the test data, but they can be also used by custom test libraries if there is a need. Especially the [BuiltIn](#page-39-0) library is often useful when there is a need to interact with the framework.

Because libraries are documented using Robot Framework's own documentation syntax, the generated API docs are not that well formed. It is thus better to find the generated library documentations, for example, via the <http://robotframework.org> web site.

# **Submodules**

## **robot.libraries.BuiltIn module**

<span id="page-39-0"></span>robot.libraries.BuiltIn.**run\_keyword\_variant**(*resolve*)

**class** robot.libraries.BuiltIn.**BuiltIn**

```
Bases: robot.libraries.BuiltIn._Verify, robot.libraries.BuiltIn._Converter,
robot.libraries.BuiltIn._Variables, robot.libraries.BuiltIn._RunKeyword,
robot.libraries.BuiltIn._Control, robot.libraries.BuiltIn._Misc
```
An always available standard library with often needed keywords.

BuiltIn is Robot Framework's standard library that provides a set of generic keywords needed often. It is imported automatically and thus always available. The provided keywords can be used, for example, for verifications (e.g. *Should Be Equal*, *Should Contain*), conversions (e.g. *Convert To Integer*) and for various other purposes (e.g. *Log*, *Sleep*, *Run Keyword If*, *Set Global Variable*).

== Table of contents ==

%TOC%

 $=$  HTML error messages  $=$ 

Many of the keywords accept an optional error message to use if the keyword fails, and it is possible to use HTML in these messages by prefixing them with \*HTML\*. See *Fail* keyword for a usage example. Notice that using HTML in messages is not limited to BuiltIn library but works with any error message.

= Evaluating expressions =

Many keywords, such as *Evaluate*, *Run Keyword If* and *Should Be True*, accept an expression that is evaluated in Python.

== Evaluation namespace ==

Expressions are evaluated using Python's [\[http://docs.python.org/library/functions.](http://docs.python.org/library/functions)html#eval|eval] function so that all Python built-ins like len() and int() are available. In addition to that, all unrecognized variables are considered to be modules that are automatically imported. It is possible to use all available Python modules, including the standard modules and the installed third party modules.

*Evaluate* also allows configuring the execution namespace with a custom namespace and with custom modules to be imported. The latter functionality is useful in special cases where the automatic module import does not work such as when using nested modules like rootmod. submod or list comprehensions. See the documentation of the *Evaluate* keyword for mode details.

*NOTE:* Automatic module import is a new feature in Robot Framework 3.2. Earlier modules needed to be explicitly taken into use when using the *Evaluate* keyword and other keywords only had access to sys and os modules.

 $==$  Using variables  $==$ 

When a variable is used in the expressing using the normal  $\S$ {variable} syntax, its value is replaced before the expression is evaluated. This means that the value used in the expression will be the string representation of the variable value, not the variable value itself. This is not a problem with numbers and other objects that have a string representation that can be evaluated directly, but with other objects the behavior depends on the string representation. Most importantly, strings must always be quoted, and if they can contain newlines, they must be triple quoted.

Actual variables values are also available in the evaluation namespace. They can be accessed using special variable syntax without the curly braces like \$variable. These variables should never be quoted.

Using the \$variable syntax slows down expression evaluation a little. This should not typically matter, but should be taken into account if complex expressions are evaluated often and there are strict time constrains.

Notice that instead of creating complicated expressions, it is often better to move the logic into a test library. That eases maintenance and can also enhance execution speed.

= Boolean arguments =

Some keywords accept arguments that are handled as Boolean values true or false. If such an argument is given as a string, it is considered false if it is an empty string or equal to FALSE, NONE, NO, OFF or 0, caseinsensitively. Keywords verifying something that allow dropping actual and expected values from the possible error message also consider string no values to be false. Other strings are considered true unless the keyword documentation explicitly states otherwise, and other argument types are tested using the same [\[http://docs.](http://docs.python.org/library/stdtypes) [python.org/library/stdtypes.](http://docs.python.org/library/stdtypes)html#truth|rules as in Python].

True examples:

False examples:

Considering strings OFF and 0 false is new in Robot Framework 3.1.

= Pattern matching =

Many keywords accepts arguments as either glob or regular expression patterns.

 $==$  Glob patterns  $==$ 

Some keywords, for example *Should Match*, support so called [\[http://en.wikipedia.org/wiki/Glob\\_](http://en.wikipedia.org/wiki/Glob_(programming) [\(programming\)](http://en.wikipedia.org/wiki/Glob_(programming)|glob patterns] where:

Unlike with glob patterns normally, path separator characters  $/$  and  $\lambda$  and the newline character  $\lambda$ n are matches by the above wildcards.

Support for brackets like [abc] and  $[!a-z]$  is new in Robot Framework 3.1.

== Regular expressions ==

Some keywords, for example *Should Match Regexp*, support [\[http://en.wikipedia.org/](http://en.wikipedia.org/wiki) [wiki/](http://en.wikipedia.org/wiki)Regular expression|regular expressions] that are more powerful but also more complicated that glob patterns. The regular expression support is implemented using Python's [\[http://docs.python.org/library/re.](http://docs.python.org/library/re)html|re module] and its documentation should be consulted for more information about the syntax.

Because the backslash character  $(\setminus)$  is an escape character in Robot Framework test data, possible backslash characters in regular expressions need to be escaped with another backslash like  $\d\d\wedge w+$ . Strings that may contain special characters but should be handled as literal strings, can be escaped with the *Regexp Escape* keyword.

 $=$  Multiline string comparison  $=$ 

*Should Be Equal* and *Should Be Equal As Strings* report the failures using [\[http://en.wikipedia.org/](http://en.wikipedia.org/wiki) [wiki/](http://en.wikipedia.org/wiki)Diff\_utility#Unified\_formatlunified diff format] if both strings have more than two lines.

Results in the following error message:

 $=$  String representations  $=$ 

Several keywords log values explicitly (e.g. *Log*) or implicitly (e.g. *Should Be Equal* when there are failures). By default keywords log values using "human readable" string representation, which means that strings like Hello and numbers like 42 are logged as-is. Most of the time this is the desired behavior, but there are some problems as well:

- It is not possible to see difference between different objects that have same string representation like string 42 and integer 42. *Should Be Equal* and some other keywords add the type information to the error message in these cases, though.
- Non-printable characters such as the null byte are not visible.
- Trailing whitespace is not visible.
- Different newlines ( $\ln \lambda$ ) on Windows,  $\ln$  elsewhere) cannot be separated from each others.
- There are several Unicode characters that are different but look the same. One example is the Latin a  $(\u0061)$  and the Cyrillic  $(\u0430)$ . Error messages like a  $!=$  are not very helpful.
- Some Unicode characters can be represented using [\[https://en.wikipedia.org/](https://en.wikipedia.org/wiki) [wiki/](https://en.wikipedia.org/wiki)Unicode equivalence|different forms]. For example, ä can be represented either as a single code point  $\u00e4$  or using two code points  $\u0061$  and  $\u0308$  combined together. Such forms are considered canonically equivalent, but strings containing them are not considered equal when compared in Python. Error messages like  $\ddot{a}$  ! = a are not that helpful either.
- Containers such as lists and dictionaries are formatted into a single line making it hard to see individual items they contain.

To overcome the above problems, some keywords such as *Log* and *Should Be Equal* have an optional formatter argument that can be used to configure the string representation. The supported values are  $str$ (default), repr, and ascii that work similarly as [\[https://docs.python.org/library/functions.](https://docs.python.org/library/functions)html|Python builtin functions] with same names. More detailed semantics are explained below.

The formatter argument is new in Robot Framework 3.1.2.

 $== str ==$ 

Use the "human readable" string representation. Equivalent to using  $str()$  in Python 3 and unicode() in Python 2. This is the default.

 $==$  repr  $==$ 

Use the "machine readable" string representation. Similar to using  $r = p \cdot r$  () in Python, which means that strings like Hello are logged like 'Hello', newlines and non-printable characters are escaped like  $\n \alpha \times0$ , and so on. Non-ASCII characters are shown as-is like ä in Python 3 and in escaped format like \xe4 in Python 2. Use ascii to always get the escaped format.

There are also some enhancements compared to the standard repr():  $-$  Bigger lists, dictionaries and other containers are pretty-printed so

that there is one item per row.

• On Python 2 the u prefix is omitted with Unicode strings and the b prefix is added to byte strings.

 $==$  ascii  $==$ 

Same as using ascii() in Python 3 or repr() in Python 2 where ascii() does not exist. Similar to using repr explained above but with the following differences:

• On Python 3 non-ASCII characters are escaped like  $\xe4$  instead of showing them as-is like ä. This makes it easier to see differences between Unicode characters that look the same but are not equal. This is how repr() works in Python 2.

- On Python 2 just uses the standard repr() meaning that Unicode strings get the u prefix and no b prefix is added to byte strings.
- Containers are not pretty-printed.

#### **ROBOT\_LIBRARY\_SCOPE = 'GLOBAL'**

#### **ROBOT\_LIBRARY\_VERSION = '4.0.3'**

#### **call\_method**(*object*, *method\_name*, *\*args*, *\*\*kwargs*)

Calls the named method of the given object with the provided arguments.

The possible return value from the method is returned and can be assigned to a variable. Keyword fails both if the object does not have a method with the given name or if executing the method raises an exception.

Possible equal signs in arguments must be escaped with a backslash like  $\setminus$ =.

#### **catenate**(*\*items*)

Catenates the given items together and returns the resulted string.

By default, items are catenated with spaces, but if the first item contains the string SEPARATOR=<sep>, the separator  $\langle$ sep $\rangle$  is used instead. Items are converted into strings when necessary.

#### **comment**(*\*messages*)

Displays the given messages in the log file as keyword arguments.

This keyword does nothing with the arguments it receives, but as they are visible in the log, this keyword can be used to display simple messages. Given arguments are ignored so thoroughly that they can even contain non-existing variables. If you are interested about variable values, you can use the *Log* or *Log Many* keywords.

#### **continue\_for\_loop**()

Skips the current for loop iteration and continues from the next.

Skips the remaining keywords in the current for loop iteration and continues from the next one. Can be used directly in a for loop or in a keyword that the loop uses.

See *Continue For Loop If* to conditionally continue a for loop without using *Run Keyword If* or other wrapper keywords.

### **continue\_for\_loop\_if**(*condition*)

Skips the current for loop iteration if the condition is true.

A wrapper for *Continue For Loop* to continue a for loop based on the given condition. The condition is evaluated using the same semantics as with *Should Be True* keyword.

# **convert\_to\_binary**(*item*, *base=None*, *prefix=None*, *length=None*)

Converts the given item to a binary string.

The item, with an optional base, is first converted to an integer using *Convert To Integer* internally. After that it is converted to a binary number (base 2) represented as a string such as 1011.

The returned value can contain an optional  $prefix$  and can be required to be of minimum length (excluding the prefix and a possible minus sign). If the value is initially shorter than the required length, it is padded with zeros.

See also *Convert To Integer*, *Convert To Octal* and *Convert To Hex*.

#### **convert\_to\_boolean**(*item*)

Converts the given item to Boolean true or false.

Handles strings True and False (case-insensitive) as expected, otherwise returns item's [\[http://docs.](http://docs.python.org/library/stdtypes) [python.org/library/stdtypes.](http://docs.python.org/library/stdtypes)html#truth|truth value] using Python's bool() method.

#### **convert\_to\_bytes**(*input*, *input\_type='text'*)

Converts the given input to bytes according to the input\_type.

Valid input types are listed below:

- text: Converts text to bytes character by character. All characters with ordinal below 256 can be used and are converted to bytes with same values. Many characters are easiest to represent using escapes like  $\times00$  or  $\times$  ff. Supports both Unicode strings and bytes.
- int: Converts integers separated by spaces to bytes. Similarly as with *Convert To Integer*, it is possible to use binary, octal, or hex values by prefixing the values with  $0b$ ,  $0c$ , or  $0x$ , respectively.
- hex: Converts hexadecimal values to bytes. Single byte is always two characters long (e.g. 01 or FF). Spaces are ignored and can be used freely as a visual separator.
- bin: Converts binary values to bytes. Single byte is always eight characters long (e.g. 00001010). Spaces are ignored and can be used freely as a visual separator.

In addition to giving the input as a string, it is possible to use lists or other iterables containing individual characters or numbers. In that case numbers do not need to be padded to certain length and they cannot contain extra spaces.

Use *Encode String To Bytes* in String library if you need to convert text to bytes using a certain encoding.

**convert\_to\_hex**(*item*, *base=None*, *prefix=None*, *length=None*, *lowercase=False*) Converts the given item to a hexadecimal string.

The item, with an optional base, is first converted to an integer using *Convert To Integer* internally. After that it is converted to a hexadecimal number (base 16) represented as a string such as FF0A.

The returned value can contain an optional  $prefix$  and can be required to be of minimum length (excluding the prefix and a possible minus sign). If the value is initially shorter than the required length, it is padded with zeros.

By default the value is returned as an upper case string, but the lowercase argument a true value (see *Boolean arguments*) turns the value (but not the given prefix) to lower case.

See also *Convert To Integer*, *Convert To Binary* and *Convert To Octal*.

# **convert\_to\_integer**(*item*, *base=None*)

Converts the given item to an integer number.

If the given item is a string, it is by default expected to be an integer in base 10. There are two ways to convert from other bases:

- Give base explicitly to the keyword as base argument.
- Prefix the given string with the base so that 0b means binary (base 2), 0o means octal (base 8), and  $0x$  means hex (base 16). The prefix is considered only when base argument is not given and may itself be prefixed with a plus or minus sign.

The syntax is case-insensitive and possible spaces are ignored.

See also *Convert To Number*, *Convert To Binary*, *Convert To Octal*, *Convert To Hex*, and *Convert To Bytes*.

# **convert\_to\_number**(*item*, *precision=None*)

Converts the given item to a floating point number.

If the optional precision is positive or zero, the returned number is rounded to that number of decimal digits. Negative precision means that the number is rounded to the closest multiple of 10 to the power of the absolute precision. If a number is equally close to a certain precision, it is always rounded away from zero.

Notice that machines generally cannot store floating point numbers accurately. This may cause surprises with these numbers in general and also when they are rounded. For more information see, for example, these resources:

- <http://docs.python.org/tutorial/floatingpoint.html>
- <http://randomascii.wordpress.com/2012/02/25/comparing-floating-point-numbers-2012-edition>

If you want to avoid possible problems with floating point numbers, you can implement custom keywords using Python's [\[http://docs.python.org/library/decimal.](http://docs.python.org/library/decimal)html|decimal] or [\[http://docs.python.org/](http://docs.python.org/library/fractions) [library/fractions.](http://docs.python.org/library/fractions)html|fractions] modules.

If you need an integer number, use *Convert To Integer* instead.

**convert\_to\_octal**(*item*, *base=None*, *prefix=None*, *length=None*)

Converts the given item to an octal string.

The item, with an optional base, is first converted to an integer using *Convert To Integer* internally. After that it is converted to an octal number (base 8) represented as a string such as 775.

The returned value can contain an optional  $prefix$  and can be required to be of minimum length (excluding the prefix and a possible minus sign). If the value is initially shorter than the required length, it is padded with zeros.

See also *Convert To Integer*, *Convert To Binary* and *Convert To Hex*.

# **convert\_to\_string**(*item*)

Converts the given item to a Unicode string.

Strings are also [\[http://www.macchiato.com/unicode/nfc-](http://www.macchiato.com/unicode/nfc)faq| NFC normalized].

Use *Encode String To Bytes* and *Decode Bytes To String* keywords in String library if you need to convert between Unicode and byte strings using different encodings. Use *Convert To Bytes* if you just want to create byte strings.

#### **create\_dictionary**(*\*items*)

Creates and returns a dictionary based on the given items.

Items are typically given using the key=value syntax same way as  $\{(dictionary)\}$  variables are created in the Variable table. Both keys and values can contain variables, and possible equal sign in key can be escaped with a backslash like  $\epsilon$ scaped $\epsilon$ key=value. It is also possible to get items from existing dictionaries by simply using them like  $\&$  {dict}.

Alternatively items can be specified so that keys and values are given separately. This and the  $key=value$ syntax can even be combined, but separately given items must be first. If same key is used multiple times, the last value has precedence.

The returned dictionary is ordered, and values with strings as keys can also be accessed using a convenient dot-access syntax like \${dict.key}. Technically the returned dictionary is Robot Framework's own DotDict instance. If there is a need, it can be converted into a regular Python dict instance by using the *Convert To Dictionary* keyword from the Collections library.

# **create\_list**(*\*items*)

Returns a list containing given items.

The returned list can be assigned both to  $\S$  {scalar} and  $\Theta$  {list} variables.

# **evaluate**(*expression*, *modules=None*, *namespace=None*)

Evaluates the given expression in Python and returns the result.

expression is evaluated in Python as explained in the *Evaluating expressions* section.

modules argument can be used to specify a comma separated list of Python modules to be imported and added to the evaluation namespace.

namespace argument can be used to pass a custom evaluation namespace as a dictionary. Possible modules are added to this namespace.

Variables used like \${variable} are replaced in the expression before evaluation. Variables are also available in the evaluation namespace and can be accessed using the special \$variable syntax as explained in the *Evaluating expressions* section.

Starting from Robot Framework 3.2, modules used in the expression are imported automatically. There are, however, two cases where they need to be explicitly specified using the modules argument:

- When nested modules like rootmod. submod are implemented so that the root module does not automatically import sub modules. This is illustrated by the selenium.webdriver example below.
- When using a module in the expression part of a list comprehension. This is illustrated by the json example below.

*NOTE*: Prior to Robot Framework 3.2 using modules=rootmod.submod was not enough to make the root module itself available in the evaluation namespace. It needed to be taken into use explicitly like modules=rootmod, rootmod.submod.

# **exit\_for\_loop**()

Stops executing the enclosing for loop.

Exits the enclosing for loop and continues execution after it. Can be used directly in a for loop or in a keyword that the loop uses.

See *Exit For Loop If* to conditionally exit a for loop without using *Run Keyword If* or other wrapper keywords.

## **exit\_for\_loop\_if**(*condition*)

Stops executing the enclosing for loop if the condition is true.

A wrapper for *Exit For Loop* to exit a for loop based on the given condition. The condition is evaluated using the same semantics as with *Should Be True* keyword.

# **fail**(*msg=None*, *\*tags*)

Fails the test with the given message and optionally alters its tags.

The error message is specified using the msg argument. It is possible to use HTML in the given error message, similarly as with any other keyword accepting an error message, by prefixing the error with \*HTML\*.

It is possible to modify tags of the current test case by passing tags after the message. Tags starting with a hyphen (e.g. -regression) are removed and others added. Tags are modified using *Set Tags* and *Remove Tags* internally, and the semantics setting and removing them are the same as with these keywords.

See *Fatal Error* if you need to stop the whole test execution.

#### **fatal\_error**(*msg=None*)

Stops the whole test execution.

The test or suite where this keyword is used fails with the provided message, and subsequent tests fail with a canned message. Possible teardowns will nevertheless be executed.

See *Fail* if you only want to stop one test case unconditionally.

#### **get\_count**(*container*, *item*)

Returns and logs how many times item is found from container.

This keyword works with Python strings and lists and all objects that either have count method or can be converted to Python lists.

# **get\_length**(*item*)

Returns and logs the length of the given item as an integer.

The item can be anything that has a length, for example, a string, a list, or a mapping. The keyword first tries to get the length with the Python function len, which calls the item's \_\_len\_\_ method internally. If that fails, the keyword tries to call the item's possible length and size methods directly. The final attempt is trying to get the value of the item's length attribute. If all these attempts are unsuccessful, the keyword fails.

See also *Length Should Be*, *Should Be Empty* and *Should Not Be Empty*.

#### **get\_library\_instance**(*name=None*, *all=False*)

Returns the currently active instance of the specified test library.

This keyword makes it easy for test libraries to interact with other test libraries that have state. This is illustrated by the Python example below:

It is also possible to use this keyword in the test data and pass the returned library instance to another keyword. If a library is imported with a custom name, the name used to get the instance must be that name and not the original library name.

If the optional argument all is given a true value, then a dictionary mapping all library names to instances will be returned.

**get\_time**(*format='timestamp'*, *time\_='NOW'*)

Returns the given time in the requested format.

*NOTE:* DateTime library contains much more flexible keywords for getting the current date and time and for date and time handling in general.

How time is returned is determined based on the given format string as follows. Note that all checks are case-insensitive.

- 1) If format contains the word epoch, the time is returned in seconds after the UNIX epoch (1970- 01-01 00:00:00 UTC). The return value is always an integer.
- 2) If format contains any of the words year, month, day, hour, min, or sec, only the selected parts are returned. The order of the returned parts is always the one in the previous sentence and the order of words in format is not significant. The parts are returned as zero-padded strings (e.g. May  $-$  > 05).
- 3) Otherwise (and by default) the time is returned as a timestamp string in the format 2006-02-24 15:08:31.

By default this keyword returns the current local time, but that can be altered using  $\pm$  ime argument as explained below. Note that all checks involving strings are case-insensitive.

- 1) If time is a number, or a string that can be converted to a number, it is interpreted as seconds since the UNIX epoch. This documentation was originally written about 1177654467 seconds after the epoch.
- 2) If time is a timestamp, that time will be used. Valid timestamp formats are YYYY-MM-DD hh:mm:ss and YYYYMMDD hhmmss.
- 3) If time is equal to NOW (default), the current local time is used.
- 4) If time is equal to UTC, the current time in [\[http://en.wikipedia.org/](http://en.wikipedia.org/wiki) [wiki/](http://en.wikipedia.org/wiki)Coordinated\_Universal\_Time|UTC] is used.
- 5) If time is in the format like  $NOW 1$  day or  $UTC + 1$  hour 30 min, the current local/UTC time plus/minus the time specified with the time string is used. The time string format is described in an appendix of Robot Framework User Guide.

UTC time is 2006-03-29 12:06:21):

# **get\_variable\_value**(*name*, *default=None*)

Returns variable value or default if the variable does not exist.

The name of the variable can be given either as a normal variable name (e.g.  $\frac{1}{2}$  {NAME}) or in escaped format (e.g. \\${NAME}). Notice that the former has some limitations explained in *Set Suite Variable*.

See *Set Variable If* for another keyword to set variables dynamically.

# **get\_variables**(*no\_decoration=False*)

Returns a dictionary containing all variables in the current scope.

Variables are returned as a special dictionary that allows accessing variables in space, case, and underscore insensitive manner similarly as accessing variables in the test data. This dictionary supports all same operations as normal Python dictionaries and, for example, Collections library can be used to access or modify it. Modifying the returned dictionary has no effect on the variables available in the current scope.

By default variables are returned with  $\frac{1}{2}$ ,  $\mathbb{Q}$  { } or  $\frac{1}{2}$  decoration based on variable types. Giving a true value (see *Boolean arguments*) to the optional argument no\_decoration will return the variables without the decoration.

## **import\_library**(*name*, *\*args*)

Imports a library with the given name and optional arguments.

This functionality allows dynamic importing of libraries while tests are running. That may be necessary, if the library itself is dynamic and not yet available when test data is processed. In a normal case, libraries should be imported using the Library setting in the Setting table.

This keyword supports importing libraries both using library names and physical paths. When paths are used, they must be given in absolute format or found from [\[http://robotframework.org/robotframework/](http://robotframework.org/robotframework/latest/RobotFrameworkUserGuide.html#pythonpath-jythonpath-and) [latest/RobotFrameworkUserGuide.html#pythonpath-jythonpath-and-](http://robotframework.org/robotframework/latest/RobotFrameworkUserGuide.html#pythonpath-jythonpath-and)ironpythonpathl search path]. Forward slashes can be used as path separators in all operating systems.

It is possible to pass arguments to the imported library and also named argument syntax works if the library supports it. WITH NAME syntax can be used to give a custom name to the imported library.

#### **import\_resource**(*path*)

Imports a resource file with the given path.

Resources imported with this keyword are set into the test suite scope similarly when importing them in the Setting table using the Resource setting.

The given path must be absolute or found from [\[http://robotframework.org/robotframework/latest/](http://robotframework.org/robotframework/latest/RobotFrameworkUserGuide.html#pythonpath-jythonpath-and) [RobotFrameworkUserGuide.html#pythonpath-jythonpath-and-](http://robotframework.org/robotframework/latest/RobotFrameworkUserGuide.html#pythonpath-jythonpath-and)ironpythonpath| search path]. Forward slashes can be used as path separator regardless the operating system.

# **import\_variables**(*path*, *\*args*)

Imports a variable file with the given path and optional arguments.

Variables imported with this keyword are set into the test suite scope similarly when importing them in the Setting table using the Variables setting. These variables override possible existing variables with the same names. This functionality can thus be used to import new variables, for example, for each test in a test suite.

The given path must be absolute or found from [\[http://robotframework.org/robotframework/latest/](http://robotframework.org/robotframework/latest/RobotFrameworkUserGuide.html#pythonpath-jythonpath-and) [RobotFrameworkUserGuide.html#pythonpath-jythonpath-and-](http://robotframework.org/robotframework/latest/RobotFrameworkUserGuide.html#pythonpath-jythonpath-and)ironpythonpath| search path]. Forward slashes can be used as path separator regardless the operating system.

### **keyword\_should\_exist**(*name*, *msg=None*)

Fails unless the given keyword exists in the current scope.

Fails also if there are more than one keywords with the same name. Works both with the short name (e.g.  $Log$ ) and the full name (e.g. BuiltIn. Log).

The default error message can be overridden with the msq argument.

See also *Variable Should Exist*.

**length\_should\_be**(*item*, *length*, *msg=None*) Verifies that the length of the given item is correct.

The length of the item is got using the *Get Length* keyword. The default error message can be overridden with the msg argument.

**log**(*message*, *level='INFO'*, *html=False*, *console=False*, *repr=False*, *formatter='str'*) Logs the given message with the given level.

Valid levels are TRACE, DEBUG, INFO (default), HTML, WARN, and ERROR. Messages below the current active log level are ignored. See *Set Log Level* keyword and --loglevel command line option for more details about setting the level.

Messages logged with the WARN or ERROR levels will be automatically visible also in the console and in the Test Execution Errors section in the log file.

If the html argument is given a true value (see *Boolean arguments*), the message will be considered HTML and special characters such as  $\lt$  are not escaped. For example, logging  $\lt$  img  $src="image$ . png"> creates an image when html is true, but otherwise the message is that exact string. An alternative to using the html argument is using the HTML pseudo log level. It logs the message as HTML using the INFO level.

If the console argument is true, the message will be written to the console where test execution was started from in addition to the log file. This keyword always uses the standard output stream and adds a newline after the written message. Use *Log To Console* instead if either of these is undesirable,

The formatter argument controls how to format the string representation of the message. Possible values are  $str$  (default), repr and ascii, and they work similarly to Python built-in functions with same names. When using  $r \in \mathcal{F}$ , bigger lists, dictionaries and other containers are also pretty-printed so that there is one item per row. For more details see *String representations*. This is a new feature in Robot Framework 3.1.2.

The old way to control string representation was using the repr argument, and repr= $True$  is still equivalent to using formatter=repr. The repr argument will be deprecated in the future, though, and using formatter is thus recommended.

See *Log Many* if you want to log multiple messages in one go, and *Log To Console* if you only want to write to the console.

# **log\_many**(*\*messages*)

Logs the given messages as separate entries using the INFO level.

Supports also logging list and dictionary variable items individually.

See *Log* and *Log To Console* keywords if you want to use alternative log levels, use HTML, or log to the console.

**log\_to\_console**(*message*, *stream='STDOUT'*, *no\_newline=False*) Logs the given message to the console.

By default uses the standard output stream. Using the standard error stream is possibly by giving the stream argument value STDERR (case-insensitive).

By default appends a newline to the logged message. This can be disabled by giving the no\_newline argument a true value (see *Boolean arguments*).

This keyword does not log the message to the normal log file. Use *Log* keyword, possibly with argument console, if that is desired.

# **log\_variables**(*level='INFO'*)

Logs all variables in the current scope with given log level.

# **no\_operation**()

Does absolutely nothing.

# **pass\_execution**(*message*, *\*tags*)

Skips rest of the current test, setup, or teardown with PASS status.

This keyword can be used anywhere in the test data, but the place where used affects the behavior:

- When used in any setup or teardown (suite, test or keyword), passes that setup or teardown. Possible keyword teardowns of the started keywords are executed. Does not affect execution or statuses otherwise.
- When used in a test outside setup or teardown, passes that particular test case. Possible test and keyword teardowns are executed.

Possible continuable failures before this keyword is used, as well as failures in executed teardowns, will fail the execution.

It is mandatory to give a message explaining why execution was passed. By default the message is considered plain text, but starting it with  $*HTML*$  allows using HTML formatting.

It is also possible to modify test tags passing tags after the message similarly as with *Fail* keyword. Tags starting with a hyphen (e.g. -regression) are removed and others added. Tags are modified using *Set Tags* and *Remove Tags* internally, and the semantics setting and removing them are the same as with these keywords.

This keyword is typically wrapped to some other keyword, such as *Run Keyword If*, to pass based on a condition. The most common case can be handled also with *Pass Execution If* :

Passing execution in the middle of a test, setup or teardown should be used with care. In the worst case it leads to tests that skip all the parts that could actually uncover problems in the tested application. In cases where execution cannot continue do to external factors, it is often safer to fail the test case and make it non-critical.

# **pass\_execution\_if**(*condition*, *message*, *\*tags*)

Conditionally skips rest of the current test, setup, or teardown with PASS status.

A wrapper for *Pass Execution* to skip rest of the current test, setup or teardown based the given condition. The condition is evaluated similarly as with *Should Be True* keyword, and message and \*tags have same semantics as with *Pass Execution*.

### **regexp\_escape**(*\*patterns*)

Returns each argument string escaped for use as a regular expression.

This keyword can be used to escape strings to be used with *Should Match Regexp* and *Should Not Match Regexp* keywords.

Escaping is done with Python's re. escape() function.

#### **reload\_library**(*name\_or\_instance*)

Rechecks what keywords the specified library provides.

Can be called explicitly in the test data or by a library itself when keywords it provides have changed.

The library can be specified by its name or as the active instance of the library. The latter is especially useful if the library itself calls this keyword as a method.

#### **remove\_tags**(*\*tags*)

Removes given tags from the current test or all tests in a suite.

Tags can be given exactly or using a pattern with  $\star$ , ? and  $[chars]$  acting as wildcards. See the *Glob patterns* section for more information.

This keyword can affect either one test case or all test cases in a test suite similarly as *Set Tags* keyword.

The current tags are available as a built-in variable @ {TEST TAGS}.

See *Set Tags* if you want to add certain tags and *Fail* if you want to fail the test case after setting and/or removing tags.

#### **repeat\_keyword**(*repeat*, *name*, *\*args*)

Executes the specified keyword multiple times.

name and args define the keyword that is executed similarly as with *Run Keyword*. repeat specifies how many times (as a count) or how long time (as a timeout) the keyword should be executed.

If repeat is given as count, it specifies how many times the keyword should be executed. repeat can be given as an integer or as a string that can be converted to an integer. If it is a string, it can have postfix times or x (case and space insensitive) to make the expression more explicit.

If repeat is given as timeout, it must be in Robot Framework's time format (e.g. 1 minute, 2 min 3 s). Using a number alone (e.g. 1 or 1.5) does not work in this context.

If repeat is zero or negative, the keyword is not executed at all. This keyword fails immediately if any of the execution rounds fails.

#### **replace\_variables**(*text*)

Replaces variables in the given text with their current values.

If the text contains undefined variables, this keyword fails. If the given text contains only a single variable, its value is returned as-is and it can be any object. Otherwise this keyword always returns a string.

The file template.txt contains  $Hello \S\{NAME\}!$  and variable  $\S\{NAME\}$  has the value Robot.

#### **return\_from\_keyword**(*\*return\_values*)

Returns from the enclosing user keyword.

This keyword can be used to return from a user keyword with PASS status without executing it fully. It is also possible to return values similarly as with the [Return] setting. For more detailed information about working with the return values, see the User Guide.

This keyword is typically wrapped to some other keyword, such as *Run Keyword If* or *Run Keyword If Test Passed*, to return based on a condition:

It is possible to use this keyword to return from a keyword also inside a for loop. That, as well as returning values, is demonstrated by the *Find Index* keyword in the following somewhat advanced example. Notice that it is often a good idea to move this kind of complicated logic into a test library.

The most common use case, returning based on an expression, can be accomplished directly with *Return From Keyword If*. See also *Run Keyword And Return* and *Run Keyword And Return If*.

```
return_from_keyword_if(condition, *return_values)
```
Returns from the enclosing user keyword if condition is true.

A wrapper for *Return From Keyword* to return based on the given condition. The condition is evaluated using the same semantics as with *Should Be True* keyword.

Given the same example as in *Return From Keyword*, we can rewrite the *Find Index* keyword as follows:

See also *Run Keyword And Return* and *Run Keyword And Return If*.

#### **run\_keyword**(*name*, *\*args*)

Executes the given keyword with the given arguments.

Because the name of the keyword to execute is given as an argument, it can be a variable and thus set dynamically, e.g. from a return value of another keyword or from the command line.

#### **run\_keyword\_and\_continue\_on\_failure**(*name*, *\*args*)

Runs the keyword and continues execution even if a failure occurs.

The keyword name and arguments work as with *Run Keyword*.

The execution is not continued if the failure is caused by invalid syntax, timeout, or fatal exception.

# **run\_keyword\_and\_expect\_error**(*expected\_error*, *name*, *\*args*)

Runs the keyword and checks that the expected error occurred.

The keyword to execute and its arguments are specified using name and \*args exactly like with *Run Keyword*.

The expected error must be given in the same format as in Robot Framework reports. By default it is interpreted as a glob pattern with  $\star$ , ? and [chars] as wildcards, but starting from Robot Framework 3.1 that can be changed by using various prefixes explained in the table below. Prefixes are case-sensitive and they must be separated from the actual message with a colon and an optional space like PREFIX: Message or PREFIX:Message.

See the *Pattern matching* section for more information about glob patterns and regular expressions.

If the expected error occurs, the error message is returned and it can be further processed or tested if needed. If there is no error, or the error does not match the expected error, this keyword fails.

Errors caused by invalid syntax, timeouts, or fatal exceptions are not caught by this keyword.

### **run\_keyword\_and\_ignore\_error**(*name*, *\*args*)

Runs the given keyword with the given arguments and ignores possible error.

This keyword returns two values, so that the first is either string PASS or FAIL, depending on the status of the executed keyword. The second value is either the return value of the keyword or the received error message. See *Run Keyword And Return Status* If you are only interested in the execution status.

The keyword name and arguments work as in *Run Keyword*. See *Run Keyword If* for a usage example.

Errors caused by invalid syntax, timeouts, or fatal exceptions are not caught by this keyword. Otherwise this keyword itself never fails.

#### **run\_keyword\_and\_return**(*name*, *\*args*)

Runs the specified keyword and returns from the enclosing user keyword.

The keyword to execute is defined with name and \*args exactly like with *Run Keyword*. After running the keyword, returns from the enclosing user keyword and passes possible return value from the executed keyword further. Returning from a keyword has exactly same semantics as with *Return From Keyword*.

Use *Run Keyword And Return If* if you want to run keyword and return based on a condition.

# **run\_keyword\_and\_return\_if**(*condition*, *name*, *\*args*)

Runs the specified keyword and returns from the enclosing user keyword.

A wrapper for *Run Keyword And Return* to run and return based on the given condition. The condition is evaluated using the same semantics as with *Should Be True* keyword.

Use *Return From Keyword If* if you want to return a certain value based on a condition.

#### **run\_keyword\_and\_return\_status**(*name*, *\*args*)

Runs the given keyword with given arguments and returns the status as a Boolean value.

This keyword returns Boolean True if the keyword that is executed succeeds and False if it fails. This is useful, for example, in combination with *Run Keyword If*. If you are interested in the error message or return value, use *Run Keyword And Ignore Error* instead.

The keyword name and arguments work as in *Run Keyword*.

Errors caused by invalid syntax, timeouts, or fatal exceptions are not caught by this keyword. Otherwise this keyword itself never fails.

#### **run\_keyword\_and\_warn\_on\_failure**(*name*, *\*args*)

Runs the specified keyword logs a warning if the keyword fails.

This keyword is similar to *Run Keyword And Ignore Error* but if the executed keyword fails, the error message is logged as a warning to make it more visible. Returns status and possible return value or error message exactly like *Run Keyword And Ignore Error* does.

Errors caused by invalid syntax, timeouts, or fatal exceptions are not caught by this keyword. Otherwise this keyword itself never fails.

New in Robot Framework 4.0.

# **run\_keyword\_if**(*condition*, *name*, *\*args*)

Runs the given keyword with the given arguments, if condition is true.

*NOTE:* Robot Framework 4.0 introduced built-in IF/ELSE support and using that is generally recommended over using this keyword.

The given condition is evaluated in Python as explained in *Evaluating expressions*, and name and \*args have same semantics as with *Run Keyword*.

In this example, only either *Some Action* or *Another Action* is executed, based on the status of *My Keyword*. Instead of *Run Keyword And Ignore Error* you can also use *Run Keyword And Return Status*.

Variables used like \${variable}, as in the examples above, are replaced in the expression before evaluation. Variables are also available in the evaluation namespace and can be accessed using special syntax \$variable as explained in the *Evaluating expressions* section.

This keyword supports also optional ELSE and ELSE IF branches. Both of them are defined in  $\star$ args and must use exactly format ELSE or ELSE IF, respectively. ELSE branches must contain first the name of the keyword to execute and then its possible arguments. ELSE IF branches must first contain a condition, like the first argument to this keyword, and then the keyword to execute and its possible arguments. It is possible to have ELSE branch after ELSE IF and to have multiple ELSE IF branches. Nested *Run Keyword If* usage is not supported when using ELSE and/or ELSE IF branches.

Given previous example, if/else construct can also be created like this:

The return value of this keyword is the return value of the actually executed keyword or Python None if no keyword was executed (i.e. if condition was false). Hence, it is recommended to use ELSE and/or ELSE IF branches to conditionally assign return values from keyword to variables (see *Set Variable If* if you need to set fixed values conditionally). This is illustrated by the example below:

In this example, \${var2} will be set to None if \${condition} is false.

Notice that ELSE and ELSE IF control words must be used explicitly and thus cannot come from variables. If you need to use literal ELSE and ELSE IF strings as arguments, you can escape them with a backslash like \ELSE and \ELSE IF.

Python's [\[http://docs.python.org/library/os.](http://docs.python.org/library/os)html|os] and [\[http://docs.python.org/library/sys.](http://docs.python.org/library/sys)html|sys] modules are automatically imported when evaluating the condition. Attributes they contain can thus be used in the condition:

- **run\_keyword\_if\_all\_critical\_tests\_passed**(*name*, *\*args*) *DEPRECATED.* Use *BuiltIn.Run Keyword If All Tests Passed* instead.
- **run\_keyword\_if\_all\_tests\_passed**(*name*, *\*args*)

Runs the given keyword with the given arguments, if all tests passed.

This keyword can only be used in a suite teardown. Trying to use it anywhere else results in an error.

Otherwise, this keyword works exactly like *Run Keyword*, see its documentation for more details.

# **run\_keyword\_if\_any\_critical\_tests\_failed**(*name*, *\*args*) *DEPRECATED.* Use *BuiltIn.Run Keyword If Any Tests Failed* instead.

## **run\_keyword\_if\_any\_tests\_failed**(*name*, *\*args*)

Runs the given keyword with the given arguments, if one or more tests failed.

This keyword can only be used in a suite teardown. Trying to use it anywhere else results in an error.

Otherwise, this keyword works exactly like *Run Keyword*, see its documentation for more details.

# **run\_keyword\_if\_test\_failed**(*name*, *\*args*)

Runs the given keyword with the given arguments, if the test failed.

This keyword can only be used in a test teardown. Trying to use it anywhere else results in an error.

Otherwise, this keyword works exactly like *Run Keyword*, see its documentation for more details.

# **run\_keyword\_if\_test\_passed**(*name*, *\*args*)

Runs the given keyword with the given arguments, if the test passed.

This keyword can only be used in a test teardown. Trying to use it anywhere else results in an error.

Otherwise, this keyword works exactly like *Run Keyword*, see its documentation for more details.

# **run\_keyword\_if\_timeout\_occurred**(*name*, *\*args*)

Runs the given keyword if either a test or a keyword timeout has occurred.

This keyword can only be used in a test teardown. Trying to use it anywhere else results in an error.

Otherwise, this keyword works exactly like *Run Keyword*, see its documentation for more details.

# **run\_keyword\_unless**(*condition*, *name*, *\*args*)

Runs the given keyword with the given arguments if condition is false.

See *Run Keyword If* for more information and an example. Notice that this keyword does not support ELSE or ELSE IF branches like *Run Keyword If* does, though.

# **run\_keywords**(*\*keywords*)

Executes all the given keywords in a sequence.

This keyword is mainly useful in setups and teardowns when they need to take care of multiple actions and creating a new higher level user keyword would be an overkill.

By default all arguments are expected to be keywords to be executed.

Keywords can also be run with arguments using upper case AND as a separator between keywords. The keywords are executed so that the first argument is the first keyword and proceeding arguments until the first AND are arguments to it. First argument after the first AND is the second keyword and proceeding arguments until the next AND are its arguments. And so on.

Notice that the AND control argument must be used explicitly and cannot itself come from a variable. If you need to use literal AND string as argument, you can either use variables or escape it with a backslash like \AND.

# **set\_global\_variable**(*name*, *\*values*)

Makes a variable available globally in all tests and suites.

Variables set with this keyword are globally available in all subsequent test suites, test cases and user keywords. Also variables in variable tables are overridden. Variables assigned locally based on keyword return values or by using *Set Test Variable* and *Set Suite Variable* override these variables in that scope, but the global value is not changed in those cases.

In practice setting variables with this keyword has the same effect as using command line options --variable and --variablefile. Because this keyword can change variables everywhere, it should be used with care.

See *Set Suite Variable* for more information and examples.

# **set\_library\_search\_order**(*\*search\_order*)

Sets the resolution order to use when a name matches multiple keywords.

The library search order is used to resolve conflicts when a keyword name in the test data matches multiple keywords. The first library (or resource, see below) containing the keyword is selected and that keyword implementation used. If the keyword is not found from any library (or resource), test executing fails the same way as when the search order is not set.

When this keyword is used, there is no need to use the long LibraryName. Keyword Name notation. For example, instead of having

you can have

This keyword can be used also to set the order of keywords in different resource files. In this case resource names must be given without paths or extensions like:

*NOTE:* - The search order is valid only in the suite where this keywords is used. - Keywords in resources always have higher priority than

keywords in libraries regardless the search order.

- The old order is returned and can be used to reset the search order later.
- Library and resource names in the search order are both case and space insensitive.

### **set\_local\_variable**(*name*, *\*values*)

Makes a variable available everywhere within the local scope.

Variables set with this keyword are available within the local scope of the currently executed test case or in the local scope of the keyword in which they are defined. For example, if you set a variable in a user keyword, it is available only in that keyword. Other test cases or keywords will not see variables set with this keyword.

This keyword is equivalent to a normal variable assignment based on a keyword return value.

is equivalent with

This keyword will provide the option of setting local variables inside keywords like *Run Keyword If*, *Run Keyword And Return If*, *Run Keyword Unless* which until now was not possible by using *Set Variable*.

It will also be possible to use this keyword from external libraries that want to set local variables.

New in Robot Framework 3.2.

### **set\_log\_level**(*level*)

Sets the log threshold to the specified level and returns the old level.

Messages below the level will not logged. The default logging level is INFO, but it can be overridden with the command line option --loglevel.

The available levels: TRACE, DEBUG, INFO (default), WARN, ERROR and NONE (no logging).

# **set\_suite\_documentation**(*doc*, *append=False*, *top=False*)

Sets documentation for the current test suite.

By default the possible existing documentation is overwritten, but this can be changed using the optional append argument similarly as with *Set Test Message* keyword.

This keyword sets the documentation of the current suite by default. If the optional top argument is given a true value (see *Boolean arguments*), the documentation of the top level suite is altered instead.

The documentation of the current suite is available as a built-in variable  $\frac{1}{2}$  SUITE DOCUMENTATION }.

**set\_suite\_metadata**(*name*, *value*, *append=False*, *top=False*) Sets metadata for the current test suite.

By default possible existing metadata values are overwritten, but this can be changed using the optional append argument similarly as with *Set Test Message* keyword.

This keyword sets the metadata of the current suite by default. If the optional top argument is given a true value (see *Boolean arguments*), the metadata of the top level suite is altered instead.

The metadata of the current suite is available as a built-in variable  $\S$ {SUITE METADATA} in a Python dictionary. Notice that modifying this variable directly has no effect on the actual metadata the suite has.

# **set\_suite\_variable**(*name*, *\*values*)

Makes a variable available everywhere within the scope of the current suite.

Variables set with this keyword are available everywhere within the scope of the currently executed test suite. Setting variables with this keyword thus has the same effect as creating them using the Variable table in the test data file or importing them from variable files.

Possible child test suites do not see variables set with this keyword by default, but that can be controlled by using children=<option> as the last argument. If the specified <option> given a true value (see *Boolean arguments*), the variable is set also to the child suites. Parent and sibling suites will never see variables set with this keyword.

The name of the variable can be given either as a normal variable name (e.g.  $\frac{1}{2}$  {NAME}) or in escaped format as \\${NAME} or \$NAME. Variable value can be given using the same syntax as when variables are created in the Variable table.

If a variable already exists within the new scope, its value will be overwritten. Otherwise a new variable is created. If a variable already exists within the current scope, the value can be left empty and the variable within the new scope gets the value within the current scope.

To override an existing value with an empty value, use built-in variables  $\S$ {EMPTY},  $\S$ {EMPTY} or &{EMPTY}:

*NOTE:* If the variable has value which itself is a variable (escaped or not), you must always use the escaped format to set the variable:

This limitation applies also to *Set Test Variable*, *Set Global Variable*, *Variable Should Exist*, *Variable Should Not Exist* and *Get Variable Value* keywords.

### **set\_tags**(*\*tags*)

Adds given tags for the current test or all tests in a suite.

When this keyword is used inside a test case, that test gets the specified tags and other tests are not affected.

If this keyword is used in a suite setup, all test cases in that suite, recursively, gets the given tags. It is a failure to use this keyword in a suite teardown.

The current tags are available as a built-in variable @ {TEST TAGS}.

See *Remove Tags* if you want to remove certain tags and *Fail* if you want to fail the test case after setting and/or removing tags.

# **set\_task\_variable**(*name*, *\*values*)

Makes a variable available everywhere within the scope of the current task.

This is an alias for *Set Test Variable* that is more applicable when creating tasks, not tests. New in Robot Framework 3.1.

### **set\_test\_documentation**(*doc*, *append=False*)

Sets documentation for the current test case.

By default the possible existing documentation is overwritten, but this can be changed using the optional append argument similarly as with *Set Test Message* keyword.

The current test documentation is available as a built-in variable  $\S$ {TEST DOCUMENTATION}. This keyword can not be used in suite setup or suite teardown.

### **set\_test\_message**(*message*, *append=False*)

Sets message for the current test case.

If the optional append argument is given a true value (see *Boolean arguments*), the given message is added after the possible earlier message by joining the messages with a space.

In test teardown this keyword can alter the possible failure message, but otherwise failures override messages set by this keyword. Notice that in teardown the message is available as a built-in variable  $\S$  {TEST MESSAGE}.

It is possible to use HTML format in the message by starting the message with  $\star$  HTML $\star$ .

This keyword can not be used in suite setup or suite teardown.

#### **set\_test\_variable**(*name*, *\*values*)

Makes a variable available everywhere within the scope of the current test.

Variables set with this keyword are available everywhere within the scope of the currently executed test case. For example, if you set a variable in a user keyword, it is available both in the test case level and also in all other user keywords used in the current test. Other test cases will not see variables set with this keyword.

See *Set Suite Variable* for more information and examples.

#### **set\_variable**(*\*values*)

Returns the given values which can then be assigned to a variables.

This keyword is mainly used for setting scalar variables. Additionally it can be used for converting a scalar variable containing a list to a list variable or to multiple scalar variables. It is recommended to use *Create List* when creating new lists.

Variables created with this keyword are available only in the scope where they are created. See *Set Global Variable*, *Set Test Variable* and *Set Suite Variable* for information on how to set variables so that they are available also in a larger scope.

### **set\_variable\_if**(*condition*, *\*values*)

Sets variable based on the given condition.

The basic usage is giving a condition and two values. The given condition is first evaluated the same way as with the *Should Be True* keyword. If the condition is true, then the first value is returned, and otherwise the second value is returned. The second value can also be omitted, in which case it has a default value None. This usage is illustrated in the examples below, where  $\S$  { $rc$ } is assumed to be zero.

It is also possible to have 'else if' support by replacing the second value with another condition, and having two new values after it. If the first condition is not true, the second is evaluated and one of the values after it is returned based on its truth value. This can be continued by adding more conditions without a limit.

Use *Get Variable Value* if you need to set variables dynamically based on whether a variable exist or not.

## **should\_be\_empty**(*item*, *msg=None*)

Verifies that the given item is empty.

The length of the item is got using the *Get Length* keyword. The default error message can be overridden with the msq argument.

# **should\_be\_equal**(*first*, *second*, *msg=None*, *values=True*, *ignore\_case=False*, *formatter='str'*,

*strip\_spaces=False*) Fails if the given objects are unequal.

Optional msg, values and formatter arguments specify how to construct the error message if this keyword fails:

- If msq is not given, the error message is  $\langle \text{first} \rangle$  !=  $\langle \text{second} \rangle$ .
- If msq is given and values gets a true value (default), the error message is  $\langle \text{msg}\rangle$ :  $\langle \text{first}\rangle$ != <second>.
- If msg is given and values gets a false value (see *Boolean arguments*), the error message is simply <msg>.
- formatter controls how to format the values. Possible values are str (default), repr and ascii, and they work similarly as Python built-in functions with same names. See *String representations* for more details.

If ignore\_case is given a true value (see *Boolean arguments*) and both arguments are strings, comparison is done case-insensitively. If both arguments are multiline strings, this keyword uses *multiline string comparison*.

If strip spaces is given a true value (see *Boolean arguments*) and both arguments are strings, the comparison is done without leading and trailing spaces. If strip\_spaces is given a string value LEADING or TRAILING (case-insensitive), the comparison is done without leading or trailing spaces, respectively.

formatter is new in Robot Framework 3.1.2 and strip\_spaces is new in Robot Framework 4.0.

# **should\_be\_equal\_as\_integers**(*first*, *second*, *msg=None*, *values=True*, *base=None*) Fails if objects are unequal after converting them to integers.

See *Convert To Integer* for information how to convert integers from other bases than 10 using base argument or 0b/0o/0x prefixes.

See *Should Be Equal* for an explanation on how to override the default error message with msq and values.

# **should\_be\_equal\_as\_numbers**(*first*, *second*, *msg=None*, *values=True*, *precision=6*)

Fails if objects are unequal after converting them to real numbers.

The conversion is done with *Convert To Number* keyword using the given precision.

As discussed in the documentation of *Convert To Number*, machines generally cannot store floating point numbers accurately. Because of this limitation, comparing floats for equality is problematic and a correct approach to use depends on the context. This keyword uses a very naive approach of rounding the numbers before comparing them, which is both prone to rounding errors and does not work very well if numbers are really big or small. For more information about comparing floats, and ideas on how to implement your own context specific comparison algorithm, see [http://randomascii.wordpress.com/2012/02/25/](http://randomascii.wordpress.com/2012/02/25/comparing-floating-point-numbers-2012-edition/) [comparing-floating-point-numbers-2012-edition/.](http://randomascii.wordpress.com/2012/02/25/comparing-floating-point-numbers-2012-edition/)

If you want to avoid possible problems with floating point numbers, you can implement custom keywords using Python's [\[http://docs.python.org/library/decimal.](http://docs.python.org/library/decimal)html|decimal] or [\[http://docs.python.org/](http://docs.python.org/library/fractions) [library/fractions.](http://docs.python.org/library/fractions)html|fractions] modules.

See *Should Not Be Equal As Numbers* for a negative version of this keyword and *Should Be Equal* for an explanation on how to override the default error message with msq and values.

# **should\_be\_equal\_as\_strings**(*first*, *second*, *msg=None*, *values=True*, *ignore\_case=False*,

*strip\_spaces=False*, *formatter='str'*)

Fails if objects are unequal after converting them to strings.

See *Should Be Equal* for an explanation on how to override the default error message with msg, values and formatter.

If ignore\_case is given a true value (see *Boolean arguments*), comparison is done case-insensitively. If both arguments are multiline strings, this keyword uses *multiline string comparison*.

If strip\_spaces is given a true value (see *Boolean arguments*) and both arguments are strings, the comparison is done without leading and trailing spaces. If strip\_spaces is given a string value LEADING or TRAILING (case-insensitive), the comparison is done without leading or trailing spaces, respectively.

Strings are always [\[http://www.macchiato.com/unicode/nfc-](http://www.macchiato.com/unicode/nfc)faq| NFC normalized].

formatter is new in Robot Framework 3.1.2 and strip\_spaces is new in Robot Framework 4.0.

# **should\_be\_true**(*condition*, *msg=None*)

Fails if the given condition is not true.

If condition is a string (e.g.  $\frac{1}{2}$  (rc) < 10), it is evaluated as a Python expression as explained in *Evaluating expressions* and the keyword status is decided based on the result. If a non-string item is given, the status is got directly from its [\[http://docs.python.org/library/stdtypes.](http://docs.python.org/library/stdtypes)html#truth|truth value].

The default error message (<condition> should be true) is not very informative, but it can be overridden with the msg argument.

Variables used like \${variable}, as in the examples above, are replaced in the expression before evaluation. Variables are also available in the evaluation namespace, and can be accessed using special \$variable syntax as explained in the *Evaluating expressions* section.

*Should Be True* automatically imports Python's [\[http://docs.python.org/library/os.](http://docs.python.org/library/os)html|os] and [\[http://docs.](http://docs.python.org/library/sys) [python.org/library/sys.](http://docs.python.org/library/sys)html|sys] modules that contain several useful attributes:

# **should\_contain**(*container*, *item*, *msg=None*, *values=True*, *ignore\_case=False*, *strip\_spaces=False*)

Fails if container does not contain item one or more times.

Works with strings, lists, and anything that supports Python's in operator.

See *Should Be Equal* for an explanation on how to override the default error message with arguments msg and values.

If ignore\_case is given a true value (see *Boolean arguments*) and compared items are strings, it indicates that comparison should be case-insensitive. If the container is a list-like object, string items in it are compared case-insensitively.

If strip\_spaces is given a true value (see *Boolean arguments*) and both arguments are strings, the comparison is done without leading and trailing spaces. If strip\_spaces is given a string value LEADING or TRAILING (case-insensitive), the comparison is done without leading or trailing spaces, respectively.

strip\_spaces is new in Robot Framework 4.0.

**should\_contain\_any**(*container*, *\*items*, *\*\*configuration*)

Fails if container does not contain any of the  $\star$ items.

Works with strings, lists, and anything that supports Python's in operator.

Supports additional configuration parameters msg, values, ignore\_case and strip\_spaces, which have exactly the same semantics as arguments with same names have with *Should Contain*. These arguments must always be given using name=value syntax after all items.

Note that possible equal signs in items must be escaped with a backslash (e.g.  $f \circ \circ \check{ }$  =bar) to avoid them to be passed in as  $*$  configuration.

**should\_contain\_x\_times**(*container*, *item*, *count*, *msg=None*, *ignore\_case=False*, *strip\_spaces=False*)

Fails if container does not contain item count times.

Works with strings, lists and all objects that *Get Count* works with. The default error message can be overridden with msg and the actual count is always logged.

If ignore\_case is given a true value (see *Boolean arguments*) and compared items are strings, it indicates that comparison should be case-insensitive. If the container is a list-like object, string items in it are compared case-insensitively.

If strip\_spaces is given a true value (see *Boolean arguments*) and both arguments are strings, the comparison is done without leading and trailing spaces. If strip\_spaces is given a string value LEADING or TRAILING (case-insensitive), the comparison is done without leading or trailing spaces, respectively.

strip\_spaces is new in Robot Framework 4.0.

**should\_end\_with**(*str1*, *str2*, *msg=None*, *values=True*, *ignore\_case=False*, *strip\_spaces=False*) Fails if the string  $str1$  does not end with the string  $str2$ .

See *Should Be Equal* for an explanation on how to override the default error message with msg and values, as well as for semantics of the ignore\_case and strip\_spaces options.

**should\_match**(*string*, *pattern*, *msg=None*, *values=True*, *ignore\_case=False*) Fails if the given string does not match the given pattern.

Pattern matching is similar as matching files in a shell with  $\star$ , ? and  $\lceil \text{chars} \rceil$  acting as wildcards. See the *Glob patterns* section for more information.

If ignore\_case is given a true value (see *Boolean arguments*) and compared items are strings, it indicates that comparison should be case-insensitive.

See *Should Be Equal* for an explanation on how to override the default error message with msq and values.

**should\_match\_regexp**(*string*, *pattern*, *msg=None*, *values=True*)

Fails if string does not match pattern as a regular expression.

See the *Regular expressions* section for more information about regular expressions and how to use then in Robot Framework test data.

Notice that the given pattern does not need to match the whole string. For example, the pattern  $e110$ matches the string Hello world!. If a full match is needed, the  $\land$  and  $\$$  characters can be used to denote the beginning and end of the string, respectively. For example,  $\sim$ ello\$ only matches the exact string ello.

Possible flags altering how the expression is parsed (e.g.  $re$ ,  $IGNORECASE$ ,  $re$ ,  $MULTILINE$ ) must be embedded to the pattern like  $(2im)$  pattern. The most useful flags are i (case-insensitive), m (multiline mode), s (dotall mode) and x (verbose).

If this keyword passes, it returns the portion of the string that matched the pattern. Additionally, the possible captured groups are returned.

See the *Should Be Equal* keyword for an explanation on how to override the default error message with the msg and values arguments.

**should\_not\_be\_empty**(*item*, *msg=None*)

Verifies that the given item is not empty.

The length of the item is got using the *Get Length* keyword. The default error message can be overridden with the msq argument.

**should not be equal** (*first*, *second*, *msg=None*, *values=True*, *ignore case=False*, *strip\_spaces=False*)

Fails if the given objects are equal.

See *Should Be Equal* for an explanation on how to override the default error message with msg and values.

If ignore\_case is given a true value (see *Boolean arguments*) and both arguments are strings, comparison is done case-insensitively.

If strip\_spaces is given a true value (see *Boolean arguments*) and both arguments are strings, the comparison is done without leading and trailing spaces. If strip spaces is given a string value LEADING or TRAILING (case-insensitive), the comparison is done without leading or trailing spaces, respectively.

strip spaces is new in Robot Framework 4.0.

**should\_not\_be\_equal\_as\_integers**(*first*, *second*, *msg=None*, *values=True*, *base=None*) Fails if objects are equal after converting them to integers.

See *Convert To Integer* for information how to convert integers from other bases than 10 using base argument or 0b/0o/0x prefixes.

See *Should Be Equal* for an explanation on how to override the default error message with msq and values.

See *Should Be Equal As Integers* for some usage examples.

**should\_not\_be\_equal\_as\_numbers**(*first*, *second*, *msg=None*, *values=True*, *precision=6*) Fails if objects are equal after converting them to real numbers.

The conversion is done with *Convert To Number* keyword using the given precision.

See *Should Be Equal As Numbers* for examples on how to use precision and why it does not always work as expected. See also *Should Be Equal* for an explanation on how to override the default error message with msg and values.

**should\_not\_be\_equal\_as\_strings**(*first*, *second*, *msg=None*, *values=True*, *ignore\_case=False*,

*strip\_spaces=False*)

Fails if objects are equal after converting them to strings.

See *Should Be Equal* for an explanation on how to override the default error message with msq and values.

If ignore\_case is given a true value (see *Boolean arguments*), comparison is done case-insensitively.

If strip spaces is given a true value (see *Boolean arguments*) and both arguments are strings, the comparison is done without leading and trailing spaces. If strip\_spaces is given a string value LEADING or TRAILING (case-insensitive), the comparison is done without leading or trailing spaces, respectively.

Strings are always [\[http://www.macchiato.com/unicode/nfc-](http://www.macchiato.com/unicode/nfc)faq| NFC normalized].

strip\_spaces is new in Robot Framework 4.0.

```
should_not_be_true(condition, msg=None)
     Fails if the given condition is true.
```
See *Should Be True* for details about how condition is evaluated and how msq can be used to override the default error message.

**should\_not\_contain**(*container*, *item*, *msg=None*, *values=True*, *ignore\_case=False*, *strip\_spaces=False*)

Fails if container contains item one or more times.

Works with strings, lists, and anything that supports Python's in operator.

See *Should Be Equal* for an explanation on how to override the default error message with arguments msg and values. ignore\_case has exactly the same semantics as with *Should Contain*.

If strip\_spaces is given a true value (see *Boolean arguments*) and both arguments are strings, the comparison is done without leading and trailing spaces. If strip\_spaces is given a string value LEADING or TRAILING (case-insensitive), the comparison is done without leading or trailing spaces, respectively.

strip\_spaces is new in Robot Framework 4.0.

**should\_not\_contain\_any**(*container*, *\*items*, *\*\*configuration*)

Fails if container contains one or more of the  $\star$ items.

Works with strings, lists, and anything that supports Python's in operator.

Supports additional configuration parameters msg, values ignore case and strip spaces, which have exactly the same semantics as arguments with same names have with *Should Contain*. These arguments must always be given using name=value syntax after all items.

Note that possible equal signs in items must be escaped with a backslash (e.g.  $f \circ \circ$ ) to avoid them to be passed in as  $\star \star$  configuration.

**should\_not\_end\_with**(*str1*, *str2*, *msg=None*, *values=True*, *ignore\_case=False*, *strip\_spaces=False*) Fails if the string str1 ends with the string str2.

See *Should Be Equal* for an explanation on how to override the default error message with msg and values, as well as for semantics of the ignore\_case and strip\_spaces options.

**should\_not\_match**(*string*, *pattern*, *msg=None*, *values=True*, *ignore\_case=False*) Fails if the given string matches the given pattern.

Pattern matching is similar as matching files in a shell with  $\star$ , ? and [chars] acting as wildcards. See the *Glob patterns* section for more information.

If ignore\_case is given a true value (see *Boolean arguments*), the comparison is case-insensitive.

See *Should Be Equal* for an explanation on how to override the default error message with msq and ''values'.

**should\_not\_match\_regexp**(*string*, *pattern*, *msg=None*, *values=True*) Fails if string matches pattern as a regular expression.

See *Should Match Regexp* for more information about arguments.

**should not start with**(*str1*, *str2*, *msg=None*, *values=True*, *ignore case=False*, *strip\_spaces=False*) Fails if the string  $str1$  starts with the string  $str2$ .

See *Should Be Equal* for an explanation on how to override the default error message with msq and values, as well as for semantics of the ignore\_case and strip\_spaces options.

**should\_start\_with**(*str1*, *str2*, *msg=None*, *values=True*, *ignore\_case=False*, *strip\_spaces=False*) Fails if the string  $str1$  does not start with the string  $str2$ .

See *Should Be Equal* for an explanation on how to override the default error message with msq and values, as well as for semantics of the ignore\_case and strip\_spaces options.

**skip**(*msg='Skipped with Skip keyword.'*)

Skips the rest of the current test.

Skips the remaining keywords in the current test and sets the given message to the test. If the test has teardown, it will be executed.

```
skip_if(condition, msg=None)
```
Skips the rest of the current test if the condition is True.

Skips the remaining keywords in the current test and sets the given message to the test. If msq is not given, the condition will be used as the message. If the test has teardown, it will be executed.

If the condition evaluates to False, does nothing.

**sleep**(*time\_*, *reason=None*)

Pauses the test executed for the given time.

time may be either a number or a time string. Time strings are in a format such as  $1 \text{ day } 2 \text{ hours}$ 3 minutes 4 seconds 5milliseconds or 1d 2h 3m 4s 5ms, and they are fully explained in an appendix of Robot Framework User Guide. Optional *reason* can be used to explain why sleeping is necessary. Both the time slept and the reason are logged.

# **variable\_should\_exist**(*name*, *msg=None*)

Fails unless the given variable exists within the current scope.

The name of the variable can be given either as a normal variable name (e.g.  $\frac{1}{2}$  {NAME}) or in escaped format (e.g. \\${NAME}). Notice that the former has some limitations explained in *Set Suite Variable*.

The default error message can be overridden with the msg argument.

See also *Variable Should Not Exist* and *Keyword Should Exist*.

# **variable\_should\_not\_exist**(*name*, *msg=None*)

Fails if the given variable exists within the current scope.

The name of the variable can be given either as a normal variable name (e.g.  $\frac{1}{2}$  (NAME)) or in escaped format (e.g. \\${NAME}). Notice that the former has some limitations explained in *Set Suite Variable*.

The default error message can be overridden with the msq argument.

See also *Variable Should Exist* and *Keyword Should Exist*.

# **wait\_until\_keyword\_succeeds**(*retry*, *retry\_interval*, *name*, *\*args*)

Runs the specified keyword and retries if it fails.

name and args define the keyword that is executed similarly as with *Run Keyword*. How long to retry running the keyword is defined using retry argument either as timeout or count. retry\_interval is the time to wait before trying to run the keyword again after the previous run has failed.

If retry is given as timeout, it must be in Robot Framework's time format (e.g. 1 minute, 2 min 3 s, 4.5) that is explained in an appendix of Robot Framework User Guide. If it is given as count, it must have times or x postfix (e.g. 5 times, 10 x). retry\_interval must always be given in Robot Framework's time format.

If the keyword does not succeed regardless of retries, this keyword fails. If the executed keyword passes, its return value is returned.

All normal failures are caught by this keyword. Errors caused by invalid syntax, test or keyword timeouts, or fatal exceptions (caused e.g. by *Fatal Error*) are not caught.

Running the same keyword multiple times inside this keyword can create lots of output and considerably increase the size of the generated output files. It is possible to remove unnecessary keywords from the outputs using --RemoveKeywords WUKS command line option.

**exception** robot.libraries.BuiltIn.**RobotNotRunningError** Bases: exceptions.AttributeError

Used when something cannot be done because Robot is not running.

Based on AttributeError to be backwards compatible with RF < 2.8.5. May later be based directly on Exception, so new code should except this exception explicitly.

#### **args**

```
message
```

```
robot.libraries.BuiltIn.register_run_keyword(library, keyword, args_to_process=None,
                                                         deprecation_warning=True)
     Tell Robot Framework that this keyword runs other keywords internally.
```
*NOTE:* This API will change in the future. For more information see [https://github.com/robotframework/](https://github.com/robotframework/robotframework/issues/2190) [robotframework/issues/2190.](https://github.com/robotframework/robotframework/issues/2190) Use with *deprecation\_warning=False* to avoid related deprecation warnings.

1) Why is this method needed

Keywords running other keywords internally using *Run Keyword* or its variants like *Run Keyword If* need some special handling by the framework. This includes not processing arguments (e.g. variables in them) twice, special handling of timeouts, and so on.

2) How to use this method

*library* is the name of the library where the registered keyword is implemented.

*keyword* is the name of the keyword. With Python 2 it is possible to pass also the function or method implementing the keyword.

*args to process'* defines how many of the arguments to the registered keyword must be processed normally.

3) Examples

from robot.libraries.BuiltIn import BuiltIn, register\_run\_keyword

def my\_run\_keyword(name, \*args): # do something return BuiltIn().run\_keyword(name, \*args)

register\_run\_keyword(\_\_name\_\_, 'My Run Keyword', 1)

from robot.libraries.BuiltIn import BuiltIn, register\_run\_keyword

# class MyLibrary:

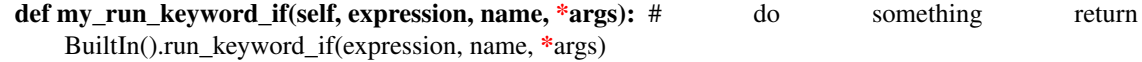

register\_run\_keyword('MyLibrary', 'my\_run\_keyword\_if', 2)

# **robot.libraries.Collections module**

```
class robot.libraries.Collections.NotSet
    Bases: object
class robot.libraries.Collections.Collections
    Bases: robot.libraries.Collections._List, robot.libraries.Collections.
    _Dictionary
```
A test library providing keywords for handling lists and dictionaries.

Collections is Robot Framework's standard library that provides a set of keywords for handling Python lists and dictionaries. This library has keywords, for example, for modifying and getting values from lists and

dictionaries (e.g. *Append To List*, *Get From Dictionary*) and for verifying their contents (e.g. *Lists Should Be Equal*, *Dictionary Should Contain Value*).

 $==$  Table of contents  $==$ 

%TOC%

 $=$  Related keywords in BuiltIn  $=$ 

Following keywords in the BuiltIn library can also be used with lists and dictionaries:

 $=$  Using with list-like and dictionary-like objects  $=$ 

List keywords that do not alter the given list can also be used with tuples, and to some extend also with other iterables. *Convert To List* can be used to convert tuples and other iterables to Python list objects.

Similarly dictionary keywords can, for most parts, be used with other mappings. *Convert To Dictionary* can be used if real Python dict objects are needed.

= Boolean arguments =

Some keywords accept arguments that are handled as Boolean values true or false. If such an argument is given as a string, it is considered false if it is an empty string or equal to FALSE, NONE, NO, OFF or 0, case-insensitively. Keywords verifying something that allow dropping actual and expected values from the possible error message also consider string no values to be false. Other strings are considered true regardless their value, and other argument types are tested using the same [\[http://docs.python.org/library/](http://docs.python.org/library/stdtypes) [stdtypes.](http://docs.python.org/library/stdtypes)html#truth|rules as in Python].

True examples:

False examples:

Considering OFF and 0 false is new in Robot Framework 3.1.

 $=$  Data in examples  $=$ 

List related keywords use variables in format  $\S$  {Lx} in their examples. They mean lists with as many alphabetic characters as specified by x. For example,  $\S$ {L1} means ['a'] and  $\S$ {L3} means ['a', 'b', 'c'].

Dictionary keywords use similar  $\S \{Dx\}$  variables. For example,  $\S D1$  means  $\{a': 1\}$  and  $\S D3$ means {'a': 1, 'b': 2, 'c': 3}.

**ROBOT\_LIBRARY\_SCOPE = 'GLOBAL'**

#### **ROBOT\_LIBRARY\_VERSION = '4.0.3'**

**should\_contain\_match**(*list*, *pattern*, *msg=None*, *case\_insensitive=False*, *whitespace\_insensitive=False*)

Fails if pattern is not found in list.

By default, pattern matching is similar to matching files in a shell and is case-sensitive and whitespacesensitive. In the pattern syntax, \* matches to anything and ? matches to any single character. You can also prepend glob= to your pattern to explicitly use this pattern matching behavior.

If you prepend regexp= to your pattern, your pattern will be used according to the Python [\[http:](http://docs.python.org/library/re) [//docs.python.org/library/re.](http://docs.python.org/library/re)html|re module] regular expression syntax. Important note: Backslashes are an escape character, and must be escaped with another backslash (e.g.  $\text{regexp}=\{\dagger\}$  to search for \d{6}). See *BuiltIn.Should Match Regexp* for more details.

If case insensitive is given a true value (see *Boolean arguments*), the pattern matching will ignore case.

If whitespace\_insensitive is given a true value (see *Boolean arguments*), the pattern matching will ignore whitespace.

Non-string values in lists are ignored when matching patterns.

Use the msq argument to override the default error message.

See also Should Not Contain Match.

**should\_not\_contain\_match**(*list*, *pattern*, *msg=None*, *case\_insensitive=False*, *whitespace\_insensitive=False*)

Fails if pattern is found in list.

Exact opposite of *Should Contain Match* keyword. See that keyword for information about arguments and usage in general.

**get\_matches**(*list*, *pattern*, *case\_insensitive=False*, *whitespace\_insensitive=False*) Returns a list of matches to pattern in list.

For more information on pattern, case\_insensitive, and whitespace\_insensitive, see *Should Contain Match*.

**get\_match\_count**(*list*, *pattern*, *case\_insensitive=False*, *whitespace\_insensitive=False*) Returns the count of matches to pattern in list.

For more information on pattern, case\_insensitive, and whitespace\_insensitive, see *Should Contain Match*.

# **append\_to\_list**(*list\_*, *\*values*)

Adds values to the end of list.

```
combine_lists(*lists)
```
Combines the given lists together and returns the result.

The given lists are not altered by this keyword.

#### **convert\_to\_dictionary**(*item*)

Converts the given item to a Python dict type.

Mainly useful for converting other mappings to normal dictionaries. This includes converting Robot Framework's own DotDict instances that it uses if variables are created using the  $\&$  {var} syntax.

Use *Create Dictionary* from the BuiltIn library for constructing new dictionaries.

#### **convert\_to\_list**(*item*)

Converts the given item to a Python list type.

Mainly useful for converting tuples and other iterable to lists. Use *Create List* from the BuiltIn library for constructing new lists.

#### **copy\_dictionary**(*dictionary*, *deepcopy=False*)

Returns a copy of the given dictionary.

The deepcopy argument controls should the returned dictionary be a [\[https://docs.python.org/library/](https://docs.python.org/library/copy) [copy.](https://docs.python.org/library/copy)html|shallow or deep copy]. By default returns a shallow copy, but that can be changed by giving deepcopy a true value (see *Boolean arguments*). This is a new option in Robot Framework 3.1.2. Earlier versions always returned shallow copies.

The given dictionary is never altered by this keyword.

```
copy_list(list_, deepcopy=False)
```
Returns a copy of the given list.

If the optional deepcopy is given a true value, the returned list is a deep copy. New option in Robot Framework 3.1.2.

The given list is never altered by this keyword.

```
count_values_in_list(list_, value, start=0, end=None)
```
Returns the number of occurrences of the given value in list.

The search can be narrowed to the selected sublist by the start and end indexes having the same semantics as with *Get Slice From List* keyword. The given list is never altered by this keyword.

```
dictionaries_should_be_equal(dict1, dict2, msg=None, values=True)
```
Fails if the given dictionaries are not equal.

First the equality of dictionaries' keys is checked and after that all the key value pairs. If there are differences between the values, those are listed in the error message. The types of the dictionaries do not need to be same.

See *Lists Should Be Equal* for more information about configuring the error message with msg and values arguments.

**dictionary\_should\_contain\_item**(*dictionary*, *key*, *value*, *msg=None*) An item of key / value must be found in a dictionary.

Value is converted to unicode for comparison.

Use the msg argument to override the default error message.

**dictionary\_should\_contain\_key**(*dictionary*, *key*, *msg=None*) Fails if key is not found from dictionary.

Use the msq argument to override the default error message.

**dictionary\_should\_contain\_sub\_dictionary**(*dict1*, *dict2*, *msg=None*, *values=True*) Fails unless all items in dict2 are found from dict1.

See *Lists Should Be Equal* for more information about configuring the error message with msg and values arguments.

**dictionary\_should\_contain\_value**(*dictionary*, *value*, *msg=None*) Fails if value is not found from dictionary.

Use the msq argument to override the default error message.

**dictionary\_should\_not\_contain\_key**(*dictionary*, *key*, *msg=None*) Fails if key is found from dictionary.

Use the msg argument to override the default error message.

**dictionary\_should\_not\_contain\_value**(*dictionary*, *value*, *msg=None*)

Fails if value is found from dictionary.

Use the msg argument to override the default error message.

**get\_dictionary\_items**(*dictionary*, *sort\_keys=True*)

Returns items of the given dictionary as a list.

Uses *Get Dictionary Keys* to get keys and then returns corresponding items. By default keys are sorted and items returned in that order, but this can be changed by giving sort\_keys a false value (see *Boolean arguments*). Notice that with Python 3.5 and earlier dictionary order is undefined unless using ordered dictionaries.

Items are returned as a flat list so that first item is a key, second item is a corresponding value, third item is the second key, and so on.

The given dictionary is never altered by this keyword.

sort\_keys is a new option in Robot Framework 3.1.2. Earlier items were always sorted based on keys.

# **get\_dictionary\_keys**(*dictionary*, *sort\_keys=True*)

Returns keys of the given dictionary as a list.

By default keys are returned in sorted order (assuming they are sortable), but they can be returned in the original order by giving sort\_keys a false value (see *Boolean arguments*). Notice that with Python 3.5 and earlier dictionary order is undefined unless using ordered dictionaries.

The given dictionary is never altered by this keyword.

sort keys is a new option in Robot Framework 3.1.2. Earlier keys were always sorted.

```
get_dictionary_values(dictionary, sort_keys=True)
    Returns values of the given dictionary as a list.
```
Uses *Get Dictionary Keys* to get keys and then returns corresponding values. By default keys are sorted and values returned in that order, but this can be changed by giving sort\_keys a false value (see *Boolean arguments*). Notice that with Python 3.5 and earlier dictionary order is undefined unless using ordered dictionaries.

The given dictionary is never altered by this keyword.

sort\_keys is a new option in Robot Framework 3.1.2. Earlier values were always sorted based on keys.

## **get\_from\_dictionary**(*dictionary*, *key*)

Returns a value from the given dictionary based on the given key.

If the given key cannot be found from the dictionary, this keyword fails.

The given dictionary is never altered by this keyword.

## **get\_from\_list**(*list\_*, *index*)

Returns the value specified with an index from list.

The given list is never altered by this keyword.

Index 0 means the first position, 1 the second, and so on. Similarly,  $-1$  is the last position,  $-2$  the second last, and so on. Using an index that does not exist on the list causes an error. The index can be either an integer or a string that can be converted to an integer.

```
get_index_from_list(list_, value, start=0, end=None)
```
Returns the index of the first occurrence of the value on the list.

The search can be narrowed to the selected sublist by the start and end indexes having the same semantics as with *Get Slice From List* keyword. In case the value is not found, -1 is returned. The given list is never altered by this keyword.

#### **get\_slice\_from\_list**(*list\_*, *start=0*, *end=None*)

Returns a slice of the given list between start and end indexes.

The given list is never altered by this keyword.

If both start and end are given, a sublist containing values from start to end is returned. This is the same as list [start:end] in Python. To get all items from the beginning, use 0 as the start value, and to get all items until and including the end, use None (default) as the end value.

Using start or end not found on the list is the same as using the largest (or smallest) available index.

# **insert\_into\_list**(*list\_*, *index*, *value*)

Inserts value into list to the position specified with index.

Index 0 adds the value into the first position, 1 to the second, and so on. Inserting from right works with negative indices so that -1 is the second last position, -2 third last, and so on. Use *Append To List* to add items to the end of the list.

If the absolute value of the index is greater than the length of the list, the value is added at the end (positive index) or the beginning (negative index). An index can be given either as an integer or a string that can be converted to an integer.

#### **keep\_in\_dictionary**(*dictionary*, *\*keys*)

Keeps the given keys in the dictionary and removes all other.

If the given key cannot be found from the dictionary, it is ignored.

**list\_should\_contain\_sub\_list**(*list1*, *list2*, *msg=None*, *values=True*) Fails if not all of the elements in list2 are found in list1.

The order of values and the number of values are not taken into account.

See *Lists Should Be Equal* for more information about configuring the error message with msg and values arguments.

```
list_should_contain_value(list_, value, msg=None)
    Fails if the value is not found from list.
```
Use the msg argument to override the default error message.

**list\_should\_not\_contain\_duplicates**(*list\_*, *msg=None*)

Fails if any element in the list is found from it more than once.

The default error message lists all the elements that were found from the  $list$  multiple times, but it can be overridden by giving a custom msg. All multiple times found items and their counts are also logged.

This keyword works with all iterables that can be converted to a list. The original iterable is never altered.

**list\_should\_not\_contain\_value**(*list\_*, *value*, *msg=None*)

Fails if the value is found from list.

Use the msg argument to override the default error message.

**lists\_should\_be\_equal**(*list1*, *list2*, *msg=None*, *values=True*, *names=None*, *ignore\_order=False*)

Fails if given lists are unequal.

The keyword first verifies that the lists have equal lengths, and then it checks are all their values equal. Possible differences between the values are listed in the default error message like  $Index 4$ : ABC  $!=$ Abc. The types of the lists do not need to be the same. For example, Python tuple and list with same content are considered equal.

The error message can be configured using msq and values arguments: - If msq is not given, the default error message is used. - If msg is given and values gets a value considered true

(see *Boolean arguments*), the error message starts with the given msg followed by a newline and the default message.

• If msg is given and values is not given a true value, the error message is just the given msg.

The optional names argument can be used for naming the indices shown in the default error message. It can either be a list of names matching the indices in the lists or a dictionary where keys are indices that need to be named. It is not necessary to name all of the indices. When using a dictionary, keys can be either integers or strings that can be converted to integers.

If the items in index 2 would differ in the above examples, the error message would contain a row like Index 2 (email): name@foo.com != name@bar.com.

The optional ignore\_order argument can be used to ignore the order of the elements in the lists. Using it requires items to be sortable. This is new in Robot Framework 3.2.

# **log\_dictionary**(*dictionary*, *level='INFO'*)

Logs the size and contents of the dictionary using given level.

Valid levels are TRACE, DEBUG, INFO (default), and WARN.

If you only want to log the size, use keyword *Get Length* from the BuiltIn library.

**log\_list**(*list\_*, *level='INFO'*)

Logs the length and contents of the list using given level.

Valid levels are TRACE, DEBUG, INFO (default), and WARN.

If you only want to the length, use keyword *Get Length* from the BuiltIn library.

#### **pop\_from\_dictionary**(*dictionary*, *key*, *default=*)

Pops the given key from the dictionary and returns its value.

By default the keyword fails if the given key cannot be found from the dictionary. If optional default value is given, it will be returned instead of failing.

#### **remove\_duplicates**(*list\_*)

Returns a list without duplicates based on the given list.

Creates and returns a new list that contains all items in the given list so that one item can appear only once. Order of the items in the new list is the same as in the original except for missing duplicates. Number of the removed duplicates is logged.

# **remove\_from\_dictionary**(*dictionary*, *\*keys*)

Removes the given keys from the dictionary.

If the given key cannot be found from the dictionary, it is ignored.

### **remove\_from\_list**(*list\_*, *index*)

Removes and returns the value specified with an index from list.

Index 0 means the first position, 1 the second and so on. Similarly,  $-1$  is the last position,  $-2$  the second last, and so on. Using an index that does not exist on the list causes an error. The index can be either an integer or a string that can be converted to an integer.

#### **remove\_values\_from\_list**(*list\_*, *\*values*)

Removes all occurrences of given values from list.

It is not an error if a value does not exist in the list at all.

# **reverse\_list**(*list\_*)

Reverses the given list in place.

Note that the given list is changed and nothing is returned. Use *Copy List* first, if you need to keep also the original order.

# **set\_list\_value**(*list\_*, *index*, *value*)

Sets the value of list specified by index to the given value.

Index 0 means the first position, 1 the second and so on. Similarly,  $-1$  is the last position,  $-2$  second last, and so on. Using an index that does not exist on the list causes an error. The index can be either an integer or a string that can be converted to an integer.

# **set\_to\_dictionary**(*dictionary*, *\*key\_value\_pairs*, *\*\*items*)

Adds the given key\_value\_pairs and items to the dictionary.

Giving items as key\_value\_pairs means giving keys and values as separate arguments:

The latter syntax is typically more convenient to use, but it has a limitation that keys must be strings.

If given keys already exist in the dictionary, their values are updated.

# **sort\_list**(*list\_*)

Sorts the given list in place.

Sorting fails if items in the list are not comparable with each others. On Python 2 most objects are comparable, but on Python 3 comparing, for example, strings with numbers is not possible.

Note that the given list is changed and nothing is returned. Use *Copy List* first, if you need to keep also the original order.

# **robot.libraries.DateTime module**

A test library for handling date and time values.

DateTime is a Robot Framework standard library that supports creating and converting date and time values (e.g. *Get Current Date*, *Convert Time*), as well as doing simple calculations with them (e.g. *Subtract Time From Date*, *Add Time To Time*). It supports dates and times in various formats, and can also be used by other libraries programmatically.

 $==$  Table of contents  $==$ 

%TOC%

 $=$  Terminology  $=$ 

In the context of this library, date and time generally have following meanings:

- **date**: An entity with both date and time components but without any timezone information. For example, 2014-06-11 10:07:42.
- time: A time interval. For example, 1 hour 20 minutes or 01:20:00.

This terminology differs from what Python's standard [\[http://docs.python.org/library/datetime.](http://docs.python.org/library/datetime)html|datetime] module uses. Basically its [\[http://docs.python.org/library/datetime.html#datetime-](http://docs.python.org/library/datetime.html#datetime)objects|datetime] and [\[http://docs.python.](http://docs.python.org/library/datetime.html#timedelta) [org/library/datetime.html#timedelta-](http://docs.python.org/library/datetime.html#timedelta)objects|timedelta] objects match date and time as defined by this library.

= Date formats =

Dates can given to and received from keywords in *timestamp*, *custom timestamp*, *Python datetime* and *epoch time* formats. These formats are discussed thoroughly in subsequent sections.

Input format is determined automatically based on the given date except when using custom timestamps, in which case it needs to be given using date\_format argument. Default result format is timestamp, but it can be overridden using result\_format argument.

#### $==$  Timestamp  $==$

If a date is given as a string, it is always considered to be a timestamp. If no custom formatting is given using date\_format argument, the timestamp is expected to be in [\[http://en.wikipedia.org/wiki/](http://en.wikipedia.org/wiki)ISO\_8601IISO 8601] like format YYYY-MM-DD hh:mm:ss.mil, where any non-digit character can be used as a separator or separators can be omitted altogether. Additionally, only the date part is mandatory, all possibly missing time components are considered to be zeros.

Dates can also be returned in the same YYYY-MM-DD hh:mm:ss.mil format by using timestamp value with result\_format argument. This is also the default format that keywords returning dates use. Milliseconds can be excluded using exclude\_millis as explained in *Millisecond handling* section.

#### $==$  Custom timestamp  $==$

It is possible to use custom timestamps in both input and output. The custom format is same as accepted by Python's [\[http://docs.python.org/library/datetime.html#strftime-strptime-](http://docs.python.org/library/datetime.html#strftime-strptime)behavior| datetime.strptime] function. For example, the default timestamp discussed in the previous section would match %Y-%m-%d %H:%M:%S.%f.

When using a custom timestamp in input, it must be specified using date\_format argument. The actual input value must be a string that matches the specified format exactly. When using a custom timestamp in output, it must be given using result\_format argument.

Notice that locale aware directives like %b do not work correctly with Jython on non-English locales: [http://bugs.](http://bugs.jython.org/issue2285) [jython.org/issue2285](http://bugs.jython.org/issue2285)

 $==$  Python datetime  $==$ 

Python's standard [\[http://docs.python.org/library/datetime.html#datetime-](http://docs.python.org/library/datetime.html#datetime)objects|datetime] objects can be used both in input and output. In input they are recognized automatically, and in output it is possible to get them by giving datetime value to result format argument.

One nice benefit with datetime objects is that they have different time components available as attributes that can be easily accessed using the extended variable syntax.

 $=$  Epoch time  $=$ 

Epoch time is the time in seconds since the [\[http://en.wikipedia.org/wiki/](http://en.wikipedia.org/wiki)Unix\_time|UNIX epoch] i.e. 00:00:00.000 (UTC) 1 January 1970. To give a date in epoch time, it must be given as a number (integer or float), not as a string. To return a date in epoch time, it is possible to use epoch value with result\_format argument. Epoch time is returned as a floating point number.

Notice that epoch time itself is independent on timezones and thus same around the world at a certain time. What local time a certain epoch time matches obviously then depends on the timezone. For example, examples below were tested in Finland but verifications would fail on other timezones.

 $==$  Earliest supported date  $==$ 

The earliest date that is supported depends on the date format and to some extent on the platform:

- Timestamps support year 1900 and above.
- Python datetime objects support year 1 and above.
- Epoch time supports 1970 and above on Windows with Python and IronPython.
- On other platforms epoch time supports 1900 and above or even earlier.

```
= Time formats =
```
Similarly as dates, times can be given to and received from keywords in various different formats. Supported formats are *number*, *time string* (verbose and compact), *timer string* and *Python timedelta*.

Input format for time is always determined automatically based on the input. Result format is number by default, but it can be customised using result\_format argument.

 $==$  Number  $==$ 

Time given as a number is interpreted to be seconds. It can be given either as an integer or a float, or it can be a string that can be converted to a number.

To return a time as a number, result\_format argument must have value number, which is also the default. Returned number is always a float.

 $==$  Time string  $==$ 

Time strings are strings in format like 1 minute 42 seconds or 1min 42s. The basic idea of this format is having first a number and then a text specifying what time that number represents. Numbers can be either integers or floating point numbers, the whole format is case and space insensitive, and it is possible to add a minus prefix to specify negative times. The available time specifiers are:

• days, day, d

- hours, hour, h
- minutes, minute, mins, min, m
- seconds, second, secs, sec, s
• milliseconds, millisecond, millis, ms

When returning a time string, it is possible to select between verbose and compact representations using result format argument. The verbose format uses long specifiers day, hour, minute, second and millisecond, and adds s at the end when needed. The compact format uses shorter specifiers d, h, min, s and ms, and even drops the space between the number and the specifier.

 $==$  Timer string  $==$ 

Timer string is a string given in timer like format hh:mm:ss.mil. In this format both hour and millisecond parts are optional, leading and trailing zeros can be left out when they are not meaningful, and negative times can be represented by adding a minus prefix.

To return a time as timer string, result\_format argument must be given value timer. Timer strings are by default returned in full hh:mm:ss.mil format, but milliseconds can be excluded using exclude\_millis as explained in *Millisecond handling* section.

 $==$  Python timedelta  $==$ 

Python's standard [\[http://docs.python.org/library/datetime.html#datetime.](http://docs.python.org/library/datetime.html#datetime)timedeltaltimedelta] objects are also supported both in input and in output. In input they are recognized automatically, and in output it is possible to receive them by giving timedelta value to result\_format argument.

= Millisecond handling =

This library handles dates and times internally using the precision of the given input. With *timestamp*, *time string*, and *timer string* result formats seconds are, however, rounded to millisecond accuracy. Milliseconds may also be included even if there would be none.

All keywords returning dates or times have an option to leave milliseconds out by giving a true value to exclude\_millis argument. If the argument is given as a string, it is considered true unless it is empty or caseinsensitively equal to false, none or no. Other argument types are tested using same [\[http://docs.python.org/](http://docs.python.org/library/stdtypes) [library/stdtypes.](http://docs.python.org/library/stdtypes)html#truth|rules as in Python].

When milliseconds are excluded, seconds in returned dates and times are rounded to the nearest full second. With *timestamp* and *timer string* result formats, milliseconds will also be removed from the returned string altogether.

 $=$  Programmatic usage  $=$ 

In addition to be used as normal library, this library is intended to provide a stable API for other libraries to use if they want to support same date and time formats as this library. All the provided keywords are available as functions that can be easily imported:

Additionally helper classes Date and Time can be used directly:

robot.libraries.DateTime.**get\_current\_date**(*time\_zone='local'*, *increment=0*, *result\_format='timestamp'*, *exclude\_millis=False*) Returns current local or UTC time with an optional increment.

Arguments: - time\_zone: Get the current time on this time zone. Currently only

local (default) and UTC are supported.

- **increment:** Optional time increment to add to the returned date in one of the supported *time formats*. Can be negative.
- result\_format: Format of the returned date (see *date formats*).
- **exclude\_millis:** When set to any true value, rounds and drops milliseconds as explained in *millisecond handling*.

robot.libraries.DateTime.**convert\_date**(*date*, *result\_format='timestamp'*, *exclude\_millis=False*, *date\_format=None*)

Converts between supported *date formats*.

Arguments: - date: Date in one of the supported *date formats*. - result\_format: Format of the returned date. - exclude\_millis: When set to any true value, rounds and drops

milliseconds as explained in *millisecond handling*.

- date format: Specifies possible *custom timestamp* format.
- robot.libraries.DateTime.**convert\_time**(*time*, *result\_format='number'*, *exclude\_millis=False*) Converts between supported *time formats*.

Arguments: - time: Time in one of the supported *time formats*. - result\_format: Format of the returned time. - exclude millis: When set to any true value, rounds and drops

milliseconds as explained in *millisecond handling*.

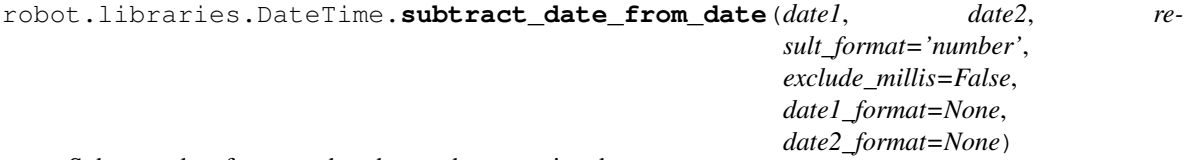

Subtracts date from another date and returns time between.

Arguments: - date1: Date to subtract another date from in one of the

supported *date formats*.

- **date2:** Date that is subtracted in one of the supported *date formats*.
- result\_format: Format of the returned time (see *time formats*).
- **exclude\_millis:** When set to any true value, rounds and drops milliseconds as explained in *millisecond handling*.
- date1 format: Possible *custom timestamp* format of date1.
- date2\_format: Possible *custom timestamp* format of date2.

#### Examples:

robot.libraries.DateTime.**add\_time\_to\_date**(*date*, *time*, *result\_format='timestamp'*, *exclude\_millis=False*, *date\_format=None*)

Adds time to date and returns the resulting date.

Arguments: - date: Date to add time to in one of the supported

*date formats*.

- **time:** Time that is added in one of the supported *time formats*.
- result format: Format of the returned date.
- exclude millis: When set to any true value, rounds and drops milliseconds as explained in *millisecond handling*.
- date format: Possible *custom timestamp* format of date.

```
robot.libraries.DateTime.subtract_time_from_date(date, time, re-
```
*sult\_format='timestamp'*, *exclude\_millis=False*, *date\_format=None*)

Subtracts time from date and returns the resulting date.

Arguments: - date: Date to subtract time from in one of the supported

*date formats*.

- **time:** Time that is subtracted in one of the supported *time formats*.
- result format: Format of the returned date.
- **exclude\_millis:** When set to any true value, rounds and drops milliseconds as explained in *millisecond handling*.
- date format: Possible *custom timestamp* format of date.

robot.libraries.DateTime.**add\_time\_to\_time**(*time1*, *time2*, *result\_format='number'*, *exclude\_millis=False*)

Adds time to another time and returns the resulting time.

Arguments: - time1: First time in one of the supported *time formats*. - time2: Second time in one of the supported *time formats*. - result\_format: Format of the returned time. - exclude\_millis: When set to any true value, rounds and drops

milliseconds as explained in *millisecond handling*.

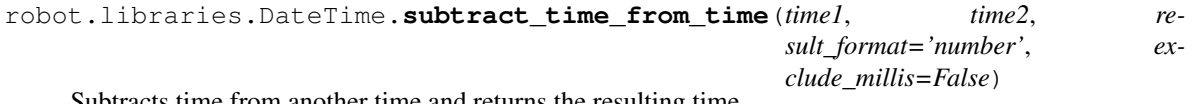

Subtracts time from another time and returns the resulting time.

Arguments: - time1: Time to subtract another time from in one of

the supported *time formats*.

- time2: Time to subtract in one of the supported *time formats*.
- result format: Format of the returned time.
- **exclude\_millis:** When set to any true value, rounds and drops milliseconds as explained in *millisecond handling*.

## **robot.libraries.Dialogs module**

A test library providing dialogs for interacting with users.

Dialogs is Robot Framework's standard library that provides means for pausing the test execution and getting input from users. The dialogs are slightly different depending on whether tests are run on Python, IronPython or Jython but they provide the same functionality.

Long lines in the provided messages are wrapped automatically. If you want to wrap lines manually, you can add newlines using the \n character sequence.

The library has a known limitation that it cannot be used with timeouts on Python.

robot.libraries.Dialogs.**pause\_execution**(*message='Test execution paused. Press OK to con-*

*tinue.'*)

Pauses test execution until user clicks Ok button.

message is the message shown in the dialog.

```
robot.libraries.Dialogs.execute_manual_step(message, default_error=")
     Pauses test execution until user sets the keyword status.
```
User can press either PASS or FAIL button. In the latter case execution fails and an additional dialog is opened for defining the error message.

message is the instruction shown in the initial dialog and default\_error is the default value shown in the possible error message dialog.

```
robot.libraries.Dialogs.get_value_from_user(message, default_value=", hidden=False)
     Pauses test execution and asks user to input a value.
```
Value typed by the user, or the possible default value, is returned. Returning an empty value is fine, but pressing Cancel fails the keyword.

message is the instruction shown in the dialog and default\_value is the possible default value shown in the input field.

If hidden is given a true value, the value typed by the user is hidden. hidden is considered true if it is a non-empty string not equal to false, none or no, case-insensitively. If it is not a string, its truth value is got directly using same [\[http://docs.python.org/library/stdtypes.](http://docs.python.org/library/stdtypes)html#truth|rules as in Python].

```
robot.libraries.Dialogs.get_selection_from_user(message, *values)
     Pauses test execution and asks user to select a value.
```
The selected value is returned. Pressing Cancel fails the keyword.

message is the instruction shown in the dialog and values are the options given to the user.

```
robot.libraries.Dialogs.get_selections_from_user(message, *values)
     Pauses test execution and asks user to select multiple values.
```
The selected values are returned as a list. Selecting no values is OK and in that case the returned list is empty. Pressing Cancel fails the keyword.

message is the instruction shown in the dialog and values are the options given to the user.

New in Robot Framework 3.1.

## **robot.libraries.Easter module**

robot.libraries.Easter.**none\_shall\_pass**(*who*)

## **robot.libraries.OperatingSystem module**

**class** robot.libraries.OperatingSystem.**OperatingSystem** Bases: object

A test library providing keywords for OS related tasks.

OperatingSystem is Robot Framework's standard library that enables various operating system related tasks to be performed in the system where Robot Framework is running. It can, among other things, execute commands (e.g. *Run*), create and remove files and directories (e.g. *Create File*, *Remove Directory*), check whether files or directories exists or contain something (e.g. *File Should Exist*, *Directory Should Be Empty*) and manipulate environment variables (e.g. *Set Environment Variable*).

 $==$  Table of contents  $==$ 

%TOC%

= Path separators =

Because Robot Framework uses the backslash (\) as an escape character in the test data, using a literal backslash requires duplicating it like in  $c:\\patan\theta$ :  $\tilde{\tan}$ . That can be inconvenient especially with longer Windows paths, and thus all keywords expecting paths as arguments convert forward slashes to backslashes automatically on Windows. This also means that paths like  $\S$ {CURDIR}/path/file.txt are operating system independent.

Notice that the automatic path separator conversion does not work if the path is only a part of an argument like with *Run* and *Start Process* keywords. In these cases the built-in variable  $\frac{1}{2}$  that contains  $\setminus$  or /, depending on the operating system, can be used instead.

 $=$  Pattern matching  $=$ 

Some keywords allow their arguments to be specified as [\[http://en.wikipedia.org/wiki/Glob\\_](http://en.wikipedia.org/wiki/Glob_(programming) [\(programming\)](http://en.wikipedia.org/wiki/Glob_(programming)|glob patterns] where:

Unless otherwise noted, matching is case-insensitive on case-insensitive operating systems such as Windows.

= Tilde expansion =

Paths beginning with  $\sim$  or  $\sim$ username are expanded to the current or specified user's home directory, respectively. The resulting path is operating system dependent, but typically e.g.  $\sim$ /robot is expanded to C:\Users\<user>\robot on Windows and /home/<user>/robot on Unixes.

The ~username form does not work on Jython.

```
= Boolean arguments =
```
Some keywords accept arguments that are handled as Boolean values true or false. If such an argument is given as a string, it is considered false if it is an empty string or equal to FALSE, NONE, NO, OFF or 0, caseinsensitively. Other strings are considered true regardless their value, and other argument types are tested using the same [\[http://docs.python.org/library/stdtypes.](http://docs.python.org/library/stdtypes)html#truth|rules as in Python].

True examples:

False examples:

Considering *OFF'* and 0 false is new in Robot Framework 3.1.

 $=$  Example  $=$ 

```
ROBOT_LIBRARY_SCOPE = 'GLOBAL'
```
### **ROBOT\_LIBRARY\_VERSION = '4.0.3'**

**run**(*command*)

Runs the given command in the system and returns the output.

The execution status of the command *is not checked* by this keyword, and it must be done separately based on the returned output. If the execution return code is needed, either *Run And Return RC* or *Run And Return RC And Output* can be used.

The standard error stream is automatically redirected to the standard output stream by adding  $2 \times \& 1$  after the executed command. This automatic redirection is done only when the executed command does not contain additional output redirections. You can thus freely forward the standard error somewhere else, for example, like my\_command 2>stderr.txt.

The returned output contains everything written into the standard output or error streams by the command (unless either of them is redirected explicitly). Many commands add an extra newline  $(\nabla n)$  after the output to make it easier to read in the console. To ease processing the returned output, this possible trailing newline is stripped by this keyword.

*TIP: Run Process* keyword provided by the [\[http://robotframework.org/robotframework/latest/libraries/](http://robotframework.org/robotframework/latest/libraries/Process) [Process.](http://robotframework.org/robotframework/latest/libraries/Process)html| Process library] supports better process configuration and is generally recommended as a replacement for this keyword.

### **run\_and\_return\_rc**(*command*)

Runs the given command in the system and returns the return code.

The return code (RC) is returned as a positive integer in range from 0 to 255 as returned by the executed command. On some operating systems (notable Windows) original return codes can be something else, but this keyword always maps them to the 0-255 range. Since the RC is an integer, it must be checked e.g. with the keyword *Should Be Equal As Integers* instead of *Should Be Equal* (both are built-in keywords).

See *Run* and *Run And Return RC And Output* if you need to get the output of the executed command.

*TIP: Run Process* keyword provided by the [\[http://robotframework.org/robotframework/latest/libraries/](http://robotframework.org/robotframework/latest/libraries/Process) [Process.](http://robotframework.org/robotframework/latest/libraries/Process)html| Process library] supports better process configuration and is generally recommended as a replacement for this keyword.

## **run\_and\_return\_rc\_and\_output**(*command*)

Runs the given command in the system and returns the RC and output.

The return code (RC) is returned similarly as with *Run And Return RC* and the output similarly as with *Run*.

*TIP: Run Process* keyword provided by the [\[http://robotframework.org/robotframework/latest/libraries/](http://robotframework.org/robotframework/latest/libraries/Process) [Process.](http://robotframework.org/robotframework/latest/libraries/Process)html| Process library] supports better process configuration and is generally recommended as a replacement for this keyword.

**get\_file**(*path*, *encoding='UTF-8'*, *encoding\_errors='strict'*) Returns the contents of a specified file.

This keyword reads the specified file and returns the contents. Line breaks in content are converted to platform independent form. See also *Get Binary File*.

encoding defines the encoding of the file. The default value is UTF-8, which means that UTF-8 and ASCII encoded files are read correctly. In addition to the encodings supported by the underlying Python implementation, the following special encoding values can be used:

- SYSTEM: Use the default system encoding.
- CONSOLE: Use the console encoding. Outside Windows this is same as the system encoding.

encoding\_errors argument controls what to do if decoding some bytes fails. All values accepted by decode method in Python are valid, but in practice the following values are most useful:

- strict: Fail if characters cannot be decoded (default).
- ignore: Ignore characters that cannot be decoded.
- replace: Replace characters that cannot be decoded with a replacement character.

#### **get\_binary\_file**(*path*)

Returns the contents of a specified file.

This keyword reads the specified file and returns the contents as is. See also *Get File*.

## **grep\_file**(*path*, *pattern*, *encoding='UTF-8'*, *encoding\_errors='strict'*) Returns the lines of the specified file that match the pattern.

This keyword reads a file from the file system using the defined path, encoding and encoding\_errors similarly as *Get File*. A difference is that only the lines that match the given pattern are returned. Lines are returned as a single string catenated back together with newlines and the number of matched lines is automatically logged. Possible trailing newline is never returned.

A line matches if it contains the pattern anywhere in it and it *does not need to match the pattern fully*. The pattern matching syntax is explained in *introduction*, and in this case matching is case-sensitive.

If more complex pattern matching is needed, it is possible to use *Get File* in combination with String library keywords like *Get Lines Matching Regexp*.

This keyword supports special SYSTEM and CONSOLE encodings that *Get File* supports only with Robot Framework 4.0 and newer. When using Python 3, it is possible to use  $$$  {NONE} instead of SYSTEM with earlier versions.

## **log\_file**(*path*, *encoding='UTF-8'*, *encoding\_errors='strict'*)

Wrapper for *Get File* that also logs the returned file.

The file is logged with the INFO level. If you want something else, just use *Get File* and the built-in keyword *Log* with the desired level.

See *Get File* for more information about encoding and encoding\_errors arguments.

### **should\_exist**(*path*, *msg=None*)

Fails unless the given path (file or directory) exists.

The path can be given as an exact path or as a glob pattern. The pattern matching syntax is explained in *introduction*. The default error message can be overridden with the msg argument.

#### **should\_not\_exist**(*path*, *msg=None*)

Fails if the given path (file or directory) exists.

The path can be given as an exact path or as a glob pattern. The pattern matching syntax is explained in *introduction*. The default error message can be overridden with the msg argument.

#### **file\_should\_exist**(*path*, *msg=None*)

Fails unless the given path points to an existing file.

The path can be given as an exact path or as a glob pattern. The pattern matching syntax is explained in *introduction*. The default error message can be overridden with the msq argument.

### **file\_should\_not\_exist**(*path*, *msg=None*)

Fails if the given path points to an existing file.

The path can be given as an exact path or as a glob pattern. The pattern matching syntax is explained in *introduction*. The default error message can be overridden with the msq argument.

## **directory\_should\_exist**(*path*, *msg=None*)

Fails unless the given path points to an existing directory.

The path can be given as an exact path or as a glob pattern. The pattern matching syntax is explained in *introduction*. The default error message can be overridden with the msg argument.

## **directory\_should\_not\_exist**(*path*, *msg=None*)

Fails if the given path points to an existing file.

The path can be given as an exact path or as a glob pattern. The pattern matching syntax is explained in *introduction*. The default error message can be overridden with the msg argument.

#### **wait\_until\_removed**(*path*, *timeout='1 minute'*)

Waits until the given file or directory is removed.

The path can be given as an exact path or as a glob pattern. The pattern matching syntax is explained in *introduction*. If the path is a pattern, the keyword waits until all matching items are removed.

The optional timeout can be used to control the maximum time of waiting. The timeout is given as a timeout string, e.g. in a format 15 seconds, 1min 10s or just 10. The time string format is described in an appendix of Robot Framework User Guide.

If the timeout is negative, the keyword is never timed-out. The keyword returns immediately, if the path does not exist in the first place.

## **wait\_until\_created**(*path*, *timeout='1 minute'*)

Waits until the given file or directory is created.

The path can be given as an exact path or as a glob pattern. The pattern matching syntax is explained in *introduction*. If the path is a pattern, the keyword returns when an item matching it is created.

The optional timeout can be used to control the maximum time of waiting. The timeout is given as a timeout string, e.g. in a format 15 seconds, 1min 10s or just 10. The time string format is described in an appendix of Robot Framework User Guide.

If the timeout is negative, the keyword is never timed-out. The keyword returns immediately, if the path already exists.

## **directory\_should\_be\_empty**(*path*, *msg=None*)

Fails unless the specified directory is empty.

The default error message can be overridden with the msq argument.

## **directory\_should\_not\_be\_empty**(*path*, *msg=None*)

Fails if the specified directory is empty.

The default error message can be overridden with the msq argument.

**file\_should\_be\_empty**(*path*, *msg=None*)

Fails unless the specified file is empty.

The default error message can be overridden with the msq argument.

**file\_should\_not\_be\_empty**(*path*, *msg=None*) Fails if the specified directory is empty.

The default error message can be overridden with the msq argument.

## **create\_file**(*path*, *content="*, *encoding='UTF-8'*)

Creates a file with the given content and encoding.

If the directory where the file is created does not exist, it is automatically created along with possible missing intermediate directories. Possible existing file is overwritten.

On Windows newline characters  $(\nabla n)$  in content are automatically converted to Windows native newline sequence ( $\r \r \n\alpha$ ).

See *Get File* for more information about possible encoding values, including special values SYSTEM and CONSOLE.

Use *Append To File* if you want to append to an existing file and *Create Binary File* if you need to write bytes without encoding. *File Should Not Exist* can be used to avoid overwriting existing files.

Automatically converting  $\ln$  to  $\ln \ln$  on Windows is new in Robot Framework 3.1.

#### **create\_binary\_file**(*path*, *content*)

Creates a binary file with the given content.

If content is given as a Unicode string, it is first converted to bytes character by character. All characters with ordinal below 256 can be used and are converted to bytes with same values. Using characters with higher ordinal is an error.

Byte strings, and possible other types, are written to the file as is.

If the directory for the file does not exist, it is created, along with missing intermediate directories.

Use *Create File* if you want to create a text file using a certain encoding. *File Should Not Exist* can be used to avoid overwriting existing files.

```
append_to_file(path, content, encoding='UTF-8')
```
Appends the given content to the specified file.

If the file exists, the given text is written to its end. If the file does not exist, it is created.

Other than not overwriting possible existing files, this keyword works exactly like *Create File*. See its documentation for more details about the usage.

Note that special encodings SYSTEM and CONSOLE only work with this keyword starting from Robot Framework 3.1.2.

### **remove\_file**(*path*)

Removes a file with the given path.

Passes if the file does not exist, but fails if the path does not point to a regular file (e.g. it points to a directory).

The path can be given as an exact path or as a glob pattern. The pattern matching syntax is explained in *introduction*. If the path is a pattern, all files matching it are removed.

#### **remove\_files**(*\*paths*)

Uses *Remove File* to remove multiple files one-by-one.

#### **empty\_directory**(*path*)

Deletes all the content from the given directory.

Deletes both files and sub-directories, but the specified directory itself if not removed. Use *Remove Directory* if you want to remove the whole directory.

#### **create\_directory**(*path*)

Creates the specified directory.

Also possible intermediate directories are created. Passes if the directory already exists, but fails if the path exists and is not a directory.

## **remove\_directory**(*path*, *recursive=False*)

Removes the directory pointed to by the given path.

If the second argument recursive is given a true value (see *Boolean arguments*), the directory is removed recursively. Otherwise removing fails if the directory is not empty.

If the directory pointed to by the path does not exist, the keyword passes, but it fails, if the path points to a file.

#### **copy\_file**(*source*, *destination*)

Copies the source file into the destination.

Source must be a path to an existing file or a glob pattern (see *Pattern matching*) that matches exactly one file. How the destination is interpreted is explained below.

1) If the destination is an existing file, the source file is copied over it.

2) If the destination is an existing directory, the source file is copied into it. A possible file with the same name as the source is overwritten.

3) If the destination does not exist and it ends with a path separator  $($  or  $\setminus$ ), it is considered a directory. That directory is created and a source file copied into it. Possible missing intermediate directories are also created.

4) If the destination does not exist and it does not end with a path separator, it is considered a file. If the path to the file does not exist, it is created.

The resulting destination path is returned.

See also *Copy Files*, *Move File*, and *Move Files*.

#### **move\_file**(*source*, *destination*)

Moves the source file into the destination.

Arguments have exactly same semantics as with *Copy File* keyword. Destination file path is returned.

If the source and destination are on the same filesystem, rename operation is used. Otherwise file is copied to the destination filesystem and then removed from the original filesystem.

See also *Move Files*, *Copy File*, and *Copy Files*.

#### **copy\_files**(*\*sources\_and\_destination*)

Copies specified files to the target directory.

Source files can be given as exact paths and as glob patterns (see *Pattern matching*). At least one source must be given, but it is not an error if it is a pattern that does not match anything.

Last argument must be the destination directory. If the destination does not exist, it will be created.

See also *Copy File*, *Move File*, and *Move Files*.

### **move\_files**(*\*sources\_and\_destination*)

Moves specified files to the target directory.

Arguments have exactly same semantics as with *Copy Files* keyword.

See also *Move File*, *Copy File*, and *Copy Files*.

## **copy\_directory**(*source*, *destination*)

Copies the source directory into the destination.

If the destination exists, the source is copied under it. Otherwise the destination directory and the possible missing intermediate directories are created.

#### **move\_directory**(*source*, *destination*)

Moves the source directory into a destination.

Uses *Copy Directory* keyword internally, and source and destination arguments have exactly same semantics as with that keyword.

### **get\_environment\_variable**(*name*, *default=None*)

Returns the value of an environment variable with the given name.

If no such environment variable is set, returns the default value, if given. Otherwise fails the test case.

Returned variables are automatically decoded to Unicode using the system encoding.

Note that you can also access environment variables directly using the variable syntax %{ENV\_VAR\_NAME}.

#### **set\_environment\_variable**(*name*, *value*)

Sets an environment variable to a specified value.

Values are converted to strings automatically. Set variables are automatically encoded using the system encoding.

# **append\_to\_environment\_variable**(*name*, *\*values*, *\*\*config*)

Appends given values to environment variable name.

If the environment variable already exists, values are added after it, and otherwise a new environment variable is created.

Values are, by default, joined together using the operating system path separator (; on Windows, : elsewhere). This can be changed by giving a separator after the values like separator=value. No other configuration parameters are accepted.

## **remove\_environment\_variable**(*\*names*)

Deletes the specified environment variable.

Does nothing if the environment variable is not set.

It is possible to remove multiple variables by passing them to this keyword as separate arguments.

#### **environment\_variable\_should\_be\_set**(*name*, *msg=None*)

Fails if the specified environment variable is not set.

The default error message can be overridden with the msq argument.

```
environment_variable_should_not_be_set(name, msg=None)
```
Fails if the specified environment variable is set.

The default error message can be overridden with the msq argument.

## **get\_environment\_variables**()

Returns currently available environment variables as a dictionary.

Both keys and values are decoded to Unicode using the system encoding. Altering the returned dictionary has no effect on the actual environment variables.

#### **log\_environment\_variables**(*level='INFO'*)

Logs all environment variables using the given log level.

Environment variables are also returned the same way as with *Get Environment Variables* keyword.

### **join\_path**(*base*, *\*parts*)

Joins the given path part(s) to the given base path.

The path separator ( $/$  or  $\backslash$ ) is inserted when needed and the possible absolute paths handled as expected. The resulted path is also normalized.

- $\beta$ {path} = 'my/path'
- $\{p2\}$  = 'my/path'
- $\{p3\}$  = 'my/path/my/file.txt'
- $$\{p4\} = 'path'$
- ${}^{6}$   ${}^{6}$   $p5$  } = '/my/path2'

#### **join\_paths**(*base*, *\*paths*)

Joins given paths with base and returns resulted paths.

See *Join Path* for more information.

- $@{p1} = 'base/example', 'base/other']$
- $@{p2} = ['example', 'my/base/other']$
- $\mathcal{Q}\{p3\} = [\text{`my}/base/example/path', \text{`my}/base/other', \text{`my}/base/one/more']$

## **normalize\_path**(*path*, *case\_normalize=False*)

Normalizes the given path.

• Collapses redundant separators and up-level references.

- Converts / to  $\setminus$  on Windows.
- Replaces initial  $\sim$  or  $\sim$ user by that user's home directory. The latter is not supported on Jython.
- If case\_normalize is given a true value (see *Boolean arguments*) on Windows, converts the path to all lowercase. New in Robot Framework 3.1.
- $\{\text{path1}\} = \text{`abc'}$
- $\{\text{path2}\} = \text{`def'}$
- ${\phi}$  +  ${\phi}$  = 'abc/def/ghi'
- $\beta$ {path4} = '/home/robot/stuff'

On Windows result would use  $\setminus$  instead of / and home directory would be different.

#### **split\_path**(*path*)

Splits the given path from the last path separator (/ or \).

The given path is first normalized (e.g. a possible trailing path separator is removed, special directories ... and . removed). The parts that are split are returned as separate components.

- $\beta$ {path1} = 'abc' &  $\delta$ {dir} = 'def'
- $\beta$ {path2} = 'abc/def' &  $\beta$ {file} = 'ghi.txt'
- $\{\text{path3}\} = \text{`def'} \& \$\{d2\} = \text{`ghi'}$

### **split\_extension**(*path*)

Splits the extension from the given path.

The given path is first normalized (e.g. possible trailing path separators removed, special directories ... and . removed). The base path and extension are returned as separate components so that the dot used as an extension separator is removed. If the path contains no extension, an empty string is returned for it. Possible leading and trailing dots in the file name are never considered to be extension separators.

- $\beta$ {path} = 'file' &  $\gamma$ {ext} = 'extension'
- $\{p2\}$  = 'path/file' &  $\{e2\}$  = 'ext'
- ${\{p3\}}$  = 'path/file' &  ${\{e3\}}$  = ''
- $\{p4\} = \frac{p2}{\text{file}}$  &  $\{e4\} = \text{?}$
- ${}^{6}$ [p5} = 'path/.file' &  ${}^{6}$ [e5} = 'ext'
- ${}^{6}$ [p6} = 'path/.file' &  ${}^{6}$ [e6} = ''

## **get\_modified\_time**(*path*, *format='timestamp'*)

Returns the last modification time of a file or directory.

How time is returned is determined based on the given format string as follows. Note that all checks are case-insensitive. Returned time is also automatically logged.

- 1) If format contains the word epoch, the time is returned in seconds after the UNIX epoch. The return value is always an integer.
- 2) If format contains any of the words year, month, day, hour, min or sec, only the selected parts are returned. The order of the returned parts is always the one in the previous sentence and the order of the words in format is not significant. The parts are returned as zero-padded strings (e.g. May  $-$  05).
- 3) Otherwise, and by default, the time is returned as a timestamp string in the format 2006-02-24 15:08:31.

2006-03-29 15:06:21):  $-\frac{1}{3}$  {time} = '2006-03-29 15:06:21'  $-\frac{1}{3}$  {secs} = 1143637581 -  $\frac{1}{3}$  {vear} = '2006' - $\{y\} = '2006' \& \{d\} = '29' - \textcircled{time} = ['2006', '03', '29', '15', '06', '21']$ 

## **set\_modified\_time**(*path*, *mtime*)

Sets the file modification and access times.

Changes the modification and access times of the given file to the value determined by mtime. The time can be given in different formats described below. Note that all checks involving strings are caseinsensitive. Modified time can only be set to regular files.

- 1) If mtime is a number, or a string that can be converted to a number, it is interpreted as seconds since the UNIX epoch (1970-01-01 00:00:00 UTC). This documentation was originally written about 1177654467 seconds after the epoch.
- 2) If mtime is a timestamp, that time will be used. Valid timestamp formats are YYYY-MM-DD hh:mm:ss and YYYYMMDD hhmmss.
- 3) If mtime is equal to NOW, the current local time is used.
- 4) If mtime is equal to UTC, the current time in [\[http://en.wikipedia.org/](http://en.wikipedia.org/wiki) [wiki/](http://en.wikipedia.org/wiki)Coordinated Universal Time|UTC] is used.
- 5) If mtime is in the format like  $NOW 1$  day or UTC + 1 hour 30 min, the current local/UTC time plus/minus the time specified with the time string is used. The time string format is described in an appendix of Robot Framework User Guide.

#### **get\_file\_size**(*path*)

Returns and logs file size as an integer in bytes.

#### **list\_directory**(*path*, *pattern=None*, *absolute=False*)

Returns and logs items in a directory, optionally filtered with pattern.

File and directory names are returned in case-sensitive alphabetical order, e.g. ['A Name', 'Second', 'a lower case name', 'one more']. Implicit directories . and .. are not returned. The returned items are automatically logged.

File and directory names are returned relative to the given path (e.g. ' $file.txt$ ') by default. If you want them be returned in absolute format (e.g. '/home/robot/file.txt'), give the absolute argument a true value (see *Boolean arguments*).

If pattern is given, only items matching it are returned. The pattern matching syntax is explained in *introduction*, and in this case matching is case-sensitive.

- **list\_files\_in\_directory**(*path*, *pattern=None*, *absolute=False*) Wrapper for *List Directory* that returns only files.
- **list\_directories\_in\_directory**(*path*, *pattern=None*, *absolute=False*) Wrapper for *List Directory* that returns only directories.
- **count\_items\_in\_directory**(*path*, *pattern=None*)

Returns and logs the number of all items in the given directory.

The argument pattern has the same semantics as with *List Directory* keyword. The count is returned as an integer, so it must be checked e.g. with the built-in keyword *Should Be Equal As Integers*.

# **count\_files\_in\_directory**(*path*, *pattern=None*)

Wrapper for *Count Items In Directory* returning only file count.

## **count\_directories\_in\_directory**(*path*, *pattern=None*)

Wrapper for *Count Items In Directory* returning only directory count.

### **touch**(*path*)

Emulates the UNIX touch command.

Creates a file, if it does not exist. Otherwise changes its access and modification times to the current time.

Fails if used with the directories or the parent directory of the given file does not exist.

## **robot.libraries.Process module**

**class** robot.libraries.Process.**Process**

```
Bases: object
```
Robot Framework test library for running processes.

This library utilizes Python's [\[http://docs.python.org/library/subprocess.](http://docs.python.org/library/subprocess)html|subprocess] module and its [\[http:](http://docs.python.org/library/subprocess.html#popen) [//docs.python.org/library/subprocess.html#popen-](http://docs.python.org/library/subprocess.html#popen)constructor|Popen] class.

The library has following main usages:

- Running processes in system and waiting for their completion using *Run Process* keyword.
- Starting processes on background using *Start Process*.
- Waiting started process to complete using *Wait For Process* or stopping them with *Terminate Process* or *Terminate All Processes*.

 $==$  Table of contents  $==$ 

## %TOC%

 $=$  Specifying command and arguments  $=$ 

Both *Run Process* and *Start Process* accept the command to execute and all arguments passed to the command as separate arguments. This makes usage convenient and also allows these keywords to automatically escape possible spaces and other special characters in commands and arguments. Notice that if a command accepts options that themselves accept values, these options and their values must be given as separate arguments.

When *running processes in shell*, it is also possible to give the whole command to execute as a single string. The command can then contain multiple commands to be run together. When using this approach, the caller is responsible on escaping.

Possible non-string arguments are converted to strings automatically.

= Process configuration =

*Run Process* and *Start Process* keywords can be configured using optional \*\*configuration keyword arguments. Configuration arguments must be given after other arguments passed to these keywords and must use syntax like name=value. Available configuration arguments are listed below and discussed further in sections afterwards.

Note that because  $\star\star$ configuration is passed using name=value syntax, possible equal signs in other arguments passed to *Run Process* and *Start Process* must be escaped with a backslash like name\=value. See *Run Process* for an example.

 $==$  Running processes in shell  $==$ 

The shell argument specifies whether to run the process in a shell or not. By default shell is not used, which means that shell specific commands, like copy and dir on Windows, are not available. You can, however, run shell scripts and batch files without using a shell.

Giving the shell argument any non-false value, such as shell=True, changes the program to be executed in a shell. It allows using the shell capabilities, but can also make the process invocation operating system dependent. Having a shell between the actually started process and this library can also interfere communication with the process such as stopping it and reading its outputs. Because of these problems, it is recommended to use the shell only when absolutely necessary.

When using a shell it is possible to give the whole command to execute as a single string. See *Specifying command and arguments* section for examples and more details in general.

== Current working directory ==

By default the child process will be executed in the same directory as the parent process, the process running tests, is executed. This can be changed by giving an alternative location using the cwd argument. Forward slashes in the given path are automatically converted to backslashes on Windows.

*Standard output and error streams*, when redirected to files, are also relative to the current working directory possibly set using the cwd argument.

 $==$  Environment variables  $==$ 

By default the child process will get a copy of the parent process's environment variables. The env argument can be used to give the child a custom environment as a Python dictionary. If there is a need to specify only certain environment variable, it is possible to use the  $env:$   $\times$ name $\times$ = $\times$ value $\times$  format to set or override only that named variables. It is also possible to use these two approaches together.

== Standard output and error streams ==

By default processes are run so that their standard output and standard error streams are kept in the memory. This works fine normally, but if there is a lot of output, the output buffers may get full and the program can hang. Additionally on Jython, everything written to these in-memory buffers can be lost if the process is terminated.

To avoid the above mentioned problems, it is possible to use stdout and stderr arguments to specify files on the file system where to redirect the outputs. This can also be useful if other processes or other keywords need to read or manipulate the outputs somehow.

Given stdout and stderr paths are relative to the *current working directory*. Forward slashes in the given paths are automatically converted to backslashes on Windows.

As a special feature, it is possible to redirect the standard error to the standard output by using stderr=STDOUT.

Regardless are outputs redirected to files or not, they are accessible through the *result object* returned when the process ends. Commands are expected to write outputs using the console encoding, but *output encoding* can be configured using the output\_encoding argument if needed.

If you are not interested in outputs at all, you can explicitly ignore them by using a special value DEVNULL both with stdout and stderr. For example, stdout=DEVNULL is the same as redirecting output on console with > /dev/null on UNIX-like operating systems or > NUL on Windows. This way the process will not hang even if there would be a lot of output, but naturally output is not available after execution either.

Support for the special value DEVNULL is new in Robot Framework 3.2.

Note that the created output files are not automatically removed after the test run. The user is responsible to remove them if needed.

 $==$  Output encoding  $==$ 

Executed commands are, by default, expected to write outputs to the *standard output and error streams* using the encoding used by the system console. If the command uses some other encoding, that can be configured using the output\_encoding argument. This is especially useful on Windows where the console uses a different encoding than rest of the system, and many commands use the general system encoding instead of the console encoding.

The value used with the output\_encoding argument must be a valid encoding and must match the encoding actually used by the command. As a convenience, it is possible to use strings CONSOLE and SYSTEM to specify that the console or system encoding is used, respectively. If produced outputs use different encoding then configured, values got through the *result object* will be invalid.

 $==$  Alias  $==$ 

A custom name given to the process that can be used when selecting the *active process*.

 $=$  Active process  $=$ 

The test library keeps record which of the started processes is currently active. By default it is latest process started with *Start Process*, but *Switch Process* can be used to select a different one. Using *Run Process* does not affect the active process.

The keywords that operate on started processes will use the active process by default, but it is possible to explicitly select a different process using the handle argument. The handle can be the identifier returned by *Start Process* or an alias explicitly given to *Start Process* or *Run Process*.

 $=$  Result object  $=$ 

*Run Process*, *Wait For Process* and *Terminate Process* keywords return a result object that contains information about the process execution as its attributes. The same result object, or some of its attributes, can also be get using *Get Process Result* keyword. Attributes available in the object are documented in the table below.

= Boolean arguments =

Some keywords accept arguments that are handled as Boolean values true or false. If such an argument is given as a string, it is considered false if it is an empty string or equal to FALSE, NONE, NO, OFF or 0, caseinsensitively. Other strings are considered true regardless their value, and other argument types are tested using the same [\[http://docs.python.org/library/stdtypes.](http://docs.python.org/library/stdtypes)html#truth|rules as in Python].

True examples:

False examples:

Considering OFF and 0 false is new in Robot Framework 3.1.

 $=$  Example  $=$ 

**ROBOT\_LIBRARY\_SCOPE = 'GLOBAL'**

**ROBOT\_LIBRARY\_VERSION = '4.0.3'**

**TERMINATE\_TIMEOUT = 30**

**KILL\_TIMEOUT = 10**

**run\_process**(*command*, *\*arguments*, *\*\*configuration*) Runs a process and waits for it to complete.

command and \*arguments specify the command to execute and arguments passed to it. See *Specifying command and arguments* for more details.

\*\*configuration contains additional configuration related to starting processes and waiting for them to finish. See *Process configuration* for more details about configuration related to starting processes. Configuration related to waiting for processes consists of timeout and on\_timeout arguments that have same semantics as with *Wait For Process* keyword. By default there is no timeout, and if timeout is defined the default action on timeout is terminate.

Returns a *result object* containing information about the execution.

Note that possible equal signs in  $*$ arguments must be escaped with a backslash (e.g. name $\geq$ ualue) to avoid them to be passed in as \*\*configuration.

This keyword does not change the *active process*.

**start\_process**(*command*, *\*arguments*, *\*\*configuration*) Starts a new process on background.

See *Specifying command and arguments* and *Process configuration* for more information about the arguments, and *Run Process* keyword for related examples.

Makes the started process new *active process*. Returns an identifier that can be used as a handle to activate the started process if needed.

Processes are started so that they create a new process group. This allows sending signals to and terminating also possible child processes. This is not supported on Jython.

## **is\_process\_running**(*handle=None*)

Checks is the process running or not.

If handle is not given, uses the current *active process*.

Returns True if the process is still running and False otherwise.

**process\_should\_be\_running**(*handle=None*, *error\_message='Process is not running.'*) Verifies that the process is running.

If handle is not given, uses the current *active process*.

Fails if the process has stopped.

**process\_should\_be\_stopped**(*handle=None*, *error\_message='Process is running.'*) Verifies that the process is not running.

If handle is not given, uses the current *active process*.

Fails if the process is still running.

**wait\_for\_process**(*handle=None*, *timeout=None*, *on\_timeout='continue'*) Waits for the process to complete or to reach the given timeout.

The process to wait for must have been started earlier with *Start Process*. If handle is not given, uses the current *active process*.

timeout defines the maximum time to wait for the process. It can be given in [\[http://robotframework.org/](http://robotframework.org/robotframework/latest/RobotFrameworkUserGuide.html#time) [robotframework/latest/RobotFrameworkUserGuide.html#time-](http://robotframework.org/robotframework/latest/RobotFrameworkUserGuide.html#time)formatl various time formats] supported by Robot Framework, for example, 42, 42 s, or 1 minute 30 seconds. The timeout is ignored if it is Python None (default), string NONE (case-insensitively), zero, or negative.

on\_timeout defines what to do if the timeout occurs. Possible values and corresponding actions are explained in the table below. Notice that reaching the timeout never fails the test.

See *Terminate Process* keyword for more details how processes are terminated and killed.

If the process ends before the timeout or it is terminated or killed, this keyword returns a *result object* containing information about the execution. If the process is left running, Python None is returned instead.

Ignoring timeout if it is string NONE, zero, or negative is new in Robot Framework 3.2.

## **terminate\_process**(*handle=None*, *kill=False*)

Stops the process gracefully or forcefully.

If handle is not given, uses the current *active process*.

By default first tries to stop the process gracefully. If the process does not stop in 30 seconds, or kill argument is given a true value, (see *Boolean arguments*) kills the process forcefully. Stops also all the child processes of the originally started process.

Waits for the process to stop after terminating it. Returns a *result object* containing information about the execution similarly as *Wait For Process*.

On Unix-like machines graceful termination is done using TERM (15) signal and killing using KILL (9). Use *Send Signal To Process* instead if you just want to send either of these signals without waiting for the process to stop.

On Windows graceful termination is done using CTRL\_BREAK\_EVENT event and killing using Win32 API function TerminateProcess().

Limitations: - Graceful termination is not supported on Windows when using Jython.

Process is killed instead.

- Stopping the whole process group is not supported when using Jython.
- On Windows forceful kill only stops the main process, not possible child processes.

#### **terminate\_all\_processes**(*kill=False*)

Terminates all still running processes started by this library.

This keyword can be used in suite teardown or elsewhere to make sure that all processes are stopped,

By default tries to terminate processes gracefully, but can be configured to forcefully kill them immediately. See *Terminate Process* that this keyword uses internally for more details.

**send\_signal\_to\_process**(*signal*, *handle=None*, *group=False*)

Sends the given signal to the specified process.

If handle is not given, uses the current *active process*.

Signal can be specified either as an integer as a signal name. In the latter case it is possible to give the name both with or without SIG prefix, but names are case-sensitive. For example, all the examples below send signal INT (2):

This keyword is only supported on Unix-like machines, not on Windows. What signals are supported depends on the system. For a list of existing signals on your system, see the Unix man pages related to signal handling (typically man signal or man 7 signal).

By default sends the signal only to the parent process, not to possible child processes started by it. Notice that when *running processes in shell*, the shell is the parent process and it depends on the system does the shell propagate the signal to the actual started process.

To send the signal to the whole process group, group argument can be set to any true value (see *Boolean arguments*). This is not supported by Jython, however.

#### **get\_process\_id**(*handle=None*)

Returns the process ID (pid) of the process as an integer.

If handle is not given, uses the current *active process*.

Notice that the pid is not the same as the handle returned by *Start Process* that is used internally by this library.

## **get\_process\_object**(*handle=None*)

Return the underlying subprocess.Popen object.

If handle is not given, uses the current *active process*.

#### **get\_process\_result**(*handle=None*, *rc=False*, *stdout=False*, *stderr=False*, *stdout\_path=False*, *stderr\_path=False*)

Returns the specified *result object* or some of its attributes.

The given handle specifies the process whose results should be returned. If no handle is given, results of the current *active process* are returned. In either case, the process must have been finishes before this keyword can be used. In practice this means that processes started with *Start Process* must be finished either with *Wait For Process* or *Terminate Process* before using this keyword.

If no other arguments than the optional handle are given, a whole *result object* is returned. If one or more of the other arguments are given any true value, only the specified attributes of the *result object* are returned. These attributes are always returned in the same order as arguments are specified in the keyword signature. See *Boolean arguments* section for more details about true and false values.

Although getting results of a previously executed process can be handy in general, the main use case for this keyword is returning results over the remote library interface. The remote interface does not support returning the whole result object, but individual attributes can be returned without problems.

## **switch\_process**(*handle*)

Makes the specified process the current *active process*.

The handle can be an identifier returned by *Start Process* or the alias given to it explicitly.

```
split_command_line(args, escaping=False)
```
Splits command line string into a list of arguments.

String is split from spaces, but argument surrounded in quotes may contain spaces in them. If escaping is given a true value, then backslash is treated as an escape character. It can escape unquoted spaces, quotes inside quotes, and so on, but it also requires using double backslashes when using Windows paths.

#### **join\_command\_line**(*\*args*)

Joins arguments into one command line string.

In resulting command line string arguments are delimited with a space, arguments containing spaces are surrounded with quotes, and possible quotes are escaped with a backslash.

If this keyword is given only one argument and that is a list like object, then the values of that list are joined instead.

*put\_encoding=None*)

```
class robot.libraries.Process.ExecutionResult(process, stdout, stderr, rc=None, out-
```
Bases: object

**stdout**

**stderr**

**close\_streams**()

```
class robot.libraries.Process.ProcessConfiguration(cwd=None, shell=False, std-
                                                           out=None, stderr=None, out-
                                                           put_encoding='CONSOLE',
                                                           alias=None, env=None, **rest)
```
Bases: object

**get\_command**(*command*, *arguments*)

**popen\_config**

**result\_config**

### **robot.libraries.Remote module**

**class** robot.libraries.Remote.**Remote**(*uri='http://127.0.0.1:8270'*, *timeout=None*) Bases: object

Connects to a remote server at uri.

Optional timeout can be used to specify a timeout to wait when initially connecting to the server and if a connection accidentally closes. Timeout can be given as seconds (e.g. 60) or using Robot Framework time format (e.g. 60s, 2 minutes 10 seconds).

The default timeout is typically several minutes, but it depends on the operating system and its configuration. Notice that setting a timeout that is shorter than keyword execution time will interrupt the keyword.

Timeouts do not work with IronPython.

```
ROBOT_LIBRARY_SCOPE = 'TEST SUITE'
    get_keyword_names()
    get_keyword_arguments(name)
    get_keyword_types(name)
    get_keyword_tags(name)
    get_keyword_documentation(name)
    run_keyword(name, args, kwargs)
class robot.libraries.Remote.ArgumentCoercer
    Bases: object
    binary = <_sre.SRE_Pattern object>
    non_ascii = <_sre.SRE_Pattern object>
    coerce(argument)
class robot.libraries.Remote.RemoteResult(result)
    Bases: object
class robot.libraries.Remote.XmlRpcRemoteClient(uri, timeout=None)
    Bases: object
    get_library_information()
    get_keyword_names()
    get_keyword_arguments(name)
    get_keyword_types(name)
```
**get\_keyword\_tags**(*name*)

**get\_keyword\_documentation**(*name*)

**run\_keyword**(*name*, *args*, *kwargs*)

<span id="page-91-0"></span>**class** robot.libraries.Remote.**TimeoutHTTPTransport**(*use\_datetime=0*, *timeout=None*) Bases: xmlrpclib.Transport

**make\_connection**(*host*)

**accept\_gzip\_encoding = True**

**close**()

**encode\_threshold = None**

**get\_host\_info**(*host*)

**getparser**()

**parse\_response**(*response*)

**request**(*host*, *handler*, *request\_body*, *verbose=0*)

**send\_content**(*connection*, *request\_body*)

**send\_host**(*connection*, *host*)

```
send_request(connection, handler, request_body)
    send_user_agent(connection)
    single_request(host, handler, request_body, verbose=0)
    user_agent = 'xmlrpclib.py/1.0.1 (by www.pythonware.com)'
class robot.libraries.Remote.TimeoutHTTPSTransport(use_datetime=0, timeout=None)
    Bases: robot.libraries.Remote.TimeoutHTTPTransport
    accept_gzip_encoding = True
    close()
    encode_threshold = None
    get_host_info(host)
    getparser()
    make_connection(host)
    parse_response(response)
    request(host, handler, request_body, verbose=0)
    send_content(connection, request_body)
    send_host(connection, host)
    send_request(connection, handler, request_body)
    send_user_agent(connection)
    single_request(host, handler, request_body, verbose=0)
    user_agent = 'xmlrpclib.py/1.0.1 (by www.pythonware.com)'
```
## **robot.libraries.Reserved module**

```
class robot.libraries.Reserved.Reserved
    Bases: object
```
**ROBOT\_LIBRARY\_SCOPE = 'GLOBAL'**

## **robot.libraries.Screenshot module**

```
class robot.libraries.Screenshot.Screenshot(screenshot_directory=None, screen-
                                                shot_module=None)
```
Bases: object

Test library for taking screenshots on the machine where tests are run.

Notice that successfully taking screenshots requires tests to be run with a physical or virtual display.

 $==$  Table of contents  $==$ 

%TOC%

 $=$  Using with Python  $=$ 

How screenshots are taken when using Python depends on the operating system. On OSX screenshots are taken using the built-in screencapture utility. On other operating systems you need to have one of the following tools or Python modules installed. You can specify the tool/module to use when *importing* the library. If no tool or module is specified, the first one found will be used.

- wxPython :: <http://wxpython.org> :: Required also by RIDE so many Robot Framework users already have this module installed.
- PyGTK :: <http://pygtk.org> :: This module is available by default on most Linux distributions.
- Pillow :: <http://python-pillow.github.io> :: Only works on Windows. Also the original PIL package is supported.
- Scrot :: <http://en.wikipedia.org/wiki/Scrot> :: Not used on Windows. Install with apt-get install scrot or similar.

 $=$  Using with Jython and IronPython  $=$ 

With Jython and IronPython this library uses APIs provided by JVM and .NET platforms, respectively. These APIs are always available and thus no external modules are needed.

 $=$  Where screenshots are saved  $=$ 

By default screenshots are saved into the same directory where the Robot Framework log file is written. If no log is created, screenshots are saved into the directory where the XML output file is written.

It is possible to specify a custom location for screenshots using screenshot\_directory argument when *importing* the library and using *Set Screenshot Directory* keyword during execution. It is also possible to save screenshots using an absolute path.

 $=$  ScreenCapLibrary  $=$ 

[\[https://github.com/mihaiparvu/](https://github.com/mihaiparvu)ScreenCapLibrary|ScreenCapLibrary] is an external Robot Framework library that can be used as an alternative, which additionally provides support for multiple formats, adjusting the quality, using GIFs and video capturing.

Configure where screenshots are saved.

If screenshot\_directory is not given, screenshots are saved into same directory as the log file. The directory can also be set using *Set Screenshot Directory* keyword.

screenshot\_module specifies the module or tool to use when using this library on Python outside OSX. Possible values are wxPython, PyGTK, PIL and scrot, case-insensitively. If no value is given, the first module/tool found is used in that order. See *Using with Python* for more information.

#### **ROBOT\_LIBRARY\_SCOPE = 'TEST SUITE'**

**ROBOT\_LIBRARY\_VERSION = '4.0.3'**

### **set\_screenshot\_directory**(*path*)

Sets the directory where screenshots are saved.

It is possible to use / as a path separator in all operating systems. Path to the old directory is returned.

The directory can also be set in *importing*.

#### **take\_screenshot**(*name='screenshot'*, *width='800px'*)

Takes a screenshot in JPEG format and embeds it into the log file.

Name of the file where the screenshot is stored is derived from the given name. If the name ends with extension .  $ipq$  or .  $ipeq$ , the screenshot will be stored with that exact name. Otherwise a unique name is created by adding an underscore, a running index and an extension to the name.

The name will be interpreted to be relative to the directory where the log file is written. It is also possible to use absolute paths. Using / as a path separator works in all operating systems.

width specifies the size of the screenshot in the log file.

The path where the screenshot is saved is returned.

**take\_screenshot\_without\_embedding**(*name='screenshot'*)

Takes a screenshot and links it from the log file.

This keyword is otherwise identical to *Take Screenshot* but the saved screenshot is not embedded into the log file. The screenshot is linked so it is nevertheless easily available.

**class** robot.libraries.Screenshot.**ScreenshotTaker**(*module\_name=None*) Bases: object

**test**(*path=None*)

### **robot.libraries.String module**

**class** robot.libraries.String.**String** Bases: object

A test library for string manipulation and verification.

String is Robot Framework's standard library for manipulating strings (e.g. *Replace String Using Regexp*, *Split To Lines*) and verifying their contents (e.g. *Should Be String*).

Following keywords from BuiltIn library can also be used with strings:

- *Catenate*
- *Get Length*
- *Length Should Be*
- *Should (Not) Be Empty*
- *Should (Not) Be Equal (As Strings/Integers/Numbers)*
- *Should (Not) Match (Regexp)*
- *Should (Not) Contain*
- *Should (Not) Start With*
- *Should (Not) End With*
- *Convert To String*
- *Convert To Bytes*

## **ROBOT\_LIBRARY\_SCOPE = 'GLOBAL'**

## **ROBOT\_LIBRARY\_VERSION = '4.0.3'**

**convert\_to\_lower\_case**(*string*)

Converts string to lower case.

Uses Python's standard [\[https://docs.python.org/library/stdtypes.html#str.](https://docs.python.org/library/stdtypes.html#str)lower|lower()] method.

#### **convert\_to\_upper\_case**(*string*) Converts string to upper case.

Uses Python's standard [\[https://docs.python.org/library/stdtypes.html#str.](https://docs.python.org/library/stdtypes.html#str)upper|upper()] method.

## **convert\_to\_title\_case**(*string*, *exclude=None*)

Converts string to title case.

Uses the following algorithm:

- Split the string to words from whitespace characters (spaces, newlines, etc.).
- Exclude words that are not all lower case. This preserves, for example, "OK" and "iPhone".
- Exclude also words listed in the optional exclude argument.
- Title case the first alphabetical character of each word that has not been excluded.
- Join all words together so that original whitespace is preserved.

Explicitly excluded words can be given as a list or as a string with words separated by a comma and an optional space. Excluded words are actually considered to be regular expression patterns, so it is possible to use something like "example[.!?]?" to match the word "example" on it own and also if followed by ".", "!" or "?". See *BuiltIn.Should Match Regexp* for more information about Python regular expression syntax in general and how to use it in Robot Framework test data in particular.

The reason this keyword does not use Python's standard [\[https://docs.python.org/library/stdtypes.html#](https://docs.python.org/library/stdtypes.html#str) [str.](https://docs.python.org/library/stdtypes.html#str)title|title()] method is that it can yield undesired results, for example, if strings contain upper case letters or special characters like apostrophes. It would, for example, convert "it's an OK iPhone" to "It'S An Ok Iphone".

New in Robot Framework 3.2.

#### **encode\_string\_to\_bytes**(*string*, *encoding*, *errors='strict'*)

Encodes the given Unicode string to bytes using the given encoding.

errors argument controls what to do if encoding some characters fails. All values accepted by encode method in Python are valid, but in practice the following values are most useful:

- strict: fail if characters cannot be encoded (default)
- ignore: ignore characters that cannot be encoded
- replace: replace characters that cannot be encoded with a replacement character

Use *Convert To Bytes* in BuiltIn if you want to create bytes based on character or integer sequences. Use *Decode Bytes To String* if you need to convert byte strings to Unicode strings and *Convert To String* in BuiltIn if you need to convert arbitrary objects to Unicode.

## **decode\_bytes\_to\_string**(*bytes*, *encoding*, *errors='strict'*)

Decodes the given bytes to a Unicode string using the given encoding.

errors argument controls what to do if decoding some bytes fails. All values accepted by decode method in Python are valid, but in practice the following values are most useful:

- strict: fail if characters cannot be decoded (default)
- ignore: ignore characters that cannot be decoded
- replace: replace characters that cannot be decoded with a replacement character

Use *Encode String To Bytes* if you need to convert Unicode strings to byte strings, and *Convert To String* in BuiltIn if you need to convert arbitrary objects to Unicode strings.

## **format\_string**(*template*, *\*positional*, *\*\*named*)

Formats a template using the given positional and named arguments.

The template can be either be a string or an absolute path to an existing file. In the latter case the file is read and its contents are used as the template. If the template file contains non-ASCII characters, it must be encoded using UTF-8.

The template is formatted using Python's [\[https://docs.python.org/library/string.html#format-string](https://docs.python.org/library/string.html#format-string)syntax|format string syntax]. Placeholders are marked using {} with possible field name and format specification inside. Literal curly braces can be inserted by doubling them like *{{* and *}}*.

New in Robot Framework 3.1.

**get\_line\_count**(*string*)

Returns and logs the number of lines in the given string.

**split\_to\_lines**(*string*, *start=0*, *end=None*)

Splits the given string to lines.

It is possible to get only a selection of lines from start to end so that start index is inclusive and end is exclusive. Line numbering starts from 0, and it is possible to use negative indices to refer to lines from the end.

Lines are returned without the newlines. The number of returned lines is automatically logged.

Use *Get Line* if you only need to get a single line.

**get\_line**(*string*, *line\_number*)

Returns the specified line from the given string.

Line numbering starts from 0 and it is possible to use negative indices to refer to lines from the end. The line is returned without the newline character.

Use *Split To Lines* if all lines are needed.

**get\_lines\_containing\_string**(*string*, *pattern*, *case\_insensitive=False*)

Returns lines of the given string that contain the pattern.

The pattern is always considered to be a normal string, not a glob or regexp pattern. A line matches if the pattern is found anywhere on it.

The match is case-sensitive by default, but giving case insensitive a true value makes it caseinsensitive. The value is considered true if it is a non-empty string that is not equal to false, none or no. If the value is not a string, its truth value is got directly in Python.

Lines are returned as one string catenated back together with newlines. Possible trailing newline is never returned. The number of matching lines is automatically logged.

See *Get Lines Matching Pattern* and *Get Lines Matching Regexp* if you need more complex pattern matching.

## **get\_lines\_matching\_pattern**(*string*, *pattern*, *case\_insensitive=False*)

Returns lines of the given string that match the pattern.

The pattern is a \_glob **pattern**\_ where:

A line matches only if it matches the pattern fully.

The match is case-sensitive by default, but giving case\_insensitive a true value makes it caseinsensitive. The value is considered true if it is a non-empty string that is not equal to false, none or no. If the value is not a string, its truth value is got directly in Python.

Lines are returned as one string catenated back together with newlines. Possible trailing newline is never returned. The number of matching lines is automatically logged.

See *Get Lines Matching Regexp* if you need more complex patterns and *Get Lines Containing String* if searching literal strings is enough.

## **get\_lines\_matching\_regexp**(*string*, *pattern*, *partial\_match=False*)

Returns lines of the given string that match the regexp pattern.

See *BuiltIn.Should Match Regexp* for more information about Python regular expression syntax in general and how to use it in Robot Framework test data in particular.

By default lines match only if they match the pattern fully, but partial matching can be enabled by giving the partial\_match argument a true value. The value is considered true if it is a non-empty string that is not equal to false, none or no. If the value is not a string, its truth value is got directly in Python.

If the pattern is empty, it matches only empty lines by default. When partial matching is enabled, empty pattern matches all lines.

Notice that to make the match case-insensitive, you need to prefix the pattern with case-insensitive flag (?i).

Lines are returned as one string concatenated back together with newlines. Possible trailing newline is never returned. The number of matching lines is automatically logged.

See *Get Lines Matching Pattern* and *Get Lines Containing String* if you do not need full regular expression powers (and complexity).

#### **get\_regexp\_matches**(*string*, *pattern*, *\*groups*)

Returns a list of all non-overlapping matches in the given string.

string is the string to find matches from and pattern is the regular expression. See *BuiltIn.Should Match Regexp* for more information about Python regular expression syntax in general and how to use it in Robot Framework test data in particular.

If no groups are used, the returned list contains full matches. If one group is used, the list contains only contents of that group. If multiple groups are used, the list contains tuples that contain individual group contents. All groups can be given as indexes (starting from 1) and named groups also as names.

## **replace\_string**(*string*, *search\_for*, *replace\_with*, *count=-1*)

Replaces search\_for in the given string with replace\_with.

search\_for is used as a literal string. See *Replace String Using Regexp* if more powerful pattern matching is needed. If you need to just remove a string see *Remove String*.

If the optional argument count is given, only that many occurrences from left are replaced. Negative count means that all occurrences are replaced (default behaviour) and zero means that nothing is done.

A modified version of the string is returned and the original string is not altered.

```
replace_string_using_regexp(string, pattern, replace_with, count=-1)
```
Replaces pattern in the given string with replace\_with.

This keyword is otherwise identical to *Replace String*, but the pattern to search for is considered to be a regular expression. See *BuiltIn.Should Match Regexp* for more information about Python regular expression syntax in general and how to use it in Robot Framework test data in particular.

If you need to just remove a string see *Remove String Using Regexp*.

## **remove\_string**(*string*, *\*removables*)

Removes all removables from the given string.

removables are used as literal strings. Each removable will be matched to a temporary string from which preceding removables have been already removed. See second example below.

Use *Remove String Using Regexp* if more powerful pattern matching is needed. If only a certain number of matches should be removed, *Replace String* or *Replace String Using Regexp* can be used.

A modified version of the string is returned and the original string is not altered.

#### **remove\_string\_using\_regexp**(*string*, *\*patterns*)

Removes patterns from the given string.

This keyword is otherwise identical to *Remove String*, but the patterns to search for are considered to be a regular expression. See *Replace String Using Regexp* for more information about the regular expression syntax. That keyword can also be used if there is a need to remove only a certain number of occurrences.

**split\_string**(*string*, *separator=None*, *max\_split=-1*)

Splits the string using separator as a delimiter string.

If a separator is not given, any whitespace string is a separator. In that case also possible consecutive whitespace as well as leading and trailing whitespace is ignored.

Split words are returned as a list. If the optional max split is given, at most max split splits are done, and the returned list will have maximum max  $split + 1$  elements.

See *Split String From Right* if you want to start splitting from right, and *Fetch From Left* and *Fetch From Right* if you only want to get first/last part of the string.

**split\_string\_from\_right**(*string*, *separator=None*, *max\_split=-1*) Splits the string using separator starting from right.

Same as *Split String*, but splitting is started from right. This has an effect only when max\_split is given.

- **split\_string\_to\_characters**(*string*) Splits the given string to characters.
- **fetch\_from\_left**(*string*, *marker*)

Returns contents of the string before the first occurrence of marker.

If the marker is not found, whole string is returned.

See also *Fetch From Right*, *Split String* and *Split String From Right*.

#### **fetch\_from\_right**(*string*, *marker*)

Returns contents of the string after the last occurrence of marker.

If the marker is not found, whole string is returned.

See also *Fetch From Left*, *Split String* and *Split String From Right*.

**generate\_random\_string**(*length=8*, *chars='[LETTERS][NUMBERS]'*) Generates a string with a desired length from the given chars.

The population sequence chars contains the characters to use when generating the random string. It can contain any characters, and it is possible to use special markers explained in the table below:

### **get\_substring**(*string*, *start*, *end=None*)

Returns a substring from start index to end index.

The start index is inclusive and end is exclusive. Indexing starts from 0, and it is possible to use negative indices to refer to characters from the end.

## **strip\_string**(*string*, *mode='both'*, *characters=None*)

Remove leading and/or trailing whitespaces from the given string.

mode is either left to remove leading characters, right to remove trailing characters, both (default) to remove the characters from both sides of the string or none to return the unmodified string.

If the optional characters is given, it must be a string and the characters in the string will be stripped in the string. Please note, that this is not a substring to be removed but a list of characters, see the example below.

#### **should\_be\_string**(*item*, *msg=None*)

Fails if the given item is not a string.

With Python 2, except with IronPython, this keyword passes regardless is the item a Unicode string or a byte string. Use *Should Be Unicode String* or *Should Be Byte String* if you want to restrict the string type. Notice that with Python 2, except with IronPython, 'string' creates a byte string and u'unicode' must be used to create a Unicode string.

With Python 3 and IronPython, this keyword passes if the string is a Unicode string but fails if it is bytes. Notice that with both Python 3 and IronPython, 'string' creates a Unicode string, and b'bytes' must be used to create a byte string.

The default error message can be overridden with the optional msg argument.

#### **should\_not\_be\_string**(*item*, *msg=None*)

Fails if the given item is a string.

See *Should Be String* for more details about Unicode strings and byte strings.

The default error message can be overridden with the optional msg argument.

#### **should\_be\_unicode\_string**(*item*, *msg=None*)

Fails if the given item is not a Unicode string.

Use *Should Be Byte String* if you want to verify the item is a byte string, or *Should Be String* if both Unicode and byte strings are fine. See *Should Be String* for more details about Unicode strings and byte strings.

The default error message can be overridden with the optional msq argument.

## **should\_be\_byte\_string**(*item*, *msg=None*)

Fails if the given item is not a byte string.

Use *Should Be Unicode String* if you want to verify the item is a Unicode string, or *Should Be String* if both Unicode and byte strings are fine. See *Should Be String* for more details about Unicode strings and byte strings.

The default error message can be overridden with the optional msq argument.

## **should\_be\_lowercase**(*string*, *msg=None*)

Fails if the given string is not in lowercase.

For example, 'string' and 'with specials!' would pass, and 'String', '' and ' ' would fail.

The default error message can be overridden with the optional msq argument.

See also *Should Be Uppercase* and *Should Be Titlecase*.

### **should\_be\_uppercase**(*string*, *msg=None*)

Fails if the given string is not in uppercase.

For example, 'STRING' and 'WITH SPECIALS!' would pass, and 'String', '' and ' ' would fail.

The default error message can be overridden with the optional msg argument.

See also *Should Be Titlecase* and *Should Be Lowercase*.

### **should\_be\_title\_case**(*string*, *msg=None*, *exclude=None*)

Fails if given string is not title.

string is a title cased string if there is at least one uppercase letter in each word.

For example, 'This Is Title' and 'OK, Give Me My iPhone' would pass. 'all words lower' and 'Word In lower' would fail.

This logic changed in Robot Framework 4.0 to be compatible with *Convert to Title Case*. See *Convert to Title Case* for title case algorithm and reasoning.

The default error message can be overridden with the optional msq argument.

Words can be explicitly excluded with the optional exclude argument.

Explicitly excluded words can be given as a list or as a string with words separated by a comma and an optional space. Excluded words are actually considered to be regular expression patterns, so it is possible to use something like "example[.!?]?" to match the word "example" on it own and also if followed by ".", "!" or "?". See *BuiltIn.Should Match Regexp* for more information about Python regular expression syntax in general and how to use it in Robot Framework test data in particular.

See also *Should Be Uppercase* and *Should Be Lowercase*.

## **robot.libraries.Telnet module**

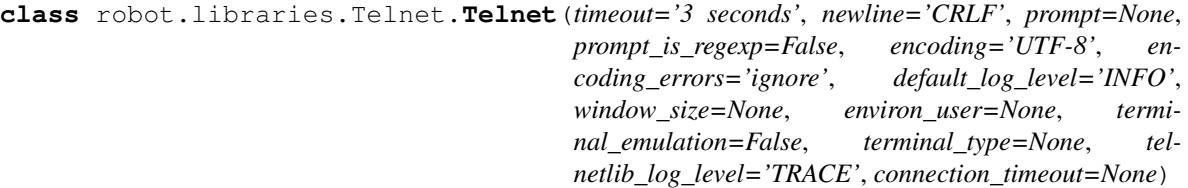

Bases: object

A test library providing communication over Telnet connections.

Telnet is Robot Framework's standard library that makes it possible to connect to Telnet servers and execute commands on the opened connections.

 $==$  Table of contents  $==$ 

%TOC%

= Connections =

The first step of using Telnet is opening a connection with *Open Connection* keyword. Typically the next step is logging in with *Login* keyword, and in the end the opened connection can be closed with *Close Connection*.

It is possible to open multiple connections and switch the active one using *Switch Connection*. *Close All Connections* can be used to close all the connections, which is especially useful in suite teardowns to guarantee that all connections are always closed.

 $=$  Writing and reading  $=$ 

After opening a connection and possibly logging in, commands can be executed or text written to the connection for other reasons using *Write* and *Write Bare* keywords. The main difference between these two is that the former adds a [#Configuration|configurable newline] after the text automatically.

After writing something to the connection, the resulting output can be read using *Read*, *Read Until*, *Read Until Regexp*, and *Read Until Prompt* keywords. Which one to use depends on the context, but the latest one is often the most convenient.

As a convenience when running a command, it is possible to use *Execute Command* that simply uses *Write* and *Read Until Prompt* internally. *Write Until Expected Output* is useful if you need to wait until writing something produces a desired output.

Written and read text is automatically encoded/decoded using a [#Configuration|configured encoding].

The ANSI escape codes, like cursor movement and color codes, are normally returned as part of the read operation. If an escape code occurs in middle of a search pattern it may also prevent finding the searched string. *Terminal emulation* can be used to process these escape codes as they would be if a real terminal would be in use.

 $=$  Configuration  $=$ 

Many aspects related the connections can be easily configured either globally or per connection basis. Global configuration is done when [#Importing|library is imported], and these values can be overridden per connection

by *Open Connection* or with setting specific keywords *Set Timeout*, *Set Newline*, *Set Prompt*, *Set Encoding*, *Set Default Log Level* and *Set Telnetlib Log Level*.

Values of environ\_user, window\_size, terminal\_emulation, and terminal\_type can not be changed after opening the connection.

 $==$  Timeout  $==$ 

Timeout defines how long is the maximum time to wait when reading output. It is used internally by *Read Until*, *Read Until Regexp*, *Read Until Prompt*, and *Login* keywords. The default value is 3 seconds.

== Connection Timeout ==

Connection Timeout defines how long is the maximum time to wait when opening the telnet connection. It is used internally by *Open Connection*. The default value is the system global default timeout.

 $==$  Newline  $==$ 

Newline defines which line separator *Write* keyword should use. The default value is CRLF that is typically used by Telnet connections.

Newline can be given either in escaped format using  $\ln$  and  $\ln$  or with special LF and CR syntax.

 $==$  Prompt  $==$ 

Often the easiest way to read the output of a command is reading all the output until the next prompt with *Read Until Prompt*. It also makes it easier, and faster, to verify did *Login* succeed.

Prompt can be specified either as a normal string or a regular expression. The latter is especially useful if the prompt changes as a result of the executed commands. Prompt can be set to be a regular expression by giving prompt\_is\_regexp argument a true value (see *Boolean arguments*).

 $==$  Encoding  $==$ 

To ease handling text containing non-ASCII characters, all written text is encoded and read text decoded by default. The default encoding is UTF-8 that works also with ASCII. Encoding can be disabled by using a special encoding value NONE. This is mainly useful if you need to get the bytes received from the connection as-is.

Notice that when writing to the connection, only Unicode strings are encoded using the defined encoding. Byte strings are expected to be already encoded correctly. Notice also that normal text in test data is passed to the library as Unicode and you need to use variables to use bytes.

It is also possible to configure the error handler to use if encoding or decoding characters fails. Accepted values are the same that encode/decode functions in Python strings accept. In practice the following values are the most useful:

- ignore: ignore characters that cannot be encoded (default)
- strict: fail if characters cannot be encoded
- replace: replace characters that cannot be encoded with a replacement character

 $==$  Default log level  $==$ 

Default log level specifies the log level keywords use for *logging* unless they are given an explicit log level. The default value is INFO, and changing it, for example, to DEBUG can be a good idea if there is lot of unnecessary output that makes log files big.

```
== Terminal type ==
```
By default the Telnet library does not negotiate any specific terminal type with the server. If a specific terminal type, for example vt100, is desired, the terminal type can be configured in *importing* and with *Open Connection*.

 $==$  Window size  $==$ 

Window size for negotiation with the server can be configured when *importing* the library and with *Open Connection*.

== USER environment variable ==

Telnet protocol allows the USER environment variable to be sent when connecting to the server. On some servers it may happen that there is no login prompt, and on those cases this configuration option will allow still to define the desired username. The option environ\_user can be used in *importing* and with *Open Connection*.

= Terminal emulation =

Telnet library supports terminal emulation with [\[http://pyte.readthedocs.](http://pyte.readthedocs)io|Pyte]. Terminal emulation will process the output in a virtual screen. This means that ANSI escape codes, like cursor movements, and also control characters, like carriage returns and backspaces, have the same effect on the result as they would have on a normal terminal screen. For example the sequence  $\text{acc}\x 1b$  [3Dbba will result in output abba.

Terminal emulation is taken into use by giving terminal\_emulation argument a true value (see *Boolean arguments*) either in the library initialization or with *Open Connection*.

As Pyte approximates vt-style terminal, you may also want to set the terminal type as  $vt100$ . We also recommend that you increase the window size, as the terminal emulation will break all lines that are longer than the window row length.

When terminal emulation is used, the *newline* and *encoding* can not be changed anymore after opening the connection.

As a prerequisite for using terminal emulation, you need to have Pyte installed. Due to backwards incompatible changes in Pyte, different Robot Framework versions support different Pyte versions:

- Pyte 0.6 and newer are supported by Robot Framework 3.0.3. Latest Pyte version can be installed (or upgraded) with pip install --upgrade pyte.
- Pyte 0.5.2 and older are supported by Robot Framework 3.0.2 and earlier. Pyte 0.5.2 can be installed with pip install pyte==0.5.2.

 $=$  Logging  $=$ 

All keywords that read something log the output. These keywords take the log level to use as an optional argument, and if no log level is specified they use the [#Configuration|configured] default value.

The valid log levels to use are TRACE, DEBUG, INFO (default), and WARN. Levels below INFO are not shown in log files by default whereas warnings are shown more prominently.

The [\[http://docs.python.org/library/telnetlib.](http://docs.python.org/library/telnetlib)html|telnetlib module] used by this library has a custom logging system for logging content it sends and receives. By default these messages are written using TRACE level, but the level is configurable with the telnetlib\_log\_level option either in the library initialization, to the *Open Connection* or by using the *Set Telnetlib Log Level* keyword to the active connection. Special level NONE con be used to disable the logging altogether.

 $=$  Time string format  $=$ 

Timeouts and other times used must be given as a time string using format like 15 seconds or 1min 10s. If the timeout is given as just a number, for example, 10 or 1.5, it is considered to be seconds. The time string format is described in more detail in an appendix of [\[http://robotframework.org/robotframework/#user](http://robotframework.org/robotframework/#user)guide|Robot Framework User Guide].

```
= Boolean arguments =
```
Some keywords accept arguments that are handled as Boolean values true or false. If such an argument is given as a string, it is considered false if it is an empty string or equal to FALSE, NONE, NO, OFF or 0, caseinsensitively. Other strings are considered true regardless their value, and other argument types are tested using the same [\[http://docs.python.org/library/stdtypes.](http://docs.python.org/library/stdtypes)html#truth|rules as in Python].

True examples:

False examples:

Considering string NONE false is new in Robot Framework 3.0.3 and considering also OFF and 0 false is new in Robot Framework 3.1.

Telnet library can be imported with optional configuration parameters.

Configuration parameters are used as default values when new connections are opened with *Open Connection* keyword. They can also be overridden after opening the connection using the *Set . . . keywords*. See these keywords as well as *Configuration*, *Terminal emulation* and *Logging* sections above for more information about these parameters and their possible values.

See *Time string format* and *Boolean arguments* sections for information about using arguments accepting times and Boolean values, respectively.

#### **ROBOT\_LIBRARY\_SCOPE = 'TEST\_SUITE'**

## **ROBOT\_LIBRARY\_VERSION = '4.0.3'**

## **get\_keyword\_names**()

**open\_connection**(*host*, *alias=None*, *port=23*, *timeout=None*, *newline=None*, *prompt=None*, *prompt\_is\_regexp=False*, *encoding=None*, *encoding\_errors=None*, *default\_log\_level=None*, *window\_size=None*, *environ\_user=None*, *terminal\_emulation=None*, *terminal\_type=None*, *telnetlib\_log\_level=None*, *connection\_timeout=None*)

Opens a new Telnet connection to the given host and port.

The timeout, newline, prompt, prompt\_is\_regexp, encoding, default\_log\_level, window\_size, environ\_user, terminal\_emulation, terminal\_type and telnetlib\_log\_level arguments get default values when the library is [#Importing|imported]. Setting them here overrides those values for the opened connection. See *Configuration*, *Terminal emulation* and *Logging* sections for more information about these parameters and their possible values.

Possible already opened connections are cached and it is possible to switch back to them using *Switch Connection* keyword. It is possible to switch either using explicitly given alias or using index returned by this keyword. Indexing starts from 1 and is reset back to it by *Close All Connections* keyword.

## **switch\_connection**(*index\_or\_alias*)

Switches between active connections using an index or an alias.

Aliases can be given to *Open Connection* keyword which also always returns the connection index.

This keyword returns the index of previous active connection.

The example above expects that there were no other open connections when opening the first one, because it used index 1 when switching to the connection later. If you are not sure about that, you can store the index into a variable as shown below.

## **close\_all\_connections**()

Closes all open connections and empties the connection cache.

If multiple connections are opened, this keyword should be used in a test or suite teardown to make sure that all connections are closed. It is not an error is some of the connections have already been closed by *Close Connection*.

After this keyword, new indexes returned by *Open Connection* keyword are reset to 1.

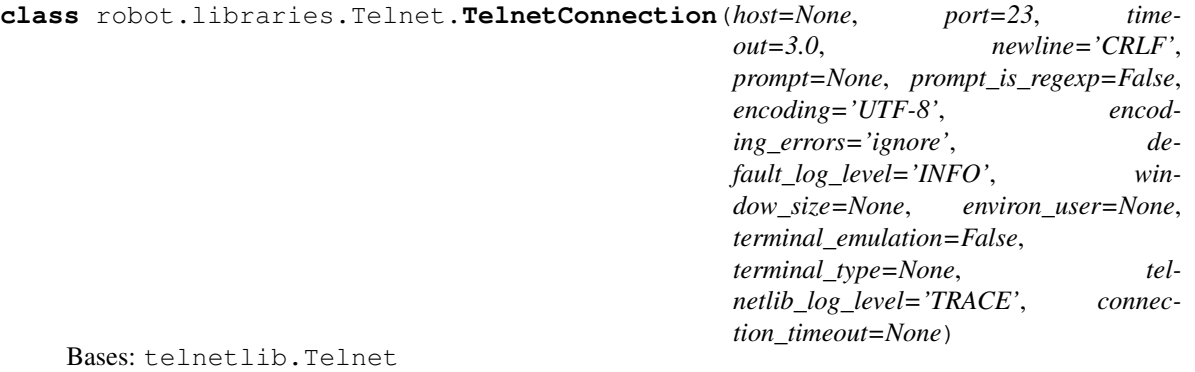

**NEW\_ENVIRON\_IS = '\x00'**

NEW ENVIRON VAR =  $'\x00'$ 

NEW ENVIRON VALUE =  $\sqrt{x01}$ 

## **INTERNAL\_UPDATE\_FREQUENCY = 0.03**

### **set\_timeout**(*timeout*)

Sets the timeout used for waiting output in the current connection.

Read operations that expect some output to appear (*Read Until*, *Read Until Regexp*, *Read Until Prompt*, *Login*) use this timeout and fail if the expected output does not appear before this timeout expires.

The timeout must be given in *time string format*. The old timeout is returned and can be used to restore the timeout later.

See *Configuration* section for more information about global and connection specific configuration.

#### **set\_newline**(*newline*)

Sets the newline used by *Write* keyword in the current connection.

The old newline is returned and can be used to restore the newline later. See *Set Timeout* for a similar example.

If terminal emulation is used, the newline can not be changed on an open connection.

See *Configuration* section for more information about global and connection specific configuration.

#### **set\_prompt**(*prompt*, *prompt\_is\_regexp=False*)

Sets the prompt used by *Read Until Prompt* and *Login* in the current connection.

If prompt\_is\_regexp is given a true value (see *Boolean arguments*), the given prompt is considered to be a regular expression.

The old prompt is returned and can be used to restore the prompt later.

See the documentation of [\[http://docs.python.org/library/re.](http://docs.python.org/library/re)html|Python re module] for more information about the supported regular expression syntax. Notice that possible backslashes need to be escaped in Robot Framework test data.

See *Configuration* section for more information about global and connection specific configuration.

#### **set\_encoding**(*encoding=None*, *errors=None*)

Sets the encoding to use for *writing and reading* in the current connection.

The given encoding specifies the encoding to use when written/read text is encoded/decoded, and errors specifies the error handler to use if encoding/decoding fails. Either of these can be omitted and in that case the old value is not affected. Use string NONE to disable encoding altogether.

See *Configuration* section for more information about encoding and error handlers, as well as global and connection specific configuration in general.

The old values are returned and can be used to restore the encoding and the error handler later. See *Set Prompt* for a similar example.

If terminal emulation is used, the encoding can not be changed on an open connection.

## **set\_telnetlib\_log\_level**(*level*)

Sets the log level used for *logging* in the underlying telnetlib.

Note that telnetlib can be very noisy thus using the level NONE can shutdown the messages generated by this library.

### **set\_default\_log\_level**(*level*)

Sets the default log level used for *logging* in the current connection.

The old default log level is returned and can be used to restore the log level later.

See *Configuration* section for more information about global and connection specific configuration.

#### **close\_connection**(*loglevel=None*)

Closes the current Telnet connection.

Remaining output in the connection is read, logged, and returned. It is not an error to close an already closed connection.

Use *Close All Connections* if you want to make sure all opened connections are closed.

See *Logging* section for more information about log levels.

```
login(username, password, login_prompt='login: ', password_prompt='Password: ', lo-
        gin_timeout='1 second', login_incorrect='Login incorrect')
     Logs in to the Telnet server with the given user information.
```
This keyword reads from the connection until the login\_prompt is encountered and then types the given username. Then it reads until the password\_prompt and types the given password. In both cases a newline is appended automatically and the connection specific timeout used when waiting for outputs.

How logging status is verified depends on whether a prompt is set for this connection or not:

1) If the prompt is set, this keyword reads the output until the prompt is found using the normal timeout. If no prompt is found, login is considered failed and also this keyword fails. Note that in this case both login\_timeout and login\_incorrect arguments are ignored.

2) If the prompt is not set, this keywords sleeps until login\_timeout and then reads all the output available on the connection. If the output contains login\_incorrect text, login is considered failed and also this keyword fails.

See *Configuration* section for more information about setting newline, timeout, and prompt.

```
write(text, loglevel=None)
```
Writes the given text plus a newline into the connection.

The newline character sequence to use can be [#Configuration|configured] both globally and per connection basis. The default value is CRLF.

This keyword consumes the written text, until the added newline, from the output and logs and returns it. The given text itself must not contain newlines. Use *Write Bare* instead if either of these features causes a problem.

*Note:* This keyword does not return the possible output of the executed command. To get the output, one of the *Read . . . keywords* must be used. See *Writing and reading* section for more details.

See *Logging* section for more information about log levels.

#### **write\_bare**(*text*)

Writes the given text, and nothing else, into the connection.

This keyword does not append a newline nor consume the written text. Use *Write* if these features are needed.

## **write\_until\_expected\_output**(*text*, *expected*, *timeout*, *retry\_interval*, *loglevel=None*)

Writes the given text repeatedly, until expected appears in the output.

text is written without appending a newline and it is consumed from the output before trying to find expected. If expected does not appear in the output within timeout, this keyword fails.

retry\_interval defines the time to wait expected to appear before writing the text again. Consuming the written text is subject to the normal [#Configuration|configured timeout].

Both timeout and retry\_interval must be given in *time string format*. See *Logging* section for more information about log levels.

The above example writes command  $ps$  -ef | grep myprocess\r\n until myprocess appears in the output. The command is written every 0.5 seconds and the keyword fails if myprocess does not appear in the output in 5 seconds.

## **write\_control\_character**(*character*)

Writes the given control character into the connection.

The control character is prepended with an IAC (interpret as command) character.

The following control character names are supported: BRK, IP, AO, AYT, EC, EL, NOP. Additionally, you can use arbitrary numbers to send any control character.

## **read**(*loglevel=None*)

Reads everything that is currently available in the output.

Read output is both returned and logged. See *Logging* section for more information about log levels.

#### **read\_until**(*expected*, *loglevel=None*)

Reads output until expected text is encountered.

Text up to and including the match is returned and logged. If no match is found, this keyword fails. How much to wait for the output depends on the [#Configuration|configured timeout].

See *Logging* section for more information about log levels. Use *Read Until Regexp* if more complex matching is needed.

### **read\_until\_regexp**(*\*expected*)

Reads output until any of the expected regular expressions match.

This keyword accepts any number of regular expressions patterns or compiled Python regular expression objects as arguments. Text up to and including the first match to any of the regular expressions is returned and logged. If no match is found, this keyword fails. How much to wait for the output depends on the [#Configuration|configured timeout].

If the last given argument is a [#Logging|valid log level], it is used as loglevel similarly as with *Read Until* keyword.

See the documentation of [\[http://docs.python.org/library/re.](http://docs.python.org/library/re)html|Python re module] for more information about the supported regular expression syntax. Notice that possible backslashes need to be escaped in Robot Framework test data.

**read\_until\_prompt**(*loglevel=None*, *strip\_prompt=False*) Reads output until the prompt is encountered.

This keyword requires the prompt to be [#Configuration|configured] either in *importing* or with *Open Connection* or *Set Prompt* keyword.

By default, text up to and including the prompt is returned and logged. If no prompt is found, this keyword fails. How much to wait for the output depends on the [#Configuration|configured timeout].

If you want to exclude the prompt from the returned output, set strip\_prompt to a true value (see *Boolean arguments*). If your prompt is a regular expression, make sure that the expression spans the whole prompt, because only the part of the output that matches the regular expression is stripped away.

See *Logging* section for more information about log levels.

## **execute\_command**(*command*, *loglevel=None*, *strip\_prompt=False*)

Executes the given command and reads, logs, and returns everything until the prompt.

This keyword requires the prompt to be [#Configuration|configured] either in *importing* or with *Open Connection* or *Set Prompt* keyword.

This is a convenience keyword that uses *Write* and *Read Until Prompt* internally. Following two examples are thus functionally identical:

See *Logging* section for more information about log levels and *Read Until Prompt* for more information about the strip\_prompt parameter.

**msg**(*msg*, *\*args*)

### **close**()

Close the connection.

#### **expect**(*list*, *timeout=None*)

Read until one from a list of a regular expressions matches.

The first argument is a list of regular expressions, either compiled (re.RegexObject instances) or uncompiled (strings). The optional second argument is a timeout, in seconds; default is no timeout.

Return a tuple of three items: the index in the list of the first regular expression that matches; the match object returned; and the text read up till and including the match.

If EOF is read and no text was read, raise EOFError. Otherwise, when nothing matches, return (-1, None, text) where text is the text received so far (may be the empty string if a timeout happened).

If a regular expression ends with a greedy match (e.g. '.\*') or if more than one expression can match the same input, the results are undeterministic, and may depend on the I/O timing.

#### **fileno**()

Return the fileno() of the socket object used internally.

### **fill\_rawq**()

Fill raw queue from exactly one recv() system call.

Block if no data is immediately available. Set self.eof when connection is closed.

# **get\_socket**()

Return the socket object used internally.

#### **interact**()

Interaction function, emulates a very dumb telnet client.

#### **listener**()

Helper for mt\_interact() – this executes in the other thread.

### **mt\_interact**()

Multithreaded version of interact().
**open**(*host*, *port=0*, *timeout=<object object>*)

Connect to a host.

The optional second argument is the port number, which defaults to the standard telnet port (23).

Don't try to reopen an already connected instance.

# **process\_rawq**()

Transfer from raw queue to cooked queue.

Set self.eof when connection is closed. Don't block unless in the midst of an IAC sequence.

# **rawq\_getchar**()

Get next char from raw queue.

Block if no data is immediately available. Raise EOFError when connection is closed.

### **read\_all**()

Read all data until EOF; block until connection closed.

# **read\_eager**()

Read readily available data.

Raise EOFError if connection closed and no cooked data available. Return '' if no cooked data available otherwise. Don't block unless in the midst of an IAC sequence.

# **read\_lazy**()

Process and return data that's already in the queues (lazy).

Raise EOFError if connection closed and no data available. Return '' if no cooked data available otherwise. Don't block unless in the midst of an IAC sequence.

### **read\_sb\_data**()

Return any data available in the SB . . . SE queue.

Return " if no SB . . . SE available. Should only be called after seeing a SB or SE command. When a new SB command is found, old unread SB data will be discarded. Don't block.

# **read\_some**()

Read at least one byte of cooked data unless EOF is hit.

Return " if EOF is hit. Block if no data is immediately available.

### **read\_very\_eager**()

Read everything that's possible without blocking in I/O (eager).

Raise EOFError if connection closed and no cooked data available. Return '' if no cooked data available otherwise. Don't block unless in the midst of an IAC sequence.

# **read\_very\_lazy**()

Return any data available in the cooked queue (very lazy).

Raise EOFError if connection closed and no data available. Return " if no cooked data available otherwise. Don't block.

### **set\_debuglevel**(*debuglevel*)

Set the debug level.

The higher it is, the more debug output you get (on sys.stdout).

# **set\_option\_negotiation\_callback**(*callback*)

Provide a callback function called after each receipt of a telnet option.

### **sock\_avail**()

Test whether data is available on the socket.

**class** robot.libraries.Telnet.**TerminalEmulator**(*window\_size=None*, *newline='rn'*) Bases: object

**current\_output**

**feed**(*text*)

**read**()

**read\_until**(*expected*)

**read\_until\_regexp**(*regexp\_list*)

**exception** robot.libraries.Telnet.**NoMatchError**(*expected*, *timeout*, *output=None*) Bases: exceptions.AssertionError

**ROBOT\_SUPPRESS\_NAME = True**

**args**

**message**

# **robot.libraries.XML module**

```
class robot.libraries.XML.XML(use_lxml=False)
```
Bases: object

Robot Framework test library for verifying and modifying XML documents.

As the name implies,  $\overline{XML}$  is a test library for verifying contents of XML files. In practice it is a pretty thin wrapper on top of Python's [\[http://docs.python.org/library/xml.etree.elementtree.](http://docs.python.org/library/xml.etree.elementtree)html|ElementTree XML API].

The library has the following main usages:

- Parsing an XML file, or a string containing XML, into an XML element structure and finding certain elements from it for for further analysis (e.g. *Parse XML* and *Get Element* keywords).
- Getting text or attributes of elements (e.g. *Get Element Text* and *Get Element Attribute*).
- Directly verifying text, attributes, or whole elements (e.g *Element Text Should Be* and *Elements Should Be Equal*).
- Modifying XML and saving it (e.g. *Set Element Text*, *Add Element* and *Save XML*).

 $==$  Table of contents  $==$ 

%TOC%

 $=$  Parsing XML  $=$ 

XML can be parsed into an element structure using *Parse XML* keyword. The XML to be parsed can be specified using a path to an XML file or as a string or bytes that contain XML directly. The keyword returns the root element of the structure, which then contains other elements as its children and their children. Possible comments and processing instructions in the source XML are removed.

XML is not validated during parsing even if has a schema defined. How possible doctype elements are handled otherwise depends on the used XML module and on the platform. The standard ElementTree strips doctypes altogether but when *using lxml* they are preserved when XML is saved.

The element structure returned by *Parse XML*, as well as elements returned by keywords such as *Get Element*, can be used as the source argument with other keywords. In addition to an already parsed XML structure, other keywords also accept paths to XML files and strings containing XML similarly as *Parse XML*. Notice that keywords that modify XML do not write those changes back to disk even if the source would be given as a path to a file. Changes must always saved explicitly using *Save XML* keyword.

When the source is given as a path to a file, the forward slash character  $\ell$  can be used as the path separator regardless the operating system. On Windows also the backslash works, but it the test data it needs to be escaped by doubling it  $(\setminus)$ . Using the built-in variable  $\xi$  { / } naturally works too.

Note: Support for XML as bytes is new in Robot Framework 3.2.

 $=$  Using lxml  $=$ 

By default this library uses Python's standard [\[http://docs.python.org/library/xml.etree.](http://docs.python.org/library/xml.etree.elementtree) [elementtree.](http://docs.python.org/library/xml.etree.elementtree)html|ElementTree] module for parsing XML, but it can be configured to use [\[http://lxml.](http://lxml)de|lxml] module instead when *importing* the library. The resulting element structure has same API regardless which module is used for parsing.

The main benefits of using lxml is that it supports richer xpath syntax than the standard ElementTree and enables using *Evaluate Xpath* keyword. It also preserves the doctype and possible namespace prefixes saving XML.

 $=$  Example  $=$ 

The following simple example demonstrates parsing XML and verifying its contents both using keywords in this library and in \_BuiltIn\_ and \_Collections\_ libraries. How to use xpath expressions to find elements and what attributes the returned elements contain are discussed, with more examples, in *Finding elements with xpath* and *Element attributes* sections.

In this example, as well as in many other examples in this documentation,  $\S\{XML\}$  refers to the following example XML document. In practice \${XML} could either be a path to an XML file or it could contain the XML itself.

Notice that in the example three last lines are equivalent. Which one to use in practice depends on which other elements you need to get or verify. If you only need to do one verification, using the last line alone would suffice. If more verifications are needed, parsing the XML with *Parse XML* only once would be more efficient.

 $=$  Finding elements with xpath  $=$ 

ElementTree, and thus also this library, supports finding elements using xpath expressions. ElementTree does not, however, support the full xpath standard. The supported xpath syntax is explained below and [\[https://](https://docs.python.org/library/xml.etree.elementtree.html#xpath) [docs.python.org/library/xml.etree.elementtree.html#xpath-](https://docs.python.org/library/xml.etree.elementtree.html#xpath)support| ElementTree documentation] provides more details. In the examples  $\S$  {XML} refers to the same XML structure as in the earlier example.

If lxml support is enabled when *importing* the library, the whole [\[http://www.w3.org/TR/xpath/](http://www.w3.org/TR/xpath/)|xpath 1.0 standard] is supported. That includes everything listed below but also lot of other useful constructs.

 $==$  Tag names  $==$ 

When just a single tag name is used, xpath matches all direct child elements that have that tag name.

 $==$  Paths  $==$ 

Paths are created by combining tag names with a forward slash  $\binom{\prime}{\cdot}$ . For example, parent/child matches all child elements under parent element. Notice that if there are multiple parent elements that all have child elements, parent/child xpath will match all these child elements.

 $==$  Wildcards  $==$ 

An asterisk  $(*)$  can be used in paths instead of a tag name to denote any element.

 $==$  Current element  $==$ 

The current element is denoted with a dot (.). Normally the current element is implicit and does not need to be included in the xpath.

 $==$  Parent element  $==$ 

The parent element of another element is denoted with two dots (..). Notice that it is not possible to refer to the parent of the current element.

 $==$  Search all sub elements  $==$ 

Two forward slashes (//) mean that all sub elements, not only the direct children, are searched. If the search is started from the current element, an explicit dot is required.

 $==$  Predicates  $==$ 

Predicates allow selecting elements using also other criteria than tag names, for example, attributes or position. They are specified after the normal tag name or path using syntax path [predicate]. The path can have wildcards and other special syntax explained earlier. What predicates the standard ElementTree supports is explained in the table below.

Predicates can also be stacked like path[predicate1][predicate2]. A limitation is that possible position predicate must always be first.

= Element attributes =

All keywords returning elements, such as *Parse XML*, and *Get Element*, return ElementTree's [\[http://docs.](http://docs.python.org/library/xml.etree.elementtree.html#element) [python.org/library/xml.etree.elementtree.html#element-](http://docs.python.org/library/xml.etree.elementtree.html#element)objects|Element objects]. These elements can be used as inputs for other keywords, but they also contain several useful attributes that can be accessed directly using the extended variable syntax.

The attributes that are both useful and convenient to use in the test data are explained below. Also other attributes, including methods, can be accessed, but that is typically better to do in custom libraries than directly in the test data.

The examples use the same \${XML} structure as the earlier examples.

 $==$  tag  $==$ 

The tag of the element.

 $==$  text  $==$ 

The text that the element contains or Python None if the element has no text. Notice that the text does **not** contain texts of possible child elements nor text after or between children. Notice also that in XML whitespace is significant, so the text contains also possible indentation and newlines. To get also text of the possible children, optionally whitespace normalized, use *Get Element Text* keyword.

 $==$  tail  $==$ 

The text after the element before the next opening or closing tag. Python None if the element has no tail. Similarly as with text, also tail contains possible indentation and newlines.

 $==$  attrib  $==$ 

A Python dictionary containing attributes of the element.

= Handling XML namespaces =

ElementTree and lxml handle possible namespaces in XML documents by adding the namespace URI to tag names in so called Clark Notation. That is inconvenient especially with xpaths, and by default this library strips those namespaces away and moves them to xmlns attribute instead. That can be avoided by passing keep\_clark\_notation argument to *Parse XML* keyword. Alternatively *Parse XML* supports stripping namespace information altogether by using strip\_namespaces argument. The pros and cons of different approaches are discussed in more detail below.

== How ElementTree handles namespaces ==

If an XML document has namespaces, ElementTree adds namespace information to tag names in [\[http://www.](http://www.jclark.com/xml/xmlns) [jclark.com/xml/xmlns.](http://www.jclark.com/xml/xmlns)htm|Clark Notation] (e.g. {http://ns.uri}tag) and removes original xmlns attributes. This is done both with default namespaces and with namespaces with a prefix. How it works in practice is illustrated by the following example, where  $\S$ {NS} variable contains this XML document:

As you can see, including the namespace URI in tag names makes xpaths really long and complex.

If you save the XML, ElementTree moves namespace information back to xmlns attributes. Unfortunately it does not restore the original prefixes:

The resulting output is semantically same as the original, but mangling prefixes like this may still not be desirable. Notice also that the actual output depends slightly on ElementTree version.

 $==$  Default namespace handling  $==$ 

Because the way ElementTree handles namespaces makes xpaths so complicated, this library, by default, strips namespaces from tag names and moves that information back to xmlns attributes. How this works in practice is shown by the example below, where  $\frac{1}{2}$  {NS} variable contains the same XML document as in the previous example.

Now that tags do not contain namespace information, xpaths are simple again.

A minor limitation of this approach is that namespace prefixes are lost. As a result the saved output is not exactly same as the original one in this case either:

Also this output is semantically same as the original. If the original XML had only default namespaces, the output would also look identical.

 $==$  Namespaces when using  $|x<sub>m</sub>| ==$ 

This library handles namespaces same way both when *using lxml* and when not using it. There are, however, differences how lxml internally handles namespaces compared to the standard ElementTree. The main difference is that lxml stores information about namespace prefixes and they are thus preserved if XML is saved. Another visible difference is that lxml includes namespace information in child elements got with *Get Element* if the parent element has namespaces.

== Stripping namespaces altogether ==

Because namespaces often add unnecessary complexity, *Parse XML* supports stripping them altogether by using strip\_namespaces=True. When this option is enabled, namespaces are not shown anywhere nor are they included if XML is saved.

 $==$  Attribute namespaces  $==$ 

Attributes in XML documents are, by default, in the same namespaces as the element they belong to. It is possible to use different namespaces by using prefixes, but this is pretty rare.

If an attribute has a namespace prefix, ElementTree will replace it with Clark Notation the same way it handles elements. Because stripping namespaces from attributes could cause attribute conflicts, this library does not handle attribute namespaces at all. Thus the following example works the same way regardless how namespaces are handled.

 $=$  Boolean arguments  $=$ 

Some keywords accept arguments that are handled as Boolean values true or false. If such an argument is given as a string, it is considered false if it is an empty string or equal to FALSE, NONE, NO, OFF or 0, caseinsensitively. Other strings are considered true regardless their value, and other argument types are tested using the same [\[http://docs.python.org/library/stdtypes.](http://docs.python.org/library/stdtypes)html#truth|rules as in Python].

True examples:

False examples:

Considering OFF and 0 false is new in Robot Framework 3.1.

== Pattern matching ==

Some keywords, for example *Elements Should Match*, support so called [\[http://en.wikipedia.org/wiki/Glob\\_](http://en.wikipedia.org/wiki/Glob_(programming) [\(programming\)](http://en.wikipedia.org/wiki/Glob_(programming)|glob patterns] where:

Unlike with glob patterns normally, path separator characters  $/$  and  $\lambda$  and the newline character  $\lambda$ n are matches by the above wildcards.

Support for brackets like [abc] and [ $:a-z$ ] is new in Robot Framework 3.1

Import library with optionally lxml mode enabled.

By default this library uses Python's standard [\[http://docs.python.org/library/xml.etree.](http://docs.python.org/library/xml.etree.elementtree) [elementtree.](http://docs.python.org/library/xml.etree.elementtree)html|ElementTree] module for parsing XML. If use\_lxml argument is given a true value (see *Boolean arguments*), the library will use [\[http://lxml.](http://lxml)de|lxml] module instead. See *Using lxml* section for benefits provided by lxml.

Using lxml requires that the lxml module is installed on the system. If lxml mode is enabled but the module is not installed, this library will emit a warning and revert back to using the standard ElementTree.

**ROBOT\_LIBRARY\_SCOPE = 'GLOBAL'**

### **ROBOT\_LIBRARY\_VERSION = '4.0.3'**

**parse\_xml**(*source*, *keep\_clark\_notation=False*, *strip\_namespaces=False*)

Parses the given XML file or string into an element structure.

The source can either be a path to an XML file or a string containing XML. In both cases the XML is parsed into ElementTree [\[http://docs.python.org/library/xml.etree.elementtree.html#element](http://docs.python.org/library/xml.etree.elementtree.html#element)objects|element structure] and the root element is returned. Possible comments and processing instructions in the source XML are removed.

As discussed in *Handling XML namespaces* section, this keyword, by default, removes namespace information ElementTree has added to tag names and moves it into xmlns attributes. This typically eases handling XML documents with namespaces considerably. If you do not want that to happen, or want to avoid the small overhead of going through the element structure when your XML does not have namespaces, you can disable this feature by giving keep\_clark\_notation argument a true value (see *Boolean arguments*).

If you want to strip namespace information altogether so that it is not included even if XML is saved, you can give a true value to strip\_namespaces argument.

Use *Get Element* keyword if you want to get a certain element and not the whole structure. See *Parsing XML* section for more details and examples.

### **get\_element**(*source*, *xpath='.'*)

Returns an element in the source matching the xpath.

The source can be a path to an XML file, a string containing XML, or an already parsed XML element. The xpath specifies which element to find. See the *introduction* for more details about both the possible sources and the supported xpath syntax.

The keyword fails if more, or less, than one element matches the xpath. Use *Get Elements* if you want all matching elements to be returned.

Parse XML is recommended for parsing XML when the whole structure is needed. It must be used if there is a need to configure how XML namespaces are handled.

Many other keywords use this keyword internally, and keywords modifying XML are typically documented to both to modify the given source and to return it. Modifying the source does not apply if the source is given as a string. The XML structure parsed based on the string and then modified is nevertheless returned.

### **get\_elements**(*source*, *xpath*)

Returns a list of elements in the source matching the xpath.

The source can be a path to an XML file, a string containing XML, or an already parsed XML element. The xpath specifies which element to find. See the *introduction* for more details.

Elements matching the xpath are returned as a list. If no elements match, an empty list is returned. Use *Get Element* if you want to get exactly one match.

**get\_child\_elements**(*source*, *xpath='.'*)

Returns the child elements of the specified element as a list.

The element whose children to return is specified using source and xpath. They have exactly the same semantics as with *Get Element* keyword.

All the direct child elements of the specified element are returned. If the element has no children, an empty list is returned.

**get\_element\_count**(*source*, *xpath='.'*)

Returns and logs how many elements the given xpath matches.

Arguments source and xpath have exactly the same semantics as with *Get Elements* keyword that this keyword uses internally.

See also *Element Should Exist* and *Element Should Not Exist*.

**element\_should\_exist**(*source*, *xpath='.'*, *message=None*) Verifies that one or more element match the given xpath.

Arguments source and xpath have exactly the same semantics as with *Get Elements* keyword. Keyword passes if the xpath matches one or more elements in the source. The default error message can be overridden with the message argument.

See also *Element Should Not Exist* as well as *Get Element Count* that this keyword uses internally.

```
element_should_not_exist(source, xpath='.', message=None)
```
Verifies that no element match the given xpath.

Arguments source and xpath have exactly the same semantics as with *Get Elements* keyword. Keyword fails if the xpath matches any element in the source. The default error message can be overridden with the message argument.

See also *Element Should Exist* as well as *Get Element Count* that this keyword uses internally.

**get\_element\_text**(*source*, *xpath='.'*, *normalize\_whitespace=False*) Returns all text of the element, possibly whitespace normalized.

The element whose text to return is specified using source and xpath. They have exactly the same semantics as with *Get Element* keyword.

This keyword returns all the text of the specified element, including all the text its children and grandchildren contain. If the element has no text, an empty string is returned. The returned text is thus not always the same as the *text* attribute of the element.

By default all whitespace, including newlines and indentation, inside the element is returned as-is. If normalize\_whitespace is given a true value (see *Boolean arguments*), then leading and trailing whitespace is stripped, newlines and tabs converted to spaces, and multiple spaces collapsed into one. This is especially useful when dealing with HTML data.

See also *Get Elements Texts*, *Element Text Should Be* and *Element Text Should Match*.

```
get_elements_texts(source, xpath, normalize_whitespace=False)
 Returns text of all elements matching xpath as a list.
```
The elements whose text to return is specified using source and xpath. They have exactly the same semantics as with *Get Elements* keyword.

The text of the matched elements is returned using the same logic as with *Get Element Text*. This includes optional whitespace normalization using the normalize\_whitespace option.

**element\_text\_should\_be**(*source*, *expected*, *xpath='.'*, *normalize\_whitespace=False*, *message=None*)

Verifies that the text of the specified element is expected.

The element whose text is verified is specified using source and xpath. They have exactly the same semantics as with *Get Element* keyword.

The text to verify is got from the specified element using the same logic as with *Get Element Text*. This includes optional whitespace normalization using the normalize\_whitespace option.

The keyword passes if the text of the element is equal to the expected value, and otherwise it fails. The default error message can be overridden with the message argument. Use *Element Text Should Match* to verify the text against a pattern instead of an exact value.

**element\_text\_should\_match**(*source*, *pattern*, *xpath='.'*, *normalize\_whitespace=False*, *mes-*

*sage=None*)

Verifies that the text of the specified element matches expected.

This keyword works exactly like *Element Text Should Be* except that the expected value can be given as a pattern that the text of the element must match.

Pattern matching is similar as matching files in a shell with  $\star$ , ? and [chars] acting as wildcards. See the *Pattern matching* section for more information.

**get\_element\_attribute**(*source*, *name*, *xpath='.'*, *default=None*) Returns the named attribute of the specified element.

The element whose attribute to return is specified using source and xpath. They have exactly the same semantics as with *Get Element* keyword.

The value of the attribute name of the specified element is returned. If the element does not have such element, the default value is returned instead.

See also *Get Element Attributes*, *Element Attribute Should Be*, *Element Attribute Should Match* and *Element Should Not Have Attribute*.

# **get\_element\_attributes**(*source*, *xpath='.'*)

Returns all attributes of the specified element.

The element whose attributes to return is specified using source and xpath. They have exactly the same semantics as with *Get Element* keyword.

Attributes are returned as a Python dictionary. It is a copy of the original attributes so modifying it has no effect on the XML structure.

Use *Get Element Attribute* to get the value of a single attribute.

**element\_attribute\_should\_be**(*source*, *name*, *expected*, *xpath='.'*, *message=None*) Verifies that the specified attribute is expected.

The element whose attribute is verified is specified using source and xpath. They have exactly the same semantics as with *Get Element* keyword.

The keyword passes if the attribute name of the element is equal to the expected value, and otherwise it fails. The default error message can be overridden with the message argument.

To test that the element does not have a certain attribute, Python None (i.e. variable  $\frac{1}{2}$  (NONE) can be used as the expected value. A cleaner alternative is using *Element Should Not Have Attribute*.

See also *Element Attribute Should Match* and *Get Element Attribute*.

**element\_attribute\_should\_match**(*source*, *name*, *pattern*, *xpath='.'*, *message=None*) Verifies that the specified attribute matches expected.

This keyword works exactly like *Element Attribute Should Be* except that the expected value can be given as a pattern that the attribute of the element must match.

Pattern matching is similar as matching files in a shell with  $\star$ , ? and [chars] acting as wildcards. See the *Pattern matching* section for more information.

**element\_should\_not\_have\_attribute**(*source*, *name*, *xpath='.'*, *message=None*) Verifies that the specified element does not have attribute name.

The element whose attribute is verified is specified using source and xpath. They have exactly the same semantics as with *Get Element* keyword.

The keyword fails if the specified element has attribute name. The default error message can be overridden with the message argument.

See also *Get Element Attribute*, *Get Element Attributes*, *Element Text Should Be* and *Element Text Should Match*.

**elements\_should\_be\_equal**(*source*, *expected*, *exclude\_children=False*, *normalize\_whitespace=False*)

Verifies that the given source element is equal to expected.

Both source and expected can be given as a path to an XML file, as a string containing XML, or as an already parsed XML element structure. See *introduction* for more information about parsing XML in general.

The keyword passes if the source element and expected element are equal. This includes testing the tag names, texts, and attributes of the elements. By default also child elements are verified the same way, but this can be disabled by setting exclude\_children to a true value (see *Boolean arguments*).

All texts inside the given elements are verified, but possible text outside them is not. By default texts must match exactly, but setting normalize\_whitespace to a true value makes text verification independent on newlines, tabs, and the amount of spaces. For more details about handling text see *Get Element Text* keyword and discussion about elements' *text* and *tail* attributes in the *introduction*.

The last example may look a bit strange because the  $\langle p \rangle$  element only has text Text with. The reason is that rest of the text inside  $\langle p \rangle$  actually belongs to the child elements. This includes the . at the end that is the *tail* text of the  $\langle i \rangle$  element.

See also *Elements Should Match*.

**elements\_should\_match**(*source*, *expected*, *exclude\_children=False*, *normalize\_whitespace=False*) Verifies that the given source element matches expected.

This keyword works exactly like *Elements Should Be Equal* except that texts and attribute values in the expected value can be given as patterns.

Pattern matching is similar as matching files in a shell with  $\star$ , ? and  $\lceil \text{chars} \rceil$  acting as wildcards. See the *Pattern matching* section for more information.

See *Elements Should Be Equal* for more examples.

**set\_element\_tag**(*source*, *tag*, *xpath='.'*)

Sets the tag of the specified element.

The element whose tag to set is specified using source and xpath. They have exactly the same semantics as with *Get Element* keyword. The resulting XML structure is returned, and if the source is an already parsed XML structure, it is also modified in place.

Can only set the tag of a single element. Use *Set Elements Tag* to set the tag of multiple elements in one call.

**set\_elements\_tag**(*source*, *tag*, *xpath='.'*) Sets the tag of the specified elements.

Like *Set Element Tag* but sets the tag of all elements matching the given xpath.

**set\_element\_text**(*source*, *text=None*, *tail=None*, *xpath='.'*)

Sets text and/or tail text of the specified element.

The element whose text to set is specified using source and xpath. They have exactly the same semantics as with *Get Element* keyword. The resulting XML structure is returned, and if the source is an already parsed XML structure, it is also modified in place.

Element's text and tail text are changed only if new text and/or tail values are given. See *Element attributes* section for more information about *text* and *tail* in general.

Can only set the text/tail of a single element. Use *Set Elements Text* to set the text/tail of multiple elements in one call.

```
set_elements_text(source, text=None, tail=None, xpath='.')
 Sets text and/or tail text of the specified elements.
```
Like *Set Element Text* but sets the text or tail of all elements matching the given xpath.

```
set_element_attribute(source, name, value, xpath='.')
```
Sets attribute name of the specified element to value.

The element whose attribute to set is specified using source and xpath. They have exactly the same semantics as with *Get Element* keyword. The resulting XML structure is returned, and if the source is an already parsed XML structure, it is also modified in place.

It is possible to both set new attributes and to overwrite existing. Use *Remove Element Attribute* or *Remove Element Attributes* for removing them.

Can only set an attribute of a single element. Use *Set Elements Attribute* to set an attribute of multiple elements in one call.

```
set_elements_attribute(source, name, value, xpath='.')
```
Sets attribute name of the specified elements to value.

Like *Set Element Attribute* but sets the attribute of all elements matching the given xpath.

```
remove_element_attribute(source, name, xpath='.')
```
Removes attribute name from the specified element.

The element whose attribute to remove is specified using source and xpath. They have exactly the same semantics as with *Get Element* keyword. The resulting XML structure is returned, and if the source is an already parsed XML structure, it is also modified in place.

It is not a failure to remove a non-existing attribute. Use *Remove Element Attributes* to remove all attributes and *Set Element Attribute* to set them.

Can only remove an attribute from a single element. Use *Remove Elements Attribute* to remove an attribute of multiple elements in one call.

```
remove_elements_attribute(source, name, xpath='.')
```
Removes attribute name from the specified elements.

Like *Remove Element Attribute* but removes the attribute of all elements matching the given xpath.

```
remove_element_attributes(source, xpath='.')
```
The element whose attributes to remove is specified using source and xpath. They have exactly the same semantics as with *Get Element* keyword. The resulting XML structure is returned, and if the source is an already parsed XML structure, it is also modified in place.

Use *Remove Element Attribute* to remove a single attribute and *Set Element Attribute* to set them.

Can only remove attributes from a single element. Use *Remove Elements Attributes* to remove all attributes of multiple elements in one call.

### **remove\_elements\_attributes**(*source*, *xpath='.'*)

Removes all attributes from the specified elements.

Like *Remove Element Attributes* but removes all attributes of all elements matching the given xpath.

# **add\_element**(*source*, *element*, *index=None*, *xpath='.'*)

Adds a child element to the specified element.

The element to whom to add the new element is specified using source and xpath. They have exactly the same semantics as with *Get Element* keyword. The resulting XML structure is returned, and if the source is an already parsed XML structure, it is also modified in place.

The element to add can be specified as a path to an XML file or as a string containing XML, or it can be an already parsed XML element. The element is copied before adding so modifying either the original or the added element has no effect on the other . The element is added as the last child by default, but a custom index can be used to alter the position. Indices start from zero  $(0 =$  first position,  $1 =$  second position, etc.), and negative numbers refer to positions at the end (-1 = second last position, -2 = third last, etc.).

Use *Remove Element* or *Remove Elements* to remove elements.

# **remove\_element**(*source*, *xpath="*, *remove\_tail=False*)

Removes the element matching xpath from the source structure.

The element to remove from the source is specified with xpath using the same semantics as with *Get Element* keyword. The resulting XML structure is returned, and if the source is an already parsed XML structure, it is also modified in place.

The keyword fails if xpath does not match exactly one element. Use *Remove Elements* to remove all matched elements.

Element's tail text is not removed by default, but that can be changed by giving remove tail a true value (see *Boolean arguments*). See *Element attributes* section for more information about *tail* in general.

# **remove\_elements**(*source*, *xpath="*, *remove\_tail=False*)

Removes all elements matching xpath from the source structure.

The elements to remove from the source are specified with xpath using the same semantics as with *Get Elements* keyword. The resulting XML structure is returned, and if the source is an already parsed XML structure, it is also modified in place.

It is not a failure if xpath matches no elements. Use *Remove Element* to remove exactly one element.

Element's tail text is not removed by default, but that can be changed by using remove\_tail argument similarly as with *Remove Element*.

### **clear\_element**(*source*, *xpath='.'*, *clear\_tail=False*)

Clears the contents of the specified element.

The element to clear is specified using source and xpath. They have exactly the same semantics as with *Get Element* keyword. The resulting XML structure is returned, and if the source is an already parsed XML structure, it is also modified in place.

Clearing the element means removing its text, attributes, and children. Element's tail text is not removed by default, but that can be changed by giving clear\_tail a true value (see *Boolean arguments*). See *Element attributes* section for more information about tail in general.

Use *Remove Element* to remove the whole element.

### **copy\_element**(*source*, *xpath='.'*)

Returns a copy of the specified element.

The element to copy is specified using source and xpath. They have exactly the same semantics as with *Get Element* keyword.

If the copy or the original element is modified afterwards, the changes have no effect on the other.

# **element\_to\_string**(*source*, *xpath='.'*, *encoding=None*)

Returns the string representation of the specified element.

The element to convert to a string is specified using source and xpath. They have exactly the same semantics as with *Get Element* keyword.

By default the string is returned as Unicode. If encoding argument is given any value, the string is returned as bytes in the specified encoding. The resulting string never contains the XML declaration.

See also *Log Element* and *Save XML*.

# **log\_element**(*source*, *level='INFO'*, *xpath='.'*)

Logs the string representation of the specified element.

The element specified with source and xpath is first converted into a string using *Element To String* keyword internally. The resulting string is then logged using the given level.

The logged string is also returned.

# **save\_xml**(*source*, *path*, *encoding='UTF-8'*)

Saves the given element to the specified file.

The element to save is specified with source using the same semantics as with *Get Element* keyword.

The file where the element is saved is denoted with path and the encoding to use with encoding. The resulting file always contains the XML declaration.

The resulting XML file may not be exactly the same as the original: - Comments and processing instructions are always stripped. - Possible doctype and namespace prefixes are only preserved when

*using lxml*.

• Other small differences are possible depending on the ElementTree or lxml version.

Use *Element To String* if you just need a string representation of the element.

### **evaluate\_xpath**(*source*, *expression*, *context='.'*)

Evaluates the given xpath expression and returns results.

The element in which context the expression is executed is specified using source and context arguments. They have exactly the same semantics as source and xpath arguments have with *Get Element* keyword.

The xpath expression to evaluate is given as expression argument. The result of the evaluation is returned as-is.

This keyword works only if lxml mode is taken into use when *importing* the library.

```
class robot.libraries.XML.NameSpaceStripper(etree, lxml_etree=False)
```
Bases: object

**strip**(*elem*, *preserve=True*, *current\_ns=None*, *top=True*)

**unstrip**(*elem*, *current\_ns=None*, *copied=False*)

**class** robot.libraries.XML.**ElementFinder**(*etree*, *modern=True*, *lxml=False*) Bases: object

**find\_all**(*elem*, *xpath*)

**class** robot.libraries.XML.**ElementComparator**(*comparator*, *normalizer=None*, *exclude\_children=False*)

Bases: object

**compare**(*actual*, *expected*, *location=None*)

**class** robot.libraries.XML.**Location**(*path*, *is\_root=True*) Bases: object

**child**(*tag*)

# **robot.libraries.dialogs\_ipy module**

### **robot.libraries.dialogs\_jy module**

### **robot.libraries.dialogs\_py module**

```
class robot.libraries.dialogs_py.MessageDialog(message, value=None, **extra)
Bases: robot.libraries.dialogs_py._TkDialog
```
#### **after**(*ms*, *func=None*, *\*args*)

Call function once after given time.

MS specifies the time in milliseconds. FUNC gives the function which shall be called. Additional parameters are given as parameters to the function call. Return identifier to cancel scheduling with after\_cancel.

#### **after\_cancel**(*id*)

Cancel scheduling of function identified with ID.

Identifier returned by after or after\_idle must be given as first parameter.

#### **after\_idle**(*func*, *\*args*)

Call FUNC once if the Tcl main loop has no event to process.

Return an identifier to cancel the scheduling with after\_cancel.

**aspect**(*minNumer=None*, *minDenom=None*, *maxNumer=None*, *maxDenom=None*)

Instruct the window manager to set the aspect ratio (width/height) of this widget to be between MINNU-MER/MINDENOM and MAXNUMER/MAXDENOM. Return a tuple of the actual values if no argument is given.

```
attributes(*args)
```
This subcommand returns or sets platform specific attributes

The first form returns a list of the platform specific flags and their values. The second form returns the value for the specific option. The third form sets one or more of the values. The values are as follows:

On Windows, -disabled gets or sets whether the window is in a disabled state. -toolwindow gets or sets the style of the window to toolwindow (as defined in the MSDN). -topmost gets or sets whether this is a topmost window (displays above all other windows).

On Macintosh, XXXXX

On Unix, there are currently no special attribute values.

**bbox**(*column=None*, *row=None*, *col2=None*, *row2=None*)

Return a tuple of integer coordinates for the bounding box of this widget controlled by the geometry manager grid.

If COLUMN, ROW is given the bounding box applies from the cell with row and column 0 to the specified cell. If COL2 and ROW2 are given the bounding box starts at that cell.

The returned integers specify the offset of the upper left corner in the master widget and the width and height.

**bell**(*displayof=0*)

Ring a display's bell.

**bind**(*sequence=None*, *func=None*, *add=None*)

Bind to this widget at event SEQUENCE a call to function FUNC.

SEQUENCE is a string of concatenated event patterns. An event pattern is of the form <MODIFIER-MODIFIER-TYPE-DETAIL> where MODIFIER is one of Control, Mod2, M2, Shift, Mod3, M3, Lock, Mod4, M4, Button1, B1, Mod5, M5 Button2, B2, Meta, M, Button3, B3, Alt, Button4, B4, Double, Button5, B5 Triple, Mod1, M1. TYPE is one of Activate, Enter, Map, ButtonPress, Button, Expose, Motion, ButtonRelease FocusIn, MouseWheel, Circulate, FocusOut, Property, Colormap, Gravity Reparent, Configure, KeyPress, Key, Unmap, Deactivate, KeyRelease Visibility, Destroy, Leave and DETAIL is the button number for ButtonPress, ButtonRelease and DETAIL is the Keysym for KeyPress and KeyRelease. Examples are <Control-Button-1> for pressing Control and mouse button 1 or <Alt-A> for pressing A and the Alt key (KeyPress can be omitted). An event pattern can also be a virtual event of the form <<AString>> where AString can be arbitrary. This event can be generated by event\_generate. If events are concatenated they must appear shortly after each other.

FUNC will be called if the event sequence occurs with an instance of Event as argument. If the return value of FUNC is "break" no further bound function is invoked.

An additional boolean parameter ADD specifies whether FUNC will be called additionally to the other bound function or whether it will replace the previous function.

Bind will return an identifier to allow deletion of the bound function with unbind without memory leak.

If FUNC or SEQUENCE is omitted the bound function or list of bound events are returned.

### **bind\_all**(*sequence=None*, *func=None*, *add=None*)

Bind to all widgets at an event SEQUENCE a call to function FUNC. An additional boolean parameter ADD specifies whether FUNC will be called additionally to the other bound function or whether it will replace the previous function. See bind for the return value.

# **bind\_class**(*className*, *sequence=None*, *func=None*, *add=None*)

Bind to widgets with bindtag CLASSNAME at event SEQUENCE a call of function FUNC. An additional boolean parameter ADD specifies whether FUNC will be called additionally to the other bound function or whether it will replace the previous function. See bind for the return value.

```
bindtags(tagList=None)
```
Set or get the list of bindtags for this widget.

With no argument return the list of all bindtags associated with this widget. With a list of strings as argument the bindtags are set to this list. The bindtags determine in which order events are processed (see bind).

```
cget(key)
```
Return the resource value for a KEY given as string.

```
client(name=None)
```
Store NAME in WM\_CLIENT\_MACHINE property of this widget. Return current value.

### **clipboard\_append**(*string*, *\*\*kw*)

Append STRING to the Tk clipboard.

A widget specified at the optional displayof keyword argument specifies the target display. The clipboard can be retrieved with selection\_get.

### **clipboard\_clear**(*\*\*kw*)

Clear the data in the Tk clipboard.

A widget specified for the optional displayof keyword argument specifies the target display.

### **clipboard\_get**(*\*\*kw*)

Retrieve data from the clipboard on window's display.

The window keyword defaults to the root window of the Tkinter application.

The type keyword specifies the form in which the data is to be returned and should be an atom name such as STRING or FILE\_NAME. Type defaults to STRING, except on X11, where the default is to try UTF8\_STRING and fall back to STRING.

This command is equivalent to:

selection\_get(CLIPBOARD)

# **colormapwindows**(*\*wlist*)

Store list of window names (WLIST) into WM\_COLORMAPWINDOWS property of this widget. This list contains windows whose colormaps differ from their parents. Return current list of widgets if WLIST is empty.

### **colormodel**(*value=None*)

Useless. Not implemented in Tk.

# **columnconfigure**(*index*, *cnf={}*, *\*\*kw*)

Configure column INDEX of a grid.

Valid resources are minsize (minimum size of the column), weight (how much does additional space propagate to this column) and pad (how much space to let additionally).

#### **command**(*value=None*)

Store VALUE in WM\_COMMAND property. It is the command which shall be used to invoke the application. Return current command if VALUE is None.

### **config**(*cnf=None*, *\*\*kw*)

Configure resources of a widget.

The values for resources are specified as keyword arguments. To get an overview about the allowed keyword arguments call the method keys.

### **configure**(*cnf=None*, *\*\*kw*)

Configure resources of a widget.

The values for resources are specified as keyword arguments. To get an overview about the allowed keyword arguments call the method keys.

### **deiconify**()

Deiconify this widget. If it was never mapped it will not be mapped. On Windows it will raise this widget and give it the focus.

# **deletecommand**(*name*)

Internal function.

Delete the Tcl command provided in NAME.

### **destroy**()

Destroy this and all descendants widgets.

# **event\_add**(*virtual*, *\*sequences*)

Bind a virtual event VIRTUAL (of the form <<Name>>) to an event SEQUENCE such that the virtual event is triggered whenever SEQUENCE occurs.

# **event\_delete**(*virtual*, *\*sequences*)

Unbind a virtual event VIRTUAL from SEQUENCE.

### **event\_generate**(*sequence*, *\*\*kw*)

Generate an event SEQUENCE. Additional keyword arguments specify parameter of the event (e.g. x, y, rootx, rooty).

# **event\_info**(*virtual=None*)

Return a list of all virtual events or the information about the SEQUENCE bound to the virtual event **VIRTUAL** 

# **focus**()

Direct input focus to this widget.

If the application currently does not have the focus this widget will get the focus if the application gets the focus through the window manager.

### **focus\_displayof**()

Return the widget which has currently the focus on the display where this widget is located.

Return None if the application does not have the focus.

### **focus\_force**()

Direct input focus to this widget even if the application does not have the focus. Use with caution!

### **focus\_get**()

Return the widget which has currently the focus in the application.

Use focus\_displayof to allow working with several displays. Return None if application does not have the focus.

### **focus\_lastfor**()

Return the widget which would have the focus if top level for this widget gets the focus from the window manager.

### **focus\_set**()

Direct input focus to this widget.

If the application currently does not have the focus this widget will get the focus if the application gets the focus through the window manager.

### **focusmodel**(*model=None*)

Set focus model to MODEL. "active" means that this widget will claim the focus itself, "passive" means that the window manager shall give the focus. Return current focus model if MODEL is None.

### **frame**()

Return identifier for decorative frame of this widget if present.

### **geometry**(*newGeometry=None*)

Set geometry to NEWGEOMETRY of the form =widthxheight+x+y. Return current value if None is given.

### **getboolean**(*s*)

Return a boolean value for Tcl boolean values true and false given as parameter.

### **getdouble**

alias of \_\_builtin\_\_.float

# **getint**

alias of \_\_builtin\_\_.int

**getvar**(*name='PY\_VAR'*)

Return value of Tcl variable NAME.

# **grab\_current**()

Return widget which has currently the grab in this application or None.

### **grab\_release**()

Release grab for this widget if currently set.

**grab\_set**(*timeout=30*)

### **grab\_set\_global**()

Set global grab for this widget.

A global grab directs all events to this and descendant widgets on the display. Use with caution - other applications do not get events anymore.

### **grab\_status**()

Return None, "local" or "global" if this widget has no, a local or a global grab.

**grid**(*baseWidth=None*, *baseHeight=None*, *widthInc=None*, *heightInc=None*)

Instruct the window manager that this widget shall only be resized on grid boundaries. WIDTHINC and HEIGHTINC are the width and height of a grid unit in pixels. BASEWIDTH and BASEHEIGHT are the number of grid units requested in Tk\_GeometryRequest.

#### **grid\_bbox**(*column=None*, *row=None*, *col2=None*, *row2=None*)

Return a tuple of integer coordinates for the bounding box of this widget controlled by the geometry manager grid.

If COLUMN, ROW is given the bounding box applies from the cell with row and column 0 to the specified cell. If COL2 and ROW2 are given the bounding box starts at that cell.

The returned integers specify the offset of the upper left corner in the master widget and the width and height.

### **grid\_columnconfigure**(*index*, *cnf={}*, *\*\*kw*)

Configure column INDEX of a grid.

Valid resources are minsize (minimum size of the column), weight (how much does additional space propagate to this column) and pad (how much space to let additionally).

# **grid\_location**(*x*, *y*)

Return a tuple of column and row which identify the cell at which the pixel at position X and Y inside the master widget is located.

### **grid\_propagate**(*flag=['\_noarg\_']*)

Set or get the status for propagation of geometry information.

A boolean argument specifies whether the geometry information of the slaves will determine the size of this widget. If no argument is given, the current setting will be returned.

# **grid\_rowconfigure**(*index*, *cnf={}*, *\*\*kw*)

Configure row INDEX of a grid.

Valid resources are minsize (minimum size of the row), weight (how much does additional space propagate to this row) and pad (how much space to let additionally).

### **grid\_size**()

Return a tuple of the number of column and rows in the grid.

```
grid_slaves(row=None, column=None)
```
Return a list of all slaves of this widget in its packing order.

# **group**(*pathName=None*)

Set the group leader widgets for related widgets to PATHNAME. Return the group leader of this widget if None is given.

# **iconbitmap**(*bitmap=None*, *default=None*)

Set bitmap for the iconified widget to BITMAP. Return the bitmap if None is given.

Under Windows, the DEFAULT parameter can be used to set the icon for the widget and any descendents that don't have an icon set explicitly. DEFAULT can be the relative path to a .ico file (example: root.iconbitmap(default='myicon.ico') ). See Tk documentation for more information.

### **iconify**()

Display widget as icon.

### **iconmask**(*bitmap=None*)

Set mask for the icon bitmap of this widget. Return the mask if None is given.

### **iconname**(*newName=None*)

Set the name of the icon for this widget. Return the name if None is given.

# **iconposition**(*x=None*, *y=None*)

Set the position of the icon of this widget to X and Y. Return a tuple of the current values of X and X if None is given.

### **iconwindow**(*pathName=None*)

Set widget PATHNAME to be displayed instead of icon. Return the current value if None is given.

### **image\_names**()

Return a list of all existing image names.

### **image\_types**()

Return a list of all available image types (e.g. photo bitmap).

# **keys**()

Return a list of all resource names of this widget.

# **lift**(*aboveThis=None*)

Raise this widget in the stacking order.

# **lower**(*belowThis=None*)

Lower this widget in the stacking order.

# **mainloop**(*n=0*)

Call the mainloop of Tk.

# **maxsize**(*width=None*, *height=None*)

Set max WIDTH and HEIGHT for this widget. If the window is gridded the values are given in grid units. Return the current values if None is given.

# **minsize**(*width=None*, *height=None*)

Set min WIDTH and HEIGHT for this widget. If the window is gridded the values are given in grid units. Return the current values if None is given.

### **nametowidget**(*name*)

Return the Tkinter instance of a widget identified by its Tcl name NAME.

### **option\_add**(*pattern*, *value*, *priority=None*)

Set a VALUE (second parameter) for an option PATTERN (first parameter).

An optional third parameter gives the numeric priority (defaults to 80).

### **option\_clear**()

Clear the option database.

It will be reloaded if option\_add is called.

#### **option\_get**(*name*, *className*)

Return the value for an option NAME for this widget with CLASSNAME.

Values with higher priority override lower values.

# **option\_readfile**(*fileName*, *priority=None*)

Read file FILENAME into the option database.

An optional second parameter gives the numeric priority.

#### **overrideredirect**(*boolean=None*)

Instruct the window manager to ignore this widget if BOOLEAN is given with 1. Return the current value if None is given.

### **pack\_propagate**(*flag=['\_noarg\_']*)

Set or get the status for propagation of geometry information.

A boolean argument specifies whether the geometry information of the slaves will determine the size of this widget. If no argument is given the current setting will be returned.

# **pack\_slaves**()

Return a list of all slaves of this widget in its packing order.

### **place\_slaves**()

Return a list of all slaves of this widget in its packing order.

### **positionfrom**(*who=None*)

Instruct the window manager that the position of this widget shall be defined by the user if WHO is "user", and by its own policy if WHO is "program".

### **propagate**(*flag=['\_noarg\_']*)

Set or get the status for propagation of geometry information.

A boolean argument specifies whether the geometry information of the slaves will determine the size of this widget. If no argument is given the current setting will be returned.

### **protocol**(*name=None*, *func=None*)

Bind function FUNC to command NAME for this widget. Return the function bound to NAME if None is given. NAME could be e.g. "WM\_SAVE\_YOURSELF" or "WM\_DELETE\_WINDOW".

### **quit**()

Quit the Tcl interpreter. All widgets will be destroyed.

### **register**(*func*, *subst=None*, *needcleanup=1*)

Return a newly created Tcl function. If this function is called, the Python function FUNC will be executed. An optional function SUBST can be given which will be executed before FUNC.

```
resizable(width=None, height=None)
```
Instruct the window manager whether this width can be resized in WIDTH or HEIGHT. Both values are boolean values.

# **rowconfigure**(*index*, *cnf={}*, *\*\*kw*)

Configure row INDEX of a grid.

Valid resources are minsize (minimum size of the row), weight (how much does additional space propagate to this row) and pad (how much space to let additionally).

### **selection\_clear**(*\*\*kw*)

Clear the current X selection.

### **selection\_get**(*\*\*kw*)

Return the contents of the current X selection.

A keyword parameter selection specifies the name of the selection and defaults to PRIMARY. A keyword parameter displayof specifies a widget on the display to use. A keyword parameter type specifies the form of data to be fetched, defaulting to STRING except on X11, where UTF8\_STRING is tried before STRING.

# **selection\_handle**(*command*, *\*\*kw*)

Specify a function COMMAND to call if the X selection owned by this widget is queried by another application.

This function must return the contents of the selection. The function will be called with the arguments OFFSET and LENGTH which allows the chunking of very long selections. The following keyword parameters can be provided: selection - name of the selection (default PRIMARY), type - type of the selection (e.g. STRING, FILE\_NAME).

# **selection\_own**(*\*\*kw*)

Become owner of X selection.

A keyword parameter selection specifies the name of the selection (default PRIMARY).

### **selection\_own\_get**(*\*\*kw*)

Return owner of X selection.

The following keyword parameter can be provided: selection - name of the selection (default PRIMARY), type - type of the selection (e.g. STRING, FILE\_NAME).

### **send**(*interp*, *cmd*, *\*args*)

Send Tcl command CMD to different interpreter INTERP to be executed.

# **setvar**(*name='PY\_VAR'*, *value='1'*) Set Tcl variable NAME to VALUE.

# **show**()

### **size**()

Return a tuple of the number of column and rows in the grid.

# **sizefrom**(*who=None*)

Instruct the window manager that the size of this widget shall be defined by the user if WHO is "user", and by its own policy if WHO is "program".

# **slaves**()

Return a list of all slaves of this widget in its packing order.

# **state**(*newstate=None*)

Query or set the state of this widget as one of normal, icon, iconic (see wm\_iconwindow), withdrawn, or zoomed (Windows only).

### **title**(*string=None*)

Set the title of this widget.

# **tk\_bisque**()

Change the color scheme to light brown as used in Tk 3.6 and before.

# **tk\_focusFollowsMouse**()

The widget under mouse will get automatically focus. Can not be disabled easily.

### **tk\_focusNext**()

Return the next widget in the focus order which follows widget which has currently the focus.

The focus order first goes to the next child, then to the children of the child recursively and then to the next sibling which is higher in the stacking order. A widget is omitted if it has the takefocus resource set to 0.

```
tk_focusPrev()
```
Return previous widget in the focus order. See tk\_focusNext for details.

```
tk_menuBar(*args)
```
Do not use. Needed in Tk 3.6 and earlier.

```
tk_setPalette(*args, **kw)
```
Set a new color scheme for all widget elements.

A single color as argument will cause that all colors of Tk widget elements are derived from this. Alternatively several keyword parameters and its associated colors can be given. The following keywords are valid: activeBackground, foreground, selectColor, activeForeground, highlightBackground, selectBackground, background, highlightColor, selectForeground, disabledForeground, insertBackground, trough-Color.

# **tk\_strictMotif**(*boolean=None*)

Set Tcl internal variable, whether the look and feel should adhere to Motif.

A parameter of 1 means adhere to Motif (e.g. no color change if mouse passes over slider). Returns the set value.

### **tkraise**(*aboveThis=None*)

Raise this widget in the stacking order.

```
transient(master=None)
```
Instruct the window manager that this widget is transient with regard to widget MASTER.

**unbind**(*sequence*, *funcid=None*)

Unbind for this widget for event SEQUENCE the function identified with FUNCID.

**unbind\_all**(*sequence*)

Unbind for all widgets for event SEQUENCE all functions.

### **unbind\_class**(*className*, *sequence*)

Unbind for all widgets with bindtag CLASSNAME for event SEQUENCE all functions.

# **update**()

Enter event loop until all pending events have been processed by Tcl.

#### **update\_idletasks**()

Enter event loop until all idle callbacks have been called. This will update the display of windows but not process events caused by the user.

# **wait\_variable**(*name='PY\_VAR'*)

Wait until the variable is modified.

A parameter of type IntVar, StringVar, DoubleVar or BooleanVar must be given.

# **wait\_visibility**(*window=None*)

Wait until the visibility of a WIDGET changes (e.g. it appears).

If no parameter is given self is used.

### **wait\_window**(*window=None*)

Wait until a WIDGET is destroyed.

If no parameter is given self is used.

```
waitvar(name='PY_VAR')
 Wait until the variable is modified.
```
A parameter of type IntVar, StringVar, DoubleVar or BooleanVar must be given.

## **winfo\_atom**(*name*, *displayof=0*)

Return integer which represents atom NAME.

# **winfo\_atomname**(*id*, *displayof=0*)

Return name of atom with identifier ID.

# **winfo\_cells**()

Return number of cells in the colormap for this widget.

### **winfo\_children**()

Return a list of all widgets which are children of this widget.

# **winfo\_class**()

Return window class name of this widget.

# **winfo\_colormapfull**()

Return true if at the last color request the colormap was full.

# **winfo\_containing**(*rootX*, *rootY*, *displayof=0*)

Return the widget which is at the root coordinates ROOTX, ROOTY.

# **winfo\_depth**()

Return the number of bits per pixel.

**winfo\_exists**() Return true if this widget exists.

### **winfo\_fpixels**(*number*)

Return the number of pixels for the given distance NUMBER (e.g. "3c") as float.

# **winfo\_geometry**()

Return geometry string for this widget in the form "widthxheight+X+Y".

# **winfo\_height**()

Return height of this widget.

# **winfo\_id**()

Return identifier ID for this widget.

# **winfo\_interps**(*displayof=0*)

Return the name of all Tcl interpreters for this display.

# **winfo\_ismapped**()

Return true if this widget is mapped.

# **winfo\_manager**()

Return the window manager name for this widget.

# **winfo\_name**()

Return the name of this widget.

# **winfo\_parent**()

Return the name of the parent of this widget.

# **winfo\_pathname**(*id*, *displayof=0*)

Return the pathname of the widget given by ID.

# **winfo\_pixels**(*number*)

Rounded integer value of winfo\_fpixels.

# **winfo\_pointerx**()

Return the x coordinate of the pointer on the root window.

### **winfo\_pointerxy**()

Return a tuple of x and y coordinates of the pointer on the root window.

# **winfo\_pointery**()

Return the y coordinate of the pointer on the root window.

# **winfo\_reqheight**()

Return requested height of this widget.

### **winfo\_reqwidth**()

Return requested width of this widget.

#### **winfo\_rgb**(*color*)

Return tuple of decimal values for red, green, blue for COLOR in this widget.

#### **winfo\_rootx**()

Return x coordinate of upper left corner of this widget on the root window.

### **winfo\_rooty**()

Return y coordinate of upper left corner of this widget on the root window.

## **winfo\_screen**()

Return the screen name of this widget.

# **winfo\_screencells**()

Return the number of the cells in the colormap of the screen of this widget.

### **winfo\_screendepth**()

Return the number of bits per pixel of the root window of the screen of this widget.

# **winfo\_screenheight**()

Return the number of pixels of the height of the screen of this widget in pixel.

### **winfo\_screenmmheight**()

Return the number of pixels of the height of the screen of this widget in mm.

### **winfo\_screenmmwidth**()

Return the number of pixels of the width of the screen of this widget in mm.

# **winfo\_screenvisual**()

Return one of the strings directcolor, grayscale, pseudocolor, staticcolor, staticgray, or truecolor for the default colormodel of this screen.

### **winfo\_screenwidth**()

Return the number of pixels of the width of the screen of this widget in pixel.

# **winfo\_server**()

Return information of the X-Server of the screen of this widget in the form "XmajorRminor vendor vendorVersion".

### **winfo\_toplevel**()

Return the toplevel widget of this widget.

### **winfo\_viewable**()

Return true if the widget and all its higher ancestors are mapped.

#### **winfo\_visual**()

Return one of the strings directcolor, grayscale, pseudocolor, staticcolor, staticgray, or truecolor for the colormodel of this widget.

### **winfo\_visualid**()

Return the X identifier for the visual for this widget.

### **winfo\_visualsavailable**(*includeids=0*)

Return a list of all visuals available for the screen of this widget.

Each item in the list consists of a visual name (see winfo\_visual), a depth and if INCLUDEIDS=1 is given also the X identifier.

# **winfo\_vrootheight**()

Return the height of the virtual root window associated with this widget in pixels. If there is no virtual root window return the height of the screen.

# **winfo\_vrootwidth**()

Return the width of the virtual root window associated with this widget in pixel. If there is no virtual root window return the width of the screen.

# **winfo\_vrootx**()

Return the x offset of the virtual root relative to the root window of the screen of this widget.

### **winfo\_vrooty**()

Return the y offset of the virtual root relative to the root window of the screen of this widget.

### **winfo\_width**()

Return the width of this widget.

# **winfo\_x**()

Return the x coordinate of the upper left corner of this widget in the parent.

### **winfo\_y**()

Return the y coordinate of the upper left corner of this widget in the parent.

### **withdraw**()

Withdraw this widget from the screen such that it is unmapped and forgotten by the window manager. Re-draw it with wm\_deiconify.

# **wm\_aspect**(*minNumer=None*, *minDenom=None*, *maxNumer=None*, *maxDenom=None*)

Instruct the window manager to set the aspect ratio (width/height) of this widget to be between MINNU-MER/MINDENOM and MAXNUMER/MAXDENOM. Return a tuple of the actual values if no argument is given.

# **wm\_attributes**(*\*args*)

This subcommand returns or sets platform specific attributes

The first form returns a list of the platform specific flags and their values. The second form returns the value for the specific option. The third form sets one or more of the values. The values are as follows:

On Windows, -disabled gets or sets whether the window is in a disabled state. -toolwindow gets or sets the style of the window to toolwindow (as defined in the MSDN). -topmost gets or sets whether this is a topmost window (displays above all other windows).

On Macintosh, XXXXX

On Unix, there are currently no special attribute values.

```
wm_client(name=None)
```
Store NAME in WM\_CLIENT\_MACHINE property of this widget. Return current value.

# **wm\_colormapwindows**(*\*wlist*)

Store list of window names (WLIST) into WM\_COLORMAPWINDOWS property of this widget. This list contains windows whose colormaps differ from their parents. Return current list of widgets if WLIST is empty.

### **wm\_command**(*value=None*)

Store VALUE in WM\_COMMAND property. It is the command which shall be used to invoke the application. Return current command if VALUE is None.

### **wm\_deiconify**()

Deiconify this widget. If it was never mapped it will not be mapped. On Windows it will raise this widget and give it the focus.

### **wm\_focusmodel**(*model=None*)

Set focus model to MODEL. "active" means that this widget will claim the focus itself, "passive" means that the window manager shall give the focus. Return current focus model if MODEL is None.

# **wm\_frame**()

Return identifier for decorative frame of this widget if present.

### **wm\_geometry**(*newGeometry=None*)

Set geometry to NEWGEOMETRY of the form =widthxheight+x+y. Return current value if None is given.

#### **wm\_grid**(*baseWidth=None*, *baseHeight=None*, *widthInc=None*, *heightInc=None*)

Instruct the window manager that this widget shall only be resized on grid boundaries. WIDTHINC and HEIGHTINC are the width and height of a grid unit in pixels. BASEWIDTH and BASEHEIGHT are the number of grid units requested in Tk\_GeometryRequest.

#### **wm\_group**(*pathName=None*)

Set the group leader widgets for related widgets to PATHNAME. Return the group leader of this widget if None is given.

### **wm\_iconbitmap**(*bitmap=None*, *default=None*)

Set bitmap for the iconified widget to BITMAP. Return the bitmap if None is given.

Under Windows, the DEFAULT parameter can be used to set the icon for the widget and any descendents that don't have an icon set explicitly. DEFAULT can be the relative path to a .ico file (example: root.iconbitmap(default='myicon.ico')). See Tk documentation for more information.

```
wm_iconify()
```
Display widget as icon.

```
wm_iconmask(bitmap=None)
```
Set mask for the icon bitmap of this widget. Return the mask if None is given.

```
wm_iconname(newName=None)
```
Set the name of the icon for this widget. Return the name if None is given.

## **wm\_iconposition**(*x=None*, *y=None*)

Set the position of the icon of this widget to X and Y. Return a tuple of the current values of X and X if None is given.

### **wm\_iconwindow**(*pathName=None*)

Set widget PATHNAME to be displayed instead of icon. Return the current value if None is given.

#### **wm\_maxsize**(*width=None*, *height=None*)

Set max WIDTH and HEIGHT for this widget. If the window is gridded the values are given in grid units. Return the current values if None is given.

# **wm\_minsize**(*width=None*, *height=None*)

Set min WIDTH and HEIGHT for this widget. If the window is gridded the values are given in grid units. Return the current values if None is given.

**wm\_overrideredirect**(*boolean=None*)

Instruct the window manager to ignore this widget if BOOLEAN is given with 1. Return the current value if None is given.

#### **wm\_positionfrom**(*who=None*)

Instruct the window manager that the position of this widget shall be defined by the user if WHO is "user", and by its own policy if WHO is "program".

### **wm\_protocol**(*name=None*, *func=None*)

Bind function FUNC to command NAME for this widget. Return the function bound to NAME if None is given. NAME could be e.g. "WM\_SAVE\_YOURSELF" or "WM\_DELETE\_WINDOW".

### **wm\_resizable**(*width=None*, *height=None*)

Instruct the window manager whether this width can be resized in WIDTH or HEIGHT. Both values are boolean values.

### **wm\_sizefrom**(*who=None*)

Instruct the window manager that the size of this widget shall be defined by the user if WHO is "user", and by its own policy if WHO is "program".

### **wm\_state**(*newstate=None*)

Query or set the state of this widget as one of normal, icon, iconic (see wm\_iconwindow), withdrawn, or zoomed (Windows only).

### **wm\_title**(*string=None*)

Set the title of this widget.

### **wm\_transient**(*master=None*)

Instruct the window manager that this widget is transient with regard to widget MASTER.

### **wm\_withdraw**()

Withdraw this widget from the screen such that it is unmapped and forgotten by the window manager. Re-draw it with wm\_deiconify.

**class** robot.libraries.dialogs\_py.**InputDialog**(*message*, *default="*, *hidden=False*) Bases: robot.libraries.dialogs\_py.\_TkDialog

#### **after**(*ms*, *func=None*, *\*args*)

Call function once after given time.

MS specifies the time in milliseconds. FUNC gives the function which shall be called. Additional parameters are given as parameters to the function call. Return identifier to cancel scheduling with after\_cancel.

### **after\_cancel**(*id*)

Cancel scheduling of function identified with ID.

Identifier returned by after or after\_idle must be given as first parameter.

### **after\_idle**(*func*, *\*args*)

Call FUNC once if the Tcl main loop has no event to process.

Return an identifier to cancel the scheduling with after\_cancel.

### **aspect**(*minNumer=None*, *minDenom=None*, *maxNumer=None*, *maxDenom=None*)

Instruct the window manager to set the aspect ratio (width/height) of this widget to be between MINNU-MER/MINDENOM and MAXNUMER/MAXDENOM. Return a tuple of the actual values if no argument is given.

# **attributes**(*\*args*)

This subcommand returns or sets platform specific attributes

The first form returns a list of the platform specific flags and their values. The second form returns the value for the specific option. The third form sets one or more of the values. The values are as follows:

On Windows, -disabled gets or sets whether the window is in a disabled state. -toolwindow gets or sets the style of the window to toolwindow (as defined in the MSDN). -topmost gets or sets whether this is a topmost window (displays above all other windows).

On Macintosh, XXXXX

On Unix, there are currently no special attribute values.

**bbox**(*column=None*, *row=None*, *col2=None*, *row2=None*)

Return a tuple of integer coordinates for the bounding box of this widget controlled by the geometry manager grid.

If COLUMN, ROW is given the bounding box applies from the cell with row and column 0 to the specified cell. If COL2 and ROW2 are given the bounding box starts at that cell.

The returned integers specify the offset of the upper left corner in the master widget and the width and height.

**bell**(*displayof=0*)

Ring a display's bell.

**bind**(*sequence=None*, *func=None*, *add=None*)

Bind to this widget at event SEQUENCE a call to function FUNC.

SEQUENCE is a string of concatenated event patterns. An event pattern is of the form <MODIFIER-MODIFIER-TYPE-DETAIL> where MODIFIER is one of Control, Mod2, M2, Shift, Mod3, M3, Lock, Mod4, M4, Button1, B1, Mod5, M5 Button2, B2, Meta, M, Button3, B3, Alt, Button4, B4, Double, Button5, B5 Triple, Mod1, M1. TYPE is one of Activate, Enter, Map, ButtonPress, Button, Expose, Motion, ButtonRelease FocusIn, MouseWheel, Circulate, FocusOut, Property, Colormap, Gravity Reparent, Configure, KeyPress, Key, Unmap, Deactivate, KeyRelease Visibility, Destroy, Leave and DETAIL is the button number for ButtonPress, ButtonRelease and DETAIL is the Keysym for KeyPress and KeyRelease. Examples are <Control-Button-1> for pressing Control and mouse button 1 or <Alt-A> for pressing A and the Alt key (KeyPress can be omitted). An event pattern can also be a virtual event of the form <<AString>> where AString can be arbitrary. This event can be generated by event generate. If events are concatenated they must appear shortly after each other.

FUNC will be called if the event sequence occurs with an instance of Event as argument. If the return value of FUNC is "break" no further bound function is invoked.

An additional boolean parameter ADD specifies whether FUNC will be called additionally to the other bound function or whether it will replace the previous function.

Bind will return an identifier to allow deletion of the bound function with unbind without memory leak.

If FUNC or SEQUENCE is omitted the bound function or list of bound events are returned.

**bind\_all**(*sequence=None*, *func=None*, *add=None*)

Bind to all widgets at an event SEQUENCE a call to function FUNC. An additional boolean parameter ADD specifies whether FUNC will be called additionally to the other bound function or whether it will replace the previous function. See bind for the return value.

# **bind\_class**(*className*, *sequence=None*, *func=None*, *add=None*)

Bind to widgets with bindtag CLASSNAME at event SEQUENCE a call of function FUNC. An additional boolean parameter ADD specifies whether FUNC will be called additionally to the other bound function or whether it will replace the previous function. See bind for the return value.

### **bindtags**(*tagList=None*)

Set or get the list of bindtags for this widget.

With no argument return the list of all bindtags associated with this widget. With a list of strings as argument the bindtags are set to this list. The bindtags determine in which order events are processed (see bind).

```
cget(key)
```
Return the resource value for a KEY given as string.

```
client(name=None)
```
Store NAME in WM\_CLIENT\_MACHINE property of this widget. Return current value.

# **clipboard\_append**(*string*, *\*\*kw*)

Append STRING to the Tk clipboard.

A widget specified at the optional displayof keyword argument specifies the target display. The clipboard can be retrieved with selection\_get.

# **clipboard\_clear**(*\*\*kw*)

Clear the data in the Tk clipboard.

A widget specified for the optional displayof keyword argument specifies the target display.

# **clipboard\_get**(*\*\*kw*)

Retrieve data from the clipboard on window's display.

The window keyword defaults to the root window of the Tkinter application.

The type keyword specifies the form in which the data is to be returned and should be an atom name such as STRING or FILE\_NAME. Type defaults to STRING, except on X11, where the default is to try UTF8\_STRING and fall back to STRING.

This command is equivalent to:

selection\_get(CLIPBOARD)

# **colormapwindows**(*\*wlist*)

Store list of window names (WLIST) into WM\_COLORMAPWINDOWS property of this widget. This list contains windows whose colormaps differ from their parents. Return current list of widgets if WLIST is empty.

# **colormodel**(*value=None*)

Useless. Not implemented in Tk.

# **columnconfigure**(*index*, *cnf={}*, *\*\*kw*)

Configure column INDEX of a grid.

Valid resources are minsize (minimum size of the column), weight (how much does additional space propagate to this column) and pad (how much space to let additionally).

# **command**(*value=None*)

Store VALUE in WM\_COMMAND property. It is the command which shall be used to invoke the application. Return current command if VALUE is None.

# **config**(*cnf=None*, *\*\*kw*)

Configure resources of a widget.

The values for resources are specified as keyword arguments. To get an overview about the allowed keyword arguments call the method keys.

# **configure**(*cnf=None*, *\*\*kw*)

Configure resources of a widget.

The values for resources are specified as keyword arguments. To get an overview about the allowed keyword arguments call the method keys.

# **deiconify**()

Deiconify this widget. If it was never mapped it will not be mapped. On Windows it will raise this widget and give it the focus.

# **deletecommand**(*name*)

Internal function.

Delete the Tcl command provided in NAME.

### **destroy**()

Destroy this and all descendants widgets.

## **event\_add**(*virtual*, *\*sequences*)

Bind a virtual event VIRTUAL (of the form <<Name>>) to an event SEQUENCE such that the virtual event is triggered whenever SEQUENCE occurs.

# **event\_delete**(*virtual*, *\*sequences*)

Unbind a virtual event VIRTUAL from SEQUENCE.

### **event\_generate**(*sequence*, *\*\*kw*)

Generate an event SEQUENCE. Additional keyword arguments specify parameter of the event (e.g. x, y, rootx, rooty).

### **event\_info**(*virtual=None*)

Return a list of all virtual events or the information about the SEQUENCE bound to the virtual event VIRTUAL.

# **focus**()

Direct input focus to this widget.

If the application currently does not have the focus this widget will get the focus if the application gets the focus through the window manager.

### **focus\_displayof**()

Return the widget which has currently the focus on the display where this widget is located.

Return None if the application does not have the focus.

### **focus\_force**()

Direct input focus to this widget even if the application does not have the focus. Use with caution!

### **focus\_get**()

Return the widget which has currently the focus in the application.

Use focus\_displayof to allow working with several displays. Return None if application does not have the focus.

### **focus\_lastfor**()

Return the widget which would have the focus if top level for this widget gets the focus from the window manager.

### **focus\_set**()

Direct input focus to this widget.

If the application currently does not have the focus this widget will get the focus if the application gets the focus through the window manager.

#### **focusmodel**(*model=None*)

Set focus model to MODEL. "active" means that this widget will claim the focus itself, "passive" means that the window manager shall give the focus. Return current focus model if MODEL is None.

### **frame**()

Return identifier for decorative frame of this widget if present.

#### **geometry**(*newGeometry=None*)

Set geometry to NEWGEOMETRY of the form =widthxheight+x+y. Return current value if None is given.

### **getboolean**(*s*)

Return a boolean value for Tcl boolean values true and false given as parameter.

### **getdouble**

alias of \_\_builtin\_\_.float

# **getint**

alias of \_\_builtin\_\_.int

**getvar**(*name='PY\_VAR'*) Return value of Tcl variable NAME.

### **grab\_current**()

Return widget which has currently the grab in this application or None.

### **grab\_release**()

Release grab for this widget if currently set.

**grab\_set**(*timeout=30*)

### **grab\_set\_global**()

Set global grab for this widget.

A global grab directs all events to this and descendant widgets on the display. Use with caution - other applications do not get events anymore.

### **grab\_status**()

Return None, "local" or "global" if this widget has no, a local or a global grab.

**grid**(*baseWidth=None*, *baseHeight=None*, *widthInc=None*, *heightInc=None*)

Instruct the window manager that this widget shall only be resized on grid boundaries. WIDTHINC and HEIGHTINC are the width and height of a grid unit in pixels. BASEWIDTH and BASEHEIGHT are the number of grid units requested in Tk\_GeometryRequest.

#### **grid\_bbox**(*column=None*, *row=None*, *col2=None*, *row2=None*)

Return a tuple of integer coordinates for the bounding box of this widget controlled by the geometry manager grid.

If COLUMN, ROW is given the bounding box applies from the cell with row and column 0 to the specified cell. If COL2 and ROW2 are given the bounding box starts at that cell.

The returned integers specify the offset of the upper left corner in the master widget and the width and height.

# **grid\_columnconfigure**(*index*, *cnf={}*, *\*\*kw*)

Configure column INDEX of a grid.

Valid resources are minsize (minimum size of the column), weight (how much does additional space propagate to this column) and pad (how much space to let additionally).

# **grid\_location**(*x*, *y*)

Return a tuple of column and row which identify the cell at which the pixel at position X and Y inside the master widget is located.

### **grid\_propagate**(*flag=['\_noarg\_']*)

Set or get the status for propagation of geometry information.

A boolean argument specifies whether the geometry information of the slaves will determine the size of this widget. If no argument is given, the current setting will be returned.

# **grid\_rowconfigure**(*index*, *cnf={}*, *\*\*kw*)

Configure row INDEX of a grid.

Valid resources are minsize (minimum size of the row), weight (how much does additional space propagate to this row) and pad (how much space to let additionally).

### **grid\_size**()

Return a tuple of the number of column and rows in the grid.

### **grid\_slaves**(*row=None*, *column=None*)

Return a list of all slaves of this widget in its packing order.

### **group**(*pathName=None*)

Set the group leader widgets for related widgets to PATHNAME. Return the group leader of this widget if None is given.

#### **iconbitmap**(*bitmap=None*, *default=None*)

Set bitmap for the iconified widget to BITMAP. Return the bitmap if None is given.

Under Windows, the DEFAULT parameter can be used to set the icon for the widget and any descendents that don't have an icon set explicitly. DEFAULT can be the relative path to a .ico file (example: root.iconbitmap(default='myicon.ico') ). See Tk documentation for more information.

#### **iconify**()

Display widget as icon.

### **iconmask**(*bitmap=None*)

Set mask for the icon bitmap of this widget. Return the mask if None is given.

#### **iconname**(*newName=None*)

Set the name of the icon for this widget. Return the name if None is given.

### **iconposition**(*x=None*, *y=None*)

Set the position of the icon of this widget to X and Y. Return a tuple of the current values of X and X if None is given.

#### **iconwindow**(*pathName=None*)

Set widget PATHNAME to be displayed instead of icon. Return the current value if None is given.

### **image\_names**()

Return a list of all existing image names.

### **image\_types**()

Return a list of all available image types (e.g. photo bitmap).

# **keys**()

Return a list of all resource names of this widget.

# **lift**(*aboveThis=None*)

Raise this widget in the stacking order.

### **lower**(*belowThis=None*)

Lower this widget in the stacking order.

# **mainloop**(*n=0*)

Call the mainloop of Tk.

#### **maxsize**(*width=None*, *height=None*)

Set max WIDTH and HEIGHT for this widget. If the window is gridded the values are given in grid units. Return the current values if None is given.

### **minsize**(*width=None*, *height=None*)

Set min WIDTH and HEIGHT for this widget. If the window is gridded the values are given in grid units. Return the current values if None is given.

### **nametowidget**(*name*)

Return the Tkinter instance of a widget identified by its Tcl name NAME.

# **option\_add**(*pattern*, *value*, *priority=None*)

Set a VALUE (second parameter) for an option PATTERN (first parameter).

An optional third parameter gives the numeric priority (defaults to 80).

# **option\_clear**()

Clear the option database.

It will be reloaded if option\_add is called.

### **option\_get**(*name*, *className*)

Return the value for an option NAME for this widget with CLASSNAME.

Values with higher priority override lower values.

# **option\_readfile**(*fileName*, *priority=None*)

Read file FILENAME into the option database.

An optional second parameter gives the numeric priority.

### **overrideredirect**(*boolean=None*)

Instruct the window manager to ignore this widget if BOOLEAN is given with 1. Return the current value if None is given.

# **pack\_propagate**(*flag=['\_noarg\_']*)

Set or get the status for propagation of geometry information.

A boolean argument specifies whether the geometry information of the slaves will determine the size of this widget. If no argument is given the current setting will be returned.

# **pack\_slaves**()

Return a list of all slaves of this widget in its packing order.

# **place\_slaves**()

Return a list of all slaves of this widget in its packing order.

# **positionfrom**(*who=None*)

Instruct the window manager that the position of this widget shall be defined by the user if WHO is "user", and by its own policy if WHO is "program".

# **propagate**(*flag=['\_noarg\_']*)

Set or get the status for propagation of geometry information.

A boolean argument specifies whether the geometry information of the slaves will determine the size of this widget. If no argument is given the current setting will be returned.

### **protocol**(*name=None*, *func=None*)

Bind function FUNC to command NAME for this widget. Return the function bound to NAME if None is given. NAME could be e.g. "WM\_SAVE\_YOURSELF" or "WM\_DELETE\_WINDOW".

# **quit**()

Quit the Tcl interpreter. All widgets will be destroyed.

### **register**(*func*, *subst=None*, *needcleanup=1*)

Return a newly created Tcl function. If this function is called, the Python function FUNC will be executed. An optional function SUBST can be given which will be executed before FUNC.

```
resizable(width=None, height=None)
```
Instruct the window manager whether this width can be resized in WIDTH or HEIGHT. Both values are boolean values.

# **rowconfigure**(*index*, *cnf={}*, *\*\*kw*)

Configure row INDEX of a grid.

Valid resources are minsize (minimum size of the row), weight (how much does additional space propagate to this row) and pad (how much space to let additionally).

# **selection\_clear**(*\*\*kw*)

Clear the current X selection.

### **selection\_get**(*\*\*kw*)

Return the contents of the current X selection.

A keyword parameter selection specifies the name of the selection and defaults to PRIMARY. A keyword parameter displayof specifies a widget on the display to use. A keyword parameter type specifies the form of data to be fetched, defaulting to STRING except on X11, where UTF8\_STRING is tried before STRING.

# **selection\_handle**(*command*, *\*\*kw*)

Specify a function COMMAND to call if the X selection owned by this widget is queried by another application.

This function must return the contents of the selection. The function will be called with the arguments OFFSET and LENGTH which allows the chunking of very long selections. The following keyword parameters can be provided: selection - name of the selection (default PRIMARY), type - type of the selection (e.g. STRING, FILE\_NAME).

### **selection\_own**(*\*\*kw*)

Become owner of X selection.

A keyword parameter selection specifies the name of the selection (default PRIMARY).

## **selection\_own\_get**(*\*\*kw*)

Return owner of X selection.

The following keyword parameter can be provided: selection - name of the selection (default PRIMARY), type - type of the selection (e.g. STRING, FILE\_NAME).

```
send(interp, cmd, *args)
```
Send Tcl command CMD to different interpreter INTERP to be executed.

```
setvar(name='PY_VAR', value='1')
Set Tcl variable NAME to VALUE.
```
# **show**()

### **size**()

Return a tuple of the number of column and rows in the grid.

# **sizefrom**(*who=None*)

Instruct the window manager that the size of this widget shall be defined by the user if WHO is "user", and by its own policy if WHO is "program".

# **slaves**()

Return a list of all slaves of this widget in its packing order.

### **state**(*newstate=None*)

Query or set the state of this widget as one of normal, icon, iconic (see wm\_iconwindow), withdrawn, or zoomed (Windows only).

### **title**(*string=None*)

Set the title of this widget.

# **tk\_bisque**()

Change the color scheme to light brown as used in Tk 3.6 and before.

### **tk\_focusFollowsMouse**()

The widget under mouse will get automatically focus. Can not be disabled easily.

# **tk\_focusNext**()

Return the next widget in the focus order which follows widget which has currently the focus.

The focus order first goes to the next child, then to the children of the child recursively and then to the next sibling which is higher in the stacking order. A widget is omitted if it has the takefocus resource set to 0.

**tk\_focusPrev**()

Return previous widget in the focus order. See tk\_focusNext for details.

**tk\_menuBar**(*\*args*)

Do not use. Needed in Tk 3.6 and earlier.

**tk\_setPalette**(*\*args*, *\*\*kw*)

Set a new color scheme for all widget elements.

A single color as argument will cause that all colors of Tk widget elements are derived from this. Alternatively several keyword parameters and its associated colors can be given. The following keywords are valid: activeBackground, foreground, selectColor, activeForeground, highlightBackground, selectBackground, background, highlightColor, selectForeground, disabledForeground, insertBackground, trough-Color.

# **tk\_strictMotif**(*boolean=None*)

Set Tcl internal variable, whether the look and feel should adhere to Motif.

A parameter of 1 means adhere to Motif (e.g. no color change if mouse passes over slider). Returns the set value.

### **tkraise**(*aboveThis=None*)

Raise this widget in the stacking order.

```
transient(master=None)
```
Instruct the window manager that this widget is transient with regard to widget MASTER.

**unbind**(*sequence*, *funcid=None*)

Unbind for this widget for event SEQUENCE the function identified with FUNCID.

**unbind\_all**(*sequence*)

Unbind for all widgets for event SEQUENCE all functions.

### **unbind\_class**(*className*, *sequence*)

Unbind for all widgets with bindtag CLASSNAME for event SEQUENCE all functions.

### **update**()

Enter event loop until all pending events have been processed by Tcl.

### **update\_idletasks**()

Enter event loop until all idle callbacks have been called. This will update the display of windows but not process events caused by the user.

# **wait\_variable**(*name='PY\_VAR'*)

Wait until the variable is modified.

A parameter of type IntVar, StringVar, DoubleVar or BooleanVar must be given.

### **wait\_visibility**(*window=None*)

Wait until the visibility of a WIDGET changes (e.g. it appears).

If no parameter is given self is used.

### **wait\_window**(*window=None*)

Wait until a WIDGET is destroyed.

If no parameter is given self is used.

```
waitvar(name='PY_VAR')
 Wait until the variable is modified.
```
A parameter of type IntVar, StringVar, DoubleVar or BooleanVar must be given.

**winfo\_atom**(*name*, *displayof=0*)

Return integer which represents atom NAME.

**winfo\_atomname**(*id*, *displayof=0*)

Return name of atom with identifier ID.

**winfo\_cells**()

Return number of cells in the colormap for this widget.

**winfo\_children**()

Return a list of all widgets which are children of this widget.

**winfo\_class**() Return window class name of this widget.

**winfo\_colormapfull**()

Return true if at the last color request the colormap was full.

**winfo\_containing**(*rootX*, *rootY*, *displayof=0*)

Return the widget which is at the root coordinates ROOTX, ROOTY.

# **winfo\_depth**()

Return the number of bits per pixel.

**winfo\_exists**() Return true if this widget exists.

### **winfo\_fpixels**(*number*)

Return the number of pixels for the given distance NUMBER (e.g. "3c") as float.

**winfo\_geometry**()

Return geometry string for this widget in the form "widthxheight+X+Y".

**winfo\_height**()

Return height of this widget.

# **winfo\_id**()

Return identifier ID for this widget.

**winfo\_interps**(*displayof=0*)

Return the name of all Tcl interpreters for this display.

**winfo\_ismapped**()

Return true if this widget is mapped.

**winfo\_manager**()

Return the window manager name for this widget.

**winfo\_name**()

Return the name of this widget.

# **winfo\_parent**()

Return the name of the parent of this widget.

**winfo\_pathname**(*id*, *displayof=0*) Return the pathname of the widget given by ID.

# **winfo\_pixels**(*number*)

Rounded integer value of winfo\_fpixels.

# **winfo\_pointerx**()

Return the x coordinate of the pointer on the root window.

### **winfo\_pointerxy**()

Return a tuple of x and y coordinates of the pointer on the root window.

# **winfo\_pointery**()

Return the y coordinate of the pointer on the root window.

# **winfo\_reqheight**()

Return requested height of this widget.

### **winfo\_reqwidth**()

Return requested width of this widget.

# **winfo\_rgb**(*color*)

Return tuple of decimal values for red, green, blue for COLOR in this widget.

#### **winfo\_rootx**()

Return x coordinate of upper left corner of this widget on the root window.

### **winfo\_rooty**()

Return y coordinate of upper left corner of this widget on the root window.

### **winfo\_screen**()

Return the screen name of this widget.

# **winfo\_screencells**()

Return the number of the cells in the colormap of the screen of this widget.

### **winfo\_screendepth**()

Return the number of bits per pixel of the root window of the screen of this widget.

# **winfo\_screenheight**()

Return the number of pixels of the height of the screen of this widget in pixel.

### **winfo\_screenmmheight**()

Return the number of pixels of the height of the screen of this widget in mm.

### **winfo\_screenmmwidth**()

Return the number of pixels of the width of the screen of this widget in mm.

# **winfo\_screenvisual**()

Return one of the strings directcolor, grayscale, pseudocolor, staticcolor, staticgray, or truecolor for the default colormodel of this screen.

### **winfo\_screenwidth**()

Return the number of pixels of the width of the screen of this widget in pixel.

# **winfo\_server**()

Return information of the X-Server of the screen of this widget in the form "XmajorRminor vendor vendorVersion".

### **winfo\_toplevel**()

Return the toplevel widget of this widget.

# **winfo\_viewable**()

Return true if the widget and all its higher ancestors are mapped.

### **winfo\_visual**()

Return one of the strings directcolor, grayscale, pseudocolor, staticcolor, staticgray, or truecolor for the colormodel of this widget.

# **winfo\_visualid**()

Return the X identifier for the visual for this widget.
#### **winfo\_visualsavailable**(*includeids=0*)

Return a list of all visuals available for the screen of this widget.

Each item in the list consists of a visual name (see winfo\_visual), a depth and if INCLUDEIDS=1 is given also the X identifier.

### **winfo\_vrootheight**()

Return the height of the virtual root window associated with this widget in pixels. If there is no virtual root window return the height of the screen.

## **winfo\_vrootwidth**()

Return the width of the virtual root window associated with this widget in pixel. If there is no virtual root window return the width of the screen.

# **winfo\_vrootx**()

Return the x offset of the virtual root relative to the root window of the screen of this widget.

#### **winfo\_vrooty**()

Return the y offset of the virtual root relative to the root window of the screen of this widget.

#### **winfo\_width**()

Return the width of this widget.

# **winfo\_x**()

Return the x coordinate of the upper left corner of this widget in the parent.

### **winfo\_y**()

Return the y coordinate of the upper left corner of this widget in the parent.

#### **withdraw**()

Withdraw this widget from the screen such that it is unmapped and forgotten by the window manager. Re-draw it with wm\_deiconify.

#### **wm\_aspect**(*minNumer=None*, *minDenom=None*, *maxNumer=None*, *maxDenom=None*)

Instruct the window manager to set the aspect ratio (width/height) of this widget to be between MINNU-MER/MINDENOM and MAXNUMER/MAXDENOM. Return a tuple of the actual values if no argument is given.

### **wm\_attributes**(*\*args*)

This subcommand returns or sets platform specific attributes

The first form returns a list of the platform specific flags and their values. The second form returns the value for the specific option. The third form sets one or more of the values. The values are as follows:

On Windows, -disabled gets or sets whether the window is in a disabled state. -toolwindow gets or sets the style of the window to toolwindow (as defined in the MSDN). -topmost gets or sets whether this is a topmost window (displays above all other windows).

On Macintosh, XXXXX

On Unix, there are currently no special attribute values.

```
wm_client(name=None)
```
Store NAME in WM\_CLIENT\_MACHINE property of this widget. Return current value.

#### **wm\_colormapwindows**(*\*wlist*)

Store list of window names (WLIST) into WM\_COLORMAPWINDOWS property of this widget. This list contains windows whose colormaps differ from their parents. Return current list of widgets if WLIST is empty.

#### **wm\_command**(*value=None*)

Store VALUE in WM\_COMMAND property. It is the command which shall be used to invoke the application. Return current command if VALUE is None.

### **wm\_deiconify**()

Deiconify this widget. If it was never mapped it will not be mapped. On Windows it will raise this widget and give it the focus.

### **wm\_focusmodel**(*model=None*)

Set focus model to MODEL. "active" means that this widget will claim the focus itself, "passive" means that the window manager shall give the focus. Return current focus model if MODEL is None.

### **wm\_frame**()

Return identifier for decorative frame of this widget if present.

### **wm\_geometry**(*newGeometry=None*)

Set geometry to NEWGEOMETRY of the form =widthxheight+x+y. Return current value if None is given.

### **wm\_grid**(*baseWidth=None*, *baseHeight=None*, *widthInc=None*, *heightInc=None*)

Instruct the window manager that this widget shall only be resized on grid boundaries. WIDTHINC and HEIGHTINC are the width and height of a grid unit in pixels. BASEWIDTH and BASEHEIGHT are the number of grid units requested in Tk\_GeometryRequest.

### **wm\_group**(*pathName=None*)

Set the group leader widgets for related widgets to PATHNAME. Return the group leader of this widget if None is given.

# **wm\_iconbitmap**(*bitmap=None*, *default=None*)

Set bitmap for the iconified widget to BITMAP. Return the bitmap if None is given.

Under Windows, the DEFAULT parameter can be used to set the icon for the widget and any descendents that don't have an icon set explicitly. DEFAULT can be the relative path to a .ico file (example: root.iconbitmap(default='myicon.ico')). See Tk documentation for more information.

#### **wm\_iconify**()

Display widget as icon.

```
wm_iconmask(bitmap=None)
```
Set mask for the icon bitmap of this widget. Return the mask if None is given.

```
wm_iconname(newName=None)
```
Set the name of the icon for this widget. Return the name if None is given.

### **wm\_iconposition**(*x=None*, *y=None*)

Set the position of the icon of this widget to X and Y. Return a tuple of the current values of X and X if None is given.

#### **wm\_iconwindow**(*pathName=None*)

Set widget PATHNAME to be displayed instead of icon. Return the current value if None is given.

#### **wm\_maxsize**(*width=None*, *height=None*)

Set max WIDTH and HEIGHT for this widget. If the window is gridded the values are given in grid units. Return the current values if None is given.

### **wm\_minsize**(*width=None*, *height=None*)

Set min WIDTH and HEIGHT for this widget. If the window is gridded the values are given in grid units. Return the current values if None is given.

#### **wm\_overrideredirect**(*boolean=None*)

Instruct the window manager to ignore this widget if BOOLEAN is given with 1. Return the current value if None is given.

### **wm\_positionfrom**(*who=None*)

Instruct the window manager that the position of this widget shall be defined by the user if WHO is "user", and by its own policy if WHO is "program".

#### **wm\_protocol**(*name=None*, *func=None*)

Bind function FUNC to command NAME for this widget. Return the function bound to NAME if None is given. NAME could be e.g. "WM\_SAVE\_YOURSELF" or "WM\_DELETE\_WINDOW".

#### **wm\_resizable**(*width=None*, *height=None*)

Instruct the window manager whether this width can be resized in WIDTH or HEIGHT. Both values are boolean values.

### **wm\_sizefrom**(*who=None*)

Instruct the window manager that the size of this widget shall be defined by the user if WHO is "user", and by its own policy if WHO is "program".

#### **wm\_state**(*newstate=None*)

Query or set the state of this widget as one of normal, icon, iconic (see wm\_iconwindow), withdrawn, or zoomed (Windows only).

#### **wm\_title**(*string=None*)

Set the title of this widget.

#### **wm\_transient**(*master=None*)

Instruct the window manager that this widget is transient with regard to widget MASTER.

#### **wm\_withdraw**()

Withdraw this widget from the screen such that it is unmapped and forgotten by the window manager. Re-draw it with wm\_deiconify.

**class** robot.libraries.dialogs\_py.**SelectionDialog**(*message*, *values*)

Bases: robot.libraries.dialogs\_py.\_TkDialog

### **after**(*ms*, *func=None*, *\*args*)

Call function once after given time.

MS specifies the time in milliseconds. FUNC gives the function which shall be called. Additional parameters are given as parameters to the function call. Return identifier to cancel scheduling with after\_cancel.

#### **after\_cancel**(*id*)

Cancel scheduling of function identified with ID.

Identifier returned by after or after\_idle must be given as first parameter.

### **after\_idle**(*func*, *\*args*)

Call FUNC once if the Tcl main loop has no event to process.

Return an identifier to cancel the scheduling with after\_cancel.

#### **aspect**(*minNumer=None*, *minDenom=None*, *maxNumer=None*, *maxDenom=None*)

Instruct the window manager to set the aspect ratio (width/height) of this widget to be between MINNU-MER/MINDENOM and MAXNUMER/MAXDENOM. Return a tuple of the actual values if no argument is given.

#### **attributes**(*\*args*)

This subcommand returns or sets platform specific attributes

The first form returns a list of the platform specific flags and their values. The second form returns the value for the specific option. The third form sets one or more of the values. The values are as follows:

On Windows, -disabled gets or sets whether the window is in a disabled state. -toolwindow gets or sets the style of the window to toolwindow (as defined in the MSDN). -topmost gets or sets whether this is a topmost window (displays above all other windows).

On Macintosh, XXXXX

On Unix, there are currently no special attribute values.

**bbox**(*column=None*, *row=None*, *col2=None*, *row2=None*)

Return a tuple of integer coordinates for the bounding box of this widget controlled by the geometry manager grid.

If COLUMN, ROW is given the bounding box applies from the cell with row and column 0 to the specified cell. If COL2 and ROW2 are given the bounding box starts at that cell.

The returned integers specify the offset of the upper left corner in the master widget and the width and height.

**bell**(*displayof=0*)

Ring a display's bell.

**bind**(*sequence=None*, *func=None*, *add=None*)

Bind to this widget at event SEQUENCE a call to function FUNC.

SEQUENCE is a string of concatenated event patterns. An event pattern is of the form <MODIFIER-MODIFIER-TYPE-DETAIL> where MODIFIER is one of Control, Mod2, M2, Shift, Mod3, M3, Lock, Mod4, M4, Button1, B1, Mod5, M5 Button2, B2, Meta, M, Button3, B3, Alt, Button4, B4, Double, Button5, B5 Triple, Mod1, M1. TYPE is one of Activate, Enter, Map, ButtonPress, Button, Expose, Motion, ButtonRelease FocusIn, MouseWheel, Circulate, FocusOut, Property, Colormap, Gravity Reparent, Configure, KeyPress, Key, Unmap, Deactivate, KeyRelease Visibility, Destroy, Leave and DETAIL is the button number for ButtonPress, ButtonRelease and DETAIL is the Keysym for KeyPress and KeyRelease. Examples are <Control-Button-1> for pressing Control and mouse button 1 or <Alt-A> for pressing A and the Alt key (KeyPress can be omitted). An event pattern can also be a virtual event of the form <<AString>> where AString can be arbitrary. This event can be generated by event generate. If events are concatenated they must appear shortly after each other.

FUNC will be called if the event sequence occurs with an instance of Event as argument. If the return value of FUNC is "break" no further bound function is invoked.

An additional boolean parameter ADD specifies whether FUNC will be called additionally to the other bound function or whether it will replace the previous function.

Bind will return an identifier to allow deletion of the bound function with unbind without memory leak.

If FUNC or SEQUENCE is omitted the bound function or list of bound events are returned.

### **bind\_all**(*sequence=None*, *func=None*, *add=None*)

Bind to all widgets at an event SEQUENCE a call to function FUNC. An additional boolean parameter ADD specifies whether FUNC will be called additionally to the other bound function or whether it will replace the previous function. See bind for the return value.

# **bind\_class**(*className*, *sequence=None*, *func=None*, *add=None*)

Bind to widgets with bindtag CLASSNAME at event SEQUENCE a call of function FUNC. An additional boolean parameter ADD specifies whether FUNC will be called additionally to the other bound function or whether it will replace the previous function. See bind for the return value.

#### **bindtags**(*tagList=None*)

Set or get the list of bindtags for this widget.

With no argument return the list of all bindtags associated with this widget. With a list of strings as argument the bindtags are set to this list. The bindtags determine in which order events are processed (see bind).

```
cget(key)
```
Return the resource value for a KEY given as string.

```
client(name=None)
```
Store NAME in WM\_CLIENT\_MACHINE property of this widget. Return current value.

#### **clipboard\_append**(*string*, *\*\*kw*)

Append STRING to the Tk clipboard.

A widget specified at the optional displayof keyword argument specifies the target display. The clipboard can be retrieved with selection\_get.

### **clipboard\_clear**(*\*\*kw*)

Clear the data in the Tk clipboard.

A widget specified for the optional displayof keyword argument specifies the target display.

#### **clipboard\_get**(*\*\*kw*)

Retrieve data from the clipboard on window's display.

The window keyword defaults to the root window of the Tkinter application.

The type keyword specifies the form in which the data is to be returned and should be an atom name such as STRING or FILE\_NAME. Type defaults to STRING, except on X11, where the default is to try UTF8\_STRING and fall back to STRING.

This command is equivalent to:

selection\_get(CLIPBOARD)

### **colormapwindows**(*\*wlist*)

Store list of window names (WLIST) into WM\_COLORMAPWINDOWS property of this widget. This list contains windows whose colormaps differ from their parents. Return current list of widgets if WLIST is empty.

#### **colormodel**(*value=None*)

Useless. Not implemented in Tk.

### **columnconfigure**(*index*, *cnf={}*, *\*\*kw*)

Configure column INDEX of a grid.

Valid resources are minsize (minimum size of the column), weight (how much does additional space propagate to this column) and pad (how much space to let additionally).

#### **command**(*value=None*)

Store VALUE in WM\_COMMAND property. It is the command which shall be used to invoke the application. Return current command if VALUE is None.

### **config**(*cnf=None*, *\*\*kw*)

Configure resources of a widget.

The values for resources are specified as keyword arguments. To get an overview about the allowed keyword arguments call the method keys.

### **configure**(*cnf=None*, *\*\*kw*)

Configure resources of a widget.

The values for resources are specified as keyword arguments. To get an overview about the allowed keyword arguments call the method keys.

### **deiconify**()

Deiconify this widget. If it was never mapped it will not be mapped. On Windows it will raise this widget and give it the focus.

# **deletecommand**(*name*)

Internal function.

Delete the Tcl command provided in NAME.

### **destroy**()

Destroy this and all descendants widgets.

### **event\_add**(*virtual*, *\*sequences*)

Bind a virtual event VIRTUAL (of the form <<Name>>) to an event SEQUENCE such that the virtual event is triggered whenever SEQUENCE occurs.

### **event\_delete**(*virtual*, *\*sequences*)

Unbind a virtual event VIRTUAL from SEQUENCE.

### **event\_generate**(*sequence*, *\*\*kw*)

Generate an event SEQUENCE. Additional keyword arguments specify parameter of the event (e.g. x, y, rootx, rooty).

## **event\_info**(*virtual=None*)

Return a list of all virtual events or the information about the SEQUENCE bound to the virtual event **VIRTUAL** 

### **focus**()

Direct input focus to this widget.

If the application currently does not have the focus this widget will get the focus if the application gets the focus through the window manager.

### **focus\_displayof**()

Return the widget which has currently the focus on the display where this widget is located.

Return None if the application does not have the focus.

### **focus\_force**()

Direct input focus to this widget even if the application does not have the focus. Use with caution!

#### **focus\_get**()

Return the widget which has currently the focus in the application.

Use focus\_displayof to allow working with several displays. Return None if application does not have the focus.

#### **focus\_lastfor**()

Return the widget which would have the focus if top level for this widget gets the focus from the window manager.

### **focus\_set**()

Direct input focus to this widget.

If the application currently does not have the focus this widget will get the focus if the application gets the focus through the window manager.

### **focusmodel**(*model=None*)

Set focus model to MODEL. "active" means that this widget will claim the focus itself, "passive" means that the window manager shall give the focus. Return current focus model if MODEL is None.

#### **frame**()

Return identifier for decorative frame of this widget if present.

#### **geometry**(*newGeometry=None*)

Set geometry to NEWGEOMETRY of the form =widthxheight+x+y. Return current value if None is given.

### **getboolean**(*s*)

Return a boolean value for Tcl boolean values true and false given as parameter.

#### **getdouble**

alias of \_\_builtin\_\_.float

### **getint**

alias of \_\_builtin\_\_.int

**getvar**(*name='PY\_VAR'*)

Return value of Tcl variable NAME.

## **grab\_current**()

Return widget which has currently the grab in this application or None.

### **grab\_release**()

Release grab for this widget if currently set.

**grab\_set**(*timeout=30*)

#### **grab\_set\_global**()

Set global grab for this widget.

A global grab directs all events to this and descendant widgets on the display. Use with caution - other applications do not get events anymore.

#### **grab\_status**()

Return None, "local" or "global" if this widget has no, a local or a global grab.

**grid**(*baseWidth=None*, *baseHeight=None*, *widthInc=None*, *heightInc=None*)

Instruct the window manager that this widget shall only be resized on grid boundaries. WIDTHINC and HEIGHTINC are the width and height of a grid unit in pixels. BASEWIDTH and BASEHEIGHT are the number of grid units requested in Tk\_GeometryRequest.

#### **grid\_bbox**(*column=None*, *row=None*, *col2=None*, *row2=None*)

Return a tuple of integer coordinates for the bounding box of this widget controlled by the geometry manager grid.

If COLUMN, ROW is given the bounding box applies from the cell with row and column 0 to the specified cell. If COL2 and ROW2 are given the bounding box starts at that cell.

The returned integers specify the offset of the upper left corner in the master widget and the width and height.

### **grid\_columnconfigure**(*index*, *cnf={}*, *\*\*kw*)

Configure column INDEX of a grid.

Valid resources are minsize (minimum size of the column), weight (how much does additional space propagate to this column) and pad (how much space to let additionally).

### **grid\_location**(*x*, *y*)

Return a tuple of column and row which identify the cell at which the pixel at position X and Y inside the master widget is located.

#### **grid\_propagate**(*flag=['\_noarg\_']*)

Set or get the status for propagation of geometry information.

A boolean argument specifies whether the geometry information of the slaves will determine the size of this widget. If no argument is given, the current setting will be returned.

# **grid\_rowconfigure**(*index*, *cnf={}*, *\*\*kw*)

Configure row INDEX of a grid.

Valid resources are minsize (minimum size of the row), weight (how much does additional space propagate to this row) and pad (how much space to let additionally).

### **grid\_size**()

Return a tuple of the number of column and rows in the grid.

```
grid_slaves(row=None, column=None)
```
Return a list of all slaves of this widget in its packing order.

### **group**(*pathName=None*)

Set the group leader widgets for related widgets to PATHNAME. Return the group leader of this widget if None is given.

### **iconbitmap**(*bitmap=None*, *default=None*)

Set bitmap for the iconified widget to BITMAP. Return the bitmap if None is given.

Under Windows, the DEFAULT parameter can be used to set the icon for the widget and any descendents that don't have an icon set explicitly. DEFAULT can be the relative path to a .ico file (example: root.iconbitmap(default='myicon.ico') ). See Tk documentation for more information.

### **iconify**()

Display widget as icon.

### **iconmask**(*bitmap=None*)

Set mask for the icon bitmap of this widget. Return the mask if None is given.

### **iconname**(*newName=None*)

Set the name of the icon for this widget. Return the name if None is given.

### **iconposition**(*x=None*, *y=None*)

Set the position of the icon of this widget to X and Y. Return a tuple of the current values of X and X if None is given.

#### **iconwindow**(*pathName=None*)

Set widget PATHNAME to be displayed instead of icon. Return the current value if None is given.

#### **image\_names**()

Return a list of all existing image names.

#### **image\_types**()

Return a list of all available image types (e.g. photo bitmap).

### **keys**()

Return a list of all resource names of this widget.

# **lift**(*aboveThis=None*)

Raise this widget in the stacking order.

### **lower**(*belowThis=None*)

Lower this widget in the stacking order.

# **mainloop**(*n=0*)

Call the mainloop of Tk.

### **maxsize**(*width=None*, *height=None*)

Set max WIDTH and HEIGHT for this widget. If the window is gridded the values are given in grid units. Return the current values if None is given.

### **minsize**(*width=None*, *height=None*)

Set min WIDTH and HEIGHT for this widget. If the window is gridded the values are given in grid units. Return the current values if None is given.

#### **nametowidget**(*name*)

Return the Tkinter instance of a widget identified by its Tcl name NAME.

### **option\_add**(*pattern*, *value*, *priority=None*)

Set a VALUE (second parameter) for an option PATTERN (first parameter).

An optional third parameter gives the numeric priority (defaults to 80).

### **option\_clear**()

Clear the option database.

It will be reloaded if option\_add is called.

#### **option\_get**(*name*, *className*)

Return the value for an option NAME for this widget with CLASSNAME.

Values with higher priority override lower values.

### **option\_readfile**(*fileName*, *priority=None*)

Read file FILENAME into the option database.

An optional second parameter gives the numeric priority.

#### **overrideredirect**(*boolean=None*)

Instruct the window manager to ignore this widget if BOOLEAN is given with 1. Return the current value if None is given.

### **pack\_propagate**(*flag=['\_noarg\_']*)

Set or get the status for propagation of geometry information.

A boolean argument specifies whether the geometry information of the slaves will determine the size of this widget. If no argument is given the current setting will be returned.

### **pack\_slaves**()

Return a list of all slaves of this widget in its packing order.

#### **place\_slaves**()

Return a list of all slaves of this widget in its packing order.

### **positionfrom**(*who=None*)

Instruct the window manager that the position of this widget shall be defined by the user if WHO is "user", and by its own policy if WHO is "program".

#### **propagate**(*flag=['\_noarg\_']*)

Set or get the status for propagation of geometry information.

A boolean argument specifies whether the geometry information of the slaves will determine the size of this widget. If no argument is given the current setting will be returned.

#### **protocol**(*name=None*, *func=None*)

Bind function FUNC to command NAME for this widget. Return the function bound to NAME if None is given. NAME could be e.g. "WM\_SAVE\_YOURSELF" or "WM\_DELETE\_WINDOW".

#### **quit**()

Quit the Tcl interpreter. All widgets will be destroyed.

#### **register**(*func*, *subst=None*, *needcleanup=1*)

Return a newly created Tcl function. If this function is called, the Python function FUNC will be executed. An optional function SUBST can be given which will be executed before FUNC.

```
resizable(width=None, height=None)
```
Instruct the window manager whether this width can be resized in WIDTH or HEIGHT. Both values are boolean values.

# **rowconfigure**(*index*, *cnf={}*, *\*\*kw*)

Configure row INDEX of a grid.

Valid resources are minsize (minimum size of the row), weight (how much does additional space propagate to this row) and pad (how much space to let additionally).

### **selection\_clear**(*\*\*kw*)

Clear the current X selection.

#### **selection\_get**(*\*\*kw*)

Return the contents of the current X selection.

A keyword parameter selection specifies the name of the selection and defaults to PRIMARY. A keyword parameter displayof specifies a widget on the display to use. A keyword parameter type specifies the form of data to be fetched, defaulting to STRING except on X11, where UTF8\_STRING is tried before STRING.

### **selection\_handle**(*command*, *\*\*kw*)

Specify a function COMMAND to call if the X selection owned by this widget is queried by another application.

This function must return the contents of the selection. The function will be called with the arguments OFFSET and LENGTH which allows the chunking of very long selections. The following keyword parameters can be provided: selection - name of the selection (default PRIMARY), type - type of the selection (e.g. STRING, FILE\_NAME).

### **selection\_own**(*\*\*kw*)

Become owner of X selection.

A keyword parameter selection specifies the name of the selection (default PRIMARY).

### **selection\_own\_get**(*\*\*kw*)

Return owner of X selection.

The following keyword parameter can be provided: selection - name of the selection (default PRIMARY), type - type of the selection (e.g. STRING, FILE\_NAME).

### **send**(*interp*, *cmd*, *\*args*)

Send Tcl command CMD to different interpreter INTERP to be executed.

### **setvar**(*name='PY\_VAR'*, *value='1'*) Set Tcl variable NAME to VALUE.

#### **show**()

#### **size**()

Return a tuple of the number of column and rows in the grid.

### **sizefrom**(*who=None*)

Instruct the window manager that the size of this widget shall be defined by the user if WHO is "user", and by its own policy if WHO is "program".

### **slaves**()

Return a list of all slaves of this widget in its packing order.

### **state**(*newstate=None*)

Query or set the state of this widget as one of normal, icon, iconic (see wm\_iconwindow), withdrawn, or zoomed (Windows only).

#### **title**(*string=None*)

Set the title of this widget.

### **tk\_bisque**()

Change the color scheme to light brown as used in Tk 3.6 and before.

### **tk\_focusFollowsMouse**()

The widget under mouse will get automatically focus. Can not be disabled easily.

### **tk\_focusNext**()

Return the next widget in the focus order which follows widget which has currently the focus.

The focus order first goes to the next child, then to the children of the child recursively and then to the next sibling which is higher in the stacking order. A widget is omitted if it has the takefocus resource set to 0.

```
tk_focusPrev()
```
Return previous widget in the focus order. See tk\_focusNext for details.

```
tk_menuBar(*args)
```
Do not use. Needed in Tk 3.6 and earlier.

```
tk_setPalette(*args, **kw)
```
Set a new color scheme for all widget elements.

A single color as argument will cause that all colors of Tk widget elements are derived from this. Alternatively several keyword parameters and its associated colors can be given. The following keywords are valid: activeBackground, foreground, selectColor, activeForeground, highlightBackground, selectBackground, background, highlightColor, selectForeground, disabledForeground, insertBackground, trough-Color.

# **tk\_strictMotif**(*boolean=None*)

Set Tcl internal variable, whether the look and feel should adhere to Motif.

A parameter of 1 means adhere to Motif (e.g. no color change if mouse passes over slider). Returns the set value.

### **tkraise**(*aboveThis=None*)

Raise this widget in the stacking order.

```
transient(master=None)
```
Instruct the window manager that this widget is transient with regard to widget MASTER.

**unbind**(*sequence*, *funcid=None*)

Unbind for this widget for event SEQUENCE the function identified with FUNCID.

**unbind\_all**(*sequence*)

Unbind for all widgets for event SEQUENCE all functions.

#### **unbind\_class**(*className*, *sequence*)

Unbind for all widgets with bindtag CLASSNAME for event SEQUENCE all functions.

### **update**()

Enter event loop until all pending events have been processed by Tcl.

#### **update\_idletasks**()

Enter event loop until all idle callbacks have been called. This will update the display of windows but not process events caused by the user.

# **wait\_variable**(*name='PY\_VAR'*)

Wait until the variable is modified.

A parameter of type IntVar, StringVar, DoubleVar or BooleanVar must be given.

### **wait\_visibility**(*window=None*)

Wait until the visibility of a WIDGET changes (e.g. it appears).

If no parameter is given self is used.

#### **wait\_window**(*window=None*)

Wait until a WIDGET is destroyed.

If no parameter is given self is used.

```
waitvar(name='PY_VAR')
 Wait until the variable is modified.
```
A parameter of type IntVar, StringVar, DoubleVar or BooleanVar must be given.

### **winfo\_atom**(*name*, *displayof=0*)

Return integer which represents atom NAME.

# **winfo\_atomname**(*id*, *displayof=0*)

Return name of atom with identifier ID.

# **winfo\_cells**()

Return number of cells in the colormap for this widget.

### **winfo\_children**()

Return a list of all widgets which are children of this widget.

# **winfo\_class**()

Return window class name of this widget.

# **winfo\_colormapfull**()

Return true if at the last color request the colormap was full.

### **winfo\_containing**(*rootX*, *rootY*, *displayof=0*)

Return the widget which is at the root coordinates ROOTX, ROOTY.

### **winfo\_depth**()

Return the number of bits per pixel.

**winfo\_exists**() Return true if this widget exists.

### **winfo\_fpixels**(*number*)

Return the number of pixels for the given distance NUMBER (e.g. "3c") as float.

# **winfo\_geometry**()

Return geometry string for this widget in the form "widthxheight+X+Y".

# **winfo\_height**()

Return height of this widget.

### **winfo\_id**()

Return identifier ID for this widget.

# **winfo\_interps**(*displayof=0*)

Return the name of all Tcl interpreters for this display.

# **winfo\_ismapped**()

Return true if this widget is mapped.

# **winfo\_manager**()

Return the window manager name for this widget.

# **winfo\_name**()

Return the name of this widget.

# **winfo\_parent**()

Return the name of the parent of this widget.

# **winfo\_pathname**(*id*, *displayof=0*)

Return the pathname of the widget given by ID.

# **winfo\_pixels**(*number*)

Rounded integer value of winfo\_fpixels.

# **winfo\_pointerx**()

Return the x coordinate of the pointer on the root window.

#### **winfo\_pointerxy**()

Return a tuple of x and y coordinates of the pointer on the root window.

# **winfo\_pointery**()

Return the y coordinate of the pointer on the root window.

### **winfo\_reqheight**()

Return requested height of this widget.

### **winfo\_reqwidth**()

Return requested width of this widget.

#### **winfo\_rgb**(*color*)

Return tuple of decimal values for red, green, blue for COLOR in this widget.

#### **winfo\_rootx**()

Return x coordinate of upper left corner of this widget on the root window.

#### **winfo\_rooty**()

Return y coordinate of upper left corner of this widget on the root window.

### **winfo\_screen**()

Return the screen name of this widget.

### **winfo\_screencells**()

Return the number of the cells in the colormap of the screen of this widget.

#### **winfo\_screendepth**()

Return the number of bits per pixel of the root window of the screen of this widget.

### **winfo\_screenheight**()

Return the number of pixels of the height of the screen of this widget in pixel.

### **winfo\_screenmmheight**()

Return the number of pixels of the height of the screen of this widget in mm.

#### **winfo\_screenmmwidth**()

Return the number of pixels of the width of the screen of this widget in mm.

### **winfo\_screenvisual**()

Return one of the strings directcolor, grayscale, pseudocolor, staticcolor, staticgray, or truecolor for the default colormodel of this screen.

### **winfo\_screenwidth**()

Return the number of pixels of the width of the screen of this widget in pixel.

# **winfo\_server**()

Return information of the X-Server of the screen of this widget in the form "XmajorRminor vendor vendorVersion".

### **winfo\_toplevel**()

Return the toplevel widget of this widget.

### **winfo\_viewable**()

Return true if the widget and all its higher ancestors are mapped.

#### **winfo\_visual**()

Return one of the strings directcolor, grayscale, pseudocolor, staticcolor, staticgray, or truecolor for the colormodel of this widget.

#### **winfo\_visualid**()

Return the X identifier for the visual for this widget.

### **winfo\_visualsavailable**(*includeids=0*)

Return a list of all visuals available for the screen of this widget.

Each item in the list consists of a visual name (see winfo\_visual), a depth and if INCLUDEIDS=1 is given also the X identifier.

### **winfo\_vrootheight**()

Return the height of the virtual root window associated with this widget in pixels. If there is no virtual root window return the height of the screen.

# **winfo\_vrootwidth**()

Return the width of the virtual root window associated with this widget in pixel. If there is no virtual root window return the width of the screen.

# **winfo\_vrootx**()

Return the x offset of the virtual root relative to the root window of the screen of this widget.

### **winfo\_vrooty**()

Return the y offset of the virtual root relative to the root window of the screen of this widget.

### **winfo\_width**()

Return the width of this widget.

# **winfo\_x**()

Return the x coordinate of the upper left corner of this widget in the parent.

### **winfo\_y**()

Return the y coordinate of the upper left corner of this widget in the parent.

### **withdraw**()

Withdraw this widget from the screen such that it is unmapped and forgotten by the window manager. Re-draw it with wm\_deiconify.

### **wm\_aspect**(*minNumer=None*, *minDenom=None*, *maxNumer=None*, *maxDenom=None*)

Instruct the window manager to set the aspect ratio (width/height) of this widget to be between MINNU-MER/MINDENOM and MAXNUMER/MAXDENOM. Return a tuple of the actual values if no argument is given.

# **wm\_attributes**(*\*args*)

This subcommand returns or sets platform specific attributes

The first form returns a list of the platform specific flags and their values. The second form returns the value for the specific option. The third form sets one or more of the values. The values are as follows:

On Windows, -disabled gets or sets whether the window is in a disabled state. -toolwindow gets or sets the style of the window to toolwindow (as defined in the MSDN). -topmost gets or sets whether this is a topmost window (displays above all other windows).

On Macintosh, XXXXX

On Unix, there are currently no special attribute values.

```
wm_client(name=None)
```
Store NAME in WM\_CLIENT\_MACHINE property of this widget. Return current value.

### **wm\_colormapwindows**(*\*wlist*)

Store list of window names (WLIST) into WM\_COLORMAPWINDOWS property of this widget. This list contains windows whose colormaps differ from their parents. Return current list of widgets if WLIST is empty.

#### **wm\_command**(*value=None*)

Store VALUE in WM\_COMMAND property. It is the command which shall be used to invoke the application. Return current command if VALUE is None.

### **wm\_deiconify**()

Deiconify this widget. If it was never mapped it will not be mapped. On Windows it will raise this widget and give it the focus.

### **wm\_focusmodel**(*model=None*)

Set focus model to MODEL. "active" means that this widget will claim the focus itself, "passive" means that the window manager shall give the focus. Return current focus model if MODEL is None.

### **wm\_frame**()

Return identifier for decorative frame of this widget if present.

#### **wm\_geometry**(*newGeometry=None*)

Set geometry to NEWGEOMETRY of the form =widthxheight+x+y. Return current value if None is given.

#### **wm\_grid**(*baseWidth=None*, *baseHeight=None*, *widthInc=None*, *heightInc=None*)

Instruct the window manager that this widget shall only be resized on grid boundaries. WIDTHINC and HEIGHTINC are the width and height of a grid unit in pixels. BASEWIDTH and BASEHEIGHT are the number of grid units requested in Tk\_GeometryRequest.

#### **wm\_group**(*pathName=None*)

Set the group leader widgets for related widgets to PATHNAME. Return the group leader of this widget if None is given.

#### **wm\_iconbitmap**(*bitmap=None*, *default=None*)

Set bitmap for the iconified widget to BITMAP. Return the bitmap if None is given.

Under Windows, the DEFAULT parameter can be used to set the icon for the widget and any descendents that don't have an icon set explicitly. DEFAULT can be the relative path to a .ico file (example: root.iconbitmap(default='myicon.ico')). See Tk documentation for more information.

```
wm_iconify()
```
Display widget as icon.

```
wm_iconmask(bitmap=None)
```
Set mask for the icon bitmap of this widget. Return the mask if None is given.

```
wm_iconname(newName=None)
```
Set the name of the icon for this widget. Return the name if None is given.

### **wm\_iconposition**(*x=None*, *y=None*)

Set the position of the icon of this widget to X and Y. Return a tuple of the current values of X and X if None is given.

#### **wm\_iconwindow**(*pathName=None*)

Set widget PATHNAME to be displayed instead of icon. Return the current value if None is given.

#### **wm\_maxsize**(*width=None*, *height=None*)

Set max WIDTH and HEIGHT for this widget. If the window is gridded the values are given in grid units. Return the current values if None is given.

**wm\_minsize**(*width=None*, *height=None*)

Set min WIDTH and HEIGHT for this widget. If the window is gridded the values are given in grid units. Return the current values if None is given.

**wm\_overrideredirect**(*boolean=None*)

Instruct the window manager to ignore this widget if BOOLEAN is given with 1. Return the current value if None is given.

#### **wm\_positionfrom**(*who=None*)

Instruct the window manager that the position of this widget shall be defined by the user if WHO is "user", and by its own policy if WHO is "program".

### **wm\_protocol**(*name=None*, *func=None*)

Bind function FUNC to command NAME for this widget. Return the function bound to NAME if None is given. NAME could be e.g. "WM\_SAVE\_YOURSELF" or "WM\_DELETE\_WINDOW".

### **wm\_resizable**(*width=None*, *height=None*)

Instruct the window manager whether this width can be resized in WIDTH or HEIGHT. Both values are boolean values.

### **wm\_sizefrom**(*who=None*)

Instruct the window manager that the size of this widget shall be defined by the user if WHO is "user", and by its own policy if WHO is "program".

#### **wm\_state**(*newstate=None*)

Query or set the state of this widget as one of normal, icon, iconic (see wm\_iconwindow), withdrawn, or zoomed (Windows only).

#### **wm\_title**(*string=None*)

Set the title of this widget.

#### **wm\_transient**(*master=None*)

Instruct the window manager that this widget is transient with regard to widget MASTER.

#### **wm\_withdraw**()

Withdraw this widget from the screen such that it is unmapped and forgotten by the window manager. Re-draw it with wm\_deiconify.

**class** robot.libraries.dialogs\_py.**MultipleSelectionDialog**(*message*, *values*)

Bases: robot.libraries.dialogs\_py.\_TkDialog

### **after**(*ms*, *func=None*, *\*args*)

Call function once after given time.

MS specifies the time in milliseconds. FUNC gives the function which shall be called. Additional parameters are given as parameters to the function call. Return identifier to cancel scheduling with after\_cancel.

#### **after\_cancel**(*id*)

Cancel scheduling of function identified with ID.

Identifier returned by after or after\_idle must be given as first parameter.

#### **after\_idle**(*func*, *\*args*)

Call FUNC once if the Tcl main loop has no event to process.

Return an identifier to cancel the scheduling with after\_cancel.

#### **aspect**(*minNumer=None*, *minDenom=None*, *maxNumer=None*, *maxDenom=None*)

Instruct the window manager to set the aspect ratio (width/height) of this widget to be between MINNU-MER/MINDENOM and MAXNUMER/MAXDENOM. Return a tuple of the actual values if no argument is given.

### **attributes**(*\*args*)

This subcommand returns or sets platform specific attributes

The first form returns a list of the platform specific flags and their values. The second form returns the value for the specific option. The third form sets one or more of the values. The values are as follows:

On Windows, -disabled gets or sets whether the window is in a disabled state. -toolwindow gets or sets the style of the window to toolwindow (as defined in the MSDN). -topmost gets or sets whether this is a topmost window (displays above all other windows).

On Macintosh, XXXXX

On Unix, there are currently no special attribute values.

**bbox**(*column=None*, *row=None*, *col2=None*, *row2=None*)

Return a tuple of integer coordinates for the bounding box of this widget controlled by the geometry manager grid.

If COLUMN, ROW is given the bounding box applies from the cell with row and column 0 to the specified cell. If COL2 and ROW2 are given the bounding box starts at that cell.

The returned integers specify the offset of the upper left corner in the master widget and the width and height.

**bell**(*displayof=0*)

Ring a display's bell.

**bind**(*sequence=None*, *func=None*, *add=None*)

Bind to this widget at event SEQUENCE a call to function FUNC.

SEQUENCE is a string of concatenated event patterns. An event pattern is of the form <MODIFIER-MODIFIER-TYPE-DETAIL> where MODIFIER is one of Control, Mod2, M2, Shift, Mod3, M3, Lock, Mod4, M4, Button1, B1, Mod5, M5 Button2, B2, Meta, M, Button3, B3, Alt, Button4, B4, Double, Button5, B5 Triple, Mod1, M1. TYPE is one of Activate, Enter, Map, ButtonPress, Button, Expose, Motion, ButtonRelease FocusIn, MouseWheel, Circulate, FocusOut, Property, Colormap, Gravity Reparent, Configure, KeyPress, Key, Unmap, Deactivate, KeyRelease Visibility, Destroy, Leave and DETAIL is the button number for ButtonPress, ButtonRelease and DETAIL is the Keysym for KeyPress and KeyRelease. Examples are <Control-Button-1> for pressing Control and mouse button 1 or <Alt-A> for pressing A and the Alt key (KeyPress can be omitted). An event pattern can also be a virtual event of the form <<AString>> where AString can be arbitrary. This event can be generated by event generate. If events are concatenated they must appear shortly after each other.

FUNC will be called if the event sequence occurs with an instance of Event as argument. If the return value of FUNC is "break" no further bound function is invoked.

An additional boolean parameter ADD specifies whether FUNC will be called additionally to the other bound function or whether it will replace the previous function.

Bind will return an identifier to allow deletion of the bound function with unbind without memory leak.

If FUNC or SEQUENCE is omitted the bound function or list of bound events are returned.

**bind\_all**(*sequence=None*, *func=None*, *add=None*)

Bind to all widgets at an event SEQUENCE a call to function FUNC. An additional boolean parameter ADD specifies whether FUNC will be called additionally to the other bound function or whether it will replace the previous function. See bind for the return value.

### **bind\_class**(*className*, *sequence=None*, *func=None*, *add=None*)

Bind to widgets with bindtag CLASSNAME at event SEQUENCE a call of function FUNC. An additional boolean parameter ADD specifies whether FUNC will be called additionally to the other bound function or whether it will replace the previous function. See bind for the return value.

#### **bindtags**(*tagList=None*)

Set or get the list of bindtags for this widget.

With no argument return the list of all bindtags associated with this widget. With a list of strings as argument the bindtags are set to this list. The bindtags determine in which order events are processed (see bind).

```
cget(key)
```
Return the resource value for a KEY given as string.

```
client(name=None)
```
Store NAME in WM\_CLIENT\_MACHINE property of this widget. Return current value.

### **clipboard\_append**(*string*, *\*\*kw*)

Append STRING to the Tk clipboard.

A widget specified at the optional displayof keyword argument specifies the target display. The clipboard can be retrieved with selection\_get.

```
clipboard_clear(**kw)
```
Clear the data in the Tk clipboard.

A widget specified for the optional displayof keyword argument specifies the target display.

### **clipboard\_get**(*\*\*kw*)

Retrieve data from the clipboard on window's display.

The window keyword defaults to the root window of the Tkinter application.

The type keyword specifies the form in which the data is to be returned and should be an atom name such as STRING or FILE\_NAME. Type defaults to STRING, except on X11, where the default is to try UTF8\_STRING and fall back to STRING.

This command is equivalent to:

selection\_get(CLIPBOARD)

### **colormapwindows**(*\*wlist*)

Store list of window names (WLIST) into WM\_COLORMAPWINDOWS property of this widget. This list contains windows whose colormaps differ from their parents. Return current list of widgets if WLIST is empty.

### **colormodel**(*value=None*)

Useless. Not implemented in Tk.

### **columnconfigure**(*index*, *cnf={}*, *\*\*kw*)

Configure column INDEX of a grid.

Valid resources are minsize (minimum size of the column), weight (how much does additional space propagate to this column) and pad (how much space to let additionally).

#### **command**(*value=None*)

Store VALUE in WM\_COMMAND property. It is the command which shall be used to invoke the application. Return current command if VALUE is None.

### **config**(*cnf=None*, *\*\*kw*)

Configure resources of a widget.

The values for resources are specified as keyword arguments. To get an overview about the allowed keyword arguments call the method keys.

## **configure**(*cnf=None*, *\*\*kw*)

Configure resources of a widget.

The values for resources are specified as keyword arguments. To get an overview about the allowed keyword arguments call the method keys.

### **deiconify**()

Deiconify this widget. If it was never mapped it will not be mapped. On Windows it will raise this widget and give it the focus.

# **deletecommand**(*name*)

Internal function.

Delete the Tcl command provided in NAME.

#### **destroy**()

Destroy this and all descendants widgets.

### **event\_add**(*virtual*, *\*sequences*)

Bind a virtual event VIRTUAL (of the form <<Name>>) to an event SEQUENCE such that the virtual event is triggered whenever SEQUENCE occurs.

### **event\_delete**(*virtual*, *\*sequences*)

Unbind a virtual event VIRTUAL from SEQUENCE.

#### **event\_generate**(*sequence*, *\*\*kw*)

Generate an event SEQUENCE. Additional keyword arguments specify parameter of the event (e.g. x, y, rootx, rooty).

#### **event\_info**(*virtual=None*)

Return a list of all virtual events or the information about the SEQUENCE bound to the virtual event VIRTUAL.

### **focus**()

Direct input focus to this widget.

If the application currently does not have the focus this widget will get the focus if the application gets the focus through the window manager.

### **focus\_displayof**()

Return the widget which has currently the focus on the display where this widget is located.

Return None if the application does not have the focus.

### **focus\_force**()

Direct input focus to this widget even if the application does not have the focus. Use with caution!

#### **focus\_get**()

Return the widget which has currently the focus in the application.

Use focus\_displayof to allow working with several displays. Return None if application does not have the focus.

#### **focus\_lastfor**()

Return the widget which would have the focus if top level for this widget gets the focus from the window manager.

#### **focus\_set**()

Direct input focus to this widget.

If the application currently does not have the focus this widget will get the focus if the application gets the focus through the window manager.

#### **focusmodel**(*model=None*)

Set focus model to MODEL. "active" means that this widget will claim the focus itself, "passive" means that the window manager shall give the focus. Return current focus model if MODEL is None.

### **frame**()

Return identifier for decorative frame of this widget if present.

#### **geometry**(*newGeometry=None*)

Set geometry to NEWGEOMETRY of the form =widthxheight+x+y. Return current value if None is given.

#### **getboolean**(*s*)

Return a boolean value for Tcl boolean values true and false given as parameter.

#### **getdouble**

alias of \_\_builtin\_\_.float

### **getint**

alias of \_\_builtin\_\_.int

**getvar**(*name='PY\_VAR'*) Return value of Tcl variable NAME.

### **grab\_current**()

Return widget which has currently the grab in this application or None.

### **grab\_release**()

Release grab for this widget if currently set.

**grab\_set**(*timeout=30*)

#### **grab\_set\_global**()

Set global grab for this widget.

A global grab directs all events to this and descendant widgets on the display. Use with caution - other applications do not get events anymore.

#### **grab\_status**()

Return None, "local" or "global" if this widget has no, a local or a global grab.

**grid**(*baseWidth=None*, *baseHeight=None*, *widthInc=None*, *heightInc=None*)

Instruct the window manager that this widget shall only be resized on grid boundaries. WIDTHINC and HEIGHTINC are the width and height of a grid unit in pixels. BASEWIDTH and BASEHEIGHT are the number of grid units requested in Tk\_GeometryRequest.

#### **grid\_bbox**(*column=None*, *row=None*, *col2=None*, *row2=None*)

Return a tuple of integer coordinates for the bounding box of this widget controlled by the geometry manager grid.

If COLUMN, ROW is given the bounding box applies from the cell with row and column 0 to the specified cell. If COL2 and ROW2 are given the bounding box starts at that cell.

The returned integers specify the offset of the upper left corner in the master widget and the width and height.

### **grid\_columnconfigure**(*index*, *cnf={}*, *\*\*kw*)

Configure column INDEX of a grid.

Valid resources are minsize (minimum size of the column), weight (how much does additional space propagate to this column) and pad (how much space to let additionally).

## **grid\_location**(*x*, *y*)

Return a tuple of column and row which identify the cell at which the pixel at position X and Y inside the master widget is located.

#### **grid\_propagate**(*flag=['\_noarg\_']*)

Set or get the status for propagation of geometry information.

A boolean argument specifies whether the geometry information of the slaves will determine the size of this widget. If no argument is given, the current setting will be returned.

# **grid\_rowconfigure**(*index*, *cnf={}*, *\*\*kw*)

Configure row INDEX of a grid.

Valid resources are minsize (minimum size of the row), weight (how much does additional space propagate to this row) and pad (how much space to let additionally).

### **grid\_size**()

Return a tuple of the number of column and rows in the grid.

#### **grid\_slaves**(*row=None*, *column=None*)

Return a list of all slaves of this widget in its packing order.

### **group**(*pathName=None*)

Set the group leader widgets for related widgets to PATHNAME. Return the group leader of this widget if None is given.

#### **iconbitmap**(*bitmap=None*, *default=None*)

Set bitmap for the iconified widget to BITMAP. Return the bitmap if None is given.

Under Windows, the DEFAULT parameter can be used to set the icon for the widget and any descendents that don't have an icon set explicitly. DEFAULT can be the relative path to a .ico file (example: root.iconbitmap(default='myicon.ico') ). See Tk documentation for more information.

#### **iconify**()

Display widget as icon.

#### **iconmask**(*bitmap=None*)

Set mask for the icon bitmap of this widget. Return the mask if None is given.

#### **iconname**(*newName=None*)

Set the name of the icon for this widget. Return the name if None is given.

#### **iconposition**(*x=None*, *y=None*)

Set the position of the icon of this widget to X and Y. Return a tuple of the current values of X and X if None is given.

#### **iconwindow**(*pathName=None*)

Set widget PATHNAME to be displayed instead of icon. Return the current value if None is given.

#### **image\_names**()

Return a list of all existing image names.

#### **image\_types**()

Return a list of all available image types (e.g. photo bitmap).

### **keys**()

Return a list of all resource names of this widget.

### **lift**(*aboveThis=None*)

Raise this widget in the stacking order.

#### **lower**(*belowThis=None*)

Lower this widget in the stacking order.

# **mainloop**(*n=0*)

Call the mainloop of Tk.

#### **maxsize**(*width=None*, *height=None*)

Set max WIDTH and HEIGHT for this widget. If the window is gridded the values are given in grid units. Return the current values if None is given.

### **minsize**(*width=None*, *height=None*)

Set min WIDTH and HEIGHT for this widget. If the window is gridded the values are given in grid units. Return the current values if None is given.

#### **nametowidget**(*name*)

Return the Tkinter instance of a widget identified by its Tcl name NAME.

### **option\_add**(*pattern*, *value*, *priority=None*)

Set a VALUE (second parameter) for an option PATTERN (first parameter).

An optional third parameter gives the numeric priority (defaults to 80).

### **option\_clear**()

Clear the option database.

It will be reloaded if option\_add is called.

### **option\_get**(*name*, *className*)

Return the value for an option NAME for this widget with CLASSNAME.

Values with higher priority override lower values.

### **option\_readfile**(*fileName*, *priority=None*)

Read file FILENAME into the option database.

An optional second parameter gives the numeric priority.

### **overrideredirect**(*boolean=None*)

Instruct the window manager to ignore this widget if BOOLEAN is given with 1. Return the current value if None is given.

### **pack\_propagate**(*flag=['\_noarg\_']*)

Set or get the status for propagation of geometry information.

A boolean argument specifies whether the geometry information of the slaves will determine the size of this widget. If no argument is given the current setting will be returned.

### **pack\_slaves**()

Return a list of all slaves of this widget in its packing order.

# **place\_slaves**()

Return a list of all slaves of this widget in its packing order.

### **positionfrom**(*who=None*)

Instruct the window manager that the position of this widget shall be defined by the user if WHO is "user", and by its own policy if WHO is "program".

### **propagate**(*flag=['\_noarg\_']*)

Set or get the status for propagation of geometry information.

A boolean argument specifies whether the geometry information of the slaves will determine the size of this widget. If no argument is given the current setting will be returned.

#### **protocol**(*name=None*, *func=None*)

Bind function FUNC to command NAME for this widget. Return the function bound to NAME if None is given. NAME could be e.g. "WM\_SAVE\_YOURSELF" or "WM\_DELETE\_WINDOW".

### **quit**()

Quit the Tcl interpreter. All widgets will be destroyed.

#### **register**(*func*, *subst=None*, *needcleanup=1*)

Return a newly created Tcl function. If this function is called, the Python function FUNC will be executed. An optional function SUBST can be given which will be executed before FUNC.

```
resizable(width=None, height=None)
```
Instruct the window manager whether this width can be resized in WIDTH or HEIGHT. Both values are boolean values.

### **rowconfigure**(*index*, *cnf={}*, *\*\*kw*)

Configure row INDEX of a grid.

Valid resources are minsize (minimum size of the row), weight (how much does additional space propagate to this row) and pad (how much space to let additionally).

### **selection\_clear**(*\*\*kw*)

Clear the current X selection.

### **selection\_get**(*\*\*kw*)

Return the contents of the current X selection.

A keyword parameter selection specifies the name of the selection and defaults to PRIMARY. A keyword parameter displayof specifies a widget on the display to use. A keyword parameter type specifies the form of data to be fetched, defaulting to STRING except on X11, where UTF8\_STRING is tried before STRING.

### **selection\_handle**(*command*, *\*\*kw*)

Specify a function COMMAND to call if the X selection owned by this widget is queried by another application.

This function must return the contents of the selection. The function will be called with the arguments OFFSET and LENGTH which allows the chunking of very long selections. The following keyword parameters can be provided: selection - name of the selection (default PRIMARY), type - type of the selection (e.g. STRING, FILE\_NAME).

### **selection\_own**(*\*\*kw*)

Become owner of X selection.

A keyword parameter selection specifies the name of the selection (default PRIMARY).

### **selection\_own\_get**(*\*\*kw*)

Return owner of X selection.

The following keyword parameter can be provided: selection - name of the selection (default PRIMARY), type - type of the selection (e.g. STRING, FILE\_NAME).

```
send(interp, cmd, *args)
```
Send Tcl command CMD to different interpreter INTERP to be executed.

```
setvar(name='PY_VAR', value='1')
Set Tcl variable NAME to VALUE.
```
#### **show**()

#### **size**()

Return a tuple of the number of column and rows in the grid.

### **sizefrom**(*who=None*)

Instruct the window manager that the size of this widget shall be defined by the user if WHO is "user", and by its own policy if WHO is "program".

#### **slaves**()

Return a list of all slaves of this widget in its packing order.

### **state**(*newstate=None*)

Query or set the state of this widget as one of normal, icon, iconic (see wm\_iconwindow), withdrawn, or zoomed (Windows only).

#### **title**(*string=None*)

Set the title of this widget.

### **tk\_bisque**()

Change the color scheme to light brown as used in Tk 3.6 and before.

#### **tk\_focusFollowsMouse**()

The widget under mouse will get automatically focus. Can not be disabled easily.

### **tk\_focusNext**()

Return the next widget in the focus order which follows widget which has currently the focus.

The focus order first goes to the next child, then to the children of the child recursively and then to the next sibling which is higher in the stacking order. A widget is omitted if it has the takefocus resource set to 0.

**tk\_focusPrev**()

Return previous widget in the focus order. See tk\_focusNext for details.

**tk\_menuBar**(*\*args*)

Do not use. Needed in Tk 3.6 and earlier.

**tk\_setPalette**(*\*args*, *\*\*kw*)

Set a new color scheme for all widget elements.

A single color as argument will cause that all colors of Tk widget elements are derived from this. Alternatively several keyword parameters and its associated colors can be given. The following keywords are valid: activeBackground, foreground, selectColor, activeForeground, highlightBackground, selectBackground, background, highlightColor, selectForeground, disabledForeground, insertBackground, trough-Color.

### **tk\_strictMotif**(*boolean=None*)

Set Tcl internal variable, whether the look and feel should adhere to Motif.

A parameter of 1 means adhere to Motif (e.g. no color change if mouse passes over slider). Returns the set value.

### **tkraise**(*aboveThis=None*)

Raise this widget in the stacking order.

```
transient(master=None)
```
Instruct the window manager that this widget is transient with regard to widget MASTER.

**unbind**(*sequence*, *funcid=None*)

Unbind for this widget for event SEQUENCE the function identified with FUNCID.

**unbind\_all**(*sequence*)

Unbind for all widgets for event SEQUENCE all functions.

#### **unbind\_class**(*className*, *sequence*)

Unbind for all widgets with bindtag CLASSNAME for event SEQUENCE all functions.

### **update**()

Enter event loop until all pending events have been processed by Tcl.

#### **update\_idletasks**()

Enter event loop until all idle callbacks have been called. This will update the display of windows but not process events caused by the user.

# **wait\_variable**(*name='PY\_VAR'*)

Wait until the variable is modified.

A parameter of type IntVar, StringVar, DoubleVar or BooleanVar must be given.

### **wait\_visibility**(*window=None*)

Wait until the visibility of a WIDGET changes (e.g. it appears).

If no parameter is given self is used.

### **wait\_window**(*window=None*)

Wait until a WIDGET is destroyed.

If no parameter is given self is used.

```
waitvar(name='PY_VAR')
 Wait until the variable is modified.
```
A parameter of type IntVar, StringVar, DoubleVar or BooleanVar must be given.

**winfo\_atom**(*name*, *displayof=0*)

Return integer which represents atom NAME.

**winfo\_atomname**(*id*, *displayof=0*)

Return name of atom with identifier ID.

**winfo\_cells**()

Return number of cells in the colormap for this widget.

**winfo\_children**()

Return a list of all widgets which are children of this widget.

**winfo\_class**() Return window class name of this widget.

**winfo\_colormapfull**()

Return true if at the last color request the colormap was full.

```
winfo_containing(rootX, rootY, displayof=0)
```
Return the widget which is at the root coordinates ROOTX, ROOTY.

### **winfo\_depth**()

Return the number of bits per pixel.

**winfo\_exists**() Return true if this widget exists.

#### **winfo\_fpixels**(*number*)

Return the number of pixels for the given distance NUMBER (e.g. "3c") as float.

**winfo\_geometry**()

Return geometry string for this widget in the form "widthxheight+X+Y".

**winfo\_height**()

Return height of this widget.

# **winfo\_id**()

Return identifier ID for this widget.

**winfo\_interps**(*displayof=0*)

Return the name of all Tcl interpreters for this display.

**winfo\_ismapped**()

Return true if this widget is mapped.

**winfo\_manager**()

Return the window manager name for this widget.

**winfo\_name**()

Return the name of this widget.

# **winfo\_parent**()

Return the name of the parent of this widget.

**winfo\_pathname**(*id*, *displayof=0*) Return the pathname of the widget given by ID.

### **winfo\_pixels**(*number*)

Rounded integer value of winfo\_fpixels.

### **winfo\_pointerx**()

Return the x coordinate of the pointer on the root window.

### **winfo\_pointerxy**()

Return a tuple of x and y coordinates of the pointer on the root window.

## **winfo\_pointery**()

Return the y coordinate of the pointer on the root window.

# **winfo\_reqheight**()

Return requested height of this widget.

#### **winfo\_reqwidth**()

Return requested width of this widget.

# **winfo\_rgb**(*color*)

Return tuple of decimal values for red, green, blue for COLOR in this widget.

#### **winfo\_rootx**()

Return x coordinate of upper left corner of this widget on the root window.

### **winfo\_rooty**()

Return y coordinate of upper left corner of this widget on the root window.

### **winfo\_screen**()

Return the screen name of this widget.

## **winfo\_screencells**()

Return the number of the cells in the colormap of the screen of this widget.

#### **winfo\_screendepth**()

Return the number of bits per pixel of the root window of the screen of this widget.

### **winfo\_screenheight**()

Return the number of pixels of the height of the screen of this widget in pixel.

### **winfo\_screenmmheight**()

Return the number of pixels of the height of the screen of this widget in mm.

#### **winfo\_screenmmwidth**()

Return the number of pixels of the width of the screen of this widget in mm.

### **winfo\_screenvisual**()

Return one of the strings directcolor, grayscale, pseudocolor, staticcolor, staticgray, or truecolor for the default colormodel of this screen.

### **winfo\_screenwidth**()

Return the number of pixels of the width of the screen of this widget in pixel.

# **winfo\_server**()

Return information of the X-Server of the screen of this widget in the form "XmajorRminor vendor vendorVersion".

### **winfo\_toplevel**()

Return the toplevel widget of this widget.

### **winfo\_viewable**()

Return true if the widget and all its higher ancestors are mapped.

#### **winfo\_visual**()

Return one of the strings directcolor, grayscale, pseudocolor, staticcolor, staticgray, or truecolor for the colormodel of this widget.

## **winfo\_visualid**()

Return the X identifier for the visual for this widget.

#### **winfo\_visualsavailable**(*includeids=0*)

Return a list of all visuals available for the screen of this widget.

Each item in the list consists of a visual name (see winfo\_visual), a depth and if INCLUDEIDS=1 is given also the X identifier.

### **winfo\_vrootheight**()

Return the height of the virtual root window associated with this widget in pixels. If there is no virtual root window return the height of the screen.

## **winfo\_vrootwidth**()

Return the width of the virtual root window associated with this widget in pixel. If there is no virtual root window return the width of the screen.

# **winfo\_vrootx**()

Return the x offset of the virtual root relative to the root window of the screen of this widget.

#### **winfo\_vrooty**()

Return the y offset of the virtual root relative to the root window of the screen of this widget.

#### **winfo\_width**()

Return the width of this widget.

# **winfo\_x**()

Return the x coordinate of the upper left corner of this widget in the parent.

### **winfo\_y**()

Return the y coordinate of the upper left corner of this widget in the parent.

#### **withdraw**()

Withdraw this widget from the screen such that it is unmapped and forgotten by the window manager. Re-draw it with wm\_deiconify.

### **wm\_aspect**(*minNumer=None*, *minDenom=None*, *maxNumer=None*, *maxDenom=None*)

Instruct the window manager to set the aspect ratio (width/height) of this widget to be between MINNU-MER/MINDENOM and MAXNUMER/MAXDENOM. Return a tuple of the actual values if no argument is given.

### **wm\_attributes**(*\*args*)

This subcommand returns or sets platform specific attributes

The first form returns a list of the platform specific flags and their values. The second form returns the value for the specific option. The third form sets one or more of the values. The values are as follows:

On Windows, -disabled gets or sets whether the window is in a disabled state. -toolwindow gets or sets the style of the window to toolwindow (as defined in the MSDN). -topmost gets or sets whether this is a topmost window (displays above all other windows).

On Macintosh, XXXXX

On Unix, there are currently no special attribute values.

```
wm_client(name=None)
```
Store NAME in WM\_CLIENT\_MACHINE property of this widget. Return current value.

#### **wm\_colormapwindows**(*\*wlist*)

Store list of window names (WLIST) into WM\_COLORMAPWINDOWS property of this widget. This list contains windows whose colormaps differ from their parents. Return current list of widgets if WLIST is empty.

#### **wm\_command**(*value=None*)

Store VALUE in WM\_COMMAND property. It is the command which shall be used to invoke the application. Return current command if VALUE is None.

### **wm\_deiconify**()

Deiconify this widget. If it was never mapped it will not be mapped. On Windows it will raise this widget and give it the focus.

### **wm\_focusmodel**(*model=None*)

Set focus model to MODEL. "active" means that this widget will claim the focus itself, "passive" means that the window manager shall give the focus. Return current focus model if MODEL is None.

### **wm\_frame**()

Return identifier for decorative frame of this widget if present.

### **wm\_geometry**(*newGeometry=None*)

Set geometry to NEWGEOMETRY of the form =widthxheight+x+y. Return current value if None is given.

### **wm\_grid**(*baseWidth=None*, *baseHeight=None*, *widthInc=None*, *heightInc=None*)

Instruct the window manager that this widget shall only be resized on grid boundaries. WIDTHINC and HEIGHTINC are the width and height of a grid unit in pixels. BASEWIDTH and BASEHEIGHT are the number of grid units requested in Tk\_GeometryRequest.

### **wm\_group**(*pathName=None*)

Set the group leader widgets for related widgets to PATHNAME. Return the group leader of this widget if None is given.

# **wm\_iconbitmap**(*bitmap=None*, *default=None*)

Set bitmap for the iconified widget to BITMAP. Return the bitmap if None is given.

Under Windows, the DEFAULT parameter can be used to set the icon for the widget and any descendents that don't have an icon set explicitly. DEFAULT can be the relative path to a .ico file (example: root.iconbitmap(default='myicon.ico')). See Tk documentation for more information.

#### **wm\_iconify**()

Display widget as icon.

```
wm_iconmask(bitmap=None)
```
Set mask for the icon bitmap of this widget. Return the mask if None is given.

```
wm_iconname(newName=None)
```
Set the name of the icon for this widget. Return the name if None is given.

### **wm\_iconposition**(*x=None*, *y=None*)

Set the position of the icon of this widget to X and Y. Return a tuple of the current values of X and X if None is given.

#### **wm\_iconwindow**(*pathName=None*)

Set widget PATHNAME to be displayed instead of icon. Return the current value if None is given.

#### **wm\_maxsize**(*width=None*, *height=None*)

Set max WIDTH and HEIGHT for this widget. If the window is gridded the values are given in grid units. Return the current values if None is given.

### **wm\_minsize**(*width=None*, *height=None*)

Set min WIDTH and HEIGHT for this widget. If the window is gridded the values are given in grid units. Return the current values if None is given.

#### **wm\_overrideredirect**(*boolean=None*)

Instruct the window manager to ignore this widget if BOOLEAN is given with 1. Return the current value if None is given.

### **wm\_positionfrom**(*who=None*)

Instruct the window manager that the position of this widget shall be defined by the user if WHO is "user", and by its own policy if WHO is "program".

#### **wm\_protocol**(*name=None*, *func=None*)

Bind function FUNC to command NAME for this widget. Return the function bound to NAME if None is given. NAME could be e.g. "WM\_SAVE\_YOURSELF" or "WM\_DELETE\_WINDOW".

#### **wm\_resizable**(*width=None*, *height=None*)

Instruct the window manager whether this width can be resized in WIDTH or HEIGHT. Both values are boolean values.

### **wm\_sizefrom**(*who=None*)

Instruct the window manager that the size of this widget shall be defined by the user if WHO is "user", and by its own policy if WHO is "program".

#### **wm\_state**(*newstate=None*)

Query or set the state of this widget as one of normal, icon, iconic (see wm\_iconwindow), withdrawn, or zoomed (Windows only).

#### **wm\_title**(*string=None*)

Set the title of this widget.

#### **wm\_transient**(*master=None*)

Instruct the window manager that this widget is transient with regard to widget MASTER.

#### **wm\_withdraw**()

Withdraw this widget from the screen such that it is unmapped and forgotten by the window manager. Re-draw it with wm\_deiconify.

**class** robot.libraries.dialogs\_py.**PassFailDialog**(*message*, *value=None*, *\*\*extra*) Bases: robot.libraries.dialogs\_py.\_TkDialog

#### **after**(*ms*, *func=None*, *\*args*)

Call function once after given time.

MS specifies the time in milliseconds. FUNC gives the function which shall be called. Additional parameters are given as parameters to the function call. Return identifier to cancel scheduling with after\_cancel.

#### **after\_cancel**(*id*)

Cancel scheduling of function identified with ID.

Identifier returned by after or after\_idle must be given as first parameter.

#### **after\_idle**(*func*, *\*args*)

Call FUNC once if the Tcl main loop has no event to process.

Return an identifier to cancel the scheduling with after\_cancel.

#### **aspect**(*minNumer=None*, *minDenom=None*, *maxNumer=None*, *maxDenom=None*)

Instruct the window manager to set the aspect ratio (width/height) of this widget to be between MINNU-MER/MINDENOM and MAXNUMER/MAXDENOM. Return a tuple of the actual values if no argument is given.

#### **attributes**(*\*args*)

This subcommand returns or sets platform specific attributes

The first form returns a list of the platform specific flags and their values. The second form returns the value for the specific option. The third form sets one or more of the values. The values are as follows:

On Windows, -disabled gets or sets whether the window is in a disabled state. -toolwindow gets or sets the style of the window to toolwindow (as defined in the MSDN). -topmost gets or sets whether this is a topmost window (displays above all other windows).

On Macintosh, XXXXX

On Unix, there are currently no special attribute values.

**bbox**(*column=None*, *row=None*, *col2=None*, *row2=None*)

Return a tuple of integer coordinates for the bounding box of this widget controlled by the geometry manager grid.

If COLUMN, ROW is given the bounding box applies from the cell with row and column 0 to the specified cell. If COL2 and ROW2 are given the bounding box starts at that cell.

The returned integers specify the offset of the upper left corner in the master widget and the width and height.

**bell**(*displayof=0*)

Ring a display's bell.

**bind**(*sequence=None*, *func=None*, *add=None*)

Bind to this widget at event SEQUENCE a call to function FUNC.

SEQUENCE is a string of concatenated event patterns. An event pattern is of the form <MODIFIER-MODIFIER-TYPE-DETAIL> where MODIFIER is one of Control, Mod2, M2, Shift, Mod3, M3, Lock, Mod4, M4, Button1, B1, Mod5, M5 Button2, B2, Meta, M, Button3, B3, Alt, Button4, B4, Double, Button5, B5 Triple, Mod1, M1. TYPE is one of Activate, Enter, Map, ButtonPress, Button, Expose, Motion, ButtonRelease FocusIn, MouseWheel, Circulate, FocusOut, Property, Colormap, Gravity Reparent, Configure, KeyPress, Key, Unmap, Deactivate, KeyRelease Visibility, Destroy, Leave and DETAIL is the button number for ButtonPress, ButtonRelease and DETAIL is the Keysym for KeyPress and KeyRelease. Examples are <Control-Button-1> for pressing Control and mouse button 1 or <Alt-A> for pressing A and the Alt key (KeyPress can be omitted). An event pattern can also be a virtual event of the form <<AString>> where AString can be arbitrary. This event can be generated by event generate. If events are concatenated they must appear shortly after each other.

FUNC will be called if the event sequence occurs with an instance of Event as argument. If the return value of FUNC is "break" no further bound function is invoked.

An additional boolean parameter ADD specifies whether FUNC will be called additionally to the other bound function or whether it will replace the previous function.

Bind will return an identifier to allow deletion of the bound function with unbind without memory leak.

If FUNC or SEQUENCE is omitted the bound function or list of bound events are returned.

### **bind\_all**(*sequence=None*, *func=None*, *add=None*)

Bind to all widgets at an event SEQUENCE a call to function FUNC. An additional boolean parameter ADD specifies whether FUNC will be called additionally to the other bound function or whether it will replace the previous function. See bind for the return value.

### **bind\_class**(*className*, *sequence=None*, *func=None*, *add=None*)

Bind to widgets with bindtag CLASSNAME at event SEQUENCE a call of function FUNC. An additional boolean parameter ADD specifies whether FUNC will be called additionally to the other bound function or whether it will replace the previous function. See bind for the return value.

### **bindtags**(*tagList=None*)

Set or get the list of bindtags for this widget.

With no argument return the list of all bindtags associated with this widget. With a list of strings as argument the bindtags are set to this list. The bindtags determine in which order events are processed (see bind).

```
cget(key)
```
Return the resource value for a KEY given as string.

```
client(name=None)
```
Store NAME in WM\_CLIENT\_MACHINE property of this widget. Return current value.

#### **clipboard\_append**(*string*, *\*\*kw*)

Append STRING to the Tk clipboard.

A widget specified at the optional displayof keyword argument specifies the target display. The clipboard can be retrieved with selection\_get.

### **clipboard\_clear**(*\*\*kw*)

Clear the data in the Tk clipboard.

A widget specified for the optional displayof keyword argument specifies the target display.

### **clipboard\_get**(*\*\*kw*)

Retrieve data from the clipboard on window's display.

The window keyword defaults to the root window of the Tkinter application.

The type keyword specifies the form in which the data is to be returned and should be an atom name such as STRING or FILE\_NAME. Type defaults to STRING, except on X11, where the default is to try UTF8\_STRING and fall back to STRING.

This command is equivalent to:

selection\_get(CLIPBOARD)

### **colormapwindows**(*\*wlist*)

Store list of window names (WLIST) into WM\_COLORMAPWINDOWS property of this widget. This list contains windows whose colormaps differ from their parents. Return current list of widgets if WLIST is empty.

#### **colormodel**(*value=None*)

Useless. Not implemented in Tk.

### **columnconfigure**(*index*, *cnf={}*, *\*\*kw*)

Configure column INDEX of a grid.

Valid resources are minsize (minimum size of the column), weight (how much does additional space propagate to this column) and pad (how much space to let additionally).

#### **command**(*value=None*)

Store VALUE in WM\_COMMAND property. It is the command which shall be used to invoke the application. Return current command if VALUE is None.

### **config**(*cnf=None*, *\*\*kw*)

Configure resources of a widget.

The values for resources are specified as keyword arguments. To get an overview about the allowed keyword arguments call the method keys.

### **configure**(*cnf=None*, *\*\*kw*)

Configure resources of a widget.

The values for resources are specified as keyword arguments. To get an overview about the allowed keyword arguments call the method keys.

### **deiconify**()

Deiconify this widget. If it was never mapped it will not be mapped. On Windows it will raise this widget and give it the focus.

# **deletecommand**(*name*)

Internal function.

Delete the Tcl command provided in NAME.

### **destroy**()

Destroy this and all descendants widgets.

### **event\_add**(*virtual*, *\*sequences*)

Bind a virtual event VIRTUAL (of the form <<Name>>) to an event SEQUENCE such that the virtual event is triggered whenever SEQUENCE occurs.

### **event\_delete**(*virtual*, *\*sequences*)

Unbind a virtual event VIRTUAL from SEQUENCE.

### **event\_generate**(*sequence*, *\*\*kw*)

Generate an event SEQUENCE. Additional keyword arguments specify parameter of the event (e.g. x, y, rootx, rooty).

## **event\_info**(*virtual=None*)

Return a list of all virtual events or the information about the SEQUENCE bound to the virtual event **VIRTUAL** 

### **focus**()

Direct input focus to this widget.

If the application currently does not have the focus this widget will get the focus if the application gets the focus through the window manager.

### **focus\_displayof**()

Return the widget which has currently the focus on the display where this widget is located.

Return None if the application does not have the focus.

### **focus\_force**()

Direct input focus to this widget even if the application does not have the focus. Use with caution!

#### **focus\_get**()

Return the widget which has currently the focus in the application.

Use focus\_displayof to allow working with several displays. Return None if application does not have the focus.

#### **focus\_lastfor**()

Return the widget which would have the focus if top level for this widget gets the focus from the window manager.

#### **focus\_set**()

Direct input focus to this widget.

If the application currently does not have the focus this widget will get the focus if the application gets the focus through the window manager.

#### **focusmodel**(*model=None*)

Set focus model to MODEL. "active" means that this widget will claim the focus itself, "passive" means that the window manager shall give the focus. Return current focus model if MODEL is None.

#### **frame**()

Return identifier for decorative frame of this widget if present.

#### **geometry**(*newGeometry=None*)

Set geometry to NEWGEOMETRY of the form =widthxheight+x+y. Return current value if None is given.

### **getboolean**(*s*)

Return a boolean value for Tcl boolean values true and false given as parameter.

#### **getdouble**

alias of \_\_builtin\_\_.float

### **getint**

alias of \_\_builtin\_\_.int

**getvar**(*name='PY\_VAR'*)

Return value of Tcl variable NAME.

## **grab\_current**()

Return widget which has currently the grab in this application or None.

### **grab\_release**()

Release grab for this widget if currently set.

**grab\_set**(*timeout=30*)

#### **grab\_set\_global**()

Set global grab for this widget.

A global grab directs all events to this and descendant widgets on the display. Use with caution - other applications do not get events anymore.

#### **grab\_status**()

Return None, "local" or "global" if this widget has no, a local or a global grab.

**grid**(*baseWidth=None*, *baseHeight=None*, *widthInc=None*, *heightInc=None*)

Instruct the window manager that this widget shall only be resized on grid boundaries. WIDTHINC and HEIGHTINC are the width and height of a grid unit in pixels. BASEWIDTH and BASEHEIGHT are the number of grid units requested in Tk\_GeometryRequest.

#### **grid\_bbox**(*column=None*, *row=None*, *col2=None*, *row2=None*)

Return a tuple of integer coordinates for the bounding box of this widget controlled by the geometry manager grid.

If COLUMN, ROW is given the bounding box applies from the cell with row and column 0 to the specified cell. If COL2 and ROW2 are given the bounding box starts at that cell.

The returned integers specify the offset of the upper left corner in the master widget and the width and height.

### **grid\_columnconfigure**(*index*, *cnf={}*, *\*\*kw*)

Configure column INDEX of a grid.

Valid resources are minsize (minimum size of the column), weight (how much does additional space propagate to this column) and pad (how much space to let additionally).

### **grid\_location**(*x*, *y*)

Return a tuple of column and row which identify the cell at which the pixel at position X and Y inside the master widget is located.

#### **grid\_propagate**(*flag=['\_noarg\_']*)

Set or get the status for propagation of geometry information.

A boolean argument specifies whether the geometry information of the slaves will determine the size of this widget. If no argument is given, the current setting will be returned.

# **grid\_rowconfigure**(*index*, *cnf={}*, *\*\*kw*)

Configure row INDEX of a grid.

Valid resources are minsize (minimum size of the row), weight (how much does additional space propagate to this row) and pad (how much space to let additionally).

### **grid\_size**()

Return a tuple of the number of column and rows in the grid.

```
grid_slaves(row=None, column=None)
```
Return a list of all slaves of this widget in its packing order.

### **group**(*pathName=None*)

Set the group leader widgets for related widgets to PATHNAME. Return the group leader of this widget if None is given.

### **iconbitmap**(*bitmap=None*, *default=None*)

Set bitmap for the iconified widget to BITMAP. Return the bitmap if None is given.

Under Windows, the DEFAULT parameter can be used to set the icon for the widget and any descendents that don't have an icon set explicitly. DEFAULT can be the relative path to a .ico file (example: root.iconbitmap(default='myicon.ico') ). See Tk documentation for more information.

### **iconify**()

Display widget as icon.

### **iconmask**(*bitmap=None*)

Set mask for the icon bitmap of this widget. Return the mask if None is given.

### **iconname**(*newName=None*)

Set the name of the icon for this widget. Return the name if None is given.

### **iconposition**(*x=None*, *y=None*)

Set the position of the icon of this widget to X and Y. Return a tuple of the current values of X and X if None is given.

#### **iconwindow**(*pathName=None*)

Set widget PATHNAME to be displayed instead of icon. Return the current value if None is given.

#### **image\_names**()

Return a list of all existing image names.

#### **image\_types**()

Return a list of all available image types (e.g. photo bitmap).

### **keys**()

Return a list of all resource names of this widget.

### **lift**(*aboveThis=None*)

Raise this widget in the stacking order.

### **lower**(*belowThis=None*)

Lower this widget in the stacking order.

# **mainloop**(*n=0*)

Call the mainloop of Tk.

### **maxsize**(*width=None*, *height=None*)

Set max WIDTH and HEIGHT for this widget. If the window is gridded the values are given in grid units. Return the current values if None is given.

### **minsize**(*width=None*, *height=None*)

Set min WIDTH and HEIGHT for this widget. If the window is gridded the values are given in grid units. Return the current values if None is given.

#### **nametowidget**(*name*)

Return the Tkinter instance of a widget identified by its Tcl name NAME.

### **option\_add**(*pattern*, *value*, *priority=None*)

Set a VALUE (second parameter) for an option PATTERN (first parameter).

An optional third parameter gives the numeric priority (defaults to 80).

### **option\_clear**()

Clear the option database.

It will be reloaded if option\_add is called.

#### **option\_get**(*name*, *className*)

Return the value for an option NAME for this widget with CLASSNAME.

Values with higher priority override lower values.

### **option\_readfile**(*fileName*, *priority=None*)

Read file FILENAME into the option database.

An optional second parameter gives the numeric priority.

#### **overrideredirect**(*boolean=None*)

Instruct the window manager to ignore this widget if BOOLEAN is given with 1. Return the current value if None is given.

### **pack\_propagate**(*flag=['\_noarg\_']*)

Set or get the status for propagation of geometry information.

A boolean argument specifies whether the geometry information of the slaves will determine the size of this widget. If no argument is given the current setting will be returned.

### **pack\_slaves**()

Return a list of all slaves of this widget in its packing order.

#### **place\_slaves**()

Return a list of all slaves of this widget in its packing order.

### **positionfrom**(*who=None*)

Instruct the window manager that the position of this widget shall be defined by the user if WHO is "user", and by its own policy if WHO is "program".

#### **propagate**(*flag=['\_noarg\_']*)

Set or get the status for propagation of geometry information.

A boolean argument specifies whether the geometry information of the slaves will determine the size of this widget. If no argument is given the current setting will be returned.

#### **protocol**(*name=None*, *func=None*)

Bind function FUNC to command NAME for this widget. Return the function bound to NAME if None is given. NAME could be e.g. "WM\_SAVE\_YOURSELF" or "WM\_DELETE\_WINDOW".

#### **quit**()

Quit the Tcl interpreter. All widgets will be destroyed.

#### **register**(*func*, *subst=None*, *needcleanup=1*)

Return a newly created Tcl function. If this function is called, the Python function FUNC will be executed. An optional function SUBST can be given which will be executed before FUNC.

```
resizable(width=None, height=None)
```
Instruct the window manager whether this width can be resized in WIDTH or HEIGHT. Both values are boolean values.

# **rowconfigure**(*index*, *cnf={}*, *\*\*kw*)

Configure row INDEX of a grid.

Valid resources are minsize (minimum size of the row), weight (how much does additional space propagate to this row) and pad (how much space to let additionally).

### **selection\_clear**(*\*\*kw*)

Clear the current X selection.

#### **selection\_get**(*\*\*kw*)

Return the contents of the current X selection.

A keyword parameter selection specifies the name of the selection and defaults to PRIMARY. A keyword parameter displayof specifies a widget on the display to use. A keyword parameter type specifies the form of data to be fetched, defaulting to STRING except on X11, where UTF8\_STRING is tried before STRING.

### **selection\_handle**(*command*, *\*\*kw*)

Specify a function COMMAND to call if the X selection owned by this widget is queried by another application.

This function must return the contents of the selection. The function will be called with the arguments OFFSET and LENGTH which allows the chunking of very long selections. The following keyword parameters can be provided: selection - name of the selection (default PRIMARY), type - type of the selection (e.g. STRING, FILE\_NAME).

### **selection\_own**(*\*\*kw*)

Become owner of X selection.

A keyword parameter selection specifies the name of the selection (default PRIMARY).

### **selection\_own\_get**(*\*\*kw*)

Return owner of X selection.

The following keyword parameter can be provided: selection - name of the selection (default PRIMARY), type - type of the selection (e.g. STRING, FILE\_NAME).

### **send**(*interp*, *cmd*, *\*args*)

Send Tcl command CMD to different interpreter INTERP to be executed.

### **setvar**(*name='PY\_VAR'*, *value='1'*) Set Tcl variable NAME to VALUE.

#### **show**()

#### **size**()

Return a tuple of the number of column and rows in the grid.

### **sizefrom**(*who=None*)

Instruct the window manager that the size of this widget shall be defined by the user if WHO is "user", and by its own policy if WHO is "program".

### **slaves**()

Return a list of all slaves of this widget in its packing order.

### **state**(*newstate=None*)

Query or set the state of this widget as one of normal, icon, iconic (see wm\_iconwindow), withdrawn, or zoomed (Windows only).

### **title**(*string=None*)

Set the title of this widget.

### **tk\_bisque**()

Change the color scheme to light brown as used in Tk 3.6 and before.

### **tk\_focusFollowsMouse**()

The widget under mouse will get automatically focus. Can not be disabled easily.

### **tk\_focusNext**()

Return the next widget in the focus order which follows widget which has currently the focus.
The focus order first goes to the next child, then to the children of the child recursively and then to the next sibling which is higher in the stacking order. A widget is omitted if it has the takefocus resource set to 0.

```
tk_focusPrev()
```
Return previous widget in the focus order. See tk\_focusNext for details.

```
tk_menuBar(*args)
```
Do not use. Needed in Tk 3.6 and earlier.

```
tk_setPalette(*args, **kw)
```
Set a new color scheme for all widget elements.

A single color as argument will cause that all colors of Tk widget elements are derived from this. Alternatively several keyword parameters and its associated colors can be given. The following keywords are valid: activeBackground, foreground, selectColor, activeForeground, highlightBackground, selectBackground, background, highlightColor, selectForeground, disabledForeground, insertBackground, trough-Color.

### **tk\_strictMotif**(*boolean=None*)

Set Tcl internal variable, whether the look and feel should adhere to Motif.

A parameter of 1 means adhere to Motif (e.g. no color change if mouse passes over slider). Returns the set value.

```
tkraise(aboveThis=None)
```
Raise this widget in the stacking order.

```
transient(master=None)
```
Instruct the window manager that this widget is transient with regard to widget MASTER.

**unbind**(*sequence*, *funcid=None*)

Unbind for this widget for event SEQUENCE the function identified with FUNCID.

```
unbind_all(sequence)
```
Unbind for all widgets for event SEQUENCE all functions.

#### **unbind\_class**(*className*, *sequence*)

Unbind for all widgets with bindtag CLASSNAME for event SEQUENCE all functions.

### **update**()

Enter event loop until all pending events have been processed by Tcl.

#### **update\_idletasks**()

Enter event loop until all idle callbacks have been called. This will update the display of windows but not process events caused by the user.

# **wait\_variable**(*name='PY\_VAR'*)

Wait until the variable is modified.

A parameter of type IntVar, StringVar, DoubleVar or BooleanVar must be given.

### **wait\_visibility**(*window=None*)

Wait until the visibility of a WIDGET changes (e.g. it appears).

If no parameter is given self is used.

#### **wait\_window**(*window=None*)

Wait until a WIDGET is destroyed.

If no parameter is given self is used.

```
waitvar(name='PY_VAR')
     Wait until the variable is modified.
```
A parameter of type IntVar, StringVar, DoubleVar or BooleanVar must be given.

### **winfo\_atom**(*name*, *displayof=0*)

Return integer which represents atom NAME.

# **winfo\_atomname**(*id*, *displayof=0*)

Return name of atom with identifier ID.

### **winfo\_cells**()

Return number of cells in the colormap for this widget.

### **winfo\_children**()

Return a list of all widgets which are children of this widget.

# **winfo\_class**()

Return window class name of this widget.

# **winfo\_colormapfull**()

Return true if at the last color request the colormap was full.

### **winfo\_containing**(*rootX*, *rootY*, *displayof=0*)

Return the widget which is at the root coordinates ROOTX, ROOTY.

### **winfo\_depth**()

Return the number of bits per pixel.

**winfo\_exists**() Return true if this widget exists.

### **winfo\_fpixels**(*number*)

Return the number of pixels for the given distance NUMBER (e.g. "3c") as float.

# **winfo\_geometry**()

Return geometry string for this widget in the form "widthxheight+X+Y".

# **winfo\_height**()

Return height of this widget.

## **winfo\_id**()

Return identifier ID for this widget.

# **winfo\_interps**(*displayof=0*)

Return the name of all Tcl interpreters for this display.

# **winfo\_ismapped**()

Return true if this widget is mapped.

# **winfo\_manager**()

Return the window manager name for this widget.

# **winfo\_name**()

Return the name of this widget.

# **winfo\_parent**()

Return the name of the parent of this widget.

# **winfo\_pathname**(*id*, *displayof=0*)

Return the pathname of the widget given by ID.

# **winfo\_pixels**(*number*)

Rounded integer value of winfo\_fpixels.

# **winfo\_pointerx**()

Return the x coordinate of the pointer on the root window.

#### **winfo\_pointerxy**()

Return a tuple of x and y coordinates of the pointer on the root window.

### **winfo\_pointery**()

Return the y coordinate of the pointer on the root window.

### **winfo\_reqheight**()

Return requested height of this widget.

### **winfo\_reqwidth**()

Return requested width of this widget.

#### **winfo\_rgb**(*color*)

Return tuple of decimal values for red, green, blue for COLOR in this widget.

#### **winfo\_rootx**()

Return x coordinate of upper left corner of this widget on the root window.

### **winfo\_rooty**()

Return y coordinate of upper left corner of this widget on the root window.

### **winfo\_screen**()

Return the screen name of this widget.

### **winfo\_screencells**()

Return the number of the cells in the colormap of the screen of this widget.

#### **winfo\_screendepth**()

Return the number of bits per pixel of the root window of the screen of this widget.

### **winfo\_screenheight**()

Return the number of pixels of the height of the screen of this widget in pixel.

### **winfo\_screenmmheight**()

Return the number of pixels of the height of the screen of this widget in mm.

#### **winfo\_screenmmwidth**()

Return the number of pixels of the width of the screen of this widget in mm.

### **winfo\_screenvisual**()

Return one of the strings directcolor, grayscale, pseudocolor, staticcolor, staticgray, or truecolor for the default colormodel of this screen.

### **winfo\_screenwidth**()

Return the number of pixels of the width of the screen of this widget in pixel.

# **winfo\_server**()

Return information of the X-Server of the screen of this widget in the form "XmajorRminor vendor vendorVersion".

### **winfo\_toplevel**()

Return the toplevel widget of this widget.

### **winfo\_viewable**()

Return true if the widget and all its higher ancestors are mapped.

#### **winfo\_visual**()

Return one of the strings directcolor, grayscale, pseudocolor, staticcolor, staticgray, or truecolor for the colormodel of this widget.

### **winfo\_visualid**()

Return the X identifier for the visual for this widget.

### **winfo\_visualsavailable**(*includeids=0*)

Return a list of all visuals available for the screen of this widget.

Each item in the list consists of a visual name (see winfo\_visual), a depth and if INCLUDEIDS=1 is given also the X identifier.

### **winfo\_vrootheight**()

Return the height of the virtual root window associated with this widget in pixels. If there is no virtual root window return the height of the screen.

### **winfo\_vrootwidth**()

Return the width of the virtual root window associated with this widget in pixel. If there is no virtual root window return the width of the screen.

### **winfo\_vrootx**()

Return the x offset of the virtual root relative to the root window of the screen of this widget.

### **winfo\_vrooty**()

Return the y offset of the virtual root relative to the root window of the screen of this widget.

### **winfo\_width**()

Return the width of this widget.

### **winfo\_x**()

Return the x coordinate of the upper left corner of this widget in the parent.

### **winfo\_y**()

Return the y coordinate of the upper left corner of this widget in the parent.

### **withdraw**()

Withdraw this widget from the screen such that it is unmapped and forgotten by the window manager. Re-draw it with wm\_deiconify.

### **wm\_aspect**(*minNumer=None*, *minDenom=None*, *maxNumer=None*, *maxDenom=None*)

Instruct the window manager to set the aspect ratio (width/height) of this widget to be between MINNU-MER/MINDENOM and MAXNUMER/MAXDENOM. Return a tuple of the actual values if no argument is given.

## **wm\_attributes**(*\*args*)

This subcommand returns or sets platform specific attributes

The first form returns a list of the platform specific flags and their values. The second form returns the value for the specific option. The third form sets one or more of the values. The values are as follows:

On Windows, -disabled gets or sets whether the window is in a disabled state. -toolwindow gets or sets the style of the window to toolwindow (as defined in the MSDN). -topmost gets or sets whether this is a topmost window (displays above all other windows).

On Macintosh, XXXXX

On Unix, there are currently no special attribute values.

```
wm_client(name=None)
```
Store NAME in WM\_CLIENT\_MACHINE property of this widget. Return current value.

### **wm\_colormapwindows**(*\*wlist*)

Store list of window names (WLIST) into WM\_COLORMAPWINDOWS property of this widget. This list contains windows whose colormaps differ from their parents. Return current list of widgets if WLIST is empty.

#### **wm\_command**(*value=None*)

Store VALUE in WM\_COMMAND property. It is the command which shall be used to invoke the application. Return current command if VALUE is None.

### **wm\_deiconify**()

Deiconify this widget. If it was never mapped it will not be mapped. On Windows it will raise this widget and give it the focus.

#### **wm\_focusmodel**(*model=None*)

Set focus model to MODEL. "active" means that this widget will claim the focus itself, "passive" means that the window manager shall give the focus. Return current focus model if MODEL is None.

### **wm\_frame**()

Return identifier for decorative frame of this widget if present.

#### **wm\_geometry**(*newGeometry=None*)

Set geometry to NEWGEOMETRY of the form =widthxheight+x+y. Return current value if None is given.

#### **wm\_grid**(*baseWidth=None*, *baseHeight=None*, *widthInc=None*, *heightInc=None*)

Instruct the window manager that this widget shall only be resized on grid boundaries. WIDTHINC and HEIGHTINC are the width and height of a grid unit in pixels. BASEWIDTH and BASEHEIGHT are the number of grid units requested in Tk\_GeometryRequest.

#### **wm\_group**(*pathName=None*)

Set the group leader widgets for related widgets to PATHNAME. Return the group leader of this widget if None is given.

### **wm\_iconbitmap**(*bitmap=None*, *default=None*)

Set bitmap for the iconified widget to BITMAP. Return the bitmap if None is given.

Under Windows, the DEFAULT parameter can be used to set the icon for the widget and any descendents that don't have an icon set explicitly. DEFAULT can be the relative path to a .ico file (example: root.iconbitmap(default='myicon.ico')). See Tk documentation for more information.

```
wm_iconify()
```
Display widget as icon.

```
wm_iconmask(bitmap=None)
```
Set mask for the icon bitmap of this widget. Return the mask if None is given.

```
wm_iconname(newName=None)
```
Set the name of the icon for this widget. Return the name if None is given.

### **wm\_iconposition**(*x=None*, *y=None*)

Set the position of the icon of this widget to X and Y. Return a tuple of the current values of X and X if None is given.

#### **wm\_iconwindow**(*pathName=None*)

Set widget PATHNAME to be displayed instead of icon. Return the current value if None is given.

#### **wm\_maxsize**(*width=None*, *height=None*)

Set max WIDTH and HEIGHT for this widget. If the window is gridded the values are given in grid units. Return the current values if None is given.

**wm\_minsize**(*width=None*, *height=None*)

Set min WIDTH and HEIGHT for this widget. If the window is gridded the values are given in grid units. Return the current values if None is given.

**wm\_overrideredirect**(*boolean=None*)

Instruct the window manager to ignore this widget if BOOLEAN is given with 1. Return the current value if None is given.

#### **wm\_positionfrom**(*who=None*)

Instruct the window manager that the position of this widget shall be defined by the user if WHO is "user", and by its own policy if WHO is "program".

```
wm_protocol(name=None, func=None)
```
Bind function FUNC to command NAME for this widget. Return the function bound to NAME if None is given. NAME could be e.g. "WM\_SAVE\_YOURSELF" or "WM\_DELETE\_WINDOW".

**wm\_resizable**(*width=None*, *height=None*)

Instruct the window manager whether this width can be resized in WIDTH or HEIGHT. Both values are boolean values.

**wm\_sizefrom**(*who=None*)

Instruct the window manager that the size of this widget shall be defined by the user if WHO is "user", and by its own policy if WHO is "program".

**wm\_state**(*newstate=None*)

Query or set the state of this widget as one of normal, icon, iconic (see wm\_iconwindow), withdrawn, or zoomed (Windows only).

**wm\_title**(*string=None*)

Set the title of this widget.

```
wm_transient(master=None)
```
Instruct the window manager that this widget is transient with regard to widget MASTER.

#### **wm\_withdraw**()

Withdraw this widget from the screen such that it is unmapped and forgotten by the window manager. Re-draw it with wm\_deiconify.

### **robot.model package**

Package with generic, reusable and extensible model classes.

This package contains, for example,  $Test Suite$ , [TestCase](#page-213-0), [Keyword](#page-198-0) and [SuiteVisitor](#page-221-0) base classes. These classes are extended both by  $execution$  and  $result$  related model objects and used also elsewhere.

This package is considered stable.

### **Submodules**

### **robot.model.body module**

<span id="page-185-0"></span>**class** robot.model.body.**BodyItem** Bases: [robot.model.modelobject.ModelObject](#page-202-0)

```
KEYWORD = 'KEYWORD'
SETUP = 'SETUP'
TEARDOWN = 'TEARDOWN'
FOR = 'FOR'
FOR_ITERATION = 'FOR ITERATION'
IF_ELSE_ROOT = 'IF/ELSE ROOT'
IF = 'IF'
ELSE_IF = 'ELSE IF'
ELSE = 'ELSE'
MESSAGE = 'MESSAGE'
```

```
type = None
```
#### **id**

Item id in format like  $s1-t3-k1$ .

See [TestSuite.id](#page-216-0) for more information.

# **config**(*\*\*attributes*)

Configure model object with given attributes.

obj.config(name='Example', doc='Something') is equivalent to setting obj.name = 'Example' and obj.doc = 'Something'.

New in Robot Framework 4.0.

### <span id="page-186-1"></span>**copy**(*\*\*attributes*)

Return shallow copy of this object.

Parameters **attributes** – Attributes to be set for the returned copy automatically. For example, test.copy(name='New name').

See also [deepcopy\(\)](#page-186-0). The difference between these two is the same as with the standard copy.copy and copy.deepcopy functions that these methods also use internally.

# <span id="page-186-0"></span>**deepcopy**(*\*\*attributes*)

Return deep copy of this object.

**Parameters attributes** – Attributes to be set for the returned copy automatically. For example, test.deepcopy(name='New name').

See also  $\text{copy}(t)$ . The difference between these two is the same as with the standard copy.copy and copy.deepcopy functions that these methods also use internally.

### **parent**

### **repr\_args = ()**

<span id="page-186-2"></span>**class** robot.model.body.**Body**(*parent=None*, *items=None*) Bases: [robot.model.itemlist.ItemList](#page-197-0)

A list-like object representing body of a suite, a test or a keyword.

Body contains the keywords and other structures such as for loops.

#### **keyword\_class**

alias of [robot.model.keyword.Keyword](#page-198-0)

### **for\_class**

alias of [robot.model.control.For](#page-190-0)

### **if\_class**

alias of [robot.model.control.If](#page-191-0)

**classmethod register**(*item\_class*)

### **create**

**create\_keyword**(*\*args*, *\*\*kwargs*)

**create\_for**(*\*args*, *\*\*kwargs*)

**create\_if**(*\*args*, *\*\*kwargs*)

**filter**(*keywords=None*, *fors=None*, *ifs=None*, *predicate=None*) Filter body items based on type and/or custom predicate.

To include or exclude items based on types, give matching arguments True or False values. For example, to include only keywords, use body.filter (keywords=True) and to exclude FOR and IF constructs use body.filter(fors=False, ifs=False). Including and excluding by types at the same time is not supported.

Custom predicate is a calleble getting each body item as an argument that must return True/False depending on should the item be included or not.

Selected items are returned as a list and the original body is not modified.

```
append(item)
```

```
clear()
```

```
count(item)
```

```
extend(items)
```

```
index(item, *start_and_end)
```
**insert**(*index*, *item*)

```
pop(*index)
```
**remove**(*item*)

```
reverse()
```

```
sort()
```
**visit**(*visitor*)

```
class robot.model.body.IfBranches(parent=None, items=None)
    Bases: robot.model.body.Body
```
### **if\_branch\_class**

alias of [robot.model.control.IfBranch](#page-192-0)

```
keyword_class = None
```

```
for_class = None
```

```
if_class = None
```
**create\_branch**(*\*args*, *\*\*kwargs*)

**append**(*item*)

```
clear()
```
**count**(*item*)

**create**

**create\_for**(*\*args*, *\*\*kwargs*)

**create\_if**(*\*args*, *\*\*kwargs*)

**create\_keyword**(*\*args*, *\*\*kwargs*)

**extend**(*items*)

### **filter**(*keywords=None*, *fors=None*, *ifs=None*, *predicate=None*) Filter body items based on type and/or custom predicate.

To include or exclude items based on types, give matching arguments True or False values. For example, to include only keywords, use body.filter(keywords=True) and to exclude FOR and IF constructs use body.filter(fors=False, ifs=False). Including and excluding by types at the same time is not supported.

Custom predicate is a calleble getting each body item as an argument that must return True/False depending on should the item be included or not.

Selected items are returned as a list and the original body is not modified.

```
index(item, *start_and_end)
```
**insert**(*index*, *item*)

```
pop(*index)
```
**classmethod register**(*item\_class*)

**remove**(*item*)

**reverse**()

**sort**()

**visit**(*visitor*)

### **robot.model.configurer module**

```
class robot.model.configurer.SuiteConfigurer(name=None, doc=None, meta-
                                                  data=None, set_tags=None, in-
                                                  clude_tags=None, exclude_tags=None,
                                                  include_suites=None, include_tests=None,
                                                  empty_suite_ok=False)
```
Bases: [robot.model.visitor.SuiteVisitor](#page-221-0)

# **add\_tags**

### **remove\_tags**

#### **visit\_suite**(*suite*)

Implements traversing through suites.

Can be overridden to allow modifying the passed in suite without calling  $start\_suit$  or [end\\_suite\(\)](#page-188-0) nor visiting child suites, tests or keywords (setup and teardown) at all.

### <span id="page-188-1"></span>**end\_for**(*for\_*)

Called when FOR loop ends. Default implementation does nothing.

### <span id="page-188-2"></span>**end\_for\_iteration**(*iteration*)

Called when FOR loop iteration ends. Default implementation does nothing.

```
end_if(if_)
```
Called when IF/ELSE structure ends. Default implementation does nothing.

#### <span id="page-188-4"></span>**end\_if\_branch**(*branch*)

Called when IF/ELSE branch ends. Default implementation does nothing.

#### <span id="page-188-5"></span>**end\_keyword**(*keyword*)

Called when keyword ends. Default implementation does nothing.

#### <span id="page-188-6"></span>**end\_message**(*msg*)

Called when message ends. Default implementation does nothing.

### <span id="page-188-7"></span><span id="page-188-0"></span>**end\_suite**(*suite*)

Called when suite ends. Default implementation does nothing.

### **end\_test**(*test*)

Called when test ends. Default implementation does nothing.

## <span id="page-189-1"></span>**start\_for**(*for\_*)

Called when FOR loop starts. Default implementation does nothing.

Can return explicit False to stop visiting.

### <span id="page-189-2"></span>**start\_for\_iteration**(*iteration*)

Called when FOR loop iteration starts. Default implementation does nothing.

Can return explicit False to stop visiting.

### <span id="page-189-4"></span>**start\_if**(*if\_*)

Called when IF/ELSE structure starts. Default implementation does nothing.

Can return explicit False to stop visiting.

### <span id="page-189-5"></span>**start\_if\_branch**(*branch*)

Called when IF/ELSE branch starts. Default implementation does nothing.

Can return explicit False to stop visiting.

#### <span id="page-189-6"></span>**start\_keyword**(*keyword*)

Called when keyword starts. Default implementation does nothing.

Can return explicit False to stop visiting.

#### <span id="page-189-7"></span>**start\_message**(*msg*)

Called when message starts. Default implementation does nothing.

Can return explicit False to stop visiting.

### <span id="page-189-0"></span>**start\_suite**(*suite*)

Called when suite starts. Default implementation does nothing.

Can return explicit False to stop visiting.

#### <span id="page-189-8"></span>**start\_test**(*test*)

Called when test starts. Default implementation does nothing.

Can return explicit False to stop visiting.

### **visit\_for**(*for\_*)

Implements traversing through FOR loops.

Can be overridden to allow modifying the passed in  $for$  without calling start for () or [end\\_for\(\)](#page-188-1) nor visiting body.

#### **visit\_for\_iteration**(*iteration*)

Implements traversing through single FOR loop iteration.

This is only used with the result side model because on the running side there are no iterations.

Can be overridden to allow modifying the passed in iteration without calling [start\\_for\\_iteration\(\)](#page-189-2) or [end\\_for\\_iteration\(\)](#page-188-2) nor visiting body.

#### **visit\_if**(*if\_*)

Implements traversing through IF/ELSE structures.

Notice that  $if$  does not have any data directly. Actual IF/ELSE branches are in its body and visited using  $visit\_if\_branch()$ .

<span id="page-189-3"></span>Can be overridden to allow modifying the passed in if\_ without calling  $start\_if()$  or [end\\_if\(\)](#page-188-3) nor visiting branches.

#### **visit\_if\_branch**(*branch*)

Implements traversing through single IF/ELSE branch.

Can be overridden to allow modifying the passed in branch without calling  $start\_if\_branch()$  or [end\\_if\\_branch\(\)](#page-188-4) nor visiting body.

#### **visit\_keyword**(*kw*)

Implements traversing through keywords.

Can be overridden to allow modifying the passed in kw without calling  $start\_keyword()$  or [end\\_keyword\(\)](#page-188-5) nor visiting child keywords.

### **visit\_message**(*msg*)

Implements visiting messages.

Can be overridden to allow modifying the passed in msg without calling  $start\_message$  () or [end\\_message\(\)](#page-188-6).

#### **visit\_test**(*test*)

Implements traversing through tests.

Can be overridden to allow modifying the passed in test without calling start test() or [end\\_test\(\)](#page-188-7) nor visiting keywords.

### **robot.model.control module**

```
class robot.model.control.For(variables=(), flavor='IN', values=(), parent=None)
    robot.model.body.BodyItem
```
**type = 'FOR'**

```
body_class
```
alias of [robot.model.body.Body](#page-186-2)

```
repr_args = ('variables', 'flavor', 'values')
```
**variables**

**flavor**

**values**

**parent**

<span id="page-190-1"></span>**body**

**keywords**

Deprecated since Robot Framework 4.0. Use [body](#page-190-1) instead.

**visit**(*visitor*)

```
ELSE = 'ELSE'
```
**ELSE\_IF = 'ELSE IF'**

**FOR = 'FOR'**

**FOR\_ITERATION = 'FOR ITERATION'**

**IF = 'IF'**

**IF\_ELSE\_ROOT = 'IF/ELSE ROOT'**

```
KEYWORD = 'KEYWORD'
```
**MESSAGE = 'MESSAGE'**

**SETUP = 'SETUP'**

**TEARDOWN = 'TEARDOWN'**

**config**(*\*\*attributes*)

Configure model object with given attributes.

obj.config(name='Example', doc='Something') is equivalent to setting obj.name = 'Example' and obj.doc = 'Something'.

New in Robot Framework 4.0.

### <span id="page-191-2"></span>**copy**(*\*\*attributes*)

Return shallow copy of this object.

**Parameters attributes** – Attributes to be set for the returned copy automatically. For example, test.copy(name='New name').

See also [deepcopy\(\)](#page-191-1). The difference between these two is the same as with the standard copy.copy and copy.deepcopy functions that these methods also use internally.

### <span id="page-191-1"></span>**deepcopy**(*\*\*attributes*)

Return deep copy of this object.

Parameters attributes - Attributes to be set for the returned copy automatically. For example, test.deepcopy(name='New name').

See also  $\text{copy}($ ). The difference between these two is the same as with the standard copy.copy and copy.deepcopy functions that these methods also use internally.

**id**

Item id in format like s1-t3-k1.

See  $TestSuite$ . id for more information.

```
class robot.model.control.If(parent=None)
```
Bases: [robot.model.body.BodyItem](#page-185-0)

IF/ELSE structure root. Branches are stored in [body](#page-191-3).

**type = 'IF/ELSE ROOT'**

```
body_class
```
alias of [robot.model.body.IfBranches](#page-187-0)

```
parent
```

```
body
```

```
id
```
Root IF/ELSE id is always None.

```
visit(visitor)
ELSE = 'ELSE'
ELSE_IF = 'ELSE IF'
FOR = 'FOR'
FOR_ITERATION = 'FOR ITERATION'
IF = 'IF'
IF_ELSE_ROOT = 'IF/ELSE ROOT'
```

```
KEYWORD = 'KEYWORD'
MESSAGE = 'MESSAGE'
SETUP = 'SETUP'
```
**TEARDOWN = 'TEARDOWN'**

```
config(**attributes)
```
Configure model object with given attributes.

obj.config(name='Example', doc='Something') is equivalent to setting obj.name = 'Example' and obj.doc = 'Something'.

New in Robot Framework 4.0.

```
copy(**attributes)
```
Return shallow copy of this object.

Parameters **attributes** – Attributes to be set for the returned copy automatically. For example, test.copy(name='New name').

See also [deepcopy\(\)](#page-192-1). The difference between these two is the same as with the standard copy.copy and copy.deepcopy functions that these methods also use internally.

### <span id="page-192-1"></span>**deepcopy**(*\*\*attributes*)

Return deep copy of this object.

**Parameters attributes** – Attributes to be set for the returned copy automatically. For example, test.deepcopy(name='New name').

See also  $\text{copy}($ ). The difference between these two is the same as with the standard copy.copy and copy.deepcopy functions that these methods also use internally.

### **repr\_args = ()**

```
class robot.model.control.IfBranch(type='IF', condition=None, parent=None)
    robot.model.body.BodyItem
```
### **body\_class**

alias of [robot.model.body.Body](#page-186-2)

```
repr_args = ('type', 'condition')
```
**type condition parent ELSE = 'ELSE' ELSE\_IF = 'ELSE IF' FOR = 'FOR' FOR\_ITERATION = 'FOR ITERATION' IF = 'IF' IF\_ELSE\_ROOT = 'IF/ELSE ROOT' KEYWORD = 'KEYWORD'**

**MESSAGE = 'MESSAGE'**

**SETUP = 'SETUP'**

#### **TEARDOWN = 'TEARDOWN'**

#### **body**

**config**(*\*\*attributes*)

Configure model object with given attributes.

 $obj.config(name='Example', doc='Something')$  is equivalent to setting obj.name = 'Example' and obj.doc = 'Something'.

New in Robot Framework 4.0.

### <span id="page-193-1"></span>**copy**(*\*\*attributes*)

Return shallow copy of this object.

Parameters attributes - Attributes to be set for the returned copy automatically. For example, test.copy(name='New name').

See also [deepcopy\(\)](#page-193-0). The difference between these two is the same as with the standard copy.copy and copy. deepcopy functions that these methods also use internally.

### <span id="page-193-0"></span>**deepcopy**(*\*\*attributes*)

Return deep copy of this object.

Parameters attributes - Attributes to be set for the returned copy automatically. For example, test.deepcopy(name='New name').

See also  $\text{copy}($ ). The difference between these two is the same as with the standard copy.copy and copy.deepcopy functions that these methods also use internally.

#### **id**

Branch id omits the root IF/ELSE object from the parent id part.

**visit**(*visitor*)

### **robot.model.filter module**

```
class robot.model.filter.EmptySuiteRemover(preserve_direct_children=False)
    Bases: robot.model.visitor.SuiteVisitor
```
#### **end\_suite**(*suite*)

Called when suite ends. Default implementation does nothing.

#### **visit\_test**(*test*)

Implements traversing through tests.

Can be overridden to allow modifying the passed in test without calling start test() or [end\\_test\(\)](#page-194-1) nor visiting keywords.

### **visit\_keyword**(*kw*)

Implements traversing through keywords.

Can be overridden to allow modifying the passed in kw without calling  $start\_keyword$  or [end\\_keyword\(\)](#page-194-3) nor visiting child keywords.

#### <span id="page-193-2"></span>**end\_for**(*for\_*)

Called when FOR loop ends. Default implementation does nothing.

### <span id="page-193-3"></span>**end\_for\_iteration**(*iteration*)

Called when FOR loop iteration ends. Default implementation does nothing.

### <span id="page-193-5"></span><span id="page-193-4"></span>end  $if(if)$

Called when IF/ELSE structure ends. Default implementation does nothing.

#### **end\_if\_branch**(*branch*)

Called when IF/ELSE branch ends. Default implementation does nothing.

### <span id="page-194-3"></span>**end\_keyword**(*keyword*)

Called when keyword ends. Default implementation does nothing.

### <span id="page-194-9"></span>**end\_message**(*msg*)

Called when message ends. Default implementation does nothing.

#### <span id="page-194-1"></span>**end\_test**(*test*)

Called when test ends. Default implementation does nothing.

### <span id="page-194-4"></span>**start\_for**(*for\_*)

Called when FOR loop starts. Default implementation does nothing.

Can return explicit False to stop visiting.

### <span id="page-194-5"></span>**start\_for\_iteration**(*iteration*)

Called when FOR loop iteration starts. Default implementation does nothing.

Can return explicit False to stop visiting.

### <span id="page-194-6"></span>start if  $(if)$

Called when IF/ELSE structure starts. Default implementation does nothing.

Can return explicit False to stop visiting.

#### <span id="page-194-7"></span>**start\_if\_branch**(*branch*)

Called when IF/ELSE branch starts. Default implementation does nothing.

Can return explicit False to stop visiting.

#### <span id="page-194-2"></span>**start\_keyword**(*keyword*)

Called when keyword starts. Default implementation does nothing.

Can return explicit False to stop visiting.

#### <span id="page-194-8"></span>**start\_message**(*msg*)

Called when message starts. Default implementation does nothing.

Can return explicit False to stop visiting.

#### <span id="page-194-10"></span>**start\_suite**(*suite*)

Called when suite starts. Default implementation does nothing.

Can return explicit False to stop visiting.

### <span id="page-194-0"></span>**start\_test**(*test*)

Called when test starts. Default implementation does nothing.

Can return explicit False to stop visiting.

#### **visit\_for**(*for\_*)

Implements traversing through FOR loops.

Can be overridden to allow modifying the passed in  $for$  without calling  $start\_for()$  or [end\\_for\(\)](#page-193-2) nor visiting body.

#### **visit\_for\_iteration**(*iteration*)

Implements traversing through single FOR loop iteration.

This is only used with the result side model because on the running side there are no iterations.

Can be overridden to allow modifying the passed in iteration without calling [start\\_for\\_iteration\(\)](#page-194-5) or [end\\_for\\_iteration\(\)](#page-193-3) nor visiting body.

### **visit** if  $(if)$

Implements traversing through IF/ELSE structures.

Notice that if\_ does not have any data directly. Actual IF/ELSE branches are in its body and visited using  $visit\_if\_branch()$ .

Can be overridden to allow modifying the passed in if\_ without calling  $start\_if()$  or [end\\_if\(\)](#page-193-4) nor visiting branches.

#### <span id="page-195-0"></span>**visit\_if\_branch**(*branch*)

Implements traversing through single IF/ELSE branch.

Can be overridden to allow modifying the passed in branch without calling  $start\_if\_branch()$  or [end\\_if\\_branch\(\)](#page-193-5) nor visiting body.

#### **visit\_message**(*msg*)

Implements visiting messages.

Can be overridden to allow modifying the passed in msq without calling  $start\_message()$  or [end\\_message\(\)](#page-194-9).

#### **visit\_suite**(*suite*)

Implements traversing through suites.

Can be overridden to allow modifying the passed in suite without calling  $start\_suit$  or [end\\_suite\(\)](#page-193-6) nor visiting child suites, tests or keywords (setup and teardown) at all.

**class** robot.model.filter.**Filter**(*include\_suites=None*, *include\_tests=None*, *include\_tags=None*, *exclude\_tags=None*)

```
robot.model.filter.EmptySuiteRemover
```
**include\_suites**

#### **include\_tests**

**include\_tags**

#### <span id="page-195-7"></span>**exclude\_tags**

```
start_suite(suite)
```
Called when suite starts. Default implementation does nothing.

Can return explicit False to stop visiting.

### <span id="page-195-1"></span>**end\_for**(*for\_*)

Called when FOR loop ends. Default implementation does nothing.

#### <span id="page-195-2"></span>**end\_for\_iteration**(*iteration*)

Called when FOR loop iteration ends. Default implementation does nothing.

### <span id="page-195-3"></span>**end\_if**(*if\_*)

Called when IF/ELSE structure ends. Default implementation does nothing.

#### <span id="page-195-4"></span>**end\_if\_branch**(*branch*)

Called when IF/ELSE branch ends. Default implementation does nothing.

# <span id="page-195-5"></span>**end\_keyword**(*keyword*)

Called when keyword ends. Default implementation does nothing.

#### <span id="page-195-6"></span>**end\_message**(*msg*)

Called when message ends. Default implementation does nothing.

### <span id="page-195-9"></span><span id="page-195-8"></span>**end\_suite**(*suite*)

Called when suite ends. Default implementation does nothing.

### **end\_test**(*test*)

Called when test ends. Default implementation does nothing.

# <span id="page-196-0"></span>**start\_for**(*for\_*)

Called when FOR loop starts. Default implementation does nothing.

Can return explicit False to stop visiting.

# <span id="page-196-1"></span>**start\_for\_iteration**(*iteration*)

Called when FOR loop iteration starts. Default implementation does nothing.

Can return explicit False to stop visiting.

### <span id="page-196-3"></span>**start\_if**(*if\_*)

Called when IF/ELSE structure starts. Default implementation does nothing.

Can return explicit False to stop visiting.

### <span id="page-196-4"></span>**start\_if\_branch**(*branch*)

Called when IF/ELSE branch starts. Default implementation does nothing.

Can return explicit False to stop visiting.

#### <span id="page-196-5"></span>**start\_keyword**(*keyword*)

Called when keyword starts. Default implementation does nothing.

Can return explicit False to stop visiting.

#### <span id="page-196-6"></span>**start\_message**(*msg*)

Called when message starts. Default implementation does nothing.

Can return explicit False to stop visiting.

### <span id="page-196-7"></span>**start\_test**(*test*)

Called when test starts. Default implementation does nothing.

Can return explicit False to stop visiting.

#### **visit\_for**(*for\_*)

Implements traversing through FOR loops.

Can be overridden to allow modifying the passed in  $for$  without calling start for () or end for () nor visiting body.

#### **visit\_for\_iteration**(*iteration*)

Implements traversing through single FOR loop iteration.

This is only used with the result side model because on the running side there are no iterations.

Can be overridden to allow modifying the passed in iteration without calling [start\\_for\\_iteration\(\)](#page-196-1) or [end\\_for\\_iteration\(\)](#page-195-2) nor visiting body.

### **visit** if  $(if)$

Implements traversing through IF/ELSE structures.

Notice that  $if$  does not have any data directly. Actual IF/ELSE branches are in its body and visited using  $visit\_if\_branch()$ .

Can be overridden to allow modifying the passed in if\_ without calling [start\\_if\(\)](#page-196-3) or [end\\_if\(\)](#page-195-3) nor visiting branches.

### <span id="page-196-2"></span>**visit\_if\_branch**(*branch*)

Implements traversing through single IF/ELSE branch.

Can be overridden to allow modifying the passed in branch without calling  $start\_if\_branch()$  or end if  $branch()$  nor visiting body.

### **visit\_keyword**(*kw*)

Implements traversing through keywords.

Can be overridden to allow modifying the passed in kw without calling  $start\_keyword$  () or [end\\_keyword\(\)](#page-195-5) nor visiting child keywords.

### **visit\_message**(*msg*)

Implements visiting messages.

Can be overridden to allow modifying the passed in msg without calling  $start\_message()$  or [end\\_message\(\)](#page-195-6).

### **visit\_suite**(*suite*)

Implements traversing through suites.

Can be overridden to allow modifying the passed in suite without calling [start\\_suite\(\)](#page-195-7) or  $end\_suit$  () nor visiting child suites, tests or keywords (setup and teardown) at all.

### **visit\_test**(*test*)

Implements traversing through tests.

Can be overridden to allow modifying the passed in test without calling  $start_test()$  or [end\\_test\(\)](#page-195-9) nor visiting keywords.

# **robot.model.fixture module**

robot.model.fixture.**create\_fixture**(*fixture*, *parent*, *type*)

### **robot.model.itemlist module**

```
class robot.model.itemlist.ItemList(item_class, common_attrs=None, items=None)
     Bases: object
     create(*args, **kwargs)
     append(item)
     extend(items)
     insert(index, item)
     pop(*index)
     remove(item)
     index(item, *start_and_end)
     clear()
     visit(visitor)
     count(item)
```
**sort**()

**reverse**()

### **robot.model.keyword module**

```
class robot.model.keyword.Keyword(name=", doc=", args=(), assign=(), tags=(), time-
                                      out=None, type='KEYWORD', parent=None)
    Bases: robot.model.body.BodyItem
```
Base model for a single keyword.

Extended by [robot.running.model.Keyword](#page-388-0) and [robot.result.model.Keyword](#page-340-0).

**repr\_args = ('name', 'args', 'assign')**

**doc**

**args**

**assign**

**timeout**

**type**

**parent**

**name**

### **teardown**

[Keyword](#page-198-0) teardown as a Keyword object.

This attribute is a Keyword object also when a keyword has no teardown but in that case its truth value is False.

Teardown can be modified by setting attributes directly:

```
keyword.teardown.name = 'Example'
keyword.teardown.args = ('First', 'Second')
```
Alternatively the  $confiq()$  method can be used to set multiple attributes in one call:

```
keyword.teardown.config(name='Example', args=('First', 'Second'))
```
The easiest way to reset the whole teardown is setting it to None. It will automatically recreate the underlying Keyword object:

keyword.teardown = **None**

New in Robot Framework 4.0. Earlier teardown was accessed like keyword.keywords.teardown.

### **tags**

Keyword tags as a [Tags](#page-209-0) object.

```
visit(visitor)
```
[Visitor interface](#page-220-0) entry-point.

```
ELSE = 'ELSE'
ELSE_IF = 'ELSE IF'
FOR = 'FOR'
FOR_ITERATION = 'FOR ITERATION'
IF = 'IF'
IF_ELSE_ROOT = 'IF/ELSE ROOT'
```

```
KEYWORD = 'KEYWORD'
MESSAGE = 'MESSAGE'
```
**SETUP = 'SETUP'**

<span id="page-199-0"></span>**TEARDOWN = 'TEARDOWN'**

```
config(**attributes)
```
Configure model object with given attributes.

obj.config(name='Example', doc='Something') is equivalent to setting obj.name = 'Example' and obj.doc = 'Something'.

New in Robot Framework 4.0.

<span id="page-199-2"></span>**copy**(*\*\*attributes*)

Return shallow copy of this object.

Parameters **attributes** – Attributes to be set for the returned copy automatically. For example, test.copy(name='New name').

See also [deepcopy\(\)](#page-199-1). The difference between these two is the same as with the standard copy.copy and copy.deepcopy functions that these methods also use internally.

### <span id="page-199-1"></span>**deepcopy**(*\*\*attributes*)

Return deep copy of this object.

**Parameters attributes** – Attributes to be set for the returned copy automatically. For example, test.deepcopy(name='New name').

See also  $\text{copy}($ ). The difference between these two is the same as with the standard copy.copy and copy.deepcopy functions that these methods also use internally.

**id**

```
Item id in format like s1-t3-k1.
```
See [TestSuite.id](#page-216-0) for more information.

```
class robot.model.keyword.Keywords(parent=None, keywords=None)
    Bases: robot.model.itemlist.ItemList
```
A list-like object representing keywords in a suite, a test or a keyword.

Read-only and deprecated since Robot Framework 4.0.

```
deprecation_message = "'keywords' attribute is read-only and deprecated since Robot Fr
```
**setup**

```
create_setup(*args, **kwargs)
```
**teardown**

**create\_teardown**(*\*args*, *\*\*kwargs*)

**all**

Iterates over all keywords, including setup and teardown.

**normal**

Iterates over normal keywords, omitting setup and teardown.

```
create(*args, **kwargs)
```
**append**(*item*)

**extend**(*items*)

**insert**(*index*, *item*) **pop**(*\*index*) **remove**(*item*) **clear**() **count**(*item*) **index**(*item*, *\*start\_and\_end*) **visit**(*visitor*) **sort**() **reverse**() **classmethod raise\_deprecation\_error**()

### **robot.model.message module**

**class** robot.model.message.**Message**(*message="*, *level='INFO'*, *html=False*, *timestamp=None*,

*parent=None*) Bases: [robot.model.body.BodyItem](#page-185-0)

A message created during the test execution.

Can be a log message triggered by a keyword, or a warning or an error that occurred during parsing or test execution.

#### **type = 'MESSAGE'**

```
repr_args = ('message', 'level')
```
### **message**

The message content as a string.

### **level**

Severity of the message. Either TRACE, DEBUG, INFO, WARN, ERROR, FAIL or ''SKIP'. The last two are only used with keyword failure messages.

## **html**

True if the content is in HTML, False otherwise.

# **timestamp**

Timestamp in format %Y%m%d %H:%M:%S.%f.

## **parent**

The object this message was triggered by.

### **html\_message**

Returns the message content as HTML.

# **id**

**visit**(*visitor*)

[Visitor interface](#page-220-0) entry-point.

**ELSE = 'ELSE'**

**ELSE\_IF = 'ELSE IF'**

**FOR = 'FOR'**

**FOR\_ITERATION = 'FOR ITERATION'**

```
IF = 'IF'
```
**IF\_ELSE\_ROOT = 'IF/ELSE ROOT'**

**KEYWORD = 'KEYWORD'**

**MESSAGE = 'MESSAGE'**

**SETUP = 'SETUP'**

#### **TEARDOWN = 'TEARDOWN'**

**config**(*\*\*attributes*)

Configure model object with given attributes.

obj.config(name='Example', doc='Something') is equivalent to setting obj.name = 'Example' and obj.doc = 'Something'.

New in Robot Framework 4.0.

### <span id="page-201-1"></span>**copy**(*\*\*attributes*)

Return shallow copy of this object.

Parameters attributes - Attributes to be set for the returned copy automatically. For example, test.copy(name='New name').

See also [deepcopy\(\)](#page-201-0). The difference between these two is the same as with the standard copy.copy and copy.deepcopy functions that these methods also use internally.

### <span id="page-201-0"></span>**deepcopy**(*\*\*attributes*)

Return deep copy of this object.

Parameters attributes - Attributes to be set for the returned copy automatically. For example, test.deepcopy(name='New name').

See also  $\text{copy}(t)$ . The difference between these two is the same as with the standard copy.copy and copy.deepcopy functions that these methods also use internally.

```
class robot.model.message.Messages(message_class=<class 'robot.model.message.Message'>,
                                         parent=None, messages=None)
```
Bases: [robot.model.itemlist.ItemList](#page-197-0)

```
append(item)
```
**clear**()

**count**(*item*)

**create**(*\*args*, *\*\*kwargs*)

**extend**(*items*)

**index**(*item*, *\*start\_and\_end*)

**insert**(*index*, *item*)

**pop**(*\*index*)

**remove**(*item*)

**reverse**()

**sort**()

**visit**(*visitor*)

# **robot.model.metadata module**

```
class robot.model.metadata.Metadata(initial=None)
      Bases: robot.utils.normalizing.NormalizedDict
      clear() \rightarrow None. Remove all items from D.
      copy()
      get (k, d) \rightarrow D[k] if k in D, else d. d defaults to None.
      items () \rightarrow list of D's (key, value) pairs, as 2-tuples
      iteritems () \rightarrow an iterator over the (key, value) items of D
      iterkeys () \rightarrow an iterator over the keys of D
      itervalues () \rightarrow an iterator over the values of D
      keys () \rightarrow list of D's keys
      pop (k[, d]) \rightarrow v, remove specified key and return the corresponding value.
           If key is not found, d is returned if given, otherwise KeyError is raised.
      popitem () \rightarrow (k, v), remove and return some (key, value) pair
            as a 2-tuple; but raise KeyError if D is empty.
      setdefault (k, d]) \rightarrow D.get(k,d), also set D[k]=d if k not in D
      update ([E], **F) \rightarrow None. Update D from mapping/iterable E and F.
            If E present and has a .keys() method, does: for k in E: D[k] = E[k] If E present and lacks .keys() method,
            does: for (k, v) in E: D[k] = v In either case, this is followed by: for k, v in F.items(): D[k] = vvalues () \rightarrow list of D's values
robot.model.modelobject module
class robot.model.modelobject.ModelObject
```
**repr\_args = ()**

**config**(*\*\*attributes*)

<span id="page-202-0"></span>Bases: object

Configure model object with given attributes.

obj.config(name='Example', doc='Something') is equivalent to setting obj.name = 'Example' and obj.doc = 'Something'.

New in Robot Framework 4.0.

### <span id="page-202-2"></span>**copy**(*\*\*attributes*)

Return shallow copy of this object.

**Parameters attributes** – Attributes to be set for the returned copy automatically. For example, test.copy(name='New name').

See also [deepcopy\(\)](#page-202-1). The difference between these two is the same as with the standard copy.copy and copy.deepcopy functions that these methods also use internally.

#### <span id="page-202-1"></span>**deepcopy**(*\*\*attributes*)

Return deep copy of this object.

Parameters **attributes** – Attributes to be set for the returned copy automatically. For example, test.deepcopy(name='New name').

See also  $\cos y$  (). The difference between these two is the same as with the standard  $\cos y$ .copy and copy.deepcopy functions that these methods also use internally.

### **robot.model.modifier module**

```
class robot.model.modifier.ModelModifier(visitors, empty_suite_ok, logger)
     Bases: robot.model.visitor.SuiteVisitor
     visit_suite(suite)
          Implements traversing through suites.
          Can be overridden to allow modifying the passed in suite without calling start\_suit() or
          end_suite() nor visiting child suites, tests or keywords (setup and teardown) at all.
     end_for(for_)
          Called when FOR loop ends. Default implementation does nothing.
     end_for_iteration(iteration)
          Called when FOR loop iteration ends. Default implementation does nothing.
     end if(i)Called when IF/ELSE structure ends. Default implementation does nothing.
     end_if_branch(branch)
          Called when IF/ELSE branch ends. Default implementation does nothing.
     end_keyword(keyword)
          Called when keyword ends. Default implementation does nothing.
     end_message(msg)
          Called when message ends. Default implementation does nothing.
     end_suite(suite)
          Called when suite ends. Default implementation does nothing.
     end_test(test)
          Called when test ends. Default implementation does nothing.
     start_for(for_)
          Called when FOR loop starts. Default implementation does nothing.
          Can return explicit False to stop visiting.
     start_for_iteration(iteration)
          Called when FOR loop iteration starts. Default implementation does nothing.
          Can return explicit False to stop visiting.
     start if (if)Called when IF/ELSE structure starts. Default implementation does nothing.
          Can return explicit False to stop visiting.
     start_if_branch(branch)
          Called when IF/ELSE branch starts. Default implementation does nothing.
          Can return explicit False to stop visiting.
     start_keyword(keyword)
          Called when keyword starts. Default implementation does nothing.
          Can return explicit False to stop visiting.
```
#### **start\_message**(*msg*)

Called when message starts. Default implementation does nothing.

Can return explicit False to stop visiting.

### <span id="page-204-0"></span>**start\_suite**(*suite*)

Called when suite starts. Default implementation does nothing.

Can return explicit False to stop visiting.

### <span id="page-204-2"></span>**start\_test**(*test*)

Called when test starts. Default implementation does nothing.

Can return explicit False to stop visiting.

### **visit\_for**(*for\_*)

Implements traversing through FOR loops.

Can be overridden to allow modifying the passed in  $for$  without calling start for () or [end\\_for\(\)](#page-203-2) nor visiting body.

#### **visit\_for\_iteration**(*iteration*)

Implements traversing through single FOR loop iteration.

This is only used with the result side model because on the running side there are no iterations.

Can be overridden to allow modifying the passed in iteration without calling [start\\_for\\_iteration\(\)](#page-203-3) or [end\\_for\\_iteration\(\)](#page-203-4) nor visiting body.

#### **visit** if  $(if)$

Implements traversing through IF/ELSE structures.

Notice that  $if$  does not have any data directly. Actual IF/ELSE branches are in its body and visited using [visit\\_if\\_branch\(\)](#page-204-1).

Can be overridden to allow modifying the passed in if\_ without calling  $start\_if()$  or [end\\_if\(\)](#page-203-6) nor visiting branches.

#### <span id="page-204-1"></span>**visit\_if\_branch**(*branch*)

Implements traversing through single IF/ELSE branch.

Can be overridden to allow modifying the passed in branch without calling  $start\_if\_branch()$  or end if branch() nor visiting body.

#### **visit\_keyword**(*kw*)

Implements traversing through keywords.

Can be overridden to allow modifying the passed in kw without calling  $start\_keyword$  () or end keyword() nor visiting child keywords.

### **visit\_message**(*msg*)

Implements visiting messages.

Can be overridden to allow modifying the passed in msg without calling  $start\_message$  () or [end\\_message\(\)](#page-203-12).

#### **visit\_test**(*test*)

Implements traversing through tests.

Can be overridden to allow modifying the passed in test without calling  $start_test()$  or [end\\_test\(\)](#page-203-13) nor visiting keywords.

### **robot.model.namepatterns module**

```
class robot.model.namepatterns.SuiteNamePatterns(patterns=None)
    Bases: robot.model.namepatterns._NamePatterns
```
**match**(*name*, *longname=None*)

**class** robot.model.namepatterns.**TestNamePatterns**(*patterns=None*) Bases: robot.model.namepatterns. NamePatterns

**match**(*name*, *longname=None*)

### **robot.model.statistics module**

```
class robot.model.statistics.Statistics(suite, suite_stat_level=-1, tag_stat_include=None,
                                                   tag_stat_exclude=None, tag_stat_combine=None,
                                                   tag_doc=None, tag_stat_link=None, rpa=False)
```
Bases: object

Container for total, suite and tag statistics.

Accepted parameters have the same semantics as the matching command line options.

**total = None** Instance of [TotalStatistics](#page-217-0).

**suite = None** Instance of [SuiteStatistics](#page-209-1).

**tags = None**

Instance of [TagStatistics](#page-212-0).

#### **visit**(*visitor*)

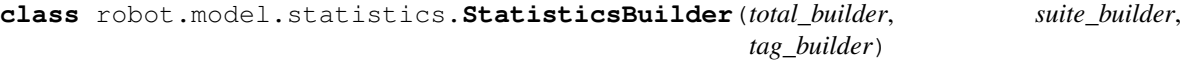

<span id="page-205-2"></span>Bases: [robot.model.visitor.SuiteVisitor](#page-221-0)

### **start\_suite**(*suite*)

Called when suite starts. Default implementation does nothing.

Can return explicit False to stop visiting.

#### <span id="page-205-3"></span>**end\_suite**(*suite*)

Called when suite ends. Default implementation does nothing.

### **visit\_test**(*test*)

Implements traversing through tests.

Can be overridden to allow modifying the passed in test without calling  $start\_test$  () or [end\\_test\(\)](#page-206-1) nor visiting keywords.

### **visit\_keyword**(*kw*)

Implements traversing through keywords.

Can be overridden to allow modifying the passed in kw without calling  $start\_keyword()$  or [end\\_keyword\(\)](#page-206-3) nor visiting child keywords.

### <span id="page-205-1"></span><span id="page-205-0"></span>**end\_for**(*for\_*)

Called when FOR loop ends. Default implementation does nothing.

#### **end\_for\_iteration**(*iteration*)

Called when FOR loop iteration ends. Default implementation does nothing.

### <span id="page-206-7"></span>end  $if(i)$

Called when IF/ELSE structure ends. Default implementation does nothing.

#### <span id="page-206-9"></span>**end\_if\_branch**(*branch*)

Called when IF/ELSE branch ends. Default implementation does nothing.

#### <span id="page-206-3"></span>**end\_keyword**(*keyword*)

Called when keyword ends. Default implementation does nothing.

#### <span id="page-206-11"></span>**end\_message**(*msg*)

Called when message ends. Default implementation does nothing.

#### <span id="page-206-1"></span>**end\_test**(*test*)

Called when test ends. Default implementation does nothing.

#### <span id="page-206-4"></span>**start\_for**(*for\_*)

Called when FOR loop starts. Default implementation does nothing.

Can return explicit False to stop visiting.

#### <span id="page-206-5"></span>**start\_for\_iteration**(*iteration*)

Called when FOR loop iteration starts. Default implementation does nothing.

Can return explicit False to stop visiting.

#### <span id="page-206-6"></span>start if  $(if)$

Called when IF/ELSE structure starts. Default implementation does nothing.

Can return explicit False to stop visiting.

### <span id="page-206-8"></span>**start\_if\_branch**(*branch*)

Called when IF/ELSE branch starts. Default implementation does nothing.

Can return explicit False to stop visiting.

#### <span id="page-206-2"></span>**start\_keyword**(*keyword*)

Called when keyword starts. Default implementation does nothing.

Can return explicit False to stop visiting.

#### <span id="page-206-10"></span>**start\_message**(*msg*)

Called when message starts. Default implementation does nothing.

Can return explicit False to stop visiting.

### <span id="page-206-0"></span>**start\_test**(*test*)

Called when test starts. Default implementation does nothing.

Can return explicit False to stop visiting.

### **visit\_for**(*for\_*)

Implements traversing through FOR loops.

Can be overridden to allow modifying the passed in  $for$  without calling  $start\_for()$  or [end\\_for\(\)](#page-205-0) nor visiting body.

#### **visit\_for\_iteration**(*iteration*)

Implements traversing through single FOR loop iteration.

This is only used with the result side model because on the running side there are no iterations.

Can be overridden to allow modifying the passed in iteration without calling start for iteration() or end for iteration() nor visiting body.

### **visit** if  $(if)$

Implements traversing through IF/ELSE structures.

Notice that if\_ does not have any data directly. Actual IF/ELSE branches are in its body and visited using  $visit\_if\_branch()$ .

Can be overridden to allow modifying the passed in if\_ without calling  $start\_if()$  or [end\\_if\(\)](#page-206-7) nor visiting branches.

#### <span id="page-207-0"></span>**visit\_if\_branch**(*branch*)

Implements traversing through single IF/ELSE branch.

Can be overridden to allow modifying the passed in branch without calling  $start\_if\_branch()$  or [end\\_if\\_branch\(\)](#page-206-9) nor visiting body.

#### **visit\_message**(*msg*)

Implements visiting messages.

Can be overridden to allow modifying the passed in msq without calling  $start\_message()$  or [end\\_message\(\)](#page-206-11).

#### **visit\_suite**(*suite*)

Implements traversing through suites.

Can be overridden to allow modifying the passed in suite without calling  $start\_suit$  or [end\\_suite\(\)](#page-205-3) nor visiting child suites, tests or keywords (setup and teardown) at all.

### **robot.model.stats module**

```
class robot.model.stats.Stat(name)
```
Bases: [robot.utils.sortable.Sortable](#page-429-0)

Generic statistic object used for storing all the statistic values.

#### **name = None**

Human readable identifier of the object these statistics belong to. *All Tests* for [TotalStatistics](#page-217-0), long name of the suite for [SuiteStatistics](#page-209-1) or name of the tag for [TagStatistics](#page-212-0)

#### **passed = None**

Number of passed tests.

### **failed = None**

Number of failed tests.

```
skipped = None
```
Number of skipped tests.

#### **elapsed = None**

Number of milliseconds it took to execute.

**get\_attributes**(*include\_label=False*, *include\_elapsed=False*, *exclude\_empty=True*, *values\_as\_strings=False*, *html\_escape=False*)

**total**

**add\_test**(*test*)

**visit**(*visitor*)

**class** robot.model.stats.**TotalStat**(*name*)

Bases: [robot.model.stats.Stat](#page-207-1)

Stores statistic values for a test run.

```
type = 'total'
```
**add\_test**(*test*)

```
get_attributes(include_label=False, include_elapsed=False, exclude_empty=True, val-
                  ues_as_strings=False, html_escape=False)
```
**total**

**visit**(*visitor*)

```
class robot.model.stats.SuiteStat(suite)
    Bases: robot.model.stats.Stat
```
Stores statistics values for a single suite.

**type = 'suite'**

### **id = None**

Identifier of the suite, e.g. *s1-s2*.

```
elapsed = None
```
Number of milliseconds it took to execute this suite, including sub-suites.

**add\_stat**(*other*)

**add\_test**(*test*)

```
get_attributes(include_label=False, include_elapsed=False, exclude_empty=True, val-
                  ues_as_strings=False, html_escape=False)
```
**total**

```
visit(visitor)
```

```
class robot.model.stats.TagStat(name, doc=", links=None, combined=None)
    Bases: robot.model.stats.Stat
```
Stores statistic values for a single tag.

**type = 'tag'**

```
doc = None
```
Documentation of tag as a string.

#### **links = None**

List of tuples in which the first value is the link URL and the second is the link title. An empty list by default.

```
combined = None
```
Pattern as a string if the tag is combined, None otherwise.

```
info
```
Returns additional information of the tag statistics are about. Either *combined* or an empty string.

**add\_test**(*test*)

**get\_attributes**(*include\_label=False*, *include\_elapsed=False*, *exclude\_empty=True*, *values\_as\_strings=False*, *html\_escape=False*)

**total**

**visit**(*visitor*)

<span id="page-208-2"></span>**class** robot.model.stats.**CombinedTagStat**(*pattern*, *name=None*, *doc="*, *links=None*) Bases: [robot.model.stats.TagStat](#page-208-0)

**match**(*tags*)

```
add_test(test)
```
**get\_attributes**(*include\_label=False*, *include\_elapsed=False*, *exclude\_empty=True*, *values\_as\_strings=False*, *html\_escape=False*)

**info**

Returns additional information of the tag statistics are about. Either *combined* or an empty string.

**total**

**type = 'tag'**

**visit**(*visitor*)

### **robot.model.suitestatistics module**

```
class robot.model.suitestatistics.SuiteStatistics(suite)
```
Bases: object

Container for suite statistics.

**stat = None** Instance of [SuiteStat](#page-208-1).

**suites = None** List of [TestSuite](#page-215-0) objects.

**visit**(*visitor*)

```
class robot.model.suitestatistics.SuiteStatisticsBuilder(suite_stat_level)
    Bases: object
```
#### **current**

**start\_suite**(*suite*)

**add\_test**(*test*)

```
end_suite()
```
### **robot.model.tags module**

```
class robot.model.tags.Tags(tags=None)
    Bases: object
```
**add**(*tags*)

**remove**(*tags*)

**match**(*tags*)

**class** robot.model.tags.**TagPatterns**(*patterns*) Bases: object

**match**(*tags*)

robot.model.tags.**TagPattern**(*pattern*)

**class** robot.model.tags.**SingleTagPattern**(*pattern*) Bases: object

**match**(*tags*)

**class** robot.model.tags.**AndTagPattern**(*patterns*) Bases: object

### **match**(*tags*)

**class** robot.model.tags.**OrTagPattern**(*patterns*) Bases: object

#### **match**(*tags*)

**class** robot.model.tags.**NotTagPattern**(*must\_match*, *\*must\_not\_match*) Bases: object

**match**(*tags*)

### **robot.model.tagsetter module**

```
class robot.model.tagsetter.TagSetter(add=None, remove=None)
    Bases: robot.model.visitor.SuiteVisitor
```
#### **start\_suite**(*suite*)

Called when suite starts. Default implementation does nothing.

Can return explicit False to stop visiting.

### **visit\_test**(*test*)

Implements traversing through tests.

Can be overridden to allow modifying the passed in test without calling start test() or [end\\_test\(\)](#page-210-0) nor visiting keywords.

### **visit\_keyword**(*keyword*)

Implements traversing through keywords.

Can be overridden to allow modifying the passed in kw without calling  $start\_keyword()$  or [end\\_keyword\(\)](#page-210-1) nor visiting child keywords.

#### <span id="page-210-3"></span>**end\_for**(*for\_*)

Called when FOR loop ends. Default implementation does nothing.

#### <span id="page-210-4"></span>**end\_for\_iteration**(*iteration*)

Called when FOR loop iteration ends. Default implementation does nothing.

### <span id="page-210-5"></span>**end\_if**(*if\_*)

Called when IF/ELSE structure ends. Default implementation does nothing.

#### <span id="page-210-6"></span>**end\_if\_branch**(*branch*)

Called when IF/ELSE branch ends. Default implementation does nothing.

#### <span id="page-210-1"></span>**end\_keyword**(*keyword*)

Called when keyword ends. Default implementation does nothing.

#### <span id="page-210-7"></span>**end\_message**(*msg*)

Called when message ends. Default implementation does nothing.

#### <span id="page-210-9"></span>**end\_suite**(*suite*)

Called when suite ends. Default implementation does nothing.

### <span id="page-210-2"></span><span id="page-210-0"></span>**end\_test**(*test*)

Called when test ends. Default implementation does nothing.

### **start\_for**(*for\_*)

Called when FOR loop starts. Default implementation does nothing.

Can return explicit False to stop visiting.

### <span id="page-211-2"></span>**start\_for\_iteration**(*iteration*)

Called when FOR loop iteration starts. Default implementation does nothing.

Can return explicit False to stop visiting.

### <span id="page-211-4"></span>start  $if(i)$

Called when IF/ELSE structure starts. Default implementation does nothing.

Can return explicit False to stop visiting.

### <span id="page-211-5"></span>**start\_if\_branch**(*branch*)

Called when IF/ELSE branch starts. Default implementation does nothing.

Can return explicit False to stop visiting.

### <span id="page-211-1"></span>**start\_keyword**(*keyword*)

Called when keyword starts. Default implementation does nothing.

Can return explicit False to stop visiting.

### <span id="page-211-6"></span>**start\_message**(*msg*)

Called when message starts. Default implementation does nothing.

Can return explicit False to stop visiting.

### <span id="page-211-0"></span>**start\_test**(*test*)

Called when test starts. Default implementation does nothing.

Can return explicit False to stop visiting.

#### **visit\_for**(*for\_*)

Implements traversing through FOR loops.

Can be overridden to allow modifying the passed in for without calling start for () or [end\\_for\(\)](#page-210-3) nor visiting body.

### **visit\_for\_iteration**(*iteration*)

Implements traversing through single FOR loop iteration.

This is only used with the result side model because on the running side there are no iterations.

Can be overridden to allow modifying the passed in iteration without calling [start\\_for\\_iteration\(\)](#page-211-2) or [end\\_for\\_iteration\(\)](#page-210-4) nor visiting body.

#### **visit** if  $(if)$

Implements traversing through IF/ELSE structures.

Notice that if\_ does not have any data directly. Actual IF/ELSE branches are in its body and visited using [visit\\_if\\_branch\(\)](#page-211-3).

Can be overridden to allow modifying the passed in if\_ without calling  $start\_if()$  or [end\\_if\(\)](#page-210-5) nor visiting branches.

#### <span id="page-211-3"></span>**visit\_if\_branch**(*branch*)

Implements traversing through single IF/ELSE branch.

Can be overridden to allow modifying the passed in branch without calling  $start\_if\_branch()$  or [end\\_if\\_branch\(\)](#page-210-6) nor visiting body.

#### **visit\_message**(*msg*)

Implements visiting messages.

Can be overridden to allow modifying the passed in msg without calling  $start\_message()$  or [end\\_message\(\)](#page-210-7).

### **visit\_suite**(*suite*)

Implements traversing through suites.

Can be overridden to allow modifying the passed in suite without calling  $start\_suit$  or [end\\_suite\(\)](#page-210-9) nor visiting child suites, tests or keywords (setup and teardown) at all.

### **robot.model.tagstatistics module**

```
class robot.model.tagstatistics.TagStatistics(combined_stats)
    Bases: object
```
Container for tag statistics.

```
tags = None
```
Dictionary, where key is the name of the tag as a string and value is an instance of  $TagStat$ .

### **combined = None**

List of [CombinedTagStat](#page-208-2) objects.

**visit**(*visitor*)

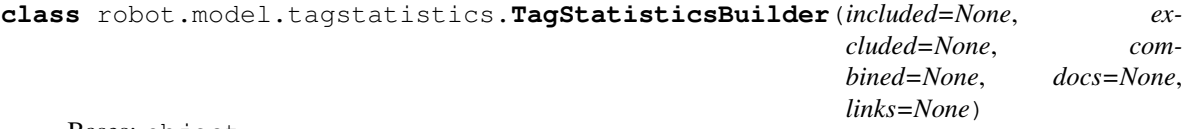

Bases: object

**add\_test**(*test*)

**class** robot.model.tagstatistics.**TagStatInfo**(*docs=None*, *links=None*) Bases: object

**get\_stat**(*tag*)

```
get_combined_stats(combined=None)
```
**get\_doc**(*tag*)

**get\_links**(*tag*)

**class** robot.model.tagstatistics.**TagStatDoc**(*pattern*, *doc*) Bases: object

**match**(*tag*)

**class** robot.model.tagstatistics.**TagStatLink**(*pattern*, *link*, *title*) Bases: object

**match**(*tag*)

**get\_link**(*tag*)

# **robot.model.testcase module**

<span id="page-213-0"></span>**class** robot.model.testcase.**TestCase**(*name="*, *doc="*, *tags=None*, *timeout=None*, *parent=None*)

Bases: [robot.model.modelobject.ModelObject](#page-202-0)

### Base model for a single test case.

Extended by [robot.running.model.TestCase](#page-393-0) and [robot.result.model.TestCase](#page-342-0).

### **body\_class**

alias of [robot.model.body.Body](#page-186-2)

### **fixture\_class**

alias of [robot.model.keyword.Keyword](#page-198-0)

**repr\_args = ('name',)**

**name**

**doc**

**timeout**

<span id="page-213-2"></span>**parent**

### **body**

Test case body as a [Body](#page-386-1) object.

#### **tags**

Test tags as a [Tags](#page-209-0) object.

### <span id="page-213-1"></span>**setup**

Test setup as a [Keyword](#page-198-0) object.

This attribute is a Keyword object also when a test has no setup but in that case its truth value is False.

Setup can be modified by setting attributes directly:

```
test.setup.name = 'Example'
test.setup.args = ('First', 'Second')
```
Alternatively the  $confiq()$  method can be used to set multiple attributes in one call:

test.setup.config(name='Example', args=('First', 'Second'))

The easiest way to reset the whole setup is setting it to None. It will automatically recreate the underlying Keyword object:

test.setup = **None**

New in Robot Framework 4.0. Earlier setup was accessed like test.keywords.setup.

### <span id="page-213-3"></span>**teardown**

Test teardown as a [Keyword](#page-198-0) object.

See [setup](#page-213-1) for more information.

### **keywords**

Deprecated since Robot Framework 4.0

Use [body](#page-213-2), [setup](#page-213-1) or [teardown](#page-213-3) instead.

### **id**

Test case id in format like  $s1-t3$ .

See Test Suite. id for more information.

### **longname**

Test name prefixed with the long name of the parent suite.

### **source**

**visit**(*visitor*)

[Visitor interface](#page-220-0) entry-point.

### <span id="page-214-0"></span>**config**(*\*\*attributes*)

Configure model object with given attributes.

```
obj.config(name='Example', doc='Something') is equivalent to setting obj.name =
'Example' and obj.doc = 'Something'.
```
New in Robot Framework 4.0.

### <span id="page-214-2"></span>**copy**(*\*\*attributes*)

Return shallow copy of this object.

Parameters attributes - Attributes to be set for the returned copy automatically. For example, test.copy(name='New name').

See also [deepcopy\(\)](#page-214-1). The difference between these two is the same as with the standard copy.copy and copy.deepcopy functions that these methods also use internally.

#### <span id="page-214-1"></span>**deepcopy**(*\*\*attributes*)

Return deep copy of this object.

Parameters attributes - Attributes to be set for the returned copy automatically. For example, test.deepcopy(name='New name').

See also  $\text{copy}($ ). The difference between these two is the same as with the standard copy.copy and copy.deepcopy functions that these methods also use internally.

```
class robot.model.testcase.TestCases(test_class=<class 'robot.model.testcase.TestCase'>,
                                             parent=None, tests=None)
```

```
Bases: robot.model.itemlist.ItemList
```

```
append(item)
```
**clear**()

**count**(*item*)

```
create(*args, **kwargs)
```
**extend**(*items*)

```
index(item, *start_and_end)
```
**insert**(*index*, *item*)

**pop**(*\*index*)

```
remove(item)
```

```
reverse()
```
**sort**()

**visit**(*visitor*)

# **robot.model.testsuite module**

```
class robot.model.testsuite.TestSuite(name=", doc=", metadata=None, source=None,
                                          rpa=False, parent=None)
```
Bases: [robot.model.modelobject.ModelObject](#page-202-0)

#### Base model for single suite.

Extended by [robot.running.model.TestSuite](#page-394-0) and [robot.result.model.TestSuite](#page-345-0).

### **test\_class**

alias of [robot.model.testcase.TestCase](#page-213-0)

#### **fixture\_class**

alias of [robot.model.keyword.Keyword](#page-198-0)

**repr\_args = ('name',)**

### **doc**

#### **source**

Path to the source file or directory.

### **parent**

Parent suite. None with the root suite.

### **rpa**

True when RPA mode is enabled.

### **name**

Test suite name. If not set, constructed from child suite names.

#### **longname**

Suite name prefixed with the long name of the parent suite.

#### **metadata**

Free test suite metadata as a dictionary.

# **suites**

Child suites as a Test Suites object.

# **tests**

Tests as a [TestCases](#page-214-3) object.

### **setup**

Suite setup as a [Keyword](#page-198-0) object.

This attribute is a Keyword object also when a suite has no setup but in that case its truth value is False.

Setup can be modified by setting attributes directly:

```
suite.setup.name = 'Example'
suite.setup.args = ('First', 'Second')
```
Alternatively the  $config()$  method can be used to set multiple attributes in one call:

suite.setup.config(name='Example', args=('First', 'Second'))

The easiest way to reset the whole setup is setting it to None. It will automatically recreate the underlying Keyword object:

suite.setup = **None**
New in Robot Framework 4.0. Earlier setup was accessed like suite.keywords.setup.

#### <span id="page-216-0"></span>**teardown**

Suite teardown as a [Keyword](#page-198-0) object.

See [setup](#page-215-0) for more information.

## **keywords**

Deprecated since Robot Framework 4.0

Use [setup](#page-215-0) or [teardown](#page-216-0) instead.

#### **id**

An automatically generated unique id.

The root suite has id  $s1$ , its child suites have ids  $s1-s1$ ,  $s1-s2$ , ..., their child suites get ids  $s1-s1-s1$ ,  $s1-s1-s2, ..., s1-s2-s1, ...,$  and so on.

The first test in a suite has an id like  $s1-t1$ , the second has an id  $s1-t2$ , and so on. Similarly keywords in suites (setup/teardown) and in tests get ids like  $s1-k1$ ,  $s1-t1-k1$ , and  $s1-s4-t2-k5$ .

## **test\_count**

Number of the tests in this suite, recursively.

# **has\_tests**

**set\_tags**(*add=None*, *remove=None*, *persist=False*)

Add and/or remove specified tags to the tests in this suite.

### **Parameters**

- **add** Tags to add as a list or, if adding only one, as a single string.
- **remove** Tags to remove as a list or as a single string. Can be given as patterns where  $\star$ and ? work as wildcards.
- **persist** Add/remove specified tags also to new tests added to this suite in the future.
- <span id="page-216-1"></span>**filter**(*included\_suites=None*, *included\_tests=None*, *included\_tags=None*, *excluded\_tags=None*) Select test cases and remove others from this suite.

Parameters have the same semantics as  $--suite, --test, --include, and --exclude command$ line options. All of them can be given as a list of strings, or when selecting only one, as a single string.

Child suites that contain no tests after filtering are automatically removed.

Example:

```
suite.filter(included_tests=['Test 1', '* Example'],
             included_tags='priority-1')
```
# <span id="page-216-2"></span>**config**(*\*\*attributes*)

Configure model object with given attributes.

```
obj.config(name='Example', doc='Something') is equivalent to setting obj.name =
'Example' and obj.doc = 'Something'.
```
New in Robot Framework 4.0.

## **configure**(*\*\*options*)

A shortcut to configure a suite using one method call.

Can only be used with the root test suite.

```
Parameters options – Passed to SuiteConfigurer that will then set suite attributes, call
    filter(), etc. as needed.
```
Not to be confused with  $confiq()$  method that suites, tests, and keywords have to make it possible to set multiple attributes in one call.

```
copy(**attributes)
```
Return shallow copy of this object.

**Parameters attributes** – Attributes to be set for the returned copy automatically. For example, test.copy(name='New name').

See also [deepcopy\(\)](#page-217-0). The difference between these two is the same as with the standard copy.copy and copy.deepcopy functions that these methods also use internally.

# <span id="page-217-0"></span>**deepcopy**(*\*\*attributes*)

Return deep copy of this object.

**Parameters attributes** – Attributes to be set for the returned copy automatically. For example, test.deepcopy(name='New name').

See also  $\text{copy}($ ). The difference between these two is the same as with the standard copy.copy and copy.deepcopy functions that these methods also use internally.

```
remove_empty_suites(preserve_direct_children=False)
     Removes all child suites not containing any tests, recursively.
```
## **visit**(*visitor*)

[Visitor interface](#page-220-0) entry-point.

**class** robot.model.testsuite.**TestSuites**(*suite\_class=<class 'robot.model.testsuite.TestSuite'>*,

*parent=None*, *suites=None*) Bases: [robot.model.itemlist.ItemList](#page-197-0)

```
append(item)
clear()
count(item)
create(*args, **kwargs)
extend(items)
index(item, *start_and_end)
insert(index, item)
pop(*index)
remove(item)
reverse()
sort()
visit(visitor)
```
# **robot.model.totalstatistics module**

```
class robot.model.totalstatistics.TotalStatistics(rpa=False)
     Bases: object
     Container for total statistics.
     visit(visitor)
     total
```
**passed**

**skipped**

**failed**

**add\_test**(*test*)

## **message**

String representation of the statistics.

For example:: 2 tests, 1 passed, 1 failed

**class** robot.model.totalstatistics.**TotalStatisticsBuilder**(*suite=None*, *rpa=False*) Bases: [robot.model.visitor.SuiteVisitor](#page-221-0)

#### **add\_test**(*test*)

## **visit\_test**(*test*)

Implements traversing through tests.

Can be overridden to allow modifying the passed in test without calling  $start_test()$  or end test() nor visiting keywords.

#### **visit\_keyword**(*kw*)

Implements traversing through keywords.

Can be overridden to allow modifying the passed in kw without calling  $start\_keyword$  () or end keyword() nor visiting child keywords.

### <span id="page-218-3"></span>**end\_for**(*for\_*)

Called when FOR loop ends. Default implementation does nothing.

#### <span id="page-218-5"></span>**end\_for\_iteration**(*iteration*)

Called when FOR loop iteration ends. Default implementation does nothing.

#### <span id="page-218-7"></span>**end\_if**(*if\_*)

Called when IF/ELSE structure ends. Default implementation does nothing.

## <span id="page-218-8"></span>**end\_if\_branch**(*branch*)

Called when IF/ELSE branch ends. Default implementation does nothing.

## <span id="page-218-1"></span>**end\_keyword**(*keyword*)

Called when keyword ends. Default implementation does nothing.

### <span id="page-218-9"></span>**end\_message**(*msg*)

Called when message ends. Default implementation does nothing.

## <span id="page-218-10"></span>**end\_suite**(*suite*)

Called when suite ends. Default implementation does nothing.

## <span id="page-218-0"></span>**end\_test**(*test*)

Called when test ends. Default implementation does nothing.

# <span id="page-218-2"></span>**start\_for**(*for\_*)

Called when FOR loop starts. Default implementation does nothing.

Can return explicit False to stop visiting.

### <span id="page-218-6"></span><span id="page-218-4"></span>**start\_for\_iteration**(*iteration*)

Called when FOR loop iteration starts. Default implementation does nothing.

Can return explicit False to stop visiting.

## **start\_if**(*if\_*)

Called when IF/ELSE structure starts. Default implementation does nothing.

Can return explicit False to stop visiting.

## <span id="page-219-3"></span>**start\_if\_branch**(*branch*)

Called when IF/ELSE branch starts. Default implementation does nothing.

Can return explicit False to stop visiting.

## <span id="page-219-1"></span>**start\_keyword**(*keyword*)

Called when keyword starts. Default implementation does nothing.

Can return explicit False to stop visiting.

## <span id="page-219-4"></span>**start\_message**(*msg*)

Called when message starts. Default implementation does nothing.

Can return explicit False to stop visiting.

# <span id="page-219-5"></span>**start\_suite**(*suite*)

Called when suite starts. Default implementation does nothing.

Can return explicit False to stop visiting.

# <span id="page-219-0"></span>**start\_test**(*test*)

Called when test starts. Default implementation does nothing.

Can return explicit False to stop visiting.

## **visit\_for**(*for\_*)

Implements traversing through FOR loops.

Can be overridden to allow modifying the passed in  $for$  without calling  $start\_for()$  or [end\\_for\(\)](#page-218-3) nor visiting body.

# **visit\_for\_iteration**(*iteration*)

Implements traversing through single FOR loop iteration.

This is only used with the result side model because on the running side there are no iterations.

Can be overridden to allow modifying the passed in iteration without calling start for iteration() or end for iteration() nor visiting body.

# **visit** if  $(if)$

Implements traversing through IF/ELSE structures.

Notice that if\_ does not have any data directly. Actual IF/ELSE branches are in its body and visited  $using visit_f_f_f$ 

Can be overridden to allow modifying the passed in if\_ without calling  $start\_if()$  or [end\\_if\(\)](#page-218-7) nor visiting branches.

## <span id="page-219-2"></span>**visit\_if\_branch**(*branch*)

Implements traversing through single IF/ELSE branch.

Can be overridden to allow modifying the passed in branch without calling  $start\_if\_branch()$  or [end\\_if\\_branch\(\)](#page-218-8) nor visiting body.

## **visit\_message**(*msg*)

Implements visiting messages.

Can be overridden to allow modifying the passed in msq without calling  $start\_message()$  or end message().

#### **visit\_suite**(*suite*)

Implements traversing through suites.

Can be overridden to allow modifying the passed in suite without calling  $start\_suit$  or [end\\_suite\(\)](#page-218-10) nor visiting child suites, tests or keywords (setup and teardown) at all.

### <span id="page-220-0"></span>**robot.model.visitor module**

Interface to ease traversing through a test suite structure.

Visitors make it easy to modify test suite structures or to collect information from them. They work both with the [executable model](#page-386-0) and the [result model](#page-327-0), but the objects passed to the visitor methods are slightly different depending on the model they are used with. The main differences are that on the execution side keywords do not have child keywords nor messages, and that only the result objects have status related attributes like status and starttime.

This module contains  $SuiteVisitor$  that implements the core logic to visit a test suite structure, and the [result](#page-304-0) package contains  $ResultVisitor$  that supports visiting the whole test execution result structure. Both of these visitors should be imported via the  $\mathit{robot} \cdot \mathit{api}$  package when used by external code.

# **Visitor algorithm**

All suite, test, keyword and message objects have a visit() method that accepts a visitor instance. These methods will then call the correct visitor method [visit\\_suite\(\)](#page-221-1), [visit\\_test\(\)](#page-221-2), [visit\\_keyword\(\)](#page-221-3) or visit message(), depending on the instance where the visit() method exists.

The recommended and definitely easiest way to implement a visitor is extending the  $suitisticV$  base class. The default implementation of its visit\_ $x$ () methods take care of traversing child elements of the object  $x$  recursively. A visit\_x() method first calls a corresponding start\_x() method (e.g. visit\_suite() calls start\_suite()), then calls visit() for all child objects of the x object, and finally calls the corresponding end  $x()$  method. The default implementations of start  $x()$  and end  $x()$  do nothing.

Visitors extending the  $Suitevisitor$  can stop visiting at a certain level either by overriding suitable visit\_x() method or by returning an explicit False from any start  $x()$  method.

#### **Examples**

The following example visitor modifies the test suite structure it visits. It could be used, for example, with Robot Framework's --prerunmodifier option to modify test data before execution.

```
"""Pre-run modifier that selects only every Xth test for execution.
Starts from the first test by default. Tests are selected per suite.
"''"''"from robot.api import SuiteVisitor
class SelectEveryXthTest(SuiteVisitor):
    def __init__(self, x: int, start: int = 0):
        self.x = xself.start = start
```
(continues on next page)

(continued from previous page)

```
def start_suite(self, suite):
    """Modify suite's tests to contain only every Xth."""
    suite.tests = suite.tests[self.start::self.x]
def end_suite(self, suite):
    """Remove suites that are empty after removing tests."""
    suite.suites = [s \text{ for } s \text{ in } s \text{ u}].def visit_test(self, test):
    """Avoid visiting tests and their keywords to save a little time."""
    pass
```
For more examples it is possible to look at the source code of visitors used internally by Robot Framework itself. Some good examples are [TagSetter](#page-210-0) and [keyword removers](#page-310-0).

<span id="page-221-0"></span>**class** robot.model.visitor.**SuiteVisitor**

Bases: object

Abstract class to ease traversing through the test suite structure.

See the [module level](#page-220-0) documentation for more information and an example.

### <span id="page-221-1"></span>**visit\_suite**(*suite*)

Implements traversing through suites.

Can be overridden to allow modifying the passed in suite without calling  $start\_suit$  or  $end\_suit$  () nor visiting child suites, tests or keywords (setup and teardown) at all.

#### <span id="page-221-4"></span>**start\_suite**(*suite*)

Called when suite starts. Default implementation does nothing.

Can return explicit False to stop visiting.

#### <span id="page-221-5"></span>**end\_suite**(*suite*)

Called when suite ends. Default implementation does nothing.

#### <span id="page-221-2"></span>**visit\_test**(*test*)

Implements traversing through tests.

Can be overridden to allow modifying the passed in test without calling  $start_test()$  or [end\\_test\(\)](#page-221-7) nor visiting keywords.

#### <span id="page-221-6"></span>**start\_test**(*test*)

Called when test starts. Default implementation does nothing.

Can return explicit False to stop visiting.

## <span id="page-221-7"></span>**end\_test**(*test*)

Called when test ends. Default implementation does nothing.

#### <span id="page-221-3"></span>**visit\_keyword**(*kw*)

Implements traversing through keywords.

Can be overridden to allow modifying the passed in kw without calling  $start\_keyword$  () or [end\\_keyword\(\)](#page-221-9) nor visiting child keywords.

## <span id="page-221-8"></span>**start\_keyword**(*keyword*)

Called when keyword starts. Default implementation does nothing.

Can return explicit False to stop visiting.

## <span id="page-221-9"></span>**end\_keyword**(*keyword*)

Called when keyword ends. Default implementation does nothing.

#### **visit\_for**(*for\_*)

Implements traversing through FOR loops.

Can be overridden to allow modifying the passed in  $for$  without calling start for () or [end\\_for\(\)](#page-222-2) nor visiting body.

## <span id="page-222-1"></span>**start\_for**(*for\_*)

Called when FOR loop starts. Default implementation does nothing.

Can return explicit False to stop visiting.

#### <span id="page-222-2"></span>**end\_for**(*for\_*)

Called when FOR loop ends. Default implementation does nothing.

#### **visit\_for\_iteration**(*iteration*)

Implements traversing through single FOR loop iteration.

This is only used with the result side model because on the running side there are no iterations.

Can be overridden to allow modifying the passed in iteration without calling [start\\_for\\_iteration\(\)](#page-222-3) or [end\\_for\\_iteration\(\)](#page-222-4) nor visiting body.

#### <span id="page-222-3"></span>**start\_for\_iteration**(*iteration*)

Called when FOR loop iteration starts. Default implementation does nothing.

Can return explicit False to stop visiting.

### <span id="page-222-4"></span>**end\_for\_iteration**(*iteration*)

Called when FOR loop iteration ends. Default implementation does nothing.

## **visit** if  $(if)$

Implements traversing through IF/ELSE structures.

Notice that  $if$  does not have any data directly. Actual IF/ELSE branches are in its body and visited using  $visit\_if\_branch()$ .

Can be overridden to allow modifying the passed in if\_ without calling  $start\_if()$  or [end\\_if\(\)](#page-222-7) nor visiting branches.

#### <span id="page-222-6"></span>**start\_if**(*if\_*)

Called when IF/ELSE structure starts. Default implementation does nothing.

Can return explicit False to stop visiting.

#### <span id="page-222-7"></span>end  $if(i)$

Called when IF/ELSE structure ends. Default implementation does nothing.

### <span id="page-222-5"></span>**visit\_if\_branch**(*branch*)

Implements traversing through single IF/ELSE branch.

Can be overridden to allow modifying the passed in branch without calling  $start\_if\_branch()$  or [end\\_if\\_branch\(\)](#page-222-9) nor visiting body.

## <span id="page-222-8"></span>**start\_if\_branch**(*branch*)

Called when IF/ELSE branch starts. Default implementation does nothing.

Can return explicit False to stop visiting.

#### <span id="page-222-9"></span>**end\_if\_branch**(*branch*)

Called when IF/ELSE branch ends. Default implementation does nothing.

# <span id="page-222-0"></span>**visit\_message**(*msg*)

Implements visiting messages.

Can be overridden to allow modifying the passed in msg without calling start message() or [end\\_message\(\)](#page-223-1).

# <span id="page-223-0"></span>**start\_message**(*msg*)

Called when message starts. Default implementation does nothing.

Can return explicit False to stop visiting.

#### <span id="page-223-1"></span>**end\_message**(*msg*)

Called when message ends. Default implementation does nothing.

### **robot.output package**

Package for internal logging and other output.

Not part of the public API, and also subject to change in the future when test execution is refactored.

## **Subpackages**

# **robot.output.console package**

robot.output.console.**ConsoleOutput**(*type='verbose'*, *width=78*, *colors='AUTO'*, *markers='AUTO'*, *stdout=None*, *stderr=None*)

## **Submodules**

## **robot.output.console.dotted module**

```
class robot.output.console.dotted.DottedOutput(width=78, colors='AUTO', std-
                                                   out=None, stderr=None)
```
Bases: object

**start\_suite**(*suite*)

**end\_test**(*test*)

**end\_suite**(*suite*)

**message**(*msg*)

**output\_file**(*name*, *path*)

**class** robot.output.console.dotted.**StatusReporter**(*stream*, *width*) Bases: [robot.model.visitor.SuiteVisitor](#page-221-0)

**report**(*suite*)

```
visit_test(test)
```
Implements traversing through tests.

Can be overridden to allow modifying the passed in test without calling  $start_test()$  or [end\\_test\(\)](#page-224-1) nor visiting keywords.

# <span id="page-223-2"></span>**end\_for**(*for\_*)

Called when FOR loop ends. Default implementation does nothing.

## <span id="page-223-4"></span><span id="page-223-3"></span>**end\_for\_iteration**(*iteration*)

Called when FOR loop iteration ends. Default implementation does nothing.

### end  $if(i)$

Called when IF/ELSE structure ends. Default implementation does nothing.

## <span id="page-224-6"></span>**end\_if\_branch**(*branch*)

Called when IF/ELSE branch ends. Default implementation does nothing.

#### <span id="page-224-8"></span>**end\_keyword**(*keyword*)

Called when keyword ends. Default implementation does nothing.

### <span id="page-224-10"></span>**end\_message**(*msg*)

Called when message ends. Default implementation does nothing.

#### <span id="page-224-12"></span>**end\_suite**(*suite*)

Called when suite ends. Default implementation does nothing.

#### <span id="page-224-1"></span>**end\_test**(*test*)

Called when test ends. Default implementation does nothing.

#### <span id="page-224-2"></span>**start\_for**(*for\_*)

Called when FOR loop starts. Default implementation does nothing.

Can return explicit False to stop visiting.

### <span id="page-224-3"></span>**start\_for\_iteration**(*iteration*)

Called when FOR loop iteration starts. Default implementation does nothing.

Can return explicit False to stop visiting.

### <span id="page-224-4"></span>start if  $(if)$

Called when IF/ELSE structure starts. Default implementation does nothing.

Can return explicit False to stop visiting.

## <span id="page-224-5"></span>**start\_if\_branch**(*branch*)

Called when IF/ELSE branch starts. Default implementation does nothing.

Can return explicit False to stop visiting.

#### <span id="page-224-7"></span>**start\_keyword**(*keyword*)

Called when keyword starts. Default implementation does nothing.

Can return explicit False to stop visiting.

#### <span id="page-224-9"></span>**start\_message**(*msg*)

Called when message starts. Default implementation does nothing.

Can return explicit False to stop visiting.

## <span id="page-224-11"></span>**start\_suite**(*suite*)

Called when suite starts. Default implementation does nothing.

Can return explicit False to stop visiting.

## <span id="page-224-0"></span>**start\_test**(*test*)

Called when test starts. Default implementation does nothing.

Can return explicit False to stop visiting.

#### **visit\_for**(*for\_*)

Implements traversing through FOR loops.

Can be overridden to allow modifying the passed in  $for$  without calling start for () or [end\\_for\(\)](#page-223-2) nor visiting body.

## **visit\_for\_iteration**(*iteration*)

Implements traversing through single FOR loop iteration.

This is only used with the result side model because on the running side there are no iterations.

Can be overridden to allow modifying the passed in iteration without calling start for iteration() or end for iteration() nor visiting body.

## **visit\_if**(*if\_*)

Implements traversing through IF/ELSE structures.

Notice that  $if$  does not have any data directly. Actual IF/ELSE branches are in its body and visited using  $visit\_if\_branch()$ .

Can be overridden to allow modifying the passed in if\_ without calling  $start\_if()$  or [end\\_if\(\)](#page-223-4) nor visiting branches.

## <span id="page-225-0"></span>**visit\_if\_branch**(*branch*)

Implements traversing through single IF/ELSE branch.

Can be overridden to allow modifying the passed in branch without calling  $start\_if\_branch()$  or end if branch() nor visiting body.

### **visit\_keyword**(*kw*)

Implements traversing through keywords.

Can be overridden to allow modifying the passed in kw without calling  $start\_keyword$  () or end keyword() nor visiting child keywords.

### **visit\_message**(*msg*)

Implements visiting messages.

Can be overridden to allow modifying the passed in msg without calling  $start\_message()$  or [end\\_message\(\)](#page-224-10).

## **visit\_suite**(*suite*)

Implements traversing through suites.

Can be overridden to allow modifying the passed in suite without calling  $start\_suit$  or [end\\_suite\(\)](#page-224-12) nor visiting child suites, tests or keywords (setup and teardown) at all.

## **robot.output.console.highlighting module**

**class** robot.output.console.highlighting.**HighlightingStream**(*stream*, *colors='AUTO'*)

```
Bases: object
```
**write**(*text*, *flush=True*)

**flush**()

**highlight**(*text*, *status=None*, *flush=True*)

**error**(*message*, *level*)

robot.output.console.highlighting.**Highlighter**(*stream*)

```
class robot.output.console.highlighting.AnsiHighlighter(stream)
    Bases: object
```
**green**()

**red**()

**yellow**()

**reset**()

**class** robot.output.console.highlighting.**NoHighlighting**(*stream*) Bases: [robot.output.console.highlighting.AnsiHighlighter](#page-225-1)

**green**()

**red**()

**reset**()

**yellow**()

**class** robot.output.console.highlighting.**DosHighlighter**(*stream*) Bases: object

**green**()

**red**()

**yellow**()

**reset**()

# **robot.output.console.quiet module**

```
class robot.output.console.quiet.QuietOutput(colors='AUTO', stderr=None)
    Bases: object
```
**message**(*msg*)

```
class robot.output.console.quiet.NoOutput
    Bases: object
```
#### **robot.output.console.verbose module**

```
class robot.output.console.verbose.VerboseOutput(width=78, colors='AUTO',
                                                     markers='AUTO', stdout=None,
                                                     stderr=None)
    Bases: object
    start_suite(suite)
    end_suite(suite)
    start_test(test)
    end_test(test)
    start_keyword(kw)
    end_keyword(kw)
    message(msg)
    output_file(name, path)
class robot.output.console.verbose.VerboseWriter(width=78, colors='AUTO',
                                                     markers='AUTO', stdout=None,
                                                     stderr=None)
    Bases: object
```
**info**(*name*, *doc*, *start\_suite=False*)

**suite\_separator**()

**test\_separator**()

**status**(*status*, *clear=False*)

**message**(*message*)

**keyword\_marker**(*status*)

**error**(*message*, *level*, *clear=False*)

**output**(*name*, *path*)

**class** robot.output.console.verbose.**KeywordMarker**(*highlighter*, *markers*) Bases: object

**mark**(*status*)

**reset\_count**()

# **Submodules**

# **robot.output.debugfile module**

```
robot.output.debugfile.DebugFile(path)
```
# **robot.output.filelogger module**

```
class robot.output.filelogger.FileLogger(path, level)
    robot.output.loggerhelper.AbstractLogger
    message(msg)
    start_suite(suite)
    end_suite(suite)
    start_test(test)
    end_test(test)
    start_keyword(kw)
    end_keyword(kw)
    output_file(name, path)
    close()
    debug(msg)
    error(msg)
    fail(msg)
    info(msg)
    set_level(level)
    skip(msg)
    trace(msg)
```
**warn**(*msg*)

**write**(*message*, *level*, *html=False*)

#### **robot.output.librarylogger module**

Implementation of the public test library logging API.

This is exposed via  $\text{robot}$ .  $\text{api}$ .  $\text{logger}$ . Implementation must reside here to avoid cyclic imports.

robot.output.librarylogger.**write**(*msg*, *level*, *html=False*) robot.output.librarylogger.**trace**(*msg*, *html=False*) robot.output.librarylogger.**debug**(*msg*, *html=False*) robot.output.librarylogger.**info**(*msg*, *html=False*, *also\_console=False*)

robot.output.librarylogger.**warn**(*msg*, *html=False*)

robot.output.librarylogger.**error**(*msg*, *html=False*)

robot.output.librarylogger.**console**(*msg*, *newline=True*, *stream='stdout'*)

### **robot.output.listenerarguments module**

<span id="page-228-0"></span>**class** robot.output.listenerarguments.**ListenerArguments**(*arguments*) Bases: object

**get\_arguments**(*version*)

**classmethod by\_method\_name**(*name*, *arguments*)

**class** robot.output.listenerarguments.**MessageArguments**(*arguments*) Bases: [robot.output.listenerarguments.ListenerArguments](#page-228-0)

**classmethod by\_method\_name**(*name*, *arguments*)

#### **get\_arguments**(*version*)

<span id="page-228-1"></span>**class** robot.output.listenerarguments.**StartSuiteArguments**(*arguments*) Bases: robot.output.listenerarguments.\_ListenerArgumentsFromItem

**classmethod by\_method\_name**(*name*, *arguments*)

#### **get\_arguments**(*version*)

**class** robot.output.listenerarguments.**EndSuiteArguments**(*arguments*) Bases: [robot.output.listenerarguments.StartSuiteArguments](#page-228-1)

## **classmethod by\_method\_name**(*name*, *arguments*)

#### **get\_arguments**(*version*)

<span id="page-228-2"></span>**class** robot.output.listenerarguments.**StartTestArguments**(*arguments*) Bases: robot.output.listenerarguments.\_ListenerArgumentsFromItem

**classmethod by\_method\_name**(*name*, *arguments*)

#### **get\_arguments**(*version*)

**class** robot.output.listenerarguments.**EndTestArguments**(*arguments*) Bases: [robot.output.listenerarguments.StartTestArguments](#page-228-2)

**classmethod by\_method\_name**(*name*, *arguments*)

**get\_arguments**(*version*)

<span id="page-229-0"></span>**class** robot.output.listenerarguments.**StartKeywordArguments**(*arguments*) Bases: robot.output.listenerarguments.\_ListenerArgumentsFromItem

**classmethod by\_method\_name**(*name*, *arguments*)

**get\_arguments**(*version*)

**class** robot.output.listenerarguments.**EndKeywordArguments**(*arguments*) Bases: [robot.output.listenerarguments.StartKeywordArguments](#page-229-0)

**classmethod by\_method\_name**(*name*, *arguments*)

**get\_arguments**(*version*)

## **robot.output.listenermethods module**

- **class** robot.output.listenermethods.**ListenerMethods**(*method\_name*, *listeners*) Bases: object
- **class** robot.output.listenermethods.**LibraryListenerMethods**(*method\_name*) Bases: object

**new\_suite\_scope**()

**discard\_suite\_scope**()

**register**(*listeners*, *library*)

**unregister**(*library*)

**class** robot.output.listenermethods.**ListenerMethod**(*method*, *listener*, *library=None*) Bases: object

**called = False**

# **robot.output.listeners module**

**class** robot.output.listeners.**Listeners**(*listeners*, *log\_level='INFO'*) Bases: object

**set\_log\_level**(*level*)

**start\_keyword**(*kw*)

**end\_keyword**(*kw*)

**log\_message**(*msg*)

**imported**(*import\_type*, *name*, *attrs*)

**output\_file**(*file\_type*, *path*)

```
class robot.output.listeners.LibraryListeners(log_level='INFO')
```
Bases: object

**register**(*listeners*, *library*)

**unregister**(*library*, *close=False*)

```
new_suite_scope()
```
**discard\_suite\_scope**()

**set\_log\_level**(*level*)

**log\_message**(*msg*)

**imported**(*import\_type*, *name*, *attrs*)

**output\_file**(*file\_type*, *path*)

**class** robot.output.listeners.**ListenerProxy**(*listener*, *method\_names*, *prefix=None*) Bases: [robot.output.loggerhelper.AbstractLoggerProxy](#page-233-0)

**classmethod import\_listeners**(*listeners*, *method\_names*, *prefix=None*, *raise\_on\_error=False*)

## **robot.output.logger module**

**class** robot.output.logger.**Logger**(*register\_console\_logger=True*) Bases: [robot.output.loggerhelper.AbstractLogger](#page-231-0)

A global logger proxy to delegating messages to registered loggers.

Whenever something is written to LOGGER in code, all registered loggers are notified. Messages are also cached and cached messages written to new loggers when they are registered.

NOTE: This API is likely to change in future versions.

```
start_loggers
```
**end\_loggers**

**register\_console\_logger**(*type='verbose'*, *width=78*, *colors='AUTO'*, *markers='AUTO'*, *stdout=None*, *stderr=None*)

**unregister\_console\_logger**()

**register\_syslog**(*path=None*, *level='INFO'*)

**register\_xml\_logger**(*logger*)

**unregister\_xml\_logger**()

**register\_listeners**(*listeners*, *library\_listeners*)

**register\_logger**(*\*loggers*)

**unregister\_logger**(*\*loggers*)

**disable\_message\_cache**()

**register\_error\_listener**(*listener*)

## **message**(*msg*)

Messages about what the framework is doing, warnings, errors, . . .

**cache\_only**

```
delayed_logging
```
**log\_message**(*msg*)

Messages about what the framework is doing, warnings, errors, . . .

```
log_output(output)
```

```
enable_library_import_logging()
```
**disable\_library\_import\_logging**()

```
start_suite(suite)
```
**end\_suite**(*suite*)

**start\_test**(*test*)

**end\_test**(*test*)

**start\_keyword**(*keyword*)

**end\_keyword**(*keyword*)

**imported**(*import\_type*, *name*, *\*\*attrs*)

**output\_file**(*file\_type*, *path*) Finished output, report, log, debug, or xunit file

**close**()

**debug**(*msg*)

**error**(*msg*)

**fail**(*msg*)

**info**(*msg*)

**set\_level**(*level*)

**skip**(*msg*)

**trace**(*msg*)

**warn**(*msg*)

**write**(*message*, *level*, *html=False*)

```
class robot.output.logger.LoggerProxy(logger, method_names=None, prefix=None)
    Bases: robot.output.loggerhelper.AbstractLoggerProxy
```
**start\_keyword**(*kw*)

**end\_keyword**(*kw*)

# **robot.output.loggerhelper module**

```
class robot.output.loggerhelper.AbstractLogger(level='TRACE')
    Bases: object
    set_level(level)
    trace(msg)
    debug(msg)
    info(msg)
    warn(msg)
    fail(msg)
    skip(msg)
    error(msg)
    write(message, level, html=False)
```
**message**(*msg*)

**class** robot.output.loggerhelper.**Message**(*message*, *level='INFO'*, *html=False*, *times-*

*tamp=None*)

```
Bases: robot.model.message.Message
```
**message**

```
resolve_delayed_message()
```
**ELSE = 'ELSE'**

**ELSE\_IF = 'ELSE IF'**

**FOR = 'FOR'**

**FOR\_ITERATION = 'FOR ITERATION'**

**IF = 'IF'**

**IF\_ELSE\_ROOT = 'IF/ELSE ROOT'**

**KEYWORD = 'KEYWORD'**

**MESSAGE = 'MESSAGE'**

**SETUP = 'SETUP'**

**TEARDOWN = 'TEARDOWN'**

```
config(**attributes)
```
Configure model object with given attributes.

```
obj.config(name='Example', doc='Something') is equivalent to setting obj.name =
'Example' and obj.doc = 'Something'.
```
New in Robot Framework 4.0.

# <span id="page-232-1"></span>**copy**(*\*\*attributes*)

Return shallow copy of this object.

**Parameters attributes** – Attributes to be set for the returned copy automatically. For example, test.copy(name='New name').

See also [deepcopy\(\)](#page-232-0). The difference between these two is the same as with the standard copy.copy and copy.deepcopy functions that these methods also use internally.

#### <span id="page-232-0"></span>**deepcopy**(*\*\*attributes*)

Return deep copy of this object.

Parameters attributes - Attributes to be set for the returned copy automatically. For example, test.deepcopy(name='New name').

See also  $\text{copy}($ ). The difference between these two is the same as with the standard copy.copy and copy.deepcopy functions that these methods also use internally.

```
html
```

```
html_message
```
Returns the message content as HTML.

```
id
level
parent
repr_args = ('message', 'level')
```
**timestamp**

**type = 'MESSAGE'**

- **visit**(*visitor*) [Visitor interface](#page-220-0) entry-point.
- **class** robot.output.loggerhelper.**IsLogged**(*level*) Bases: object

**set\_level**(*level*)

```
class robot.output.loggerhelper.AbstractLoggerProxy(logger, method_names=None,
                                                        prefix=None)
```
Bases: object

## **robot.output.output module**

```
class robot.output.output.Output(settings)
    Bases: robot.output.loggerhelper.AbstractLogger
    register_error_listener(listener)
    close(result)
    start_suite(suite)
```
**end\_suite**(*suite*)

**start\_test**(*test*)

**end\_test**(*test*)

```
start_keyword(kw)
```

```
end_keyword(kw)
```
**message**(*msg*)

```
set_log_level(level)
```
**debug**(*msg*)

```
error(msg)
```
**fail**(*msg*)

```
info(msg)
```

```
set_level(level)
```
**skip**(*msg*)

```
trace(msg)
```
**warn**(*msg*)

**write**(*message*, *level*, *html=False*)

# **robot.output.pyloggingconf module**

```
robot.output.pyloggingconf.robot_handler_enabled(*args, **kwds)
robot.output.pyloggingconf.set_level(level)
```
# **class** robot.output.pyloggingconf.**RobotHandler**(*level=0*) Bases: logging.Handler

Initializes the instance - basically setting the formatter to None and the filter list to empty.

## **emit**(*record*)

Do whatever it takes to actually log the specified logging record.

This version is intended to be implemented by subclasses and so raises a NotImplementedError.

## **acquire**()

Acquire the I/O thread lock.

# **addFilter**(*filter*)

Add the specified filter to this handler.

#### **close**()

Tidy up any resources used by the handler.

This version removes the handler from an internal map of handlers, \_handlers, which is used for handler lookup by name. Subclasses should ensure that this gets called from overridden close() methods.

## **createLock**()

Acquire a thread lock for serializing access to the underlying I/O.

## **filter**(*record*)

Determine if a record is loggable by consulting all the filters.

The default is to allow the record to be logged; any filter can veto this and the record is then dropped. Returns a zero value if a record is to be dropped, else non-zero.

## **flush**()

Ensure all logging output has been flushed.

This version does nothing and is intended to be implemented by subclasses.

## **format**(*record*)

Format the specified record.

If a formatter is set, use it. Otherwise, use the default formatter for the module.

## **get\_name**()

#### **handle**(*record*)

Conditionally emit the specified logging record.

Emission depends on filters which may have been added to the handler. Wrap the actual emission of the record with acquisition/release of the I/O thread lock. Returns whether the filter passed the record for emission.

#### **handleError**(*record*)

Handle errors which occur during an emit() call.

This method should be called from handlers when an exception is encountered during an emit() call. If raiseExceptions is false, exceptions get silently ignored. This is what is mostly wanted for a logging system - most users will not care about errors in the logging system, they are more interested in application errors. You could, however, replace this with a custom handler if you wish. The record which was being processed is passed in to this method.

## **name**

```
release()
```
Release the I/O thread lock.

**removeFilter**(*filter*) Remove the specified filter from this handler.

- **setFormatter**(*fmt*) Set the formatter for this handler.
- setLevel(*level*) Set the logging level of this handler.
- **set\_name**(*name*)

## **robot.output.stdoutlogsplitter module**

**class** robot.output.stdoutlogsplitter.**StdoutLogSplitter**(*output*) Bases: object

Splits messages logged through stdout (or stderr) into Message objects

## **robot.output.xmllogger module**

```
class robot.output.xmllogger.XmlLogger(path, log_level='TRACE', rpa=False, genera-
                                           tor='Robot')
    Bases: robot.result.visitor.ResultVisitor
```
**close**()

```
set_log_level(level)
```
**message**(*msg*)

<span id="page-235-6"></span>**log\_message**(*msg*)

## **start\_keyword**(*kw*)

Called when keyword starts. Default implementation does nothing.

Can return explicit False to stop visiting.

### <span id="page-235-7"></span>**end\_keyword**(*kw*)

Called when keyword ends. Default implementation does nothing.

## <span id="page-235-2"></span>**start\_if**(*if\_*)

Called when IF/ELSE structure starts. Default implementation does nothing.

Can return explicit False to stop visiting.

### <span id="page-235-3"></span>**end\_if**(*if\_*)

Called when IF/ELSE structure ends. Default implementation does nothing.

#### <span id="page-235-4"></span>**start\_if\_branch**(*branch*)

Called when IF/ELSE branch starts. Default implementation does nothing.

Can return explicit False to stop visiting.

# <span id="page-235-5"></span>**end\_if\_branch**(*branch*)

Called when IF/ELSE branch ends. Default implementation does nothing.

#### <span id="page-235-1"></span><span id="page-235-0"></span>**start\_for**(*for\_*)

Called when FOR loop starts. Default implementation does nothing.

Can return explicit False to stop visiting.

## **end\_for**(*for\_*)

Called when FOR loop ends. Default implementation does nothing.

## <span id="page-236-0"></span>**start\_for\_iteration**(*iteration*)

Called when FOR loop iteration starts. Default implementation does nothing.

Can return explicit False to stop visiting.

## <span id="page-236-1"></span>**end\_for\_iteration**(*iteration*)

Called when FOR loop iteration ends. Default implementation does nothing.

#### <span id="page-236-6"></span>**start\_test**(*test*)

Called when test starts. Default implementation does nothing.

Can return explicit False to stop visiting.

## <span id="page-236-7"></span>**end\_test**(*test*)

Called when test ends. Default implementation does nothing.

## <span id="page-236-4"></span>**start\_suite**(*suite*)

Called when suite starts. Default implementation does nothing.

Can return explicit False to stop visiting.

## <span id="page-236-5"></span>**end\_suite**(*suite*)

Called when suite ends. Default implementation does nothing.

**start\_statistics**(*stats*)

```
end_statistics(stats)
```
**start\_total\_statistics**(*total\_stats*)

```
end_total_statistics(total_stats)
```
**start\_tag\_statistics**(*tag\_stats*)

**end\_tag\_statistics**(*tag\_stats*)

**start\_suite\_statistics**(*tag\_stats*)

```
end_suite_statistics(tag_stats)
```
**visit\_stat**(*stat*)

```
start_errors(errors=None)
```

```
end_errors(errors=None)
```

```
end_message(msg)
```
Called when message ends. Default implementation does nothing.

```
end_result(result)
```
<span id="page-236-2"></span>**end\_stat**(*stat*)

```
start_message(msg)
```
Called when message starts. Default implementation does nothing.

Can return explicit False to stop visiting.

**start\_result**(*result*)

**start\_stat**(*stat*)

**visit\_errors**(*errors*)

## **visit\_for**(*for\_*)

Implements traversing through FOR loops.

Can be overridden to allow modifying the passed in  $for$  without calling start for () or [end\\_for\(\)](#page-235-1) nor visiting body.

## **visit\_for\_iteration**(*iteration*)

Implements traversing through single FOR loop iteration.

This is only used with the result side model because on the running side there are no iterations.

Can be overridden to allow modifying the passed in iteration without calling [start\\_for\\_iteration\(\)](#page-236-0) or [end\\_for\\_iteration\(\)](#page-236-1) nor visiting body.

## **visit\_if**(*if\_*)

Implements traversing through IF/ELSE structures.

Notice that  $if$  does not have any data directly. Actual IF/ELSE branches are in its body and visited using  $visit\_if\_branch()$ .

Can be overridden to allow modifying the passed in if\_ without calling [start\\_if\(\)](#page-235-2) or [end\\_if\(\)](#page-235-3) nor visiting branches.

#### <span id="page-237-0"></span>**visit\_if\_branch**(*branch*)

Implements traversing through single IF/ELSE branch.

Can be overridden to allow modifying the passed in branch without calling  $start\_if\_branch()$  or end if  $branch()$  nor visiting body.

### **visit\_keyword**(*kw*)

Implements traversing through keywords.

Can be overridden to allow modifying the passed in kw without calling  $start\_keyword$  () or [end\\_keyword\(\)](#page-235-7) nor visiting child keywords.

## **visit\_message**(*msg*)

Implements visiting messages.

Can be overridden to allow modifying the passed in msq without calling  $start\_message()$  or end message().

#### **visit\_result**(*result*)

#### **visit\_statistics**(*stats*)

#### **visit\_suite**(*suite*)

Implements traversing through suites.

Can be overridden to allow modifying the passed in suite without calling start suite() or [end\\_suite\(\)](#page-236-5) nor visiting child suites, tests or keywords (setup and teardown) at all.

#### **visit\_suite\_statistics**(*stats*)

#### **visit\_tag\_statistics**(*stats*)

#### **visit\_test**(*test*)

Implements traversing through tests.

Can be overridden to allow modifying the passed in test without calling start test() or [end\\_test\(\)](#page-236-7) nor visiting keywords.

### **visit\_total\_statistics**(*stats*)

# **robot.parsing package**

Module implementing test data parsing.

Public API is exposed via the [robot.api.parsing](#page-20-0) module. See its documentation for more information and examples. If external code needs to import something from this module directly, issue should be submitted about exposing it explicitly via [robot.api.parsing](#page-20-0).

# **Subpackages**

**robot.parsing.lexer package**

# **Submodules**

#### **robot.parsing.lexer.blocklexers module**

```
class robot.parsing.lexer.blocklexers.BlockLexer(ctx)
    Bases: robot.parsing.lexer.statementlexers.Lexer
```
#### **accepts\_more**(*statement*)

**input**(*statement*)

**lexer\_for**(*statement*)

**lexer\_classes**()

**lex**()

**handles**(*statement*)

**class** robot.parsing.lexer.blocklexers.**FileLexer**(*ctx*) Bases: [robot.parsing.lexer.blocklexers.BlockLexer](#page-238-0)

**lex**()

**lexer\_classes**()

**accepts\_more**(*statement*)

**handles**(*statement*)

**input**(*statement*)

**lexer\_for**(*statement*)

<span id="page-238-1"></span>**class** robot.parsing.lexer.blocklexers.**SectionLexer**(*ctx*) Bases: [robot.parsing.lexer.blocklexers.BlockLexer](#page-238-0)

```
accepts_more(statement)
handles(statement)
input(statement)
lex()
```
**lexer\_classes**()

**lexer\_for**(*statement*)

```
class robot.parsing.lexer.blocklexers.SettingSectionLexer(ctx)
    Bases: robot.parsing.lexer.blocklexers.SectionLexer
```
**handles**(*statement*)

**lexer\_classes**()

**accepts\_more**(*statement*)

**input**(*statement*)

**lex**()

**lexer\_for**(*statement*)

```
class robot.parsing.lexer.blocklexers.VariableSectionLexer(ctx)
    Bases: robot.parsing.lexer.blocklexers.SectionLexer
```
**handles**(*statement*)

**lexer\_classes**()

**accepts\_more**(*statement*)

**input**(*statement*)

**lex**()

**lexer\_for**(*statement*)

```
class robot.parsing.lexer.blocklexers.TestCaseSectionLexer(ctx)
    Bases: robot.parsing.lexer.blocklexers.SectionLexer
```
**handles**(*statement*)

**lexer\_classes**()

**accepts\_more**(*statement*)

**input**(*statement*)

**lex**()

**lexer\_for**(*statement*)

**class** robot.parsing.lexer.blocklexers.**KeywordSectionLexer**(*ctx*) Bases: [robot.parsing.lexer.blocklexers.SettingSectionLexer](#page-239-0)

```
handles(statement)
lexer_classes()
accepts_more(statement)
input(statement)
lex()
```
**lexer\_for**(*statement*)

**class** robot.parsing.lexer.blocklexers.**CommentSectionLexer**(*ctx*) Bases: [robot.parsing.lexer.blocklexers.SectionLexer](#page-238-1)

**handles**(*statement*)

**lexer\_classes**()

**accepts\_more**(*statement*)

**input**(*statement*)

**lex**()

**lexer\_for**(*statement*)

**class** robot.parsing.lexer.blocklexers.**ImplicitCommentSectionLexer**(*ctx*) Bases: [robot.parsing.lexer.blocklexers.SectionLexer](#page-238-1)

**handles**(*statement*)

**lexer\_classes**()

**accepts\_more**(*statement*)

**input**(*statement*)

**lex**()

**lexer\_for**(*statement*)

**class** robot.parsing.lexer.blocklexers.**ErrorSectionLexer**(*ctx*) Bases: [robot.parsing.lexer.blocklexers.SectionLexer](#page-238-1)

**handles**(*statement*)

**lexer\_classes**()

**accepts\_more**(*statement*)

**input**(*statement*)

**lex**()

**lexer\_for**(*statement*)

<span id="page-240-0"></span>**class** robot.parsing.lexer.blocklexers.**TestOrKeywordLexer**(*ctx*) Bases: [robot.parsing.lexer.blocklexers.BlockLexer](#page-238-0)

```
name_type = NotImplemented
```

```
accepts_more(statement)
input(statement)
lexer_classes()
handles(statement)
lex()
```
**lexer\_for**(*statement*)

**class** robot.parsing.lexer.blocklexers.**TestCaseLexer**(*ctx*) Bases: [robot.parsing.lexer.blocklexers.TestOrKeywordLexer](#page-240-0)

<span id="page-241-0"></span>**name\_type = 'TESTCASE NAME' lex**() **accepts\_more**(*statement*) **handles**(*statement*) **input**(*statement*) **lexer\_classes**() **lexer\_for**(*statement*) **class** robot.parsing.lexer.blocklexers.**KeywordLexer**(*ctx*) Bases: [robot.parsing.lexer.blocklexers.TestOrKeywordLexer](#page-240-0) **name\_type = 'KEYWORD NAME' accepts\_more**(*statement*) **handles**(*statement*) **input**(*statement*) **lex**() **lexer\_classes**() **lexer\_for**(*statement*) **class** robot.parsing.lexer.blocklexers.**NestedBlockLexer**(*ctx*) Bases: [robot.parsing.lexer.blocklexers.BlockLexer](#page-238-0) **accepts\_more**(*statement*) **input**(*statement*) **handles**(*statement*) **lex**() **lexer\_classes**() **lexer\_for**(*statement*) **class** robot.parsing.lexer.blocklexers.**ForLexer**(*ctx*) Bases: [robot.parsing.lexer.blocklexers.NestedBlockLexer](#page-241-0) **handles**(*statement*) **lexer\_classes**() **accepts\_more**(*statement*) **input**(*statement*) **lex**() **lexer\_for**(*statement*)

```
class robot.parsing.lexer.blocklexers.IfLexer(ctx)
    Bases: robot.parsing.lexer.blocklexers.NestedBlockLexer
```
**handles**(*statement*) **lexer\_classes**() **accepts\_more**(*statement*) **input**(*statement*) **lex**() **lexer\_for**(*statement*)

## **robot.parsing.lexer.context module**

<span id="page-242-0"></span>**class** robot.parsing.lexer.context.**LexingContext**(*settings=None*) Bases: object

#### **settings\_class = None**

**lex\_setting**(*statement*)

<span id="page-242-1"></span>**class** robot.parsing.lexer.context.**FileContext**(*settings=None*) Bases: [robot.parsing.lexer.context.LexingContext](#page-242-0)

### **sections\_class = None**

**setting\_section**(*statement*)

**variable\_section**(*statement*)

**test\_case\_section**(*statement*)

**keyword\_section**(*statement*)

**comment\_section**(*statement*)

**keyword\_context**()

**lex\_invalid\_section**(*statement*)

```
lex_setting(statement)
```
#### **settings\_class = None**

**class** robot.parsing.lexer.context.**TestCaseFileContext**(*settings=None*) Bases: [robot.parsing.lexer.context.FileContext](#page-242-1)

## **sections\_class**

alias of [robot.parsing.lexer.sections.TestCaseFileSections](#page-245-0)

#### **settings\_class**

alias of [robot.parsing.lexer.settings.TestCaseFileSettings](#page-246-0)

#### **test\_case\_context**()

**comment\_section**(*statement*)

**keyword\_context**()

**keyword\_section**(*statement*)

**lex\_invalid\_section**(*statement*)

**lex\_setting**(*statement*)

```
setting_section(statement)
```
**test\_case\_section**(*statement*)

#### **variable\_section**(*statement*)

**class** robot.parsing.lexer.context.**ResourceFileContext**(*settings=None*) Bases: [robot.parsing.lexer.context.FileContext](#page-242-1)

#### **sections\_class**

alias of [robot.parsing.lexer.sections.ResourceFileSections](#page-245-1)

#### **settings\_class**

alias of [robot.parsing.lexer.settings.ResourceFileSettings](#page-246-1)

**comment\_section**(*statement*)

```
keyword_context()
```
**keyword\_section**(*statement*)

**lex\_invalid\_section**(*statement*)

**lex\_setting**(*statement*)

**setting\_section**(*statement*)

**test\_case\_section**(*statement*)

**variable\_section**(*statement*)

**class** robot.parsing.lexer.context.**InitFileContext**(*settings=None*) Bases: [robot.parsing.lexer.context.FileContext](#page-242-1)

## **sections\_class**

alias of [robot.parsing.lexer.sections.InitFileSections](#page-245-2)

#### **settings\_class**

alias of [robot.parsing.lexer.settings.InitFileSettings](#page-246-2)

**comment\_section**(*statement*)

**keyword\_context**()

**keyword\_section**(*statement*)

**lex\_invalid\_section**(*statement*)

**lex\_setting**(*statement*)

**setting\_section**(*statement*)

**test\_case\_section**(*statement*)

**variable\_section**(*statement*)

**class** robot.parsing.lexer.context.**TestCaseContext**(*settings=None*) Bases: [robot.parsing.lexer.context.LexingContext](#page-242-0)

**template\_set**

**lex\_setting**(*statement*)

**settings\_class = None**

**class** robot.parsing.lexer.context.**KeywordContext**(*settings=None*) Bases: [robot.parsing.lexer.context.LexingContext](#page-242-0)

**template\_set**

**lex\_setting**(*statement*)

**settings\_class = None**

## **robot.parsing.lexer.lexer module**

```
robot.parsing.lexer.lexer.get_tokens(source, data_only=False, tokenize_variables=False)
     Parses the given source to tokens.
```
#### **Parameters**

- **source** The source where to read the data. Can be a path to a source file as a string or as pathlib.Path object, an already opened file object, or Unicode text containing the date directly. Source files must be UTF-8 encoded.
- **data\_only** When False (default), returns all tokens. When set to True, omits separators, comments, continuation markers, and other non-data tokens.
- **tokenize\_variables** When True, possible variables in keyword arguments and elsewhere are tokenized. See the [tokenize\\_variables\(\)](#page-253-0) method for details.

Returns a generator that yields [Token](#page-251-0) instances.

```
robot.parsing.lexer.lexer.get_resource_tokens(source, data_only=False, tok-
                                                 enize_variables=False)
```
Parses the given source to resource file tokens.

Otherwise same as  $get\_tokens()$  but the source is considered to be a resource file. This affects, for example, what settings are valid.

```
robot.parsing.lexer.lexer.get_init_tokens(source, data_only=False, tok-
                                            enize_variables=False)
```
Parses the given source to init file tokens.

Otherwise same as  $qet\ tokens$  () but the source is considered to be a suite initialization file. This affects, for example, what settings are valid.

```
class robot.parsing.lexer.lexer.Lexer(ctx, data_only=False, tokenize_variables=False)
     Bases: object
```
**input**(*source*)

**get\_tokens**()

## **robot.parsing.lexer.sections module**

```
class robot.parsing.lexer.sections.Sections
    Bases: object
    setting_markers = ('Settings', 'Setting')
    variable_markers = ('Variables', 'Variable')
    test_case_markers = ('Test Cases', 'Test Case', 'Tasks', 'Task')
    keyword_markers = ('Keywords', 'Keyword')
    comment_markers = ('Comments', 'Comment')
    setting(statement)
    variable(statement)
    test_case(statement)
```

```
keyword(statement)
    comment(statement)
    lex_invalid(statement)
class robot.parsing.lexer.sections.TestCaseFileSections
    Bases: robot.parsing.lexer.sections.Sections
    test_case(statement)
    comment(statement)
    comment_markers = ('Comments', 'Comment')
    keyword(statement)
    keyword_markers = ('Keywords', 'Keyword')
    lex_invalid(statement)
    setting(statement)
    setting_markers = ('Settings', 'Setting')
    test_case_markers = ('Test Cases', 'Test Case', 'Tasks', 'Task')
    variable(statement)
    variable_markers = ('Variables', 'Variable')
class robot.parsing.lexer.sections.ResourceFileSections
    Bases: robot.parsing.lexer.sections.Sections
    comment(statement)
    comment_markers = ('Comments', 'Comment')
    keyword(statement)
    keyword_markers = ('Keywords', 'Keyword')
    lex_invalid(statement)
    setting(statement)
    setting_markers = ('Settings', 'Setting')
    test_case(statement)
    test_case_markers = ('Test Cases', 'Test Case', 'Tasks', 'Task')
    variable(statement)
    variable_markers = ('Variables', 'Variable')
class robot.parsing.lexer.sections.InitFileSections
    Bases: robot.parsing.lexer.sections.Sections
    comment(statement)
    comment_markers = ('Comments', 'Comment')
    keyword(statement)
    keyword_markers = ('Keywords', 'Keyword')
    lex_invalid(statement)
    setting(statement)
```

```
setting_markers = ('Settings', 'Setting')
test_case(statement)
test_case_markers = ('Test Cases', 'Test Case', 'Tasks', 'Task')
variable(statement)
variable_markers = ('Variables', 'Variable')
```
## **robot.parsing.lexer.settings module**

```
class robot.parsing.lexer.settings.Settings
    Bases: object
    names = ()
    aliases = {}
    multi_use = ('Metadata', 'Library', 'Resource', 'Variables')
    single_value = ('Resource', 'Test Timeout', 'Test Template', 'Timeout', 'Template')
    name_and_arguments = ('Metadata', 'Suite Setup', 'Suite Teardown', 'Test Setup', 'Test
    name_arguments_and_with_name = ('Library',)
    lex(statement)
class robot.parsing.lexer.settings.TestCaseFileSettings
    Bases: robot.parsing.lexer.settings.Settings
    names = ('Documentation', 'Metadata', 'Suite Setup', 'Suite Teardown', 'Test Setup', '
    aliases = {'Task Setup': 'Test Setup', 'Task Teardown': 'Test Teardown', 'Task Templ
    lex(statement)
    multi_use = ('Metadata', 'Library', 'Resource', 'Variables')
    name_and_arguments = ('Metadata', 'Suite Setup', 'Suite Teardown', 'Test Setup', 'Test
    name arguments and with name = ('Library',)
    single_value = ('Resource', 'Test Timeout', 'Test Template', 'Timeout', 'Template')
class robot.parsing.lexer.settings.InitFileSettings
    Bases: robot.parsing.lexer.settings.Settings
    names = ('Documentation', 'Metadata', 'Suite Setup', 'Suite Teardown', 'Test Setup', '
    aliases = {}
    lex(statement)
    multi_use = ('Metadata', 'Library', 'Resource', 'Variables')
    name_and_arguments = ('Metadata', 'Suite Setup', 'Suite Teardown', 'Test Setup', 'Test
    name_arguments_and_with_name = ('Library',)
    single_value = ('Resource', 'Test Timeout', 'Test Template', 'Timeout', 'Template')
class robot.parsing.lexer.settings.ResourceFileSettings
    Bases: robot.parsing.lexer.settings.Settings
    names = ('Documentation', 'Library', 'Resource', 'Variables')
```

```
aliases = {}
    lex(statement)
    multi_use = ('Metadata', 'Library', 'Resource', 'Variables')
    name_and_arguments = ('Metadata', 'Suite Setup', 'Suite Teardown', 'Test Setup', 'Test
    name arguments and with name = ('Library',)
    single_value = ('Resource', 'Test Timeout', 'Test Template', 'Timeout', 'Template')
class robot.parsing.lexer.settings.TestCaseSettings(parent)
    Bases: robot.parsing.lexer.settings.Settings
    names = ('Documentation', 'Tags', 'Setup', 'Teardown', 'Template', 'Timeout')
    template_set
    aliases = {}
    lex(statement)
    multi_use = ('Metadata', 'Library', 'Resource', 'Variables')
    name_and_arguments = ('Metadata', 'Suite Setup', 'Suite Teardown', 'Test Setup', 'Test
    name_arguments_and_with_name = ('Library',)
    single_value = ('Resource', 'Test Timeout', 'Test Template', 'Timeout', 'Template')
class robot.parsing.lexer.settings.KeywordSettings
    Bases: robot.parsing.lexer.settings.Settings
    names = ('Documentation', 'Arguments', 'Teardown', 'Timeout', 'Tags', 'Return')
    aliases = {}
    lex(statement)
    multi_use = ('Metadata', 'Library', 'Resource', 'Variables')
    name_and_arguments = ('Metadata', 'Suite Setup', 'Suite Teardown', 'Test Setup', 'Test
    name_arguments_and_with_name = ('Library',)
    single_value = ('Resource', 'Test Timeout', 'Test Template', 'Timeout', 'Template')
```
### **robot.parsing.lexer.statementlexers module**

```
class robot.parsing.lexer.statementlexers.Lexer(ctx)
    Bases: object
    Base class for lexers.
    handles(statement)
    accepts_more(statement)
    input(statement)
    lex()
class robot.parsing.lexer.statementlexers.StatementLexer(ctx)
    Bases: robot.parsing.lexer.statementlexers.Lexer
```

```
token_type = None
```
**accepts\_more**(*statement*)

**input**(*statement*)

**lex**()

**handles**(*statement*)

<span id="page-248-0"></span>**class** robot.parsing.lexer.statementlexers.**SectionHeaderLexer**(*ctx*) Bases: [robot.parsing.lexer.statementlexers.StatementLexer](#page-247-1)

**handles**(*statement*)

**accepts\_more**(*statement*)

**input**(*statement*)

**lex**()

**token\_type = None**

**class** robot.parsing.lexer.statementlexers.**SettingSectionHeaderLexer**(*ctx*) Bases: [robot.parsing.lexer.statementlexers.SectionHeaderLexer](#page-248-0)

**token\_type = 'SETTING HEADER'**

**accepts\_more**(*statement*)

**handles**(*statement*)

**input**(*statement*)

**lex**()

**class** robot.parsing.lexer.statementlexers.**VariableSectionHeaderLexer**(*ctx*) Bases: [robot.parsing.lexer.statementlexers.SectionHeaderLexer](#page-248-0)

**token\_type = 'VARIABLE HEADER'**

**accepts\_more**(*statement*)

**handles**(*statement*)

**input**(*statement*)

**lex**()

**class** robot.parsing.lexer.statementlexers.**TestCaseSectionHeaderLexer**(*ctx*) Bases: [robot.parsing.lexer.statementlexers.SectionHeaderLexer](#page-248-0)

**token\_type = 'TESTCASE HEADER'**

**accepts\_more**(*statement*)

**handles**(*statement*)

**input**(*statement*)

**lex**()

**class** robot.parsing.lexer.statementlexers.**KeywordSectionHeaderLexer**(*ctx*) Bases: [robot.parsing.lexer.statementlexers.SectionHeaderLexer](#page-248-0)

**token\_type = 'KEYWORD HEADER'**

**accepts\_more**(*statement*)

**handles**(*statement*)

**input**(*statement*)

**lex**()

**class** robot.parsing.lexer.statementlexers.**CommentSectionHeaderLexer**(*ctx*) Bases: [robot.parsing.lexer.statementlexers.SectionHeaderLexer](#page-248-0)

**token\_type = 'COMMENT HEADER'**

**accepts\_more**(*statement*)

**handles**(*statement*)

**input**(*statement*)

**lex**()

**class** robot.parsing.lexer.statementlexers.**ErrorSectionHeaderLexer**(*ctx*) Bases: [robot.parsing.lexer.statementlexers.SectionHeaderLexer](#page-248-0)

**lex**()

**accepts\_more**(*statement*)

**handles**(*statement*)

**input**(*statement*)

**token\_type = None**

**class** robot.parsing.lexer.statementlexers.**CommentLexer**(*ctx*) Bases: [robot.parsing.lexer.statementlexers.StatementLexer](#page-247-1)

**token\_type = 'COMMENT'**

**accepts\_more**(*statement*)

**handles**(*statement*)

**input**(*statement*)

**lex**()

<span id="page-249-0"></span>**class** robot.parsing.lexer.statementlexers.**SettingLexer**(*ctx*) Bases: [robot.parsing.lexer.statementlexers.StatementLexer](#page-247-1)

**lex**()

**accepts\_more**(*statement*)

**handles**(*statement*)

**input**(*statement*)

**token\_type = None**

**class** robot.parsing.lexer.statementlexers.**TestOrKeywordSettingLexer**(*ctx*) Bases: [robot.parsing.lexer.statementlexers.SettingLexer](#page-249-0)

**handles**(*statement*)

**accepts\_more**(*statement*)

**input**(*statement*)

**lex**()

**token\_type = None**

```
class robot.parsing.lexer.statementlexers.VariableLexer(ctx)
    robot.parsing.lexer.statementlexers.StatementLexer
```

```
lex()
    accepts_more(statement)
    handles(statement)
    input(statement)
    token_type = None
class robot.parsing.lexer.statementlexers.KeywordCallLexer(ctx)
    robot.parsing.lexer.statementlexers.StatementLexer
    lex()
    accepts_more(statement)
    handles(statement)
    input(statement)
    token_type = None
class robot.parsing.lexer.statementlexers.ForHeaderLexer(ctx)
    robot.parsing.lexer.statementlexers.StatementLexer
    separators = ('IN', 'IN RANGE', 'IN ENUMERATE', 'IN ZIP')
    handles(statement)
    lex()
    accepts_more(statement)
    input(statement)
    token_type = None
class robot.parsing.lexer.statementlexers.IfHeaderLexer(ctx)
    robot.parsing.lexer.statementlexers.StatementLexer
    handles(statement)
    lex()
    accepts_more(statement)
    input(statement)
    token_type = None
class robot.parsing.lexer.statementlexers.ElseIfHeaderLexer(ctx)
    Bases: robot.parsing.lexer.statementlexers.StatementLexer
    handles(statement)
    lex()
    accepts_more(statement)
    input(statement)
    token_type = None
class robot.parsing.lexer.statementlexers.ElseHeaderLexer(ctx)
    robot.parsing.lexer.statementlexers.StatementLexer
    handles(statement)
    lex()
```
**accepts\_more**(*statement*) **input**(*statement*) **token\_type = None class** robot.parsing.lexer.statementlexers.**EndLexer**(*ctx*) Bases: [robot.parsing.lexer.statementlexers.StatementLexer](#page-247-1) **handles**(*statement*) **lex**() **accepts\_more**(*statement*) **input**(*statement*)

**token\_type = None**

#### **robot.parsing.lexer.tokenizer module**

```
class robot.parsing.lexer.tokenizer.Tokenizer
    Bases: object
    tokenize(data, data_only=False)
```
## **robot.parsing.lexer.tokens module**

```
class robot.parsing.lexer.tokens.Token(type=None, value=None, lineno=-1, col_offset=-1,
                                              error=None)
```
Bases: object

Token representing piece of Robot Framework data.

Each token has type, value, line number, column offset and end column offset in [type](#page-253-1), [value](#page-253-2), [lineno](#page-253-3), [col\\_offset](#page-253-4) and [end\\_col\\_offset](#page-253-5) attributes, respectively. Tokens representing error also have their error message in [error](#page-253-6) attribute.

Token types are declared as class attributes such as  $SETTING$ <sub>LEADER</sub> and [EOL](#page-252-0). Values of these constants have changed slightly in Robot Framework 4.0 and they may change again in the future. It is thus safer to use the constants, not their values, when types are needed. For example, use Token (Token.EOL) instead of Token('EOL') and token.type == Token.EOL instead of token.type == 'EOL'.

If [value](#page-253-2) is not given when  $Token$  is initialized and  $type$  is [IF](#page-252-1), [ELSE\\_IF](#page-252-2), [ELSE](#page-252-3), [FOR](#page-252-4), [END](#page-252-5), [WITH\\_NAME](#page-252-6) or [CONTINUATION](#page-252-7), the value is automatically set to the correct marker value like 'IF' or 'ELSE IF'. If [type](#page-253-1) is [EOL](#page-252-0) in this case, the value is set to ' $\n\cdot$ .

```
SETTING_HEADER = 'SETTING HEADER'
VARIABLE_HEADER = 'VARIABLE HEADER'
TESTCASE_HEADER = 'TESTCASE HEADER'
KEYWORD_HEADER = 'KEYWORD HEADER'
COMMENT_HEADER = 'COMMENT HEADER'
TESTCASE_NAME = 'TESTCASE NAME'
KEYWORD_NAME = 'KEYWORD NAME'
DOCUMENTATION = 'DOCUMENTATION'
```
**SUITE\_SETUP = 'SUITE SETUP' SUITE\_TEARDOWN = 'SUITE TEARDOWN' METADATA = 'METADATA' TEST\_SETUP = 'TEST SETUP' TEST\_TEARDOWN = 'TEST TEARDOWN' TEST\_TEMPLATE = 'TEST TEMPLATE' TEST\_TIMEOUT = 'TEST TIMEOUT' FORCE\_TAGS = 'FORCE TAGS' DEFAULT\_TAGS = 'DEFAULT TAGS' LIBRARY = 'LIBRARY' RESOURCE = 'RESOURCE' VARIABLES = 'VARIABLES' SETUP = 'SETUP' TEARDOWN = 'TEARDOWN' TEMPLATE = 'TEMPLATE' TIMEOUT = 'TIMEOUT' TAGS = 'TAGS' ARGUMENTS = 'ARGUMENTS' RETURN = 'RETURN' NAME = 'NAME' VARIABLE = 'VARIABLE' ARGUMENT = 'ARGUMENT' ASSIGN = 'ASSIGN' KEYWORD = 'KEYWORD' WITH\_NAME = 'WITH NAME' FOR = 'FOR' FOR\_SEPARATOR = 'FOR SEPARATOR' END = 'END' IF = 'IF' ELSE\_IF = 'ELSE IF' ELSE = 'ELSE' SEPARATOR = 'SEPARATOR' COMMENT = 'COMMENT' CONTINUATION = 'CONTINUATION' EOL = 'EOL' EOS = 'EOS'**

```
ERROR = 'ERROR'
FATAL_ERROR = 'FATAL ERROR'
NON_DATA_TOKENS = frozenset(['COMMENT', 'CONTINUATION', 'SEPARATOR', 'EOS', 'EOL'])
SETTING_TOKENS = frozenset(['RESOURCE', 'TEMPLATE', 'SETUP', 'TAGS', 'SUITE SETUP', 'T
HEADER TOKENS = frozenset(['VARIABLE HEADER', 'TESTCASE HEADER', 'KEYWORD HEADER', 'CO
ALLOW_VARIABLES = frozenset(['KEYWORD NAME', 'TESTCASE NAME', 'NAME', 'ARGUMENT'])
type
value
lineno
col_offset
error
end_col_offset
set_error(error, fatal=False)
tokenize_variables()
    Tokenizes possible variables in token value.
    Yields the token itself if the token does not allow variables (see Token. ALLOW_VARIABLES) or its
```
value does not contain variables. Otherwise yields variable tokens as well as tokens before, after, or between variables so that they have the same type as the original token.

```
class robot.parsing.lexer.tokens.EOS(lineno=-1, col_offset=-1)
    Bases: robot.parsing.lexer.tokens.Token
```
Token representing end of a statement.

```
classmethod from_token(token)
```

```
ALLOW_VARIABLES = frozenset(['KEYWORD NAME', 'TESTCASE NAME', 'NAME', 'ARGUMENT'])
```
**ARGUMENT = 'ARGUMENT'**

```
ARGUMENTS = 'ARGUMENTS'
```
**ASSIGN = 'ASSIGN'**

**COMMENT = 'COMMENT'**

```
COMMENT_HEADER = 'COMMENT HEADER'
```

```
CONTINUATION = 'CONTINUATION'
```

```
DEFAULT_TAGS = 'DEFAULT TAGS'
```

```
DOCUMENTATION = 'DOCUMENTATION'
```
**ELSE = 'ELSE'**

```
ELSE_IF = 'ELSE IF'
```

```
END = 'END'
```

```
EOL = 'EOL'
```

```
EOS = 'EOS'
```
**ERROR = 'ERROR'**

```
FATAL_ERROR = 'FATAL ERROR'
FOR = 'FOR'
FORCE_TAGS = 'FORCE TAGS'
FOR_SEPARATOR = 'FOR SEPARATOR'
HEADER_TOKENS = frozenset(['VARIABLE HEADER', 'TESTCASE HEADER', 'KEYWORD HEADER', 'CO
IF = 'IF'
KEYWORD = 'KEYWORD'
KEYWORD_HEADER = 'KEYWORD HEADER'
KEYWORD_NAME = 'KEYWORD NAME'
LIBRARY = 'LIBRARY'
METADATA = 'METADATA'
NAME = 'NAME'
NON_DATA_TOKENS = frozenset(['COMMENT', 'CONTINUATION', 'SEPARATOR', 'EOS', 'EOL'])
RESOURCE = 'RESOURCE'
RETURN = 'RETURN'
SEPARATOR = 'SEPARATOR'
SETTING_HEADER = 'SETTING HEADER'
SETTING_TOKENS = frozenset(['RESOURCE', 'TEMPLATE', 'SETUP', 'TAGS', 'SUITE SETUP', 'T
SETUP = 'SETUP'
SUITE_SETUP = 'SUITE SETUP'
SUITE_TEARDOWN = 'SUITE TEARDOWN'
TAGS = 'TAGS'
TEARDOWN = 'TEARDOWN'
TEMPLATE = 'TEMPLATE'
TESTCASE_HEADER = 'TESTCASE HEADER'
TESTCASE_NAME = 'TESTCASE NAME'
TEST_SETUP = 'TEST SETUP'
TEST_TEARDOWN = 'TEST TEARDOWN'
TEST_TEMPLATE = 'TEST TEMPLATE'
TEST_TIMEOUT = 'TEST TIMEOUT'
TIMEOUT = 'TIMEOUT'
VARIABLE = 'VARIABLE'
VARIABLES = 'VARIABLES'
VARIABLE_HEADER = 'VARIABLE HEADER'
WITH_NAME = 'WITH NAME'
col_offset
```
**end\_col\_offset**

**error**

**lineno**

**set\_error**(*error*, *fatal=False*)

# **tokenize\_variables**()

Tokenizes possible variables in token value.

Yields the token itself if the token does not allow variables (see  $Token$ . ALLOW\_VARIABLES) or its value does not contain variables. Otherwise yields variable tokens as well as tokens before, after, or between variables so that they have the same type as the original token.

**type**

**value**

# **robot.parsing.model package**

# **Submodules**

### **robot.parsing.model.blocks module**

```
class robot.parsing.model.blocks.Block
    Bases: _ast.AST
    errors = ()
    lineno
    col_offset
    end_lineno
    end_col_offset
    validate_model()
    validate()
class robot.parsing.model.blocks.File(sections=None, source=None)
    Bases: robot.parsing.model.blocks.Block
    save(output=None)
         Save model to the given output or to the original source file.
```
The output can be a path to a file or an already opened file object. If output is not given, the original source file will be overwritten.

```
col_offset
end_col_offset
end_lineno
errors = ()
lineno
validate()
validate_model()
```

```
class robot.parsing.model.blocks.Section(header=None, body=None)
    Bases: robot.parsing.model.blocks.Block
```
**col\_offset**

**end\_col\_offset**

**end\_lineno**

**errors = ()**

**lineno**

**validate**()

**validate\_model**()

**class** robot.parsing.model.blocks.**SettingSection**(*header=None*, *body=None*) Bases: [robot.parsing.model.blocks.Section](#page-255-1)

**col\_offset**

**end\_col\_offset**

**end\_lineno**

**errors = ()**

**lineno**

**validate**()

**validate\_model**()

**class** robot.parsing.model.blocks.**VariableSection**(*header=None*, *body=None*) Bases: [robot.parsing.model.blocks.Section](#page-255-1)

**col\_offset**

**end\_col\_offset**

**end\_lineno**

**errors = ()**

**lineno**

**validate**()

**validate\_model**()

**class** robot.parsing.model.blocks.**TestCaseSection**(*header=None*, *body=None*) Bases: [robot.parsing.model.blocks.Section](#page-255-1)

```
tasks
```
**col\_offset end\_col\_offset**

**end\_lineno**

**errors = ()**

**lineno**

**validate**()

**validate\_model**()

**class** robot.parsing.model.blocks.**KeywordSection**(*header=None*, *body=None*) Bases: [robot.parsing.model.blocks.Section](#page-255-1)

**col\_offset**

**end\_col\_offset**

**end\_lineno**

**errors = ()**

**lineno**

**validate**()

**validate\_model**()

**class** robot.parsing.model.blocks.**CommentSection**(*header=None*, *body=None*) Bases: [robot.parsing.model.blocks.Section](#page-255-1)

**col\_offset**

**end\_col\_offset**

**end\_lineno**

**errors = ()**

**lineno**

**validate**()

**validate\_model**()

```
class robot.parsing.model.blocks.TestCase(header, body=None)
    Bases: robot.parsing.model.blocks.Block
```
**name**

**col\_offset**

**end\_col\_offset**

**end\_lineno**

**errors = ()**

**lineno**

**validate**()

**validate\_model**()

**class** robot.parsing.model.blocks.**Keyword**(*header*, *body=None*) Bases: [robot.parsing.model.blocks.Block](#page-255-0)

**name**

```
col_offset
end_col_offset
end_lineno
errors = ()
lineno
```
**validate**()

**validate\_model**()

**class** robot.parsing.model.blocks.**If**(*header*, *body=None*, *orelse=None*, *end=None*, *errors=()*) Bases: [robot.parsing.model.blocks.Block](#page-255-0)

Represents IF structures in the model.

Used with IF, ELSE\_IF and ELSE nodes. The  $type$  attribute specifies the type.

<span id="page-258-0"></span>**errors = ()**

**type**

**condition**

**validate**()

**col\_offset**

**end\_col\_offset**

**end\_lineno**

**lineno**

```
validate_model()
```

```
class robot.parsing.model.blocks.For(header, body=None, end=None, errors=())
    Bases: robot.parsing.model.blocks.Block
```
**errors = ()**

**variables**

**values**

**flavor**

**validate**()

**col\_offset**

**end\_col\_offset**

**end\_lineno**

**lineno**

**validate\_model**()

**class** robot.parsing.model.blocks.**ModelWriter**(*output*) Bases: [robot.parsing.model.visitor.ModelVisitor](#page-291-0)

**write**(*model*)

**visit\_Statement**(*statement*)

```
generic_visit(node)
     Called if no explicit visitor function exists for a node.
```
**visit**(*node*) Visit a node.

**class** robot.parsing.model.blocks.**ModelValidator** Bases: [robot.parsing.model.visitor.ModelVisitor](#page-291-0)

**visit\_Block**(*node*)

**visit\_Statement**(*node*)

**generic\_visit**(*node*) Called if no explicit visitor function exists for a node.

**visit**(*node*) Visit a node.

**class** robot.parsing.model.blocks.**FirstStatementFinder** Bases: [robot.parsing.model.visitor.ModelVisitor](#page-291-0)

**classmethod find\_from**(*model*)

**visit\_Statement**(*statement*)

**generic\_visit**(*node*) Called if no explicit visitor function exists for a node.

**visit**(*node*) Visit a node.

**class** robot.parsing.model.blocks.**LastStatementFinder** Bases: [robot.parsing.model.visitor.ModelVisitor](#page-291-0)

# **classmethod find\_from**(*model*)

**generic\_visit**(*node*) Called if no explicit visitor function exists for a node.

**visit**(*node*) Visit a node.

**visit\_Statement**(*statement*)

# **robot.parsing.model.statements module**

```
class robot.parsing.model.statements.Statement(tokens, errors=())
     Bases: ast.AST
     type = None
     handles_types = ()
     lineno
     col_offset
     end_lineno
     end_col_offset
     classmethod register(subcls)
     classmethod from_tokens(tokens)
     classmethod from_params(*args, **kwargs)
          Create statement from passed parameters.
          Required and optional arguments should match class properties. Values are used to create matching tokens.
          There is one notable difference for Documentation statement where settings_header flag is used to
          determine if statement belongs to settings header or test/keyword.
```
Most implementations support following general properties: - *separator* whitespace inserted between each token. Default is four spaces. - indent whitespace inserted before first token. Default is four spaces. eol end of line sign. Default is '\n'.

### **data\_tokens**

#### **get\_token**(*\*types*)

Return a token with the given type.

If there are no matches, return None. If there are multiple matches, return the first match.

**get\_tokens**(*\*types*)

Return tokens having any of the given types.

**get\_value**(*type*, *default=None*)

Return value of a token with the given type.

If there are no matches, return default. If there are multiple matches, return the value of the first match.

#### **get\_values**(*\*types*)

Return values of tokens having any of the given types.

**lines**

# **validate**()

<span id="page-260-0"></span>**class** robot.parsing.model.statements.**DocumentationOrMetadata**(*tokens*, *errors=()*) Bases: [robot.parsing.model.statements.Statement](#page-259-0)

**col\_offset**

# **data\_tokens**

**end\_col\_offset**

#### **end\_lineno**

**classmethod from\_params**(*\*args*, *\*\*kwargs*)

Create statement from passed parameters.

Required and optional arguments should match class properties. Values are used to create matching tokens.

There is one notable difference for *Documentation* statement where settings\_header flag is used to determine if statement belongs to settings header or test/keyword.

Most implementations support following general properties: - *separator* whitespace inserted between each token. Default is four spaces. - indent whitespace inserted before first token. Default is four spaces. eol end of line sign. Default is  $'\n\cdot$ .

### **classmethod from\_tokens**(*tokens*)

**get\_token**(*\*types*)

Return a token with the given type.

If there are no matches, return None. If there are multiple matches, return the first match.

**get\_tokens**(*\*types*)

Return tokens having any of the given types.

```
get_value(type, default=None)
```
Return value of a token with the given type.

If there are no matches, return default. If there are multiple matches, return the value of the first match.

```
get_values(*types)
```
Return values of tokens having any of the given types.

```
handles_types = ()
```
**lineno**

<span id="page-261-1"></span>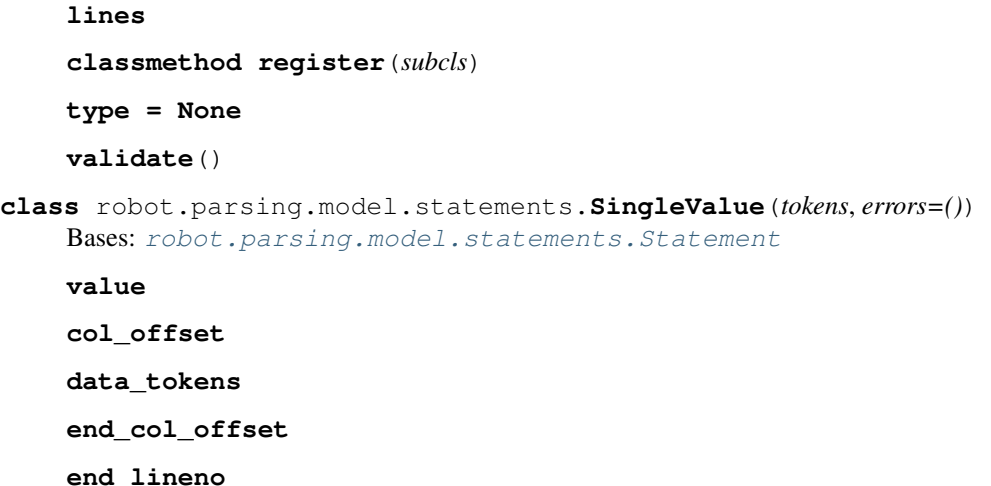

```
classmethod from_params(*args, **kwargs)
```
Create statement from passed parameters.

Required and optional arguments should match class properties. Values are used to create matching tokens.

There is one notable difference for *Documentation* statement where settings\_header flag is used to determine if statement belongs to settings header or test/keyword.

Most implementations support following general properties: - *separator* whitespace inserted between each token. Default is four spaces. - indent whitespace inserted before first token. Default is four spaces. eol end of line sign. Default is  $'\n\cdot$ .

### **classmethod from\_tokens**(*tokens*)

**get\_token**(*\*types*)

Return a token with the given type.

If there are no matches, return None. If there are multiple matches, return the first match.

```
get_tokens(*types)
```
Return tokens having any of the given types.

# **get\_value**(*type*, *default=None*)

Return value of a token with the given type.

If there are no matches, return default. If there are multiple matches, return the value of the first match.

**get\_values**(*\*types*)

Return values of tokens having any of the given types.

```
handles_types = ()
```
**lineno**

```
lines
```
**classmethod register**(*subcls*)

**type = None**

**validate**()

```
class robot.parsing.model.statements.MultiValue(tokens, errors=())
    robot.parsing.model.statements.Statement
```
**values**

**col\_offset**

**data\_tokens**

**end\_col\_offset**

**end\_lineno**

```
classmethod from_params(*args, **kwargs)
```
Create statement from passed parameters.

Required and optional arguments should match class properties. Values are used to create matching tokens.

There is one notable difference for *Documentation* statement where settings\_header flag is used to determine if statement belongs to settings header or test/keyword.

Most implementations support following general properties: - *separator* whitespace inserted between each token. Default is four spaces. - indent whitespace inserted before first token. Default is four spaces. eol end of line sign. Default is  $'\n\cdot$ .

### **classmethod from\_tokens**(*tokens*)

```
get_token(*types)
```
Return a token with the given type.

If there are no matches, return None. If there are multiple matches, return the first match.

```
get_tokens(*types)
```
Return tokens having any of the given types.

**get\_value**(*type*, *default=None*)

Return value of a token with the given type.

If there are no matches, return default. If there are multiple matches, return the value of the first match.

```
get_values(*types)
```
Return values of tokens having any of the given types.

```
handles_types = ()
```
**lineno**

**lines**

**classmethod register**(*subcls*)

**type = None**

**validate**()

<span id="page-262-0"></span>**class** robot.parsing.model.statements.**Fixture**(*tokens*, *errors=()*) Bases: [robot.parsing.model.statements.Statement](#page-259-0)

```
name
```
**args**

**col\_offset**

**data\_tokens**

**end\_col\_offset**

**end\_lineno**

**classmethod from\_params**(*\*args*, *\*\*kwargs*) Create statement from passed parameters.

Required and optional arguments should match class properties. Values are used to create matching tokens.

There is one notable difference for *Documentation* statement where settings\_header flag is used to determine if statement belongs to settings header or test/keyword.

Most implementations support following general properties: - *separator* whitespace inserted between each token. Default is four spaces. - indent whitespace inserted before first token. Default is four spaces. eol end of line sign. Default is  $'\n\cdot$ .

#### **classmethod from\_tokens**(*tokens*)

```
get_token(*types)
```
Return a token with the given type.

If there are no matches, return None. If there are multiple matches, return the first match.

```
get_tokens(*types)
```
Return tokens having any of the given types.

**get\_value**(*type*, *default=None*)

Return value of a token with the given type.

If there are no matches, return default. If there are multiple matches, return the value of the first match.

**get\_values**(*\*types*)

Return values of tokens having any of the given types.

```
handles_types = ()
```
**lineno**

**lines**

**classmethod register**(*subcls*)

**type = None**

```
validate()
```
**class** robot.parsing.model.statements.**SectionHeader**(*tokens*, *errors=()*) Bases: [robot.parsing.model.statements.Statement](#page-259-0)

```
handles_types = ('SETTING HEADER', 'VARIABLE HEADER', 'TESTCASE HEADER', 'KEYWORD HEAD
```
**classmethod from\_params**(*type*, *name=None*, *eol='\n'*) Create statement from passed parameters.

Required and optional arguments should match class properties. Values are used to create matching tokens.

There is one notable difference for *Documentation* statement where settings\_header flag is used to determine if statement belongs to settings header or test/keyword.

Most implementations support following general properties: - *separator* whitespace inserted between each token. Default is four spaces. - indent whitespace inserted before first token. Default is four spaces. eol end of line sign. Default is '\n'.

```
type
name
```

```
col_offset
data_tokens
end_col_offset
end_lineno
```
#### **classmethod from\_tokens**(*tokens*)

**get\_token**(*\*types*)

Return a token with the given type.

If there are no matches, return None. If there are multiple matches, return the first match.

**get\_tokens**(*\*types*)

Return tokens having any of the given types.

**get\_value**(*type*, *default=None*)

Return value of a token with the given type.

If there are no matches, return default. If there are multiple matches, return the value of the first match.

**get\_values**(*\*types*)

Return values of tokens having any of the given types.

**lineno**

**lines**

**classmethod register**(*subcls*)

**validate**()

```
class robot.parsing.model.statements.LibraryImport(tokens, errors=())
    robot.parsing.model.statements.Statement
```
#### **type = 'LIBRARY'**

```
classmethod from_params(name, args=(), alias=None, separator=' ', eol='\n')
     Create statement from passed parameters.
```
Required and optional arguments should match class properties. Values are used to create matching tokens.

There is one notable difference for *Documentation* statement where settings\_header flag is used to determine if statement belongs to settings header or test/keyword.

Most implementations support following general properties: - *separator* whitespace inserted between each token. Default is four spaces. - indent whitespace inserted before first token. Default is four spaces. eol end of line sign. Default is  $'\n\cdot$ .

**name**

**args**

**alias**

**col\_offset**

**data\_tokens**

**end\_col\_offset**

**end\_lineno**

**classmethod from\_tokens**(*tokens*)

**get\_token**(*\*types*)

Return a token with the given type.

If there are no matches, return None. If there are multiple matches, return the first match.

```
get_tokens(*types)
```
Return tokens having any of the given types.

# **get\_value**(*type*, *default=None*)

Return value of a token with the given type.

If there are no matches, return default. If there are multiple matches, return the value of the first match.

### **get\_values**(*\*types*)

Return values of tokens having any of the given types.

```
handles_types = ()
```
**lineno**

**lines**

**classmethod register**(*subcls*)

# **validate**()

```
class robot.parsing.model.statements.ResourceImport(tokens, errors=())
    Bases: robot.parsing.model.statements.Statement
```

```
type = 'RESOURCE'
```

```
classmethod from_params(name, separator=' ', eol='\n')
    Create statement from passed parameters.
```
Required and optional arguments should match class properties. Values are used to create matching tokens.

There is one notable difference for *Documentation* statement where settings\_header flag is used to determine if statement belongs to settings header or test/keyword.

Most implementations support following general properties: - *separator* whitespace inserted between each token. Default is four spaces. - indent whitespace inserted before first token. Default is four spaces. eol end of line sign. Default is '\n'.

### **name**

```
col_offset
```

```
data_tokens
```
**end\_col\_offset**

**end\_lineno**

```
classmethod from_tokens(tokens)
```
**get\_token**(*\*types*)

Return a token with the given type.

If there are no matches, return None. If there are multiple matches, return the first match.

```
get_tokens(*types)
```
Return tokens having any of the given types.

```
get_value(type, default=None)
```
Return value of a token with the given type.

If there are no matches, return default. If there are multiple matches, return the value of the first match.

```
get_values(*types)
```
Return values of tokens having any of the given types.

**handles\_types = ()**

# **lineno**

**lines**

**classmethod register**(*subcls*)

### **validate**()

**class** robot.parsing.model.statements.**VariablesImport**(*tokens*, *errors=()*) Bases: [robot.parsing.model.statements.Statement](#page-259-0)

#### **type = 'VARIABLES'**

**classmethod from\_params**(*name*, *args=()*, *separator=' '*, *eol='\n'*) Create statement from passed parameters.

Required and optional arguments should match class properties. Values are used to create matching tokens.

There is one notable difference for *Documentation* statement where settings\_header flag is used to determine if statement belongs to settings header or test/keyword.

Most implementations support following general properties: - *separator* whitespace inserted between each token. Default is four spaces. - indent whitespace inserted before first token. Default is four spaces. eol end of line sign. Default is  $'\n\cdot$ .

# **name**

**args**

```
col_offset
```
**data\_tokens**

**end\_col\_offset**

**end\_lineno**

**classmethod from\_tokens**(*tokens*)

```
get_token(*types)
```
Return a token with the given type.

If there are no matches, return None. If there are multiple matches, return the first match.

```
get_tokens(*types)
```
Return tokens having any of the given types.

```
get_value(type, default=None)
```
Return value of a token with the given type.

If there are no matches, return default. If there are multiple matches, return the value of the first match.

**get\_values**(*\*types*)

Return values of tokens having any of the given types.

```
handles_types = ()
```
**lineno**

```
lines
```
**classmethod register**(*subcls*)

**validate**()

**class** robot.parsing.model.statements.**Documentation**(*tokens*, *errors=()*) Bases: [robot.parsing.model.statements.DocumentationOrMetadata](#page-260-0)

**type = 'DOCUMENTATION'**

**classmethod from\_params**(*value*, *indent=' '*, *separator=' '*, *eol='\n'*, *settings\_section=True*) Create statement from passed parameters.

Required and optional arguments should match class properties. Values are used to create matching tokens.

There is one notable difference for *Documentation* statement where settings\_header flag is used to determine if statement belongs to settings header or test/keyword.

Most implementations support following general properties: - *separator* whitespace inserted between each token. Default is four spaces. - indent whitespace inserted before first token. Default is four spaces. eol end of line sign. Default is '\n'.

```
value
```

```
col_offset
```
**data\_tokens**

```
end_col_offset
```
**end\_lineno**

```
classmethod from_tokens(tokens)
```
**get\_token**(*\*types*)

Return a token with the given type.

If there are no matches, return None. If there are multiple matches, return the first match.

```
get_tokens(*types)
```
Return tokens having any of the given types.

**get\_value**(*type*, *default=None*)

Return value of a token with the given type.

If there are no matches, return default. If there are multiple matches, return the value of the first match.

```
get_values(*types)
```
Return values of tokens having any of the given types.

```
handles_types = ()
```
**lineno**

**lines**

```
classmethod register(subcls)
```
**validate**()

**class** robot.parsing.model.statements.**Metadata**(*tokens*, *errors=()*) Bases: [robot.parsing.model.statements.DocumentationOrMetadata](#page-260-0)

```
type = 'METADATA'
```

```
classmethod from_params(name, value, separator=' ', eol='\n')
    Create statement from passed parameters.
```
Required and optional arguments should match class properties. Values are used to create matching tokens.

There is one notable difference for *Documentation* statement where settings header flag is used to determine if statement belongs to settings header or test/keyword.

Most implementations support following general properties: - *separator* whitespace inserted between each token. Default is four spaces. - indent whitespace inserted before first token. Default is four spaces. eol end of line sign. Default is  $'\n\cdot$ .

**name**

**value**

**col\_offset**

**data\_tokens**

**end\_col\_offset**

**end\_lineno**

**classmethod from\_tokens**(*tokens*)

```
get_token(*types)
```
Return a token with the given type.

If there are no matches, return None. If there are multiple matches, return the first match.

```
get_tokens(*types)
```
Return tokens having any of the given types.

```
get_value(type, default=None)
```
Return value of a token with the given type.

If there are no matches, return default. If there are multiple matches, return the value of the first match.

```
get_values(*types)
     Return values of tokens having any of the given types.
```
**handles\_types = ()**

**lineno**

**lines**

```
classmethod register(subcls)
```
**validate**()

```
class robot.parsing.model.statements.ForceTags(tokens, errors=())
    Bases: robot.parsing.model.statements.MultiValue
```

```
type = 'FORCE TAGS'
```

```
classmethod from_params(values, separator=' ', eol='\n')
     Create statement from passed parameters.
```
Required and optional arguments should match class properties. Values are used to create matching tokens.

There is one notable difference for *Documentation* statement where settings\_header flag is used to determine if statement belongs to settings header or test/keyword.

Most implementations support following general properties: - *separator* whitespace inserted between each token. Default is four spaces. - indent whitespace inserted before first token. Default is four spaces. eol end of line sign. Default is '\n'.

```
col_offset
```
**data\_tokens**

**end\_col\_offset**

**end\_lineno**

```
classmethod from_tokens(tokens)
```

```
get_token(*types)
```
Return a token with the given type.

If there are no matches, return None. If there are multiple matches, return the first match.

**get\_tokens**(*\*types*)

Return tokens having any of the given types.

```
get_value(type, default=None)
```
Return value of a token with the given  $type$ .

If there are no matches, return default. If there are multiple matches, return the value of the first match.

# **get\_values**(*\*types*)

Return values of tokens having any of the given types.

```
handles_types = ()
```
**lineno**

**lines**

**classmethod register**(*subcls*)

```
validate()
```
**values**

```
class robot.parsing.model.statements.DefaultTags(tokens, errors=())
    Bases: robot.parsing.model.statements.MultiValue
```
# **type = 'DEFAULT TAGS'**

```
classmethod from_params(values, separator=' ', eol='\n')
     Create statement from passed parameters.
```
Required and optional arguments should match class properties. Values are used to create matching tokens.

There is one notable difference for *Documentation* statement where settings\_header flag is used to determine if statement belongs to settings header or test/keyword.

Most implementations support following general properties: - *separator* whitespace inserted between each token. Default is four spaces. - indent whitespace inserted before first token. Default is four spaces. eol end of line sign. Default is  $'\n\cdot$ .

```
col_offset
```
**data\_tokens**

```
end_col_offset
```
**end\_lineno**

**classmethod from\_tokens**(*tokens*)

```
get_token(*types)
     Return a token with the given type.
```
If there are no matches, return None. If there are multiple matches, return the first match.

- **get\_tokens**(*\*types*) Return tokens having any of the given types.
- **get\_value**(*type*, *default=None*)

Return value of a token with the given type.

If there are no matches, return default. If there are multiple matches, return the value of the first match.

```
get_values(*types)
    Return values of tokens having any of the given types.
handles_types = ()
lineno
lines
classmethod register(subcls)
```
**validate**()

```
values
```

```
class robot.parsing.model.statements.SuiteSetup(tokens, errors=())
    Bases: robot.parsing.model.statements.Fixture
```

```
type = 'SUITE SETUP'
```

```
classmethod from_params(name, args=(), separator=' ', eol='\n')
    Create statement from passed parameters.
```
Required and optional arguments should match class properties. Values are used to create matching tokens.

There is one notable difference for *Documentation* statement where settings\_header flag is used to determine if statement belongs to settings header or test/keyword.

Most implementations support following general properties: - *separator* whitespace inserted between each token. Default is four spaces. - indent whitespace inserted before first token. Default is four spaces. eol end of line sign. Default is '\n'.

**args**

```
col_offset
```

```
data_tokens
```
**end\_col\_offset**

**end\_lineno**

**classmethod from\_tokens**(*tokens*)

```
get_token(*types)
```
Return a token with the given type.

If there are no matches, return None. If there are multiple matches, return the first match.

```
get_tokens(*types)
```
Return tokens having any of the given types.

```
get_value(type, default=None)
```
Return value of a token with the given type.

If there are no matches, return default. If there are multiple matches, return the value of the first match.

```
get_values(*types)
```
Return values of tokens having any of the given types.

**handles\_types = ()**

**lineno**

**lines**

**name**

**classmethod register**(*subcls*)

# **validate**()

**class** robot.parsing.model.statements.**SuiteTeardown**(*tokens*, *errors=()*) Bases: [robot.parsing.model.statements.Fixture](#page-262-0)

#### **type = 'SUITE TEARDOWN'**

**classmethod from\_params**(*name*, *args=()*, *separator=' '*, *eol='\n'*) Create statement from passed parameters.

Required and optional arguments should match class properties. Values are used to create matching tokens.

There is one notable difference for *Documentation* statement where settings\_header flag is used to determine if statement belongs to settings header or test/keyword.

Most implementations support following general properties: - *separator* whitespace inserted between each token. Default is four spaces. - indent whitespace inserted before first token. Default is four spaces. eol end of line sign. Default is  $'\n\cdot$ .

### **args**

```
col_offset
```

```
data_tokens
```

```
end_col_offset
```

```
end_lineno
```

```
classmethod from_tokens(tokens)
```
**get\_token**(*\*types*)

Return a token with the given type.

If there are no matches, return None. If there are multiple matches, return the first match.

#### **get\_tokens**(*\*types*)

Return tokens having any of the given types.

```
get_value(type, default=None)
```
Return value of a token with the given type.

If there are no matches, return default. If there are multiple matches, return the value of the first match.

**get\_values**(*\*types*)

Return values of tokens having any of the given types.

```
handles_types = ()
```

```
lineno
```
**lines**

```
name
```
**classmethod register**(*subcls*)

**validate**()

```
class robot.parsing.model.statements.TestSetup(tokens, errors=())
    Bases: robot.parsing.model.statements.Fixture
```
**type = 'TEST SETUP'**

**classmethod from\_params**(*name*, *args=()*, *separator=' '*, *eol='\n'*) Create statement from passed parameters.

Required and optional arguments should match class properties. Values are used to create matching tokens.

There is one notable difference for *Documentation* statement where settings\_header flag is used to determine if statement belongs to settings header or test/keyword.

Most implementations support following general properties: - *separator* whitespace inserted between each token. Default is four spaces. - indent whitespace inserted before first token. Default is four spaces. eol end of line sign. Default is '\n'.

```
args
```
**col\_offset**

**data\_tokens**

**end\_col\_offset**

**end\_lineno**

**classmethod from\_tokens**(*tokens*)

**get\_token**(*\*types*)

Return a token with the given type.

If there are no matches, return None. If there are multiple matches, return the first match.

```
get_tokens(*types)
```
Return tokens having any of the given types.

**get\_value**(*type*, *default=None*)

Return value of a token with the given type.

If there are no matches, return default. If there are multiple matches, return the value of the first match.

```
get_values(*types)
```
Return values of tokens having any of the given types.

```
handles_types = ()
```
**lineno**

**lines**

**name**

**classmethod register**(*subcls*)

**validate**()

**class** robot.parsing.model.statements.**TestTeardown**(*tokens*, *errors=()*) Bases: [robot.parsing.model.statements.Fixture](#page-262-0)

```
type = 'TEST TEARDOWN'
```

```
classmethod from_params(name, args=(), separator=' ', eol='\n')
     Create statement from passed parameters.
```
Required and optional arguments should match class properties. Values are used to create matching tokens.

There is one notable difference for *Documentation* statement where settings\_header flag is used to determine if statement belongs to settings header or test/keyword.

Most implementations support following general properties: - *separator* whitespace inserted between each token. Default is four spaces. - indent whitespace inserted before first token. Default is four spaces. eol end of line sign. Default is  $'\n\cdot$ .

**args**

**col\_offset**

```
data_tokens
```
**end\_col\_offset**

```
end_lineno
```
**classmethod from\_tokens**(*tokens*)

**get\_token**(*\*types*)

Return a token with the given type.

If there are no matches, return None. If there are multiple matches, return the first match.

```
get_tokens(*types)
```
Return tokens having any of the given types.

```
get_value(type, default=None)
```
Return value of a token with the given type.

If there are no matches, return default. If there are multiple matches, return the value of the first match.

```
get_values(*types)
```
Return values of tokens having any of the given types.

**handles\_types = ()**

**lineno**

**lines**

**name**

**classmethod register**(*subcls*)

```
validate()
```

```
class robot.parsing.model.statements.TestTemplate(tokens, errors=())
    robot.parsing.model.statements.SingleValue
```
# **type = 'TEST TEMPLATE'**

**classmethod from\_params**(*value*, *separator=' '*, *eol='\n'*) Create statement from passed parameters.

Required and optional arguments should match class properties. Values are used to create matching tokens.

There is one notable difference for *Documentation* statement where settings\_header flag is used to determine if statement belongs to settings header or test/keyword.

Most implementations support following general properties: - *separator* whitespace inserted between each token. Default is four spaces. - indent whitespace inserted before first token. Default is four spaces. eol end of line sign. Default is  $'\n\cdot$ .

```
col_offset
```
**data\_tokens**

**end\_col\_offset**

**end\_lineno**

#### **classmethod from\_tokens**(*tokens*)

#### **get\_token**(*\*types*)

Return a token with the given type.

If there are no matches, return None. If there are multiple matches, return the first match.

**get\_tokens**(*\*types*)

Return tokens having any of the given types.

**get\_value**(*type*, *default=None*)

Return value of a token with the given type.

If there are no matches, return default. If there are multiple matches, return the value of the first match.

### **get\_values**(*\*types*)

Return values of tokens having any of the given types.

**handles\_types = ()**

**lineno**

**lines**

**classmethod register**(*subcls*)

**validate**()

# **value**

```
class robot.parsing.model.statements.TestTimeout(tokens, errors=())
    robot.parsing.model.statements.SingleValue
```
#### **type = 'TEST TIMEOUT'**

```
classmethod from_params(value, separator=' ', eol='\n')
    Create statement from passed parameters.
```
Required and optional arguments should match class properties. Values are used to create matching tokens.

There is one notable difference for *Documentation* statement where settings\_header flag is used to determine if statement belongs to settings header or test/keyword.

Most implementations support following general properties: - *separator* whitespace inserted between each token. Default is four spaces. - indent whitespace inserted before first token. Default is four spaces. eol end of line sign. Default is  $'\n\cdot$ .

#### **col\_offset**

**data\_tokens**

**end\_col\_offset**

**end\_lineno**

**classmethod from\_tokens**(*tokens*)

# **get\_token**(*\*types*)

Return a token with the given type.

If there are no matches, return None. If there are multiple matches, return the first match.

### **get\_tokens**(*\*types*)

Return tokens having any of the given types.

#### **get\_value**(*type*, *default=None*)

Return value of a token with the given type.

If there are no matches, return default. If there are multiple matches, return the value of the first match.

#### **get\_values**(*\*types*)

Return values of tokens having any of the given types.

```
handles_types = ()
```
**lineno**

**lines**

**classmethod register**(*subcls*)

**validate**()

# **value**

**class** robot.parsing.model.statements.**Variable**(*tokens*, *errors=()*)

Bases: [robot.parsing.model.statements.Statement](#page-259-0)

# **type = 'VARIABLE'**

```
classmethod from_params(name, value, separator=' ', eol='\n')
     Create statement from passed parameters.
```
Required and optional arguments should match class properties. Values are used to create matching tokens.

There is one notable difference for *Documentation* statement where settings\_header flag is used to determine if statement belongs to settings header or test/keyword.

Most implementations support following general properties: - *separator* whitespace inserted between each token. Default is four spaces. - indent whitespace inserted before first token. Default is four spaces. eol end of line sign. Default is  $'\n\cdot$ .

#### **name**

```
value
```

```
validate()
```

```
col_offset
```

```
data_tokens
```

```
end_col_offset
```
**end\_lineno**

**classmethod from\_tokens**(*tokens*)

**get\_token**(*\*types*)

Return a token with the given type.

If there are no matches, return None. If there are multiple matches, return the first match.

```
get_tokens(*types)
```
Return tokens having any of the given types.

```
get_value(type, default=None)
```
Return value of a token with the given type.

If there are no matches, return default. If there are multiple matches, return the value of the first match.

```
get_values(*types)
```
Return values of tokens having any of the given types.

```
handles_types = ()
```
**lineno**

**lines**

### **classmethod register**(*subcls*)

```
class robot.parsing.model.statements.TestCaseName(tokens, errors=())
    robot.parsing.model.statements.Statement
```

```
type = 'TESTCASE NAME'
```

```
classmethod from_params(name, eol='\n')
    Create statement from passed parameters.
```
Required and optional arguments should match class properties. Values are used to create matching tokens.

There is one notable difference for *Documentation* statement where settings\_header flag is used to determine if statement belongs to settings header or test/keyword.

Most implementations support following general properties: - *separator* whitespace inserted between each token. Default is four spaces. - indent whitespace inserted before first token. Default is four spaces. eol end of line sign. Default is  $'\n\cdot$ .

#### **name**

**col\_offset**

**data\_tokens**

**end\_col\_offset**

```
end_lineno
```
**classmethod from\_tokens**(*tokens*)

```
get_token(*types)
```
Return a token with the given type.

If there are no matches, return None. If there are multiple matches, return the first match.

```
get_tokens(*types)
```
Return tokens having any of the given types.

**get\_value**(*type*, *default=None*)

Return value of a token with the given  $type$ .

If there are no matches, return default. If there are multiple matches, return the value of the first match.

```
get_values(*types)
```
Return values of tokens having any of the given types.

```
handles_types = ()
```
**lineno**

**lines**

**classmethod register**(*subcls*)

**validate**()

```
class robot.parsing.model.statements.KeywordName(tokens, errors=())
    Bases: robot.parsing.model.statements.Statement
```
**type = 'KEYWORD NAME'**

# **classmethod from\_params**(*name*, *eol='\n'*) Create statement from passed parameters.

Required and optional arguments should match class properties. Values are used to create matching tokens.

There is one notable difference for *Documentation* statement where settings\_header flag is used to determine if statement belongs to settings header or test/keyword.

Most implementations support following general properties: - *separator* whitespace inserted between each token. Default is four spaces. - indent whitespace inserted before first token. Default is four spaces. eol end of line sign. Default is '\n'.

### **name**

```
col_offset
```
**data\_tokens**

```
end_col_offset
```
**end\_lineno**

```
classmethod from_tokens(tokens)
```
**get\_token**(*\*types*)

Return a token with the given type.

If there are no matches, return None. If there are multiple matches, return the first match.

```
get_tokens(*types)
```
Return tokens having any of the given types.

**get\_value**(*type*, *default=None*)

Return value of a token with the given type.

If there are no matches, return default. If there are multiple matches, return the value of the first match.

```
get_values(*types)
```
Return values of tokens having any of the given types.

```
handles_types = ()
```
**lineno**

**lines**

```
classmethod register(subcls)
```
**validate**()

**class** robot.parsing.model.statements.**Setup**(*tokens*, *errors=()*) Bases: [robot.parsing.model.statements.Fixture](#page-262-0)

```
type = 'SETUP'
```

```
classmethod from_params(name, args=(), indent=' ', separator=' ', eol='\n')
     Create statement from passed parameters.
```
Required and optional arguments should match class properties. Values are used to create matching tokens.

There is one notable difference for *Documentation* statement where settings header flag is used to determine if statement belongs to settings header or test/keyword.

Most implementations support following general properties: - *separator* whitespace inserted between each token. Default is four spaces. - indent whitespace inserted before first token. Default is four spaces. eol end of line sign. Default is  $'\n\cdot$ .

**args**

**col\_offset**

**data\_tokens**

**end\_col\_offset**

**end\_lineno**

**classmethod from\_tokens**(*tokens*)

**get\_token**(*\*types*) Return a token with the given type.

If there are no matches, return None. If there are multiple matches, return the first match.

```
get_tokens(*types)
    Return tokens having any of the given types.
```
**get\_value**(*type*, *default=None*)

Return value of a token with the given type.

If there are no matches, return default. If there are multiple matches, return the value of the first match.

**get\_values**(*\*types*)

Return values of tokens having any of the given types.

```
handles_types = ()
```
**lineno**

**lines**

**name**

```
classmethod register(subcls)
```
**validate**()

**class** robot.parsing.model.statements.**Teardown**(*tokens*, *errors=()*) Bases: [robot.parsing.model.statements.Fixture](#page-262-0)

```
type = 'TEARDOWN'
```

```
classmethod from_params(name, args=(), indent=' ', separator=' ', eol='\n')
     Create statement from passed parameters.
```
Required and optional arguments should match class properties. Values are used to create matching tokens.

There is one notable difference for *Documentation* statement where settings\_header flag is used to determine if statement belongs to settings header or test/keyword.

Most implementations support following general properties: - *separator* whitespace inserted between each token. Default is four spaces. - indent whitespace inserted before first token. Default is four spaces. eol end of line sign. Default is '\n'.

```
args
```

```
col_offset
data_tokens
end_col_offset
end_lineno
classmethod from_tokens(tokens)
```

```
get_token(*types)
```
Return a token with the given type.

If there are no matches, return None. If there are multiple matches, return the first match.

**get\_tokens**(*\*types*)

Return tokens having any of the given types.

```
get_value(type, default=None)
```
Return value of a token with the given  $type$ .

If there are no matches, return default. If there are multiple matches, return the value of the first match.

# **get\_values**(*\*types*)

Return values of tokens having any of the given types.

**handles\_types = ()**

**lineno**

**lines**

**name**

**classmethod register**(*subcls*)

```
validate()
```

```
class robot.parsing.model.statements.Tags(tokens, errors=())
    Bases: robot.parsing.model.statements.MultiValue
```
# **type = 'TAGS'**

```
classmethod from_params(values, indent=' ', separator=' ', eol='\n')
    Create statement from passed parameters.
```
Required and optional arguments should match class properties. Values are used to create matching tokens.

There is one notable difference for *Documentation* statement where settings\_header flag is used to determine if statement belongs to settings header or test/keyword.

Most implementations support following general properties: - *separator* whitespace inserted between each token. Default is four spaces. - indent whitespace inserted before first token. Default is four spaces. eol end of line sign. Default is  $'\n\cdot$ .

```
col_offset
```
**data\_tokens**

```
end_col_offset
```
**end\_lineno**

**classmethod from\_tokens**(*tokens*)

**get\_token**(*\*types*) Return a token with the given type.

If there are no matches, return None. If there are multiple matches, return the first match.

- **get\_tokens**(*\*types*) Return tokens having any of the given types.
- **get\_value**(*type*, *default=None*)

Return value of a token with the given type.

If there are no matches, return default. If there are multiple matches, return the value of the first match.

```
get_values(*types)
    Return values of tokens having any of the given types.
handles_types = ()
lineno
lines
```
**classmethod register**(*subcls*)

**validate**()

```
values
```
**class** robot.parsing.model.statements.**Template**(*tokens*, *errors=()*) Bases: [robot.parsing.model.statements.SingleValue](#page-261-1)

### **type = 'TEMPLATE'**

**classmethod from\_params**(*value*, *indent=' '*, *separator=' '*, *eol='\n'*) Create statement from passed parameters.

Required and optional arguments should match class properties. Values are used to create matching tokens.

There is one notable difference for *Documentation* statement where settings\_header flag is used to determine if statement belongs to settings header or test/keyword.

Most implementations support following general properties: - *separator* whitespace inserted between each token. Default is four spaces. - indent whitespace inserted before first token. Default is four spaces. eol end of line sign. Default is '\n'.

```
col_offset
```
**data\_tokens**

```
end_col_offset
```
**end\_lineno**

```
classmethod from_tokens(tokens)
```

```
get_token(*types)
```
Return a token with the given type.

If there are no matches, return None. If there are multiple matches, return the first match.

```
get_tokens(*types)
```
Return tokens having any of the given types.

```
get_value(type, default=None)
```
Return value of a token with the given type.

If there are no matches, return default. If there are multiple matches, return the value of the first match.

```
get_values(*types)
```
Return values of tokens having any of the given types.

```
handles_types = ()
```
**lineno**

```
lines
```
**classmethod register**(*subcls*)

```
validate()
```
#### **value**

```
class robot.parsing.model.statements.Timeout(tokens, errors=())
    robot.parsing.model.statements.SingleValue
```
### **type = 'TIMEOUT'**

```
classmethod from_params(value, indent=' ', separator=' ', eol='\n')
     Create statement from passed parameters.
```
Required and optional arguments should match class properties. Values are used to create matching tokens.

There is one notable difference for *Documentation* statement where settings\_header flag is used to determine if statement belongs to settings header or test/keyword.

Most implementations support following general properties: - *separator* whitespace inserted between each token. Default is four spaces. - indent whitespace inserted before first token. Default is four spaces. eol end of line sign. Default is  $'\n\cdot$ .

```
col_offset
```
**data\_tokens**

```
end_col_offset
```

```
end_lineno
```
**classmethod from\_tokens**(*tokens*)

```
get_token(*types)
```
Return a token with the given type.

If there are no matches, return None. If there are multiple matches, return the first match.

```
get_tokens(*types)
```
Return tokens having any of the given types.

```
get_value(type, default=None)
```
Return value of a token with the given  $type$ .

If there are no matches, return default. If there are multiple matches, return the value of the first match.

```
get_values(*types)
```
Return values of tokens having any of the given types.

**handles\_types = ()**

**lineno**

**lines**

**classmethod register**(*subcls*)

**validate**()

```
value
```
**class** robot.parsing.model.statements.**Arguments**(*tokens*, *errors=()*) Bases: [robot.parsing.model.statements.MultiValue](#page-261-0)

#### **type = 'ARGUMENTS'**

```
classmethod from_params(args, indent=' ', separator=' ', eol='\n')
    Create statement from passed parameters.
```
Required and optional arguments should match class properties. Values are used to create matching tokens.

There is one notable difference for *Documentation* statement where settings\_header flag is used to determine if statement belongs to settings header or test/keyword.

Most implementations support following general properties: - *separator* whitespace inserted between each token. Default is four spaces. - indent whitespace inserted before first token. Default is four spaces. eol end of line sign. Default is '\n'.

#### **col\_offset**

```
data_tokens
```

```
end_col_offset
```
**end\_lineno**

**classmethod from\_tokens**(*tokens*)

**get\_token**(*\*types*)

Return a token with the given type.

If there are no matches, return None. If there are multiple matches, return the first match.

**get\_tokens**(*\*types*)

Return tokens having any of the given types.

```
get_value(type, default=None)
```
Return value of a token with the given type.

If there are no matches, return default. If there are multiple matches, return the value of the first match.

```
get_values(*types)
```
Return values of tokens having any of the given types.

```
handles_types = ()
```
**lineno**

**lines**

**classmethod register**(*subcls*)

**validate**()

#### **values**

```
class robot.parsing.model.statements.Return(tokens, errors=())
    Bases: robot.parsing.model.statements.MultiValue
```
### **type = 'RETURN'**

```
classmethod from_params(args, indent=' ', separator=' ', eol='\n')
     Create statement from passed parameters.
```
Required and optional arguments should match class properties. Values are used to create matching tokens.

There is one notable difference for *Documentation* statement where settings\_header flag is used to determine if statement belongs to settings header or test/keyword.

Most implementations support following general properties: - *separator* whitespace inserted between each token. Default is four spaces. - indent whitespace inserted before first token. Default is four spaces. eol end of line sign. Default is  $'\n\cdot$ .

```
col_offset
```

```
data_tokens
```
**end\_col\_offset**

**end\_lineno**

**classmethod from\_tokens**(*tokens*)

**get\_token**(*\*types*)

Return a token with the given type.

If there are no matches, return None. If there are multiple matches, return the first match.

**get\_tokens**(*\*types*)

Return tokens having any of the given types.

```
get_value(type, default=None)
```
Return value of a token with the given type.

If there are no matches, return default. If there are multiple matches, return the value of the first match.

```
get_values(*types)
```
Return values of tokens having any of the given types.

**handles\_types = ()**

**lineno**

**lines**

**classmethod register**(*subcls*)

```
validate()
```
# **values**

```
class robot.parsing.model.statements.KeywordCall(tokens, errors=())
    robot.parsing.model.statements.Statement
```

```
type = 'KEYWORD'
```

```
handles_types = ('KEYWORD', 'ASSIGN')
```

```
classmethod from_params(name, assign=(), args=(), indent=' ', separator=' ', eol='\n')
     Create statement from passed parameters.
```
Required and optional arguments should match class properties. Values are used to create matching tokens.

There is one notable difference for *Documentation* statement where settings\_header flag is used to determine if statement belongs to settings header or test/keyword.

Most implementations support following general properties: - *separator* whitespace inserted between each token. Default is four spaces. - indent whitespace inserted before first token. Default is four spaces. eol end of line sign. Default is '\n'.

```
keyword
```
**args**

```
assign
```

```
col_offset
```

```
data_tokens
```
**end\_col\_offset**

**end\_lineno**

**classmethod from\_tokens**(*tokens*)

### **get\_token**(*\*types*)

Return a token with the given type.

If there are no matches, return None. If there are multiple matches, return the first match.

**get\_tokens**(*\*types*)

Return tokens having any of the given types.

**get\_value**(*type*, *default=None*)

Return value of a token with the given  $type$ .

If there are no matches, return default. If there are multiple matches, return the value of the first match.

### **get\_values**(*\*types*)

Return values of tokens having any of the given types.

**lineno**

**lines**

```
classmethod register(subcls)
```
**validate**()

```
class robot.parsing.model.statements.TemplateArguments(tokens, errors=())
    robot.parsing.model.statements.Statement
```
### **type = 'ARGUMENT'**

```
classmethod from_params(args, indent=' ', separator=' ', eol='\n')
     Create statement from passed parameters.
```
Required and optional arguments should match class properties. Values are used to create matching tokens.

There is one notable difference for *Documentation* statement where settings\_header flag is used to determine if statement belongs to settings header or test/keyword.

Most implementations support following general properties: - *separator* whitespace inserted between each token. Default is four spaces. - indent whitespace inserted before first token. Default is four spaces. eol end of line sign. Default is  $'\n\cdot$ .

```
args
```

```
col_offset
```
**data\_tokens**

**end\_col\_offset**

**end\_lineno**

**classmethod from\_tokens**(*tokens*)

**get\_token**(*\*types*) Return a token with the given type.

If there are no matches, return None. If there are multiple matches, return the first match.

```
get_tokens(*types)
     Return tokens having any of the given types.
```
# **get\_value**(*type*, *default=None*)

Return value of a token with the given type.

If there are no matches, return default. If there are multiple matches, return the value of the first match.

**get\_values**(*\*types*) Return values of tokens having any of the given types.

```
handles_types = ()
```
**lineno**

**lines**

**classmethod register**(*subcls*)

**validate**()

**class** robot.parsing.model.statements.**ForHeader**(*tokens*, *errors=()*) Bases: [robot.parsing.model.statements.Statement](#page-259-0)

# **type = 'FOR'**

**classmethod from\_params**(*variables*, *values*, *flavor='IN'*, *indent=' '*, *separator=' '*, *eol='\n'*) Create statement from passed parameters.

Required and optional arguments should match class properties. Values are used to create matching tokens.

There is one notable difference for *Documentation* statement where settings\_header flag is used to determine if statement belongs to settings header or test/keyword.

Most implementations support following general properties: - *separator* whitespace inserted between each token. Default is four spaces. - indent whitespace inserted before first token. Default is four spaces. eol end of line sign. Default is  $'\n\cdot$ .

**variables**

**values**

**flavor**

**validate**()

**col\_offset**

**data\_tokens**

**end\_col\_offset**

**end\_lineno**

**classmethod from\_tokens**(*tokens*)

**get\_token**(*\*types*)

Return a token with the given type.

If there are no matches, return None. If there are multiple matches, return the first match.

**get\_tokens**(*\*types*)

Return tokens having any of the given types.

```
get_value(type, default=None)
```
Return value of a token with the given type.

If there are no matches, return default. If there are multiple matches, return the value of the first match.

```
get_values(*types)
```
Return values of tokens having any of the given types.

**handles\_types = ()**

**lineno**

### **lines**

### **classmethod register**(*subcls*)

```
class robot.parsing.model.statements.IfHeader(tokens, errors=())
    robot.parsing.model.statements.Statement
```
### **type = 'IF'**

**classmethod from\_params**(*condition*, *indent=' '*, *separator=' '*, *eol='\n'*) Create statement from passed parameters.

Required and optional arguments should match class properties. Values are used to create matching tokens.

There is one notable difference for *Documentation* statement where settings\_header flag is used to determine if statement belongs to settings header or test/keyword.

Most implementations support following general properties: - *separator* whitespace inserted between each token. Default is four spaces. - indent whitespace inserted before first token. Default is four spaces. eol end of line sign. Default is  $'\n\cdot$ .

### **condition**

```
validate()
```

```
col_offset
```
**data\_tokens**

**end\_col\_offset**

```
end_lineno
```
**classmethod from\_tokens**(*tokens*)

```
get_token(*types)
```
Return a token with the given type.

If there are no matches, return None. If there are multiple matches, return the first match.

```
get_tokens(*types)
```
Return tokens having any of the given types.

### **get\_value**(*type*, *default=None*)

Return value of a token with the given type.

If there are no matches, return default. If there are multiple matches, return the value of the first match.

**get\_values**(*\*types*)

Return values of tokens having any of the given types.

```
handles_types = ()
```
**lineno**

```
lines
```
#### **classmethod register**(*subcls*)

```
class robot.parsing.model.statements.ElseIfHeader(tokens, errors=())
    Bases: robot.parsing.model.statements.IfHeader
```

```
type = 'ELSE IF'
```

```
classmethod from_params(condition, indent=' ', separator=' ', eol='\n')
     Create statement from passed parameters.
```
Required and optional arguments should match class properties. Values are used to create matching tokens.

There is one notable difference for *Documentation* statement where settings header flag is used to determine if statement belongs to settings header or test/keyword.

Most implementations support following general properties: - *separator* whitespace inserted between each token. Default is four spaces. - indent whitespace inserted before first token. Default is four spaces. eol end of line sign. Default is '\n'.

```
col_offset
```

```
condition
```

```
data_tokens
```

```
end_col_offset
```

```
end_lineno
```

```
classmethod from_tokens(tokens)
```
**get\_token**(*\*types*)

Return a token with the given type.

If there are no matches, return None. If there are multiple matches, return the first match.

```
get_tokens(*types)
```
Return tokens having any of the given types.

```
get_value(type, default=None)
```
Return value of a token with the given type.

If there are no matches, return default. If there are multiple matches, return the value of the first match.

```
get_values(*types)
```
Return values of tokens having any of the given types.

```
handles_types = ()
```
**lineno**

```
lines
```
**classmethod register**(*subcls*)

**validate**()

```
class robot.parsing.model.statements.ElseHeader(tokens, errors=())
    robot.parsing.model.statements.Statement
```
# **type = 'ELSE'**

```
classmethod from_params(indent=' ', eol='\n')
```
Create statement from passed parameters.

Required and optional arguments should match class properties. Values are used to create matching tokens.

There is one notable difference for *Documentation* statement where settings\_header flag is used to determine if statement belongs to settings header or test/keyword.

Most implementations support following general properties: - *separator* whitespace inserted between each token. Default is four spaces. - indent whitespace inserted before first token. Default is four spaces. eol end of line sign. Default is  $'\n\cdot$ .

# **condition**

**validate**()

**col\_offset**
```
data_tokens
```
**end\_col\_offset**

**end\_lineno**

**classmethod from\_tokens**(*tokens*)

**get\_token**(*\*types*)

Return a token with the given type.

If there are no matches, return None. If there are multiple matches, return the first match.

```
get_tokens(*types)
     Return tokens having any of the given types.
```

```
get_value(type, default=None)
```
Return value of a token with the given  $type$ .

If there are no matches, return default. If there are multiple matches, return the value of the first match.

```
get_values(*types)
```
Return values of tokens having any of the given types.

```
handles_types = ()
```
**lineno**

**lines**

```
classmethod register(subcls)
```
**class** robot.parsing.model.statements.**End**(*tokens*, *errors=()*) Bases: [robot.parsing.model.statements.Statement](#page-259-0)

# **type = 'END'**

**classmethod from\_params**(*indent=' '*, *eol='\n'*) Create statement from passed parameters.

Required and optional arguments should match class properties. Values are used to create matching tokens.

There is one notable difference for *Documentation* statement where settings\_header flag is used to determine if statement belongs to settings header or test/keyword.

Most implementations support following general properties: - *separator* whitespace inserted between each token. Default is four spaces. - indent whitespace inserted before first token. Default is four spaces. eol end of line sign. Default is '\n'.

```
validate()
```

```
col_offset
```

```
data_tokens
```

```
end_col_offset
```
**end\_lineno**

**classmethod from\_tokens**(*tokens*)

**get\_token**(*\*types*)

Return a token with the given type.

If there are no matches, return None. If there are multiple matches, return the first match.

```
get_tokens(*types)
```
Return tokens having any of the given types.

#### **get\_value**(*type*, *default=None*)

Return value of a token with the given type.

If there are no matches, return default. If there are multiple matches, return the value of the first match.

#### **get\_values**(*\*types*)

Return values of tokens having any of the given types.

#### **handles\_types = ()**

**lineno**

**lines**

#### **classmethod register**(*subcls*)

**class** robot.parsing.model.statements.**Comment**(*tokens*, *errors=()*) Bases: [robot.parsing.model.statements.Statement](#page-259-0)

# **type = 'COMMENT'**

```
classmethod from_params(comment, indent=' ', eol='\n')
    Create statement from passed parameters.
```
Required and optional arguments should match class properties. Values are used to create matching tokens.

There is one notable difference for *Documentation* statement where settings\_header flag is used to determine if statement belongs to settings header or test/keyword.

Most implementations support following general properties: - *separator* whitespace inserted between each token. Default is four spaces. - indent whitespace inserted before first token. Default is four spaces. eol end of line sign. Default is '\n'.

```
col_offset
```
**data\_tokens**

```
end_col_offset
```
**end\_lineno**

```
classmethod from_tokens(tokens)
```

```
get_token(*types)
```
Return a token with the given type.

If there are no matches, return None. If there are multiple matches, return the first match.

**get\_tokens**(*\*types*)

Return tokens having any of the given types.

```
get_value(type, default=None)
```
Return value of a token with the given type.

If there are no matches, return default. If there are multiple matches, return the value of the first match.

**get\_values**(*\*types*)

Return values of tokens having any of the given types.

**handles\_types = ()**

**lineno**

**lines**

**classmethod register**(*subcls*)

```
validate()
```

```
class robot.parsing.model.statements.Error(tokens, errors=())
    robot.parsing.model.statements.Statement
```
**type = 'ERROR'**

```
handles_types = ('ERROR', 'FATAL ERROR')
```
#### **errors**

Errors got from the underlying ERROR and FATAL\_ERROR tokens.

Errors can be set also explicitly. When accessing errors, they are returned along with errors got from tokens.

**col\_offset**

**data\_tokens**

**end\_col\_offset**

### **end\_lineno**

```
classmethod from_params(*args, **kwargs)
```
Create statement from passed parameters.

Required and optional arguments should match class properties. Values are used to create matching tokens.

There is one notable difference for *Documentation* statement where settings\_header flag is used to determine if statement belongs to settings header or test/keyword.

Most implementations support following general properties: - *separator* whitespace inserted between each token. Default is four spaces. - indent whitespace inserted before first token. Default is four spaces. eol end of line sign. Default is '\n'.

# **classmethod from\_tokens**(*tokens*)

**get\_token**(*\*types*)

Return a token with the given type.

If there are no matches, return None. If there are multiple matches, return the first match.

**get\_tokens**(*\*types*)

Return tokens having any of the given types.

**get\_value**(*type*, *default=None*)

Return value of a token with the given type.

If there are no matches, return default. If there are multiple matches, return the value of the first match.

```
get_values(*types)
```
Return values of tokens having any of the given types.

**lineno**

**lines**

**classmethod register**(*subcls*)

# **validate**()

```
class robot.parsing.model.statements.EmptyLine(tokens, errors=())
    robot.parsing.model.statements.Statement
```
**type = 'EOL'**

**col\_offset**

**data\_tokens**

### **end\_col\_offset**

# **end\_lineno**

# **classmethod from\_params**(*eol='\n'*)

Create statement from passed parameters.

Required and optional arguments should match class properties. Values are used to create matching tokens.

There is one notable difference for *Documentation* statement where settings\_header flag is used to determine if statement belongs to settings header or test/keyword.

Most implementations support following general properties: - *separator* whitespace inserted between each token. Default is four spaces. - indent whitespace inserted before first token. Default is four spaces. eol end of line sign. Default is  $'\n\cdot$ .

# **classmethod from\_tokens**(*tokens*)

**get\_token**(*\*types*)

Return a token with the given type.

If there are no matches, return None. If there are multiple matches, return the first match.

# **get\_tokens**(*\*types*)

Return tokens having any of the given types.

# **get\_value**(*type*, *default=None*)

Return value of a token with the given type.

If there are no matches, return default. If there are multiple matches, return the value of the first match.

# **get\_values**(*\*types*)

Return values of tokens having any of the given types.

```
handles_types = ()
```
# **lineno**

**lines**

```
classmethod register(subcls)
```
**validate**()

# **robot.parsing.model.visitor module**

```
class robot.parsing.model.visitor.VisitorFinder
    Bases: object
```
<span id="page-291-1"></span>**class** robot.parsing.model.visitor.**ModelVisitor**

Bases: ast.NodeVisitor, [robot.parsing.model.visitor.VisitorFinder](#page-291-0)

NodeVisitor that supports matching nodes based on their base classes.

Otherwise identical to the standard [ast.NodeVisitor,](https://docs.python.org/library/ast.html#ast.NodeVisitor) but allows creating visit\_ClassName methods so that the ClassName is one of the base classes of the node. For example, this visitor method matches all statements:

**def** visit\_Statement(self, node):  $#$  ...

**visit**(*node*) Visit a node. **generic\_visit**(*node*)

Called if no explicit visitor function exists for a node.

```
class robot.parsing.model.visitor.ModelTransformer
   robot.parsing.model.visitor.VisitorFinder
```
NodeTransformer that supports matching nodes based on their base classes.

See  $ModelVisitor$  for explanation how this is different compared to the standard [ast.NodeTransformer.](https://docs.python.org/library/ast.html#ast.NodeTransformer)

**visit**(*node*) Visit a node.

**generic\_visit**(*node*) Called if no explicit visitor function exists for a node.

# **robot.parsing.parser package**

**Submodules**

#### **robot.parsing.parser.blockparsers module**

```
class robot.parsing.parser.blockparsers.Parser(model)
```
Bases: object

Base class for parsers.

**handles**(*statement*)

**parse**(*statement*)

```
class robot.parsing.parser.blockparsers.BlockParser(model)
    Bases: robot.parsing.parser.blockparsers.Parser
```
unhandled\_tokens = frozenset(['TESTCASE HEADER', 'TESTCASE NAME', 'SETTING HEADER', 'V

**handles**(*statement*)

**parse**(*statement*)

**class** robot.parsing.parser.blockparsers.**TestCaseParser**(*header*) Bases: [robot.parsing.parser.blockparsers.BlockParser](#page-292-1)

**handles**(*statement*)

**parse**(*statement*)

```
unhandled_tokens = frozenset(['TESTCASE HEADER', 'TESTCASE NAME', 'SETTING HEADER', 'V
```
**class** robot.parsing.parser.blockparsers.**KeywordParser**(*header*) Bases: [robot.parsing.parser.blockparsers.BlockParser](#page-292-1)

**handles**(*statement*)

**parse**(*statement*)

```
unhandled_tokens = frozenset(['TESTCASE HEADER', 'TESTCASE NAME', 'SETTING HEADER', 'V
```
<span id="page-292-2"></span>**class** robot.parsing.parser.blockparsers.**NestedBlockParser**(*model*) Bases: [robot.parsing.parser.blockparsers.BlockParser](#page-292-1)

**handles**(*statement*)

**parse**(*statement*)

<span id="page-293-0"></span>unhandled tokens = frozenset(['TESTCASE HEADER', 'TESTCASE NAME', 'SETTING HEADER', 'V **class** robot.parsing.parser.blockparsers.**ForParser**(*header*) Bases: [robot.parsing.parser.blockparsers.NestedBlockParser](#page-292-2) **handles**(*statement*) **parse**(*statement*) unhandled\_tokens = frozenset(['TESTCASE HEADER', 'TESTCASE NAME', 'SETTING HEADER', 'V **class** robot.parsing.parser.blockparsers.**IfParser**(*header*) Bases: [robot.parsing.parser.blockparsers.NestedBlockParser](#page-292-2) **parse**(*statement*) **handles**(*statement*) unhandled\_tokens = frozenset(['TESTCASE HEADER', 'TESTCASE NAME', 'SETTING HEADER', 'V **class** robot.parsing.parser.blockparsers.**OrElseParser**(*header*) Bases: [robot.parsing.parser.blockparsers.IfParser](#page-293-0) **handles**(*statement*) **parse**(*statement*) unhandled\_tokens = frozenset(['TESTCASE HEADER', 'TESTCASE NAME', 'SETTING HEADER', 'V **robot.parsing.parser.fileparser module class** robot.parsing.parser.fileparser.**FileParser**(*source=None*) Bases: [robot.parsing.parser.blockparsers.Parser](#page-292-0) **handles**(*statement*) **parse**(*statement*) **class** robot.parsing.parser.fileparser.**SectionParser**(*header*) Bases: [robot.parsing.parser.blockparsers.Parser](#page-292-0) **model\_class = None handles**(*statement*) **parse**(*statement*) **class** robot.parsing.parser.fileparser.**SettingSectionParser**(*header*) Bases: [robot.parsing.parser.fileparser.SectionParser](#page-293-1)

<span id="page-293-1"></span>**model\_class**

alias of [robot.parsing.model.blocks.SettingSection](#page-256-0)

**handles**(*statement*)

**parse**(*statement*)

**class** robot.parsing.parser.fileparser.**VariableSectionParser**(*header*) Bases: [robot.parsing.parser.fileparser.SectionParser](#page-293-1)

#### **model\_class**

alias of [robot.parsing.model.blocks.VariableSection](#page-256-1)

**handles**(*statement*)

**parse**(*statement*)

```
class robot.parsing.parser.fileparser.CommentSectionParser(header)
    Bases: robot.parsing.parser.fileparser.SectionParser
```
# **model\_class**

alias of [robot.parsing.model.blocks.CommentSection](#page-257-0)

#### **handles**(*statement*)

#### **parse**(*statement*)

**class** robot.parsing.parser.fileparser.**ImplicitCommentSectionParser**(*header*) Bases: [robot.parsing.parser.fileparser.SectionParser](#page-293-1)

#### **model\_class**(*statement*)

#### **handles**(*statement*)

#### **parse**(*statement*)

**class** robot.parsing.parser.fileparser.**TestCaseSectionParser**(*header*) Bases: [robot.parsing.parser.fileparser.SectionParser](#page-293-1)

# **model\_class**

alias of [robot.parsing.model.blocks.TestCaseSection](#page-256-2)

#### **parse**(*statement*)

# **handles**(*statement*)

**class** robot.parsing.parser.fileparser.**KeywordSectionParser**(*header*) Bases: [robot.parsing.parser.fileparser.SectionParser](#page-293-1)

### **model\_class**

alias of [robot.parsing.model.blocks.KeywordSection](#page-256-3)

**parse**(*statement*)

**handles**(*statement*)

# **robot.parsing.parser.parser module**

<span id="page-294-0"></span>robot.parsing.parser.parser.**get\_model**(*source*, *data\_only=False*, *curdir=None*) Parses the given source to a model represented as an AST.

How to use the model is explained more thoroughly in the general documentation of the  $robot.parsing$ module.

### **Parameters**

- **source** The source where to read the data. Can be a path to a source file as a string or as pathlib.Path object, an already opened file object, or Unicode text containing the date directly. Source files must be UTF-8 encoded.
- **data\_only** When False (default), returns all tokens. When set to True, omits separators, comments, continuation markers, and other non-data tokens. Model like this cannot be saved back to file system.
- **curdir** Directory where the source file exists. This path is used to set the value of the built-in \${CURDIR} variable during parsing. When not given, the variable is left as-is. Should only be given only if the model will be executed afterwards. If the model is saved back to disk, resolving \${CURDIR} is typically not a good idea.

Use get resource model() or get init model() when parsing resource or suite initialization files, respectively.

<span id="page-295-0"></span>robot.parsing.parser.parser.**get\_resource\_model**(*source*, *data\_only=False*, *curdir=None*) Parses the given source to a resource file model.

Otherwise same as  $q \neq t \mod 1$  () but the source is considered to be a resource file. This affects, for example, what settings are valid.

```
robot.parsing.parser.parser.get_init_model(source, data_only=False, curdir=None)
     Parses the given source to a init file model.
```
Otherwise same as  $get\_model$  () but the source is considered to be a suite initialization file. This affects, for example, what settings are valid.

# **Submodules**

# **robot.parsing.suitestructure module**

```
class robot.parsing.suitestructure.SuiteStructure(source=None, init_file=None, chil-
                                                          dren=None)
    Bases: object
```
**is\_directory**

**visit**(*visitor*)

**class** robot.parsing.suitestructure.**SuiteStructureBuilder**(*included\_extensions=('robot'*,

Bases: object

**ignored\_prefixes = ('\_', '.')**

**ignored\_dirs = ('CVS',)**

**build**(*paths*)

**class** robot.parsing.suitestructure.**SuiteStructureVisitor** Bases: object

**visit\_file**(*structure*)

**visit\_directory**(*structure*)

**start\_directory**(*structure*)

**end\_directory**(*structure*)

# **robot.reporting package**

Implements report, log, output XML, and xUnit file generation.

The public API of this package is the  $ResultWriter$  class. It can write result files based on XML output files on the file system, as well as based on the result objects returned by the  $ExecutionResult()$  factory method or an executed [TestSuite](#page-394-0).

It is highly recommended to use the public API via the  $\text{robot} \cdot \text{api}$  package.

This package is considered stable.

*)*, *included\_suites=None*)

# **Submodules**

# **robot.reporting.expandkeywordmatcher module**

**class** robot.reporting.expandkeywordmatcher.**ExpandKeywordMatcher**(*expand\_keywords*) Bases: object

**match**(*kw*)

# **robot.reporting.jsbuildingcontext module**

```
class robot.reporting.jsbuildingcontext.JsBuildingContext(log_path=None,
                                                                  split_log=False, ex-
                                                                  pand_keywords=None,
                                                                  prune_input=False)
    Bases: object
    string(string, escape=True, attr=False)
    html(string)
    relative_source(source)
    timestamp(time)
    message_level(level)
    create_link_target(msg)
    check_expansion(kw)
    expand_keywords
    link(msg)
    strings
    start_splitting_if_needed(split=False)
    end_splitting(model)
    prune_input(**kwds)
```
# **robot.reporting.jsexecutionresult module**

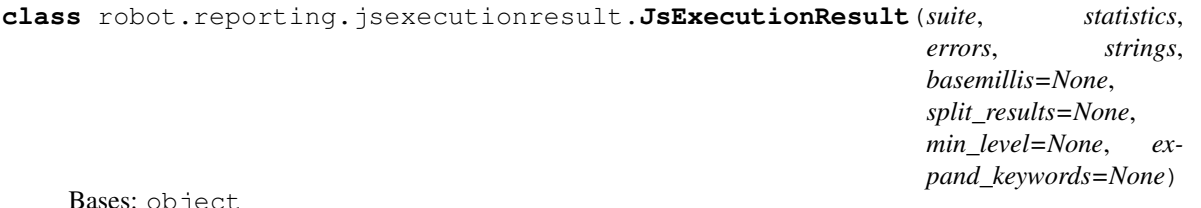

Bases: object

**remove\_data\_not\_needed\_in\_report**()

# **robot.reporting.jsmodelbuilders module**

**class** robot.reporting.jsmodelbuilders.**JsModelBuilder**(*log\_path=None*, *split\_log=False*, *expand\_keywords=None*, *prune\_input\_to\_save\_memory=False*) Bases: object

# **build\_from**(*result\_from\_xml*)

**class** robot.reporting.jsmodelbuilders.**SuiteBuilder**(*context*) Bases: robot.reporting.jsmodelbuilders.\_Builder

**build**(*suite*)

```
class robot.reporting.jsmodelbuilders.TestBuilder(context)
    Bases: robot.reporting.jsmodelbuilders._Builder
```
**build**(*test*)

**class** robot.reporting.jsmodelbuilders.**KeywordBuilder**(*context*) Bases: robot.reporting.jsmodelbuilders.\_Builder

### **build**(*item*, *split=False*)

# **build\_keyword**(*kw*, *split=False*)

<span id="page-297-0"></span>**class** robot.reporting.jsmodelbuilders.**MessageBuilder**(*context*) Bases: robot.reporting.jsmodelbuilders.\_Builder

#### **build**(*msg*)

**class** robot.reporting.jsmodelbuilders.**StatisticsBuilder** Bases: object

# **build**(*statistics*)

**class** robot.reporting.jsmodelbuilders.**ErrorsBuilder**(*context*) Bases: robot.reporting.jsmodelbuilders.\_Builder

### **build**(*errors*)

**class** robot.reporting.jsmodelbuilders.**ErrorMessageBuilder**(*context*) Bases: [robot.reporting.jsmodelbuilders.MessageBuilder](#page-297-0)

**build**(*msg*)

# **robot.reporting.jswriter module**

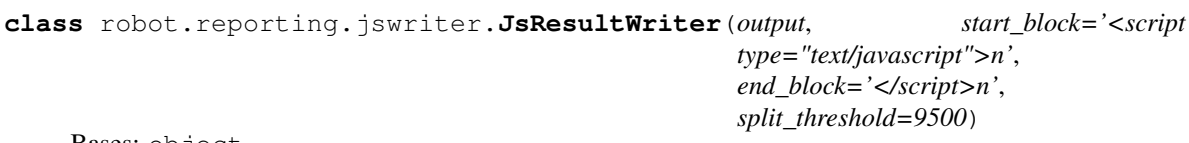

Bases: object

**write**(*result*, *settings*)

**class** robot.reporting.jswriter.**SuiteWriter**(*write\_json*, *split\_threshold*) Bases: object

**write**(*suite*, *variable*)

```
class robot.reporting.jswriter.SplitLogWriter(output)
    Bases: object
```
**write**(*keywords*, *strings*, *index*, *notify*)

# **robot.reporting.logreportwriters module**

```
class robot.reporting.logreportwriters.LogWriter(js_model)
    Bases: robot.reporting.logreportwriters._LogReportWriter
```
**usage = 'log'**

**write**(*path*, *config*)

```
class robot.reporting.logreportwriters.ReportWriter(js_model)
    Bases: robot.reporting.logreportwriters._LogReportWriter
```
**usage = 'report'**

**write**(*path*, *config*)

**class** robot.reporting.logreportwriters.**RobotModelWriter**(*output*, *model*, *config*) Bases: [robot.htmldata.htmlfilewriter.ModelWriter](#page-33-0)

**write**(*line*)

**handles**(*line*)

# **robot.reporting.outputwriter module**

```
class robot.reporting.outputwriter.OutputWriter(output, rpa=False)
    Bases: robot.output.xmllogger.XmlLogger
```
#### **start\_message**(*msg*)

Called when message starts. Default implementation does nothing.

Can return explicit False to stop visiting.

**close**()

**end\_result**(*result*)

<span id="page-298-0"></span>**end\_errors**(*errors=None*)

```
end_for(for_)
```
Called when FOR loop ends. Default implementation does nothing.

```
end_for_iteration(iteration)
```
Called when FOR loop iteration ends. Default implementation does nothing.

```
end_if(if_)
```
Called when IF/ELSE structure ends. Default implementation does nothing.

```
end_if_branch(branch)
```
Called when IF/ELSE branch ends. Default implementation does nothing.

# <span id="page-298-4"></span>**end\_keyword**(*kw*)

Called when keyword ends. Default implementation does nothing.

### <span id="page-298-6"></span>**end\_message**(*msg*)

Called when message ends. Default implementation does nothing.

**end\_stat**(*stat*)

<span id="page-299-6"></span>**end\_statistics**(*stats*)

**end\_suite**(*suite*)

Called when suite ends. Default implementation does nothing.

**end\_suite\_statistics**(*tag\_stats*)

**end\_tag\_statistics**(*tag\_stats*)

<span id="page-299-8"></span>**end\_test**(*test*)

Called when test ends. Default implementation does nothing.

# **end\_total\_statistics**(*total\_stats*)

**log\_message**(*msg*)

**message**(*msg*)

```
set_log_level(level)
```
**start\_errors**(*errors=None*)

# <span id="page-299-0"></span>**start\_for**(*for\_*)

Called when FOR loop starts. Default implementation does nothing.

Can return explicit False to stop visiting.

# <span id="page-299-1"></span>**start\_for\_iteration**(*iteration*)

Called when FOR loop iteration starts. Default implementation does nothing.

Can return explicit False to stop visiting.

### <span id="page-299-2"></span>**start\_if**(*if\_*)

Called when IF/ELSE structure starts. Default implementation does nothing.

Can return explicit False to stop visiting.

# <span id="page-299-3"></span>**start\_if\_branch**(*branch*)

Called when IF/ELSE branch starts. Default implementation does nothing.

Can return explicit False to stop visiting.

# <span id="page-299-4"></span>**start\_keyword**(*kw*)

Called when keyword starts. Default implementation does nothing.

Can return explicit False to stop visiting.

**start\_result**(*result*)

**start\_stat**(*stat*)

<span id="page-299-5"></span>**start\_statistics**(*stats*)

**start\_suite**(*suite*)

Called when suite starts. Default implementation does nothing.

Can return explicit False to stop visiting.

**start\_suite\_statistics**(*tag\_stats*)

**start\_tag\_statistics**(*tag\_stats*)

# <span id="page-299-7"></span>**start\_test**(*test*)

Called when test starts. Default implementation does nothing.

Can return explicit False to stop visiting.

**start\_total\_statistics**(*total\_stats*)

**visit\_errors**(*errors*)

**visit\_for**(*for\_*)

Implements traversing through FOR loops.

Can be overridden to allow modifying the passed in for without calling start for () or [end\\_for\(\)](#page-298-0) nor visiting body.

### **visit\_for\_iteration**(*iteration*)

Implements traversing through single FOR loop iteration.

This is only used with the result side model because on the running side there are no iterations.

Can be overridden to allow modifying the passed in iteration without calling [start\\_for\\_iteration\(\)](#page-299-1) or [end\\_for\\_iteration\(\)](#page-298-1) nor visiting body.

#### **visit\_if**(*if\_*)

Implements traversing through IF/ELSE structures.

Notice that  $if$  does not have any data directly. Actual IF/ELSE branches are in its body and visited  $using visit_f_f_f$ 

Can be overridden to allow modifying the passed in if\_ without calling  $start\_if()$  or [end\\_if\(\)](#page-298-2) nor visiting branches.

#### <span id="page-300-0"></span>**visit\_if\_branch**(*branch*)

Implements traversing through single IF/ELSE branch.

Can be overridden to allow modifying the passed in branch without calling  $start\_if\_branch()$  or [end\\_if\\_branch\(\)](#page-298-3) nor visiting body.

# **visit\_keyword**(*kw*)

Implements traversing through keywords.

Can be overridden to allow modifying the passed in kw without calling  $start\_keyword$  () or [end\\_keyword\(\)](#page-298-4) nor visiting child keywords.

#### **visit\_message**(*msg*)

Implements visiting messages.

Can be overridden to allow modifying the passed in msg without calling start message() or [end\\_message\(\)](#page-298-6).

**visit\_result**(*result*)

**visit\_stat**(*stat*)

#### **visit\_statistics**(*stats*)

**visit\_suite**(*suite*)

Implements traversing through suites.

Can be overridden to allow modifying the passed in suite without calling [start\\_suite\(\)](#page-299-5) or  $end\_suit$  () nor visiting child suites, tests or keywords (setup and teardown) at all.

# **visit\_suite\_statistics**(*stats*)

**visit\_tag\_statistics**(*stats*)

```
visit_test(test)
```
Implements traversing through tests.

Can be overridden to allow modifying the passed in test without calling  $start_test()$  or end test() nor visiting keywords.

**visit\_total\_statistics**(*stats*)

### **robot.reporting.resultwriter module**

```
class robot.reporting.resultwriter.ResultWriter(*sources)
    Bases: object
```
A class to create log, report, output XML and xUnit files.

Parameters **sources** – Either one [Result](#page-308-0) object, or one or more paths to existing output XML files.

By default writes report.html and  $log.html$ , but no output XML or xUnit files. Custom file names can be given and results disabled or enabled using settings or options passed to the [write\\_results\(\)](#page-301-1) method. The latter is typically more convenient:

```
writer = ResultWriter(result)
writer.write_results(report='custom.html', log=None, xunit='xunit.xml')
```
# <span id="page-301-1"></span>**write\_results**(*settings=None*, *\*\*options*)

Writes results based on the given settings or options.

# **Parameters**

- **settings** [RebotSettings](#page-32-0) object to configure result writing.
- **options** Used to construct new [RebotSettings](#page-32-0) object if settings are not given.

**class** robot.reporting.resultwriter.**Results**(*settings*, *\*sources*) Bases: object

#### **result**

**js\_result**

### **robot.reporting.stringcache module**

```
class robot.reporting.stringcache.StringIndex
    Bases: int
```
**bit\_length**() → int

Number of bits necessary to represent self in binary. >>> bin(37) '0b100101' >>> (37).bit\_length() 6

#### **conjugate**()

Returns self, the complex conjugate of any int.

# **denominator**

the denominator of a rational number in lowest terms

### **imag**

the imaginary part of a complex number

# **numerator**

the numerator of a rational number in lowest terms

# **real**

the real part of a complex number

```
class robot.reporting.stringcache.StringCache
    Bases: object
```
**add**(*text*)

**dump**()

### **robot.reporting.xunitwriter module**

```
class robot.reporting.xunitwriter.XUnitWriter(execution_result)
    Bases: object
```
#### **write**(*output*)

```
class robot.reporting.xunitwriter.XUnitFileWriter(xml_writer)
    Bases: robot.result.visitor.ResultVisitor
```
Provides an xUnit-compatible result file.

Attempts to adhere to the de facto schema guessed by Peter Reilly, see: [http://marc.info/?l=ant-dev&m=](http://marc.info/?l=ant-dev&m=123551933508682) [123551933508682](http://marc.info/?l=ant-dev&m=123551933508682)

#### <span id="page-302-6"></span>**start\_suite**(*suite*)

Called when suite starts. Default implementation does nothing.

Can return explicit False to stop visiting.

# <span id="page-302-7"></span>**end\_suite**(*suite*)

Called when suite ends. Default implementation does nothing.

### **visit\_test**(*test*)

Implements traversing through tests.

Can be overridden to allow modifying the passed in test without calling  $start_test()$  or [end\\_test\(\)](#page-303-1) nor visiting keywords.

#### **visit\_keyword**(*kw*)

Implements traversing through keywords.

Can be overridden to allow modifying the passed in kw without calling  $start\_keyword()$  or [end\\_keyword\(\)](#page-302-0) nor visiting child keywords.

```
visit_statistics(stats)
```

```
visit_errors(errors)
```
**end\_result**(*result*)

```
end_errors(errors)
```
#### **end\_for**(*for\_*)

Called when FOR loop ends. Default implementation does nothing.

#### <span id="page-302-2"></span>**end\_for\_iteration**(*iteration*)

Called when FOR loop iteration ends. Default implementation does nothing.

#### <span id="page-302-3"></span>**end\_if**(*if\_*)

Called when IF/ELSE structure ends. Default implementation does nothing.

#### <span id="page-302-4"></span>**end\_if\_branch**(*branch*)

Called when IF/ELSE branch ends. Default implementation does nothing.

# <span id="page-302-0"></span>**end\_keyword**(*keyword*)

Called when keyword ends. Default implementation does nothing.

### <span id="page-302-5"></span>**end\_message**(*msg*)

Called when message ends. Default implementation does nothing.

```
end_stat(stat)
```

```
end_statistics(stats)
```
**end\_suite\_statistics**(*suite\_stats*)

<span id="page-303-1"></span>**end\_tag\_statistics**(*stats*)

# **end\_test**(*test*)

Called when test ends. Default implementation does nothing.

**end\_total\_statistics**(*stats*)

```
start_errors(errors)
```
**start\_for**(*for\_*)

Called when FOR loop starts. Default implementation does nothing.

Can return explicit False to stop visiting.

# <span id="page-303-4"></span>**start\_for\_iteration**(*iteration*)

Called when FOR loop iteration starts. Default implementation does nothing.

Can return explicit False to stop visiting.

# <span id="page-303-5"></span>start  $if(i)$

Called when IF/ELSE structure starts. Default implementation does nothing.

Can return explicit False to stop visiting.

# <span id="page-303-6"></span>**start\_if\_branch**(*branch*)

Called when IF/ELSE branch starts. Default implementation does nothing.

Can return explicit False to stop visiting.

# <span id="page-303-2"></span>**start\_keyword**(*keyword*)

Called when keyword starts. Default implementation does nothing.

Can return explicit False to stop visiting.

# <span id="page-303-7"></span>**start\_message**(*msg*)

Called when message starts. Default implementation does nothing.

Can return explicit False to stop visiting.

**start\_result**(*result*)

**start\_stat**(*stat*)

**start\_statistics**(*stats*)

**start\_suite\_statistics**(*stats*)

<span id="page-303-0"></span>**start\_tag\_statistics**(*stats*)

# **start\_test**(*test*)

Called when test starts. Default implementation does nothing.

Can return explicit False to stop visiting.

# **start\_total\_statistics**(*stats*)

# **visit\_for**(*for\_*)

Implements traversing through FOR loops.

Can be overridden to allow modifying the passed in for without calling start for () or [end\\_for\(\)](#page-302-1) nor visiting body.

### **visit\_for\_iteration**(*iteration*)

Implements traversing through single FOR loop iteration.

This is only used with the result side model because on the running side there are no iterations.

Can be overridden to allow modifying the passed in iteration without calling [start\\_for\\_iteration\(\)](#page-303-4) or [end\\_for\\_iteration\(\)](#page-302-2) nor visiting body.

### **visit\_if**(*if\_*)

Implements traversing through IF/ELSE structures.

Notice that  $if$  does not have any data directly. Actual IF/ELSE branches are in its body and visited using  $visit\_if\_branch()$ .

Can be overridden to allow modifying the passed in if\_ without calling  $start\_if()$  or [end\\_if\(\)](#page-302-3) nor visiting branches.

### <span id="page-304-0"></span>**visit\_if\_branch**(*branch*)

Implements traversing through single IF/ELSE branch.

Can be overridden to allow modifying the passed in branch without calling  $start\_if\_branch()$  or end if branch() nor visiting body.

# **visit\_message**(*msg*)

Implements visiting messages.

Can be overridden to allow modifying the passed in msg without calling  $start\_message()$  or end message().

**visit\_result**(*result*)

```
visit_stat(stat)
```
# **visit\_suite**(*suite*)

Implements traversing through suites.

Can be overridden to allow modifying the passed in suite without calling [start\\_suite\(\)](#page-302-6) or end  $suit$  () nor visiting child suites, tests or keywords (setup and teardown) at all.

```
visit_suite_statistics(stats)
```

```
visit_tag_statistics(stats)
```
**visit\_total\_statistics**(*stats*)

### <span id="page-304-1"></span>**robot.result package**

Implements parsing execution results from XML output files.

The main public API of this package consists of the  $ExecutionResult$  $ExecutionResult$  () factory method, that returns  $Result$ objects, and of the  $ResultVisitor$  abstract class, that eases further processing the results.

The model objects in the [model](#page-327-0) module can also be considered to be part of the public API, because they can be found inside the [Result](#page-308-0) object. They can also be inspected and modified as part of the normal test execution by [pre-Rebot modifiers](http://robotframework.org/robotframework/latest/RobotFrameworkUserGuide.html#programmatic-modification-of-results) and [listeners.](http://robotframework.org/robotframework/latest/RobotFrameworkUserGuide.html#listener-interface)

It is highly recommended to import the public entry-points via the  $\mathit{robot}$ .  $\mathit{api}$  package like in the example below. In those rare cases where the aforementioned model objects are needed directly, they can be imported from this package.

This package is considered stable.

# **Example**

```
#!/usr/bin/env python
"""Usage: check_test_times.py seconds inpath [outpath]
Reads test execution result from an output XML file and checks that no test
took longer than given amount of seconds to execute.
Optional `outpath` specifies where to write processed results. If not given,
results are written over the original file.
"''"''"import sys
from robot.api import ExecutionResult, ResultVisitor
class ExecutionTimeChecker(ResultVisitor):
   def __init__(self, max_seconds):
       self.max milliseconds = max seconds * 1000
   def visit_test(self, test):
       if test.status == 'PASS' and test.elapsedtime > self.max_milliseconds:
           test.status = 'FAIL'
           test.message = 'Test execution took too long.'
def check_tests(seconds, inpath, outpath=None):
   result = ExecutionResult(inpath)
   result.visit(ExecutionTimeChecker(float(seconds)))
    result.save(outpath)
if __name__ == '__main__':
   try:
       check_tests(*sys.argv[1:])
    except TypeError:
       print(__doc__)
```
# **Submodules**

# **robot.result.configurer module**

```
class robot.result.configurer.SuiteConfigurer(remove_keywords=None,
                                                     log_level=None, start_time=None,
                                                     end_time=None, **base_config)
    Bases: robot.model.configurer.SuiteConfigurer
    Result suite configured.
```
Calls suite's remove\_keywords() and filter\_messages() methods and sets its start and end time based on the given named parameters.

base config is forwarded to robot.model. SuiteConfigurer that will do further configuration based on them.

#### **visit\_suite**(*suite*)

Implements traversing through suites.

Can be overridden to allow modifying the passed in suite without calling  $start\_suit$  or [end\\_suite\(\)](#page-306-1) nor visiting child suites, tests or keywords (setup and teardown) at all.

# <span id="page-306-3"></span>**add\_tags**

#### **end\_for**(*for\_*)

Called when FOR loop ends. Default implementation does nothing.

#### <span id="page-306-5"></span>**end\_for\_iteration**(*iteration*)

Called when FOR loop iteration ends. Default implementation does nothing.

#### <span id="page-306-7"></span>**end\_if**(*if\_*)

Called when IF/ELSE structure ends. Default implementation does nothing.

# <span id="page-306-9"></span>**end\_if\_branch**(*branch*)

Called when IF/ELSE branch ends. Default implementation does nothing.

# <span id="page-306-11"></span>**end\_keyword**(*keyword*)

Called when keyword ends. Default implementation does nothing.

# <span id="page-306-13"></span>**end\_message**(*msg*)

Called when message ends. Default implementation does nothing.

#### <span id="page-306-1"></span>**end\_suite**(*suite*)

Called when suite ends. Default implementation does nothing.

#### <span id="page-306-14"></span>**end\_test**(*test*)

Called when test ends. Default implementation does nothing.

# <span id="page-306-2"></span>**remove\_tags**

### **start\_for**(*for\_*)

Called when FOR loop starts. Default implementation does nothing.

Can return explicit False to stop visiting.

#### <span id="page-306-4"></span>**start\_for\_iteration**(*iteration*)

Called when FOR loop iteration starts. Default implementation does nothing.

Can return explicit False to stop visiting.

#### <span id="page-306-6"></span>start if  $(if)$

Called when IF/ELSE structure starts. Default implementation does nothing.

Can return explicit False to stop visiting.

# <span id="page-306-8"></span>**start\_if\_branch**(*branch*)

Called when IF/ELSE branch starts. Default implementation does nothing.

Can return explicit False to stop visiting.

# <span id="page-306-10"></span>**start\_keyword**(*keyword*)

Called when keyword starts. Default implementation does nothing.

Can return explicit False to stop visiting.

### <span id="page-306-12"></span><span id="page-306-0"></span>**start\_message**(*msg*)

Called when message starts. Default implementation does nothing.

Can return explicit False to stop visiting.

### **start\_suite**(*suite*)

Called when suite starts. Default implementation does nothing.

Can return explicit False to stop visiting.

# <span id="page-307-1"></span>**start\_test**(*test*)

Called when test starts. Default implementation does nothing.

Can return explicit False to stop visiting.

# **visit\_for**(*for\_*)

Implements traversing through FOR loops.

Can be overridden to allow modifying the passed in  $for$  without calling start for () or [end\\_for\(\)](#page-306-3) nor visiting body.

# **visit\_for\_iteration**(*iteration*)

Implements traversing through single FOR loop iteration.

This is only used with the result side model because on the running side there are no iterations.

Can be overridden to allow modifying the passed in iteration without calling [start\\_for\\_iteration\(\)](#page-306-4) or [end\\_for\\_iteration\(\)](#page-306-5) nor visiting body.

# **visit** if  $(if)$

Implements traversing through IF/ELSE structures.

Notice that if\_ does not have any data directly. Actual IF/ELSE branches are in its body and visited using visit if branch().

Can be overridden to allow modifying the passed in if\_ without calling start if() or end if() nor visiting branches.

# <span id="page-307-0"></span>**visit\_if\_branch**(*branch*)

Implements traversing through single IF/ELSE branch.

Can be overridden to allow modifying the passed in branch without calling  $start\_if\_branch()$  or [end\\_if\\_branch\(\)](#page-306-9) nor visiting body.

# **visit\_keyword**(*kw*)

Implements traversing through keywords.

Can be overridden to allow modifying the passed in kw without calling start keyword() or [end\\_keyword\(\)](#page-306-11) nor visiting child keywords.

# **visit\_message**(*msg*)

Implements visiting messages.

Can be overridden to allow modifying the passed in msg without calling start message() or end message().

### **visit\_test**(*test*)

Implements traversing through tests.

Can be overridden to allow modifying the passed in test without calling  $start_test()$  or [end\\_test\(\)](#page-306-14) nor visiting keywords.

# **robot.result.executionerrors module**

<span id="page-307-2"></span>**class** robot.result.executionerrors.**ExecutionErrors**(*messages=None*) Bases: object

Represents errors occurred during the execution of tests.

An error might be, for example, that importing a library has failed.

**id = 'errors'**

**messages**

A [list-like object](#page-197-0) of [Message](#page-200-0) instances.

**add**(*other*)

**visit**(*visitor*)

# **robot.result.executionresult module**

<span id="page-308-0"></span>**class** robot.result.executionresult.**Result**(*source=None*, *root\_suite=None*, *errors=None*,

Bases: object

Test execution results.

Can be created based on XML output files using the  $ExecutionResult$  () factory method. Also returned by the [robot.running.TestSuite.run](#page-396-0) method.

*rpa=None*)

# **source = None**

Path to the XML file where results are read from.

# **suite = None**

Hierarchical execution results as a  $TestSuite$  object.

### **errors = None**

Execution errors as an [ExecutionErrors](#page-307-2) object.

# <span id="page-308-3"></span>**statistics**

Test execution statistics.

[Statistics](#page-205-0) are an instance of *Statistics* that is created based on the contained suite and possible [configuration](#page-308-1).

Statistics are created every time this property is accessed. Saving them to a variable is thus often a good idea to avoid re-creating them unnecessarily:

```
from robot.api import ExecutionResult
result = ExecutionResult('output.xml')
result.configure(stat_config={'suite_stat_level': 2,
                              'tag_stat_combine': 'tagANDanother'})
stats = result.statistics
print(stats.total.failed)
print(stats.total.passed)
print(stats.tags.combined[0].total)
```
#### <span id="page-308-2"></span>**return\_code**

Return code (integer) of test execution.

By default returns the number of failed tests (max 250), but can be  $confiqured$  to always return 0.

```
configure(status_rc=True, suite_config=None, stat_config=None)
     Configures the result object and objects it contains.
```
Parameters

• **status\_rc** – If set to False, [return\\_code](#page-308-2) always returns 0.

- **suite config** A dictionary of configuration options passed to configure() method of the contained suite.
- **stat\_config** A dictionary of configuration options used when creating [statistics](#page-308-3).

### **save**(*path=None*)

Save results as a new output XML file.

**Parameters path** – Path to save results to. If omitted, overwrites the original file.

### **visit**(*visitor*)

An entry point to visit the whole result object.

Parameters visitor – An instance of [ResultVisitor](#page-355-0).

Visitors can gather information, modify [result](#page-304-1)s, etc. See  $result$  package for a simple usage example.

Notice that it is also possible to call result. suite. visit if there is no need to visit the contained statistics or errors.

- **handle\_suite\_teardown\_failures**() Internal usage only.
- **set\_execution\_mode**(*other*) Set execution mode based on other result. Internal usage only.
- **class** robot.result.executionresult.**CombinedResult**(*results=None*) Bases: [robot.result.executionresult.Result](#page-308-0)

Combined results of multiple test executions.

### <span id="page-309-2"></span>**add\_result**(*other*)

**configure**(*status\_rc=True*, *suite\_config=None*, *stat\_config=None*) Configures the result object and objects it contains.

### **Parameters**

- **status\_rc** If set to False, [return\\_code](#page-309-0) always returns 0.
- **suite\_config** A dictionary of configuration options passed to configure() method of the contained suite.
- **stat\_config** A dictionary of configuration options used when creating [statistics](#page-309-1).

# **handle\_suite\_teardown\_failures**()

Internal usage only.

### <span id="page-309-0"></span>**return\_code**

Return code (integer) of test execution.

By default returns the number of failed tests (max 250), but can be  $configured$  to always return 0.

### **save**(*path=None*)

Save results as a new output XML file.

**Parameters path** – Path to save results to. If omitted, overwrites the original file.

# **set\_execution\_mode**(*other*)

Set execution mode based on other result. Internal usage only.

### <span id="page-309-1"></span>**statistics**

Test execution statistics.

[Statistics](#page-205-0) are an instance of  $Statistics$  that is created based on the contained suite and possible [configuration](#page-309-2).

Statistics are created every time this property is accessed. Saving them to a variable is thus often a good idea to avoid re-creating them unnecessarily:

```
from robot.api import ExecutionResult
result = ExecutionResult('output.xml')
result.configure(stat_config={'suite_stat_level': 2,
                               'tag_stat_combine': 'tagANDanother'})
stats = result.statistics
print(stats.total.failed)
print(stats.total.passed)
print(stats.tags.combined[0].total)
```
#### **visit**(*visitor*)

An entry point to visit the whole result object.

Parameters visitor – An instance of [ResultVisitor](#page-355-0).

Visitors can gather information, modify [result](#page-304-1)s, etc. See  $result$  package for a simple usage example.

Notice that it is also possible to call result. suite. visit if there is no need to visit the contained statistics or errors.

# **robot.result.flattenkeywordmatcher module**

```
robot.result.flattenkeywordmatcher.validate_flatten_keyword(options)
```
**class** robot.result.flattenkeywordmatcher.**FlattenByTypeMatcher**(*flatten*) Bases: object

**match**(*tag*)

**class** robot.result.flattenkeywordmatcher.**FlattenByNameMatcher**(*flatten*) Bases: object

#### **match**(*kwname*, *libname=None*)

**class** robot.result.flattenkeywordmatcher.**FlattenByTagMatcher**(*flatten*) Bases: object

**match**(*kwtags*)

# **robot.result.keywordremover module**

robot.result.keywordremover.**KeywordRemover**(*how*)

**class** robot.result.keywordremover.**AllKeywordsRemover** Bases: robot.result.keywordremover.\_KeywordRemover

#### **visit\_keyword**(*keyword*)

Implements traversing through keywords.

Can be overridden to allow modifying the passed in kw without calling  $start\_keyword()$  or end keyword() nor visiting child keywords.

# **visit\_for**(*for\_*)

Implements traversing through FOR loops.

Can be overridden to allow modifying the passed in  $for$  without calling start for () or [end\\_for\(\)](#page-311-3) nor visiting body.

### **visit** if  $(if)$

Implements traversing through IF/ELSE structures.

Notice that  $if$  does not have any data directly. Actual IF/ELSE branches are in its body and visited using  $visit\_if\_branch()$ .

Can be overridden to allow modifying the passed in if\_ without calling  $start\_if()$  or [end\\_if\(\)](#page-311-5) nor visiting branches.

### <span id="page-311-3"></span>**end\_for**(*for\_*)

Called when FOR loop ends. Default implementation does nothing.

#### <span id="page-311-7"></span>**end\_for\_iteration**(*iteration*)

Called when FOR loop iteration ends. Default implementation does nothing.

#### <span id="page-311-5"></span>end  $if(i)$

Called when IF/ELSE structure ends. Default implementation does nothing.

### <span id="page-311-9"></span>**end\_if\_branch**(*branch*)

Called when IF/ELSE branch ends. Default implementation does nothing.

#### <span id="page-311-1"></span>**end\_keyword**(*keyword*)

Called when keyword ends. Default implementation does nothing.

### <span id="page-311-11"></span>**end\_message**(*msg*)

Called when message ends. Default implementation does nothing.

# <span id="page-311-12"></span>**end\_suite**(*suite*)

Called when suite ends. Default implementation does nothing.

# <span id="page-311-13"></span>**end\_test**(*test*)

Called when test ends. Default implementation does nothing.

# <span id="page-311-2"></span>**start\_for**(*for\_*)

Called when FOR loop starts. Default implementation does nothing.

Can return explicit False to stop visiting.

#### <span id="page-311-6"></span>**start\_for\_iteration**(*iteration*)

Called when FOR loop iteration starts. Default implementation does nothing.

Can return explicit False to stop visiting.

# <span id="page-311-4"></span>start if  $(if)$

Called when IF/ELSE structure starts. Default implementation does nothing.

Can return explicit False to stop visiting.

# <span id="page-311-8"></span>**start\_if\_branch**(*branch*)

Called when IF/ELSE branch starts. Default implementation does nothing.

Can return explicit False to stop visiting.

# <span id="page-311-0"></span>**start\_keyword**(*keyword*)

Called when keyword starts. Default implementation does nothing.

<span id="page-311-10"></span>Can return explicit False to stop visiting.

### **start\_message**(*msg*)

Called when message starts. Default implementation does nothing.

Can return explicit False to stop visiting.

# <span id="page-312-1"></span>**start\_suite**(*suite*)

Called when suite starts. Default implementation does nothing.

Can return explicit False to stop visiting.

# <span id="page-312-2"></span>**start\_test**(*test*)

Called when test starts. Default implementation does nothing.

Can return explicit False to stop visiting.

#### **visit\_for\_iteration**(*iteration*)

Implements traversing through single FOR loop iteration.

This is only used with the result side model because on the running side there are no iterations.

Can be overridden to allow modifying the passed in iteration without calling start for iteration() or end for iteration() nor visiting body.

#### <span id="page-312-0"></span>**visit\_if\_branch**(*branch*)

Implements traversing through single IF/ELSE branch.

Can be overridden to allow modifying the passed in branch without calling  $start\_if\_branch()$  or [end\\_if\\_branch\(\)](#page-311-9) nor visiting body.

### **visit\_message**(*msg*)

Implements visiting messages.

Can be overridden to allow modifying the passed in msg without calling  $start\_message()$  or [end\\_message\(\)](#page-311-11).

### **visit\_suite**(*suite*)

Implements traversing through suites.

Can be overridden to allow modifying the passed in suite without calling  $start\_suit$  or [end\\_suite\(\)](#page-311-12) nor visiting child suites, tests or keywords (setup and teardown) at all.

#### **visit\_test**(*test*)

Implements traversing through tests.

Can be overridden to allow modifying the passed in test without calling start test() or [end\\_test\(\)](#page-311-13) nor visiting keywords.

# <span id="page-312-3"></span>**class** robot.result.keywordremover.**PassedKeywordRemover**

Bases: robot.result.keywordremover. KeywordRemover

#### **start\_suite**(*suite*)

Called when suite starts. Default implementation does nothing.

Can return explicit False to stop visiting.

#### **visit\_test**(*test*)

Implements traversing through tests.

Can be overridden to allow modifying the passed in test without calling start test() or [end\\_test\(\)](#page-313-1) nor visiting keywords.

# **visit\_keyword**(*keyword*)

Implements traversing through keywords.

Can be overridden to allow modifying the passed in kw without calling start keyword() or [end\\_keyword\(\)](#page-313-3) nor visiting child keywords.

# <span id="page-313-5"></span>**end\_for**(*for\_*)

Called when FOR loop ends. Default implementation does nothing.

#### <span id="page-313-7"></span>**end\_for\_iteration**(*iteration*)

Called when FOR loop iteration ends. Default implementation does nothing.

# <span id="page-313-9"></span>end  $if(i)$

Called when IF/ELSE structure ends. Default implementation does nothing.

# <span id="page-313-11"></span>**end\_if\_branch**(*branch*)

Called when IF/ELSE branch ends. Default implementation does nothing.

#### <span id="page-313-3"></span>**end\_keyword**(*keyword*)

Called when keyword ends. Default implementation does nothing.

### <span id="page-313-13"></span>**end\_message**(*msg*)

Called when message ends. Default implementation does nothing.

### <span id="page-313-14"></span>**end\_suite**(*suite*)

Called when suite ends. Default implementation does nothing.

# <span id="page-313-1"></span>**end\_test**(*test*)

Called when test ends. Default implementation does nothing.

#### <span id="page-313-4"></span>**start\_for**(*for\_*)

Called when FOR loop starts. Default implementation does nothing.

Can return explicit False to stop visiting.

# <span id="page-313-6"></span>**start\_for\_iteration**(*iteration*)

Called when FOR loop iteration starts. Default implementation does nothing.

Can return explicit False to stop visiting.

#### <span id="page-313-8"></span>start  $if(i)$

Called when IF/ELSE structure starts. Default implementation does nothing.

Can return explicit False to stop visiting.

# <span id="page-313-10"></span>**start\_if\_branch**(*branch*)

Called when IF/ELSE branch starts. Default implementation does nothing.

Can return explicit False to stop visiting.

# <span id="page-313-2"></span>**start\_keyword**(*keyword*)

Called when keyword starts. Default implementation does nothing.

Can return explicit False to stop visiting.

# <span id="page-313-12"></span>**start\_message**(*msg*)

Called when message starts. Default implementation does nothing.

Can return explicit False to stop visiting.

# <span id="page-313-0"></span>**start\_test**(*test*)

Called when test starts. Default implementation does nothing.

Can return explicit False to stop visiting.

# **visit\_for**(*for\_*)

Implements traversing through FOR loops.

Can be overridden to allow modifying the passed in for without calling start for () or [end\\_for\(\)](#page-313-5) nor visiting body.

# **visit\_for\_iteration**(*iteration*)

Implements traversing through single FOR loop iteration.

This is only used with the result side model because on the running side there are no iterations.

Can be overridden to allow modifying the passed in iteration without calling start for iteration() or end for iteration() nor visiting body.

#### **visit\_if**(*if\_*)

Implements traversing through IF/ELSE structures.

Notice that  $if$  does not have any data directly. Actual IF/ELSE branches are in its body and visited  $using visit_f_f_f$ 

Can be overridden to allow modifying the passed in if\_ without calling [start\\_if\(\)](#page-313-8) or [end\\_if\(\)](#page-313-9) nor visiting branches.

### <span id="page-314-0"></span>**visit\_if\_branch**(*branch*)

Implements traversing through single IF/ELSE branch.

Can be overridden to allow modifying the passed in branch without calling  $start\_if\_branch()$  or [end\\_if\\_branch\(\)](#page-313-11) nor visiting body.

# **visit\_message**(*msg*)

Implements visiting messages.

Can be overridden to allow modifying the passed in msg without calling  $start\_message()$  or [end\\_message\(\)](#page-313-13).

# **visit\_suite**(*suite*)

Implements traversing through suites.

Can be overridden to allow modifying the passed in suite without calling [start\\_suite\(\)](#page-312-3) or [end\\_suite\(\)](#page-313-14) nor visiting child suites, tests or keywords (setup and teardown) at all.

```
class robot.result.keywordremover.ByNameKeywordRemover(pattern)
```
Bases: robot.result.keywordremover.\_KeywordRemover

#### **start\_keyword**(*kw*)

Called when keyword starts. Default implementation does nothing.

Can return explicit False to stop visiting.

# <span id="page-314-1"></span>**end\_for**(*for\_*)

Called when FOR loop ends. Default implementation does nothing.

#### <span id="page-314-2"></span>**end\_for\_iteration**(*iteration*)

Called when FOR loop iteration ends. Default implementation does nothing.

#### <span id="page-314-3"></span>**end\_if**(*if\_*)

Called when IF/ELSE structure ends. Default implementation does nothing.

#### <span id="page-314-4"></span>**end\_if\_branch**(*branch*)

Called when IF/ELSE branch ends. Default implementation does nothing.

### <span id="page-314-6"></span>**end\_keyword**(*keyword*)

Called when keyword ends. Default implementation does nothing.

# <span id="page-314-8"></span><span id="page-314-7"></span>**end\_message**(*msg*)

Called when message ends. Default implementation does nothing.

### **end\_suite**(*suite*)

Called when suite ends. Default implementation does nothing.

# <span id="page-315-8"></span>**end\_test**(*test*)

Called when test ends. Default implementation does nothing.

# <span id="page-315-0"></span>**start\_for**(*for\_*)

Called when FOR loop starts. Default implementation does nothing.

Can return explicit False to stop visiting.

# <span id="page-315-1"></span>**start\_for\_iteration**(*iteration*)

Called when FOR loop iteration starts. Default implementation does nothing.

Can return explicit False to stop visiting.

# <span id="page-315-3"></span>**start\_if**(*if\_*)

Called when IF/ELSE structure starts. Default implementation does nothing.

Can return explicit False to stop visiting.

# <span id="page-315-4"></span>**start\_if\_branch**(*branch*)

Called when IF/ELSE branch starts. Default implementation does nothing.

Can return explicit False to stop visiting.

# <span id="page-315-5"></span>**start\_message**(*msg*)

Called when message starts. Default implementation does nothing.

Can return explicit False to stop visiting.

# <span id="page-315-6"></span>**start\_suite**(*suite*)

Called when suite starts. Default implementation does nothing.

Can return explicit False to stop visiting.

# <span id="page-315-7"></span>**start\_test**(*test*)

Called when test starts. Default implementation does nothing.

Can return explicit False to stop visiting.

# **visit\_for**(*for\_*)

Implements traversing through FOR loops.

Can be overridden to allow modifying the passed in  $for$  without calling start for () or [end\\_for\(\)](#page-314-1) nor visiting body.

# **visit\_for\_iteration**(*iteration*)

Implements traversing through single FOR loop iteration.

This is only used with the result side model because on the running side there are no iterations.

Can be overridden to allow modifying the passed in iteration without calling [start\\_for\\_iteration\(\)](#page-315-1) or [end\\_for\\_iteration\(\)](#page-314-2) nor visiting body.

# **visit\_if**(*if\_*)

Implements traversing through IF/ELSE structures.

Notice that if\_ does not have any data directly. Actual IF/ELSE branches are in its body and visited using  $visit\_if\_branch()$ .

<span id="page-315-2"></span>Can be overridden to allow modifying the passed in if\_ without calling  $start\_if()$  or end if() nor visiting branches.

#### **visit\_if\_branch**(*branch*)

Implements traversing through single IF/ELSE branch.

Can be overridden to allow modifying the passed in branch without calling  $start\_if\_branch()$  or [end\\_if\\_branch\(\)](#page-314-4) nor visiting body.

### **visit\_keyword**(*kw*)

Implements traversing through keywords.

Can be overridden to allow modifying the passed in kw without calling start keyword() or [end\\_keyword\(\)](#page-314-6) nor visiting child keywords.

### **visit\_message**(*msg*)

Implements visiting messages.

Can be overridden to allow modifying the passed in msg without calling [start\\_message\(\)](#page-315-5) or end message().

#### **visit\_suite**(*suite*)

Implements traversing through suites.

Can be overridden to allow modifying the passed in suite without calling start suite() or [end\\_suite\(\)](#page-314-8) nor visiting child suites, tests or keywords (setup and teardown) at all.

### **visit\_test**(*test*)

Implements traversing through tests.

Can be overridden to allow modifying the passed in test without calling start test() or [end\\_test\(\)](#page-315-8) nor visiting keywords.

```
class robot.result.keywordremover.ByTagKeywordRemover(pattern)
```
Bases: robot.result.keywordremover.\_KeywordRemover

# **start\_keyword**(*kw*)

Called when keyword starts. Default implementation does nothing.

Can return explicit False to stop visiting.

# <span id="page-316-1"></span>**end\_for**(*for\_*)

Called when FOR loop ends. Default implementation does nothing.

# <span id="page-316-2"></span>**end\_for\_iteration**(*iteration*)

Called when FOR loop iteration ends. Default implementation does nothing.

# <span id="page-316-3"></span>end  $if(i)$

Called when IF/ELSE structure ends. Default implementation does nothing.

#### <span id="page-316-4"></span>**end\_if\_branch**(*branch*)

Called when IF/ELSE branch ends. Default implementation does nothing.

### <span id="page-316-6"></span>**end\_keyword**(*keyword*)

Called when keyword ends. Default implementation does nothing.

# <span id="page-316-7"></span>**end\_message**(*msg*)

Called when message ends. Default implementation does nothing.

### <span id="page-316-8"></span>**end\_suite**(*suite*)

Called when suite ends. Default implementation does nothing.

### <span id="page-316-9"></span>**end\_test**(*test*)

Called when test ends. Default implementation does nothing.

#### <span id="page-316-0"></span>**start\_for**(*for\_*)

Called when FOR loop starts. Default implementation does nothing.

Can return explicit False to stop visiting.

# <span id="page-317-0"></span>**start\_for\_iteration**(*iteration*)

Called when FOR loop iteration starts. Default implementation does nothing.

Can return explicit False to stop visiting.

# <span id="page-317-2"></span>start if  $(if)$

Called when IF/ELSE structure starts. Default implementation does nothing.

Can return explicit False to stop visiting.

# <span id="page-317-3"></span>**start\_if\_branch**(*branch*)

Called when IF/ELSE branch starts. Default implementation does nothing.

Can return explicit False to stop visiting.

### <span id="page-317-4"></span>**start\_message**(*msg*)

Called when message starts. Default implementation does nothing.

Can return explicit False to stop visiting.

# <span id="page-317-5"></span>**start\_suite**(*suite*)

Called when suite starts. Default implementation does nothing.

Can return explicit False to stop visiting.

# <span id="page-317-6"></span>**start\_test**(*test*)

Called when test starts. Default implementation does nothing.

Can return explicit False to stop visiting.

# **visit\_for**(*for\_*)

Implements traversing through FOR loops.

Can be overridden to allow modifying the passed in  $for$  without calling  $start\_for()$  or [end\\_for\(\)](#page-316-1) nor visiting body.

#### **visit\_for\_iteration**(*iteration*)

Implements traversing through single FOR loop iteration.

This is only used with the result side model because on the running side there are no iterations.

Can be overridden to allow modifying the passed in iteration without calling [start\\_for\\_iteration\(\)](#page-317-0) or [end\\_for\\_iteration\(\)](#page-316-2) nor visiting body.

# **visit\_if**(*if\_*)

Implements traversing through IF/ELSE structures.

Notice that  $if$  does not have any data directly. Actual IF/ELSE branches are in its body and visited using [visit\\_if\\_branch\(\)](#page-317-1).

Can be overridden to allow modifying the passed in if\_ without calling  $start\_if()$  or [end\\_if\(\)](#page-316-3) nor visiting branches.

# <span id="page-317-1"></span>**visit\_if\_branch**(*branch*)

Implements traversing through single IF/ELSE branch.

Can be overridden to allow modifying the passed in branch without calling  $start\_if\_branch()$  or [end\\_if\\_branch\(\)](#page-316-4) nor visiting body.

# **visit\_keyword**(*kw*)

Implements traversing through keywords.

Can be overridden to allow modifying the passed in kw without calling  $start\_keyword$  () or end keyword() nor visiting child keywords.

#### **visit\_message**(*msg*)

Implements visiting messages.

Can be overridden to allow modifying the passed in msg without calling  $start\_message$  () or [end\\_message\(\)](#page-316-7).

### **visit\_suite**(*suite*)

Implements traversing through suites.

Can be overridden to allow modifying the passed in suite without calling  $start\_suit()$  or [end\\_suite\(\)](#page-316-8) nor visiting child suites, tests or keywords (setup and teardown) at all.

# **visit\_test**(*test*)

Implements traversing through tests.

Can be overridden to allow modifying the passed in test without calling  $start\_test$  () or [end\\_test\(\)](#page-316-9) nor visiting keywords.

# <span id="page-318-0"></span>**class** robot.result.keywordremover.**ForLoopItemsRemover**

Bases: robot.result.keywordremover.\_KeywordRemover

# **start\_for**(*for\_*)

Called when FOR loop starts. Default implementation does nothing.

Can return explicit False to stop visiting.

# <span id="page-318-1"></span>**end\_for**(*for\_*)

Called when FOR loop ends. Default implementation does nothing.

# <span id="page-318-3"></span>**end\_for\_iteration**(*iteration*)

Called when FOR loop iteration ends. Default implementation does nothing.

#### <span id="page-318-5"></span>**end\_if**(*if\_*)

Called when IF/ELSE structure ends. Default implementation does nothing.

#### <span id="page-318-7"></span>**end\_if\_branch**(*branch*)

Called when IF/ELSE branch ends. Default implementation does nothing.

# <span id="page-318-9"></span>**end\_keyword**(*keyword*)

Called when keyword ends. Default implementation does nothing.

# <span id="page-318-10"></span>**end\_message**(*msg*)

Called when message ends. Default implementation does nothing.

#### <span id="page-318-11"></span>**end\_suite**(*suite*)

Called when suite ends. Default implementation does nothing.

### <span id="page-318-12"></span>**end\_test**(*test*)

Called when test ends. Default implementation does nothing.

#### <span id="page-318-2"></span>**start\_for\_iteration**(*iteration*)

Called when FOR loop iteration starts. Default implementation does nothing.

Can return explicit False to stop visiting.

# <span id="page-318-4"></span>**start\_if**(*if\_*)

Called when IF/ELSE structure starts. Default implementation does nothing.

Can return explicit False to stop visiting.

# <span id="page-318-6"></span>**start\_if\_branch**(*branch*)

Called when IF/ELSE branch starts. Default implementation does nothing.

<span id="page-318-8"></span>Can return explicit False to stop visiting.

### **start\_keyword**(*keyword*)

Called when keyword starts. Default implementation does nothing.

Can return explicit False to stop visiting.

# <span id="page-319-1"></span>**start\_message**(*msg*)

Called when message starts. Default implementation does nothing.

Can return explicit False to stop visiting.

# <span id="page-319-2"></span>**start\_suite**(*suite*)

Called when suite starts. Default implementation does nothing.

Can return explicit False to stop visiting.

# <span id="page-319-3"></span>**start\_test**(*test*)

Called when test starts. Default implementation does nothing.

Can return explicit False to stop visiting.

# **visit\_for**(*for\_*)

Implements traversing through FOR loops.

Can be overridden to allow modifying the passed in  $for$  without calling start for () or [end\\_for\(\)](#page-318-1) nor visiting body.

# **visit\_for\_iteration**(*iteration*)

Implements traversing through single FOR loop iteration.

This is only used with the result side model because on the running side there are no iterations.

Can be overridden to allow modifying the passed in iteration without calling [start\\_for\\_iteration\(\)](#page-318-2) or [end\\_for\\_iteration\(\)](#page-318-3) nor visiting body.

# **visit\_if**(*if\_*)

Implements traversing through IF/ELSE structures.

Notice that  $if$  does not have any data directly. Actual IF/ELSE branches are in its body and visited using  $visit\_if\_branch()$ .

Can be overridden to allow modifying the passed in if\_ without calling [start\\_if\(\)](#page-318-4) or [end\\_if\(\)](#page-318-5) nor visiting branches.

# <span id="page-319-0"></span>**visit\_if\_branch**(*branch*)

Implements traversing through single IF/ELSE branch.

Can be overridden to allow modifying the passed in branch without calling  $start\_if\_branch()$  or [end\\_if\\_branch\(\)](#page-318-7) nor visiting body.

# **visit\_keyword**(*kw*)

Implements traversing through keywords.

Can be overridden to allow modifying the passed in kw without calling  $start\_keyword$  () or [end\\_keyword\(\)](#page-318-9) nor visiting child keywords.

### **visit\_message**(*msg*)

Implements visiting messages.

Can be overridden to allow modifying the passed in msq without calling start message() or [end\\_message\(\)](#page-318-10).

# **visit\_suite**(*suite*)

Implements traversing through suites.

Can be overridden to allow modifying the passed in suite without calling start suite() or end  $suit$  () nor visiting child suites, tests or keywords (setup and teardown) at all.

# **visit\_test**(*test*)

Implements traversing through tests.

Can be overridden to allow modifying the passed in test without calling start test() or end test() nor visiting keywords.

#### <span id="page-320-8"></span>**class** robot.result.keywordremover.**WaitUntilKeywordSucceedsRemover**

Bases: robot.result.keywordremover.\_KeywordRemover

# **start\_keyword**(*kw*)

Called when keyword starts. Default implementation does nothing.

Can return explicit False to stop visiting.

### <span id="page-320-1"></span>**end\_for**(*for\_*)

Called when FOR loop ends. Default implementation does nothing.

#### <span id="page-320-3"></span>**end\_for\_iteration**(*iteration*)

Called when FOR loop iteration ends. Default implementation does nothing.

#### <span id="page-320-5"></span>end  $if(i)$

Called when IF/ELSE structure ends. Default implementation does nothing.

# <span id="page-320-7"></span>**end\_if\_branch**(*branch*)

Called when IF/ELSE branch ends. Default implementation does nothing.

#### <span id="page-320-9"></span>**end\_keyword**(*keyword*)

Called when keyword ends. Default implementation does nothing.

#### <span id="page-320-11"></span>**end\_message**(*msg*)

Called when message ends. Default implementation does nothing.

#### <span id="page-320-13"></span>**end\_suite**(*suite*)

Called when suite ends. Default implementation does nothing.

# <span id="page-320-14"></span>**end\_test**(*test*)

Called when test ends. Default implementation does nothing.

#### <span id="page-320-0"></span>**start\_for**(*for\_*)

Called when FOR loop starts. Default implementation does nothing.

Can return explicit False to stop visiting.

### <span id="page-320-2"></span>**start\_for\_iteration**(*iteration*)

Called when FOR loop iteration starts. Default implementation does nothing.

Can return explicit False to stop visiting.

# <span id="page-320-4"></span>start if  $(if)$

Called when IF/ELSE structure starts. Default implementation does nothing.

Can return explicit False to stop visiting.

#### <span id="page-320-6"></span>**start\_if\_branch**(*branch*)

Called when IF/ELSE branch starts. Default implementation does nothing.

Can return explicit False to stop visiting.

# <span id="page-320-12"></span><span id="page-320-10"></span>**start\_message**(*msg*)

Called when message starts. Default implementation does nothing.

Can return explicit False to stop visiting.

#### **start\_suite**(*suite*)

Called when suite starts. Default implementation does nothing.

Can return explicit False to stop visiting.

# <span id="page-321-1"></span>**start\_test**(*test*)

Called when test starts. Default implementation does nothing.

Can return explicit False to stop visiting.

# **visit\_for**(*for\_*)

Implements traversing through FOR loops.

Can be overridden to allow modifying the passed in  $for$  without calling start for () or [end\\_for\(\)](#page-320-1) nor visiting body.

# **visit\_for\_iteration**(*iteration*)

Implements traversing through single FOR loop iteration.

This is only used with the result side model because on the running side there are no iterations.

Can be overridden to allow modifying the passed in iteration without calling [start\\_for\\_iteration\(\)](#page-320-2) or [end\\_for\\_iteration\(\)](#page-320-3) nor visiting body.

# **visit** if  $(if)$

Implements traversing through IF/ELSE structures.

Notice that if\_ does not have any data directly. Actual IF/ELSE branches are in its body and visited using visit if branch().

Can be overridden to allow modifying the passed in if\_ without calling start if() or end if() nor visiting branches.

# <span id="page-321-0"></span>**visit\_if\_branch**(*branch*)

Implements traversing through single IF/ELSE branch.

Can be overridden to allow modifying the passed in branch without calling  $start\_if\_branch()$  or [end\\_if\\_branch\(\)](#page-320-7) nor visiting body.

# **visit\_keyword**(*kw*)

Implements traversing through keywords.

Can be overridden to allow modifying the passed in kw without calling start keyword() or [end\\_keyword\(\)](#page-320-9) nor visiting child keywords.

# **visit\_message**(*msg*)

Implements visiting messages.

Can be overridden to allow modifying the passed in msq without calling start message() or end message().

#### **visit\_suite**(*suite*)

Implements traversing through suites.

Can be overridden to allow modifying the passed in suite without calling [start\\_suite\(\)](#page-320-12) or  $end\_suit$  () nor visiting child suites, tests or keywords (setup and teardown) at all.

#### **visit\_test**(*test*)

Implements traversing through tests.

Can be overridden to allow modifying the passed in test without calling start test() or [end\\_test\(\)](#page-320-14) nor visiting keywords.

```
class robot.result.keywordremover.WarningAndErrorFinder
    Bases: robot.model.visitor.SuiteVisitor
```
### **start\_suite**(*suite*)

Called when suite starts. Default implementation does nothing.

Can return explicit False to stop visiting.

# <span id="page-322-13"></span>**start\_test**(*test*)

Called when test starts. Default implementation does nothing.

Can return explicit False to stop visiting.

# <span id="page-322-10"></span>**start\_keyword**(*keyword*)

Called when keyword starts. Default implementation does nothing.

Can return explicit False to stop visiting.

#### **visit\_message**(*msg*)

Implements visiting messages.

Can be overridden to allow modifying the passed in msq without calling  $start\_message()$  or [end\\_message\(\)](#page-322-1).

### <span id="page-322-3"></span>**end\_for**(*for\_*)

Called when FOR loop ends. Default implementation does nothing.

# <span id="page-322-5"></span>**end\_for\_iteration**(*iteration*)

Called when FOR loop iteration ends. Default implementation does nothing.

### <span id="page-322-7"></span>end  $if(i)$

Called when IF/ELSE structure ends. Default implementation does nothing.

#### <span id="page-322-9"></span>**end\_if\_branch**(*branch*)

Called when IF/ELSE branch ends. Default implementation does nothing.

#### <span id="page-322-11"></span>**end\_keyword**(*keyword*)

Called when keyword ends. Default implementation does nothing.

#### <span id="page-322-1"></span>**end\_message**(*msg*)

Called when message ends. Default implementation does nothing.

# <span id="page-322-12"></span>**end\_suite**(*suite*)

Called when suite ends. Default implementation does nothing.

#### <span id="page-322-14"></span>**end\_test**(*test*)

Called when test ends. Default implementation does nothing.

# <span id="page-322-2"></span>**start\_for**(*for\_*)

Called when FOR loop starts. Default implementation does nothing.

Can return explicit False to stop visiting.

### <span id="page-322-4"></span>**start\_for\_iteration**(*iteration*)

Called when FOR loop iteration starts. Default implementation does nothing.

Can return explicit False to stop visiting.

### <span id="page-322-6"></span>**start\_if**(*if\_*)

Called when IF/ELSE structure starts. Default implementation does nothing.

Can return explicit False to stop visiting.

# <span id="page-322-8"></span>**start\_if\_branch**(*branch*)

Called when IF/ELSE branch starts. Default implementation does nothing.

<span id="page-322-0"></span>Can return explicit False to stop visiting.

#### **start\_message**(*msg*)

Called when message starts. Default implementation does nothing.

Can return explicit False to stop visiting.

# **visit\_for**(*for\_*)

Implements traversing through FOR loops.

Can be overridden to allow modifying the passed in  $for$  without calling start for () or end for () nor visiting body.

#### **visit\_for\_iteration**(*iteration*)

Implements traversing through single FOR loop iteration.

This is only used with the result side model because on the running side there are no iterations.

Can be overridden to allow modifying the passed in iteration without calling [start\\_for\\_iteration\(\)](#page-322-4) or [end\\_for\\_iteration\(\)](#page-322-5) nor visiting body.

#### **visit** if  $(if)$

Implements traversing through IF/ELSE structures.

Notice that if\_ does not have any data directly. Actual IF/ELSE branches are in its body and visited using visit if branch().

Can be overridden to allow modifying the passed in if\_ without calling  $start\_if()$  or [end\\_if\(\)](#page-322-7) nor visiting branches.

#### <span id="page-323-0"></span>**visit\_if\_branch**(*branch*)

Implements traversing through single IF/ELSE branch.

Can be overridden to allow modifying the passed in branch without calling  $start\_if\_branch()$  or [end\\_if\\_branch\(\)](#page-322-9) nor visiting body.

#### **visit\_keyword**(*kw*)

Implements traversing through keywords.

Can be overridden to allow modifying the passed in kw without calling start keyword() or [end\\_keyword\(\)](#page-322-11) nor visiting child keywords.

# **visit\_suite**(*suite*)

Implements traversing through suites.

Can be overridden to allow modifying the passed in suite without calling  $start\_suit$  or [end\\_suite\(\)](#page-322-12) nor visiting child suites, tests or keywords (setup and teardown) at all.

# **visit\_test**(*test*)

Implements traversing through tests.

Can be overridden to allow modifying the passed in test without calling  $start_test()$  or end test() nor visiting keywords.

**class** robot.result.keywordremover.**RemovalMessage**(*message*)

# Bases: object

# **set\_if\_removed**(*kw*, *len\_before*)

**set**(*kw*, *message=None*)

# **robot.result.merger module**

```
class robot.result.merger.Merger(result, rpa=False)
    Bases: robot.model.visitor.SuiteVisitor
```
# <span id="page-324-15"></span><span id="page-324-14"></span><span id="page-324-13"></span><span id="page-324-11"></span><span id="page-324-9"></span><span id="page-324-7"></span><span id="page-324-5"></span><span id="page-324-3"></span>**merge**(*merged*) **start\_suite**(*suite*) Called when suite starts. Default implementation does nothing. Can return explicit False to stop visiting. **end\_suite**(*suite*) Called when suite ends. Default implementation does nothing. **visit\_test**(*test*) Implements traversing through tests. Can be overridden to allow modifying the passed in test without calling  $start_test()$  or [end\\_test\(\)](#page-324-1) nor visiting keywords. **end\_for**(*for\_*) Called when FOR loop ends. Default implementation does nothing. **end\_for\_iteration**(*iteration*) Called when FOR loop iteration ends. Default implementation does nothing. end if  $(if_+)$ Called when IF/ELSE structure ends. Default implementation does nothing. **end\_if\_branch**(*branch*) Called when IF/ELSE branch ends. Default implementation does nothing. **end\_keyword**(*keyword*) Called when keyword ends. Default implementation does nothing. **end\_message**(*msg*) Called when message ends. Default implementation does nothing. **end\_test**(*test*) Called when test ends. Default implementation does nothing. **start\_for**(*for\_*) Called when FOR loop starts. Default implementation does nothing. Can return explicit False to stop visiting. **start\_for\_iteration**(*iteration*) Called when FOR loop iteration starts. Default implementation does nothing. Can return explicit False to stop visiting. **start\_if**(*if\_*) Called when IF/ELSE structure starts. Default implementation does nothing. Can return explicit False to stop visiting. **start\_if\_branch**(*branch*) Called when IF/ELSE branch starts. Default implementation does nothing. Can return explicit False to stop visiting. **start\_keyword**(*keyword*) Called when keyword starts. Default implementation does nothing. Can return explicit False to stop visiting. **start\_message**(*msg*) Called when message starts. Default implementation does nothing.

<span id="page-324-12"></span><span id="page-324-10"></span><span id="page-324-8"></span><span id="page-324-6"></span><span id="page-324-4"></span><span id="page-324-2"></span><span id="page-324-1"></span><span id="page-324-0"></span>Can return explicit False to stop visiting.

### **start\_test**(*test*)

Called when test starts. Default implementation does nothing.

Can return explicit False to stop visiting.

# **visit\_for**(*for\_*)

Implements traversing through FOR loops.

Can be overridden to allow modifying the passed in  $for$  without calling start for () or end for () nor visiting body.

# **visit\_for\_iteration**(*iteration*)

Implements traversing through single FOR loop iteration.

This is only used with the result side model because on the running side there are no iterations.

Can be overridden to allow modifying the passed in iteration without calling [start\\_for\\_iteration\(\)](#page-324-4) or [end\\_for\\_iteration\(\)](#page-324-5) nor visiting body.

# **visit** if  $(if)$

Implements traversing through IF/ELSE structures.

Notice that if\_ does not have any data directly. Actual IF/ELSE branches are in its body and visited using visit if branch().

Can be overridden to allow modifying the passed in if\_ without calling  $start\_if()$  or [end\\_if\(\)](#page-324-7) nor visiting branches.

### <span id="page-325-0"></span>**visit\_if\_branch**(*branch*)

Implements traversing through single IF/ELSE branch.

Can be overridden to allow modifying the passed in branch without calling [start\\_if\\_branch\(\)](#page-324-8) or [end\\_if\\_branch\(\)](#page-324-9) nor visiting body.

### **visit\_keyword**(*kw*)

Implements traversing through keywords.

Can be overridden to allow modifying the passed in kw without calling start keyword() or [end\\_keyword\(\)](#page-324-11) nor visiting child keywords.

# **visit\_message**(*msg*)

Implements visiting messages.

Can be overridden to allow modifying the passed in msg without calling  $start\_message()$  or [end\\_message\(\)](#page-324-13).

# **visit\_suite**(*suite*)

Implements traversing through suites.

Can be overridden to allow modifying the passed in suite without calling  $start\_suit$  or end  $suit$  () nor visiting child suites, tests or keywords (setup and teardown) at all.

### **robot.result.messagefilter module**

```
class robot.result.messagefilter.MessageFilter(loglevel=None)
    Bases: robot.model.visitor.SuiteVisitor
```
# **start\_keyword**(*keyword*)

Called when keyword starts. Default implementation does nothing.

<span id="page-325-1"></span>Can return explicit False to stop visiting.

# **end\_for**(*for\_*)

Called when FOR loop ends. Default implementation does nothing.

# <span id="page-326-2"></span>**end\_for\_iteration**(*iteration*)

Called when FOR loop iteration ends. Default implementation does nothing.

### <span id="page-326-4"></span>end  $if(i)$

Called when IF/ELSE structure ends. Default implementation does nothing.

#### <span id="page-326-6"></span>**end\_if\_branch**(*branch*)

Called when IF/ELSE branch ends. Default implementation does nothing.

#### <span id="page-326-7"></span>**end\_keyword**(*keyword*)

Called when keyword ends. Default implementation does nothing.

#### <span id="page-326-9"></span>**end\_message**(*msg*)

Called when message ends. Default implementation does nothing.

#### <span id="page-326-11"></span>**end\_suite**(*suite*)

Called when suite ends. Default implementation does nothing.

# <span id="page-326-13"></span>**end\_test**(*test*)

Called when test ends. Default implementation does nothing.

# <span id="page-326-0"></span>**start\_for**(*for\_*)

Called when FOR loop starts. Default implementation does nothing.

Can return explicit False to stop visiting.

### <span id="page-326-1"></span>**start\_for\_iteration**(*iteration*)

Called when FOR loop iteration starts. Default implementation does nothing.

Can return explicit False to stop visiting.

### <span id="page-326-3"></span>**start\_if**(*if\_*)

Called when IF/ELSE structure starts. Default implementation does nothing.

Can return explicit False to stop visiting.

#### <span id="page-326-5"></span>**start\_if\_branch**(*branch*)

Called when IF/ELSE branch starts. Default implementation does nothing.

Can return explicit False to stop visiting.

# <span id="page-326-8"></span>**start\_message**(*msg*)

Called when message starts. Default implementation does nothing.

Can return explicit False to stop visiting.

# <span id="page-326-10"></span>**start\_suite**(*suite*)

Called when suite starts. Default implementation does nothing.

Can return explicit False to stop visiting.

# <span id="page-326-12"></span>**start\_test**(*test*)

Called when test starts. Default implementation does nothing.

Can return explicit False to stop visiting.

### **visit\_for**(*for\_*)

Implements traversing through FOR loops.

Can be overridden to allow modifying the passed in  $for$  without calling start for() or end for () nor visiting body.

# **visit\_for\_iteration**(*iteration*)

Implements traversing through single FOR loop iteration.

This is only used with the result side model because on the running side there are no iterations.

Can be overridden to allow modifying the passed in iteration without calling start for iteration() or end for iteration() nor visiting body.

### **visit** if  $(if)$

Implements traversing through IF/ELSE structures.

Notice that  $if$  does not have any data directly. Actual IF/ELSE branches are in its body and visited using  $visit\_if\_branch()$ .

Can be overridden to allow modifying the passed in if\_ without calling  $start\_if()$  or [end\\_if\(\)](#page-326-4) nor visiting branches.

### <span id="page-327-0"></span>**visit\_if\_branch**(*branch*)

Implements traversing through single IF/ELSE branch.

Can be overridden to allow modifying the passed in branch without calling  $start\_if\_branch()$  or end if branch() nor visiting body.

### **visit\_keyword**(*kw*)

Implements traversing through keywords.

Can be overridden to allow modifying the passed in kw without calling  $start\_keyword$  () or end keyword() nor visiting child keywords.

# **visit\_message**(*msg*)

Implements visiting messages.

Can be overridden to allow modifying the passed in msg without calling  $start\_message()$  or [end\\_message\(\)](#page-326-9).

#### **visit\_suite**(*suite*)

Implements traversing through suites.

Can be overridden to allow modifying the passed in suite without calling  $start\_suit$  or [end\\_suite\(\)](#page-326-11) nor visiting child suites, tests or keywords (setup and teardown) at all.

### **visit\_test**(*test*)

Implements traversing through tests.

Can be overridden to allow modifying the passed in test without calling  $start_test()$  or [end\\_test\(\)](#page-326-13) nor visiting keywords.

# **robot.result.model module**

Module implementing result related model objects.

During test execution these objects are created internally by various runners. At that time they can inspected and modified by [listeners.](http://robotframework.org/robotframework/latest/RobotFrameworkUserGuide.html#listener-interface)

When results are parsed from XML output files after execution to be able to create logs and reports, these objects are created by the  $ExecutionResult()$  factory method. At that point they can be inspected and modified by [pre-Rebot modifiers.](http://robotframework.org/robotframework/latest/RobotFrameworkUserGuide.html#programmatic-modification-of-results)

<span id="page-327-1"></span>The ExecutionResult () factory method can also be used by custom scripts and tools. In such usage it is often easiest to inspect and modify these objects using the [visitor interface](#page-220-0).

```
class robot.result.model.Body(parent=None, items=None)
    Bases: robot.model.body.Body
```

```
message_class
```
alias of [Message](#page-330-0)

```
create_message(*args, **kwargs)
```
**filter**(*keywords=None*, *fors=None*, *ifs=None*, *messages=None*, *predicate=None*) Filter body items based on type and/or custom predicate.

To include or exclude items based on types, give matching arguments True or False values. For example, to include only keywords, use body.filter (keywords=True) and to exclude FOR and IF constructs use body.filter(fors=False, ifs=False). Including and excluding by types at the same time is not supported.

Custom predicate is a calleble getting each body item as an argument that must return True/False depending on should the item be included or not.

Selected items are returned as a list and the original body is not modified.

```
append(item)
    clear()
    count(item)
    create
    create_for(*args, **kwargs)
    create_if(*args, **kwargs)
    create_keyword(*args, **kwargs)
    extend(items)
    for_class
         alias of For
    if_class
         alias of Ifindex(item, *start_and_end)
    insert(index, item)
    keyword_class
         alias of Keyword
    pop(*index)
    classmethod register(item_class)
    remove(item)
    reverse()
    sort()
    visit(visitor)
class robot.result.model.ForIterations(parent=None, items=None)
    robot.result.model.Body
    for_iteration_class
```
**keyword\_class = None if\_class = None for\_class = None create\_iteration**(*\*args*, *\*\*kwargs*) **append**(*item*) **clear**() **count**(*item*) **create create\_for**(*\*args*, *\*\*kwargs*) **create\_if**(*\*args*, *\*\*kwargs*) **create\_keyword**(*\*args*, *\*\*kwargs*) **create\_message**(*\*args*, *\*\*kwargs*) **extend**(*items*)

**filter**(*keywords=None*, *fors=None*, *ifs=None*, *messages=None*, *predicate=None*) Filter body items based on type and/or custom predicate.

To include or exclude items based on types, give matching arguments True or False values. For example, to include only keywords, use body.filter (keywords=True) and to exclude FOR and IF constructs use body.filter(fors=False, ifs=False). Including and excluding by types at the same time is not supported.

Custom predicate is a calleble getting each body item as an argument that must return True/False depending on should the item be included or not.

Selected items are returned as a list and the original body is not modified.

```
index(item, *start_and_end)
```

```
insert(index, item)
```

```
message_class
```
alias of [Message](#page-330-0)

**pop**(*\*index*)

**classmethod register**(*item\_class*)

**remove**(*item*)

```
reverse()
```
**sort**()

**visit**(*visitor*)

<span id="page-329-0"></span>**class** robot.result.model.**IfBranches**(*parent=None*, *items=None*)

Bases: [robot.result.model.Body](#page-327-1), [robot.model.body.IfBranches](#page-187-0)

**append**(*item*)

**clear**()

**count**(*item*)

**create**

**create\_branch**(*\*args*, *\*\*kwargs*)

**create\_for**(*\*args*, *\*\*kwargs*)

**create\_if**(*\*args*, *\*\*kwargs*)

**create\_keyword**(*\*args*, *\*\*kwargs*)

**create\_message**(*\*args*, *\*\*kwargs*)

**extend**(*items*)

**filter**(*keywords=None*, *fors=None*, *ifs=None*, *messages=None*, *predicate=None*) Filter body items based on type and/or custom predicate.

To include or exclude items based on types, give matching arguments True or False values. For example, to include only keywords, use body.filter(keywords=True) and to exclude FOR and IF constructs use body.filter(fors=False, ifs=False). Including and excluding by types at the same time is not supported.

Custom predicate is a calleble getting each body item as an argument that must return True/False depending on should the item be included or not.

Selected items are returned as a list and the original body is not modified.

# **for\_class**

alias of [For](#page-334-0)

```
if_branch_class
```
alias of *[IfBranch](#page-338-0)* 

# **if\_class**

alias of [If](#page-336-0)

**index**(*item*, *\*start\_and\_end*)

### **insert**(*index*, *item*)

**keyword\_class** alias of [Keyword](#page-340-0)

**message\_class**

alias of [Message](#page-330-0)

**pop**(*\*index*)

**classmethod register**(*item\_class*)

**remove**(*item*)

**reverse**()

**sort**()

**visit**(*visitor*)

<span id="page-330-0"></span>**class** robot.result.model.**Message**(*message="*, *level='INFO'*, *html=False*, *timestamp=None*, *parent=None*)

Bases: [robot.model.message.Message](#page-200-0)

**ELSE = 'ELSE'**

```
ELSE_IF = 'ELSE IF'
```
**FOR = 'FOR'**

**FOR\_ITERATION = 'FOR ITERATION'**

```
IF = 'IF'
```
**IF\_ELSE\_ROOT = 'IF/ELSE ROOT'**

**KEYWORD = 'KEYWORD'**

**MESSAGE = 'MESSAGE'**

**SETUP = 'SETUP'**

### **TEARDOWN = 'TEARDOWN'**

**config**(*\*\*attributes*)

Configure model object with given attributes.

obj.config(name='Example', doc='Something') is equivalent to setting obj.name = 'Example' and obj.doc = 'Something'.

New in Robot Framework 4.0.

# <span id="page-331-1"></span>**copy**(*\*\*attributes*)

Return shallow copy of this object.

Parameters attributes - Attributes to be set for the returned copy automatically. For example, test.copy(name='New name').

See also [deepcopy\(\)](#page-331-0). The difference between these two is the same as with the standard copy.copy and copy.deepcopy functions that these methods also use internally.

# <span id="page-331-0"></span>**deepcopy**(*\*\*attributes*)

Return deep copy of this object.

Parameters attributes - Attributes to be set for the returned copy automatically. For example, test.deepcopy(name='New name').

See also  $\text{copy}(t)$ . The difference between these two is the same as with the standard copy.copy and copy.deepcopy functions that these methods also use internally.

### **html**

```
html_message
```
Returns the message content as HTML.

```
id
```
**level**

**message**

**parent**

```
repr_args = ('message', 'level')
```
**timestamp**

```
type = 'MESSAGE'
```
**visit**(*visitor*)

[Visitor interface](#page-220-0) entry-point.

# <span id="page-331-2"></span>**class** robot.result.model.**StatusMixin**

Bases: object

```
PASS = 'PASS'
```

```
FAIL = 'FAIL'
```

```
SKIP = 'SKIP'
```

```
NOT_RUN = 'NOT RUN'
```
**NOT\_SET = 'NOT SET'**

# **elapsedtime**

Total execution time in milliseconds.

### **passed**

True when status is 'PASS', False otherwise.

# **failed**

True when status is 'FAIL', False otherwise.

# **skipped**

True when status is 'SKIP', False otherwise.

Setting to False value is ambiguous and raises an exception.

### **not\_run**

True when status is 'NOT RUN', False otherwise.

Setting to False value is ambiguous and raises an exception.

```
class robot.result.model.ForIteration(variables=None, status='FAIL', starttime=None, end-
```
*time=None*, *doc="*, *parent=None*)

Bases: [robot.model.body.BodyItem](#page-185-0), [robot.result.model.StatusMixin](#page-331-2), [robot.](#page-348-0) [result.modeldeprecation.DeprecatedAttributesMixin](#page-348-0)

# **type = 'FOR ITERATION'**

```
body_class
    alias of Body
repr_args = ('variables',)
variables
parent
status
starttime
endtime
doc
body
visit(visitor)
name
    Deprecated.
ELSE = 'ELSE'
ELSE_IF = 'ELSE IF'
FAIL = 'FAIL'
FOR = 'FOR'
FOR_ITERATION = 'FOR ITERATION'
IF = 'IF'
IF_ELSE_ROOT = 'IF/ELSE ROOT'
KEYWORD = 'KEYWORD'
```

```
MESSAGE = 'MESSAGE'
NOT_RUN = 'NOT RUN'
NOT_SET = 'NOT SET'
PASS = 'PASS'
SETUP = 'SETUP'
SKIP = 'SKIP'
TEARDOWN = 'TEARDOWN'
args
   Deprecated.
```
#### **assign**

Deprecated.

```
config(**attributes)
```
Configure model object with given attributes.

obj.config(name='Example', doc='Something') is equivalent to setting obj.name = 'Example' and obj.doc = 'Something'.

New in Robot Framework 4.0.

# <span id="page-333-1"></span>**copy**(*\*\*attributes*)

Return shallow copy of this object.

**Parameters attributes** – Attributes to be set for the returned copy automatically. For example, test.copy(name='New name').

See also [deepcopy\(\)](#page-333-0). The difference between these two is the same as with the standard copy.copy and copy.deepcopy functions that these methods also use internally.

# <span id="page-333-0"></span>**deepcopy**(*\*\*attributes*)

Return deep copy of this object.

Parameters **attributes** – Attributes to be set for the returned copy automatically. For example, test.deepcopy(name='New name').

See also  $\text{copy}(t)$ . The difference between these two is the same as with the standard copy.copy and copy.deepcopy functions that these methods also use internally.

# **elapsedtime**

Total execution time in milliseconds.

# **failed**

True when [status](#page-332-1) is 'FAIL', False otherwise.

### **id**

```
Item id in format like s1-t3-k1.
```
See [TestSuite.id](#page-216-0) for more information.

# **kwname**

Deprecated.

# **libname**

Deprecated.

# **message**

Deprecated.

# **not\_run**

True when [status](#page-332-1) is 'NOT RUN', False otherwise.

Setting to False value is ambiguous and raises an exception.

# **passed**

True when [status](#page-332-1) is 'PASS', False otherwise.

# **skipped**

True when [status](#page-332-1) is 'SKIP', False otherwise.

Setting to False value is ambiguous and raises an exception.

#### **tags**

Deprecated.

#### **timeout**

Deprecated.

```
class robot.result.model.For(variables=(), flavor='IN', values=(), status='FAIL', start-
```

```
time=None, endtime=None, doc=", parent=None)
```

```
robot.model.control.Forrobot.result.model.StatusMixinrobot.result.
modeldeprecation.DeprecatedAttributesMixin
```
#### **body\_class**

<span id="page-334-1"></span>**status**

alias of [ForIterations](#page-328-0)

```
starttime
endtime
doc
name
    Deprecated.
ELSE = 'ELSE'
ELSE_IF = 'ELSE IF'
FAIL = 'FAIL'
FOR = 'FOR'
FOR_ITERATION = 'FOR ITERATION'
IF = 'IF'
IF_ELSE_ROOT = 'IF/ELSE ROOT'
KEYWORD = 'KEYWORD'
MESSAGE = 'MESSAGE'
NOT_RUN = 'NOT RUN'
NOT_SET = 'NOT SET'
PASS = 'PASS'
SETUP = 'SETUP'
```
**SKIP = 'SKIP'**

**TEARDOWN = 'TEARDOWN'**

# **args**

Deprecated.

# **assign**

Deprecated.

# <span id="page-335-2"></span>**body**

**config**(*\*\*attributes*)

Configure model object with given attributes.

```
obj.config(name='Example', doc='Something') is equivalent to setting obj.name =
'Example' and obj.doc = 'Something'.
```
New in Robot Framework 4.0.

# <span id="page-335-1"></span>**copy**(*\*\*attributes*)

Return shallow copy of this object.

```
Parameters attributes – Attributes to be set for the returned copy automatically. For ex-
   ample, test.copy(name='New name').
```
See also [deepcopy\(\)](#page-335-0). The difference between these two is the same as with the standard copy.copy and copy.deepcopy functions that these methods also use internally.

# <span id="page-335-0"></span>**deepcopy**(*\*\*attributes*)

Return deep copy of this object.

**Parameters attributes** – Attributes to be set for the returned copy automatically. For example, test.deepcopy(name='New name').

See also  $\text{copy}($ ). The difference between these two is the same as with the standard copy.copy and copy.deepcopy functions that these methods also use internally.

# **elapsedtime**

Total execution time in milliseconds.

# **failed**

True when [status](#page-334-1) is 'FAIL', False otherwise.

# **flavor**

```
id
```
Item id in format like  $s1-t3-k1$ .

See [TestSuite.id](#page-216-0) for more information.

# **keywords**

Deprecated since Robot Framework 4.0. Use [body](#page-335-2) instead.

### **kwname**

Deprecated.

# **libname**

Deprecated.

### **message**

Deprecated.

# **not\_run**

True when [status](#page-334-1) is 'NOT RUN', False otherwise.

Setting to False value is ambiguous and raises an exception.

### **parent**

# **passed**

True when [status](#page-334-1) is 'PASS', False otherwise.

```
repr_args = ('variables', 'flavor', 'values')
```
### **skipped**

True when [status](#page-334-1) is 'SKIP', False otherwise.

Setting to False value is ambiguous and raises an exception.

# **tags**

Deprecated.

### **timeout**

Deprecated.

```
type = 'FOR'
```
**values**

# **variables**

**visit**(*visitor*)

```
class robot.result.model.If(parent=None, status='FAIL', starttime=None, endtime=None,
                                doc=")
```

```
robot.model.control.Ifrobot.result.model.StatusMixinrobot.result.
modeldeprecation.DeprecatedAttributesMixin
```
#### **body\_class**

alias of [IfBranches](#page-329-0)

# <span id="page-336-1"></span>**status**

**starttime endtime**

**doc**

# **ELSE = 'ELSE'**

**ELSE\_IF = 'ELSE IF'**

```
FAIL = 'FAIL'
```
**FOR = 'FOR'**

```
FOR_ITERATION = 'FOR ITERATION'
```

```
IF = 'IF'
```
**IF\_ELSE\_ROOT = 'IF/ELSE ROOT'**

```
KEYWORD = 'KEYWORD'
```

```
MESSAGE = 'MESSAGE'
```

```
NOT_RUN = 'NOT RUN'
```

```
NOT_SET = 'NOT SET'
```

```
PASS = 'PASS'
```

```
SETUP = 'SETUP'
```

```
SKIP = 'SKIP'
```

```
TEARDOWN = 'TEARDOWN'
```
# **args**

Deprecated.

# **assign**

Deprecated.

# **body**

**config**(*\*\*attributes*)

Configure model object with given attributes.

```
obj.config(name='Example', doc='Something') is equivalent to setting obj.name =
'Example' and obj.doc = 'Something'.
```
New in Robot Framework 4.0.

# <span id="page-337-1"></span>**copy**(*\*\*attributes*)

Return shallow copy of this object.

Parameters **attributes** – Attributes to be set for the returned copy automatically. For example, test.copy(name='New name').

See also [deepcopy\(\)](#page-337-0). The difference between these two is the same as with the standard copy.copy and copy. deepcopy functions that these methods also use internally.

# <span id="page-337-0"></span>**deepcopy**(*\*\*attributes*)

Return deep copy of this object.

Parameters attributes - Attributes to be set for the returned copy automatically. For example, test.deepcopy(name='New name').

See also  $\text{copy}($ ). The difference between these two is the same as with the standard copy.copy and copy.deepcopy functions that these methods also use internally.

# **elapsedtime**

Total execution time in milliseconds.

# **failed**

True when [status](#page-336-1) is 'FAIL', False otherwise.

# **id**

Root IF/ELSE id is always None.

### **kwname**

Deprecated.

### **libname**

Deprecated.

### **message**

Deprecated.

# **name**

Deprecated.

# **not\_run**

True when [status](#page-336-1) is 'NOT RUN', False otherwise.

Setting to False value is ambiguous and raises an exception.

# **parent**

### **passed**

True when [status](#page-336-1) is 'PASS', False otherwise.

```
repr_args = ()
    skipped
        True when status is 'SKIP', False otherwise.
        Setting to False value is ambiguous and raises an exception.
    tags
        Deprecated.
    timeout
        Deprecated.
    type = 'IF/ELSE ROOT'
    visit(visitor)
class robot.result.model.IfBranch(type='IF', condition=None, status='FAIL',starttime=None,
                                      endtime=None, doc=", parent=None)
    Bases: robot.model.control.IfBranch, robot.result.model.StatusMixin, robot.
    result.modeldeprecation.DeprecatedAttributesMixin
    body_class
        alias of Body
    status
    starttime
    endtime
    doc
    name
        Deprecated.
    ELSE = 'ELSE'
    ELSE_IF = 'ELSE IF'
    FAIL = 'FAIL'
    FOR = 'FOR'
    FOR_ITERATION = 'FOR ITERATION'
    IF = 'IF'
    IF_ELSE_ROOT = 'IF/ELSE ROOT'
    KEYWORD = 'KEYWORD'
    MESSAGE = 'MESSAGE'
    NOT_RUN = 'NOT RUN'
    NOT_SET = 'NOT SET'
    PASS = 'PASS'
    SETUP = 'SETUP'
    SKIP = 'SKIP'
    TEARDOWN = 'TEARDOWN'
    args
        Deprecated.
```
# **assign**

Deprecated.

# **body**

# **condition**

**config**(*\*\*attributes*)

Configure model object with given attributes.

```
obj.config(name='Example', doc='Something') is equivalent to setting obj.name =
'Example' and obj.doc = 'Something'.
```
New in Robot Framework 4.0.

# <span id="page-339-1"></span>**copy**(*\*\*attributes*)

Return shallow copy of this object.

Parameters **attributes** – Attributes to be set for the returned copy automatically. For example, test.copy(name='New name').

See also  $de\phi$  (). The difference between these two is the same as with the standard copy.copy and copy.deepcopy functions that these methods also use internally.

# <span id="page-339-0"></span>**deepcopy**(*\*\*attributes*)

Return deep copy of this object.

Parameters attributes - Attributes to be set for the returned copy automatically. For example, test.deepcopy(name='New name').

See also  $\text{copy}(t)$ . The difference between these two is the same as with the standard copy.copy and copy.deepcopy functions that these methods also use internally.

# **elapsedtime**

Total execution time in milliseconds.

### **failed**

True when [status](#page-338-1) is 'FAIL', False otherwise.

# **id**

Branch id omits the root IF/ELSE object from the parent id part.

### **kwname**

Deprecated.

# **libname**

Deprecated.

### **message**

Deprecated.

### **not\_run**

True when [status](#page-338-1) is 'NOT RUN', False otherwise.

Setting to False value is ambiguous and raises an exception.

# **parent**

# **passed**

True when [status](#page-338-1) is 'PASS', False otherwise.

# **repr\_args = ('type', 'condition')**

# **skipped**

True when [status](#page-338-1) is 'SKIP', False otherwise.

Setting to False value is ambiguous and raises an exception.

#### **tags**

Deprecated.

# **timeout**

Deprecated.

# **type**

**visit**(*visitor*)

```
class robot.result.model.Keyword(kwname=", libname=", doc=", args=(), assign=(),
                                      tags=(), timeout=None, type='KEYWORD', status='FAIL',
                                      starttime=None, endtime=None, parent=None, source-
                                      name=None)
```
Bases: [robot.model.keyword.Keyword](#page-198-0), [robot.result.model.StatusMixin](#page-331-2)

Represents results of a single keyword.

See the base class for documentation of attributes not documented here.

# **body\_class**

alias of [Body](#page-327-1)

# <span id="page-340-3"></span>**kwname**

Name of the keyword without library or resource name.

### <span id="page-340-2"></span>**libname**

Name of the library or resource containing this keyword.

# <span id="page-340-4"></span>**status**

Execution status as a string. PASS, FAIL, SKIP or NOT RUN.

### **starttime**

Keyword execution start time in format %Y%m%d %H:%M:%S.%f.

# **endtime**

Keyword execution end time in format %Y%m%d %H:%M:%S.%f.

# **message**

Keyword status message. Used only if suite teardowns fails.

#### **sourcename**

Original name of keyword with embedded arguments.

### <span id="page-340-1"></span>**body**

Child keywords and messages as a [Body](#page-327-1) object.

# **keywords**

Deprecated since Robot Framework 4.0.

Use [body](#page-340-1) or [teardown](#page-342-0) instead.

### **messages**

Keyword's messages.

Starting from Robot Framework 4.0 this is a list generated from messages in  $body$ .

# **children**

List of child keywords and messages in creation order.

Deprecated since Robot Framework 4.0. Use :att:'body' instead.

#### **name**

Keyword name in format libname.kwname.

Just kwname if  $libname$  is empty. In practice that is the case only with user keywords in the same file as the executed test case or test suite.

Cannot be set directly. Set *[libname](#page-340-2)* and [kwname](#page-340-3) separately instead.

```
ELSE = 'ELSE'
ELSE_IF = 'ELSE IF'
FAIL = 'FAIL'
FOR = 'FOR'
FOR_ITERATION = 'FOR ITERATION'
IF = 'IF'
IF_ELSE_ROOT = 'IF/ELSE ROOT'
KEYWORD = 'KEYWORD'
MESSAGE = 'MESSAGE'
NOT_RUN = 'NOT RUN'
NOT_SET = 'NOT SET'
PASS = 'PASS'
SETUP = 'SETUP'
SKIP = 'SKIP'
```

```
TEARDOWN = 'TEARDOWN'
```
#### **args**

### <span id="page-341-2"></span>**assign**

**config**(*\*\*attributes*)

Configure model object with given attributes.

```
obj.config(name='Example', doc='Something') is equivalent to setting obj.name =
'Example' and obj.doc = 'Something'.
```
New in Robot Framework 4.0.

# <span id="page-341-1"></span>**copy**(*\*\*attributes*)

Return shallow copy of this object.

Parameters attributes - Attributes to be set for the returned copy automatically. For example, test.copy(name='New name').

See also [deepcopy\(\)](#page-341-0). The difference between these two is the same as with the standard copy.copy and copy.deepcopy functions that these methods also use internally.

# <span id="page-341-0"></span>**deepcopy**(*\*\*attributes*)

Return deep copy of this object.

Parameters **attributes** – Attributes to be set for the returned copy automatically. For example, test.deepcopy(name='New name').

See also  $\text{copy}($ ). The difference between these two is the same as with the standard copy.copy and copy.deepcopy functions that these methods also use internally.

# **doc**

#### **elapsedtime**

Total execution time in milliseconds.

# **failed**

True when [status](#page-340-4) is 'FAIL', False otherwise.

### **id**

Item id in format like  $s1-t3-k1$ .

See [TestSuite.id](#page-216-0) for more information.

# **not\_run**

True when [status](#page-340-4) is 'NOT RUN', False otherwise.

Setting to False value is ambiguous and raises an exception.

### **parent**

# **passed**

True when [status](#page-340-4) is 'PASS', False otherwise.

**repr\_args = ('name', 'args', 'assign')**

#### **skipped**

True when [status](#page-340-4) is 'SKIP', False otherwise.

Setting to False value is ambiguous and raises an exception.

#### **tags**

Keyword tags as a [Tags](#page-209-0) object.

## <span id="page-342-0"></span>**teardown**

[Keyword](#page-340-0) teardown as a Keyword object.

This attribute is a Keyword object also when a keyword has no teardown but in that case its truth value is False.

Teardown can be modified by setting attributes directly:

```
keyword.teardown.name = 'Example'
keyword.teardown.args = ('First', 'Second')
```
Alternatively the  $confiq()$  method can be used to set multiple attributes in one call:

keyword.teardown.config(name='Example', args=('First', 'Second'))

The easiest way to reset the whole teardown is setting it to None. It will automatically recreate the underlying Keyword object:

keyword.teardown = **None**

New in Robot Framework 4.0. Earlier teardown was accessed like keyword.keywords.teardown.

### **timeout**

# **type**

# **visit**(*visitor*)

[Visitor interface](#page-220-0) entry-point.

<span id="page-342-1"></span>**class** robot.result.model.**TestCase**(*name="*, *doc="*, *tags=None*, *timeout=None*, *status='FAIL'*, *message="*, *starttime=None*, *endtime=None*) Bases: [robot.model.testcase.TestCase](#page-213-0), [robot.result.model.StatusMixin](#page-331-2)

Represents results of a single test case.

See the base class for documentation of attributes not documented here.

# **body\_class**

alias of [Body](#page-327-1)

#### **fixture\_class**

alias of [Keyword](#page-340-0)

# <span id="page-343-2"></span>**status**

Status as a string PASS or FAIL. See also [passed](#page-344-0).

### **message**

Test message. Typically a failure message but can be set also when test passes.

#### **starttime**

Test case execution start time in format %Y%m%d %H:%M:%S.%f.

### **endtime**

Test case execution end time in format %Y%m%d %H:%M:%S.%f.

```
not_run
```

```
critical
```

```
FAIL = 'FAIL'
```

```
NOT_RUN = 'NOT RUN'
```
**NOT\_SET = 'NOT SET'**

**PASS = 'PASS'**

# <span id="page-343-3"></span>**SKIP = 'SKIP'**

#### **body**

Test case body as a [Body](#page-327-1) object.

### <span id="page-343-4"></span>**config**(*\*\*attributes*)

Configure model object with given attributes.

```
obj.config(name='Example', doc='Something') is equivalent to setting obj.name =
'Example' and obj.doc = 'Something'.
```
New in Robot Framework 4.0.

# <span id="page-343-1"></span>**copy**(*\*\*attributes*)

Return shallow copy of this object.

**Parameters attributes** – Attributes to be set for the returned copy automatically. For example, test.copy(name='New name').

See also [deepcopy\(\)](#page-343-0). The difference between these two is the same as with the standard copy.copy and copy.deepcopy functions that these methods also use internally.

### <span id="page-343-0"></span>**deepcopy**(*\*\*attributes*)

Return deep copy of this object.

**Parameters attributes** – Attributes to be set for the returned copy automatically. For example, test.deepcopy(name='New name').

See also  $\text{copy}($ ). The difference between these two is the same as with the standard copy.copy and copy.deepcopy functions that these methods also use internally.

#### **doc**

### **elapsedtime**

Total execution time in milliseconds.

# **failed**

True when [status](#page-343-2) is 'FAIL', False otherwise.

### **id**

Test case id in format like  $s1-t3$ .

See [TestSuite.id](#page-216-0) for more information.

# **keywords**

Deprecated since Robot Framework 4.0

Use [body](#page-343-3), [setup](#page-344-1) or [teardown](#page-344-2) instead.

#### **longname**

Test name prefixed with the long name of the parent suite.

### **name**

#### <span id="page-344-0"></span>**parent**

#### **passed**

True when [status](#page-343-2) is 'PASS', False otherwise.

# <span id="page-344-1"></span>**repr\_args = ('name',)**

#### **setup**

Test setup as a [Keyword](#page-198-0) object.

This attribute is a Keyword object also when a test has no setup but in that case its truth value is False.

Setup can be modified by setting attributes directly:

```
test.setup.name = 'Example'
test.setup.args = ('First', 'Second')
```
Alternatively the  $config()$  method can be used to set multiple attributes in one call:

test.setup.config(name='Example', args=('First', 'Second'))

The easiest way to reset the whole setup is setting it to None. It will automatically recreate the underlying Keyword object:

test.setup = **None**

New in Robot Framework 4.0. Earlier setup was accessed like test.keywords.setup.

# **skipped**

True when [status](#page-343-2) is 'SKIP', False otherwise.

Setting to False value is ambiguous and raises an exception.

# **source**

# **tags**

Test tags as a [Tags](#page-209-0) object.

# <span id="page-344-2"></span>**teardown**

Test teardown as a [Keyword](#page-198-0) object.

See [setup](#page-344-1) for more information.

# **timeout**

### **visit**(*visitor*)

[Visitor interface](#page-220-0) entry-point.

**class** robot.result.model.**TestSuite**(*name="*, *doc="*, *metadata=None*, *source=None*, *message="*, *starttime=None*, *endtime=None*, *rpa=False*)

Bases: [robot.model.testsuite.TestSuite](#page-215-0), [robot.result.model.StatusMixin](#page-331-2)

Represents results of a single test suite.

See the base class for documentation of attributes not documented here.

#### **test\_class**

alias of [TestCase](#page-342-1)

### **fixture\_class**

alias of [Keyword](#page-340-0)

#### <span id="page-345-0"></span>**message**

Possible suite setup or teardown error message.

# **starttime**

Suite execution start time in format %Y%m%d %H:%M:%S.%f.

# **endtime**

Suite execution end time in format %Y%m%d %H:%M:%S.%f.

### **passed**

True if no test has failed but some have passed, False otherwise.

### **failed**

True if any test has failed, False otherwise.

# **skipped**

True if there are no passed or failed tests, False otherwise.

# **not\_run**

# **status**

'PASS', 'FAIL' or 'SKIP' depending on test statuses.

- If any test has failed, status is 'FAIL'.
- If no test has failed but at least some test has passed, status is 'PASS'.
- If there are no failed or passed tests, status is 'SKIP'. This covers both the case when all tests have been skipped and when there are no tests.

# <span id="page-345-1"></span>**statistics**

Suite statistics as a [TotalStatistics](#page-217-0) object.

Recreated every time this property is accessed, so saving the results to a variable and inspecting it is often a good idea:

```
stats = suite.statistics
print(stats.failed)
print(stats.total)
print(stats.message)
```
# **full\_message**

Combination of [message](#page-345-0) and [stat\\_message](#page-347-0).

### **FAIL = 'FAIL'**

**NOT\_RUN = 'NOT RUN'**

**NOT\_SET = 'NOT SET'**

**PASS = 'PASS'**

<span id="page-346-2"></span>**SKIP = 'SKIP'**

**config**(*\*\*attributes*)

Configure model object with given attributes.

obj.config(name='Example', doc='Something') is equivalent to setting obj.name = 'Example' and obj.doc = 'Something'.

New in Robot Framework 4.0.

# <span id="page-346-1"></span>**copy**(*\*\*attributes*)

Return shallow copy of this object.

**Parameters attributes** – Attributes to be set for the returned copy automatically. For example, test.copy(name='New name').

See also [deepcopy\(\)](#page-346-0). The difference between these two is the same as with the standard copy.copy and copy.deepcopy functions that these methods also use internally.

### <span id="page-346-0"></span>**deepcopy**(*\*\*attributes*)

Return deep copy of this object.

Parameters attributes - Attributes to be set for the returned copy automatically. For example, test.deepcopy(name='New name').

See also  $\text{copy}($ ). The difference between these two is the same as with the standard copy.copy and copy.deepcopy functions that these methods also use internally.

### <span id="page-346-3"></span>**doc**

**filter**(*included\_suites=None*, *included\_tests=None*, *included\_tags=None*, *excluded\_tags=None*) Select test cases and remove others from this suite.

Parameters have the same semantics as  $--suite, --test, --include, and --exclude command$ line options. All of them can be given as a list of strings, or when selecting only one, as a single string.

Child suites that contain no tests after filtering are automatically removed.

Example:

```
suite.filter(included_tests=['Test 1', '* Example'],
             included_tags='priority-1')
```
#### **has\_tests**

**id**

An automatically generated unique id.

The root suite has id s1, its child suites have ids  $s1-s1$ ,  $s1-s2$ , ..., their child suites get ids  $s1-s1-s1$ ,  $s1-s1-s2, ..., s1-s2-s1, ...,$  and so on.

The first test in a suite has an id like  $s1-t1$ , the second has an id  $s1-t2$ , and so on. Similarly keywords in suites (setup/teardown) and in tests get ids like  $s1-k1$ ,  $s1-t1-k1$ , and  $s1-s4-t2-k5$ .

#### **keywords**

Deprecated since Robot Framework 4.0

Use [setup](#page-347-1) or [teardown](#page-347-2) instead.

#### **longname**

Suite name prefixed with the long name of the parent suite.

#### **metadata**

Free test suite metadata as a dictionary.

# **name**

Test suite name. If not set, constructed from child suite names.

# **parent**

**remove\_empty\_suites**(*preserve\_direct\_children=False*) Removes all child suites not containing any tests, recursively.

```
repr_args = ('name',)
```
#### **rpa**

```
set_tags(add=None, remove=None, persist=False)
```
Add and/or remove specified tags to the tests in this suite.

### **Parameters**

- **add** Tags to add as a list or, if adding only one, as a single string.
- **remove** Tags to remove as a list or as a single string. Can be given as patterns where  $\star$ and ? work as wildcards.
- **persist** Add/remove specified tags also to new tests added to this suite in the future.

### <span id="page-347-1"></span>**setup**

Suite setup as a [Keyword](#page-198-0) object.

This attribute is a Keyword object also when a suite has no setup but in that case its truth value is False.

Setup can be modified by setting attributes directly:

```
suite.setup.name = 'Example'
suite.setup.args = ('First', 'Second')
```
Alternatively the  $config()$  method can be used to set multiple attributes in one call:

```
suite.setup.config(name='Example', args=('First', 'Second'))
```
The easiest way to reset the whole setup is setting it to None. It will automatically recreate the underlying Keyword object:

suite.setup = **None**

New in Robot Framework 4.0. Earlier setup was accessed like suite.keywords.setup.

# <span id="page-347-0"></span>**source**

# **stat\_message**

String representation of the [statistics](#page-345-1).

# **suites**

Child suites as a Test Suites object.

### <span id="page-347-2"></span>**teardown**

Suite teardown as a [Keyword](#page-198-0) object.

See [setup](#page-347-1) for more information.

# **test\_count**

Number of the tests in this suite, recursively.

# **tests**

Tests as a [TestCases](#page-214-0) object.

# **visit**(*visitor*)

[Visitor interface](#page-220-0) entry-point.

# **elapsedtime**

Total execution time in milliseconds.

### **remove\_keywords**(*how*)

Remove keywords based on the given condition.

Parameters **how** – What approach to use when removing keywords. Either ALL, PASSED, FOR, WUKS, or NAME: < pattern>.

For more information about the possible values see the documentation of the  $-\text{removekeywords}$ command line option.

# **filter\_messages**(*log\_level='TRACE'*)

Remove log messages below the specified log\_level.

# **configure**(*\*\*options*)

A shortcut to configure a suite using one method call.

Can only be used with the root test suite.

Parameters **options** – Passed to *[SuiteConfigurer](#page-305-0)* that will then set suite attributes, call  $filter()$ , etc. as needed.

# Example:

```
suite.configure(remove_keywords='PASSED',
                doc='Smoke test results.')
```
Not to be confused with  $config()$  method that suites, tests, and keywords have to make it possible to set multiple attributes in one call.

# **handle\_suite\_teardown\_failures**()

Internal usage only.

# **suite\_teardown\_failed**(*error*)

Internal usage only.

**suite\_teardown\_skipped**(*message*) Internal usage only.

# **robot.result.modeldeprecation module**

<span id="page-348-0"></span>robot.result.modeldeprecation.**deprecated**(*method*)

# **class** robot.result.modeldeprecation.**DeprecatedAttributesMixin** Bases: object

**name**

Deprecated.

**kwname**

Deprecated.

# **libname**

Deprecated.

**args**

Deprecated.

# **assign**

Deprecated.

**tags**

Deprecated.

**timeout**

Deprecated.

**message**

Deprecated.

# **robot.result.resultbuilder module**

<span id="page-349-0"></span>robot.result.resultbuilder.**ExecutionResult**(*\*sources*, *\*\*options*) Factory method to constructs [Result](#page-308-0) objects.

### **Parameters**

- **sources** XML source(s) containing execution results. Can be specified as paths, opened file objects, or strings/bytes containing XML directly. Support for bytes is new in RF 3.2.
- **options** Configuration options. Using merge=True causes multiple results to be combined so that tests in the latter results replace the ones in the original. Setting rpa either to True (RPA mode) or False (test automation) sets execution mode explicitly. By default it is got from processed output files and conflicting modes cause an error. Other options are passed directly to the [ExecutionResultBuilder](#page-349-1) object used internally.

Returns [Result](#page-308-0) instance.

Should be imported by external code via the  $robot$ . api package. See the  $robot$ . result package for a usage example.

<span id="page-349-1"></span>**class** robot.result.resultbuilder.**ExecutionResultBuilder**(*source*, *in-*

*clude\_keywords=True*, *flattened\_keywords=None*)

Bases: object

Builds  $Result$  objects based on output files.

Instead of using this builder directly, it is recommended to use the  $ExceptionResult()$  factory method.

# Parameters

- **source** Path to the XML output file to build [Result](#page-308-0) objects from.
- **include keywords** Boolean controlling whether to include keyword information in the result or not. Keywords are not needed when generating only report. Although the the option name has word "keyword", it controls also including FOR and IF structures.
- **flatten\_keywords** List of patterns controlling what keywords to flatten. See the documentation of --flattenkeywords option for more details.

#### **build**(*result*)

```
class robot.result.resultbuilder.RemoveKeywords
    Bases: robot.model.visitor.SuiteVisitor
```
# **start\_suite**(*suite*)

Called when suite starts. Default implementation does nothing.

Can return explicit False to stop visiting.

# **visit\_test**(*test*)

Implements traversing through tests.

Can be overridden to allow modifying the passed in test without calling  $start_test()$  or [end\\_test\(\)](#page-350-1) nor visiting keywords.

### <span id="page-350-3"></span>**end\_for**(*for\_*)

Called when FOR loop ends. Default implementation does nothing.

# <span id="page-350-5"></span>**end\_for\_iteration**(*iteration*)

Called when FOR loop iteration ends. Default implementation does nothing.

# <span id="page-350-7"></span>end  $if(i)$

Called when IF/ELSE structure ends. Default implementation does nothing.

# <span id="page-350-9"></span>**end\_if\_branch**(*branch*)

Called when IF/ELSE branch ends. Default implementation does nothing.

# <span id="page-350-11"></span>**end\_keyword**(*keyword*)

Called when keyword ends. Default implementation does nothing.

### <span id="page-350-13"></span>**end\_message**(*msg*)

Called when message ends. Default implementation does nothing.

### <span id="page-350-14"></span>**end\_suite**(*suite*)

Called when suite ends. Default implementation does nothing.

### <span id="page-350-1"></span>**end\_test**(*test*)

Called when test ends. Default implementation does nothing.

### <span id="page-350-2"></span>**start\_for**(*for\_*)

Called when FOR loop starts. Default implementation does nothing.

Can return explicit False to stop visiting.

# <span id="page-350-4"></span>**start\_for\_iteration**(*iteration*)

Called when FOR loop iteration starts. Default implementation does nothing.

Can return explicit False to stop visiting.

# <span id="page-350-6"></span>**start\_if**(*if\_*)

Called when IF/ELSE structure starts. Default implementation does nothing.

Can return explicit False to stop visiting.

### <span id="page-350-8"></span>**start\_if\_branch**(*branch*)

Called when IF/ELSE branch starts. Default implementation does nothing.

Can return explicit False to stop visiting.

### <span id="page-350-10"></span>**start\_keyword**(*keyword*)

Called when keyword starts. Default implementation does nothing.

Can return explicit False to stop visiting.

### <span id="page-350-12"></span><span id="page-350-0"></span>**start\_message**(*msg*)

Called when message starts. Default implementation does nothing.

Can return explicit False to stop visiting.

# **start\_test**(*test*)

Called when test starts. Default implementation does nothing.

Can return explicit False to stop visiting.

# **visit\_for**(*for\_*)

Implements traversing through FOR loops.

Can be overridden to allow modifying the passed in  $for$  without calling start for () or end for () nor visiting body.

# **visit\_for\_iteration**(*iteration*)

Implements traversing through single FOR loop iteration.

This is only used with the result side model because on the running side there are no iterations.

Can be overridden to allow modifying the passed in iteration without calling [start\\_for\\_iteration\(\)](#page-350-4) or [end\\_for\\_iteration\(\)](#page-350-5) nor visiting body.

# **visit** if  $(if)$

Implements traversing through IF/ELSE structures.

Notice that if\_ does not have any data directly. Actual IF/ELSE branches are in its body and visited using visit if branch().

Can be overridden to allow modifying the passed in if\_ without calling  $start\_if()$  or [end\\_if\(\)](#page-350-7) nor visiting branches.

### <span id="page-351-0"></span>**visit\_if\_branch**(*branch*)

Implements traversing through single IF/ELSE branch.

Can be overridden to allow modifying the passed in branch without calling [start\\_if\\_branch\(\)](#page-350-8) or [end\\_if\\_branch\(\)](#page-350-9) nor visiting body.

### **visit\_keyword**(*kw*)

Implements traversing through keywords.

Can be overridden to allow modifying the passed in kw without calling start keyword() or [end\\_keyword\(\)](#page-350-11) nor visiting child keywords.

# **visit\_message**(*msg*)

Implements visiting messages.

Can be overridden to allow modifying the passed in msg without calling  $start\_message()$  or [end\\_message\(\)](#page-350-13).

# **visit\_suite**(*suite*)

Implements traversing through suites.

Can be overridden to allow modifying the passed in suite without calling  $start\_suit$  or end  $suit$  () nor visiting child suites, tests or keywords (setup and teardown) at all.

# **robot.result.suiteteardownfailed module**

```
class robot.result.suiteteardownfailed.SuiteTeardownFailureHandler
    Bases: robot.model.visitor.SuiteVisitor
```
#### **end\_suite**(*suite*)

Called when suite ends. Default implementation does nothing.

### **visit\_test**(*test*)

Implements traversing through tests.

Can be overridden to allow modifying the passed in test without calling start test() or [end\\_test\(\)](#page-352-1) nor visiting keywords.

# **visit\_keyword**(*keyword*)

Implements traversing through keywords.

Can be overridden to allow modifying the passed in kw without calling [start\\_keyword\(\)](#page-352-2) or end keyword() nor visiting child keywords.

### <span id="page-352-5"></span>**end\_for**(*for\_*)

Called when FOR loop ends. Default implementation does nothing.

# <span id="page-352-7"></span>**end\_for\_iteration**(*iteration*)

Called when FOR loop iteration ends. Default implementation does nothing.

#### <span id="page-352-9"></span>**end\_if**(*if\_*)

Called when IF/ELSE structure ends. Default implementation does nothing.

#### <span id="page-352-11"></span>**end\_if\_branch**(*branch*)

Called when IF/ELSE branch ends. Default implementation does nothing.

# <span id="page-352-3"></span>**end\_keyword**(*keyword*)

Called when keyword ends. Default implementation does nothing.

# <span id="page-352-13"></span>**end\_message**(*msg*)

Called when message ends. Default implementation does nothing.

### <span id="page-352-1"></span>**end\_test**(*test*)

Called when test ends. Default implementation does nothing.

# <span id="page-352-4"></span>**start\_for**(*for\_*)

Called when FOR loop starts. Default implementation does nothing.

Can return explicit False to stop visiting.

#### <span id="page-352-6"></span>**start\_for\_iteration**(*iteration*)

Called when FOR loop iteration starts. Default implementation does nothing.

Can return explicit False to stop visiting.

# <span id="page-352-8"></span>**start\_if**(*if\_*)

Called when IF/ELSE structure starts. Default implementation does nothing.

Can return explicit False to stop visiting.

# <span id="page-352-10"></span>**start\_if\_branch**(*branch*)

Called when IF/ELSE branch starts. Default implementation does nothing.

Can return explicit False to stop visiting.

### <span id="page-352-2"></span>**start\_keyword**(*keyword*)

Called when keyword starts. Default implementation does nothing.

Can return explicit False to stop visiting.

### <span id="page-352-12"></span>**start\_message**(*msg*)

Called when message starts. Default implementation does nothing.

Can return explicit False to stop visiting.

#### <span id="page-352-14"></span><span id="page-352-0"></span>**start\_suite**(*suite*)

Called when suite starts. Default implementation does nothing.

Can return explicit False to stop visiting.

### **start\_test**(*test*)

Called when test starts. Default implementation does nothing.

Can return explicit False to stop visiting.

# **visit\_for**(*for\_*)

Implements traversing through FOR loops.

Can be overridden to allow modifying the passed in  $for$  without calling start for () or end for () nor visiting body.

### **visit\_for\_iteration**(*iteration*)

Implements traversing through single FOR loop iteration.

This is only used with the result side model because on the running side there are no iterations.

Can be overridden to allow modifying the passed in iteration without calling [start\\_for\\_iteration\(\)](#page-352-6) or [end\\_for\\_iteration\(\)](#page-352-7) nor visiting body.

# **visit** if  $(if)$

Implements traversing through IF/ELSE structures.

Notice that if\_ does not have any data directly. Actual IF/ELSE branches are in its body and visited using visit if branch().

Can be overridden to allow modifying the passed in if\_ without calling  $start\_if()$  or [end\\_if\(\)](#page-352-9) nor visiting branches.

# <span id="page-353-0"></span>**visit\_if\_branch**(*branch*)

Implements traversing through single IF/ELSE branch.

Can be overridden to allow modifying the passed in branch without calling  $start\_if\_branch()$  or [end\\_if\\_branch\(\)](#page-352-11) nor visiting body.

# **visit\_message**(*msg*)

Implements visiting messages.

Can be overridden to allow modifying the passed in msg without calling start message() or [end\\_message\(\)](#page-352-13).

# **visit\_suite**(*suite*)

Implements traversing through suites.

Can be overridden to allow modifying the passed in suite without calling start suite() or end  $suit$  () nor visiting child suites, tests or keywords (setup and teardown) at all.

# **class** robot.result.suiteteardownfailed.**SuiteTeardownFailed**(*message*,

*skipped=False*)

Bases: [robot.model.visitor.SuiteVisitor](#page-221-0)

# **visit\_test**(*test*)

Implements traversing through tests.

Can be overridden to allow modifying the passed in test without calling start test() or [end\\_test\(\)](#page-354-1) nor visiting keywords.

# **visit\_keyword**(*keyword*)

Implements traversing through keywords.

Can be overridden to allow modifying the passed in kw without calling start keyword() or [end\\_keyword\(\)](#page-354-3) nor visiting child keywords.

### <span id="page-353-2"></span><span id="page-353-1"></span>**end\_for**(*for\_*)

Called when FOR loop ends. Default implementation does nothing.

### **end\_for\_iteration**(*iteration*)

Called when FOR loop iteration ends. Default implementation does nothing.

# <span id="page-354-7"></span>end  $if(i)$

Called when IF/ELSE structure ends. Default implementation does nothing.

#### <span id="page-354-9"></span>**end\_if\_branch**(*branch*)

Called when IF/ELSE branch ends. Default implementation does nothing.

#### <span id="page-354-3"></span>**end\_keyword**(*keyword*)

Called when keyword ends. Default implementation does nothing.

#### <span id="page-354-11"></span>**end\_message**(*msg*)

Called when message ends. Default implementation does nothing.

#### <span id="page-354-13"></span>**end\_suite**(*suite*)

Called when suite ends. Default implementation does nothing.

#### <span id="page-354-1"></span>**end\_test**(*test*)

Called when test ends. Default implementation does nothing.

### <span id="page-354-4"></span>**start\_for**(*for\_*)

Called when FOR loop starts. Default implementation does nothing.

Can return explicit False to stop visiting.

# <span id="page-354-5"></span>**start\_for\_iteration**(*iteration*)

Called when FOR loop iteration starts. Default implementation does nothing.

Can return explicit False to stop visiting.

# <span id="page-354-6"></span>**start\_if**(*if\_*)

Called when IF/ELSE structure starts. Default implementation does nothing.

Can return explicit False to stop visiting.

### <span id="page-354-8"></span>**start\_if\_branch**(*branch*)

Called when IF/ELSE branch starts. Default implementation does nothing.

Can return explicit False to stop visiting.

#### <span id="page-354-2"></span>**start\_keyword**(*keyword*)

Called when keyword starts. Default implementation does nothing.

Can return explicit False to stop visiting.

# <span id="page-354-10"></span>**start\_message**(*msg*)

Called when message starts. Default implementation does nothing.

Can return explicit False to stop visiting.

### <span id="page-354-12"></span>**start\_suite**(*suite*)

Called when suite starts. Default implementation does nothing.

Can return explicit False to stop visiting.

# <span id="page-354-0"></span>**start\_test**(*test*)

Called when test starts. Default implementation does nothing.

Can return explicit False to stop visiting.

# **visit\_for**(*for\_*)

Implements traversing through FOR loops.

Can be overridden to allow modifying the passed in  $for$  without calling start for () or end for () nor visiting body.

# **visit\_for\_iteration**(*iteration*)

Implements traversing through single FOR loop iteration.

This is only used with the result side model because on the running side there are no iterations.

Can be overridden to allow modifying the passed in iteration without calling [start\\_for\\_iteration\(\)](#page-354-5) or [end\\_for\\_iteration\(\)](#page-353-2) nor visiting body.

### **visit\_if**(*if\_*)

Implements traversing through IF/ELSE structures.

Notice that  $if$  does not have any data directly. Actual IF/ELSE branches are in its body and visited using  $visit\_if\_branch()$ .

Can be overridden to allow modifying the passed in if\_ without calling  $start\_if()$  or [end\\_if\(\)](#page-354-7) nor visiting branches.

### <span id="page-355-0"></span>**visit\_if\_branch**(*branch*)

Implements traversing through single IF/ELSE branch.

Can be overridden to allow modifying the passed in branch without calling  $start\_if\_branch()$  or end if branch() nor visiting body.

# **visit\_message**(*msg*)

Implements visiting messages.

Can be overridden to allow modifying the passed in msg without calling  $start\_message()$  or end message().

#### **visit\_suite**(*suite*)

Implements traversing through suites.

Can be overridden to allow modifying the passed in suite without calling [start\\_suite\(\)](#page-354-12) or  $end\_suit$  () nor visiting child suites, tests or keywords (setup and teardown) at all.

# **robot.result.visitor module**

Visitors can be used to easily traverse result structures.

This module contains [ResultVisitor](#page-355-1) for traversing the whole [Result](#page-308-0) object. It extends [SuiteVisitor](#page-221-0) that contains visiting logic for the test suite structure.

# <span id="page-355-1"></span>**class** robot.result.visitor.**ResultVisitor**

Bases: [robot.model.visitor.SuiteVisitor](#page-221-0)

Abstract class to conveniently travel [Result](#page-308-0) objects.

A visitor implementation can be given to the visit() method of a result object. This will cause the result object to be traversed and the visitor's visit<sub> $\mathbf{x}$ </sub>(), start<sub> $\mathbf{x}$ </sub>(), and end $\mathbf{x}$ () methods to be called for each suite, test, keyword and message, as well as for errors, statistics, and other information in the result object. See methods below for a full list of available visitor methods.

See the [result package level](#page-304-0) documentation for more information about handling results and a concrete visitor example. For more information about the visitor algorithm see documentation in [robot.model.](#page-220-0) [visitor](#page-220-0) module.

**visit\_result**(*result*) **start\_result**(*result*) **end\_result**(*result*) **visit\_statistics**(*stats*) **start\_statistics**(*stats*)

**end\_statistics**(*stats*)

**visit\_total\_statistics**(*stats*)

**start\_total\_statistics**(*stats*)

**end\_total\_statistics**(*stats*)

**visit\_tag\_statistics**(*stats*)

**start\_tag\_statistics**(*stats*)

**end\_tag\_statistics**(*stats*)

**visit\_suite\_statistics**(*stats*)

**start\_suite\_statistics**(*stats*)

**end\_suite\_statistics**(*suite\_stats*)

**visit\_stat**(*stat*)

**start\_stat**(*stat*)

**end\_stat**(*stat*)

**visit\_errors**(*errors*)

**start\_errors**(*errors*)

```
end_errors(errors)
```
#### **end\_for**(*for\_*)

Called when FOR loop ends. Default implementation does nothing.

### <span id="page-356-3"></span>**end\_for\_iteration**(*iteration*)

Called when FOR loop iteration ends. Default implementation does nothing.

### <span id="page-356-5"></span>end  $if(if)$

Called when IF/ELSE structure ends. Default implementation does nothing.

# <span id="page-356-6"></span>**end\_if\_branch**(*branch*)

Called when IF/ELSE branch ends. Default implementation does nothing.

### <span id="page-356-7"></span>**end\_keyword**(*keyword*)

Called when keyword ends. Default implementation does nothing.

### <span id="page-356-8"></span>**end\_message**(*msg*)

Called when message ends. Default implementation does nothing.

# <span id="page-356-9"></span>**end\_suite**(*suite*)

Called when suite ends. Default implementation does nothing.

# <span id="page-356-10"></span>**end\_test**(*test*)

Called when test ends. Default implementation does nothing.

# <span id="page-356-0"></span>**start\_for**(*for\_*)

Called when FOR loop starts. Default implementation does nothing.

Can return explicit False to stop visiting.

# <span id="page-356-2"></span>**start\_for\_iteration**(*iteration*)

Called when FOR loop iteration starts. Default implementation does nothing.

<span id="page-356-4"></span>Can return explicit False to stop visiting.

# **start\_if**(*if\_*)

Called when IF/ELSE structure starts. Default implementation does nothing.

Can return explicit False to stop visiting.

# <span id="page-357-1"></span>**start\_if\_branch**(*branch*)

Called when IF/ELSE branch starts. Default implementation does nothing.

Can return explicit False to stop visiting.

# <span id="page-357-2"></span>**start\_keyword**(*keyword*)

Called when keyword starts. Default implementation does nothing.

Can return explicit False to stop visiting.

### <span id="page-357-3"></span>**start\_message**(*msg*)

Called when message starts. Default implementation does nothing.

Can return explicit False to stop visiting.

# <span id="page-357-4"></span>**start\_suite**(*suite*)

Called when suite starts. Default implementation does nothing.

Can return explicit False to stop visiting.

# <span id="page-357-5"></span>**start\_test**(*test*)

Called when test starts. Default implementation does nothing.

Can return explicit False to stop visiting.

# **visit\_for**(*for\_*)

Implements traversing through FOR loops.

Can be overridden to allow modifying the passed in  $for$  without calling  $start\_for()$  or [end\\_for\(\)](#page-356-1) nor visiting body.

### **visit\_for\_iteration**(*iteration*)

Implements traversing through single FOR loop iteration.

This is only used with the result side model because on the running side there are no iterations.

Can be overridden to allow modifying the passed in iteration without calling start for iteration() or end for iteration() nor visiting body.

# **visit** if  $(if)$

Implements traversing through IF/ELSE structures.

Notice that if\_ does not have any data directly. Actual IF/ELSE branches are in its body and visited  $using visit_f_f_f$ 

Can be overridden to allow modifying the passed in if\_ without calling  $start\_if()$  or [end\\_if\(\)](#page-356-5) nor visiting branches.

# <span id="page-357-0"></span>**visit\_if\_branch**(*branch*)

Implements traversing through single IF/ELSE branch.

Can be overridden to allow modifying the passed in branch without calling  $start\_if\_branch()$  or [end\\_if\\_branch\(\)](#page-356-6) nor visiting body.

### **visit\_keyword**(*kw*)

Implements traversing through keywords.

Can be overridden to allow modifying the passed in kw without calling  $start\_keyword()$  or end keyword() nor visiting child keywords.

*root\_handler=None*)

#### **visit\_message**(*msg*)

Implements visiting messages.

Can be overridden to allow modifying the passed in msg without calling  $start\_message()$  or [end\\_message\(\)](#page-356-8).

### **visit\_suite**(*suite*)

Implements traversing through suites.

Can be overridden to allow modifying the passed in suite without calling  $start\_suit()$  or [end\\_suite\(\)](#page-356-9) nor visiting child suites, tests or keywords (setup and teardown) at all.

# **visit\_test**(*test*)

Implements traversing through tests.

Can be overridden to allow modifying the passed in test without calling  $start\_test$  () or [end\\_test\(\)](#page-356-10) nor visiting keywords.

### **robot.result.xmlelementhandlers module**

```
class robot.result.xmlelementhandlers.XmlElementHandler(execution_result,
```
Bases: object

**start**(*elem*)

**end**(*elem*)

```
class robot.result.xmlelementhandlers.ElementHandler
    Bases: object
```

```
element_handlers = {'arg': <robot.result.xmlelementhandlers.ArgumentHandler object>,
```

```
tag = None
```

```
children = frozenset([])
```
**classmethod register**(*handler*)

```
get_child_handler(tag)
```

```
start(elem, result)
```
**end**(*elem*, *result*)

```
class robot.result.xmlelementhandlers.RootHandler
```
Bases: [robot.result.xmlelementhandlers.ElementHandler](#page-358-0)

```
children = frozenset(['robot'])
```
element\_handlers = {'arg': <robot.result.xmlelementhandlers.ArgumentHandler object>,

**end**(*elem*, *result*)

**get\_child\_handler**(*tag*)

**classmethod register**(*handler*)

**start**(*elem*, *result*)

**tag = None**

**class** robot.result.xmlelementhandlers.**RobotHandler** Bases: [robot.result.xmlelementhandlers.ElementHandler](#page-358-0)

**tag = 'robot'**

**children = frozenset(['suite', 'statistics', 'errors'])**

```
start(elem, result)
```
element\_handlers = {'arg': <robot.result.xmlelementhandlers.ArgumentHandler object>,

**end**(*elem*, *result*)

**get\_child\_handler**(*tag*)

**classmethod register**(*handler*)

**class** robot.result.xmlelementhandlers.**SuiteHandler** Bases: [robot.result.xmlelementhandlers.ElementHandler](#page-358-0)

**tag = 'suite'**

```
children = frozenset(['status', 'doc', 'meta', 'kw', 'test', 'suite', 'metadata'])
```
**start**(*elem*, *result*)

**get\_child\_handler**(*tag*)

element\_handlers = {'arg': <robot.result.xmlelementhandlers.ArgumentHandler object>, **end**(*elem*, *result*)

**classmethod register**(*handler*)

**class** robot.result.xmlelementhandlers.**TestHandler** Bases: [robot.result.xmlelementhandlers.ElementHandler](#page-358-0)

**tag = 'test'**

```
children = frozenset(['status', 'for', 'tags', 'doc', 'tag', 'kw', 'timeout', 'msg', '
```
**start**(*elem*, *result*)

```
element_handlers = {'arg': <robot.result.xmlelementhandlers.ArgumentHandler object>,
```
**end**(*elem*, *result*)

```
get_child_handler(tag)
```
**classmethod register**(*handler*)

**class** robot.result.xmlelementhandlers.**KeywordHandler**

Bases: [robot.result.xmlelementhandlers.ElementHandler](#page-358-0)

**tag = 'kw'**

```
children = frozenset(['status', 'for', 'tags', 'doc', 'msg', 'tag', 'kw', 'arguments',
```
**start**(*elem*, *result*)

```
element_handlers = {'arg': <robot.result.xmlelementhandlers.ArgumentHandler object>,
```
**end**(*elem*, *result*)

**get\_child\_handler**(*tag*)

**classmethod register**(*handler*)

**class** robot.result.xmlelementhandlers.**ForHandler**

Bases: [robot.result.xmlelementhandlers.ElementHandler](#page-358-0)

**tag = 'for'**

**children = frozenset(['status', 'doc', 'iter', 'msg', 'value', 'var'])**
```
start(elem, result)
element_handlers = {'arg': <robot.result.xmlelementhandlers.ArgumentHandler object>,
end(elem, result)
get_child_handler(tag)
classmethod register(handler)
class robot.result.xmlelementhandlers.ForIterationHandler
robot.result.xmlelementhandlers.ElementHandler
tag = 'iter'
children = frozenset(['status', 'for', 'doc', 'msg', 'kw', 'var', 'if'])
start(elem, result)
element_handlers = {'arg': <robot.result.xmlelementhandlers.ArgumentHandler object>,
end(elem, result)
get_child_handler(tag)
classmethod register(handler)
class robot.result.xmlelementhandlers.IfHandler
robot.result.xmlelementhandlers.ElementHandler
tag = 'if'
children = frozenset(['status', 'msg', 'branch'])
start(elem, result)
element_handlers = {'arg': <robot.result.xmlelementhandlers.ArgumentHandler object>,
end(elem, result)
get_child_handler(tag)
classmethod register(handler)
class robot.result.xmlelementhandlers.IfBranchHandler
robot.result.xmlelementhandlers.ElementHandler
tag = 'branch'
children = frozenset(['status', 'msg', 'kw', 'for', 'if'])
start(elem, result)
element_handlers = {'arg': <robot.result.xmlelementhandlers.ArgumentHandler object>,
end(elem, result)
get_child_handler(tag)
classmethod register(handler)
class robot.result.xmlelementhandlers.MessageHandler
robot.result.xmlelementhandlers.ElementHandler
tag = 'msg'
end(elem, result)
children = frozenset([])
```

```
element_handlers = {'arg': <robot.result.xmlelementhandlers.ArgumentHandler object>,
get_child_handler(tag)
classmethod register(handler)
start(elem, result)
class robot.result.xmlelementhandlers.StatusHandler(set_status=True)
robot.result.xmlelementhandlers.ElementHandler
tag = 'status'
end(elem, result)
children = frozenset([])
element_handlers = {'arg': <robot.result.xmlelementhandlers.ArgumentHandler object>,
get_child_handler(tag)
classmethod register(handler)
start(elem, result)
class robot.result.xmlelementhandlers.DocHandler
robot.result.xmlelementhandlers.ElementHandler
tag = 'doc'
end(elem, result)
children = frozenset([])
element_handlers = {'arg': <robot.result.xmlelementhandlers.ArgumentHandler object>,
get_child_handler(tag)
classmethod register(handler)
start(elem, result)
class robot.result.xmlelementhandlers.MetadataHandler
robot.result.xmlelementhandlers.ElementHandler
tag = 'metadata'
children = frozenset(['item'])
element_handlers = {'arg': <robot.result.xmlelementhandlers.ArgumentHandler object>,
end(elem, result)
get_child_handler(tag)
classmethod register(handler)
start(elem, result)
class robot.result.xmlelementhandlers.MetadataItemHandler
robot.result.xmlelementhandlers.ElementHandler
tag = 'item'
end(elem, result)
children = frozenset([])
element_handlers = {'arg': <robot.result.xmlelementhandlers.ArgumentHandler object>,
```

```
get_child_handler(tag)
classmethod register(handler)
start(elem, result)
class robot.result.xmlelementhandlers.MetaHandler
robot.result.xmlelementhandlers.ElementHandler
tag = 'meta'
end(elem, result)
children = frozenset([])
element_handlers = {'arg': <robot.result.xmlelementhandlers.ArgumentHandler object>,
get_child_handler(tag)
classmethod register(handler)
start(elem, result)
class robot.result.xmlelementhandlers.TagsHandler
robot.result.xmlelementhandlers.ElementHandler
tag = 'tags'
children = frozenset(['tag'])
element_handlers = {'arg': <robot.result.xmlelementhandlers.ArgumentHandler object>,
end(elem, result)
get_child_handler(tag)
classmethod register(handler)
start(elem, result)
class robot.result.xmlelementhandlers.TagHandler
robot.result.xmlelementhandlers.ElementHandler
tag = 'tag'
end(elem, result)
children = frozenset([])
element_handlers = {'arg': <robot.result.xmlelementhandlers.ArgumentHandler object>,
get_child_handler(tag)
classmethod register(handler)
start(elem, result)
class robot.result.xmlelementhandlers.TimeoutHandler
robot.result.xmlelementhandlers.ElementHandler
tag = 'timeout'
end(elem, result)
children = frozenset([])
element_handlers = {'arg': <robot.result.xmlelementhandlers.ArgumentHandler object>,
get_child_handler(tag)
```

```
classmethod register(handler)
start(elem, result)
class robot.result.xmlelementhandlers.AssignHandler
robot.result.xmlelementhandlers.ElementHandler
tag = 'assign'
children = frozenset(['var'])
element_handlers = {'arg': <robot.result.xmlelementhandlers.ArgumentHandler object>,
end(elem, result)
get_child_handler(tag)
classmethod register(handler)
start(elem, result)
class robot.result.xmlelementhandlers.VarHandler
robot.result.xmlelementhandlers.ElementHandler
tag = 'var'
end(elem, result)
children = frozenset([])
element_handlers = {'arg': <robot.result.xmlelementhandlers.ArgumentHandler object>,
get_child_handler(tag)
classmethod register(handler)
start(elem, result)
class robot.result.xmlelementhandlers.ArgumentsHandler
robot.result.xmlelementhandlers.ElementHandler
tag = 'arguments'
children = frozenset(['arg'])
element_handlers = {'arg': <robot.result.xmlelementhandlers.ArgumentHandler object>,
end(elem, result)
get_child_handler(tag)
classmethod register(handler)
start(elem, result)
class robot.result.xmlelementhandlers.ArgumentHandler
robot.result.xmlelementhandlers.ElementHandler
tag = 'arg'
end(elem, result)
children = frozenset([])
element_handlers = {'arg': <robot.result.xmlelementhandlers.ArgumentHandler object>,
get_child_handler(tag)
classmethod register(handler)
```

```
start(elem, result)
class robot.result.xmlelementhandlers.ValueHandler
robot.result.xmlelementhandlers.ElementHandler
tag = 'value'
end(elem, result)
children = frozenset([])
element_handlers = {'arg': <robot.result.xmlelementhandlers.ArgumentHandler object>,
get_child_handler(tag)
classmethod register(handler)
start(elem, result)
class robot.result.xmlelementhandlers.ErrorsHandler
robot.result.xmlelementhandlers.ElementHandler
tag = 'errors'
start(elem, result)
get_child_handler(tag)
children = frozenset([])
element_handlers = {'arg': <robot.result.xmlelementhandlers.ArgumentHandler object>,
end(elem, result)
classmethod register(handler)
class robot.result.xmlelementhandlers.ErrorMessageHandler
robot.result.xmlelementhandlers.ElementHandler
end(elem, result)
children = frozenset([])
element_handlers = {'arg': <robot.result.xmlelementhandlers.ArgumentHandler object>,
get_child_handler(tag)
classmethod register(handler)
start(elem, result)
tag = None
class robot.result.xmlelementhandlers.StatisticsHandler
Bases: robot.result.xmlelementhandlers.ElementHandler
tag = 'statistics'
get_child_handler(tag)
children = frozenset([])
element_handlers = {'arg': <robot.result.xmlelementhandlers.ArgumentHandler object>,
end(elem, result)
classmethod register(handler)
start(elem, result)
```
# <span id="page-365-0"></span>**robot.running package**

Implements the core test execution logic.

The main public entry points of this package are of the following two classes:

- Test SuiteBuilder for creating executable test suites based on existing test case files and directories.
- Test Suite for creating an executable test suite structure programmatically.

It is recommended to import both of these classes via the  $\tau$ obot.api package like in the examples below. Also [TestCase](#page-393-0) and [Keyword](#page-388-0) classes used internally by the [TestSuite](#page-394-0) class are part of the public API. In those rare cases where these classes are needed directly, they can be imported from this package.

# **Examples**

First, let's assume we have the following test suite in file activate\_skynet.robot:

```
*** Settings ***<br>Library Opera
         OperatingSystem
*** Test Cases ***
Should Activate Skynet
   [Tags] smoke
    [Setup] Set Environment Variable SKYNET activated
   Environment Variable Should Be Set SKYNET
```
We can easily parse and create an executable test suite based on the above file using the Test SuiteBuilder class as follows:

```
from robot.api import TestSuiteBuilder
suite = TestSuiteBuilder().build('path/to/activate_skynet.robot')
```
That was easy. Let's next generate the same test suite from scratch using the  $TestSuite$  class:

```
from robot.api import TestSuite
suite = TestSuite('Activate Skynet')
suite.resource.imports.library('OperatingSystem')
test = suite.tests.create('Should Activate Skynet', tags=['smoke'])
test.setup.config('Set Environment Variable', args=['SKYNET', 'activated'])
test.keywords.create('Environment Variable Should Be Set', args=['SKYNET'])
```
Not that complicated either, especially considering the flexibility. Notice that the suite created based on the file could also be edited further using the same API.

Now that we have a test suite ready, let's [execute it](#page-396-0) and verify that the returned [Result](#page-308-0) object contains correct information:

```
result = suite.run(output='skynet.xml')
assert result.return_code == 0
assert result.suite.name == 'Activate Skynet'
test = result.suite.tests[0]
assert test.name == 'Should Activate Skynet'
assert test.passed
```
(continues on next page)

(continued from previous page)

*dry\_run=False*)

```
stats = result.suite.statistics
assert stats.total == 1 and stats.failed == 0
```
Running the suite generates a normal output XML file, unless it is disabled by using output=None. Generating log, report, and xUnit files based on the results is possible using the  $ResultWriteer$  class:

### **from robot.api import** ResultWriter

```
# Report and xUnit files can be generated based on the result object.
ResultWriter(result).write_results(report='skynet.html', log=None)
# Generating log files requires processing the earlier generated output XML.
ResultWriter('skynet.xml').write_results()
```
# **Subpackages**

# **robot.running.arguments package**

# **Submodules**

**robot.running.arguments.argumentconverter module**

```
class robot.running.arguments.argumentconverter.ArgumentConverter(argspec,
```
Bases: object

**convert**(*positional*, *named*)

### **robot.running.arguments.argumentmapper module**

**class** robot.running.arguments.argumentmapper.**ArgumentMapper**(*argspec*) Bases: object

**map**(*positional*, *named*, *replace\_defaults=True*)

**class** robot.running.arguments.argumentmapper.**KeywordCallTemplate**(*argspec*) Bases: object

**fill\_positional**(*positional*)

**fill\_named**(*named*)

#### **replace\_defaults**()

**class** robot.running.arguments.argumentmapper.**DefaultValue**(*value*) Bases: object

**resolve**(*variables*)

### **robot.running.arguments.argumentparser module**

**class** robot.running.arguments.argumentparser.**JavaArgumentParser**(*type='Keyword'*) Bases: robot.running.arguments.argumentparser.\_ArgumentParser

### **parse**(*signatures*, *name=None*)

**class** robot.running.arguments.argumentparser.**DynamicArgumentParser**(*type='Keyword'*) Bases: robot.running.arguments.argumentparser. ArgumentSpecParser

#### **parse**(*argspec*, *name=None*)

**class** robot.running.arguments.argumentparser.**UserKeywordArgumentParser**(*type='Keyword'*) Bases: robot.running.arguments.argumentparser.\_ArgumentSpecParser

**parse**(*argspec*, *name=None*)

#### **robot.running.arguments.argumentresolver module**

**class** robot.running.arguments.argumentresolver.**ArgumentResolver**(*argspec*, *resolve\_named=True*, *resolve\_variables\_until=None*,

Bases: object

### **resolve**(*arguments*, *variables=None*)

**class** robot.running.arguments.argumentresolver.**NamedArgumentResolver**(*argspec*) Bases: object

#### **resolve**(*arguments*, *variables=None*)

**class** robot.running.arguments.argumentresolver.**NullNamedArgumentResolver** Bases: object

#### **resolve**(*arguments*, *variables=None*)

**class** robot.running.arguments.argumentresolver.**DictToKwargs**(*argspec*, *en-*

Bases: object

**handle**(*positional*, *named*)

**class** robot.running.arguments.argumentresolver.**VariableReplacer**(*resolve\_until=None*) Bases: object

**replace**(*positional*, *named*, *variables=None*)

#### **robot.running.arguments.argumentspec module**

**class** robot.running.arguments.argumentspec.**Enum** Bases: object

*abled=False*)

*dict\_to\_kwargs=False*)

```
class robot.running.arguments.argumentspec.ArgumentSpec(name=None,
                                                               type='Keyword', posi-
                                                               tional_only=None, posi-
                                                               tional_or_named=None,
                                                               var_positional=None,
                                                               named_only=None,
                                                               var_named=None,
                                                               defaults=None,
                                                               types=None)
    Bases: object
    types
    positional
    minargs
    maxargs
    argument_names
    resolve(arguments, variables=None, resolve_named=True, resolve_variables_until=None,
             dict_to_kwargs=False)
    map(positional, named, replace_defaults=True)
class robot.running.arguments.argumentspec.ArgInfo(kind, name=", types=<object ob-
                                                         ject>, default=<object object>)
    Bases: object
    NOTSET = <object object>
    POSITIONAL_ONLY = 'POSITIONAL_ONLY'
    POSITIONAL_ONLY_MARKER = 'POSITIONAL_ONLY_MARKER'
    POSITIONAL_OR_NAMED = 'POSITIONAL_OR_NAMED'
    VAR_POSITIONAL = 'VAR_POSITIONAL'
    NAMED_ONLY_MARKER = 'NAMED_ONLY_MARKER'
    NAMED_ONLY = 'NAMED_ONLY'
    VAR_NAMED = 'VAR_NAMED'
    types
    required
    types_reprs
    default_repr
```
### **robot.running.arguments.argumentvalidator module**

**class** robot.running.arguments.argumentvalidator.**ArgumentValidator**(*argspec*) Bases: object

**validate**(*positional*, *named*, *dryrun=False*)

# **robot.running.arguments.embedded module**

```
class robot.running.arguments.embedded.EmbeddedArguments(name)
    Bases: object
```
**class** robot.running.arguments.embedded.**EmbeddedArgumentParser** Bases: object

**parse**(*string*)

# **robot.running.arguments.javaargumentcoercer module**

### **robot.running.arguments.py2argumentparser module**

```
class robot.running.arguments.py2argumentparser.PythonArgumentParser(type='Keyword')
    Bases: object
```
**parse**(*handler*, *name=None*)

**robot.running.arguments.py3argumentparser module**

```
robot.running.arguments.typeconverters module
```

```
class robot.running.arguments.typeconverters.Enum
    Bases: object
```
<span id="page-369-0"></span>**class** robot.running.arguments.typeconverters.**TypeConverter**(*used\_type*) Bases: object

```
type = None
```

```
type_name = None
```

```
abc = None
```
**aliases = ()**

```
value_types = (<type 'unicode'>,)
```
**classmethod register**(*converter*)

**classmethod converter\_for**(*type\_*)

**classmethod handles**(*type\_*)

**convert**(*name*, *value*, *explicit\_type=True*, *strict=True*)

```
no_conversion_needed(value)
```
**class** robot.running.arguments.typeconverters.**StringConverter**(*used\_type*) Bases: [robot.running.arguments.typeconverters.TypeConverter](#page-369-0)

#### **type**

alias of \_\_builtin\_\_.unicode

```
type_name = 'string'
aliases = ('string', 'str', 'unicode')
abc = None
```
**convert**(*name*, *value*, *explicit\_type=True*, *strict=True*)

```
classmethod converter_for(type_)
```
**classmethod handles**(*type\_*)

**no\_conversion\_needed**(*value*)

**classmethod register**(*converter*)

**value\_types = (<type 'unicode'>,)**

**class** robot.running.arguments.typeconverters.**BooleanConverter**(*used\_type*) Bases: [robot.running.arguments.typeconverters.TypeConverter](#page-369-0)

**value\_types = (<type 'unicode'>, <type 'int'>, <type 'float'>, <type 'NoneType'>)**

**type**

```
alias of __builtin__.bool
```
**type\_name = 'boolean'**

**aliases = ('bool',)**

**abc = None**

**convert**(*name*, *value*, *explicit\_type=True*, *strict=True*)

```
classmethod converter_for(type_)
```

```
classmethod handles(type_)
```

```
no_conversion_needed(value)
```

```
classmethod register(converter)
```
**class** robot.running.arguments.typeconverters.**IntegerConverter**(*used\_type*) Bases: [robot.running.arguments.typeconverters.TypeConverter](#page-369-0)

#### **type**

alias of \_\_builtin\_\_.int

#### **abc**

alias of numbers.Integral

**type\_name = 'integer'**

**aliases = ('int', 'long')**

**value\_types = (<type 'unicode'>, <type 'float'>)**

**convert**(*name*, *value*, *explicit\_type=True*, *strict=True*)

**classmethod converter\_for**(*type\_*)

**classmethod handles**(*type\_*)

**no\_conversion\_needed**(*value*)

**classmethod register**(*converter*)

**class** robot.running.arguments.typeconverters.**FloatConverter**(*used\_type*) Bases: [robot.running.arguments.typeconverters.TypeConverter](#page-369-0)

#### **type**

alias of \_\_builtin\_\_.float

**abc**

alias of numbers.Real

**type\_name = 'float'**

**aliases = ('double',)**

**value\_types = (<type 'unicode'>, <class 'numbers.Real'>)**

**convert**(*name*, *value*, *explicit\_type=True*, *strict=True*)

**classmethod converter\_for**(*type\_*)

**classmethod handles**(*type\_*)

**no\_conversion\_needed**(*value*)

**classmethod register**(*converter*)

**class** robot.running.arguments.typeconverters.**DecimalConverter**(*used\_type*) Bases: [robot.running.arguments.typeconverters.TypeConverter](#page-369-0)

#### **type**

alias of decimal.Decimal

**type\_name = 'decimal'**

**value\_types = (<type 'unicode'>, <type 'int'>, <type 'float'>)**

**abc = None**

**aliases = ()**

**convert**(*name*, *value*, *explicit\_type=True*, *strict=True*)

**classmethod converter\_for**(*type\_*)

```
classmethod handles(type_)
```
**no\_conversion\_needed**(*value*)

**classmethod register**(*converter*)

**class** robot.running.arguments.typeconverters.**BytesConverter**(*used\_type*) Bases: [robot.running.arguments.typeconverters.TypeConverter](#page-369-0)

# **type**

alias of builtin .str

**abc = None**

**type\_name = 'bytes'**

**value\_types = (<type 'unicode'>, <type 'bytearray'>)**

```
aliases = ()
```
**convert**(*name*, *value*, *explicit\_type=True*, *strict=True*)

**classmethod converter\_for**(*type\_*)

**classmethod handles**(*type\_*)

**no\_conversion\_needed**(*value*)

**classmethod register**(*converter*)

**class** robot.running.arguments.typeconverters.**ByteArrayConverter**(*used\_type*) Bases: [robot.running.arguments.typeconverters.TypeConverter](#page-369-0)

#### **type**

alias of \_\_builtin\_\_.bytearray

```
type_name = 'bytearray'
    value_types = (<type 'unicode'>, <type 'str'>)
    abc = None
    aliases = ()
    convert(name, value, explicit_type=True, strict=True)
    classmethod converter_for(type_)
    classmethod handles(type_)
    no_conversion_needed(value)
    classmethod register(converter)
class robot.running.arguments.typeconverters.DateTimeConverter(used_type)
    robot.running.arguments.typeconverters.TypeConverter
    type
        alias of datetime.datetime
    type_name = 'datetime'
    value_types = (<type 'unicode'>, <type 'int'>, <type 'float'>)
    abc = None
    aliases = ()
    convert(name, value, explicit_type=True, strict=True)
    classmethod converter_for(type_)
    classmethod handles(type_)
    no_conversion_needed(value)
    classmethod register(converter)
```
**class** robot.running.arguments.typeconverters.**DateConverter**(*used\_type*) Bases: [robot.running.arguments.typeconverters.TypeConverter](#page-369-0)

#### **type**

alias of datetime.date

```
type_name = 'date'
```

```
abc = None
```

```
aliases = ()
```
**convert**(*name*, *value*, *explicit\_type=True*, *strict=True*)

```
classmethod converter_for(type_)
```

```
classmethod handles(type_)
```
**no\_conversion\_needed**(*value*)

**classmethod register**(*converter*)

```
value_types = (<type 'unicode'>,)
```
**class** robot.running.arguments.typeconverters.**TimeDeltaConverter**(*used\_type*) Bases: [robot.running.arguments.typeconverters.TypeConverter](#page-369-0)

```
type
        alias of datetime.timedelta
    type_name = 'timedelta'
    value_types = (<type 'unicode'>, <type 'int'>, <type 'float'>)
    abc = None
    aliases = ()
    convert(name, value, explicit_type=True, strict=True)
    classmethod converter_for(type_)
    classmethod handles(type_)
    no_conversion_needed(value)
    classmethod register(converter)
class robot.running.arguments.typeconverters.EnumConverter(used_type)
    robot.running.arguments.typeconverters.TypeConverter
    type
        alias of Enum
    type_name
    abc = None
    aliases = ()
    convert(name, value, explicit_type=True, strict=True)
    classmethod converter_for(type_)
    classmethod handles(type_)
    no_conversion_needed(value)
    classmethod register(converter)
    value_types = (<type 'unicode'>,)
class robot.running.arguments.typeconverters.NoneConverter(used_type)
    robot.running.arguments.typeconverters.TypeConverter
    type
        alias of __builtin__.NoneType
    type_name = 'None'
    classmethod handles(type_)
    abc = None
    aliases = ()
    convert(name, value, explicit_type=True, strict=True)
    classmethod converter_for(type_)
    no_conversion_needed(value)
    classmethod register(converter)
```
**value\_types = (<type 'unicode'>,)**

```
class robot.running.arguments.typeconverters.ListConverter(used_type)
    robot.running.arguments.typeconverters.TypeConverter
```
#### **type**

```
alias of __builtin__.list
```

```
type_name = 'list'
```
**abc**

alias of \_abcoll.Sequence

```
value_types = (<type 'unicode'>, <type 'tuple'>)
```

```
no_conversion_needed(value)
```

```
aliases = ()
```
**convert**(*name*, *value*, *explicit\_type=True*, *strict=True*)

```
classmethod converter_for(type_)
```
**classmethod handles**(*type\_*)

**classmethod register**(*converter*)

```
class robot.running.arguments.typeconverters.TupleConverter(used_type)
    robot.running.arguments.typeconverters.TypeConverter
```
#### **type**

alias of \_\_builtin\_\_.tuple

**type\_name = 'tuple'**

```
value_types = (<type 'unicode'>, <type 'list'>)
```

```
abc = None
```

```
aliases = ()
```
**convert**(*name*, *value*, *explicit\_type=True*, *strict=True*)

```
classmethod converter_for(type_)
```

```
classmethod handles(type_)
```

```
no_conversion_needed(value)
```
**classmethod register**(*converter*)

```
class robot.running.arguments.typeconverters.DictionaryConverter(used_type)
    robot.running.arguments.typeconverters.TypeConverter
```
#### **type**

```
alias of builtin .dict
```
**abc**

alias of \_abcoll.Mapping

**no\_conversion\_needed**(*value*)

```
type_name = 'dictionary'
aliases = ('dict', 'map')
convert(name, value, explicit_type=True, strict=True)
classmethod converter_for(type_)
classmethod handles(type_)
```
**classmethod register**(*converter*)

**value\_types = (<type 'unicode'>,)**

**class** robot.running.arguments.typeconverters.**SetConverter**(*used\_type*) Bases: [robot.running.arguments.typeconverters.TypeConverter](#page-369-0)

#### **type**

alias of \_\_builtin\_\_.set

**type\_name = 'set'**

**value\_types = (<type 'unicode'>, <type 'frozenset'>, <type 'list'>, <type 'tuple'>, <class '\_abcoll.Mapping'>)**

**abc**

alias of \_abcoll.Set

**aliases = ()**

**convert**(*name*, *value*, *explicit\_type=True*, *strict=True*)

**classmethod converter\_for**(*type\_*)

**classmethod handles**(*type\_*)

**no\_conversion\_needed**(*value*)

**classmethod register**(*converter*)

**class** robot.running.arguments.typeconverters.**FrozenSetConverter**(*used\_type*) Bases: [robot.running.arguments.typeconverters.TypeConverter](#page-369-0)

#### **type**

alias of \_\_builtin\_\_.frozenset

```
type_name = 'frozenset'
```

```
value_types = (<type 'unicode'>, <type 'set'>, <type 'list'>, <type 'tuple'>, <class '
```
**abc = None**

```
aliases = ()
```
**convert**(*name*, *value*, *explicit\_type=True*, *strict=True*)

**classmethod converter\_for**(*type\_*)

**classmethod handles**(*type\_*)

**no\_conversion\_needed**(*value*)

**classmethod register**(*converter*)

**class** robot.running.arguments.typeconverters.**CombinedConverter**(*union*) Bases: [robot.running.arguments.typeconverters.TypeConverter](#page-369-0)

```
type = typing.Union
type_name
classmethod handles(type_)
no_conversion_needed(value)
abc = None
```

```
aliases = ()
```
**convert**(*name*, *value*, *explicit\_type=True*, *strict=True*)

**classmethod converter\_for**(*type\_*) **classmethod register**(*converter*) **value\_types = (<type 'unicode'>,)**

### **robot.running.arguments.typevalidator module**

**class** robot.running.arguments.typevalidator.**TypeValidator**(*argspec*) Bases: object

**validate**(*types*) **validate\_type\_dict**(*types*) **convert\_type\_list\_to\_dict**(*types*)

### **robot.running.builder package**

# **Submodules**

#### **robot.running.builder.builders module**

```
class robot.running.builder.builders.TestSuiteBuilder(included_suites=None, in-
                                                              cluded_extensions=('robot',
                                                              ), rpa=None, al-
                                                              low_empty_suite=False,
                                                              process_curdir=True)
```
Bases: object

Builder to construct TestSuite objects based on data on the disk.

The  $build()$  method constructs executable  $Test Suite$  objects based on test data files or directories. There are two main use cases for this API:

- Execute the created suite by using its  $run()$  method. The suite can be can be modified before execution if needed.
- Inspect the suite to see, for example, what tests it has or what tags tests have. This can be more convenient than using the lower level  $pairsing$  APIs but does not allow saving modified data back to the disk.

Both modifying the suite and inspecting what data it contains are easiest done by using the  $vistator$  interface.

This class is part of the public API and should be imported via the  $robot$ . api package.

#### **Parameters**

- **include\_suites** List of suite names to include. If None or an empty list, all suites are included. Same as using --suite on the command line.
- **included extensions** List of extensions of files to parse. Same as  $-\text{extension}$ . This parameter was named extension before RF 3.2.
- **rpa** Explicit test execution mode. True for RPA and False for test automation. By default mode is got from test data headers and possible conflicting headers cause an error. Same as  $-$ -rpa or  $-$ -norpa.
- **allow** empty suite Specify is it an error if the built suite contains no tests. Same as --runemptysuite. New in RF 3.2.
- **process\_curdir** Control processing the special  $\S$  { CURDIR } variable. It is resolved already at parsing time by default, but that can be changed by giving this argument False value. New in RF 3.2.

```
build(*paths)
```
Parameters **paths** – Paths to test data files or directories.

Returns [TestSuite](#page-394-0) instance.

**class** robot.running.builder.builders.**SuiteStructureParser**(*included\_extensions*,

*rpa=None*, *process\_curdir=True*)

Bases: [robot.parsing.suitestructure.SuiteStructureVisitor](#page-295-0)

**parse**(*structure*)

**visit\_file**(*structure*)

**start\_directory**(*structure*)

**end\_directory**(*structure*)

**visit\_directory**(*structure*)

**class** robot.running.builder.builders.**ResourceFileBuilder**(*process\_curdir=True*) Bases: object

**build**(*source*)

# **robot.running.builder.parsers module**

<span id="page-377-1"></span>**class** robot.running.builder.parsers.**BaseParser** Bases: object

**parse\_init\_file**(*source*, *defaults=None*)

**parse\_suite\_file**(*source*, *defaults=None*)

**parse\_resource\_file**(*source*)

<span id="page-377-2"></span>**class** robot.running.builder.parsers.**RobotParser**(*process\_curdir=True*) Bases: [robot.running.builder.parsers.BaseParser](#page-377-1)

**parse\_init\_file**(*source*, *defaults=None*)

**parse\_suite\_file**(*source*, *defaults=None*)

**build\_suite**(*model*, *name=None*, *defaults=None*)

**parse\_resource\_file**(*source*)

**class** robot.running.builder.parsers.**RestParser**(*process\_curdir=True*) Bases: [robot.running.builder.parsers.RobotParser](#page-377-2)

**build\_suite**(*model*, *name=None*, *defaults=None*)

**parse\_init\_file**(*source*, *defaults=None*)

**parse\_resource\_file**(*source*)

**parse\_suite\_file**(*source*, *defaults=None*)

**class** robot.running.builder.parsers.**NoInitFileDirectoryParser** Bases: [robot.running.builder.parsers.BaseParser](#page-377-1)

**parse\_init\_file**(*source*, *defaults=None*)

**parse\_resource\_file**(*source*)

**parse\_suite\_file**(*source*, *defaults=None*)

robot.running.builder.parsers.**format\_name**(*source*)

**class** robot.running.builder.parsers.**ErrorReporter**(*source*) Bases: ast.NodeVisitor

**visit\_Error**(*node*)

**generic\_visit**(*node*) Called if no explicit visitor function exists for a node.

**visit**(*node*)

Visit a node.

### **robot.running.builder.testsettings module**

**class** robot.running.builder.testsettings.**TestDefaults**(*parent=None*) Bases: object

**setup**

**teardown**

**force\_tags**

**timeout**

**class** robot.running.builder.testsettings.**TestSettings**(*defaults*) Bases: object

**setup**

**teardown**

**timeout**

**template**

**tags**

#### **robot.running.builder.transformers module**

```
class robot.running.builder.transformers.SettingsBuilder(suite, test_defaults)
    Bases: ast.NodeVisitor
```
**visit\_Documentation**(*node*)

**visit\_Metadata**(*node*)

**visit\_SuiteSetup**(*node*)

**visit\_SuiteTeardown**(*node*)

**visit\_TestSetup**(*node*)

**visit\_TestTeardown**(*node*)

**visit\_TestTimeout**(*node*)

**visit\_DefaultTags**(*node*)

**visit\_ForceTags**(*node*)

**visit\_TestTemplate**(*node*)

**visit\_ResourceImport**(*node*)

**visit\_LibraryImport**(*node*)

**visit\_VariablesImport**(*node*)

**visit\_VariableSection**(*node*)

**visit\_TestCaseSection**(*node*)

**visit\_KeywordSection**(*node*)

#### **generic\_visit**(*node*)

Called if no explicit visitor function exists for a node.

```
visit(node)
     Visit a node.
```

```
class robot.running.builder.transformers.SuiteBuilder(suite, test_defaults)
    Bases: ast.NodeVisitor
```
**visit\_SettingSection**(*node*)

**visit\_Variable**(*node*)

**visit\_TestCase**(*node*)

**visit\_Keyword**(*node*)

**generic\_visit**(*node*) Called if no explicit visitor function exists for a node.

**visit**(*node*) Visit a node.

```
class robot.running.builder.transformers.ResourceBuilder(resource)
    Bases: ast.NodeVisitor
```
**visit\_Documentation**(*node*)

```
visit_LibraryImport(node)
```
**visit\_ResourceImport**(*node*)

**visit\_VariablesImport**(*node*)

**visit\_Variable**(*node*)

**visit\_Keyword**(*node*)

**generic\_visit**(*node*) Called if no explicit visitor function exists for a node.

**visit**(*node*) Visit a node.

**class** robot.running.builder.transformers.**TestCaseBuilder**(*suite*, *defaults*) Bases: ast.NodeVisitor

**visit\_TestCase**(*node*)

```
visit_For(node)
    visit_If(node)
    visit_TemplateArguments(node)
    visit_Documentation(node)
    visit_Setup(node)
    visit_Teardown(node)
    visit_Timeout(node)
    visit_Tags(node)
    visit_Template(node)
    visit_KeywordCall(node)
    generic_visit(node)
        Called if no explicit visitor function exists for a node.
    visit(node)
         Visit a node.
class robot.running.builder.transformers.KeywordBuilder(resource)
    Bases: ast.NodeVisitor
    visit_Keyword(node)
    visit_Documentation(node)
    visit_Arguments(node)
    visit_Tags(node)
    visit_Return(node)
    visit_Timeout(node)
    visit_Teardown(node)
    visit_KeywordCall(node)
    visit_For(node)
    visit_If(node)
    generic_visit(node)
        Called if no explicit visitor function exists for a node.
    visit(node)
         Visit a node.
class robot.running.builder.transformers.ForBuilder(parent)
    Bases: ast.NodeVisitor
    build(node)
    visit_KeywordCall(node)
    visit_TemplateArguments(node)
    visit_For(node)
    visit_If(node)
```
**generic\_visit**(*node*) Called if no explicit visitor function exists for a node.

**visit**(*node*) Visit a node.

**class** robot.running.builder.transformers.**IfBuilder**(*parent*) Bases: ast.NodeVisitor

**build**(*node*)

**visit\_KeywordCall**(*node*)

**visit\_TemplateArguments**(*node*)

**visit\_If**(*node*)

**visit\_For**(*node*)

**generic\_visit**(*node*) Called if no explicit visitor function exists for a node.

**visit**(*node*) Visit a node.

robot.running.builder.transformers.**format\_error**(*errors*)

# **robot.running.timeouts package**

```
class robot.running.timeouts.TestTimeout(timeout=None, variables=None, rpa=False)
    Bases: robot.running.timeouts._Timeout
    type = 'Test'
    set_keyword_timeout(timeout_occurred)
    any_timeout_occurred()
    active
    get_message()
    replace_variables(variables)
    run(runnable, args=None, kwargs=None)
    start()
    time_left()
    timed_out()
class robot.running.timeouts.KeywordTimeout(timeout=None, variables=None)
    Bases: robot.running.timeouts._Timeout
    active
    get_message()
    replace_variables(variables)
    run(runnable, args=None, kwargs=None)
    start()
    time_left()
```

```
timed_out()
type = 'Keyword'
```
**Submodules**

**robot.running.timeouts.ironpython module**

**robot.running.timeouts.jython module**

# **robot.running.timeouts.posix module**

```
class robot.running.timeouts.posix.Timeout(timeout, error)
    Bases: object
```
**execute**(*runnable*)

# **robot.running.timeouts.windows module**

**class** robot.running.timeouts.windows.**Timeout**(*timeout*, *error*) Bases: object

**execute**(*runnable*)

# **Submodules**

#### **robot.running.bodyrunner module**

**class** robot.running.bodyrunner.**BodyRunner**(*context*, *run=True*, *templated=False*) Bases: object

**run**(*body*)

**class** robot.running.bodyrunner.**KeywordRunner**(*context*, *run=True*) Bases: object

**run**(*step*, *name=None*)

**class** robot.running.bodyrunner.**IfRunner**(*context*, *run=True*, *templated=False*) Bases: object

**run**(*data*)

robot.running.bodyrunner.**ForRunner**(*context*, *flavor='IN'*, *run=True*, *templated=False*)

<span id="page-382-0"></span>**class** robot.running.bodyrunner.**ForInRunner**(*context*, *run=True*, *templated=False*) Bases: object

**flavor = 'IN'**

**run**(*data*)

**class** robot.running.bodyrunner.**ForInRangeRunner**(*context*, *run=True*, *templated=False*) Bases: [robot.running.bodyrunner.ForInRunner](#page-382-0)

**flavor = 'IN RANGE'**

**run**(*data*)

**class** robot.running.bodyrunner.**ForInZipRunner**(*context*, *run=True*, *templated=False*) Bases: [robot.running.bodyrunner.ForInRunner](#page-382-0)

**flavor = 'IN ZIP'**

**run**(*data*)

```
class robot.running.bodyrunner.ForInEnumerateRunner(context, run=True, tem-
```
*plated=False*)

Bases: [robot.running.bodyrunner.ForInRunner](#page-382-0)

**flavor = 'IN ENUMERATE'**

**run**(*data*)

### **robot.running.context module**

```
class robot.running.context.ExecutionContexts
    Bases: object
    current
    top
    namespaces
    start_suite(suite, namespace, output, dry_run=False)
    end_suite()
```
# **robot.running.dynamicmethods module**

```
robot.running.dynamicmethods.no_dynamic_method(*args)
```
**class** robot.running.dynamicmethods.**GetKeywordNames**(*lib*) Bases: robot.running.dynamicmethods.\_DynamicMethod

### **name**

```
class robot.running.dynamicmethods.RunKeyword(lib)
    Bases: robot.running.dynamicmethods._DynamicMethod
```
#### **supports\_kwargs**

### **name**

**class** robot.running.dynamicmethods.**GetKeywordDocumentation**(*lib*) Bases: robot.running.dynamicmethods.\_DynamicMethod

#### **name**

**class** robot.running.dynamicmethods.**GetKeywordArguments**(*lib*) Bases: robot.running.dynamicmethods.\_DynamicMethod

#### **name**

```
class robot.running.dynamicmethods.GetKeywordTypes(lib)
    Bases: robot.running.dynamicmethods._DynamicMethod
```
#### **name**

**class** robot.running.dynamicmethods.**GetKeywordTags**(*lib*) Bases: robot.running.dynamicmethods. DynamicMethod

### **name**

**class** robot.running.dynamicmethods.**GetKeywordSource**(*lib*) Bases: robot.running.dynamicmethods. DynamicMethod

**name**

### **robot.running.handlers module**

robot.running.handlers.**Handler**(*library*, *name*, *method*)

robot.running.handlers.**DynamicHandler**(*library*, *name*, *method*, *doc*, *argspec*, *tags=None*)

robot.running.handlers.**InitHandler**(*library*, *method=None*, *docgetter=None*)

**class** robot.running.handlers.**EmbeddedArgumentsHandler**(*name\_regexp*, *orig\_handler*) Bases: object

**library**

**matches**(*name*)

**create\_runner**(*name*)

#### **robot.running.handlerstore module**

**class** robot.running.handlerstore.**HandlerStore**(*source*, *source\_type*) Bases: object

**TEST\_LIBRARY\_TYPE = 'Test library'**

**TEST\_CASE\_FILE\_TYPE = 'Test case file'**

**RESOURCE\_FILE\_TYPE = 'Resource file'**

**add**(*handler*, *embedded=False*)

**create\_runner**(*name*)

#### **robot.running.importer module**

**class** robot.running.importer.**Importer**

Bases: object

**reset**()

**close\_global\_library\_listeners**()

**import\_library**(*name*, *args*, *alias*, *variables*)

**import\_resource**(*path*)

**class** robot.running.importer.**ImportCache** Bases: object

Keeps track on and optionally caches imported items.

Handles paths in keys case-insensitively on case-insensitive OSes. Unlike dicts, this storage accepts mutable values in keys.

**add**(*key*, *item=None*)

**values**()

### **robot.running.librarykeywordrunner module**

```
class robot.running.librarykeywordrunner.LibraryKeywordRunner(handler,
                                                                   name=None)
    Bases: object
    library
    libname
    longname
    run(kw, context, run=True)
    dry_run(kw, context)
class robot.running.librarykeywordrunner.EmbeddedArgumentsRunner(handler,
                                                                      name)
    robot.running.librarykeywordrunner.LibraryKeywordRunner
    dry_run(kw, context)
    libname
    library
    longname
    run(kw, context, run=True)
class robot.running.librarykeywordrunner.RunKeywordRunner(handler, de-
                                                               fault_dry_run_keywords=False)
    robot.running.librarykeywordrunner.LibraryKeywordRunner
    dry_run(kw, context)
    libname
    library
    longname
    run(kw, context, run=True)
robot.running.libraryscopes module
robot.running.libraryscopes.LibraryScope(libcode, library)
class robot.running.libraryscopes.GlobalScope(library)
    Bases: object
    is_global = True
    start_suite()
    end_suite()
```
<span id="page-385-1"></span>**start\_test**()

<span id="page-385-2"></span>**end\_test**()

```
class robot.running.libraryscopes.TestSuiteScope(library)
    robot.running.libraryscopes.GlobalScope
    is_global = False
    start_suite()
    end_suite()
```
**end\_test**()

**start\_test**()

**class** robot.running.libraryscopes.**TestCaseScope**(*library*) Bases: [robot.running.libraryscopes.TestSuiteScope](#page-385-2)

**start\_test**() **end\_test**() **end\_suite**() **is\_global = False start\_suite**()

### **robot.running.model module**

Module implementing test execution related model objects.

When tests are executed normally, these objects are created based on the test data on the file system by TestSuiteBuilder, but external tools can also create an executable test suite model structure directly. Regardless the approach to create it, the model is executed by calling  $run()$  method of the root test suite. See the  $robot$ . [running](#page-365-0) package level documentation for more information and examples.

The most important classes defined in this module are [TestSuite](#page-394-0), [TestCase](#page-393-0) and [Keyword](#page-388-0). When tests are executed, these objects can be inspected and modified by [pre-run modifiers](http://robotframework.org/robotframework/latest/RobotFrameworkUserGuide.html#programmatic-modification-of-results) and [listeners.](http://robotframework.org/robotframework/latest/RobotFrameworkUserGuide.html#listener-interface) The aforementioned objects are considered stable, but other objects in this module may still be changed in the future major releases.

```
class robot.running.model.Body(parent=None, items=None)
     Bases: robot.model.body.Body
     append(item)
     clear()
     count(item)
     create
     create_for(*args, **kwargs)
     create_if(*args, **kwargs)
     create_keyword(*args, **kwargs)
     extend(items)
     filter(keywords=None, fors=None, ifs=None, predicate=None)
         Filter body items based on type and/or custom predicate.
```
To include or exclude items based on types, give matching arguments True or False values. For example, to include only keywords, use body.filter (keywords=True) and to exclude FOR and IF constructs use body.filter(fors=False, ifs=False). Including and excluding by types at the same time is not supported.

Custom predicate is a calleble getting each body item as an argument that must return True/False depending on should the item be included or not.

Selected items are returned as a list and the original body is not modified.

### **for\_class**

alias of [For](#page-389-0)

# **if\_class**

alias of  $If$ 

**index**(*item*, *\*start\_and\_end*)

**insert**(*index*, *item*)

# **keyword\_class**

alias of [Keyword](#page-388-0)

**pop**(*\*index*)

**classmethod register**(*item\_class*)

**remove**(*item*)

**reverse**()

**sort**()

**visit**(*visitor*)

```
class robot.running.model.IfBranches(parent=None, items=None)
    Bases: robot.model.body.IfBranches
```
**append**(*item*)

```
clear()
```
**count**(*item*)

**create**

```
create_branch(*args, **kwargs)
```
**create\_for**(*\*args*, *\*\*kwargs*)

```
create_if(*args, **kwargs)
```
**create\_keyword**(*\*args*, *\*\*kwargs*)

```
extend(items)
```
**filter**(*keywords=None*, *fors=None*, *ifs=None*, *predicate=None*) Filter body items based on type and/or custom predicate.

To include or exclude items based on types, give matching arguments True or False values. For example, to include only keywords, use body.filter (keywords=True) and to exclude FOR and IF constructs use body.filter(fors=False, ifs=False). Including and excluding by types at the same time is not supported.

Custom predicate is a calleble getting each body item as an argument that must return True/False depending on should the item be included or not.

Selected items are returned as a list and the original body is not modified.

#### **for\_class = None**

```
if_branch_class
```
alias of [IfBranch](#page-392-0)

**if\_class = None index**(*item*, *\*start\_and\_end*) **insert**(*index*, *item*) **keyword\_class = None pop**(*\*index*) **classmethod register**(*item\_class*) **remove**(*item*) **reverse**() **sort**() **visit**(*visitor*) **class** robot.running.model.**Keyword**(*name="*, *doc="*, *args=()*, *assign=()*, *tags=()*, *timeout=None*, *type='KEYWORD'*, *parent=None*, *lineno=None*) Bases: [robot.model.keyword.Keyword](#page-198-0)

<span id="page-388-0"></span>Represents a single executable keyword.

These keywords never have child keywords or messages. The actual keyword that is executed depends on the context where this model is executed.

See the base class for documentation of attributes not documented here.

```
lineno
source
```

```
run(context, run=True, templated=None)
ELSE = 'ELSE'
ELSE_IF = 'ELSE IF'
FOR = 'FOR'
FOR_ITERATION = 'FOR ITERATION'
IF = 'IF'
IF_ELSE_ROOT = 'IF/ELSE ROOT'
KEYWORD = 'KEYWORD'
MESSAGE = 'MESSAGE'
SETUP = 'SETUP'
TEARDOWN = 'TEARDOWN'
args
assign
config(**attributes)
    Configure model object with given attributes.
    obj.config(name='Example', doc='Something') is equivalent to setting obj.name =
    'Example' and obj.doc = 'Something'.
    New in Robot Framework 4.0.
```

```
copy(**attributes)
```
Return shallow copy of this object.

Parameters attributes - Attributes to be set for the returned copy automatically. For example, test.copy(name='New name').

See also [deepcopy\(\)](#page-389-1). The difference between these two is the same as with the standard copy.copy and copy.deepcopy functions that these methods also use internally.

#### <span id="page-389-1"></span>**deepcopy**(*\*\*attributes*)

Return deep copy of this object.

Parameters attributes - Attributes to be set for the returned copy automatically. For example, test.deepcopy(name='New name').

See also  $\text{copy}($ ). The difference between these two is the same as with the standard copy.copy and copy.deepcopy functions that these methods also use internally.

**doc**

#### **id**

Item id in format like  $s1-t3-k1$ .

See  $TestSubject: id$  for more information.

#### **name**

### **parent**

```
repr_args = ('name', 'args', 'assign')
```
### **tags**

Keyword tags as a [Tags](#page-209-0) object.

### **teardown**

[Keyword](#page-388-0) teardown as a Keyword object.

This attribute is a Keyword object also when a keyword has no teardown but in that case its truth value is False.

Teardown can be modified by setting attributes directly:

```
keyword.teardown.name = 'Example'
keyword.teardown.args = ('First', 'Second')
```
Alternatively the  $confiq()$  method can be used to set multiple attributes in one call:

keyword.teardown.config(name='Example', args=('First', 'Second'))

The easiest way to reset the whole teardown is setting it to None. It will automatically recreate the underlying Keyword object:

keyword.teardown = **None**

New in Robot Framework 4.0. Earlier teardown was accessed like keyword.keywords.teardown.

### **timeout**

# **type**

```
visit(visitor)
    Visitor interface entry-point.
```

```
class robot.running.model.For(variables, flavor, values, parent=None, lineno=None, er-
                                  ror=None)
    Bases: robot.model.control.For
    body_class
        alias of Body
    lineno
    error
    source
    run(context, run=True, templated=False)
    ELSE = 'ELSE'
    ELSE_IF = 'ELSE IF'
    FOR = 'FOR'
    FOR_ITERATION = 'FOR ITERATION'
    IF = 'IF'
    IF_ELSE_ROOT = 'IF/ELSE ROOT'
    KEYWORD = 'KEYWORD'
    MESSAGE = 'MESSAGE'
    SETUP = 'SETUP'
    TEARDOWN = 'TEARDOWN'
    body
    config(**attributes)
        Configure model object with given attributes.
         obj.config(name='Example', doc='Something') is equivalent to setting obj.name =
         'Example' and obj.doc = 'Something'.
```
<span id="page-390-2"></span>New in Robot Framework 4.0.

# <span id="page-390-1"></span>**copy**(*\*\*attributes*)

Return shallow copy of this object.

Parameters attributes - Attributes to be set for the returned copy automatically. For example, test.copy(name='New name').

See also [deepcopy\(\)](#page-390-0). The difference between these two is the same as with the standard copy.copy and copy.deepcopy functions that these methods also use internally.

# <span id="page-390-0"></span>**deepcopy**(*\*\*attributes*)

Return deep copy of this object.

Parameters attributes - Attributes to be set for the returned copy automatically. For example, test.deepcopy(name='New name').

See also  $\text{copy}($ ). The difference between these two is the same as with the standard copy.copy and copy.deepcopy functions that these methods also use internally.

# **flavor**

**id**

```
Item id in format like s1-t3-k1.
```
See [TestSuite.id](#page-216-0) for more information.

<span id="page-391-0"></span>**keywords** Deprecated since Robot Framework 4.0. Use [body](#page-390-2) instead. **parent repr\_args = ('variables', 'flavor', 'values') type = 'FOR' values variables visit**(*visitor*) **class** robot.running.model.**If**(*parent=None*, *lineno=None*, *error=None*) Bases: [robot.model.control.If](#page-191-0) **body\_class** alias of [IfBranches](#page-387-0) **lineno error source run**(*context*, *run=True*, *templated=False*) **ELSE = 'ELSE' ELSE\_IF = 'ELSE IF' FOR = 'FOR' FOR\_ITERATION = 'FOR ITERATION' IF = 'IF' IF\_ELSE\_ROOT = 'IF/ELSE ROOT' KEYWORD = 'KEYWORD' MESSAGE = 'MESSAGE' SETUP = 'SETUP' TEARDOWN = 'TEARDOWN'**

**body**

**config**(*\*\*attributes*)

Configure model object with given attributes.

obj.config(name='Example', doc='Something') is equivalent to setting obj.name = 'Example' and obj.doc = 'Something'.

New in Robot Framework 4.0.

```
copy(**attributes)
```
Return shallow copy of this object.

Parameters **attributes** – Attributes to be set for the returned copy automatically. For example, test.copy(name='New name').

<span id="page-391-1"></span>See also [deepcopy\(\)](#page-391-1). The difference between these two is the same as with the standard copy.copy and copy.deepcopy functions that these methods also use internally.

```
deepcopy(**attributes)
```
Return deep copy of this object.

Parameters attributes – Attributes to be set for the returned copy automatically. For example, test.deepcopy(name='New name').

See also  $\text{copy}($ ). The difference between these two is the same as with the standard copy.copy and copy.deepcopy functions that these methods also use internally.

### **id**

Root IF/ELSE id is always None.

### **parent**

```
repr_args = ()
```
**type = 'IF/ELSE ROOT'**

```
visit(visitor)
```

```
class robot.running.model.IfBranch(type='IF', condition=None, parent=None, lineno=None)
    robot.model.control.IfBranch
```
**body\_class** alias of [Body](#page-386-0)

**lineno**

**source**

**ELSE = 'ELSE'**

**ELSE\_IF = 'ELSE IF'**

**FOR = 'FOR'**

**FOR\_ITERATION = 'FOR ITERATION'**

**IF = 'IF'**

**IF\_ELSE\_ROOT = 'IF/ELSE ROOT'**

**KEYWORD = 'KEYWORD'**

**MESSAGE = 'MESSAGE'**

**SETUP = 'SETUP'**

**TEARDOWN = 'TEARDOWN'**

**body**

```
condition
```
**config**(*\*\*attributes*)

Configure model object with given attributes.

obj.config(name='Example', doc='Something') is equivalent to setting obj.name = 'Example' and obj.doc = 'Something'.

New in Robot Framework 4.0.

#### <span id="page-392-1"></span>**copy**(*\*\*attributes*)

Return shallow copy of this object.

Parameters attributes - Attributes to be set for the returned copy automatically. For example, test.copy(name='New name').

See also [deepcopy\(\)](#page-393-1). The difference between these two is the same as with the standard copy.copy and copy.deepcopy functions that these methods also use internally.

```
deepcopy(**attributes)
```
Return deep copy of this object.

**Parameters attributes** – Attributes to be set for the returned copy automatically. For example, test.deepcopy(name='New name').

See also  $\text{copy}(t)$ . The difference between these two is the same as with the standard copy.copy and copy.deepcopy functions that these methods also use internally.

**id**

Branch id omits the root IF/ELSE object from the parent id part.

**parent**

```
repr_args = ('type', 'condition')
```
**type**

**visit**(*visitor*)

<span id="page-393-0"></span>**class** robot.running.model.**TestCase**(*name="*, *doc="*, *tags=None*, *timeout=None*, *template=None*, *lineno=None*)

Bases: [robot.model.testcase.TestCase](#page-213-0)

Represents a single executable test case.

See the base class for documentation of attributes not documented here.

# **body\_class**

Internal usage only.

alias of [Body](#page-386-0)

### **fixture\_class**

Internal usage only.

alias of [Keyword](#page-388-0)

### **template**

**lineno**

### <span id="page-393-4"></span>**source**

#### **body**

Test case body as a [Body](#page-386-0) object.

# <span id="page-393-5"></span>**config**(*\*\*attributes*)

Configure model object with given attributes.

```
obj.config(name='Example', doc='Something') is equivalent to setting obj.name =
'Example' and obj.doc = 'Something'.
```
New in Robot Framework 4.0.

### <span id="page-393-3"></span>**copy**(*\*\*attributes*)

Return shallow copy of this object.

**Parameters attributes** – Attributes to be set for the returned copy automatically. For example, test.copy(name='New name').

<span id="page-393-2"></span>See also [deepcopy\(\)](#page-393-2). The difference between these two is the same as with the standard copy.copy and copy.deepcopy functions that these methods also use internally.

#### **deepcopy**(*\*\*attributes*)

Return deep copy of this object.

Parameters attributes – Attributes to be set for the returned copy automatically. For example, test.deepcopy(name='New name').

See also  $\text{copy}($ ). The difference between these two is the same as with the standard copy.copy and copy.deepcopy functions that these methods also use internally.

# **doc**

#### **id**

Test case id in format like  $s1-t3$ .

See  $TestSuite$ . id for more information.

### **keywords**

Deprecated since Robot Framework 4.0

Use [body](#page-393-4), [setup](#page-394-1) or [teardown](#page-394-2) instead.

#### **longname**

Test name prefixed with the long name of the parent suite.

#### **name**

**parent**

```
repr_args = ('name',)
```
#### **setup**

Test setup as a [Keyword](#page-198-0) object.

This attribute is a Keyword object also when a test has no setup but in that case its truth value is False.

Setup can be modified by setting attributes directly:

```
test.setup.name = 'Example'
test.setup.args = ('First', 'Second')
```
Alternatively the  $\text{config}(t)$  method can be used to set multiple attributes in one call:

test.setup.config(name='Example', args=('First', 'Second'))

The easiest way to reset the whole setup is setting it to None. It will automatically recreate the underlying Keyword object:

test.setup = **None**

New in Robot Framework 4.0. Earlier setup was accessed like test.keywords.setup.

### **tags**

Test tags as a [Tags](#page-209-0) object.

### <span id="page-394-2"></span>**teardown**

Test teardown as a [Keyword](#page-198-0) object.

See [setup](#page-394-1) for more information.

# **timeout**

<span id="page-394-0"></span>**visit**(*visitor*)

[Visitor interface](#page-220-0) entry-point.

```
class robot.running.model.TestSuite(name=", doc=", metadata=None, source=None,
```

```
rpa=None)
```
Bases: [robot.model.testsuite.TestSuite](#page-215-0)

Represents a single executable test suite.

See the base class for documentation of attributes not documented here.

### **test\_class**

Internal usage only.

alias of [TestCase](#page-393-0)

# **fixture\_class**

Internal usage only.

alias of [Keyword](#page-388-0)

#### **resource**

 $ResourceFile$  instance containing imports, variables and keywords the suite owns. When data is parsed from the file system, this data comes from the same test case file that creates the suite.

# **classmethod from\_file\_system**(*\*paths*, *\*\*config*)

Create a Test Suite object based on the given paths.

paths are file or directory paths where to read the data from.

Internally utilizes the  $TestSubject$  class and config can be used to configure how it is initialized.

New in Robot Framework 3.2.

### **classmethod from\_model**(*model*, *name=None*)

Create a Test Suite object based on the given model.

The model can be created by using the  $qet_{model}$  () function and possibly modified by other tooling in the [robot.parsing](#page-238-0) module.

New in Robot Framework 3.2.

**configure**(*randomize\_suites=False*, *randomize\_tests=False*, *randomize\_seed=None*, *\*\*options*) A shortcut to configure a suite using one method call.

Can only be used with the root test suite.

# Parameters

- **randomize\_xxx** Passed to [randomize\(\)](#page-395-0).
- **options** Passed to [SuiteConfigurer](#page-188-0) that will then set suite attributes, call  $filter()$ , etc. as needed.

Example:

```
suite.configure(included_tags=['smoke'],
                doc='Smoke test results.')
```
Not to be confused with  $config()$  method that suites, tests, and keywords have to make it possible to set multiple attributes in one call.

#### <span id="page-395-0"></span>**randomize**(*suites=True*, *tests=True*, *seed=None*)

Randomizes the order of suites and/or tests, recursively.

**Parameters** 

• **suites** – Boolean controlling should suites be randomized.
- **tests** Boolean controlling should tests be randomized.
- **seed** Random seed. Can be given if previous random order needs to be re-created. Seed value is always shown in logs and reports.

**run**(*settings=None*, *\*\*options*)

Executes the suite based based the given settings or options.

**Parameters** 

- **settings** [RobotSettings](#page-31-0) object to configure test execution.
- **options** Used to construct new [RobotSettings](#page-31-0) object if settings are not given.

Returns [Result](#page-308-0) object with information about executed suites and tests.

If options are used, their names are the same as long command line options except without hyphens. Some options are ignored (see below), but otherwise they have the same semantics as on the command line. Options that can be given on the command line multiple times can be passed as lists like variable=['VAR1:value1', 'VAR2:value2']. If such an option is used only once, it can be given also as a single string like variable='VAR:value'.

Additionally listener option allows passing object directly instead of listener name, e.g. run ('tests. robot', listener=Listener()).

To capture stdout and/or stderr streams, pass open file objects in as special keyword arguments stdout and stderr, respectively.

Only options related to the actual test execution have an effect. For example, options related to selecting or modifying test cases or suites (e.g.  $-\text{include}, -\text{name}, -\text{percentmodifier})$  or creating logs and reports are silently ignored. The output XML generated as part of the execution can be configured, though. This includes disabling it with output=None.

Example:

```
stdout = StringIO()result = suite.run(variable='EXAMPLE:value',
                   output='example.xml',
                   exitonfailure=True,
                   stdout=stdout)
print(result.return_code)
```
To save memory, the returned  $Result$  object does not have any information about the executed keywords. If that information is needed, the created output XML file needs to be read using the [ExecutionResult](#page-349-0) factory method.

See the [package level](#page-365-0) documentation for more examples, including how to construct executable test suites and how to create logs and reports based on the execution results.

See the  $robot$ . run function for a higher-level API for executing tests in files or directories.

## <span id="page-396-1"></span>**config**(*\*\*attributes*)

Configure model object with given attributes.

```
obj.config(name='Example', doc='Something') is equivalent to setting obj.name =
'Example' and obj.doc = 'Something'.
```
New in Robot Framework 4.0.

## <span id="page-396-0"></span>**copy**(*\*\*attributes*)

Return shallow copy of this object.

**Parameters attributes** – Attributes to be set for the returned copy automatically. For example, test.copy(name='New name').

See also [deepcopy\(\)](#page-397-0). The difference between these two is the same as with the standard copy.copy and copy.deepcopy functions that these methods also use internally.

# <span id="page-397-0"></span>**deepcopy**(*\*\*attributes*)

Return deep copy of this object.

**Parameters attributes** – Attributes to be set for the returned copy automatically. For example, test.deepcopy(name='New name').

See also  $\text{copy}(t)$ . The difference between these two is the same as with the standard copy.copy and copy.deepcopy functions that these methods also use internally.

# **doc**

**filter**(*included\_suites=None*, *included\_tests=None*, *included\_tags=None*, *excluded\_tags=None*) Select test cases and remove others from this suite.

Parameters have the same semantics as  $--suite, --test, --include, and --exclude command$ line options. All of them can be given as a list of strings, or when selecting only one, as a single string.

Child suites that contain no tests after filtering are automatically removed.

Example:

```
suite.filter(included_tests=['Test 1', '* Example'],
             included_tags='priority-1')
```
#### **has\_tests**

#### **id**

An automatically generated unique id.

The root suite has id  $s1$ , its child suites have ids  $s1-s1$ ,  $s1-s2$ , ..., their child suites get ids  $s1-s1-s1$ ,  $s1-s1-s2, ..., s1-s2-s1, ..., and so on.$ 

The first test in a suite has an id like  $s1-t1$ , the second has an id  $s1-t2$ , and so on. Similarly keywords in suites (setup/teardown) and in tests get ids like  $s1-k1$ ,  $s1-t1-k1$ , and  $s1-s4-t2-k5$ .

#### **keywords**

Deprecated since Robot Framework 4.0

Use [setup](#page-398-0) or [teardown](#page-398-1) instead.

#### **longname**

Suite name prefixed with the long name of the parent suite.

#### **metadata**

Free test suite metadata as a dictionary.

#### **name**

Test suite name. If not set, constructed from child suite names.

# **parent**

```
remove_empty_suites(preserve_direct_children=False)
     Removes all child suites not containing any tests, recursively.
```
**repr\_args = ('name',)**

#### **rpa**

**set\_tags**(*add=None*, *remove=None*, *persist=False*) Add and/or remove specified tags to the tests in this suite.

## **Parameters**

- **add** Tags to add as a list or, if adding only one, as a single string.
- **remove** Tags to remove as a list or as a single string. Can be given as patterns where  $\star$ and ? work as wildcards.
- **persist** Add/remove specified tags also to new tests added to this suite in the future.

#### <span id="page-398-0"></span>**setup**

Suite setup as a [Keyword](#page-198-0) object.

This attribute is a Keyword object also when a suite has no setup but in that case its truth value is False.

Setup can be modified by setting attributes directly:

```
suite.setup.name = 'Example'
suite.setup.args = ('First', 'Second')
```
Alternatively the  $config()$  method can be used to set multiple attributes in one call:

suite.setup.config(name='Example', args=('First', 'Second'))

The easiest way to reset the whole setup is setting it to None. It will automatically recreate the underlying Keyword object:

suite.setup = **None**

New in Robot Framework 4.0. Earlier setup was accessed like suite.keywords.setup.

# **source**

# **suites**

Child suites as a Test Suites object.

## <span id="page-398-1"></span>**teardown**

Suite teardown as a [Keyword](#page-198-0) object.

See [setup](#page-398-0) for more information.

# **test\_count**

Number of the tests in this suite, recursively.

#### **tests**

Tests as a [TestCases](#page-214-0) object.

## **visit**(*visitor*)

[Visitor interface](#page-220-0) entry-point.

**class** robot.running.model.**Variable**(*name*, *value*, *source=None*, *lineno=None*, *error=None*) Bases: object

**report\_invalid\_syntax**(*message*, *level='ERROR'*)

**class** robot.running.model.**ResourceFile**(*doc="*, *source=None*) Bases: object

**imports**

**keywords**

### **variables**

**class** robot.running.model.**UserKeyword**(*name*, *args=()*, *doc="*, *tags=()*, *return\_=None*, *time-*

*out=None*, *lineno=None*, *parent=None*)

<span id="page-398-2"></span>Bases: object

```
body
         Child keywords as a Body object.
    keywords
         Deprecated since Robot Framework 4.0.
         bodyteardown instead.
    teardown
    tags
    source
class robot.running.model.Import(type, name, args=(), alias=None, source=None,
                                      lineno=None)
    Bases: object
    ALLOWED_TYPES = ('Library', 'Resource', 'Variables')
    directory
    report_invalid_syntax(message, level='ERROR')
class robot.running.model.Imports(source, imports=None)
    Bases: robot.model.itemlist.ItemList
    append(item)
    clear()
    count(item)
    create(*args, **kwargs)
    extend(items)
    index(item, *start_and_end)
    insert(index, item)
    pop(*index)
    remove(item)
    reverse()
    sort()
    visit(visitor)
    library(name, args=(), alias=None, lineno=None)
    resource(path, lineno=None)
    variables(path, args=(), lineno=None)
```
# **robot.running.modelcombiner module**

```
class robot.running.modelcombiner.ModelCombiner(data, result, **priority)
    Bases: object
    data
    result
    priority
```
# **robot.running.namespace module**

```
class robot.running.namespace.Namespace(variables, suite, resource)
    Bases: object
```
**libraries**

```
handle_imports()
```
**import\_resource**(*name*, *overwrite=True*)

**import\_variables**(*name*, *args*, *overwrite=False*)

**import\_library**(*name*, *args=()*, *alias=None*, *notify=True*)

**set\_search\_order**(*new\_order*)

**start\_test**()

**end\_test**()

**start\_suite**()

**end\_suite**(*suite*)

**start\_user\_keyword**()

```
end_user_keyword()
```
**get\_library\_instance**(*libname*)

```
get_library_instances()
```
**reload\_library**(*libname\_or\_instance*)

**get\_runner**(*name*)

```
class robot.running.namespace.KeywordStore(resource)
    Bases: object
```
**get\_library**(*name\_or\_instance*)

```
get_runner(name)
```

```
class robot.running.namespace.KeywordRecommendationFinder(user_keywords, li-
                                                                braries, resources)
```
Bases: object

**recommend\_similar\_keywords**(*name*) Return keyword names similar to *name*.

**static format\_recommendations**(*message*, *recommendations*)

# **robot.running.outputcapture module**

```
class robot.running.outputcapture.OutputCapturer(library_import=False)
    Bases: object
```
**class** robot.running.outputcapture.**PythonCapturer**(*stdout=True*) Bases: object

**release**()

```
class robot.running.outputcapture.JavaCapturer(stdout=True)
    Bases: object
```
# **release**()

## **robot.running.randomizer module**

```
class robot.running.randomizer.Randomizer(randomize_suites=True, randomize_tests=True,
```
*seed=None*) Bases: [robot.model.visitor.SuiteVisitor](#page-221-0)

### <span id="page-401-11"></span>**start\_suite**(*suite*)

Called when suite starts. Default implementation does nothing.

Can return explicit False to stop visiting.

# **visit\_test**(*test*)

Implements traversing through tests.

Can be overridden to allow modifying the passed in test without calling  $start_test()$  or [end\\_test\(\)](#page-401-0) nor visiting keywords.

# **visit\_keyword**(*kw*)

Implements traversing through keywords.

Can be overridden to allow modifying the passed in kw without calling  $start\_keyword$  or [end\\_keyword\(\)](#page-401-1) nor visiting child keywords.

#### <span id="page-401-3"></span>**end\_for**(*for\_*)

Called when FOR loop ends. Default implementation does nothing.

#### <span id="page-401-5"></span>**end\_for\_iteration**(*iteration*)

Called when FOR loop iteration ends. Default implementation does nothing.

#### <span id="page-401-7"></span>end  $if(i)$

Called when IF/ELSE structure ends. Default implementation does nothing.

#### <span id="page-401-9"></span>**end\_if\_branch**(*branch*)

Called when IF/ELSE branch ends. Default implementation does nothing.

#### <span id="page-401-1"></span>**end\_keyword**(*keyword*)

Called when keyword ends. Default implementation does nothing.

### <span id="page-401-10"></span>**end\_message**(*msg*)

Called when message ends. Default implementation does nothing.

## <span id="page-401-12"></span>**end\_suite**(*suite*)

Called when suite ends. Default implementation does nothing.

### <span id="page-401-0"></span>**end\_test**(*test*)

Called when test ends. Default implementation does nothing.

### <span id="page-401-2"></span>**start\_for**(*for\_*)

Called when FOR loop starts. Default implementation does nothing.

Can return explicit False to stop visiting.

# <span id="page-401-4"></span>**start\_for\_iteration**(*iteration*)

Called when FOR loop iteration starts. Default implementation does nothing.

Can return explicit False to stop visiting.

### <span id="page-401-8"></span><span id="page-401-6"></span>**start\_if**(*if\_*)

Called when IF/ELSE structure starts. Default implementation does nothing.

Can return explicit False to stop visiting.

#### **start\_if\_branch**(*branch*)

Called when IF/ELSE branch starts. Default implementation does nothing.

Can return explicit False to stop visiting.

# <span id="page-402-1"></span>**start\_keyword**(*keyword*)

Called when keyword starts. Default implementation does nothing.

Can return explicit False to stop visiting.

# <span id="page-402-3"></span>**start\_message**(*msg*)

Called when message starts. Default implementation does nothing.

Can return explicit False to stop visiting.

#### <span id="page-402-0"></span>**start\_test**(*test*)

Called when test starts. Default implementation does nothing.

Can return explicit False to stop visiting.

# **visit\_for**(*for\_*)

Implements traversing through FOR loops.

Can be overridden to allow modifying the passed in  $for$  without calling start for () or [end\\_for\(\)](#page-401-3) nor visiting body.

# **visit\_for\_iteration**(*iteration*)

Implements traversing through single FOR loop iteration.

This is only used with the result side model because on the running side there are no iterations.

Can be overridden to allow modifying the passed in iteration without calling [start\\_for\\_iteration\(\)](#page-401-4) or [end\\_for\\_iteration\(\)](#page-401-5) nor visiting body.

# **visit\_if**(*if\_*)

Implements traversing through IF/ELSE structures.

Notice that  $if$  does not have any data directly. Actual IF/ELSE branches are in its body and visited using  $visit\_if\_branch()$ .

Can be overridden to allow modifying the passed in if\_ without calling [start\\_if\(\)](#page-401-6) or [end\\_if\(\)](#page-401-7) nor visiting branches.

#### <span id="page-402-2"></span>**visit\_if\_branch**(*branch*)

Implements traversing through single IF/ELSE branch.

Can be overridden to allow modifying the passed in branch without calling  $start\_if\_branch()$  or [end\\_if\\_branch\(\)](#page-401-9) nor visiting body.

# **visit\_message**(*msg*)

Implements visiting messages.

Can be overridden to allow modifying the passed in msg without calling  $start\_message$  () or [end\\_message\(\)](#page-401-10).

### **visit\_suite**(*suite*)

Implements traversing through suites.

Can be overridden to allow modifying the passed in suite without calling start suite() or [end\\_suite\(\)](#page-401-12) nor visiting child suites, tests or keywords (setup and teardown) at all.

```
robot.running.runkwregister module
robot.running.signalhandler module
robot.running.status module
class robot.running.status.Failure
    Bases: object
class robot.running.status.Exit(failure_mode=False, error_mode=False,
                                   skip_teardown_mode=False)
    Bases: object
    failure_occurred(failure=None)
    error_occurred()
    teardown_allowed
class robot.running.status.SuiteStatus(parent=None, exit_on_failure_mode=False,
                                           exit_on_error_mode=False,
                                           skip_teardown_on_exit_mode=False)
    Bases: robot.running.status._ExecutionStatus
    error_occurred()
    failed
    failure_occurred()
    message
    setup_executed(failure=None)
    status
    teardown_allowed
    teardown_executed(failure=None)
class robot.running.status.TestStatus(parent, test, skip_on_failure=None, criti-
                                          cal_tags=None, rpa=False)
    Bases: robot.running.status._ExecutionStatus
    test_failed(failure)
    test_skipped(reason)
    skip_if_needed()
    error_occurred()
    failed
    failure_occurred()
    message
    setup_executed(failure=None)
    status
    teardown_allowed
    teardown_executed(failure=None)
```

```
class robot.running.status.TestMessage(status)
    Bases: robot.running.status. Message
    setup_message = 'Setup failed:\n%s'
    teardown_message = 'Teardown failed:\n%s'
    setup_skipped_message = '%s'
    teardown_skipped_message = '%s'
    also_teardown_message = '%s\n\nAlso teardown failed:\n%s'
    also_teardown_skip_message = 'Skipped in teardown:\n%s\n\nEarlier message:\n%s'
    exit_on_fatal_message = 'Test execution stopped due to a fatal error.'
    exit_on_failure_message = 'Failure occurred and exit-on-failure mode is in use.'
    exit_on_error_message = 'Error occurred and exit-on-error mode is in use.'
    message
class robot.running.status.SuiteMessage(status)
    Bases: robot.running.status._Message
    setup_message = 'Suite setup failed:\n%s'
    setup_skipped_message = 'Skipped in suite setup:\n%s'
    teardown_skipped_message = 'Skipped in suite teardown:\n%s'
    teardown_message = 'Suite teardown failed:\n%s'
    also_teardown_message = '%s\n\nAlso suite teardown failed:\n%s'
    also_teardown_skip_message = 'Skipped in suite teardown:\n%s\n\nEarlier message:\n%s'
    message
class robot.running.status.ParentMessage(status)
    robot.running.status.SuiteMessage
    setup_message = 'Parent suite setup failed:\n%s'
    setup_skipped_message = 'Skipped in parent suite setup:\n%s'
    teardown_skipped_message = 'Skipped in parent suite teardown:\n%s'
    teardown_message = 'Parent suite teardown failed:\n%s'
    also_teardown_message = '%s\n\nAlso parent suite teardown failed:\n%s'
    also_teardown_skip_message = 'Skipped in suite teardown:\n%s\n\nEarlier message:\n%s'
    message
```
## **robot.running.statusreporter module**

**class** robot.running.statusreporter.**StatusReporter**(*data*, *result*, *context*, *run=True*) Bases: object

# **robot.running.suiterunner module**

```
class robot.running.suiterunner.SuiteRunner(output, settings)
     Bases: robot.model.visitor.SuiteVisitor
     start_suite(suite)
          Called when suite starts. Default implementation does nothing.
          Can return explicit False to stop visiting.
     end_suite(suite)
          Called when suite ends. Default implementation does nothing.
     visit_test(test)
          Implements traversing through tests.
          Can be overridden to allow modifying the passed in test without calling start_test() or
          end_test() nor visiting keywords.
     end_for(for_)
          Called when FOR loop ends. Default implementation does nothing.
     end_for_iteration(iteration)
          Called when FOR loop iteration ends. Default implementation does nothing.
     end_if(if)Called when IF/ELSE structure ends. Default implementation does nothing.
     end_if_branch(branch)
          Called when IF/ELSE branch ends. Default implementation does nothing.
     end_keyword(keyword)
          Called when keyword ends. Default implementation does nothing.
     end_message(msg)
          Called when message ends. Default implementation does nothing.
     end_test(test)
          Called when test ends. Default implementation does nothing.
     start_for(for_)
          Called when FOR loop starts. Default implementation does nothing.
          Can return explicit False to stop visiting.
     start_for_iteration(iteration)
          Called when FOR loop iteration starts. Default implementation does nothing.
          Can return explicit False to stop visiting.
     start if(i)Called when IF/ELSE structure starts. Default implementation does nothing.
          Can return explicit False to stop visiting.
     start_if_branch(branch)
          Called when IF/ELSE branch starts. Default implementation does nothing.
          Can return explicit False to stop visiting.
     start_keyword(keyword)
          Called when keyword starts. Default implementation does nothing.
          Can return explicit False to stop visiting.
```
### **start\_message**(*msg*)

Called when message starts. Default implementation does nothing.

Can return explicit False to stop visiting.

# <span id="page-406-0"></span>**start\_test**(*test*)

Called when test starts. Default implementation does nothing.

Can return explicit False to stop visiting.

# **visit\_for**(*for\_*)

Implements traversing through FOR loops.

Can be overridden to allow modifying the passed in  $for$  without calling start for () or [end\\_for\(\)](#page-405-2) nor visiting body.

## **visit\_for\_iteration**(*iteration*)

Implements traversing through single FOR loop iteration.

This is only used with the result side model because on the running side there are no iterations.

Can be overridden to allow modifying the passed in iteration without calling [start\\_for\\_iteration\(\)](#page-405-3) or [end\\_for\\_iteration\(\)](#page-405-4) nor visiting body.

# **visit** if  $(if)$

Implements traversing through IF/ELSE structures.

Notice that if\_ does not have any data directly. Actual IF/ELSE branches are in its body and visited using visit if branch().

Can be overridden to allow modifying the passed in if\_ without calling start if() or end if() nor visiting branches.

## <span id="page-406-1"></span>**visit\_if\_branch**(*branch*)

Implements traversing through single IF/ELSE branch.

Can be overridden to allow modifying the passed in branch without calling  $start\_if\_branch()$  or [end\\_if\\_branch\(\)](#page-405-8) nor visiting body.

# **visit\_keyword**(*kw*)

Implements traversing through keywords.

Can be overridden to allow modifying the passed in kw without calling start keyword() or [end\\_keyword\(\)](#page-405-10) nor visiting child keywords.

# **visit\_message**(*msg*)

Implements visiting messages.

Can be overridden to allow modifying the passed in msq without calling start message() or end message().

### **visit\_suite**(*suite*)

Implements traversing through suites.

Can be overridden to allow modifying the passed in suite without calling [start\\_suite\(\)](#page-405-13) or  $end\_suit$  () nor visiting child suites, tests or keywords (setup and teardown) at all.

# **robot.running.testlibraries module**

robot.running.testlibraries.**TestLibrary**(*name*, *args=None*, *variables=None*, *create\_handlers=True*, *logger=<robot.output.logger.Logger object>*)

# **robot.running.usererrorhandler module**

**class** robot.running.usererrorhandler.**UserErrorHandler**(*error*, *name*, *libname=None*) Bases: object

Created if creating handlers fail – running raises DataError.

The idea is not to raise DataError at processing time and prevent all tests in affected test case file from executing. Instead UserErrorHandler is created and if it is ever run DataError is raised then.

#### Parameters

- **error** ([robot.errors.DataError](#page-437-0)) Occurred error.
- **name**  $(str)$  Name of the affected keyword.
- **libname** (str) Name of the affected library or resource.

**longname**

**doc**

**shortdoc**

**create\_runner**(*name*)

**run**(*kw*, *context*, *run=True*)

**dry\_run**(*kw*, *context*, *run=True*)

#### **robot.running.userkeyword module**

**class** robot.running.userkeyword.**UserLibrary**(*resource*, *source\_type='Resource file'*) Bases: object

**TEST\_CASE\_FILE\_TYPE = 'Test case file'**

### **RESOURCE\_FILE\_TYPE = 'Resource file'**

<span id="page-407-0"></span>**class** robot.running.userkeyword.**UserKeywordHandler**(*keyword*, *libname*) Bases: object

**longname**

**shortdoc**

**create\_runner**(*name*)

**class** robot.running.userkeyword.**EmbeddedArgumentsHandler**(*keyword*, *libname*, *em-*

*bedded*)

Bases: [robot.running.userkeyword.UserKeywordHandler](#page-407-0)

**matches**(*name*)

**create\_runner**(*name*)

**longname**

**shortdoc**

# **robot.running.userkeywordrunner module**

<span id="page-408-0"></span>**class** robot.running.userkeywordrunner.**UserKeywordRunner**(*handler*, *name=None*) Bases: object

**longname**

**libname**

**arguments**

Return type robot.running.arguments.ArgumentSpec

**run**(*kw*, *context*, *run=True*)

**dry\_run**(*kw*, *context*)

**class** robot.running.userkeywordrunner.**EmbeddedArgumentsRunner**(*handler*, *name*) Bases: [robot.running.userkeywordrunner.UserKeywordRunner](#page-408-0)

**arguments**

Return type robot.running.arguments.ArgumentSpec

**dry\_run**(*kw*, *context*)

**libname**

**longname**

**run**(*kw*, *context*, *run=True*)

# **robot.tidypkg package**

# **Submodules**

# **robot.tidypkg.transformers module**

```
class robot.tidypkg.transformers.Cleaner
    Bases: robot.parsing.model.visitor.ModelTransformer
```
Clean up and normalize data.

Following transformations are made: 1) section headers are normalized to format *\*\*\* Section Name \*\*\** 2) setting names are normalize in setting table and in test cases and

user keywords to format *Setting Name* or *[Setting Name]*

- 3) settings without values are removed
- 4) Empty lines after section headers and within items are removed
- 5) For loop declaration and end tokens are normalized to *FOR* and *END*
- 6) Old style for loop indent (i.e. a cell with only a '') are removed

**visit\_CommentSection**(*section*)

**visit\_Section**(*section*)

```
visit_Statement(statement)
```

```
visit_For(loop)
```
**generic\_visit**(*node*) Called if no explicit visitor function exists for a node.

**visit**(*node*) Visit a node.

**class** robot.tidypkg.transformers.**NewlineNormalizer**(*newline*, *short\_test\_name\_length*) Bases: [robot.parsing.model.visitor.ModelTransformer](#page-292-0)

Normalize new lines in test data

After this transformation, there is exactly one empty line between each section and between each test or user keyword.

**visit\_File**(*node*)

**visit\_Section**(*node*)

**visit\_CommentSection**(*node*)

**visit\_TestCaseSection**(*node*)

**visit\_TestCase**(*node*)

**visit\_KeywordSection**(*node*)

**visit\_Keyword**(*node*)

**visit\_Statement**(*statement*)

**generic\_visit**(*node*)

Called if no explicit visitor function exists for a node.

**visit**(*node*)

Visit a node.

**class** robot.tidypkg.transformers.**SeparatorNormalizer**(*use\_pipes*, *space\_count*) Bases: [robot.parsing.model.visitor.ModelTransformer](#page-292-0)

Make separators and indentation consistent.

**visit\_TestCase**(*node*)

**visit\_Keyword**(*node*)

**visit\_For**(*node*)

**visit\_If**(*node*)

**visit\_Statement**(*statement*)

**generic\_visit**(*node*)

Called if no explicit visitor function exists for a node.

**visit**(*node*) Visit a node.

**class** robot.tidypkg.transformers.**ColumnAligner**(*short\_test\_name\_length*, *widths*) Bases: [robot.parsing.model.visitor.ModelTransformer](#page-292-0)

**visit\_TestCase**(*node*)

**visit\_For**(*node*)

**visit\_Statement**(*statement*)

**align\_header**(*statement*)

**align\_statement**(*statement*)

**widths\_for\_line**(*line*)

**should\_write\_content\_after\_name**(*line\_pos*)

**generic\_visit**(*node*) Called if no explicit visitor function exists for a node.

**visit**(*node*) Visit a node.

**class** robot.tidypkg.transformers.**ColumnWidthCounter** Bases: [robot.parsing.model.visitor.ModelTransformer](#page-292-0)

**visit\_Statement**(*statement*)

**generic\_visit**(*node*) Called if no explicit visitor function exists for a node.

```
visit(node)
     Visit a node.
```
**class** robot.tidypkg.transformers.**Aligner**(*short\_test\_name\_length*, *set-*

*ting\_and\_variable\_name\_length*, *pipes\_mode*)

Bases: [robot.parsing.model.visitor.ModelTransformer](#page-292-0)

**visit\_TestCaseSection**(*section*)

**visit\_KeywordSection**(*section*)

**visit\_Statement**(*statement*)

**generic\_visit**(*node*)

Called if no explicit visitor function exists for a node.

**visit**(*node*) Visit a node.

# <span id="page-410-0"></span>**robot.utils package**

Various generic utility functions and classes.

Utilities are mainly for internal usage, but external libraries and tools may find some of them useful. Utilities are generally stable, but absolute backwards compatibility between major versions is not guaranteed.

All utilities are exposed via the  $robot$ .utils package, and should be used either like:

```
from robot import utils
assert utils.Matcher('H?llo').match('Hillo')
```
or:

**from robot.utils import** Matcher

**assert** Matcher('H?llo').match('Hillo')

```
robot.utils.read_rest_data(rstfile)
```
# **Submodules**

# **robot.utils.application module**

```
class robot.utils.application.Application(usage, name=None, version=None,
                                              arg_limits=None, env_options=None, log-
                                              ger=None, **auto_options)
```
Bases: object

**main**(*arguments*, *\*\*options*)

**validate**(*options*, *arguments*)

**execute\_cli**(*cli\_arguments*, *exit=True*)

**console**(*msg*)

**parse\_arguments**(*cli\_args*) Public interface for parsing command line arguments.

Parameters **cli\_args** – Command line arguments as a list

Returns options (dict), arguments (list)

Raises [Information](#page-438-0) when –help or –version used

Raises [DataError](#page-437-0) when parsing fails

**execute**(*\*arguments*, *\*\*options*)

```
class robot.utils.application.DefaultLogger
    Bases: object
```
**info**(*message*)

**error**(*message*)

**close**()

# **robot.utils.argumentparser module**

robot.utils.argumentparser.**cmdline2list**(*args*, *escaping=False*)

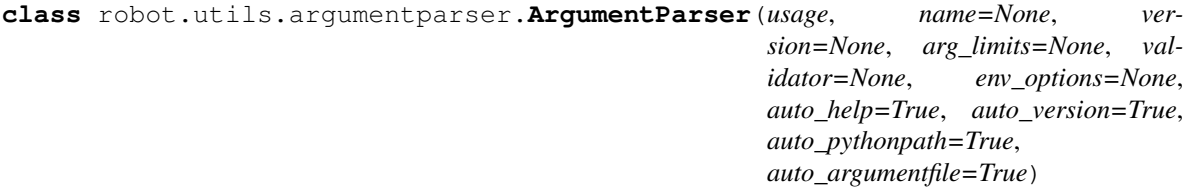

Bases: object

Available options and tool name are read from the usage.

Tool name is got from the first row of the usage. It is either the whole row or anything before first ' – '.

#### **parse\_args**(*args*)

Parse given arguments and return options and positional arguments.

Arguments must be given as a list and are typically sys.argv[1:].

Options are returned as a dictionary where long options are keys. Value is a string for those options that can be given only one time (if they are given multiple times the last value is used) or None if the option is not used at all. Value for options that can be given multiple times (denoted with '\*' in the usage) is a list

which contains all the given values and is empty if options are not used. Options not taken arguments have value False when they are not set and True otherwise.

Positional arguments are returned as a list in the order they are given.

If 'check\_args' is True, this method will automatically check that correct number of arguments, as parsed from the usage line, are given. If the last argument in the usage line ends with the character 's', the maximum number of arguments is infinite.

Possible errors in processing arguments are reported using DataError.

Some options have a special meaning and are handled automatically if defined in the usage and given from the command line:

–argumentfile can be used to automatically read arguments from a specified file. When –argumentfile is used, the parser always allows using it multiple times. Adding '\*' to denote that is thus recommend. A special value 'stdin' can be used to read arguments from stdin instead of a file.

–pythonpath can be used to add extra path(s) to sys.path.

–help and –version automatically generate help and version messages. Version is generated based on the tool name and version – see init for information how to set them. Help contains the whole usage given to init . Possible <VERSION> text in the usage is replaced with the given version. Both help and version are wrapped to Information exception.

```
class robot.utils.argumentparser.ArgLimitValidator(arg_limits)
    Bases: object
```

```
class robot.utils.argumentparser.ArgFileParser(options)
    Bases: object
```
**process**(*args*)

# **robot.utils.asserts module**

Convenience functions for testing both in unit and higher levels.

# Benefits:

- Integrates 100% with unittest (see example below)
- Can be easily used without unittest (using unittest.TestCase when you only need convenient asserts is not so nice)
- Saved typing and shorter lines because no need to have 'self.' before asserts. These are static functions after all so that is OK.
- All 'equals' methods (by default) report given values even if optional message given. This behavior can be controlled with the optional values argument.

# Drawbacks:

• unittest is not able to filter as much non-interesting traceback away as with its own methods because AssertionErrors occur outside.

Most of the functions are copied more or less directly from unittest.TestCase which comes with the following license. Further information about unittest in general can be found from [http://pyunit.sourceforge.net/.](http://pyunit.sourceforge.net/) This module can be used freely in same terms as unittest.

unittest license:

Copyright (c) 1999-2003 Steve Purcell This module **is** free software, **and** you may redistribute it **and**/**or** modify it under the same terms **as** Python itself, so long **as** this copyright message **and** disclaimer are retained **in** their original form.

IN NO EVENT SHALL THE AUTHOR BE LIABLE TO ANY PARTY FOR DIRECT, INDIRECT, SPECIAL, INCIDENTAL, OR CONSEQUENTIAL DAMAGES ARISING OUT OF THE USE OF THIS CODE, EVEN IF THE AUTHOR HAS BEEN ADVISED OF THE POSSIBILITY OF SUCH DAMAGE.

THE AUTHOR SPECIFICALLY DISCLAIMS ANY WARRANTIES, INCLUDING, BUT NOT LIMITED TO, THE IMPLIED WARRANTIES OF MERCHANTABILITY AND FITNESS FOR A PARTICULAR PURPOSE. THE CODE PROVIDED HEREUNDER IS ON AN "AS IS" BASIS, AND THERE IS NO OBLIGATION WHATSOEVER TO PROVIDE MAINTENANCE, SUPPORT, UPDATES, ENHANCEMENTS, OR MODIFICATIONS.

Examples:

```
import unittest
from robot.utils.asserts import assert_equal
class MyTests(unittest.TestCase):
   def test_old_style(self):
       self.assertEqual(1, 2, 'my msg')
   def test_new_style(self):
       assert_equal(1, 2, 'my msg')
```
Example output:

```
FF
======================================================================
FAIL: test_old_style (example.MyTests)
     ----------------------------------------------------------------------
Traceback (most recent call last):
 File "example.py", line 7, in test_old_style
   self.assertEqual(1, 2, 'my msg')
AssertionError: my msg
======================================================================
FAIL: test_new_style (example.MyTests)
----------------------------------------------------------------------
Traceback (most recent call last):
 File "example.py", line 10, in test_new_style
   assert_equal(1, 2, 'my msg')
 File "/path/to/robot/utils/asserts.py", line 181, in assert_equal
    _report_inequality_failure(first, second, msg, values, '!=')
 File "/path/to/robot/utils/asserts.py", line 229, in _report_inequality_failure
   raise AssertionError(msg)
AssertionError: my msq: 1 != 2
----------------------------------------------------------------------
Ran 2 tests in 0.000s
FAILED (failures=2)
```
robot.utils.asserts.**fail**(*msg=None*)

Fail test immediately with the given message.

- robot.utils.asserts.**assert\_false**(*expr*, *msg=None*) Fail the test if the expression is True.
- robot.utils.asserts.**assert\_true**(*expr*, *msg=None*) Fail the test unless the expression is True.
- robot.utils.asserts.**assert\_not\_none**(*obj*, *msg=None*, *values=True*) Fail the test if given object is None.
- robot.utils.asserts.**assert\_none**(*obj*, *msg=None*, *values=True*) Fail the test if given object is not None.
- robot.utils.asserts.**assert\_raises**(*exc\_class*, *callable\_obj*, *\*args*, *\*\*kwargs*) Fail unless an exception of class exc\_class is thrown by callable\_obj.

callable\_obj is invoked with arguments args and keyword arguments kwargs. If a different type of exception is thrown, it will not be caught, and the test case will be deemed to have suffered an error, exactly as for an unexpected exception.

If a correct exception is raised, the exception instance is returned by this method.

```
robot.utils.asserts.assert_raises_with_msg(exc_class, expected_msg, callable_obj, *args,
                                                    **kwargs)
```
Similar to fail unless raises but also checks the exception message.

robot.utils.asserts.**assert\_equal**(*first*, *second*, *msg=None*, *values=True*, *formatter=None*) Fail if given objects are unequal as determined by the '==' operator.

robot.utils.asserts.**assert\_not\_equal**(*first*, *second*, *msg=None*, *values=True*, *formatter=None*)

Fail if given objects are equal as determined by the '==' operator.

robot.utils.asserts.**assert\_almost\_equal**(*first*, *second*, *places=7*, *msg=None*, *values=True*) Fail if the two objects are unequal after rounded to given places.

inequality is determined by object's difference rounded to the given number of decimal places (default 7) and comparing to zero. Note that decimal places (from zero) are usually not the same as significant digits (measured from the most significant digit).

```
robot.utils.asserts.assert_not_almost_equal(first, second, places=7, msg=None, val-
```
*ues=True*) Fail if the two objects are unequal after rounded to given places.

Equality is determined by object's difference rounded to to the given number of decimal places (default 7) and comparing to zero. Note that decimal places (from zero) are usually not the same as significant digits (measured from the most significant digit).

#### **robot.utils.charwidth module**

A module to handle different character widths on the console.

Some East Asian characters have width of two on console, and combining characters themselves take no extra space.

See issue 604 [1] for more details about East Asian characters. The issue also contains *generate\_wild\_chars.py* script that was originally used to create *EAST\_ASIAN\_WILD\_CHARS* mapping. An updated version of the script is attached to issue 1096. Big thanks for xieyanbo for the script and the original patch.

Note that Python's *unicodedata* module is not used here because importing it takes several seconds on Jython.

[1] <https://github.com/robotframework/robotframework/issues/604> [2] [https://github.com/robotframework/](https://github.com/robotframework/robotframework/issues/1096) [robotframework/issues/1096](https://github.com/robotframework/robotframework/issues/1096)

robot.utils.charwidth.**get\_char\_width**(*char*)

## **robot.utils.compat module**

robot.utils.compat.**unwrap**(*func*)

robot.utils.compat.**unicode\_to\_str**(*self*)

robot.utils.compat.**py2to3**(*cls*) Deprecated since RF 4.0. Use 'py3to2' instead.

robot.utils.compat.**py3to2**(*cls*)

robot.utils.compat.**with\_metaclass**(*meta*, *\*bases*) Create a base class with a metaclass.

robot.utils.compat.**isatty**(*stream*)

### **robot.utils.compress module**

robot.utils.compress.**compress\_text**(*text*)

# **robot.utils.connectioncache module**

**class** robot.utils.connectioncache.**ConnectionCache**(*no\_current\_msg='No open connec-*

Bases: object

Cache for test libs to use with concurrent connections, processes, etc.

The cache stores the registered connections (or other objects) and allows switching between them using generated indices or user given aliases. This is useful with any test library where there's need for multiple concurrent connections, processes, etc.

This class can, and is, used also outside the core framework by SSHLibrary, Selenium(2)Library, etc. Backwards compatibility is thus important when doing changes.

```
current = None
```
Current active connection.

### <span id="page-415-1"></span>**current\_index**

**register**(*connection*, *alias=None*)

Registers given connection with optional alias and returns its index.

Given connection is set to be the *[current](#page-415-0)* connection.

If alias is given, it must be a string. Aliases are case and space insensitive.

The index of the first connection after initialization, and after [close\\_all\(\)](#page-416-0) or [empty\\_cache\(\)](#page-416-1), is 1, second is 2, etc.

### **switch**(*alias\_or\_index*)

Switches to the connection specified by the given alias or index.

Updates [current](#page-415-0) and also returns its new value.

Alias is whatever was given to  $register()$  method and indices are returned by it. Index can be given either as an integer or as a string that can be converted to an integer. Raises an error if no connection with the given index or alias found.

*tion.'*)

#### **get\_connection**(*alias\_or\_index=None*)

Get the connection specified by the given alias or index..

If alias\_or\_index is None, returns the current connection if it is active, or raises an error if it is not.

Alias is whatever was given to  $register()$  method and indices are returned by it. Index can be given either as an integer or as a string that can be converted to an integer. Raises an error if no connection with the given index or alias found.

#### <span id="page-416-0"></span>**close\_all**(*closer\_method='close'*)

Closes connections using given closer method and empties cache.

If simply calling the closer method is not adequate for closing connections, clients should close connections themselves and use  $\epsilon_{\text{mpty\_cache}}$  () afterwards.

### <span id="page-416-1"></span>**empty\_cache**()

Empties the connection cache.

Indexes of the new connections starts from 1 after this.

#### **resolve\_alias\_or\_index**(*alias\_or\_index*)

```
class robot.utils.connectioncache.NoConnection(message)
    Bases: object
```
**raise\_error**()

### **robot.utils.dotdict module**

```
class robot.utils.dotdict.DotDict(*args, **kwds)
    Bases: collections.OrderedDict
```
**clear**()  $\rightarrow$  None. Remove all items from od.

```
copy () \rightarrow a shallow copy of od
```
**classmethod fromkeys**  $(S,[, v]) \to \text{New ordered dictionary with keys from S.}$ If not specified, the value defaults to None.

**get**  $(k, d)$   $\rightarrow$  D[k] if k in D, else d. d defaults to None.

**has\_key**( $k$ )  $\rightarrow$  True if D has a key k, else False

```
items() → list of (key, value) pairs in od
```
# **iteritems**()

od.iteritems -> an iterator over the (key, value) pairs in od

**iterkeys** ()  $\rightarrow$  an iterator over the keys in od

#### **itervalues**()

od.itervalues -> an iterator over the values in od

**keys** ()  $\rightarrow$  list of keys in od

**pop**  $(k|, d|) \rightarrow v$ , remove specified key and return the corresponding value. If key is not found, d is returned if given, otherwise KeyError is raised.

# **popitem** ()  $\rightarrow$  (k, v), return and remove a (key, value) pair.

Pairs are returned in LIFO order if last is true or FIFO order if false.

**setdefault**  $(k[, d]) \rightarrow od.get(k,d)$ , also set od[k]=d if k not in od

**update** ( $[E]$ ,  $**F$ )  $\rightarrow$  None. Update D from mapping/iterable E and F.

If E present and has a .keys() method, does: for k in E:  $D[k] = E[k]$  If E present and lacks .keys() method, does: for (k, v) in E:  $D[k] = v$  In either case, this is followed by: for k, v in F.items():  $D[k] = v$ 

**values**() → list of values in od

**viewitems** ()  $\rightarrow$  a set-like object providing a view on od's items

**viewkeys** ()  $\rightarrow$  a set-like object providing a view on od's keys

**viewvalues** ()  $\rightarrow$  an object providing a view on od's values

# **robot.utils.encoding module**

robot.utils.encoding.**console\_decode**(*string*, *encoding='UTF-8'*, *force=False*) Decodes bytes from console encoding to Unicode.

By default uses the system console encoding, but that can be configured using the *encoding* argument. In addition to the normal encodings, it is possible to use case-insensitive values *CONSOLE* and *SYSTEM* to use the system console and system encoding, respectively.

By default returns Unicode strings as-is. The *force* argument can be used on IronPython where all strings are *unicode* and caller knows decoding is needed.

robot.utils.encoding.**console\_encode**(*string*, *errors='replace'*, *stream=<open file '<stdout>'*,

*mode 'w'>*) Encodes Unicode to bytes in console or system encoding.

Determines the encoding to use based on the given stream and system configuration. On Python 3 and Iron-Python returns Unicode, otherwise returns bytes.

```
robot.utils.encoding.system_decode(string)
     Decodes bytes from system (e.g. cli args or env vars) to Unicode.
```
Depending on the usage, at least cli args may already be Unicode.

robot.utils.encoding.**system\_encode**(*string*, *errors='replace'*) Encodes Unicode to system encoding (e.g. cli args and env vars).

Non-Unicode values are first converted to Unicode.

# **robot.utils.encodingsniffer module**

robot.utils.encodingsniffer.**get\_system\_encoding**()

robot.utils.encodingsniffer.**get\_console\_encoding**()

# **robot.utils.error module**

robot.utils.error.**get\_error\_message**()

Returns error message of the last occurred exception.

This method handles also exceptions containing unicode messages. Thus it MUST be used to get messages from all exceptions originating outside the framework.

robot.utils.error.**get\_error\_details**(*exclude\_robot\_traces=True*) Returns error message and details of the last occurred exception.

```
robot.utils.error.ErrorDetails(exc_info=None, exclude_robot_traces=True)
     This factory returns an object that wraps the last occurred exception
```
It has attributes *message*, *traceback* and *error*, where *message* contains type and message of the original error, *traceback* contains the traceback/stack trace and *error* contains the original error instance.

```
class robot.utils.error.PythonErrorDetails(exc_type, exc_value, exc_traceback, ex-
                                                clude_robot_traces=True)
    Bases: robot.utils.error._ErrorDetails
    message
    traceback
```
**class** robot.utils.error.**JavaErrorDetails**(*exc\_type*, *exc\_value*, *exc\_traceback*, *exclude\_robot\_traces=True*)

Bases: robot.utils.error. ErrorDetails

**message**

**traceback**

## **robot.utils.escaping module**

robot.utils.escaping.**escape**(*item*)

robot.utils.escaping.**glob\_escape**(*item*)

**class** robot.utils.escaping.**Unescaper** Bases: object

**unescape**(*item*)

robot.utils.escaping.**split\_from\_equals**(*string*)

### **robot.utils.etreewrapper module**

**class** robot.utils.etreewrapper.**ETSource**(*source*) Bases: object

# **robot.utils.filereader module**

```
class robot.utils.filereader.FileReader(source, accept_text=False)
    Bases: object
```
Utility to ease reading different kind of files.

Supports different sources where to read the data:

- The source can be a path to a file, either as a string or as a pathlib. Path instance in Python 3. The file itself must be UTF-8 encoded.
- Alternatively the source can be an already opened file object, including a StringIO or BytesIO object. The file can contain either Unicode text or UTF-8 encoded bytes.
- The third options is giving the source as Unicode text directly. This requires setting accept\_text=True when creating the reader.

In all cases bytes are automatically decoded to Unicode and possible BOM removed.

**read**()

**readlines**()

# **robot.utils.frange module**

```
robot.utils.frange.frange(*args)
     Like range() but accepts float arguments.
```
# **robot.utils.htmlformatters module**

```
class robot.utils.htmlformatters.LinkFormatter
    Bases: object
```
**format\_url**(*text*)

**format\_link**(*text*)

```
class robot.utils.htmlformatters.LineFormatter
    Bases: object
```
### **handles**(*line*)

**newline = '\n'**

**format**(*line*)

```
class robot.utils.htmlformatters.HtmlFormatter
    Bases: object
```
**format**(*text*)

```
class robot.utils.htmlformatters.RulerFormatter
    Bases: robot.utils.htmlformatters._SingleLineFormatter
```
#### **match**()

match(string[, pos[, endpos]]) –> match object or None. Matches zero or more characters at the beginning of the string

**format\_line**(*line*)

**add**(*line*)

**end**()

**format**(*lines*)

**handles**(*line*)

```
class robot.utils.htmlformatters.HeaderFormatter
```
Bases: robot.utils.htmlformatters.\_SingleLineFormatter

#### **match**()

match(string[, pos[, endpos]]) –> match object or None. Matches zero or more characters at the beginning of the string

**format\_line**(*line*)

**add**(*line*)

**end**()

**format**(*lines*)

```
handles(line)
class robot.utils.htmlformatters.ParagraphFormatter(other_formatters)
    Bases: robot.utils.htmlformatters._Formatter
    format(lines)
    add(line)
    end()
    handles(line)
class robot.utils.htmlformatters.TableFormatter
    Bases: robot.utils.htmlformatters._Formatter
    format(lines)
    add(line)
    end()
    handles(line)
class robot.utils.htmlformatters.PreformattedFormatter
    Bases: robot.utils.htmlformatters. Formatter
    format(lines)
    add(line)
    end()
    handles(line)
class robot.utils.htmlformatters.ListFormatter
    Bases: robot.utils.htmlformatters._Formatter
    format(lines)
    add(line)
    end()
    handles(line)
```
# **robot.utils.importer module**

```
robot.utils.importer.invalidate_import_caches()
```

```
class robot.utils.importer.Importer(type=None, logger=None)
    Bases: object
```
Utility that can import modules and classes based on names and paths.

Imported classes can optionally be instantiated automatically.

# **Parameters**

- **type** Type of the thing being imported. Used in error and log messages.
- <span id="page-420-0"></span>• **logger** – Logger to be notified about successful imports and other events. Currently only needs the info method, but other level specific methods may be needed in the future. If not given, logging is disabled.

**import\_class\_or\_module**(*name\_or\_path*, *instantiate\_with\_args=None*, *return\_source=False*) Imports Python class/module or Java class based on the given name or path.

#### **Parameters**

- **name\_or\_path** Name or path of the module or class to import.
- **instantiate with args** When arguments are given, imported classes are automatically initialized using them.
- **return\_source** When true, returns a tuple containing the imported module or class and a path to it. By default returns only the imported module or class.

The class or module to import can be specified either as a name, in which case it must be in the module search path, or as a path to the file or directory implementing the module. See [import\\_class\\_or\\_module\\_by\\_path\(\)](#page-421-0) for more information about importing classes and modules by path.

Classes can be imported from the module search path using name like modulename.ClassName. If the class name and module name are same, using just CommonName is enough. When importing a class by a path, the class name and the module name must match.

Optional arguments to use when creating an instance are given as a list. Starting from Robot Framework 4.0, both positional and named arguments are supported (e.g. ['positional', 'name=value']) and arguments are converted automatically based on type hints and default values.

If arguments needed when creating an instance are initially embedded into the name or path like Example: $arg1:arg2$ , separate split args from name or path() function can be used to split them before calling this method.

# <span id="page-421-0"></span>**import\_class\_or\_module\_by\_path**(*path*, *instantiate\_with\_args=None*)

Import a Python module or Java class using a file system path.

#### Parameters

- **path** Path to the module or class to import.
- **instantiate\_with\_args** When arguments are given, imported classes are automatically initialized using them.

When importing a Python file, the path must end with  $.py$  and the actual file must also exist. When importing Java classes, the path must end with  $\cdot$  java or  $\cdot$  class. The Java class file must exist in both cases and in the former case also the source file must exist.

Use  $\text{import\_class\_or\_module}$  () to support importing also using name, not only path. See the documentation of that function for more information about creating instances automatically.

```
class robot.utils.importer.ByPathImporter(logger)
    Bases: robot.utils.importer._Importer
```

```
handles(path)
```
**import\_**(*path*)

**class** robot.utils.importer.**NonDottedImporter**(*logger*) Bases: robot.utils.importer.\_Importer

**handles**(*name*)

**import\_**(*name*)

**class** robot.utils.importer.**DottedImporter**(*logger*) Bases: robot.utils.importer.\_Importer

**handles**(*name*)

**import\_**(*name*)

```
class robot.utils.importer.NoLogger
    Bases: object
    error(*args, **kws)
    warn(*args, **kws)
    info(*args, **kws)
    debug(*args, **kws)
    trace(*args, **kws)
```
# **robot.utils.markuputils module**

robot.utils.markuputils.**html\_escape**(*text*, *linkify=True*) robot.utils.markuputils.**xml\_escape**(*text*) robot.utils.markuputils.**html\_format**(*text*) robot.utils.markuputils.**attribute\_escape**(*attr*)

# **robot.utils.markupwriters module**

```
class robot.utils.markupwriters.HtmlWriter(output, write_empty=True, usage=None)
    Bases: robot.utils.markupwriters._MarkupWriter
```
#### Parameters

- **output** Either an opened, file like object, or a path to the desired output file. In the latter case, the file is created and clients should use  $close()$  method to close it.
- **write\_empty** Whether to write empty elements and attributes.

#### <span id="page-422-0"></span>**close**()

Closes the underlying output file.

**content**(*content=None*, *escape=True*, *newline=False*)

**element**(*name*, *content=None*, *attrs=None*, *escape=True*, *newline=True*)

**end**(*name*, *newline=True*)

**start**(*name*, *attrs=None*, *newline=True*)

**class** robot.utils.markupwriters.**XmlWriter**(*output*, *write\_empty=True*, *usage=None*) Bases: robot.utils.markupwriters.\_MarkupWriter

#### **Parameters**

- **output** Either an opened, file like object, or a path to the desired output file. In the latter case, the file is created and clients should use  $close()$  method to close it.
- **write** empty Whether to write empty elements and attributes.

**element**(*name*, *content=None*, *attrs=None*, *escape=True*, *newline=True*)

<span id="page-422-1"></span>**close**()

Closes the underlying output file.

```
content(content=None, escape=True, newline=False)
```
**end**(*name*, *newline=True*) **start**(*name*, *attrs=None*, *newline=True*) **class** robot.utils.markupwriters.**NullMarkupWriter**(*\*\*kwargs*) Bases: object Null implementation of the MarkupWriter interface. **start**(*\*\*kwargs*) **content**(*\*\*kwargs*) **element**(*\*\*kwargs*) **end**(*\*\*kwargs*) **close**(*\*\*kwargs*) **robot.utils.match module**

```
robot.utils.match.eq(str1, str2, ignore=(), caseless=True, spaceless=True)
class robot.utils.match.Matcher(pattern, ignore=(), caseless=True, spaceless=True, reg-
                                      exp=False)
     Bases: object
     match(string)
     match_any(strings)
class robot.utils.match.MultiMatcher(patterns=None, ignore=(), caseless=True, space-
                                            less=True, match_if_no_patterns=False, reg-
                                             exp=False)
     Bases: object
     match(string)
     match_any(strings)
```
# **robot.utils.misc module**

robot.utils.misc.**roundup**(*number*, *ndigits=0*, *return\_type=None*) Rounds number to the given number of digits.

Numbers equally close to a certain precision are always rounded away from zero. By default return value is float when ndigits is positive and int otherwise, but that can be controlled with return\_type.

With the built-in round() rounding equally close numbers as well as the return type depends on the Python version.

```
robot.utils.misc.printable_name(string, code_style=False)
```
Generates and returns printable name from the given string.

Examples: 'simple' -> 'Simple' 'name with spaces' -> 'Name With Spaces' 'more spaces' -> 'More Spaces' 'Cases AND spaces' -> 'Cases AND Spaces' '' -> ''

If 'code\_style' is True:

'mixedCAPSCamel' -> 'Mixed CAPS Camel' 'camelCaseName' -> 'Camel Case Name' 'under\_score\_name' -> 'Under Score Name' 'under\_and space' -> 'Under And Space' 'miXed\_CAPS\_nAMe' -> 'MiXed CAPS NAMe'  $\cdot$  ->  $\cdot$ 

robot.utils.misc.**plural\_or\_not**(*item*)

robot.utils.misc.**seq2str**(*sequence*, *quote="'"*, *sep='*, *'*, *lastsep=' and '*) Returns sequence in format *'item 1', 'item 2' and 'item 3'*.

```
robot.utils.misc.seq2str2(sequence)
     Returns sequence in format [ item 1 | item 2 | . . . ].
```

```
robot.utils.misc.test_or_task(text, rpa=False)
     Replaces {test} in text with test or task depending on rpa.
```
### **robot.utils.normalizing module**

<span id="page-424-0"></span>robot.utils.normalizing.**normalize**(*string*, *ignore=()*, *caseless=True*, *spaceless=True*) Normalizes given string according to given spec.

By default string is turned to lower case and all whitespace is removed. Additional characters can be removed by giving them in ignore list.

robot.utils.normalizing.**normalize\_whitespace**(*string*)

```
robot.utils.normalizing.lower(string)
```

```
class robot.utils.normalizing.NormalizedDict(initial=None, ignore=(), caseless=True,
```
*spaceless=True*)

Bases: \_abcoll.MutableMapping

Custom dictionary implementation automatically normalizing keys.

Initialized with possible initial value and normalizing spec.

Initial values can be either a dictionary or an iterable of name/value pairs. In the latter case items are added in the given order.

Normalizing spec has exact same semantics as with the  $normalize()$  function.

**copy**()

**clear**()  $\rightarrow$  None. Remove all items from D.

**get**  $(k, d]$   $\rightarrow$  D[k] if k in D, else d. d defaults to None.

**items** ()  $\rightarrow$  list of D's (key, value) pairs, as 2-tuples

**iteritems** ()  $\rightarrow$  an iterator over the (key, value) items of D

**iterkeys** ()  $\rightarrow$  an iterator over the keys of D

**itervalues** ()  $\rightarrow$  an iterator over the values of D

**keys** ()  $\rightarrow$  list of D's keys

**pop**  $(k, d)$   $\rightarrow$  v, remove specified key and return the corresponding value. If key is not found, d is returned if given, otherwise KeyError is raised.

**popitem** ()  $\rightarrow$  (k, v), remove and return some (key, value) pair as a 2-tuple; but raise KeyError if D is empty.

**setdefault**  $(k|, d) \rightarrow D.get(k,d)$ , also set D[k]=d if k not in D

**update** ( $[E]$ , \*\*F)  $\rightarrow$  None. Update D from mapping/iterable E and F. If E present and has a .keys() method, does: for k in E:  $D[k] = E[k]$  If E present and lacks .keys() method, does: for  $(k, v)$  in E:  $D[k] = v$  In either case, this is followed by: for k, v in F.items():  $D[k] = v$ 

**values** ()  $\rightarrow$  list of D's values

# **robot.utils.platform module**

## **robot.utils.recommendations module**

**class** robot.utils.recommendations.**RecommendationFinder**(*normalizer=None*) Bases: object

**find\_and\_format**(*name*, *candidates*, *message*, *max\_matches=10*)

**find**(*name*, *candidates*, *max\_matches=10*) Return a list of close matches to *name* from *candidates*.

**format**(*message*, *recommendations=None*) Add recommendations to the given message.

The recommendation string looks like:

```
<message> Did you mean:
   <recommendations[0]>
   <recommendations[1]>
   <recommendations[2]>
```
# **robot.utils.restreader module**

```
class robot.utils.restreader.CaptureRobotData(name, arguments, options, content,
                                                        lineno, content_offset, block_text, state,
                                                        state_machine)
```
Bases: docutils.parsers.rst.directives.body.CodeBlock

## **run**()

**add\_name**(*node*)

Append self.options['name'] to node['names'] if it exists.

Also normalize the name string and register it as explicit target.

# **assert\_has\_content**()

Throw an ERROR-level DirectiveError if the directive doesn't have contents.

**debug**(*message*)

#### **directive\_error**(*level*, *message*)

Return a DirectiveError suitable for being thrown as an exception.

Call "raise self.directive\_error(level, message)" from within a directive implementation to return one single system message at level *level*, which automatically gets the directive block and the line number added.

Preferably use the *debug*, *info*, *warning*, *error*, or *severe* wrapper methods, e.g. self. error(message) to generate an ERROR-level directive error.

**error**(*message*)

**final\_argument\_whitespace = False**

**has\_content = True**

**info**(*message*)

option\_spec = {'class': <function class\_option>, 'name': <function unchanged>, 'numb **optional\_arguments = 1**

**required\_arguments = 0 severe**(*message*) **warning**(*message*) **class** robot.utils.restreader.**RobotDataStorage**(*doctree*) Bases: object **add\_data**(*rows*) **get\_data**() **has\_data**() robot.utils.restreader.**read\_rest\_data**(*rstfile*)

# **robot.utils.robotenv module**

robot.utils.robotenv.**get\_env\_var**(*name*, *default=None*) robot.utils.robotenv.**set\_env\_var**(*name*, *value*) robot.utils.robotenv.**del\_env\_var**(*name*) robot.utils.robotenv.**get\_env\_vars**(*upper=False*)

# **robot.utils.robotinspect module**

robot.utils.robotinspect.**is\_java\_init**(*init*) robot.utils.robotinspect.**is\_java\_method**(*method*) robot.utils.robotinspect.**is\_init**(*method*)

# **robot.utils.robotio module**

robot.utils.robotio.**file\_writer**(*path=None*, *encoding='UTF-8'*, *newline=None*, *usage=None*) robot.utils.robotio.**binary\_file\_writer**(*path=None*) robot.utils.robotio.**create\_destination\_directory**(*path*, *usage=None*)

# **robot.utils.robotpath module**

robot.utils.robotpath.**path\_to\_url**(*path*)

robot.utils.robotpath.**normpath**(*path*, *case\_normalize=False*) Replacement for os.path.normpath with some enhancements.

- 1. Convert non-Unicode paths to Unicode using the file system encoding.
- 2. NFC normalize Unicode paths (affects mainly OSX).
- 3. Optionally lower-case paths on case-insensitive file systems. That includes Windows and also OSX in default configuration.
- 4. Turn  $\circ$ : into  $\circ$ : \ on Windows instead of keeping it as  $\circ$ :.

robot.utils.robotpath.**abspath**(*path*, *case\_normalize=False*)

Replacement for os.path.abspath with some enhancements and bug fixes.

- 1. Non-Unicode paths are converted to Unicode using file system encoding.
- 2. Optionally lower-case paths on case-insensitive file systems. That includes Windows and also OSX in default configuration.
- 3. Turn c: into c: \ on Windows instead of c: \ current \path.

```
robot.utils.robotpath.get_link_path(target, base)
```
Returns a relative path to target from base.

If base is an existing file, then its parent directory is considered to be the base. Otherwise base is assumed to be a directory.

The returned path is URL encoded. On Windows returns an absolute path with file: prefix if the target is on a different drive.

robot.utils.robotpath.**find\_file**(*path*, *basedir='.'*, *file\_type=None*)

# **robot.utils.robottime module**

```
robot.utils.robottime.timestr_to_secs(timestr, round_to=3)
     Parses time like '1h 10s', '01:00:10' or '42' and returns seconds.
```

```
robot.utils.robottime.secs_to_timestr(secs, compact=False)
     Converts time in seconds to a string representation.
```
Returned string is in format like '1 day 2 hours 3 minutes 4 seconds 5 milliseconds' with following rules:

- Time parts having zero value are not included (e.g. '3 minutes 4 seconds' instead of '0 days 0 hours 3 minutes 4 seconds')
- Hour part has a maximun of 23 and minutes and seconds both have 59 (e.g. '1 minute 40 seconds' instead of '100 seconds')

If compact has value 'True', short suffixes are used. (e.g. 1d 2h 3min 4s 5ms)

robot.utils.robottime.**format\_time**(*timetuple\_or\_epochsecs*, *daysep="*, *daytimesep=' '*, *timesep=':'*, *millissep=None*)

Returns a timestamp formatted from given time using separators.

Time can be given either as a timetuple or seconds after epoch.

Timetuple is (year, month, day, hour, min, sec[, millis]), where parts must be integers and millis is required only when millissep is not None. Notice that this is not 100% compatible with standard Python timetuples which do not have millis.

Seconds after epoch can be either an integer or a float.

robot.utils.robottime.**get\_time**(*format='timestamp'*, *time\_=None*)

Return the given or current time in requested format.

If time is not given, current time is used. How time is returned is is deternined based on the given 'format' string as follows. Note that all checks are case insensitive.

- If 'format' contains word 'epoch' the time is returned in seconds after the unix epoch.
- If 'format' contains any of the words 'year', 'month', 'day', 'hour', 'min' or 'sec' only selected parts are returned. The order of the returned parts is always the one in previous sentence and order of words in 'format' is not significant. Parts are returned as zero padded strings (e.g. May -> '05').
- Otherwise (and by default) the time is returned as a timestamp string in format '2006-02-24 15:08:31'

robot.utils.robottime.**parse\_time**(*timestr*)

Parses the time string and returns its value as seconds since epoch.

Time can be given in five different formats:

- 1) Numbers are interpreted as time since epoch directly. It is possible to use also ints and floats, not only strings containing numbers.
- 2) Valid timestamp ('YYYY-MM-DD hh:mm:ss' and 'YYYYMMDD hhmmss').
- 3) 'NOW' (case-insensitive) is the current local time.
- 4) 'UTC' (case-insensitive) is the current time in UTC.
- 5) Format 'NOW 1 day' or 'UTC + 1 hour 30 min' is the current local/UTC time plus/minus the time specified with the time string.

Seconds are rounded down to avoid getting times in the future.

robot.utils.robottime.**get\_timestamp**(*daysep="*, *daytimesep=' '*, *timesep=':'*, *millissep='.'*)

robot.utils.robottime.**timestamp\_to\_secs**(*timestamp*, *seps=None*)

robot.utils.robottime.**secs\_to\_timestamp**(*secs*, *seps=None*, *millis=False*)

- robot.utils.robottime.**get\_elapsed\_time**(*start\_time*, *end\_time*) Returns the time between given timestamps in milliseconds.
- robot.utils.robottime.**elapsed\_time\_to\_string**(*elapsed*, *include\_millis=True*) Converts elapsed time in milliseconds to format 'hh:mm:ss.mil'.

If *include\_millis* is True, '.mil' part is omitted.

**class** robot.utils.robottime.**TimestampCache** Bases: object

**get\_timestamp**(*daysep="*, *daytimesep=' '*, *timesep=':'*, *millissep='.'*)

## **robot.utils.robottypes module**

<span id="page-428-1"></span>robot.utils.robottypes.**is\_truthy**(*item*)

Returns *True* or *False* depending is the item considered true or not.

Validation rules:

- If the value is a string, it is considered false if it is *'FALSE'*, *'NO'*, *'OFF'*, *'0'*, *'NONE'* or *''*, caseinsensitively.
- Other strings are considered true.
- Other values are handled by using the standard *bool()* function.

Designed to be used also by external test libraries that want to handle Boolean values similarly as Robot Framework itself. See also  $is\_false$  ().

```
robot.utils.robottypes.is_falsy(item)
   is_truthy().
```
# **robot.utils.robottypes2 module**

robot.utils.robottypes2.**is\_integer**(*item*)

```
robot.utils.robottypes2.is_number(item)
```
robot.utils.robottypes2.**is\_bytes**(*item*) robot.utils.robottypes2.**is\_string**(*item*) robot.utils.robottypes2.**is\_unicode**(*item*) robot.utils.robottypes2.**is\_pathlike**(*item*) robot.utils.robottypes2.**is\_list\_like**(*item*) robot.utils.robottypes2.**is\_dict\_like**(*item*) robot.utils.robottypes2.**type\_name**(*item*, *capitalize=False*)

# **robot.utils.robottypes3 module**

#### **robot.utils.setter module**

**class** robot.utils.setter.**setter**(*method*) Bases: object

**class** robot.utils.setter.**SetterAwareType** Bases: type

 $mro() \rightarrow list$ return a type's method resolution order

#### **robot.utils.sortable module**

**class** robot.utils.sortable.**Sortable** Bases: object Base class for sorting based self. sort key

# **robot.utils.text module**

robot.utils.text.**cut\_long\_message**(*msg*)

robot.utils.text.**format\_assign\_message**(*variable*, *value*, *cut\_long=True*)

robot.utils.text.**cut\_assign\_value**(*value*)

robot.utils.text.**get\_console\_length**(*text*)

<span id="page-429-0"></span>robot.utils.text.**pad\_console\_length**(*text*, *width*)

robot.utils.text.**split\_args\_from\_name\_or\_path**(*name*) Split arguments embedded to name or path like Example:arg1:arg2.

The separator can be either colon : or semicolon ;. If both are used, the first one is considered to be the separator.

robot.utils.text.**split\_tags\_from\_doc**(*doc*)

robot.utils.text.**getdoc**(*item*)

robot.utils.text.**getshortdoc**(*doc\_or\_item*, *linesep='\n'*)

robot.utils.text.**rstrip**(*string*)

# **robot.utils.unic module**

robot.utils.unic.**unic**(*item*)

robot.utils.unic.**prepr**(*item*, *width=80*)

```
class robot.utils.unic.PrettyRepr(indent=1, width=80, depth=None, stream=None)
    Bases: pprint.PrettyPrinter
```
Handle pretty printing operations onto a stream using a set of configured parameters.

indent Number of spaces to indent for each level of nesting.

width Attempted maximum number of columns in the output.

depth The maximum depth to print out nested structures.

- stream The desired output stream. If omitted (or false), the standard output stream available at construction will be used.
- **format**(*object*, *context*, *maxlevels*, *level*)

**isreadable**(*object*)

**isrecursive**(*object*)

**pformat**(*object*)

**pprint**(*object*)

## **robot.variables package**

Implements storing and resolving variables.

This package is mainly for internal usage, but utilities for finding variables can be used externally as well.

```
robot.variables.is_var(string, identifiers='$@&')
     Deprecated since RF 3.2. Use is_variable instead.
```

```
robot.variables.is_scalar_var(string)
    Deprecated since RF 3.2. Use is scalar variable instead.
```

```
robot.variables.is_list_var(string)
    Deprecated since RF 3.2. Use is_list_variable instead.
```
- robot.variables.**is\_dict\_var**(*string*) Deprecated since RF 3.2. Use is\_dict\_variable instead.
- robot.variables.**contains\_var**(*string*, *identifiers='\$@&'*) Deprecated since RF 3.2. Use contains\_variable instead.

# **Submodules**

# **robot.variables.assigner module**

```
class robot.variables.assigner.VariableAssignment(assignment)
    Bases: object
```
**validate\_assignment**()

**assigner**(*context*)

**class** robot.variables.assigner.**AssignmentValidator** Bases: object

#### **validate**(*variable*)

**class** robot.variables.assigner.**VariableAssigner**(*assignment*, *context*) Bases: object

### **assign**(*return\_value*)

- robot.variables.assigner.**ReturnValueResolver**(*assignment*)
- **class** robot.variables.assigner.**NoReturnValueResolver** Bases: object

#### **resolve**(*return\_value*)

**class** robot.variables.assigner.**OneReturnValueResolver**(*variable*) Bases: object

# **resolve**(*return\_value*)

**class** robot.variables.assigner.**ScalarsOnlyReturnValueResolver**(*variables*) Bases: robot.variables.assigner.\_MultiReturnValueResolver

### **resolve**(*return\_value*)

**class** robot.variables.assigner.**ScalarsAndListReturnValueResolver**(*variables*) Bases: robot.variables.assigner. MultiReturnValueResolver

**resolve**(*return\_value*)

# **robot.variables.evaluation module**

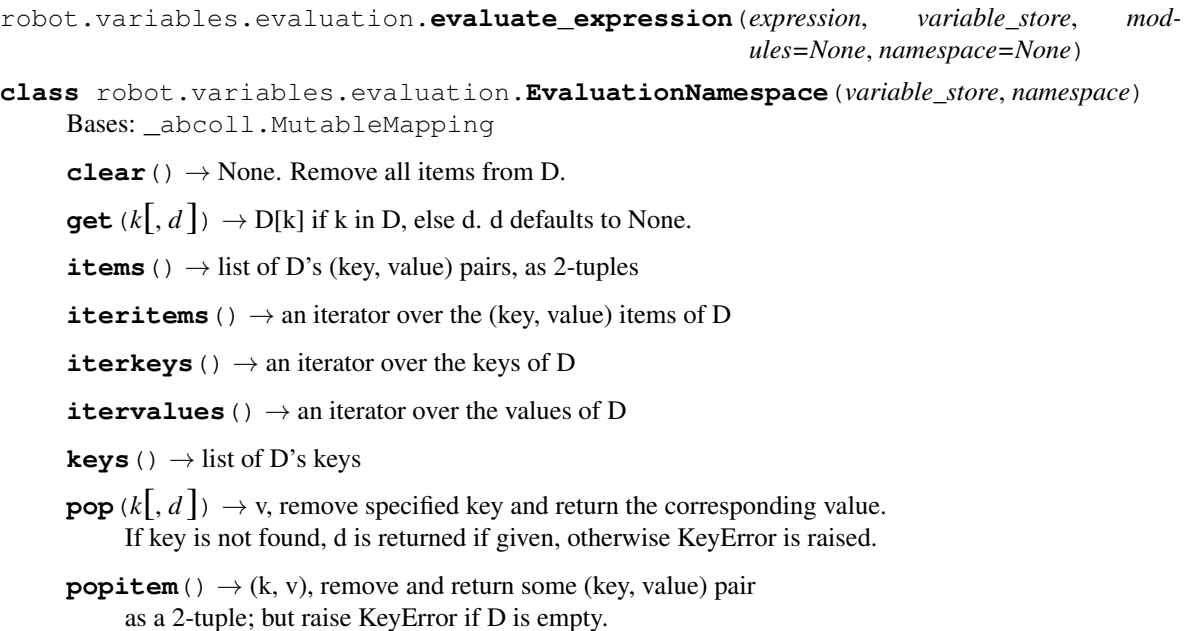

**setdefault**  $(k[, d]) \rightarrow D.get(k,d)$ , also set D[k]=d if k not in D

**update** ( $[E]$ , \*\* $F$ )  $\rightarrow$  None. Update D from mapping/iterable E and F. If E present and has a .keys() method, does: for k in E:  $D[k] = E[k]$  If E present and lacks .keys() method, does: for (k, v) in E:  $D[k] = v$  In either case, this is followed by: for k, v in F.items():  $D[k] = v$
**values**  $() \rightarrow$  list of D's values

## <span id="page-432-0"></span>**robot.variables.filesetter module**

```
class robot.variables.filesetter.VariableFileSetter(store)
    Bases: object
```
**set**(*path\_or\_variables*, *args=None*, *overwrite=False*)

**class** robot.variables.filesetter.**YamlImporter** Bases: object

**import\_variables**(*path*, *args=None*)

```
class robot.variables.filesetter.PythonImporter
    Bases: object
```
**import\_variables**(*path*, *args=None*)

## <span id="page-432-1"></span>**robot.variables.finders module**

robot.variables.finders.**get\_java\_property**(*name*)

robot.variables.finders.**get\_java\_properties**()

**class** robot.variables.finders.**VariableFinder**(*variable\_store*) Bases: object

**find**(*variable*)

```
class robot.variables.finders.StoredFinder(store)
    Bases: object
```
**identifiers = '\$@&'**

#### **find**(*name*)

**class** robot.variables.finders.**NumberFinder** Bases: object

#### **identifiers = '\$'**

**find**(*name*)

**class** robot.variables.finders.**EmptyFinder** Bases: object

**identifiers = '\$@&'**

```
empty = <robot.utils.normalizing.NormalizedDict object>
```
**find**(*name*)

**class** robot.variables.finders.**InlinePythonFinder**(*variables*) Bases: object

**identifiers = '\$@&'**

**find**(*name*)

```
class robot.variables.finders.ExtendedFinder(finder)
    Bases: object
```
**identifiers = '\$@&'**

**find**(*name*)

```
class robot.variables.finders.EnvironmentFinder
    Bases: object
    identifiers = '%'
```
**find**(*name*)

## <span id="page-433-0"></span>**robot.variables.notfound module**

robot.variables.notfound.**variable\_not\_found**(*name*, *candidates*, *message=None*, *deco\_braces=True*)

Raise DataError for missing variable name.

Return recommendations for similar variable names if any are found.

#### <span id="page-433-1"></span>**robot.variables.replacer module**

```
class robot.variables.replacer.VariableReplacer(variable_store)
    Bases: object
```

```
replace_list(items, replace_until=None, ignore_errors=False)
     Replaces variables from a list of items.
```
If an item in a list is a @{list} variable its value is returned. Possible variables from other items are replaced using 'replace\_scalar'. Result is always a list.

'replace\_until' can be used to limit replacing arguments to certain index from the beginning. Used with Run Keyword variants that only want to resolve some of the arguments in the beginning and pass others to called keywords unmodified.

## **replace\_scalar**(*item*, *ignore\_errors=False*)

Replaces variables from a scalar item.

If the item is not a string it is returned as is. If it is a variable, its value is returned. Otherwise possible variables are replaced with 'replace\_string'. Result may be any object.

**replace\_string**(*item*, *custom\_unescaper=None*, *ignore\_errors=False*) Replaces variables from a string. Result is always a string.

Input can also be an already found VariableMatch.

## <span id="page-433-2"></span>**robot.variables.scopes module**

```
class robot.variables.scopes.VariableScopes(settings)
    Bases: object
```
**current start\_suite**() **end\_suite**()

**start\_test**()

**end\_test**()

```
start_keyword()
    end_keyword()
    replace_list(items, replace_until=None, ignore_errors=False)
    replace_scalar(items, ignore_errors=False)
    replace_string(string, custom_unescaper=None, ignore_errors=False)
    set_from_file(path, args, overwrite=False)
    set_from_variable_table(variables, overwrite=False)
    resolve_delayed()
    set_global(name, value)
    set_suite(name, value, top=False, children=False)
    set_test(name, value)
    set_keyword(name, value)
    set_local_variable(name, value)
    as_dict(decoration=True)
class robot.variables.scopes.GlobalVariables(settings)
    Bases: robot.variables.variables.Variables
    as_dict(decoration=True)
    clear()
    copy()
    replace_list(items, replace_until=None, ignore_errors=False)
    replace_scalar(item, ignore_errors=False)
    replace_string(item, custom_unescaper=None, ignore_errors=False)
    resolve_delayed()
    set_from_file(path_or_variables, args=None, overwrite=False)
    set_from_variable_table(variables, overwrite=False)
    update(variables)
class robot.variables.scopes.SetVariables
    Bases: object
    start_suite()
    end_suite()
    start_test()
    end_test()
    start_keyword()
    end_keyword()
    set_global(name, value)
    set_suite(name, value)
     set_test(name, value)
```
<span id="page-435-1"></span>**set\_keyword**(*name*, *value*) **update**(*variables*)

## <span id="page-435-0"></span>**robot.variables.search module**

```
robot.variables.search.search_variable(string, identifiers='$@&%*', ignore_errors=False)
robot.variables.search.contains_variable(string, identifiers='$@&')
robot.variables.search.is_variable(string, identifiers='$@&')
robot.variables.search.is_scalar_variable(string)
robot.variables.search.is_list_variable(string)
robot.variables.search.is_dict_variable(string)
robot.variables.search.is_assign(string, identifiers='$@&', allow_assign_mark=False)
robot.variables.search.is_scalar_assign(string, allow_assign_mark=False)
robot.variables.search.is_list_assign(string, allow_assign_mark=False)
robot.variables.search.is_dict_assign(string, allow_assign_mark=False)
class robot.variables.search.VariableMatch(string, identifier=None, base=None, items=(),
                                                 start=-1, end=-1)
    Bases: object
    resolve_base(variables, ignore_errors=False)
    name
    before
    match
    after
    is_variable()
    is_scalar_variable()
    is_list_variable()
    is_dict_variable()
    is_assign(allow_assign_mark=False)
    is_scalar_assign(allow_assign_mark=False)
    is_list_assign(allow_assign_mark=False)
    is_dict_assign(allow_assign_mark=False)
class robot.variables.search.VariableSearcher(identifiers, ignore_errors=False)
    Bases: object
    search(string)
    variable_state(char)
    waiting_item_state(char)
    item_state(char)
robot.variables.search.unescape_variable_syntax(item)
```

```
class robot.variables.search.VariableIterator(string, identifiers='$@&%', ig-
                                                   nore_errors=False)
    Bases: object
```
## <span id="page-436-1"></span>**robot.variables.store module**

```
class robot.variables.store.VariableStore(variables)
    Bases: object
    resolve_delayed(item=None)
    get(name, default=<object object>, decorated=True)
    update(store)
    clear()
    add(name, value, overwrite=True, decorated=True)
    as_dict(decoration=True)
robot.variables.tablesetter module
class robot.variables.tablesetter.VariableTableSetter(store)
    Bases: object
    set(variables, overwrite=False)
robot.variables.tablesetter.VariableTableValue(value, name, error_reporter=None)
class robot.variables.tablesetter.VariableTableValueBase(values, er-
                                                              ror_reporter=None)
    Bases: object
    resolve(variables)
    report_error(error)
class robot.variables.tablesetter.ScalarVariableTableValue(values, er-
                                                                 ror_reporter=None)
    Bases: robot.variables.tablesetter.VariableTableValueBase
    report_error(error)
    resolve(variables)
class robot.variables.tablesetter.ListVariableTableValue(values, er-
                                                              ror_reporter=None)
    Bases: robot.variables.tablesetter.VariableTableValueBase
    report_error(error)
    resolve(variables)
class robot.variables.tablesetter.DictVariableTableValue(values, er-
                                                              ror_reporter=None)
    Bases: robot.variables.tablesetter.VariableTableValueBase
    report_error(error)
    resolve(variables)
```
## <span id="page-437-5"></span><span id="page-437-4"></span>**robot.variables.variables module**

```
class robot.variables.variables.Variables
    Bases: object
```
Represents a set of variables.

Contains methods for replacing variables from list, scalars, and strings. On top of  $\S$  (scalar), @{list} and  $&$ {dict} variables, these methods handle also %{environment} variables.

```
resolve_delayed()
```
**replace\_list**(*items*, *replace\_until=None*, *ignore\_errors=False*) **replace\_scalar**(*item*, *ignore\_errors=False*) **replace\_string**(*item*, *custom\_unescaper=None*, *ignore\_errors=False*) **set\_from\_file**(*path\_or\_variables*, *args=None*, *overwrite=False*) **set\_from\_variable\_table**(*variables*, *overwrite=False*) **clear**() **copy**() **update**(*variables*)

**as\_dict**(*decoration=True*)

## **4.1.2 Submodules**

## <span id="page-437-3"></span>**4.1.3 robot.errors module**

Exceptions and return codes used internally.

External libraries should not used exceptions defined here.

```
exception robot.errors.RobotError(message=", details=")
    Bases: exceptions.Exception
```
Base class for Robot Framework errors.

Do not raise this method but use more specific errors instead.

**message**

**args**

```
exception robot.errors.FrameworkError(message=", details=")
    Bases: robot.errors.RobotError
```
Can be used when the core framework goes to unexpected state.

It is good to explicitly raise a FrameworkError if some framework component is used incorrectly. This is pretty much same as 'Internal Error' and should of course never happen.

**args**

#### **message**

```
exception robot.errors.DataError(message=", details=")
    Bases: robot.errors.RobotError
```
Used when the provided test data is invalid.

<span id="page-438-2"></span>DataErrors are not caught by keywords that run other keywords (e.g. *Run Keyword And Expect Error*).

**args**

**message**

```
exception robot.errors.VariableError(message=", details=")
```
Bases: [robot.errors.DataError](#page-437-2) Used when variable does not exist.

VariableErrors are caught by keywords that run other keywords (e.g. *Run Keyword And Expect Error*).

**args**

**message**

```
exception robot.errors.KeywordError(message=", details=")
    Bases: robot.errors.DataError
```
Used when no keyword is found or there is more than one match.

KeywordErrors are caught by keywords that run other keywords (e.g. *Run Keyword And Expect Error*).

**args**

**message**

```
exception robot.errors.TimeoutError(message=", test_timeout=True)
    Bases: robot.errors.RobotError
```
Used when a test or keyword timeout occurs.

This exception is handled specially so that execution of the current test is always stopped immediately and it is not caught by keywords executing other keywords (e.g. *Run Keyword And Expect Error*).

#### **keyword\_timeout**

**args**

**message**

```
exception robot.errors.Information(message=", details=")
    Bases: robot.errors.RobotError
```
Used by argument parser with –help or –version.

**args**

#### **message**

```
exception robot.errors.ExecutionStatus(message, test_timeout=False, key-
                                           word_timeout=False, syntax=False, exit=False,
                                           continue_on_failure=False, skip=False, re-
                                           turn_value=None)
    Bases: robot.errors.RobotError
```
Base class for exceptions communicating status in test execution.

**timeout**

**dont\_continue**

**continue\_on\_failure**

**can\_continue**(*teardown=False*, *templated=False*, *dry\_run=False*)

**get\_errors**()

<span id="page-439-2"></span><span id="page-439-1"></span><span id="page-439-0"></span>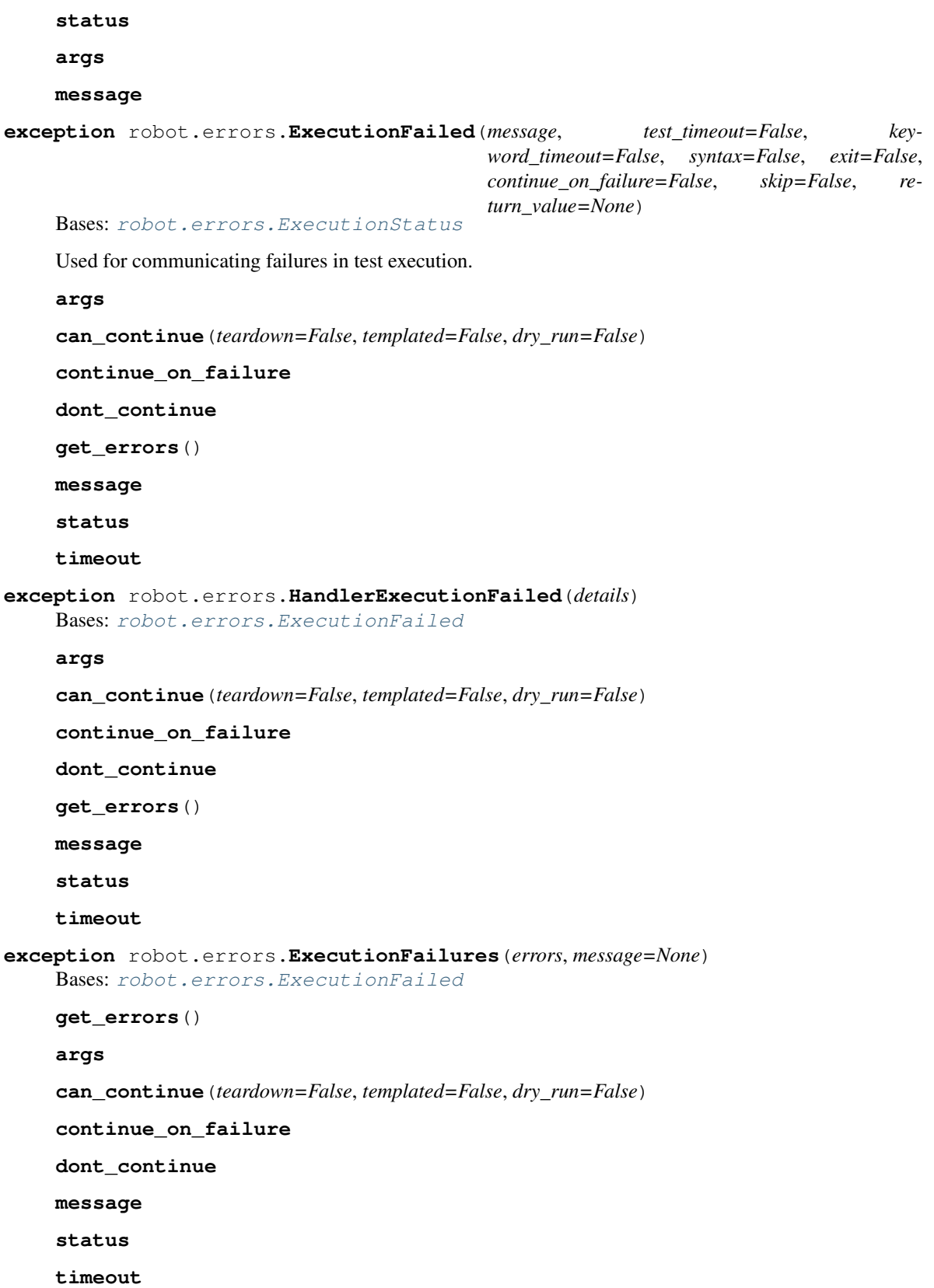

```
exception robot.errors.UserKeywordExecutionFailed(run_errors=None, tear-
                                                         down_errors=None)
    Bases: robot.errors.ExecutionFailures
    args
    can_continue(teardown=False, templated=False, dry_run=False)
    continue_on_failure
    dont_continue
    get_errors()
    message
    status
    timeout
exception robot.errors.ExecutionPassed(message=None, **kwargs)
    Bases: robot.errors.ExecutionStatus
    Base class for all exceptions communicating that execution passed.
    Should not be raised directly, but more detailed exceptions used instead.
    set_earlier_failures(failures)
    earlier_failures
    status
    args
    can_continue(teardown=False, templated=False, dry_run=False)
    continue_on_failure
    dont_continue
    get_errors()
    message
    timeout
exception robot.errors.PassExecution(message)
    Bases: robot.errors.ExecutionPassed
    Used by 'Pass Execution' keyword.
    args
    can_continue(teardown=False, templated=False, dry_run=False)
    continue_on_failure
    dont_continue
    earlier_failures
    get_errors()
    message
    set_earlier_failures(failures)
    status
    timeout
```

```
exception robot.errors.ContinueForLoop(message=None, **kwargs)
    Bases: robot.errors.ExecutionPassed
```
Used by 'Continue For Loop' keyword.

**args**

**can\_continue**(*teardown=False*, *templated=False*, *dry\_run=False*)

**continue\_on\_failure**

**dont\_continue**

**earlier\_failures**

**get\_errors**()

**message**

**set\_earlier\_failures**(*failures*)

**status**

**timeout**

**exception** robot.errors.**ExitForLoop**(*message=None*, *\*\*kwargs*) Bases: [robot.errors.ExecutionPassed](#page-440-0)

Used by 'Exit For Loop' keyword.

**args**

**can\_continue**(*teardown=False*, *templated=False*, *dry\_run=False*)

**continue\_on\_failure**

**dont\_continue**

**earlier\_failures**

**get\_errors**()

**message**

**set\_earlier\_failures**(*failures*)

**status**

**timeout**

**exception** robot.errors.**ReturnFromKeyword**(*return\_value=None*, *failures=None*) Bases: [robot.errors.ExecutionPassed](#page-440-0)

Used by 'Return From Keyword' keyword.

#### **args**

**can\_continue**(*teardown=False*, *templated=False*, *dry\_run=False*)

**continue\_on\_failure**

**dont\_continue**

**earlier\_failures**

**get\_errors**()

**message**

**set\_earlier\_failures**(*failures*)

<span id="page-442-2"></span>**status**

**timeout**

```
exception robot.errors.RemoteError(message=", details=", fatal=False, continuable=False)
    Bases: robot.errors.RobotError
```
Used by Remote library to report remote errors.

**args**

**message**

## **4.1.4 robot.jarrunner module**

## <span id="page-442-1"></span>**4.1.5 robot.libdoc module**

Module implementing the command line entry point for the Libdoc tool.

This module can be executed from the command line using the following approaches:

```
python -m robot.libdoc
python path/to/robot/libdoc.py
```
Instead of python it is possible to use also other Python interpreters.

This module also provides  $libdoc()$  and  $libdoc\_cli()$  functions that can be used programmatically. Other code is for internal usage.

Libdoc itself is implemented in the  $libdocpkq$  package.

```
class robot.libdoc.LibDoc
    Bases: robot.utils.application.Application
```
**validate**(*options*, *arguments*)

**main**(*args*, *name="*, *version="*, *format=None*, *docformat=None*, *specdocformat=None*, *quiet=False*)

**console**(*msg*)

**execute**(*\*arguments*, *\*\*options*)

**execute\_cli**(*cli\_arguments*, *exit=True*)

**parse\_arguments**(*cli\_args*)

Public interface for parsing command line arguments.

Parameters **cli\_args** – Command line arguments as a list

Returns options (dict), arguments (list)

Raises [Information](#page-438-1) when –help or –version used

Raises [DataError](#page-437-2) when parsing fails

<span id="page-442-0"></span>robot.libdoc.**libdoc\_cli**(*arguments=None*, *exit=True*) Executes Libdoc similarly as from the command line.

#### Parameters

- **arguments** Command line options and arguments as a list of strings. Starting from RF 4.0, defaults to sys.  $\arg v[1:]$  if not given.
- **exit** If True, call sys.exit automatically. New in RF 4.0.

<span id="page-443-3"></span>The  $libdoc()$  function may work better in programmatic usage.

Example:

```
from robot.libdoc import libdoc_cli
libdoc_cli(['--version', '1.0', 'MyLibrary.py', 'MyLibrary.html'])
```
<span id="page-443-0"></span>robot.libdoc.**libdoc**(*library\_or\_resource*, *outfile*, *name="*, *version="*, *format=None*, *docformat=None*, *specdocformat=None*, *quiet=False*)

## Executes Libdoc.

## **Parameters**

- **library\_or\_resource** Name or path of the library or resource file to be documented.
- **outfile** Path path to the file where to write outputs.
- **name** Custom name to give to the documented library or resource.
- **version** Version to give to the documented library or resource.
- **format** Specifies whether to generate HTML, XML or JSON output. If this options is not used, the format is got from the extension of the output file. Possible values are 'HTML', 'XML', 'JSON' and 'LIBSPEC'.
- **docformat** Documentation source format. Possible values are 'ROBOT', 'reST', 'HTML' and 'TEXT'. The default value can be specified in library source code and the initial default is 'ROBOT'.
- **specdocformat** Specifies whether the keyword documentation in spec files is converted to HTML regardless of the original documentation format. Possible values are 'HTML' (convert to HTML) and 'RAW' (use original format). The default depends on the output format. New in Robot Framework 4.0.
- **quiet** When true, the path of the generated output file is not printed the console. New in Robot Framework 4.0.

Arguments have same semantics as Libdoc command line options with same names. Run libdoc  $-\text{help}$ or consult the Libdoc section in the Robot Framework User Guide for more details.

```
Example:
```

```
from robot.libdoc import libdoc
libdoc('MyLibrary.py', 'MyLibrary.html', version='1.0')
```
## <span id="page-443-1"></span>**4.1.6 robot.pythonpathsetter module**

Module that adds directories needed by Robot to sys.path when imported.

robot.pythonpathsetter.**add\_path**(*path*, *end=False*)

```
robot.pythonpathsetter.remove_path(path)
```
## <span id="page-443-2"></span>**4.1.7 robot.rebot module**

Module implementing the command line entry point for post-processing outputs.

This module can be executed from the command line using the following approaches:

```
python -m robot.rebot
python path/to/robot/rebot.py
```
Instead of python it is possible to use also other Python interpreters. This module is also used by the installed rebot start-up script.

This module also provides  $rebot()$  and  $rebot\_cli()$  functions that can be used programmatically. Other code is for internal usage.

**class** robot.rebot.**Rebot** Bases: [robot.run.RobotFramework](#page-445-0)

**main**(*datasources*, *\*\*options*)

**console**(*msg*)

**execute**(*\*arguments*, *\*\*options*)

**execute\_cli**(*cli\_arguments*, *exit=True*)

**parse\_arguments**(*cli\_args*)

Public interface for parsing command line arguments.

Parameters **cli\_args** – Command line arguments as a list

Returns options (dict), arguments (list)

Raises [Information](#page-438-1) when –help or –version used

Raises [DataError](#page-437-2) when parsing fails

```
validate(options, arguments)
```
<span id="page-444-1"></span>robot.rebot.**rebot\_cli**(*arguments=None*, *exit=True*)

Command line execution entry point for post-processing outputs.

#### **Parameters**

- **arguments** Command line options and arguments as a list of strings. Starting from RF 3.1, defaults to sys.argv $[1:]$  if not given.
- exit If True, call sys.exit with the return code denoting execution status, otherwise just return the rc.

Entry point used when post-processing outputs from the command line, but can also be used by custom scripts. Especially useful if the script itself needs to accept same arguments as accepted by Rebot, because the script can just pass them forward directly along with the possible default values it sets itself.

Example:

```
from robot import rebot_cli
rebot_cli(['--name', 'Example', '--log', 'NONE', 'o1.xml', 'o2.xml'])
```
See also the rebot () function that allows setting options as keyword arguments like name="Example" and generally has a richer API for programmatic Rebot execution.

#### <span id="page-444-0"></span>robot.rebot.**rebot**(*\*outputs*, *\*\*options*)

Programmatic entry point for post-processing outputs.

## Parameters

• **outputs** – Paths to Robot Framework output files similarly as when running the rebot command on the command line.

• **options** – Options to configure processing outputs. Accepted options are mostly same as normal command line options to the rebot command. Option names match command line option long names without hyphens so that, for example, --name becomes name.

The semantics related to passing options are exactly the same as with the  $run()$  function. See its documentation for more details.

Examples:

```
from robot import rebot
rebot('path/to/output.xml')
with open('stdout.txt', 'w') as stdout:
    rebot('o1.xml', 'o2.xml', name='Example', log=None, stdout=stdout)
```
Equivalent command line usage:

```
rebot path/to/output.xml
rebot --name Example --log NONE o1.xml o2.xml > stdout.txt
```
## <span id="page-445-2"></span>**4.1.8 robot.run module**

Module implementing the command line entry point for executing tests.

This module can be executed from the command line using the following approaches:

```
python -m robot.run
python path/to/robot/run.py
```
Instead of python it is possible to use also other Python interpreters. This module is also used by the installed robot start-up script.

This module also provides  $run()$  and  $run\_cli()$  functions that can be used programmatically. Other code is for internal usage.

<span id="page-445-0"></span>**class** robot.run.**RobotFramework**

Bases: [robot.utils.application.Application](#page-411-0)

**main**(*datasources*, *\*\*options*)

**validate**(*options*, *arguments*)

**console**(*msg*)

**execute**(*\*arguments*, *\*\*options*)

**execute\_cli**(*cli\_arguments*, *exit=True*)

**parse\_arguments**(*cli\_args*)

Public interface for parsing command line arguments.

Parameters **cli\_args** – Command line arguments as a list

Returns options (dict), arguments (list)

Raises [Information](#page-438-1) when –help or –version used

Raises [DataError](#page-437-2) when parsing fails

```
robot.run.run_cli(arguments=None, exit=True)
     Command line execution entry point for running tests.
```
#### **Parameters**

- **arguments** Command line options and arguments as a list of strings. Starting from RF 3.1, defaults to sys.  $\arg v[1:]$  if not given.
- exit If True, call sys.exit with the return code denoting execution status, otherwise just return the rc.

Entry point used when running tests from the command line, but can also be used by custom scripts that execute tests. Especially useful if the script itself needs to accept same arguments as accepted by Robot Framework, because the script can just pass them forward directly along with the possible default values it sets itself.

Example:

```
from robot import run_cli
# Run tests and return the return code.
rc = run_cli(['--name', 'Example', 'tests.robot'], exit=False)
# Run tests and exit to the system automatically.
run_cli(['--name', 'Example', 'tests.robot'])
```
See also the [run\(\)](#page-446-0) function that allows setting options as keyword arguments like name="Example" and generally has a richer API for programmatic test execution.

## <span id="page-446-0"></span>robot.run.**run**(*\*tests*, *\*\*options*)

Programmatic entry point for running tests.

#### Parameters

- **tests** Paths to test case files/directories to be executed similarly as when running the robot command on the command line.
- **options** Options to configure and control execution. Accepted options are mostly same as normal command line options to the robot command. Option names match command line option long names without hyphens so that, for example,  $-\text{-name}$  becomes name.

Most options that can be given from the command line work. An exception is that options  $-\text{pythonpath}$ , --argumentfile, --help and --version are not supported.

Options that can be given on the command line multiple times can be passed as lists. For example,  $include=['tag1', 'tag2']$  is equivalent to --include tag1 --include tag2. If such options are used only once, they can be given also as a single string like include='tag'.

Options that accept no value can be given as Booleans. For example, dryrun=True is same as using the --dryrun option.

Options that accept string NONE as a special value can also be used with Python None. For example, using log=None is equivalent to --log NONE.

listener, prerunmodifier and prerebotmodifier options allow passing values as Python objects in addition to module names these command line options support. For example, run('tests', listener=MyListener()).

To capture the standard output and error streams, pass an open file or file-like object as special keyword arguments stdout and stderr, respectively.

A return code is returned similarly as when running on the command line. Zero means that tests were executed and no critical test failed, values up to 250 denote the number of failed critical tests, and values between 251-255 are for other statuses documented in the Robot Framework User Guide.

Example:

```
from robot import run
```

```
run('path/to/tests.robot')
run('tests.robot', include=['tag1', 'tag2'], splitlog=True)
with open('stdout.txt', 'w') as stdout:
   run('t1.robot', 't2.robot', name='Example', log=None, stdout=stdout)
```
Equivalent command line usage:

```
robot path/to/tests.robot
robot --include tag1 --include tag2 --splitlog tests.robot
robot --name Example --log NONE t1.robot t2.robot > stdout.txt
```
## <span id="page-447-0"></span>**4.1.9 robot.testdoc module**

Module implementing the command line entry point for the *Testdoc* tool.

This module can be executed from the command line using the following approaches:

```
python -m robot.testdoc
python path/to/robot/testdoc.py
```
Instead of python it is possible to use also other Python interpreters.

This module also provides  $testdoc()$  and  $testdoc|c|()$  functions that can be used programmatically. Other code is for internal usage.

```
class robot.testdoc.TestDoc
    Bases: robot.utils.application.Application
```
**main**(*datasources*, *title=None*, *\*\*options*)

**console**(*msg*)

**execute**(*\*arguments*, *\*\*options*)

**execute\_cli**(*cli\_arguments*, *exit=True*)

**parse\_arguments**(*cli\_args*)

Public interface for parsing command line arguments.

Parameters **cli\_args** – Command line arguments as a list

Returns options (dict), arguments (list)

Raises [Information](#page-438-1) when –help or –version used

Raises [DataError](#page-437-2) when parsing fails

**validate**(*options*, *arguments*)

robot.testdoc.**TestSuiteFactory**(*datasources*, *\*\*options*)

```
class robot.testdoc.TestdocModelWriter(output, suite, title=None)
    Bases: robot.htmldata.htmlfilewriter.ModelWriter
```
**write**(*line*)

**write\_data**()

**handles**(*line*)

```
class robot.testdoc.JsonConverter(output_path=None)
    Bases: object
```
**convert**(*suite*)

```
robot.testdoc.testdoc_cli(arguments)
```
Executes *Testdoc* similarly as from the command line.

Parameters **arguments** – command line arguments as a list of strings.

For programmatic usage the  $testdoc()$  function is typically better. It has a better API for that and does not call sys.exit() like this function.

Example:

```
from robot.testdoc import testdoc_cli
testdoc_cli(['--title', 'Test Plan', 'mytests', 'plan.html'])
```
<span id="page-448-0"></span>robot.testdoc.**testdoc**(*\*arguments*, *\*\*options*)

Executes *Testdoc* programmatically.

Arguments and options have same semantics, and options have same names, as arguments and options to Testdoc.

Example:

```
from robot.testdoc import testdoc
testdoc('mytests', 'plan.html', title='Test Plan')
```
## <span id="page-448-3"></span>**4.1.10 robot.tidy module**

Module implementing the command line entry point for the *Tidy* tool.

This module can be executed from the command line using the following approaches:

```
python -m robot.tidy
python path/to/robot/tidy.py
```
Instead of python it is possible to use also other Python interpreters.

This module also provides  $Ti$  dy class and  $tid$   $Cli$  () function that can be used programmatically. Other code is for internal usage.

<span id="page-448-2"></span>**class** robot.tidy.**Tidy**(*space\_count=4*, *use\_pipes=False*, *line\_separator='n'*) Bases: [robot.parsing.suitestructure.SuiteStructureVisitor](#page-295-0)

Programmatic API for the *Tidy* tool.

Arguments accepted when creating an instance have same semantics as Tidy command line options with same names.

**file**(*path*, *outpath=None*) Tidy a file.

Parameters

- **path** Path of the input file.
- **outpath** Path of the output file. If not given, output is returned.

<span id="page-449-2"></span>Use *inplace* () to tidy files in-place.

<span id="page-449-1"></span>**inplace**(*\*paths*) Tidy file(s) in-place.

Parameters **paths** – Paths of the files to to process.

**directory**(*path*) Tidy a directory.

Parameters **path** – Path of the directory to process.

All files in a directory, recursively, are processed in-place.

**visit\_file**(*file*)

**visit\_directory**(*directory*)

**end\_directory**(*structure*)

**start\_directory**(*structure*)

## **class** robot.tidy.**TidyCommandLine**

Bases: [robot.utils.application.Application](#page-411-0)

Command line interface for the *Tidy* tool.

Typically  $tidy_cli()$  is a better suited for command line style usage and  $Tidy$  for other programmatic usage.

**main**(*arguments*, *recursive=False*, *inplace=False*, *usepipes=False*, *spacecount=4*, *lineseparator='\n'*)

**validate**(*opts*, *args*)

**console**(*msg*)

**execute**(*\*arguments*, *\*\*options*)

**execute\_cli**(*cli\_arguments*, *exit=True*)

#### **parse\_arguments**(*cli\_args*)

Public interface for parsing command line arguments.

Parameters **cli\_args** – Command line arguments as a list

Returns options (dict), arguments (list)

Raises [Information](#page-438-1) when –help or –version used

Raises [DataError](#page-437-2) when parsing fails

# **class** robot.tidy.**ArgumentValidator**

Bases: object

**mode\_and\_args**(*args*, *recursive*, *inplace*, *\*\*others*)

**line\_sep**(*lineseparator*, *\*\*others*)

**spacecount**(*spacecount*)

#### <span id="page-449-0"></span>robot.tidy.**tidy\_cli**(*arguments*)

Executes *Tidy* similarly as from the command line.

Parameters **arguments** – Command line arguments as a list of strings.

Example:

```
from robot.tidy import tidy_cli
tidy_cli(['--spacecount', '2', 'tests.robot'])
```
## <span id="page-450-0"></span>**4.1.11 robot.version module**

```
robot.version.get_version(naked=False)
robot.version.get_full_version(program=None, naked=False)
robot.version.get_interpreter()
```
# CHAPTER 5

Indices

- genindex
- modindex
- search

# Python Module Index

## r

robot, [9](#page-12-0) robot.api, [7](#page-10-0) robot.api.deco, [12](#page-15-0) robot.api.exceptions, [14](#page-17-0) robot.api.logger, [16](#page-19-0) robot.api.parsing, [17](#page-20-0) robot.conf, [24](#page-27-0) robot.conf.gatherfailed, [24](#page-27-1) robot.conf.settings, [28](#page-31-0) robot.errors, [434](#page-437-3) robot.htmldata, [30](#page-33-1) robot.htmldata.htmlfilewriter, [30](#page-33-2) robot.htmldata.jsonwriter, [31](#page-34-0) robot.htmldata.normaltemplate, [32](#page-35-1) robot.htmldata.template, [32](#page-35-2) robot.libdoc, [439](#page-442-1) robot.libdocpkg, [32](#page-35-0) robot.libdocpkg.builder, [32](#page-35-3) robot.libdocpkg.consoleviewer, [32](#page-35-4) robot.libdocpkg.datatypes, [33](#page-36-0) robot.libdocpkg.htmlutils, [33](#page-36-1) robot.libdocpkg.htmlwriter, [33](#page-36-2) robot.libdocpkg.javabuilder, [34](#page-37-0) robot.libdocpkg.jsonbuilder, [34](#page-37-1) robot.libdocpkg.jsonwriter, [34](#page-37-2) robot.libdocpkg.model, [34](#page-37-3) robot.libdocpkg.output, [35](#page-38-0) robot.libdocpkg.robotbuilder, [35](#page-38-1) robot.libdocpkg.specbuilder, [35](#page-38-2) robot.libdocpkg.writer, [35](#page-38-3) robot.libdocpkg.xmlwriter, [35](#page-38-4) robot.libraries, [36](#page-39-0) robot.libraries.BuiltIn, [36](#page-39-1) robot.libraries.Collections, [60](#page-63-0) robot.libraries.DateTime, [67](#page-70-0) robot.libraries.Dialogs, [71](#page-74-0) robot.libraries.dialogs\_py, [117](#page-120-0) robot.libraries.Easter, [72](#page-75-0)

robot.libraries.OperatingSystem, [72](#page-75-1) robot.libraries.Process, [82](#page-85-0) robot.libraries.Remote, [87](#page-90-0) robot.libraries.Reserved, [89](#page-92-0) robot.libraries.Screenshot, [89](#page-92-1) robot.libraries.String, [91](#page-94-0) robot.libraries.Telnet, [97](#page-100-0) robot.libraries.XML, [106](#page-109-0) robot.model, [182](#page-185-0) robot.model.body, [182](#page-185-1) robot.model.configurer, [185](#page-188-0) robot.model.control, [187](#page-190-0) robot.model.filter, [190](#page-193-0) robot.model.fixture, [194](#page-197-0) robot.model.itemlist, [194](#page-197-1) robot.model.keyword, [195](#page-198-0) robot.model.message, [197](#page-200-0) robot.model.metadata, [199](#page-202-0) robot.model.modelobject, [199](#page-202-1) robot.model.modifier, [200](#page-203-0) robot.model.namepatterns, [202](#page-205-0) robot.model.statistics, [202](#page-205-1) robot.model.stats, [204](#page-207-0) robot.model.suitestatistics, [206](#page-209-0) robot.model.tags, [206](#page-209-1) robot.model.tagsetter, [207](#page-210-0) robot.model.tagstatistics, [209](#page-212-0) robot.model.testcase, [210](#page-213-0) robot.model.testsuite, [212](#page-215-0) robot.model.totalstatistics, [214](#page-217-0) robot.model.visitor, [217](#page-220-0) robot.output, [220](#page-223-0) robot.output.console, [220](#page-223-1) robot.output.console.dotted, [220](#page-223-2) robot.output.console.highlighting, [222](#page-225-0) robot.output.console.quiet, [223](#page-226-0) robot.output.console.verbose, [223](#page-226-1) robot.output.debugfile, [224](#page-227-0) robot.output.filelogger, [224](#page-227-1) robot.output.librarylogger, [225](#page-228-0)

```
robot.output.listenerarguments, 225
robot.output.listenermethods, 226
robot.output.listeners, 226
robot.output.logger, 227
robot.output.loggerhelper, 228
robot.output.output, 230
robot.output.pyloggingconf, 230
robot.output.stdoutlogsplitter, 232
robot.output.xmllogger, 232
robot.parsing, 235
robot.parsing.lexer, 235
robot.parsing.lexer.blocklexers, 235
robot.parsing.lexer.context, 239
robot.parsing.lexer.lexer, 241
robot.parsing.lexer.sections, 241
robot.parsing.lexer.settings, 243
robot.parsing.lexer.statementlexers, 244
robot.parsing.lexer.tokenizer, 248
robot.parsing.lexer.tokens, 248
robot.parsing.model, 252
robot.parsing.model.blocks, 252
robot.parsing.model.statements, 256
robot.parsing.model.visitor, 288
robot.parsing.parser, 289
robot.parsing.parser.blockparsers, 289
robot.parsing.parser.fileparser, 290
robot.parsing.parser.parser, 291
robot.parsing.suitestructure, 292
robot.pythonpathsetter, 440
robot.rebot, 440
robot.reporting, 292
robot.reporting.expandkeywordmatcher,
       293
robot.reporting.jsbuildingcontext, 293
robot.reporting.jsexecutionresult, 293
robot.reporting.jsmodelbuilders, 294
robot.reporting.jswriter, 294
robot.reporting.logreportwriters, 295
robot.reporting.outputwriter, 295
robot.reporting.resultwriter, 298
robot.reporting.stringcache, 298
robot.reporting.xunitwriter, 299
robot.result, 301
robot.result.configurer, 302
robot.result.executionerrors, 304
robot.result.executionresult, 305
robot.result.flattenkeywordmatcher, 307
robot.result.keywordremover, 307
robot.result.merger, 320
robot.result.messagefilter, 322
robot.result.model, 324
robot.result.modeldeprecation, 345
robot.result.resultbuilder, 346
robot.result.suiteteardownfailed, 348
```
robot.result.visitor, [352](#page-355-0) robot.result.xmlelementhandlers, [355](#page-358-0) robot.run, [442](#page-445-2) robot.running, [362](#page-365-0) robot.running.arguments, [363](#page-366-0) robot.running.arguments.argumentconverter, [363](#page-366-1) robot.running.arguments.argumentmapper, [363](#page-366-2) robot.running.arguments.argumentparser, [364](#page-367-0) robot.running.arguments.argumentresolver, [364](#page-367-1) robot.running.arguments.argumentspec, [364](#page-367-2) robot.running.arguments.argumentvalidator, [365](#page-368-0) robot.running.arguments.embedded, [366](#page-369-0) robot.running.arguments.py2argumentparser, [366](#page-369-1) robot.running.arguments.typeconverters, [366](#page-369-2) robot.running.arguments.typevalidator, [373](#page-376-0) robot.running.bodyrunner, [379](#page-382-0) robot.running.builder, [373](#page-376-1) robot.running.builder.builders, [373](#page-376-2) robot.running.builder.parsers, [374](#page-377-0) robot.running.builder.testsettings, [375](#page-378-0) robot.running.builder.transformers, [375](#page-378-1) robot.running.context, [380](#page-383-0) robot.running.dynamicmethods, [380](#page-383-1) robot.running.handlers, [381](#page-384-0) robot.running.handlerstore, [381](#page-384-1) robot.running.importer, [381](#page-384-2) robot.running.librarykeywordrunner, [382](#page-385-0) robot.running.libraryscopes, [382](#page-385-1) robot.running.model, [383](#page-386-0) robot.running.modelcombiner, [396](#page-399-0) robot.running.namespace, [397](#page-400-0) robot.running.outputcapture, [397](#page-400-1) robot.running.randomizer, [398](#page-401-0) robot.running.runkwregister, [400](#page-403-0) robot.running.signalhandler, [400](#page-403-1) robot.running.status, [400](#page-403-2) robot.running.statusreporter, [401](#page-404-0) robot.running.suiterunner, [402](#page-405-0) robot.running.testlibraries, [403](#page-406-0) robot.running.timeouts, [378](#page-381-0) robot.running.timeouts.posix, [379](#page-382-1) robot.running.timeouts.windows, [379](#page-382-2) robot.running.usererrorhandler, [404](#page-407-0) robot.running.userkeyword, [404](#page-407-1) robot.running.userkeywordrunner, [405](#page-408-0)

```
robot.testdoc, 444
robot.tidy, 445
robot.tidypkg, 405
robot.tidypkg.transformers, 405
robot.utils, 407
robot.utils.application, 408
robot.utils.argumentparser, 408
robot.utils.asserts, 409
robot.utils.charwidth, 411
robot.utils.compat, 412
robot.utils.compress, 412
robot.utils.connectioncache, 412
robot.utils.dotdict, 413
robot.utils.encoding, 414
robot.utils.encodingsniffer, 414
robot.utils.error, 414
robot.utils.escaping, 415
robot.utils.etreewrapper, 415
robot.utils.filereader, 415
robot.utils.frange, 416
robot.utils.htmlformatters, 416
robot.utils.importer, 417
robot.utils.markuputils, 419
robot.utils.markupwriters, 419
robot.utils.match, 420
robot.utils.misc, 420
robot.utils.normalizing, 421
robot.utils.platform, 422
robot.utils.recommendations, 422
robot.utils.restreader, 422
robot.utils.robotenv, 423
robot.utils.robotinspect, 423
robot.utils.robotio, 423
robot.utils.robotpath, 423
robot.utils.robottime, 424
robot.utils.robottypes, 425
robot.utils.robottypes2, 425
robot.utils.setter, 426
robot.utils.sortable, 426
robot.utils.text, 426
robot.utils.unic, 427
robot.variables, 427
robot.variables.assigner, 427
robot.variables.evaluation, 428
robot.variables.filesetter, 429
robot.variables.finders, 429
robot.variables.notfound, 430
robot.variables.replacer, 430
robot.variables.scopes, 430
robot.variables.search, 432
robot.variables.store, 433
robot.variables.tablesetter, 433
robot.variables.variables, 434
robot.version, 447
```
# Index

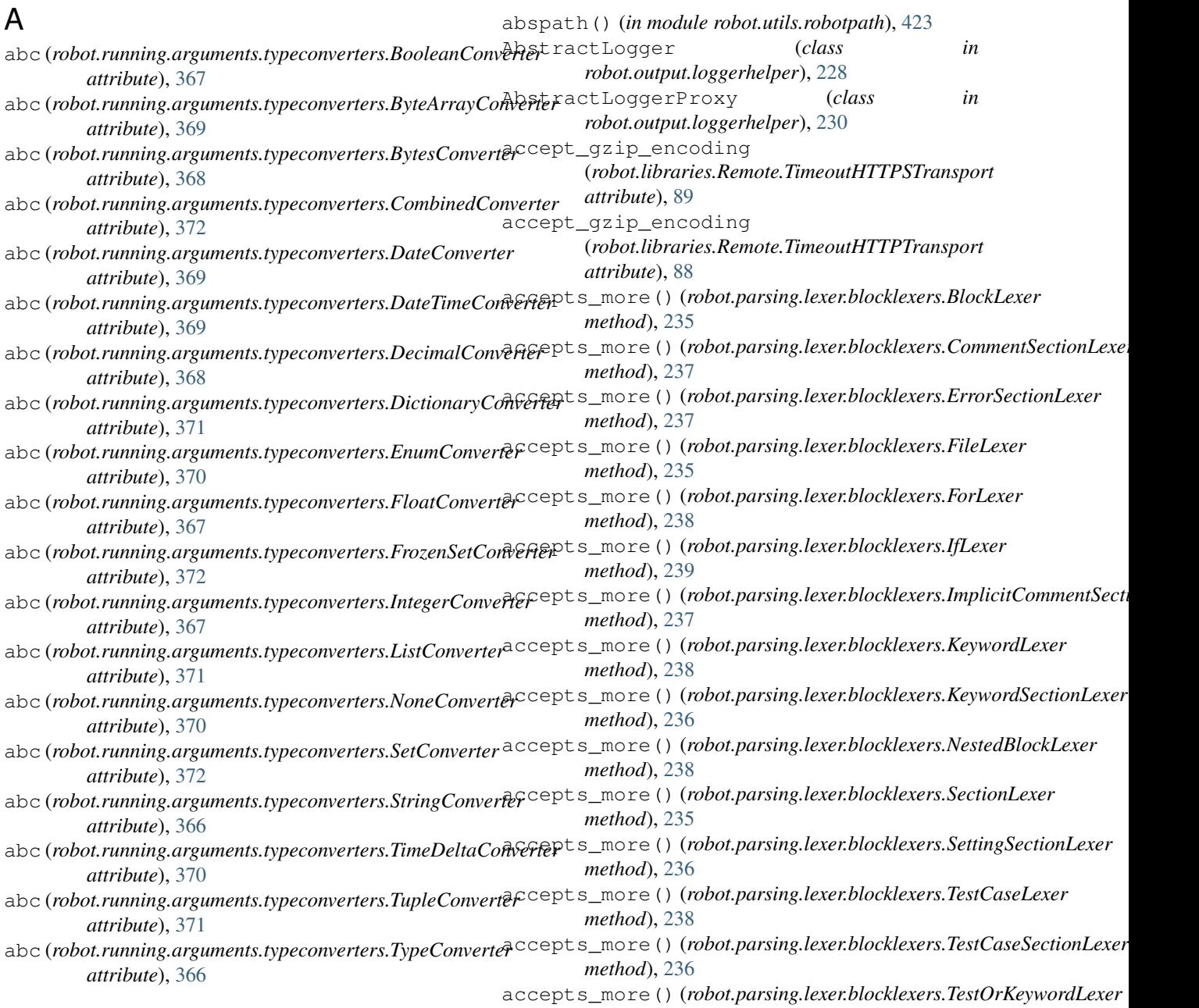

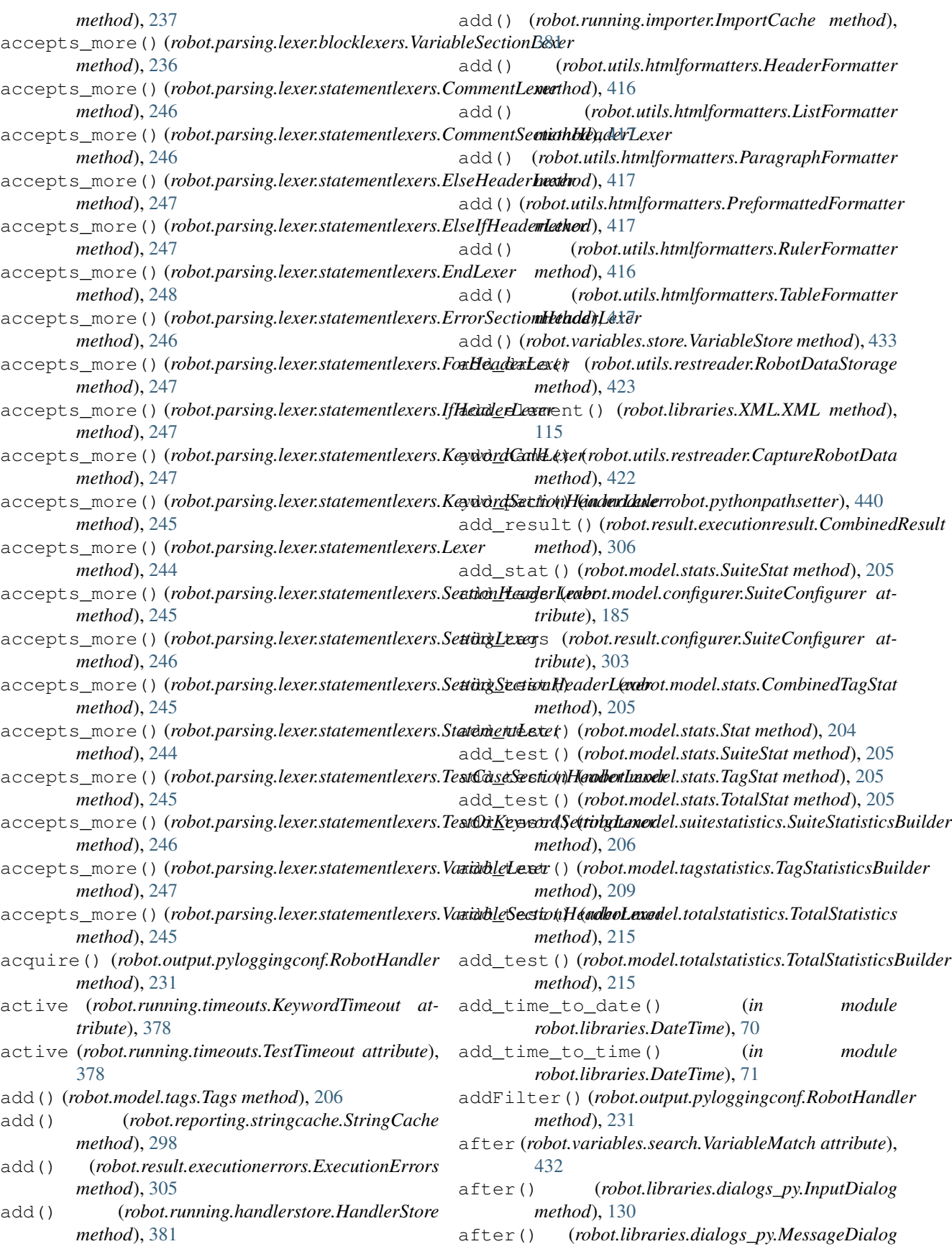

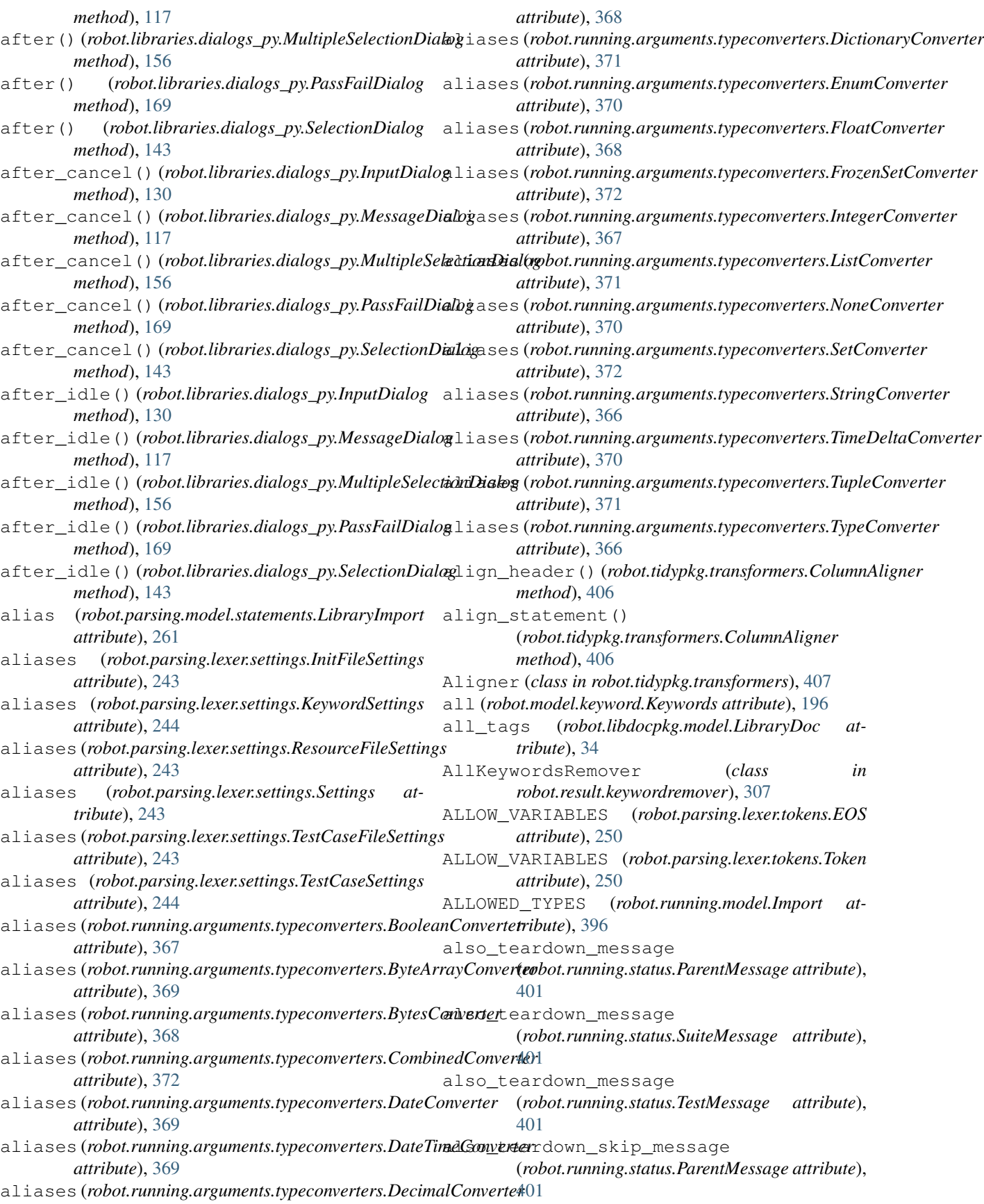

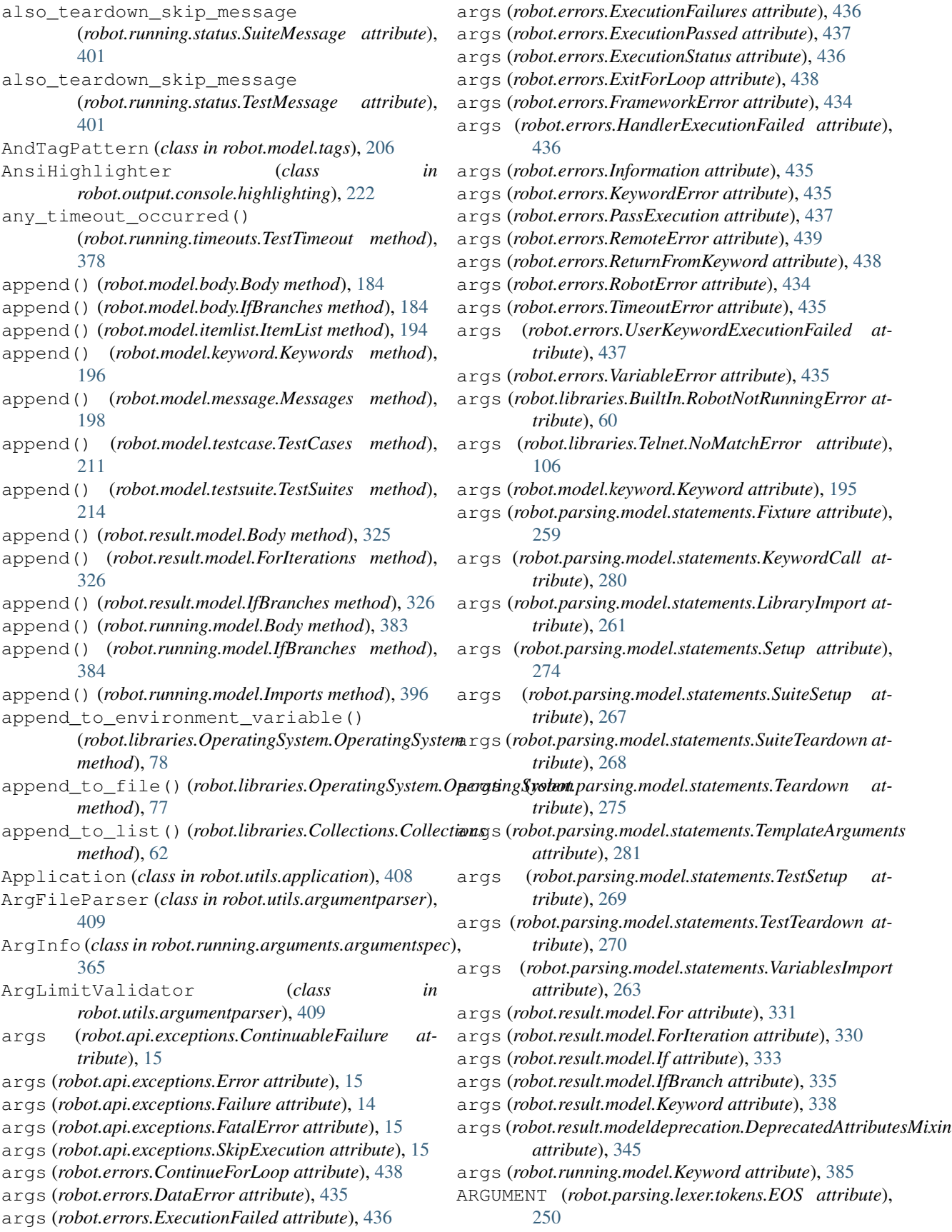

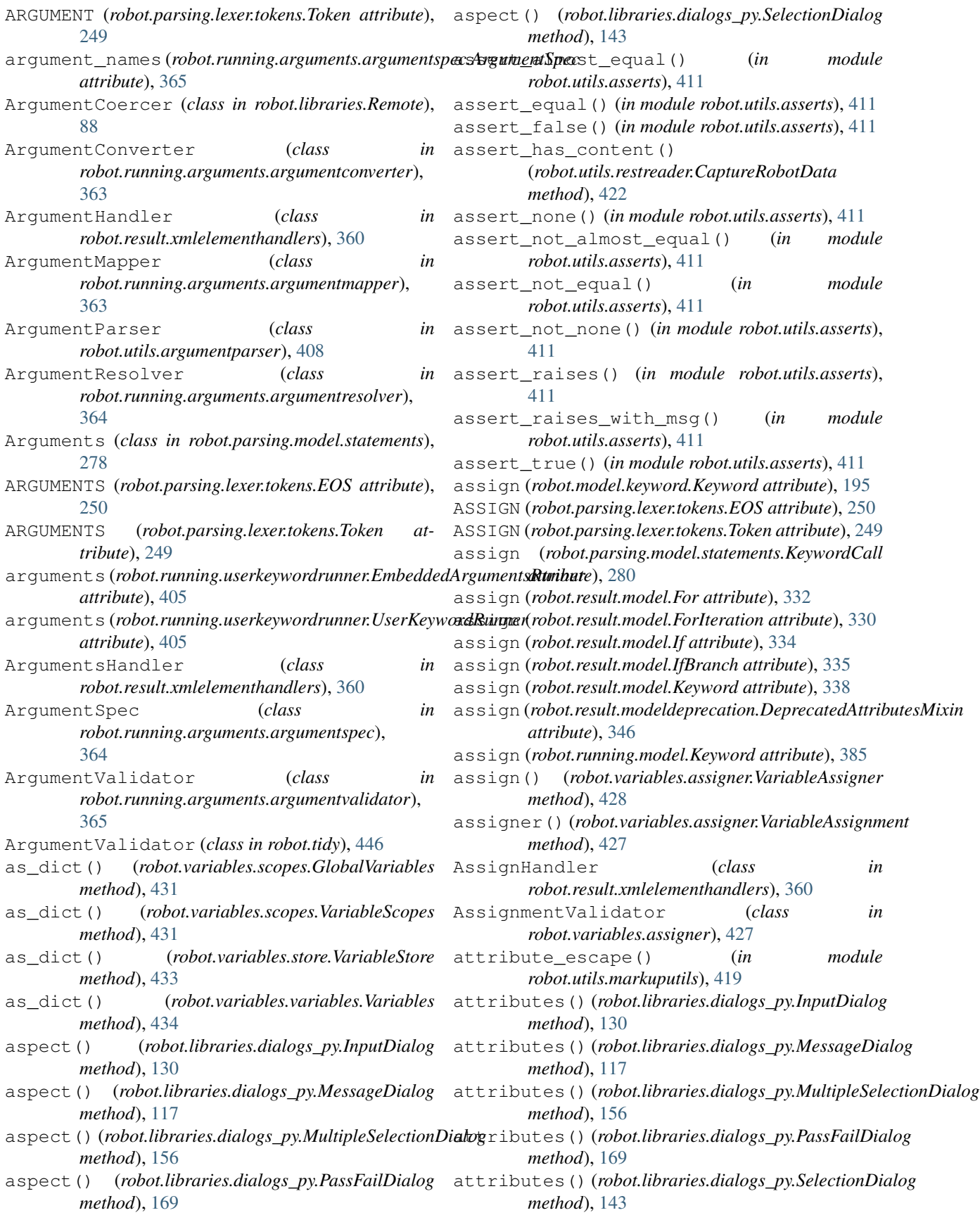

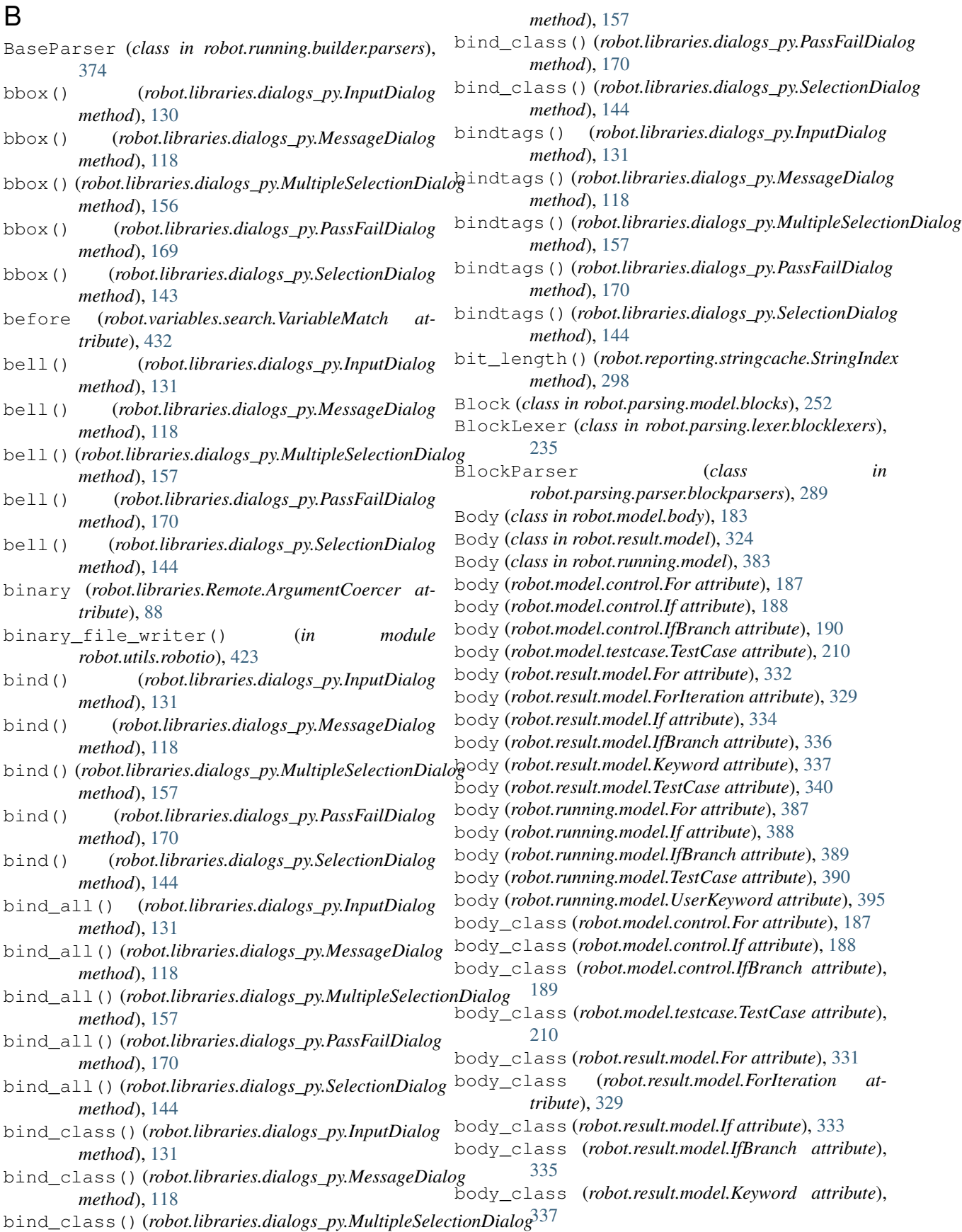

## **Robot Framework Documentation, Release 4.0.3**

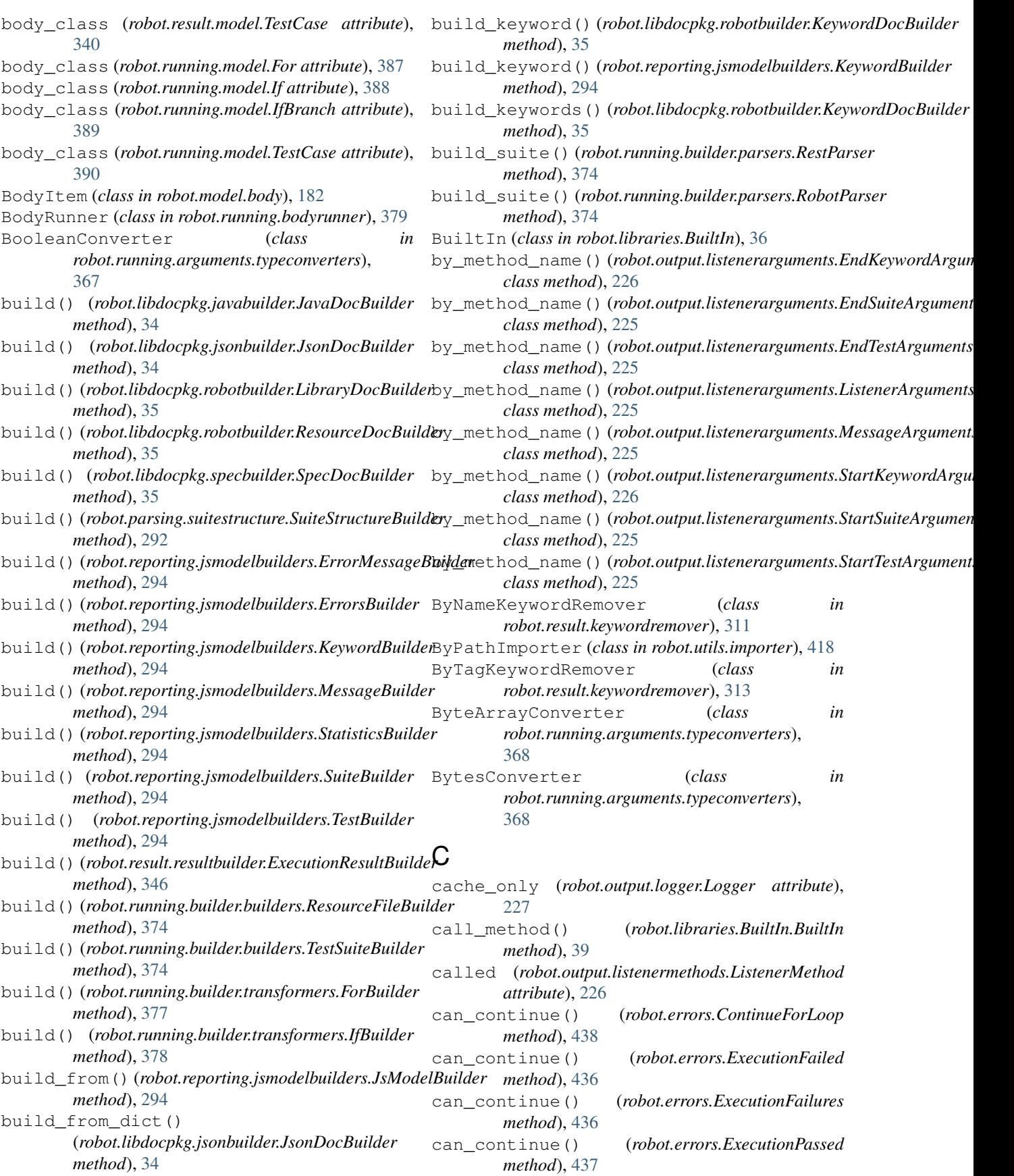

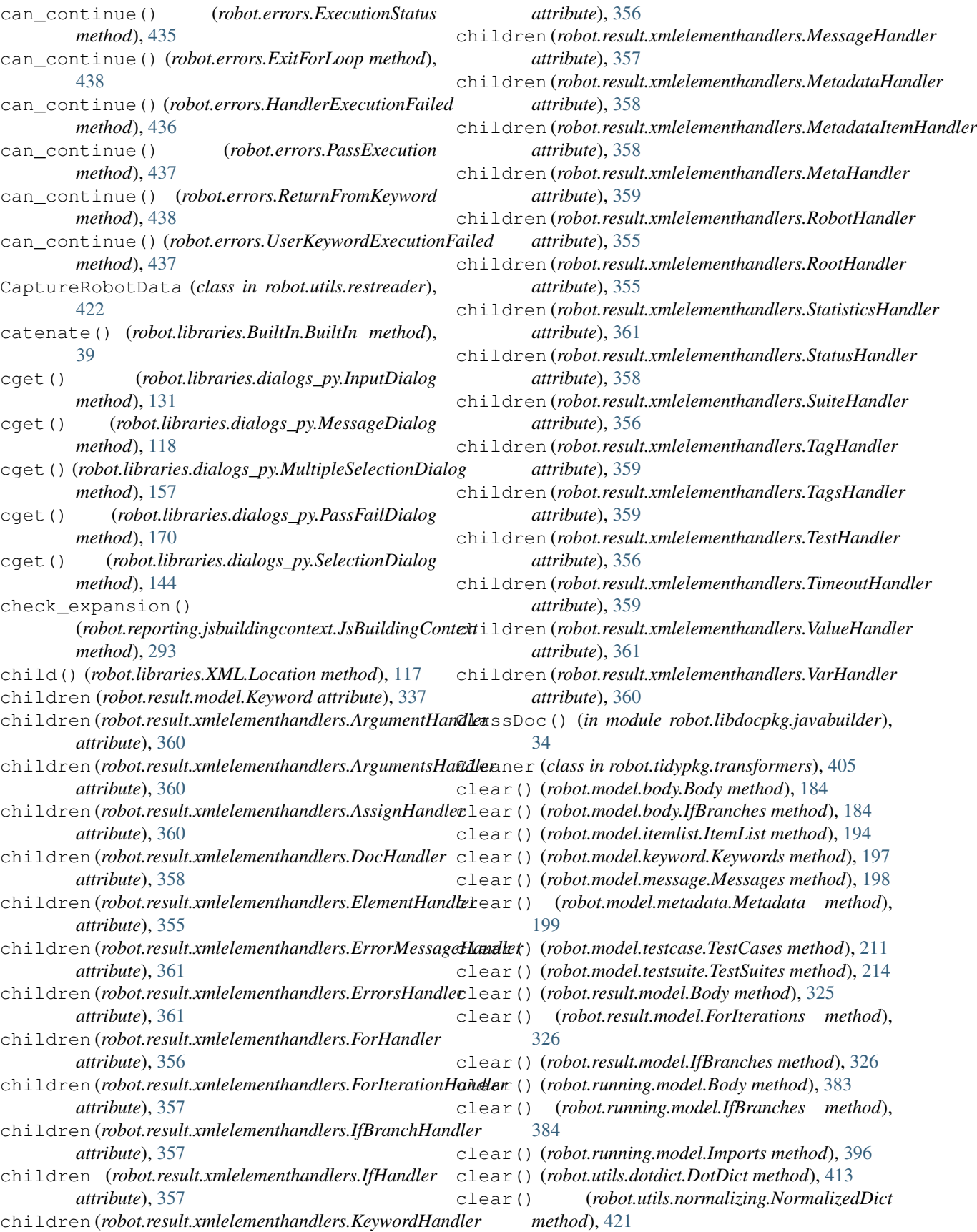

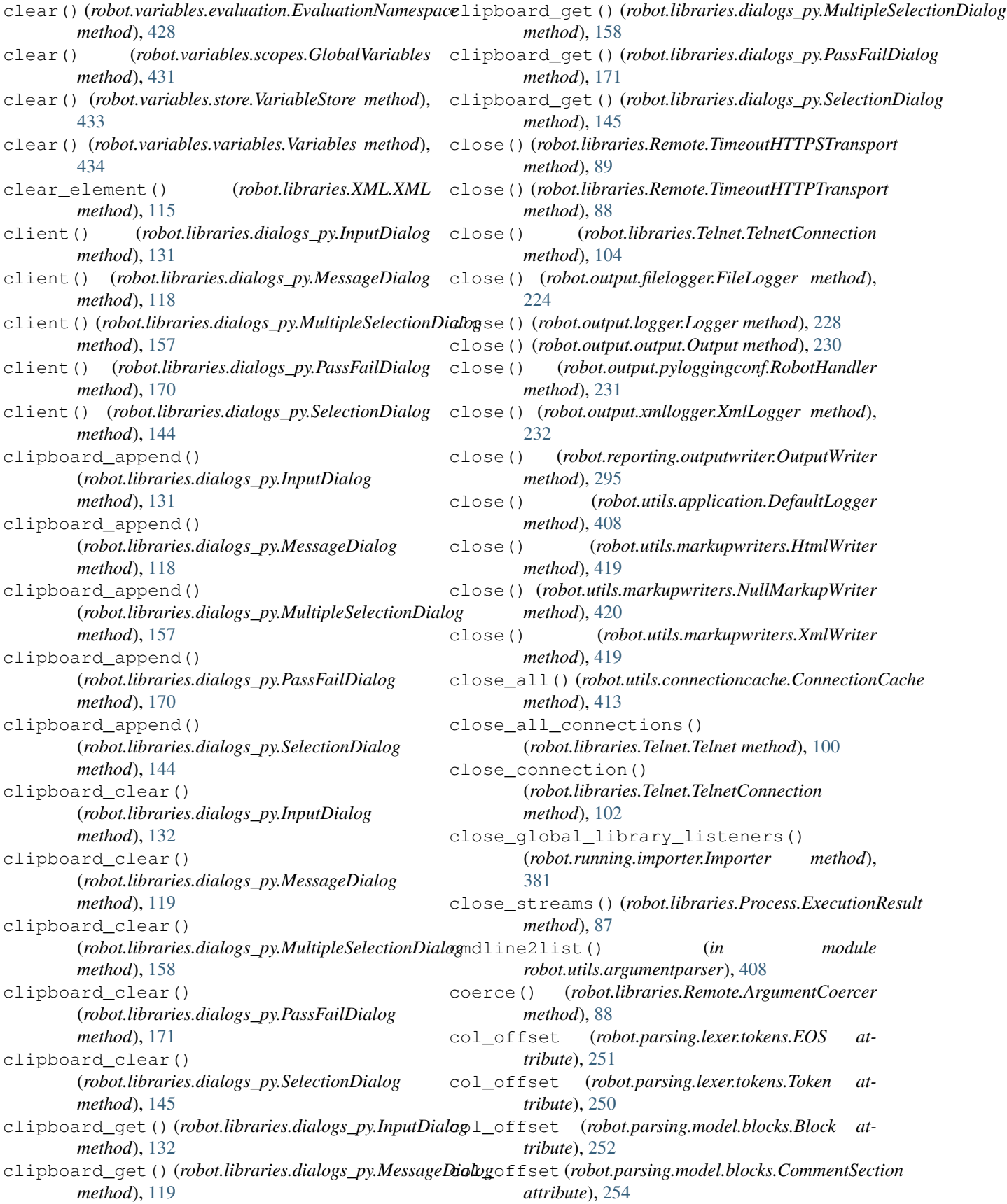

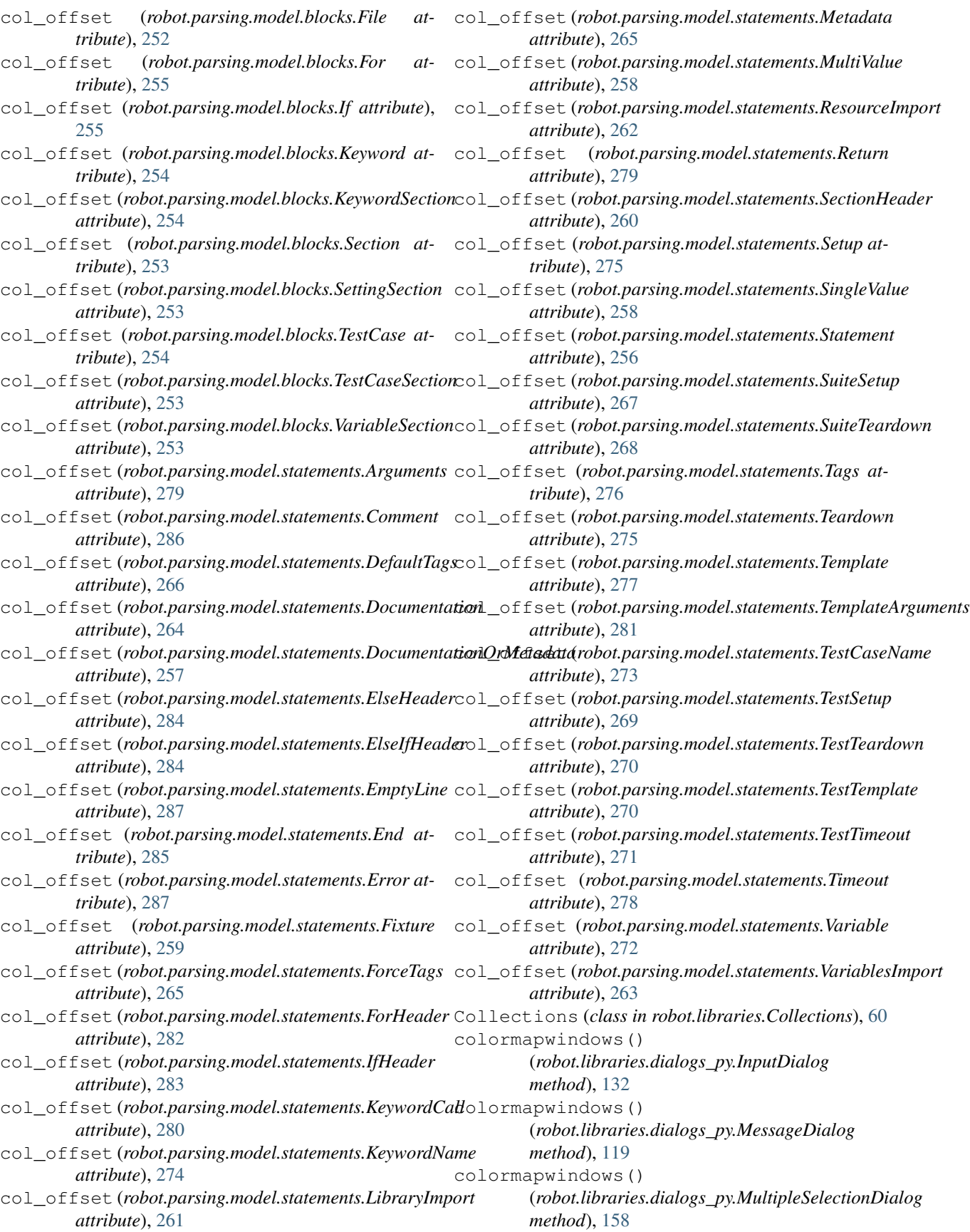
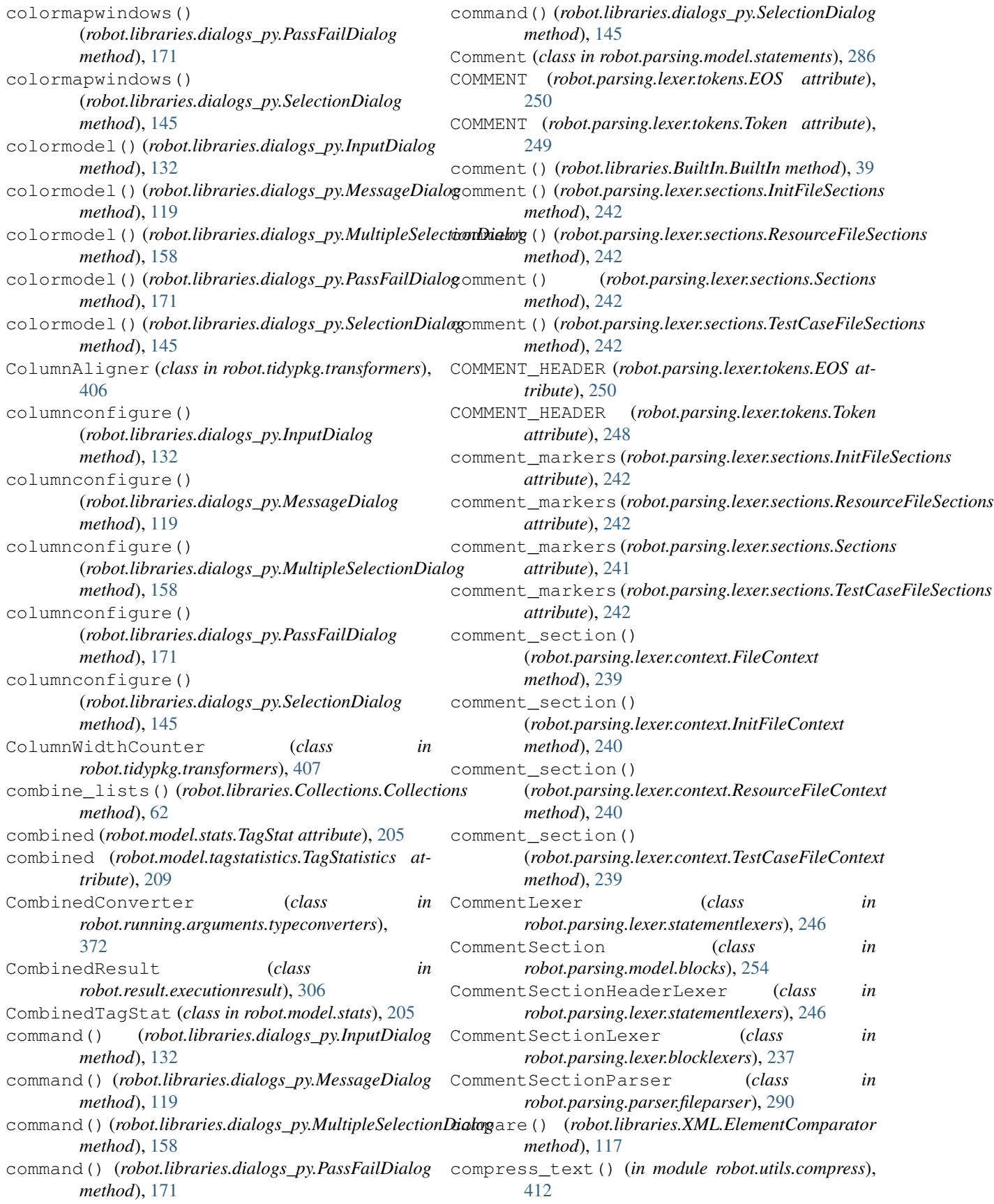

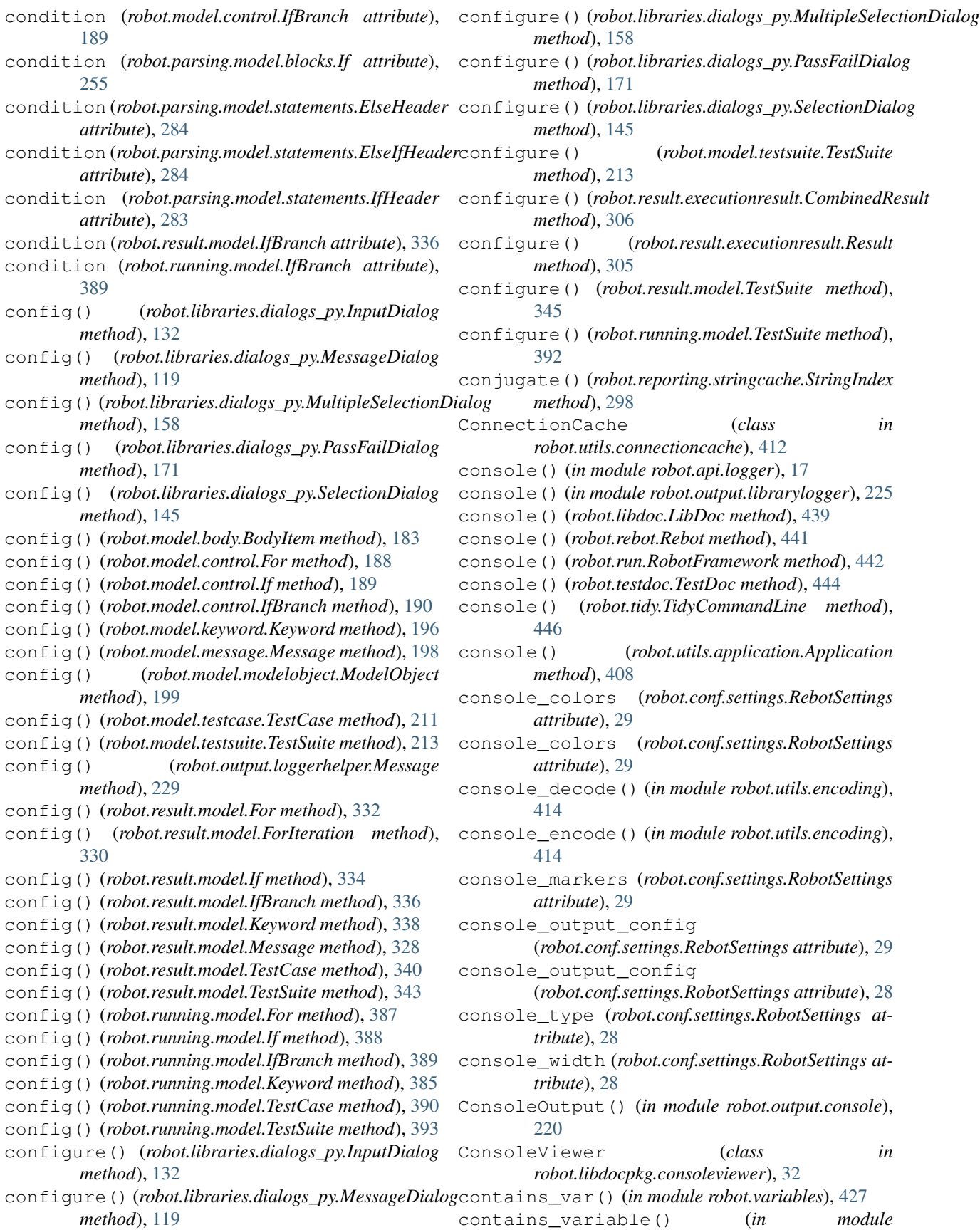

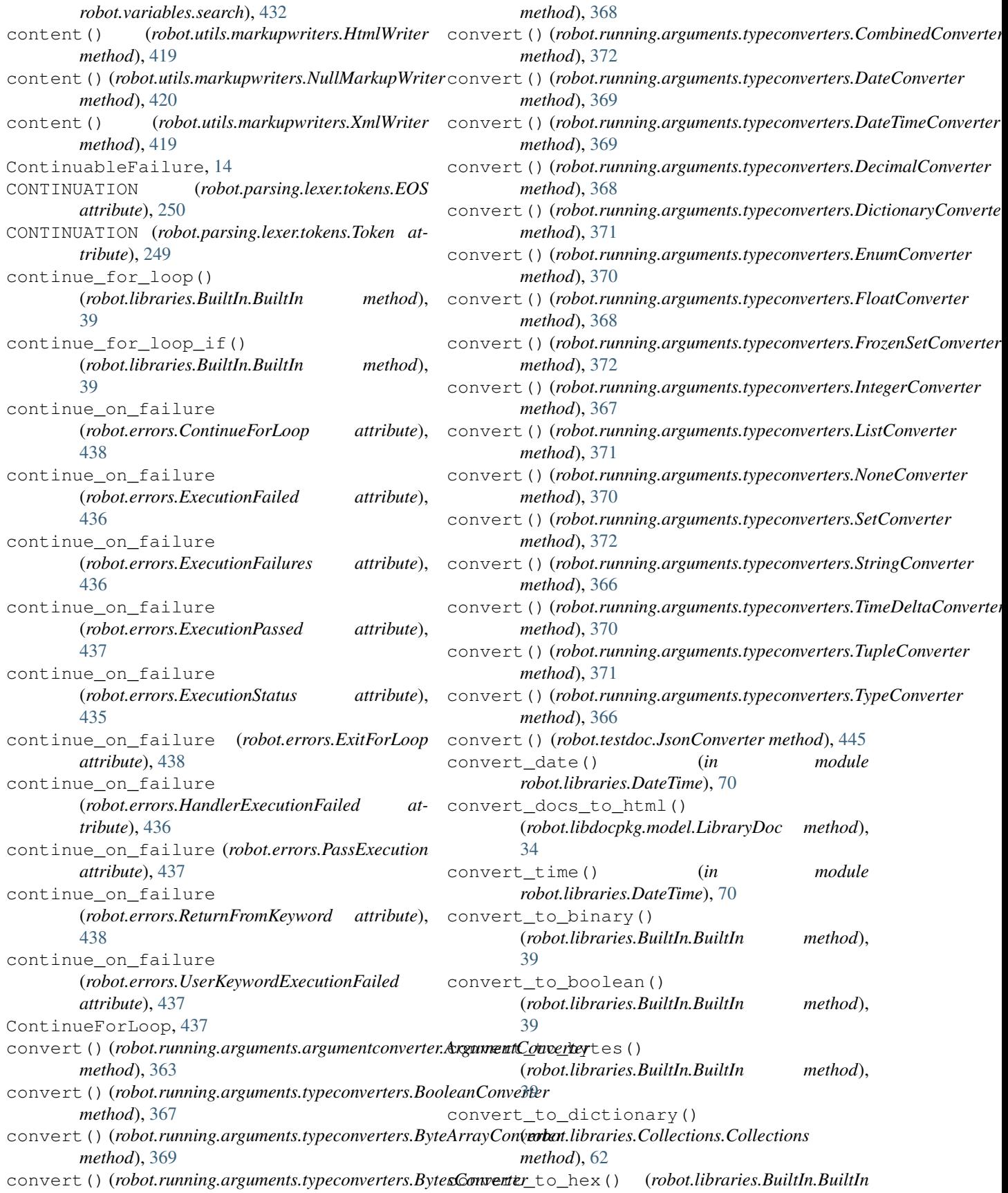

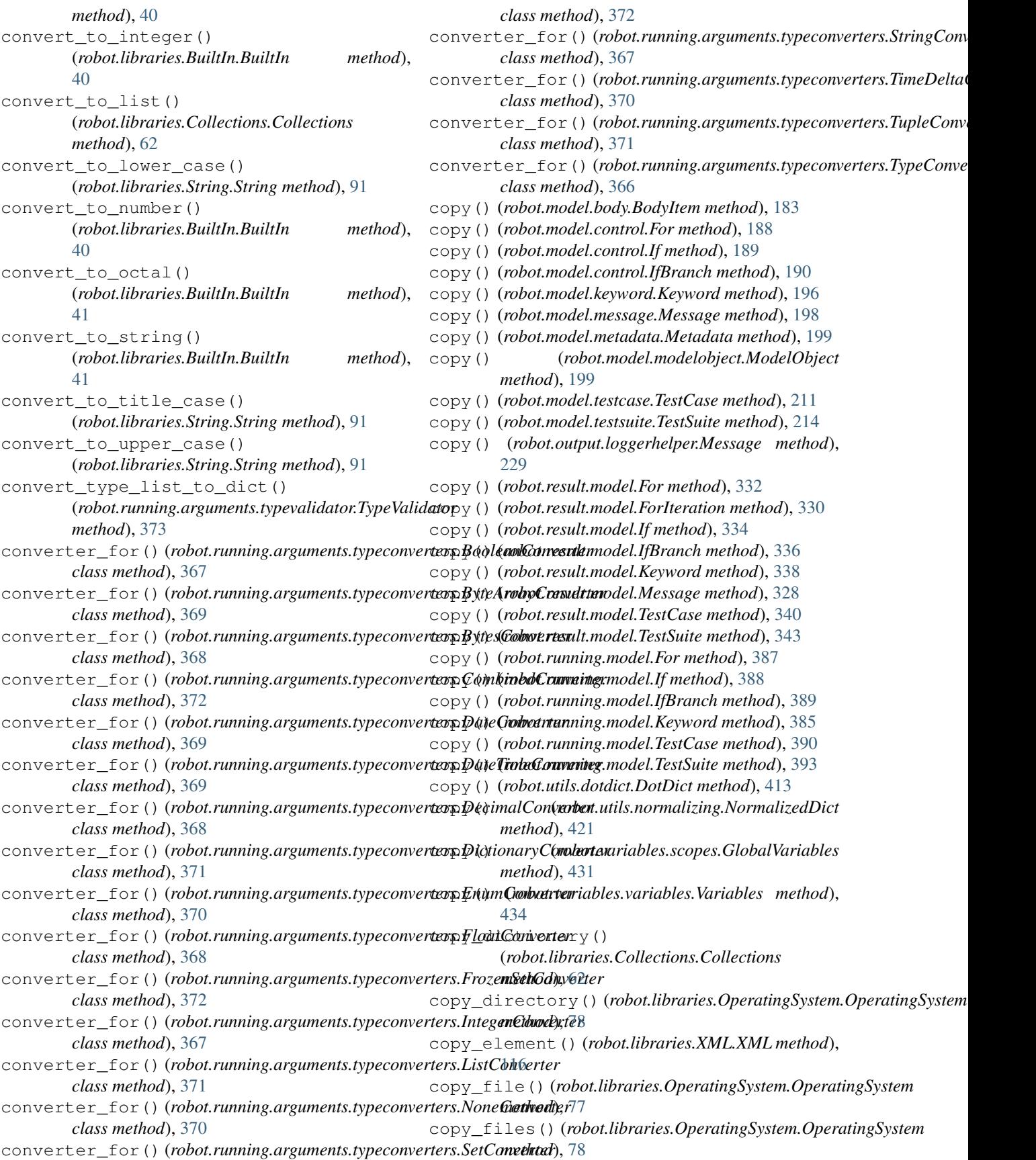

copy\_list() (*robot.libraries.Collections.Collections method*), [62](#page-65-0) count() (*robot.model.body.Body method*), [184](#page-187-0) count() (*robot.model.body.IfBranches method*), [184](#page-187-0) count() (*robot.model.itemlist.ItemList method*), [194](#page-197-0) count() (*robot.model.keyword.Keywords method*), [197](#page-200-0) count() (*robot.model.message.Messages method*), [198](#page-201-0) count() (*robot.model.testcase.TestCases method*), [211](#page-214-0) count() (*robot.model.testsuite.TestSuites method*), [214](#page-217-0) count() (*robot.result.model.Body method*), [325](#page-328-0) count() (*robot.result.model.ForIterations method*), [326](#page-329-0) count() (*robot.result.model.IfBranches method*), [326](#page-329-0) count() (*robot.running.model.Body method*), [383](#page-386-0) count() (*robot.running.model.IfBranches method*), [384](#page-387-0) count() (*robot.running.model.Imports method*), [396](#page-399-0) count directories in directory() (*robot.libraries.OperatingSystem.OperatingSystem method*), [81](#page-84-0) count\_files\_in\_directory() (*robot.libraries.OperatingSystem.OperatingSystem* create\_for() (*robot.running.model.Body method*), *method*), [81](#page-84-0) count\_items\_in\_directory() (*robot.libraries.OperatingSystem.OperatingSystem method*), [81](#page-84-0) count\_values\_in\_list() (*robot.libraries.Collections.Collections method*), [62](#page-65-0) create (*robot.model.body.Body attribute*), [183](#page-186-0) create (*robot.model.body.IfBranches attribute*), [184](#page-187-0) create (*robot.result.model.Body attribute*), [325](#page-328-0) create (*robot.result.model.ForIterations attribute*), [326](#page-329-0) create (*robot.result.model.IfBranches attribute*), [326](#page-329-0) create (*robot.running.model.Body attribute*), [383](#page-386-0) create (*robot.running.model.IfBranches attribute*), [384](#page-387-0) create() (*robot.model.itemlist.ItemList method*), [194](#page-197-0) create() (*robot.model.keyword.Keywords method*), [196](#page-199-0) create() (*robot.model.message.Messages method*), [198](#page-201-0) create() (*robot.model.testcase.TestCases method*), [211](#page-214-0) create() (*robot.model.testsuite.TestSuites method*), [214](#page-217-0) create() (*robot.running.model.Imports method*), [396](#page-399-0) create\_binary\_file() (*robot.libraries.OperatingSystem.OperatingSystem method*), [76](#page-79-0) create\_branch() (*robot.model.body.IfBranches method*), [184](#page-187-0) create\_branch() (*robot.result.model.IfBranches method*), [326](#page-329-0) create\_branch() (*robot.running.model.IfBranches method*), [384](#page-387-0) create\_destination\_directory() (*in module robot.utils.robotio*), [423](#page-426-0) create\_dictionary() (*robot.libraries.BuiltIn.BuiltIn method*), [41](#page-44-0) create\_directory() (*robot.libraries.OperatingSystem.OperatingSystem method*), [77](#page-80-0) create\_file() (*robot.libraries.OperatingSystem.OperatingSystem method*), [76](#page-79-0) create\_fixture() (*in module robot.model.fixture*), [194](#page-197-0) create\_for() (*robot.model.body.Body method*), [183](#page-186-0) create\_for() (*robot.model.body.IfBranches method*), [184](#page-187-0) create\_for() (*robot.result.model.Body method*), [325](#page-328-0) create\_for() (*robot.result.model.ForIterations method*), [326](#page-329-0) create\_for() (*robot.result.model.IfBranches method*), [327](#page-330-0) [383](#page-386-0) create\_for() (*robot.running.model.IfBranches method*), [384](#page-387-0) create\_if() (*robot.model.body.Body method*), [183](#page-186-0) create\_if() (*robot.model.body.IfBranches method*), [184](#page-187-0) create\_if() (*robot.result.model.Body method*), [325](#page-328-0) create\_if() (*robot.result.model.ForIterations method*), [326](#page-329-0) create\_if() (*robot.result.model.IfBranches method*), [327](#page-330-0) create\_if() (*robot.running.model.Body method*), [383](#page-386-0) create\_if() (*robot.running.model.IfBranches method*), [384](#page-387-0) create\_iteration() (*robot.result.model.ForIterations method*), [326](#page-329-0) create\_keyword() (*robot.model.body.Body method*), [183](#page-186-0) create\_keyword() (*robot.model.body.IfBranches method*), [184](#page-187-0) create\_keyword() (*robot.result.model.Body method*), [325](#page-328-0) create\_keyword() (*robot.result.model.ForIterations method*), [326](#page-329-0) create\_keyword() (*robot.result.model.IfBranches method*), [327](#page-330-0) create\_keyword() (*robot.running.model.Body method*), [383](#page-386-0) create\_keyword() (*robot.running.model.IfBranches method*), [384](#page-387-0)

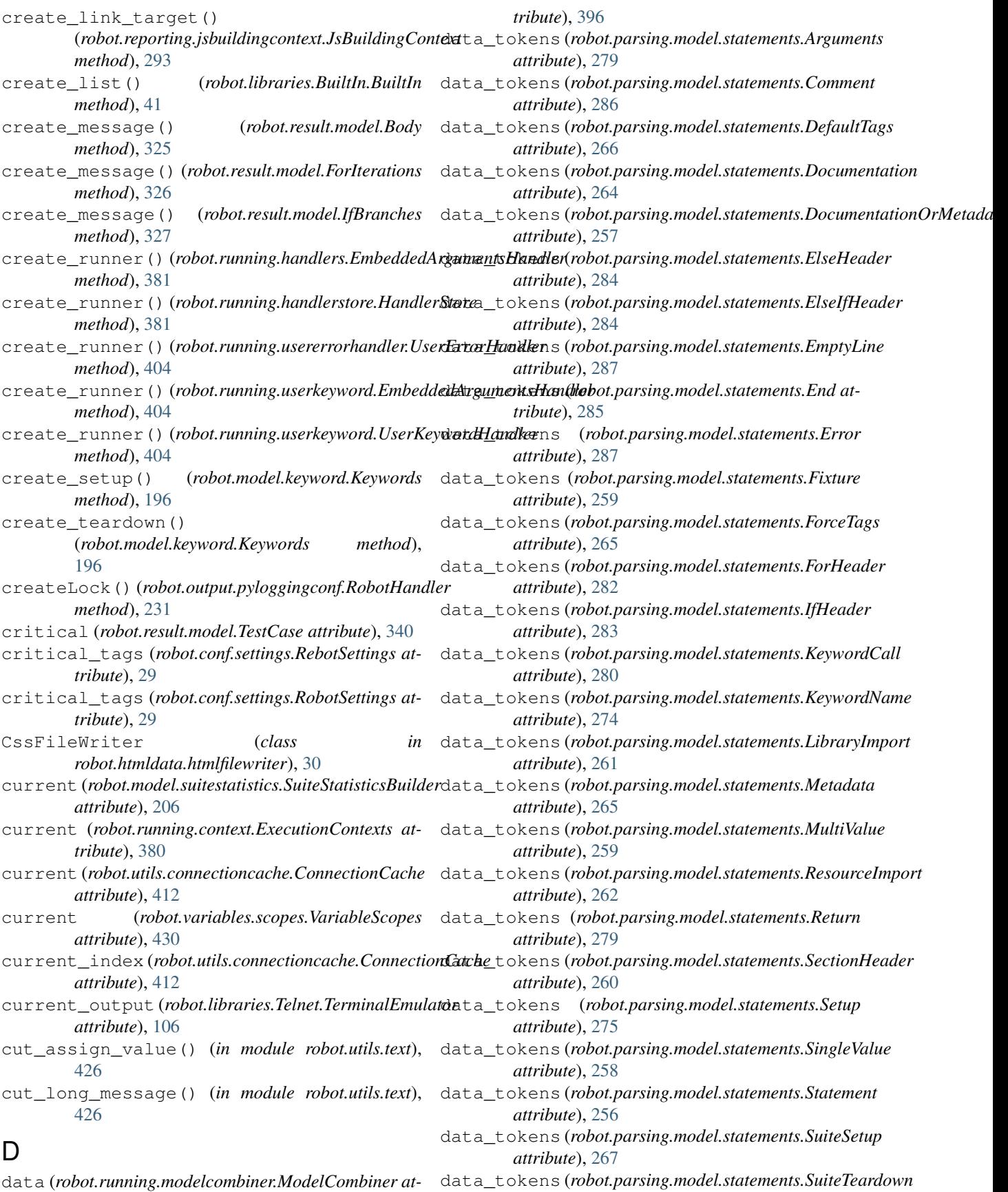

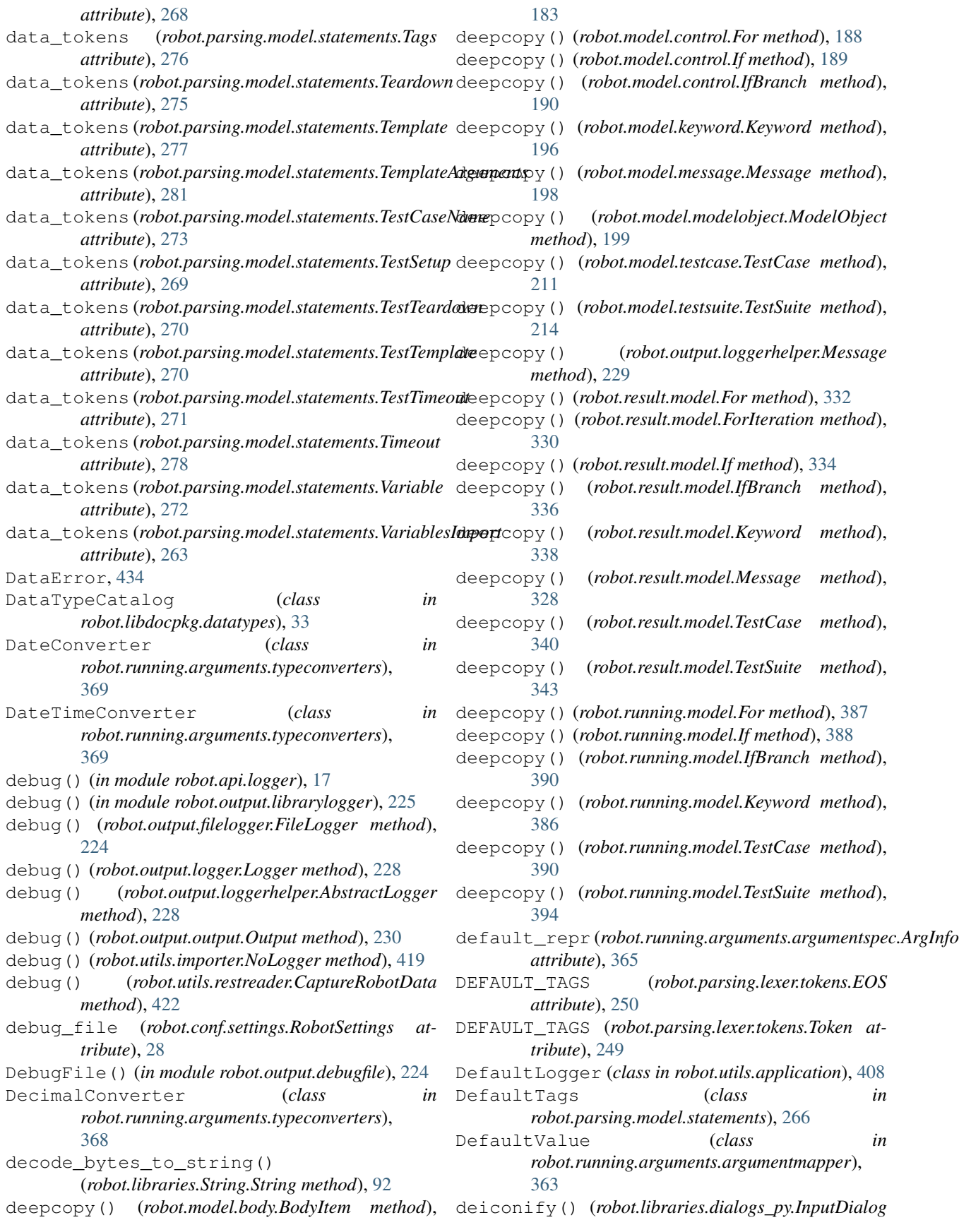

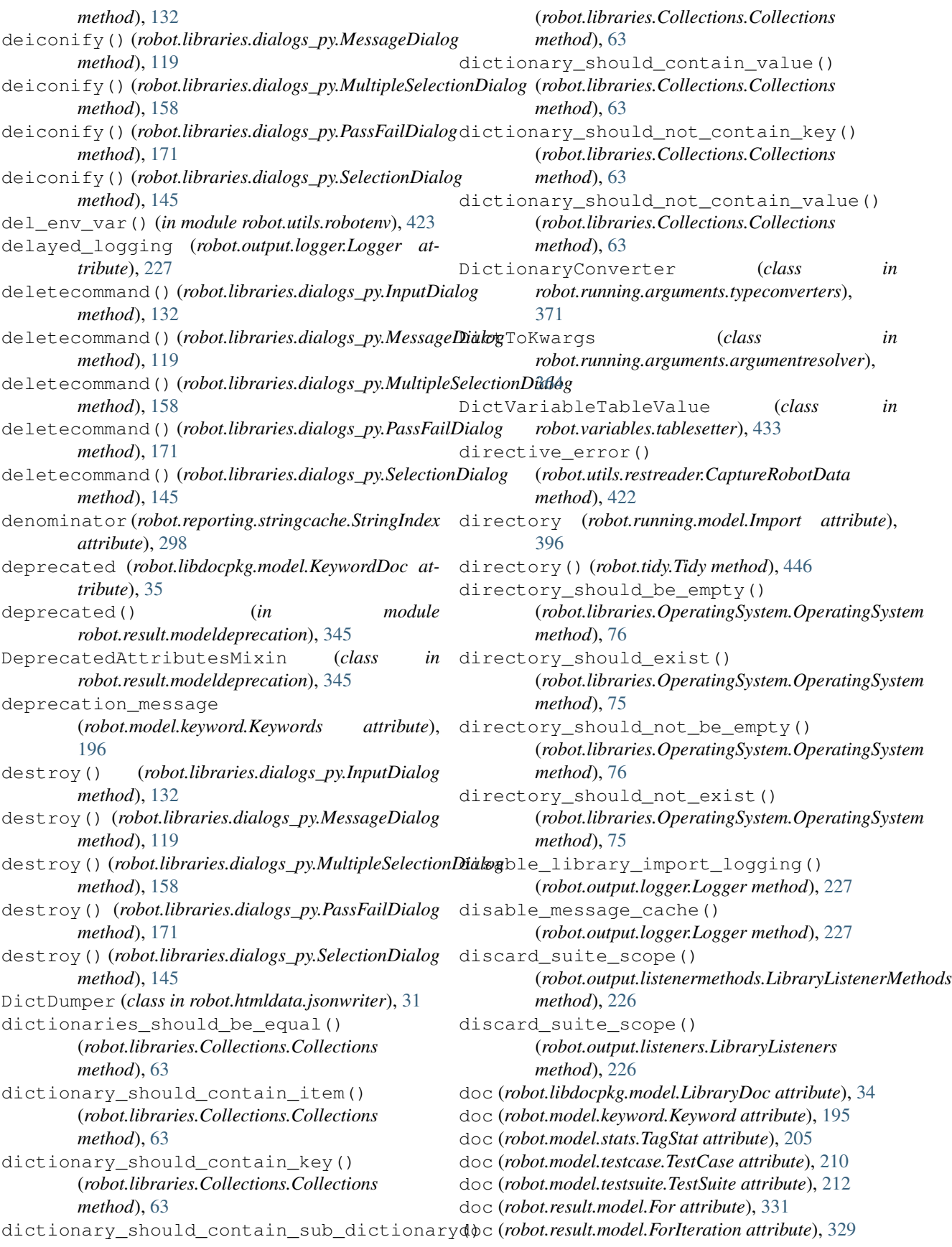

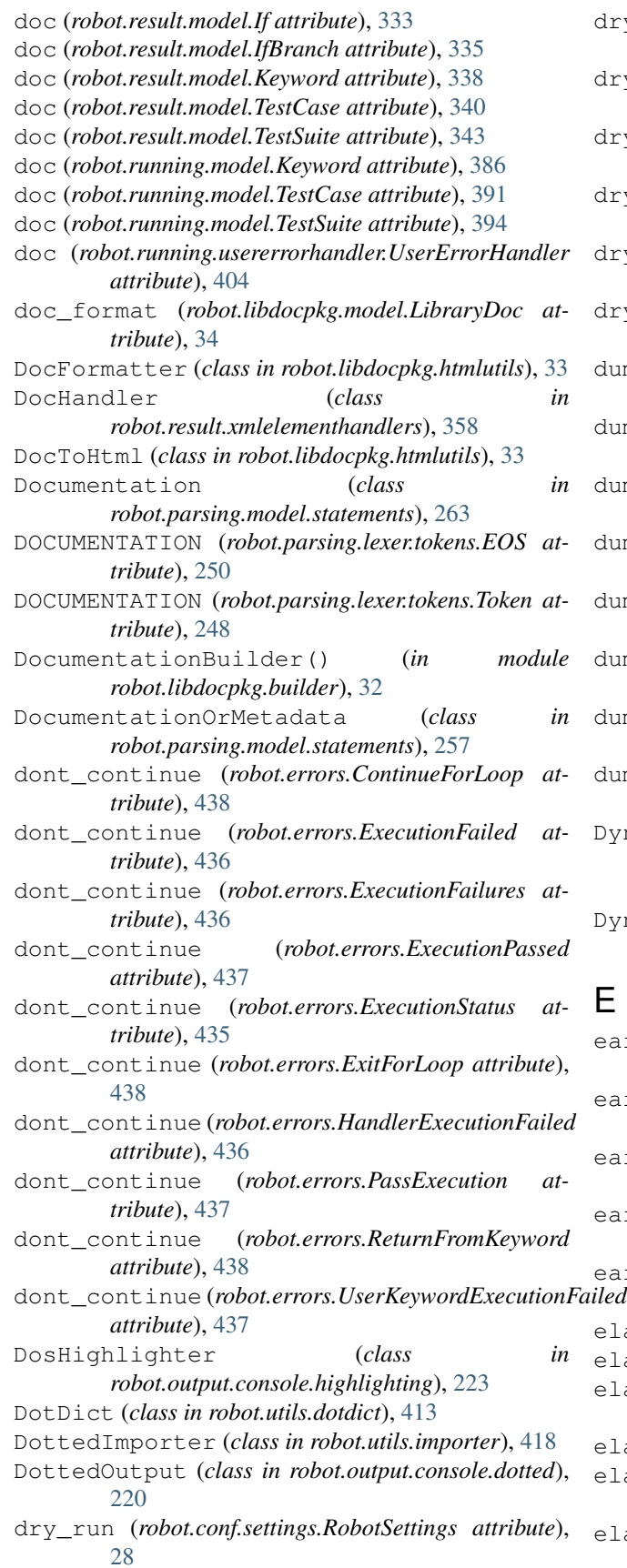

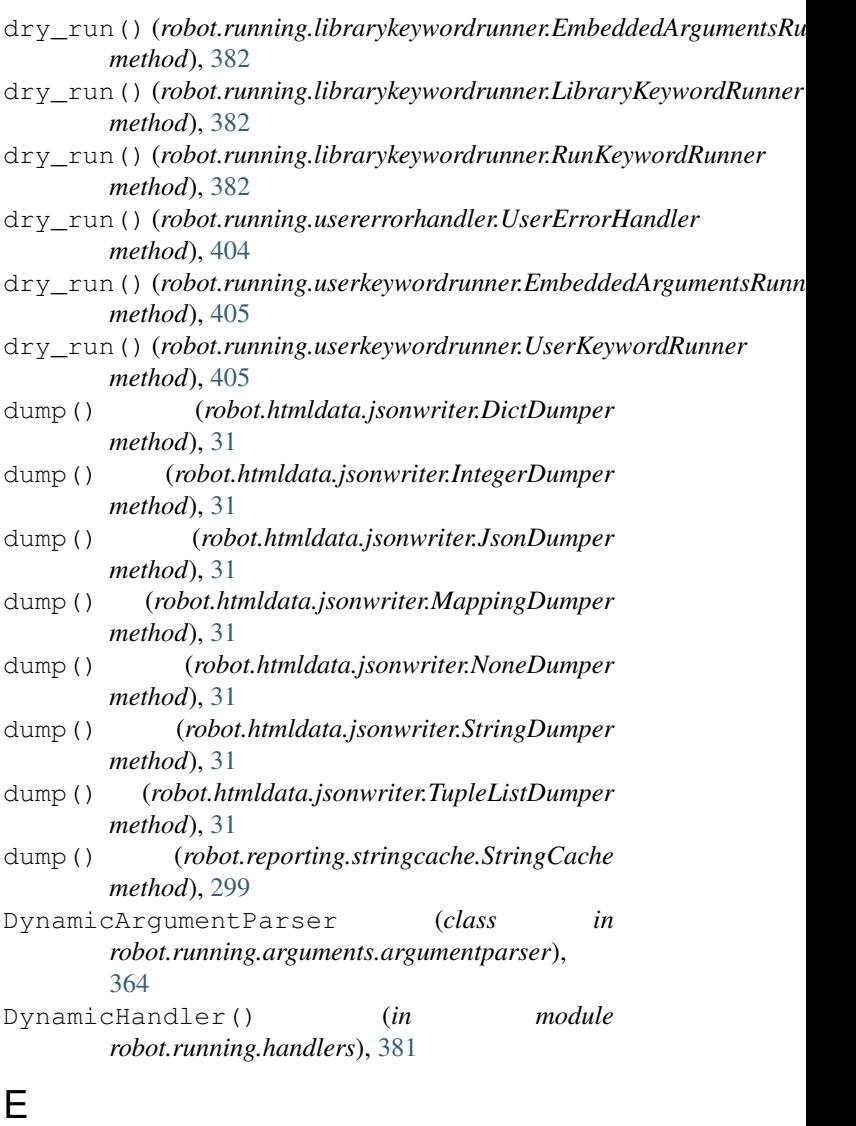

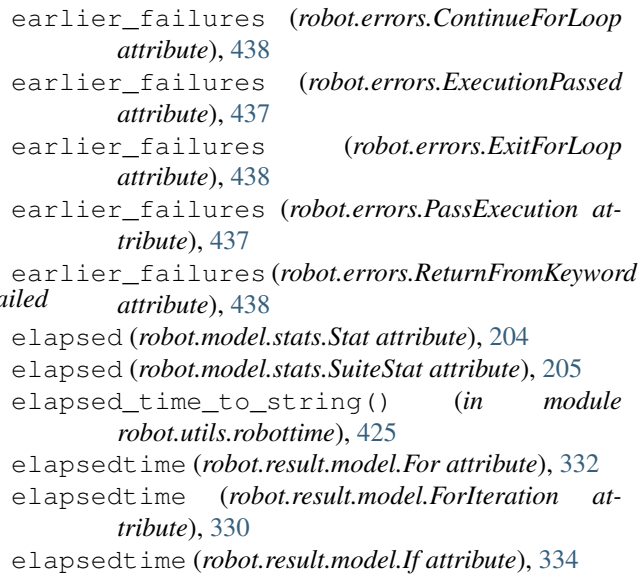

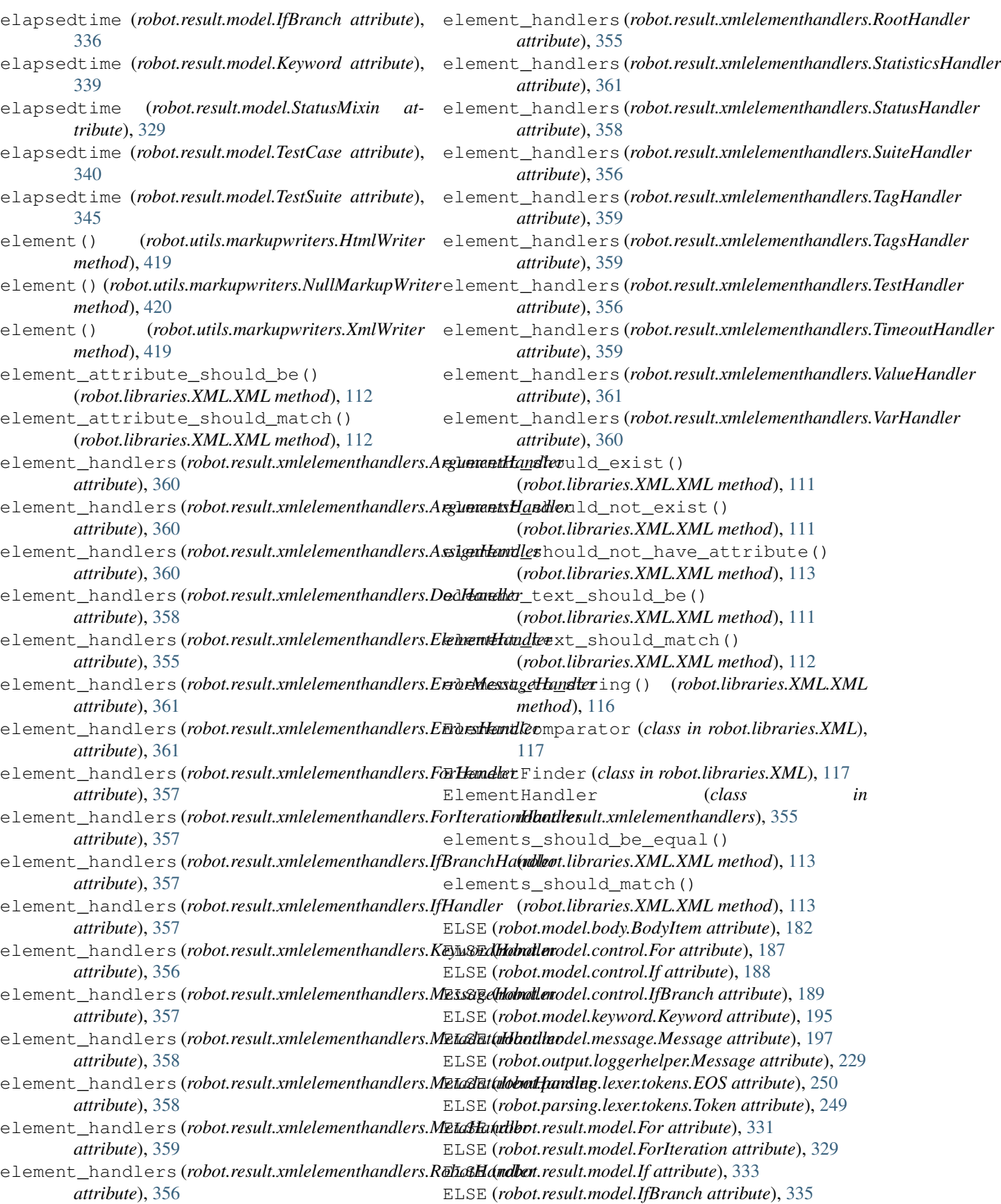

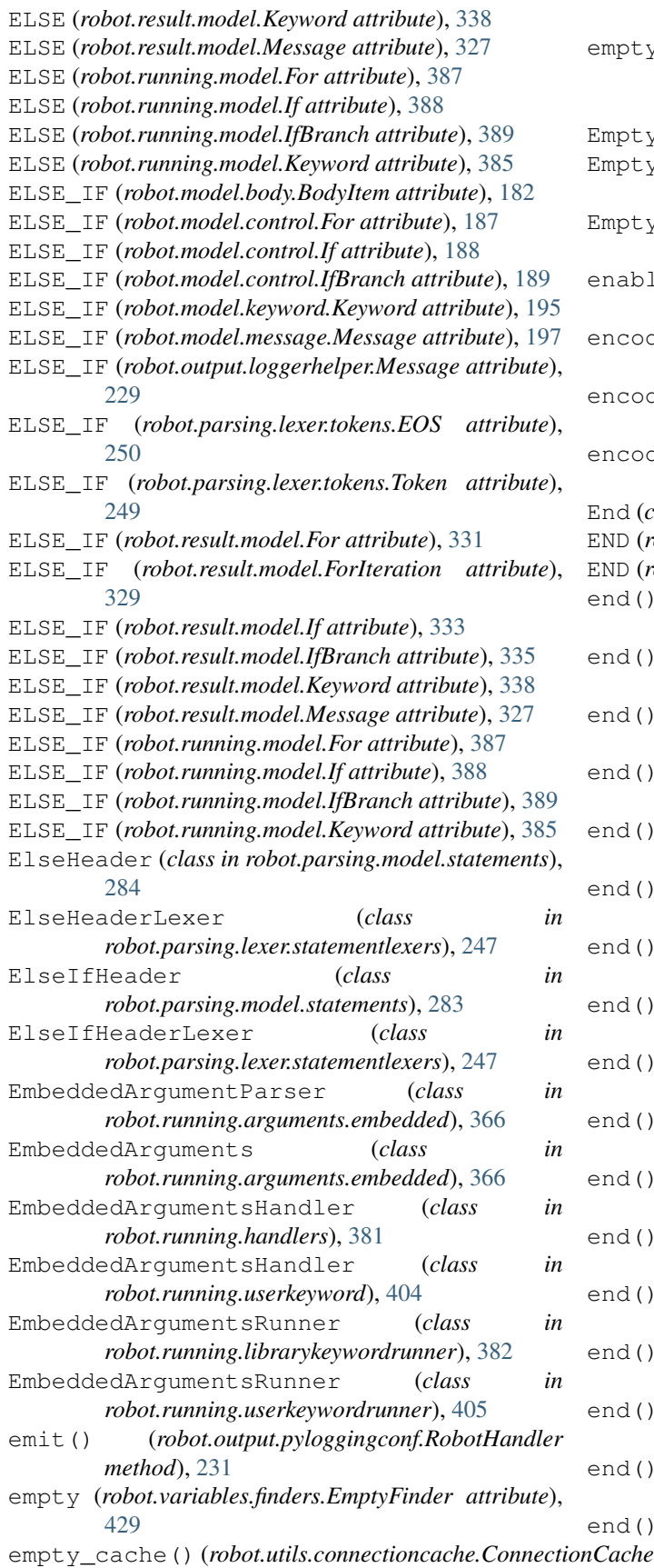

*method*), [413](#page-416-0) empty\_directory() (*robot.libraries.OperatingSystem.OperatingSystem method*), [77](#page-80-0) EmptyFinder (*class in robot.variables.finders*), [429](#page-432-0) EmptyLine (*class in robot.parsing.model.statements*), [287](#page-290-0) EmptySuiteRemover (*class in robot.model.filter*), [190](#page-193-0) enable\_library\_import\_logging() (*robot.output.logger.Logger method*), [227](#page-230-0) encode\_string\_to\_bytes() (*robot.libraries.String.String method*), [92](#page-95-0) encode\_threshold (*robot.libraries.Remote.TimeoutHTTPSTransport attribute*), [89](#page-92-0) encode\_threshold (*robot.libraries.Remote.TimeoutHTTPTransport attribute*), [88](#page-91-0) End (*class in robot.parsing.model.statements*), [285](#page-288-0) END (*robot.parsing.lexer.tokens.EOS attribute*), [250](#page-253-0) END (*robot.parsing.lexer.tokens.Token attribute*), [249](#page-252-0) end() (*robot.result.xmlelementhandlers.ArgumentHandler method*), [360](#page-363-0) end() (*robot.result.xmlelementhandlers.ArgumentsHandler method*), [360](#page-363-0) end() (*robot.result.xmlelementhandlers.AssignHandler method*), [360](#page-363-0) end() (*robot.result.xmlelementhandlers.DocHandler method*), [358](#page-361-0) end() (*robot.result.xmlelementhandlers.ElementHandler method*), [355](#page-358-0) end() (*robot.result.xmlelementhandlers.ErrorMessageHandler method*), [361](#page-364-0) end() (*robot.result.xmlelementhandlers.ErrorsHandler method*), [361](#page-364-0) end() (*robot.result.xmlelementhandlers.ForHandler method*), [357](#page-360-0) end() (*robot.result.xmlelementhandlers.ForIterationHandler method*), [357](#page-360-0) end() (*robot.result.xmlelementhandlers.IfBranchHandler method*), [357](#page-360-0) end() (*robot.result.xmlelementhandlers.IfHandler method*), [357](#page-360-0) end() (*robot.result.xmlelementhandlers.KeywordHandler method*), [356](#page-359-0) end() (*robot.result.xmlelementhandlers.MessageHandler method*), [357](#page-360-0) end() (*robot.result.xmlelementhandlers.MetadataHandler method*), [358](#page-361-0) end() (*robot.result.xmlelementhandlers.MetadataItemHandler method*), [358](#page-361-0) end() (*robot.result.xmlelementhandlers.MetaHandler method*), [359](#page-362-0) end() (*robot.result.xmlelementhandlers.RobotHandler method*), [356](#page-359-0)

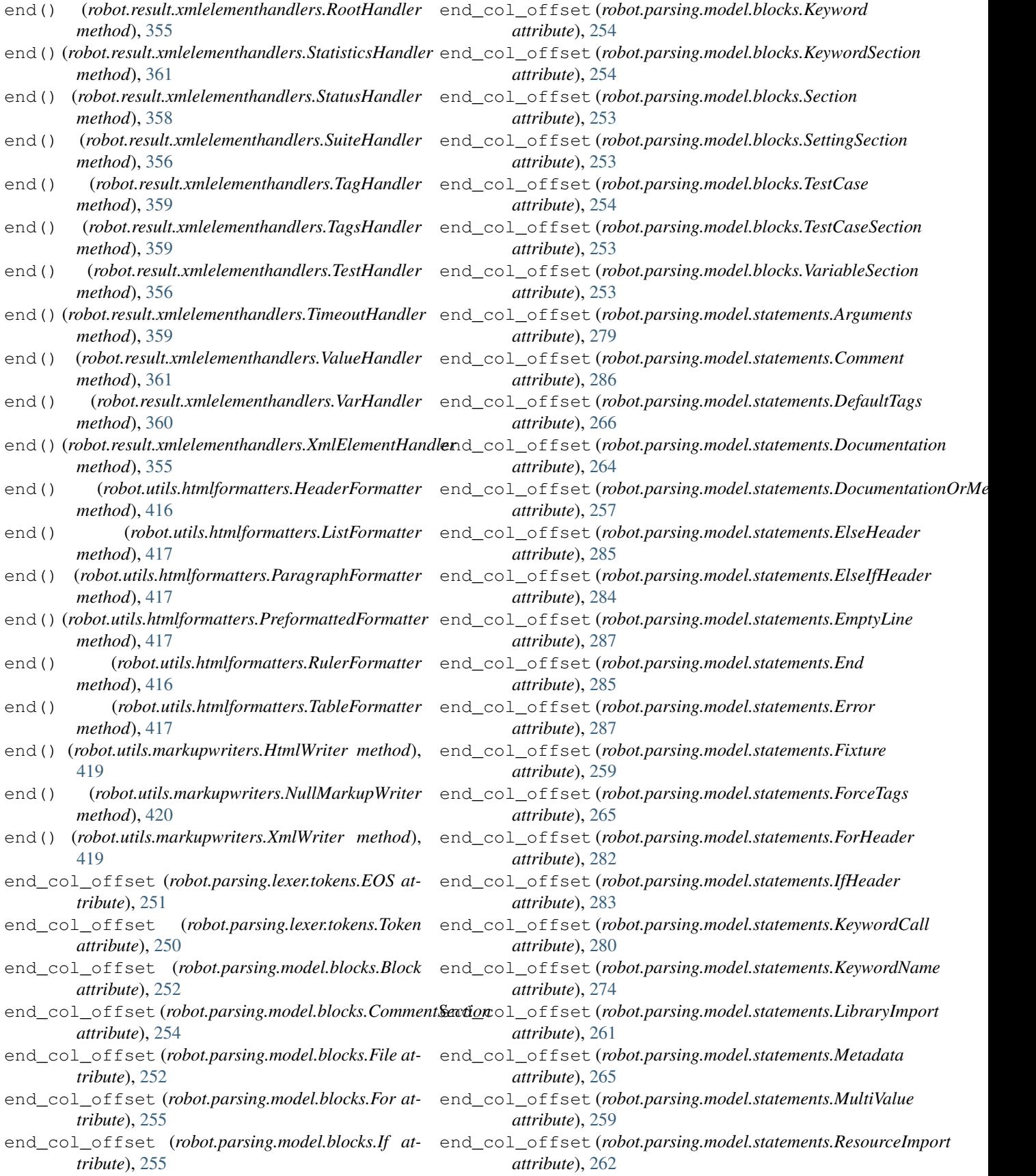

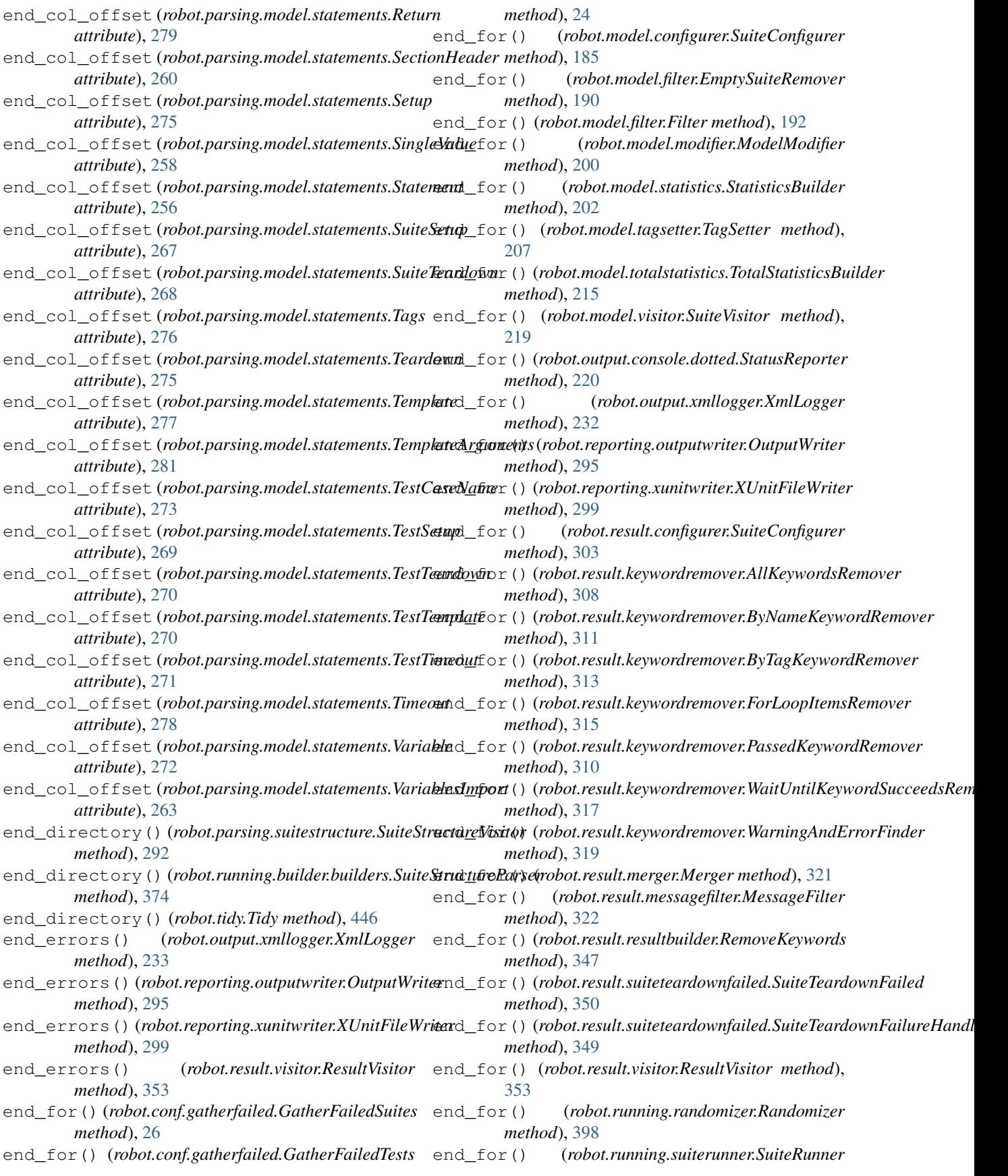

*method*), [402](#page-405-0) end\_for\_iteration() (*robot.conf.gatherfailed.GatherFailedSuites method*), [26](#page-29-0) end\_for\_iteration() (*robot.conf.gatherfailed.GatherFailedTests method*), [24](#page-27-0) end\_for\_iteration() (*robot.model.configurer.SuiteConfigurer method*), [185](#page-188-0) end\_for\_iteration() (*robot.model.filter.EmptySuiteRemover method*), [190](#page-193-0) end\_for\_iteration() (*robot.model.filter.Filter method*), [192](#page-195-0) end\_for\_iteration() (*robot.model.modifier.ModelModifier method*), [200](#page-203-0) end\_for\_iteration() (*robot.model.statistics.StatisticsBuilder method*), [202](#page-205-0) end\_for\_iteration() (*robot.model.tagsetter.TagSetter method*), [207](#page-210-0) end\_for\_iteration() (*robot.model.totalstatistics.TotalStatisticsBuilder method*), [215](#page-218-0) end\_for\_iteration() (*robot.model.visitor.SuiteVisitor method*), [219](#page-222-0) end for iteration() (*robot.output.console.dotted.StatusReporter method*), [220](#page-223-0) end\_for\_iteration() (*robot.output.xmllogger.XmlLogger method*), [233](#page-236-0) end for iteration() (*robot.reporting.outputwriter.OutputWriter method*), [295](#page-298-0) end\_for\_iteration() (*robot.reporting.xunitwriter.XUnitFileWriter method*), [299](#page-302-0) end\_for\_iteration() (*robot.result.configurer.SuiteConfigurer method*), [303](#page-306-0) end\_for\_iteration() (*robot.result.keywordremover.AllKeywordsRemover method*), [308](#page-311-0) end\_for\_iteration() (*robot.result.keywordremover.ByNameKeywordRemover method*), [311](#page-314-0) end\_for\_iteration() (*robot.result.keywordremover.ByTagKeywordRemorex*L\_if() (*robot.model.visitor.SuiteVisitor method*), *method*), [313](#page-316-0) *method*), [215](#page-218-0) [219](#page-222-0)

end for iteration() (*robot.result.keywordremover.ForLoopItemsRemover method*), [315](#page-318-0) end\_for\_iteration() (*robot.result.keywordremover.PassedKeywordRemover method*), [310](#page-313-0) end for iteration() (*robot.result.keywordremover.WaitUntilKeywordSucceedsRemover method*), [317](#page-320-0) end\_for\_iteration() (*robot.result.keywordremover.WarningAndErrorFinder method*), [319](#page-322-0) end\_for\_iteration() (*robot.result.merger.Merger method*), [321](#page-324-0) end\_for\_iteration() (*robot.result.messagefilter.MessageFilter method*), [323](#page-326-0) end for iteration() (*robot.result.resultbuilder.RemoveKeywords method*), [347](#page-350-0) end\_for\_iteration() (*robot.result.suiteteardownfailed.SuiteTeardownFailed method*), [350](#page-353-0) end for iteration() (*robot.result.suiteteardownfailed.SuiteTeardownFailureHandler method*), [349](#page-352-0) end\_for\_iteration() (*robot.result.visitor.ResultVisitor method*), [353](#page-356-0) end\_for\_iteration() (*robot.running.randomizer.Randomizer method*), [398](#page-401-0) end\_for\_iteration() (*robot.running.suiterunner.SuiteRunner method*), [402](#page-405-0) end\_if() (*robot.conf.gatherfailed.GatherFailedSuites method*), [26](#page-29-0) end\_if() (*robot.conf.gatherfailed.GatherFailedTests method*), [25](#page-28-0) end\_if() (*robot.model.configurer.SuiteConfigurer method*), [185](#page-188-0) end\_if() (*robot.model.filter.EmptySuiteRemover method*), [190](#page-193-0) end\_if() (*robot.model.filter.Filter method*), [192](#page-195-0) end\_if() (*robot.model.modifier.ModelModifier method*), [200](#page-203-0) end\_if() (*robot.model.statistics.StatisticsBuilder method*), [203](#page-206-0) end\_if() (*robot.model.tagsetter.TagSetter method*), [207](#page-210-0) end\_if() (*robot.model.totalstatistics.TotalStatisticsBuilder*

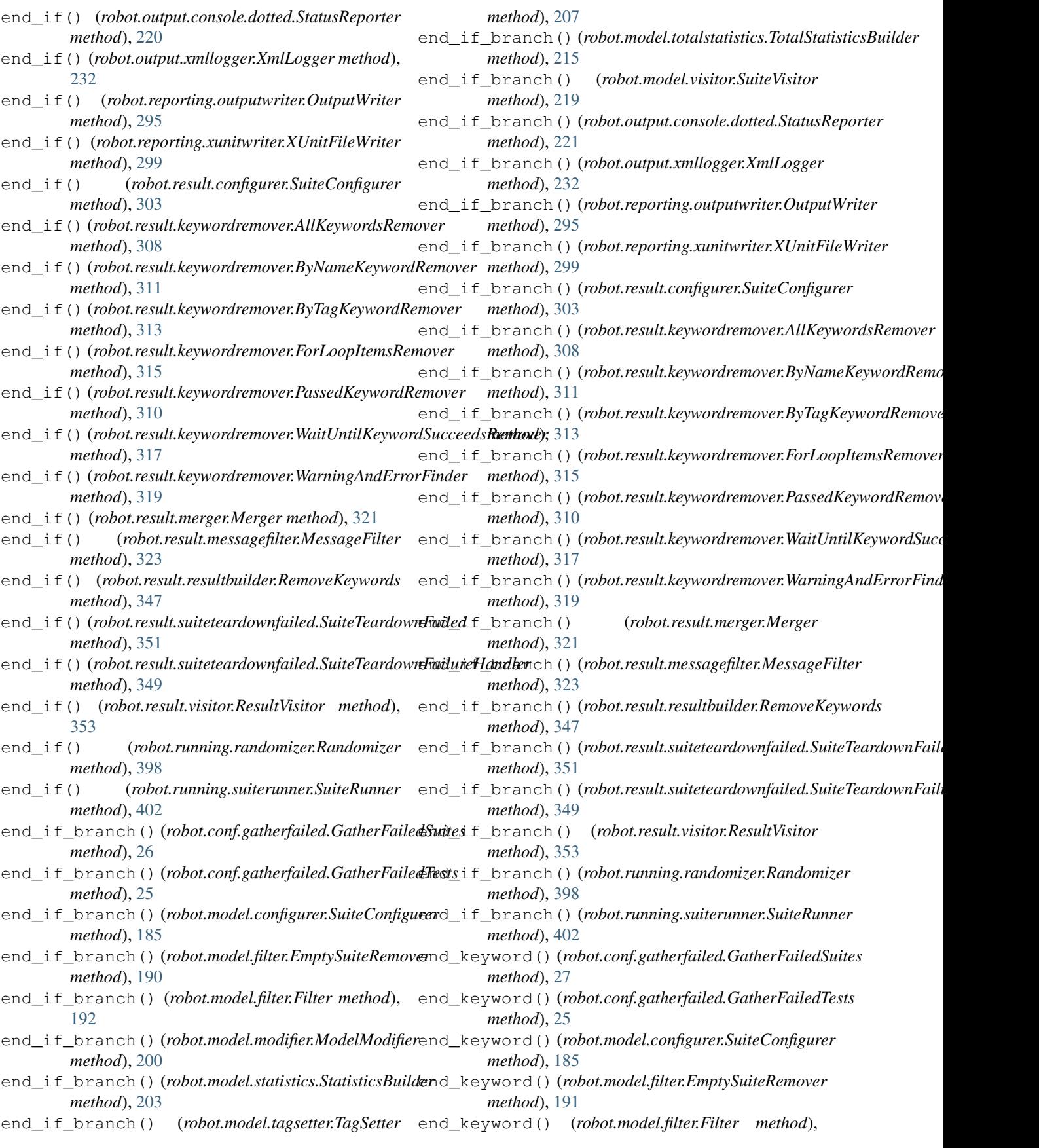

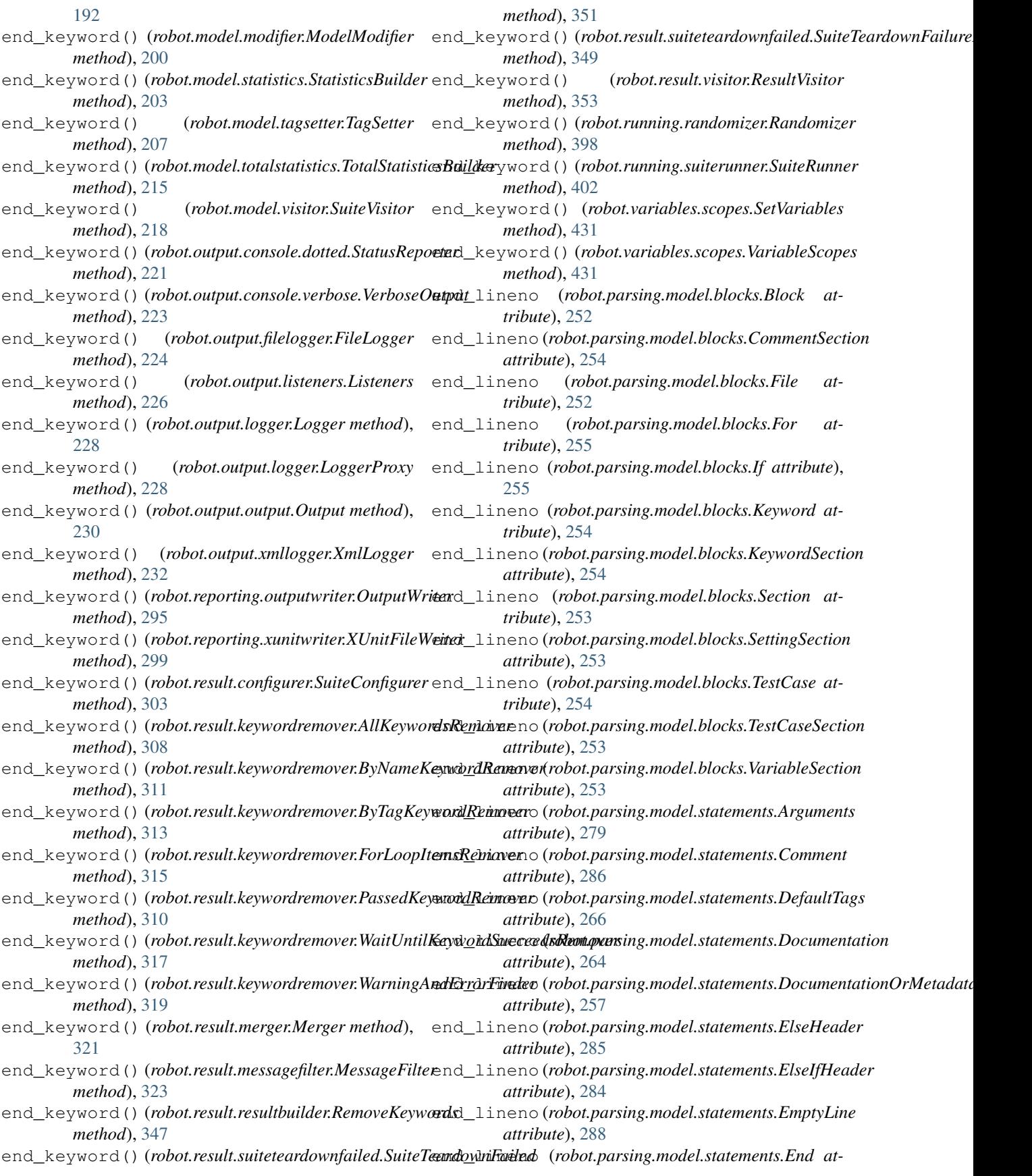

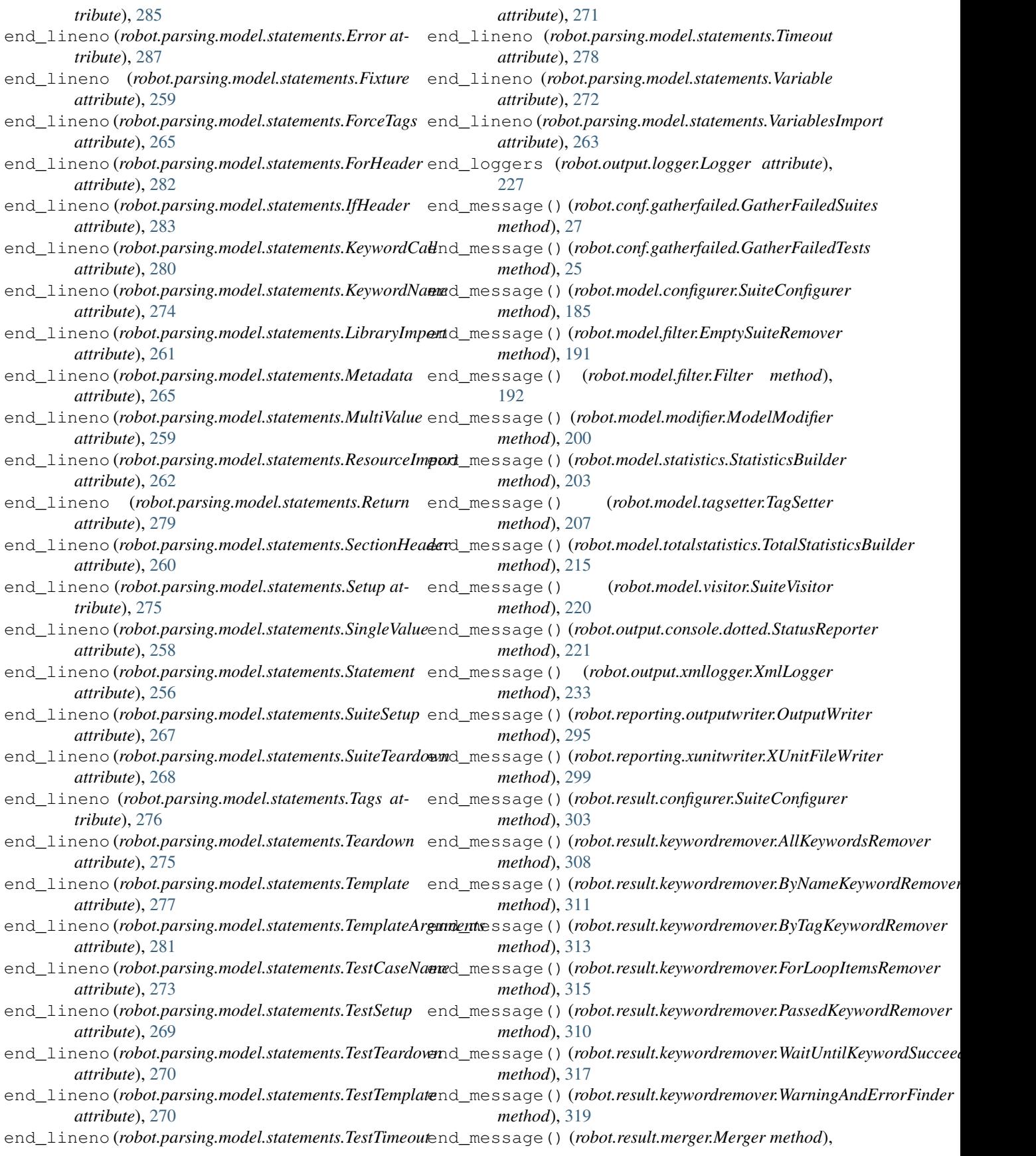

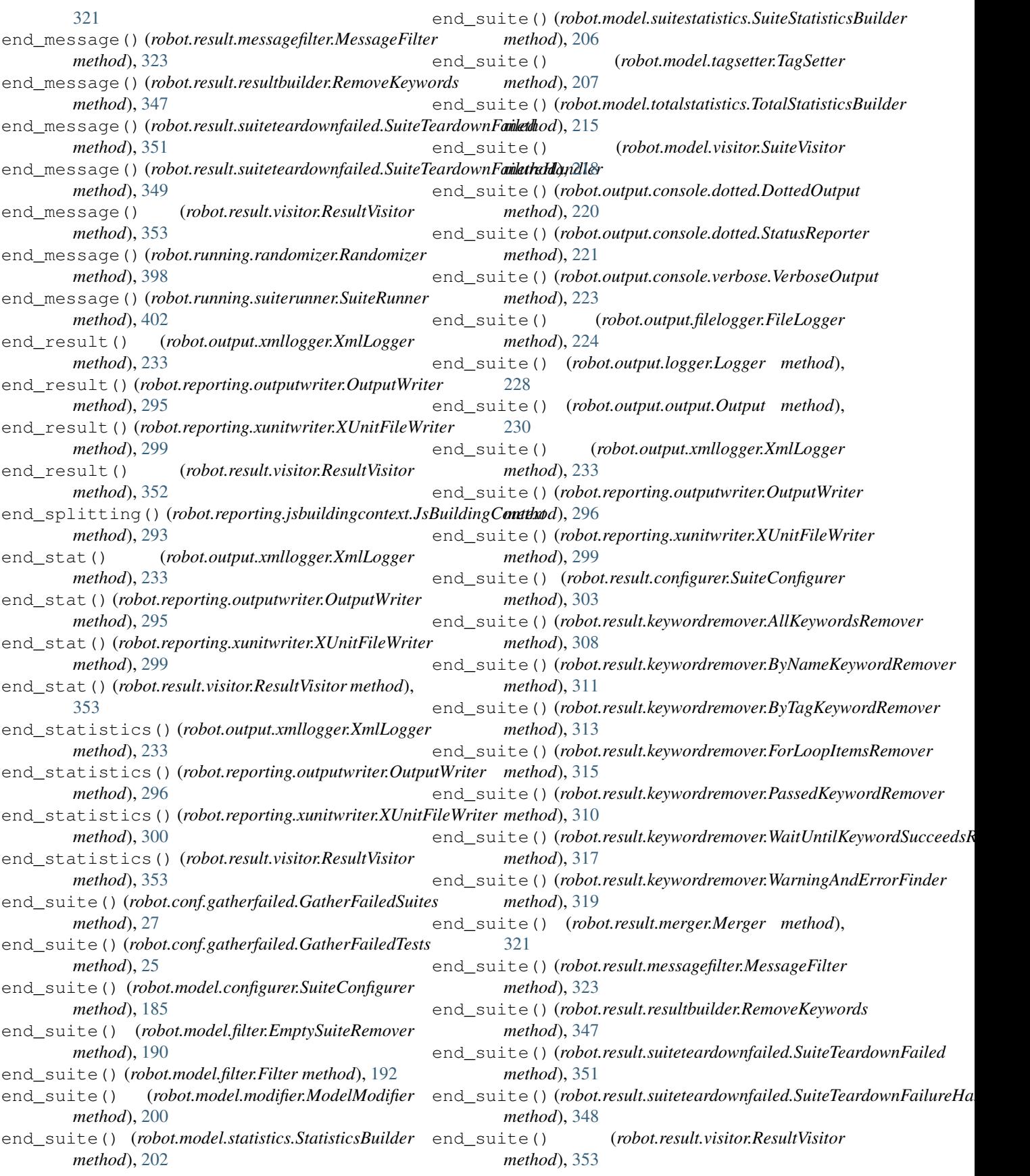

end\_suite() (*robot.running.context.ExecutionContexts method*), [380](#page-383-0) end\_suite() (*robot.running.libraryscopes.GlobalScope method*), [382](#page-385-0) end\_suite() (*robot.running.libraryscopes.TestCaseScope method*), [383](#page-386-0) end\_suite() (*robot.running.libraryscopes.TestSuiteScope method*), [383](#page-386-0) end\_suite() (*robot.running.namespace.Namespace method*), [397](#page-400-0) end\_suite() (*robot.running.randomizer.Randomizer method*), [398](#page-401-0) end\_suite() (*robot.running.suiterunner.SuiteRunner method*), [402](#page-405-0) end\_suite() (*robot.variables.scopes.SetVariables method*), [431](#page-434-0) end\_suite() (*robot.variables.scopes.VariableScopes method*), [430](#page-433-0) end\_suite\_statistics() (*robot.output.xmllogger.XmlLogger method*), [233](#page-236-0) end\_suite\_statistics() (*robot.reporting.outputwriter.OutputWriter method*), [296](#page-299-0) end\_suite\_statistics() (*robot.reporting.xunitwriter.XUnitFileWriter method*), [300](#page-303-0) end\_suite\_statistics() (*robot.result.visitor.ResultVisitor method*), [353](#page-356-0) end\_tag\_statistics() (*robot.output.xmllogger.XmlLogger method*), [233](#page-236-0) end\_tag\_statistics() (*robot.reporting.outputwriter.OutputWriter method*), [296](#page-299-0) end tag statistics() (*robot.reporting.xunitwriter.XUnitFileWriter method*), [300](#page-303-0) end\_tag\_statistics() (*robot.result.visitor.ResultVisitor method*), [353](#page-356-0) end\_test() (*robot.conf.gatherfailed.GatherFailedSuites* end\_test() (*robot.result.resultbuilder.RemoveKeywords method*), [27](#page-30-0) end\_test() (*robot.conf.gatherfailed.GatherFailedTests* end\_test() (*robot.result.suiteteardownfailed.SuiteTeardownFailed method*), [25](#page-28-0) end\_test() (*robot.model.configurer.SuiteConfigurer method*), [185](#page-188-0) end\_test() (*robot.model.filter.EmptySuiteRemover method*), [191](#page-194-0) end\_test() (*robot.model.filter.Filter method*), [192](#page-195-0) end\_test() (*robot.model.modifier.ModelModifier method*), [200](#page-203-0) end\_test() (*robot.model.statistics.StatisticsBuilder method*), [203](#page-206-0) end\_test() (*robot.model.tagsetter.TagSetter method*), [207](#page-210-0) end\_test() (*robot.model.totalstatistics.TotalStatisticsBuilder method*), [215](#page-218-0) end test() (*robot.model.visitor.SuiteVisitor method*), [218](#page-221-0) end\_test() (*robot.output.console.dotted.DottedOutput method*), [220](#page-223-0) end\_test() (*robot.output.console.dotted.StatusReporter method*), [221](#page-224-0) end\_test() (*robot.output.console.verbose.VerboseOutput method*), [223](#page-226-0) end\_test() (*robot.output.filelogger.FileLogger method*), [224](#page-227-0) end\_test() (*robot.output.logger.Logger method*), [228](#page-231-0) end\_test() (*robot.output.output.Output method*), [230](#page-233-0) end\_test() (*robot.output.xmllogger.XmlLogger method*), [233](#page-236-0) end\_test() (*robot.reporting.outputwriter.OutputWriter method*), [296](#page-299-0) end\_test() (*robot.reporting.xunitwriter.XUnitFileWriter method*), [300](#page-303-0) end\_test() (*robot.result.configurer.SuiteConfigurer method*), [303](#page-306-0) end\_test() (*robot.result.keywordremover.AllKeywordsRemover method*), [308](#page-311-0) end\_test() (*robot.result.keywordremover.ByNameKeywordRemover method*), [312](#page-315-0) end\_test() (*robot.result.keywordremover.ByTagKeywordRemover method*), [313](#page-316-0) end\_test() (*robot.result.keywordremover.ForLoopItemsRemover method*), [315](#page-318-0) end\_test() (*robot.result.keywordremover.PassedKeywordRemover method*), [310](#page-313-0) end\_test()(*robot.result.keywordremover.WaitUntilKeywordSucceedsRe method*), [317](#page-320-0) end\_test() (*robot.result.keywordremover.WarningAndErrorFinder method*), [319](#page-322-0) end\_test() (*robot.result.merger.Merger method*), [321](#page-324-0) end\_test() (*robot.result.messagefilter.MessageFilter method*), [323](#page-326-0) *method*), [347](#page-350-0) *method*), [351](#page-354-0) end\_test()(*robot.result.suiteteardownfailed.SuiteTeardownFailureHandlerichtersitecters method*), [349](#page-352-0) end\_test() (*robot.result.visitor.ResultVisitor method*), [353](#page-356-0) end\_test() (*robot.running.libraryscopes.GlobalScope method*), [382](#page-385-0) end\_test() (*robot.running.libraryscopes.TestCaseScope method*), [383](#page-386-0)

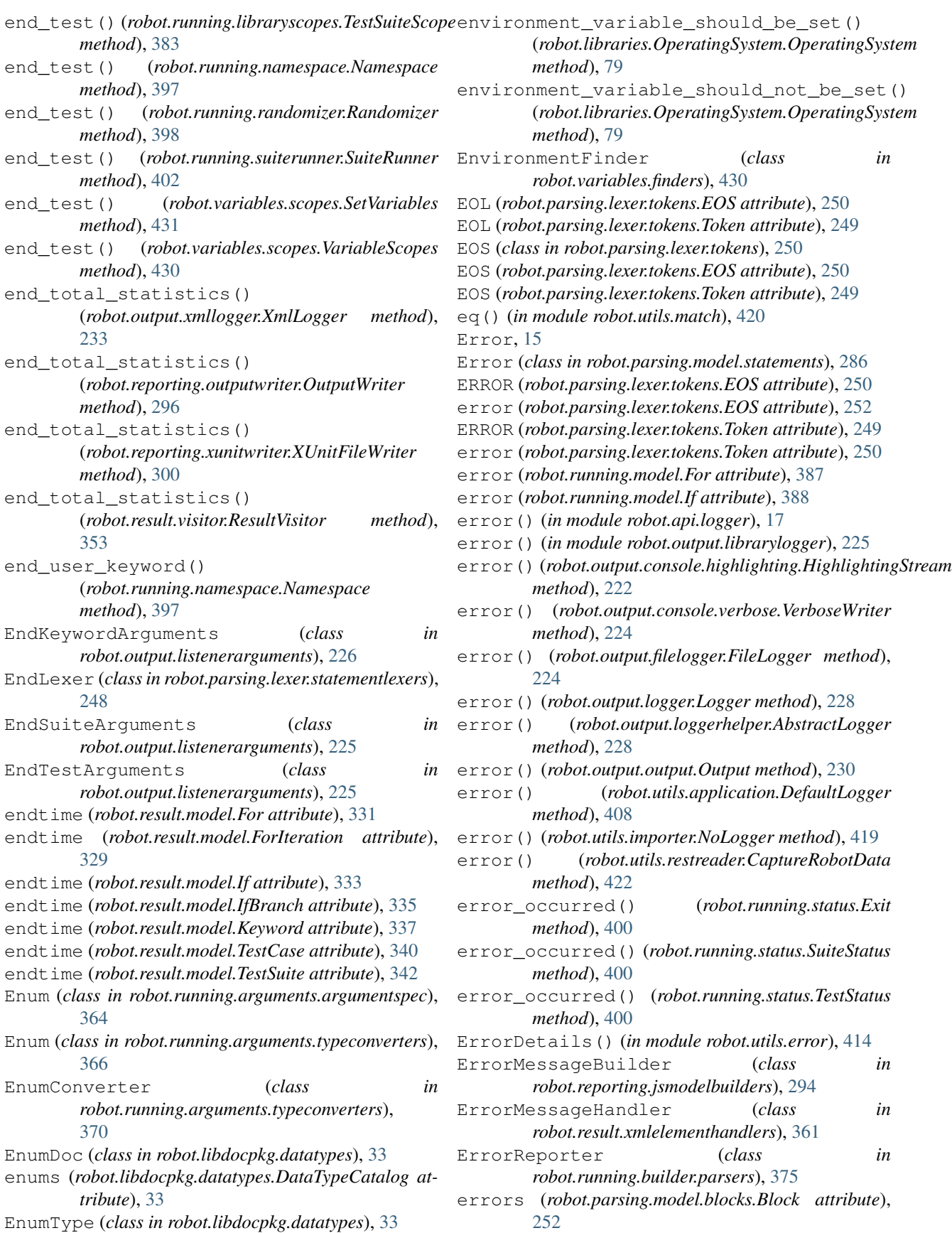

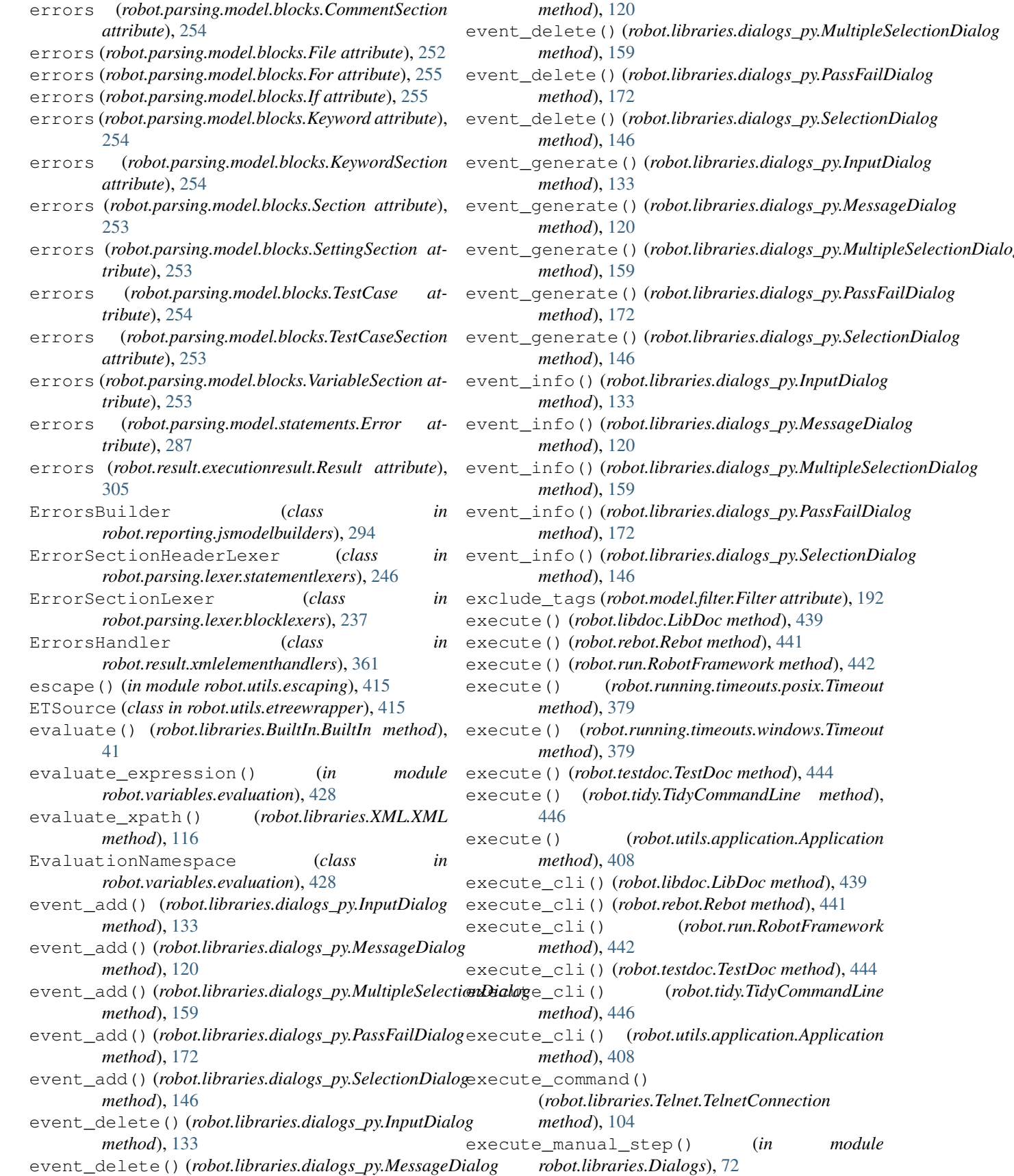

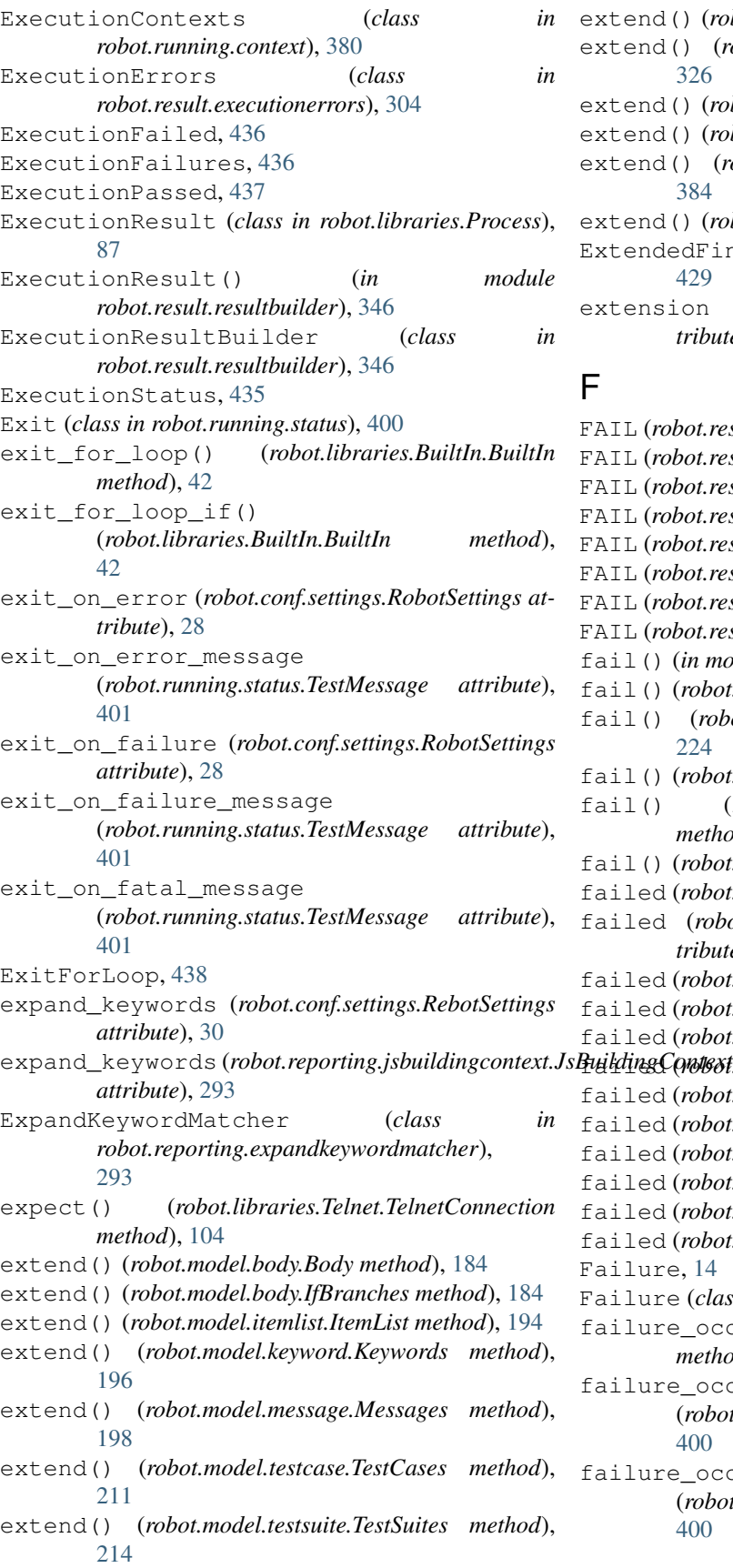

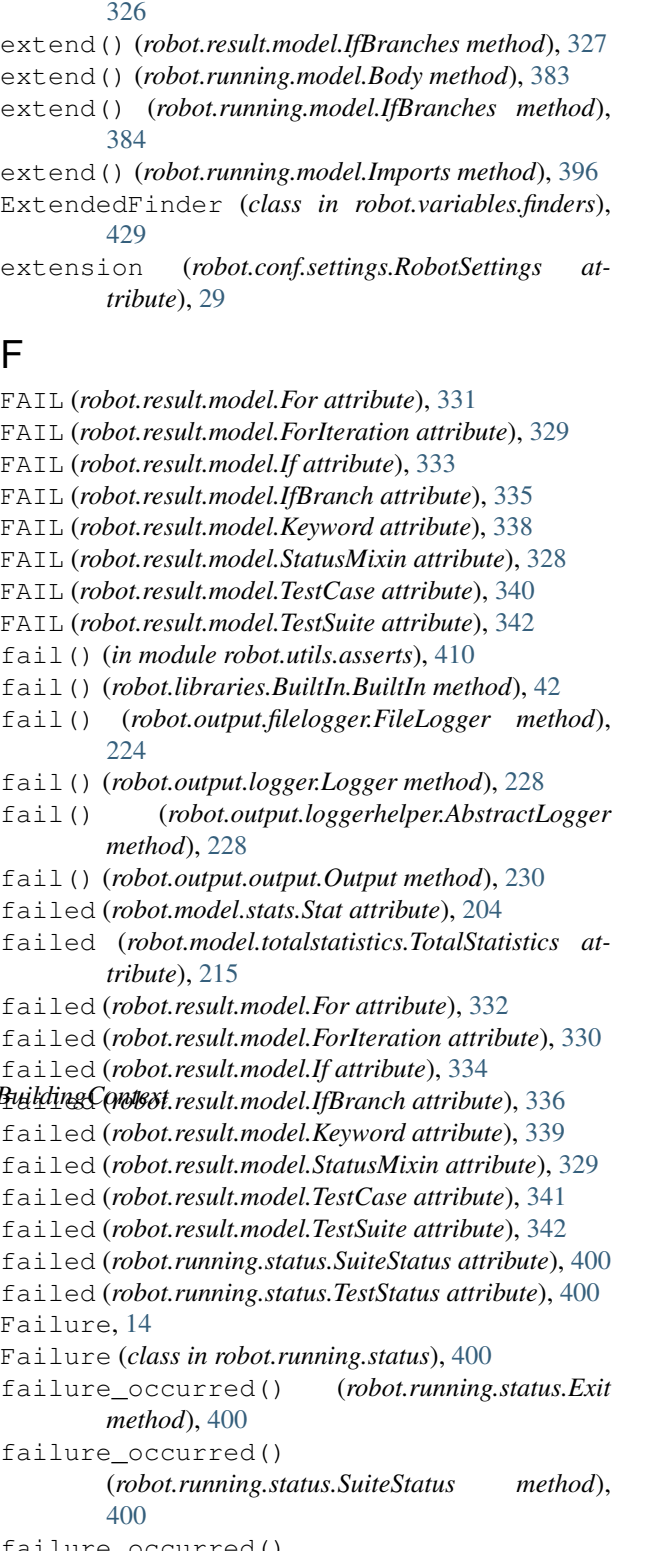

extend() (*robot.result.model.Body method*), [325](#page-328-0) extend() (*robot.result.model.ForIterations method*),

failure\_occurred() (*robot.running.status.TestStatus method*), [400](#page-403-0)

FATAL\_ERROR (*robot.parsing.lexer.tokens.EOS attribute*), [250](#page-253-0) FATAL\_ERROR (*robot.parsing.lexer.tokens.Token attribute*), [250](#page-253-0) fatal\_error() (*robot.libraries.BuiltIn.BuiltIn method*), [42](#page-45-0) FatalError, [15](#page-18-0) feed() (*robot.libraries.Telnet.TerminalEmulator method*), [106](#page-109-0) fetch\_from\_left() (*robot.libraries.String.String method*), [95](#page-98-0) fetch\_from\_right() (*robot.libraries.String.String method*), [95](#page-98-0) File (*class in robot.parsing.model.blocks*), [252](#page-255-0) file() (*robot.tidy.Tidy method*), [445](#page-448-0) file\_should\_be\_empty() (*robot.libraries.OperatingSystem.OperatingSystem method*), [76](#page-79-0) file\_should\_exist() (*robot.libraries.OperatingSystem.OperatingSystem method*), [75](#page-78-0) file\_should\_not\_be\_empty() (*robot.libraries.OperatingSystem.OperatingSystem method*), [76](#page-79-0) file\_should\_not\_exist() (*robot.libraries.OperatingSystem.OperatingSystem method*), [75](#page-78-0) file\_writer() (*in module robot.utils.robotio*), [423](#page-426-0) FileContext (*class in robot.parsing.lexer.context*), [239](#page-242-0) FileLexer (*class in robot.parsing.lexer.blocklexers*), [235](#page-238-0) FileLogger (*class in robot.output.filelogger*), [224](#page-227-0) fileno() (*robot.libraries.Telnet.TelnetConnection method*), [104](#page-107-0) FileParser (*class in robot.parsing.parser.fileparser*), [290](#page-293-0) FileReader (*class in robot.utils.filereader*), [415](#page-418-0) fill\_named() (*robot.running.arguments.argumentmapper.KeywordCallTemplate robot.parsing.model.blocks*), [256](#page-259-0) *method*), [363](#page-366-0) fill\_positional() (*robot.running.arguments.argumentmapper.KeywordCallTemplate tribute*), [210](#page-213-0) *method*), [363](#page-366-0) fill\_rawq() (*robot.libraries.Telnet.TelnetConnection method*), [104](#page-107-0) Filter (*class in robot.model.filter*), [192](#page-195-0) filter() (*robot.model.body.Body method*), [183](#page-186-0) filter() (*robot.model.body.IfBranches method*), [184](#page-187-0) filter() (*robot.model.testsuite.TestSuite method*), [213](#page-216-0) filter() (*robot.output.pyloggingconf.RobotHandler method*), [231](#page-234-0) filter() (*robot.result.model.Body method*), [325](#page-328-0) filter() (*robot.result.model.ForIterations method*), [326](#page-329-0) filter() (*robot.result.model.IfBranches method*), [327](#page-330-0) filter() (*robot.result.model.TestSuite method*), [343](#page-346-0) filter() (*robot.running.model.Body method*), [383](#page-386-0) filter() (*robot.running.model.IfBranches method*), [384](#page-387-0) filter() (*robot.running.model.TestSuite method*), [394](#page-397-0) filter\_messages() (*robot.result.model.TestSuite method*), [345](#page-348-0) final\_argument\_whitespace (*robot.utils.restreader.CaptureRobotData attribute*), [422](#page-425-0) find() (*robot.utils.recommendations.RecommendationFinder method*), [422](#page-425-0) find() (*robot.variables.finders.EmptyFinder method*), [429](#page-432-0) find() (*robot.variables.finders.EnvironmentFinder method*), [430](#page-433-0) find() (*robot.variables.finders.ExtendedFinder method*), [430](#page-433-0) find() (*robot.variables.finders.InlinePythonFinder method*), [429](#page-432-0) find() (*robot.variables.finders.NumberFinder method*), [429](#page-432-0) find() (*robot.variables.finders.StoredFinder method*), [429](#page-432-0) find() (*robot.variables.finders.VariableFinder method*), [429](#page-432-0) find\_all() (*robot.libraries.XML.ElementFinder method*), [117](#page-120-0) find\_and\_format() (*robot.utils.recommendations.RecommendationFinder method*), [422](#page-425-0) find\_file() (*in module robot.utils.robotpath*), [424](#page-427-0) find\_from() (*robot.parsing.model.blocks.FirstStatementFinder class method*), [256](#page-259-0) find\_from() (*robot.parsing.model.blocks.LastStatementFinder class method*), [256](#page-259-0) FirstStatementFinder (*class in* Fixture (*class in robot.parsing.model.statements*), [259](#page-262-0) fixture\_class (*robot.model.testcase.TestCase at*fixture\_class (*robot.model.testsuite.TestSuite attribute*), [212](#page-215-0) fixture\_class (*robot.result.model.TestCase attribute*), [340](#page-343-0) fixture\_class (*robot.result.model.TestSuite attribute*), [342](#page-345-0) fixture\_class (*robot.running.model.TestCase attribute*), [390](#page-393-0) fixture\_class (*robot.running.model.TestSuite attribute*), [392](#page-395-0) flatten\_keywords (*robot.conf.settings.RebotSettings attribute*), [29](#page-32-0)

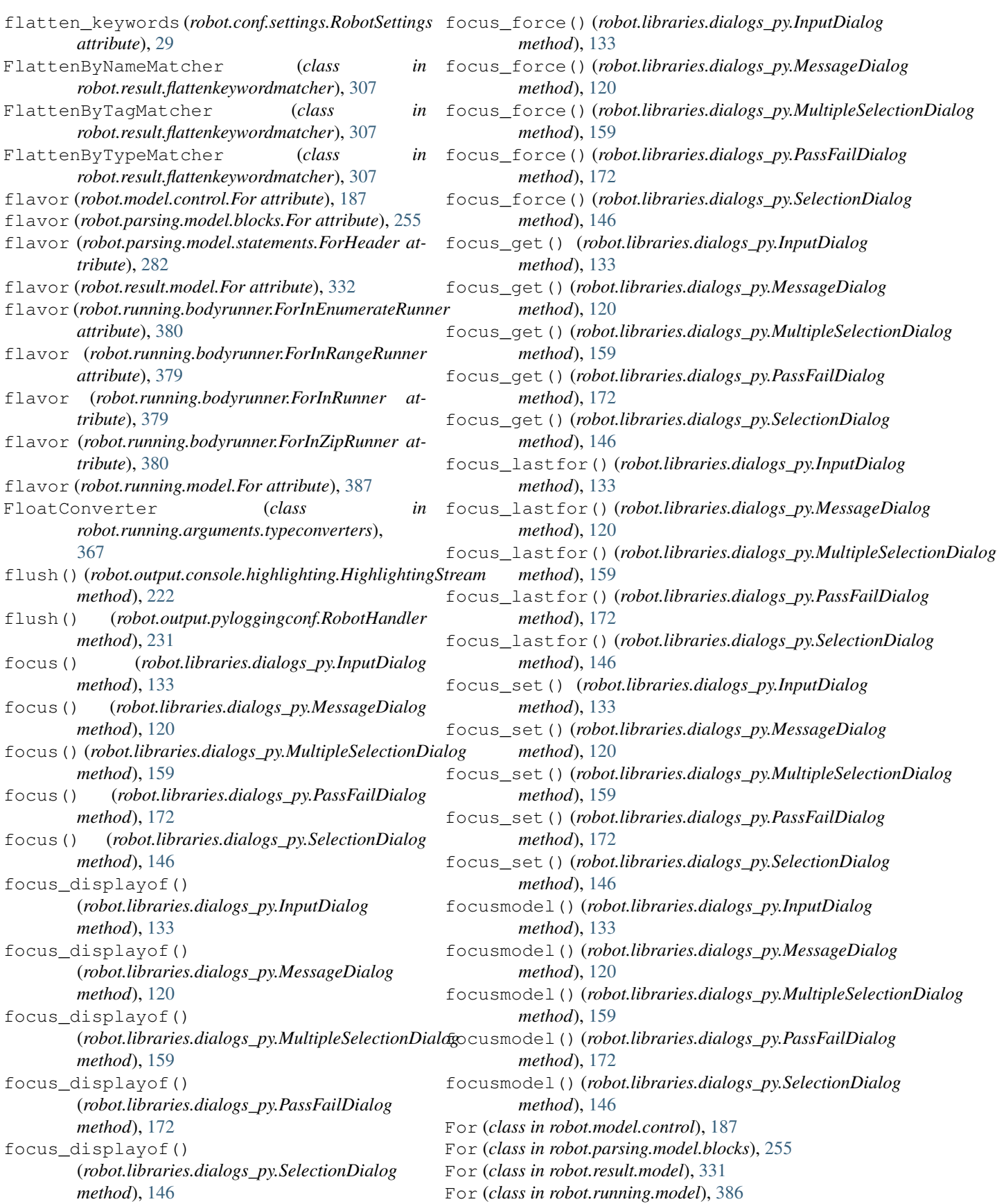

FOR (*robot.model.body.BodyItem attribute*), [182](#page-185-0) FOR (*robot.model.control.For attribute*), [187](#page-190-0) FOR (*robot.model.control.If attribute*), [188](#page-191-0) FOR (*robot.model.control.IfBranch attribute*), [189](#page-192-0) FOR (*robot.model.keyword.Keyword attribute*), [195](#page-198-0) FOR (*robot.model.message.Message attribute*), [197](#page-200-0) FOR (*robot.output.loggerhelper.Message attribute*), [229](#page-232-0) FOR (*robot.parsing.lexer.tokens.EOS attribute*), [251](#page-254-0) FOR (*robot.parsing.lexer.tokens.Token attribute*), [249](#page-252-0) FOR (*robot.result.model.For attribute*), [331](#page-334-0) FOR (*robot.result.model.ForIteration attribute*), [329](#page-332-0) FOR (*robot.result.model.If attribute*), [333](#page-336-0) FOR (*robot.result.model.IfBranch attribute*), [335](#page-338-0) FOR (*robot.result.model.Keyword attribute*), [338](#page-341-0) FOR (*robot.result.model.Message attribute*), [327](#page-330-0) FOR (*robot.running.model.For attribute*), [387](#page-390-0) FOR (*robot.running.model.If attribute*), [388](#page-391-0) FOR (*robot.running.model.IfBranch attribute*), [389](#page-392-0) FOR (*robot.running.model.Keyword attribute*), [385](#page-388-0) for\_class (*robot.model.body.Body attribute*), [183](#page-186-0) for\_class (*robot.model.body.IfBranches attribute*), [184](#page-187-0) for\_class (*robot.result.model.Body attribute*), [325](#page-328-0) for\_class (*robot.result.model.ForIterations attribute*), [326](#page-329-0) for\_class (*robot.result.model.IfBranches attribute*), [327](#page-330-0) for\_class (*robot.running.model.Body attribute*), [384](#page-387-0) for\_class (*robot.running.model.IfBranches attribute*), [384](#page-387-0) FOR\_ITERATION (*robot.model.body.BodyItem attribute*), [182](#page-185-0) FOR\_ITERATION (*robot.model.control.For attribute*), [187](#page-190-0) FOR\_ITERATION (*robot.model.control.If attribute*), [188](#page-191-0) FOR\_ITERATION (*robot.model.control.IfBranch attribute*), [189](#page-192-0) FOR\_ITERATION (*robot.model.keyword.Keyword attribute*), [195](#page-198-0) FOR\_ITERATION (*robot.model.message.Message attribute*), [197](#page-200-0) FOR\_ITERATION (*robot.output.loggerhelper.Message attribute*), [229](#page-232-0) FOR\_ITERATION (*robot.result.model.For attribute*), [331](#page-334-0) FOR\_ITERATION (*robot.result.model.ForIteration attribute*), [329](#page-332-0) FOR\_ITERATION (*robot.result.model.If attribute*), [333](#page-336-0) FOR\_ITERATION (*robot.result.model.IfBranch attribute*), [335](#page-338-0) FOR\_ITERATION (*robot.result.model.Keyword attribute*), [338](#page-341-0)

FOR\_ITERATION (*robot.result.model.Message attribute*), [327](#page-330-0) FOR\_ITERATION (*robot.running.model.For attribute*), [387](#page-390-0) FOR\_ITERATION (*robot.running.model.If attribute*), [388](#page-391-0) FOR\_ITERATION (*robot.running.model.IfBranch attribute*), [389](#page-392-0) FOR\_ITERATION (*robot.running.model.Keyword attribute*), [385](#page-388-0) for\_iteration\_class (*robot.result.model.ForIterations attribute*), [325](#page-328-0) FOR\_SEPARATOR (*robot.parsing.lexer.tokens.EOS attribute*), [251](#page-254-0) FOR\_SEPARATOR (*robot.parsing.lexer.tokens.Token attribute*), [249](#page-252-0) ForBuilder (*class in robot.running.builder.transformers*), [377](#page-380-0) FORCE\_TAGS (*robot.parsing.lexer.tokens.EOS attribute*), [251](#page-254-0) FORCE\_TAGS (*robot.parsing.lexer.tokens.Token attribute*), [249](#page-252-0) force\_tags (*robot.running.builder.testsettings.TestDefaults attribute*), [375](#page-378-0) ForceTags (*class in robot.parsing.model.statements*), [265](#page-268-0) ForHandler (*class in robot.result.xmlelementhandlers*), [356](#page-359-0) ForHeader (*class in robot.parsing.model.statements*), [282](#page-285-0) ForHeaderLexer (*class in robot.parsing.lexer.statementlexers*), [247](#page-250-0) ForInEnumerateRunner (*class in robot.running.bodyrunner*), [380](#page-383-0) ForInRangeRunner (*class in robot.running.bodyrunner*), [379](#page-382-0) ForInRunner (*class in robot.running.bodyrunner*), [379](#page-382-0) ForInZipRunner (*class in robot.running.bodyrunner*), [380](#page-383-0) ForIteration (*class in robot.result.model*), [329](#page-332-0) ForIterationHandler (*class in robot.result.xmlelementhandlers*), [357](#page-360-0) ForIterations (*class in robot.result.model*), [325](#page-328-0) ForLexer (*class in robot.parsing.lexer.blocklexers*), [238](#page-241-0) ForLoopItemsRemover (*class in robot.result.keywordremover*), [315](#page-318-0) format() (*robot.output.pyloggingconf.RobotHandler method*), [231](#page-234-0) format() (*robot.utils.htmlformatters.HeaderFormatter method*), [416](#page-419-0)

format() (*robot.utils.htmlformatters.HtmlFormatter*

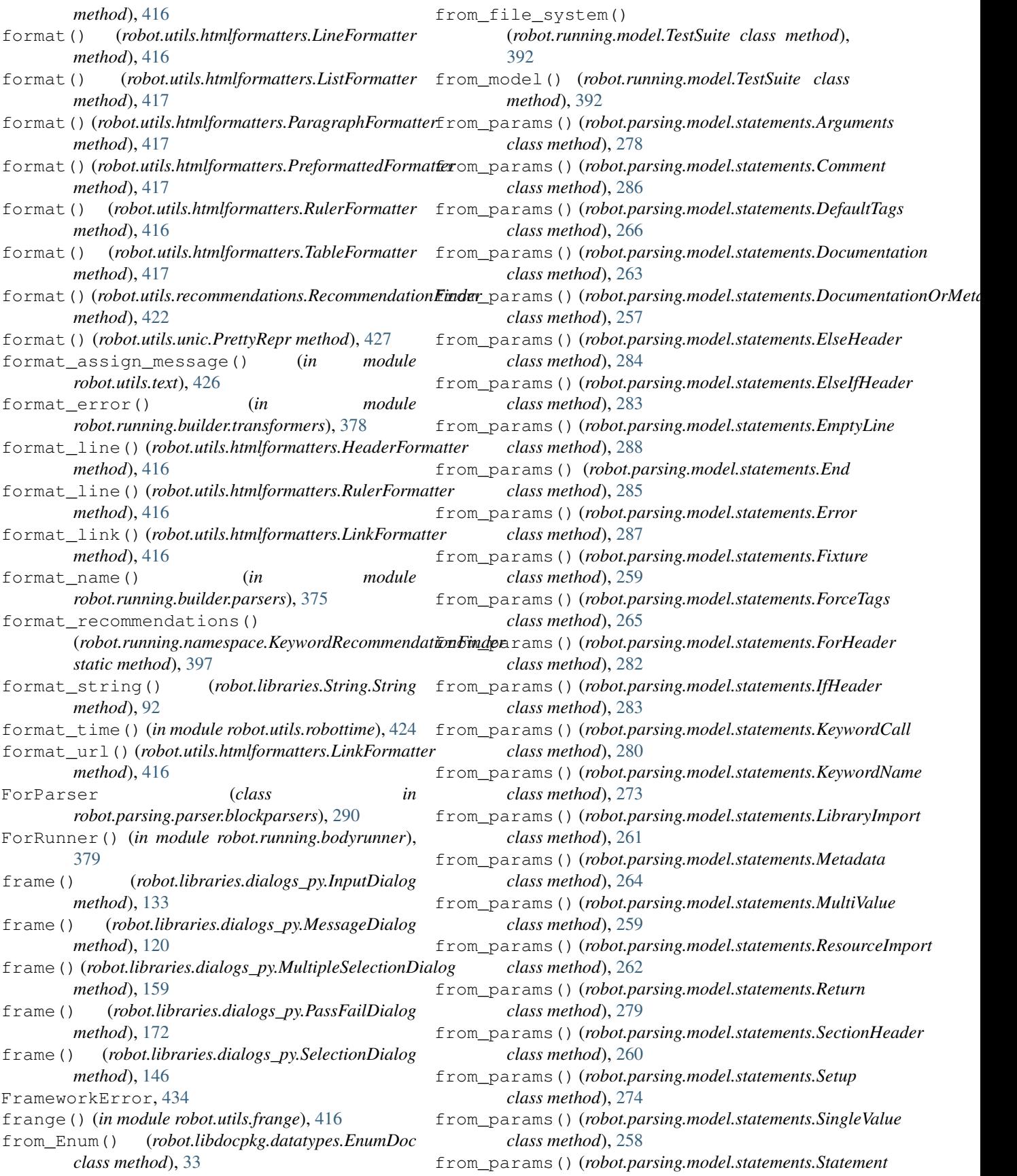

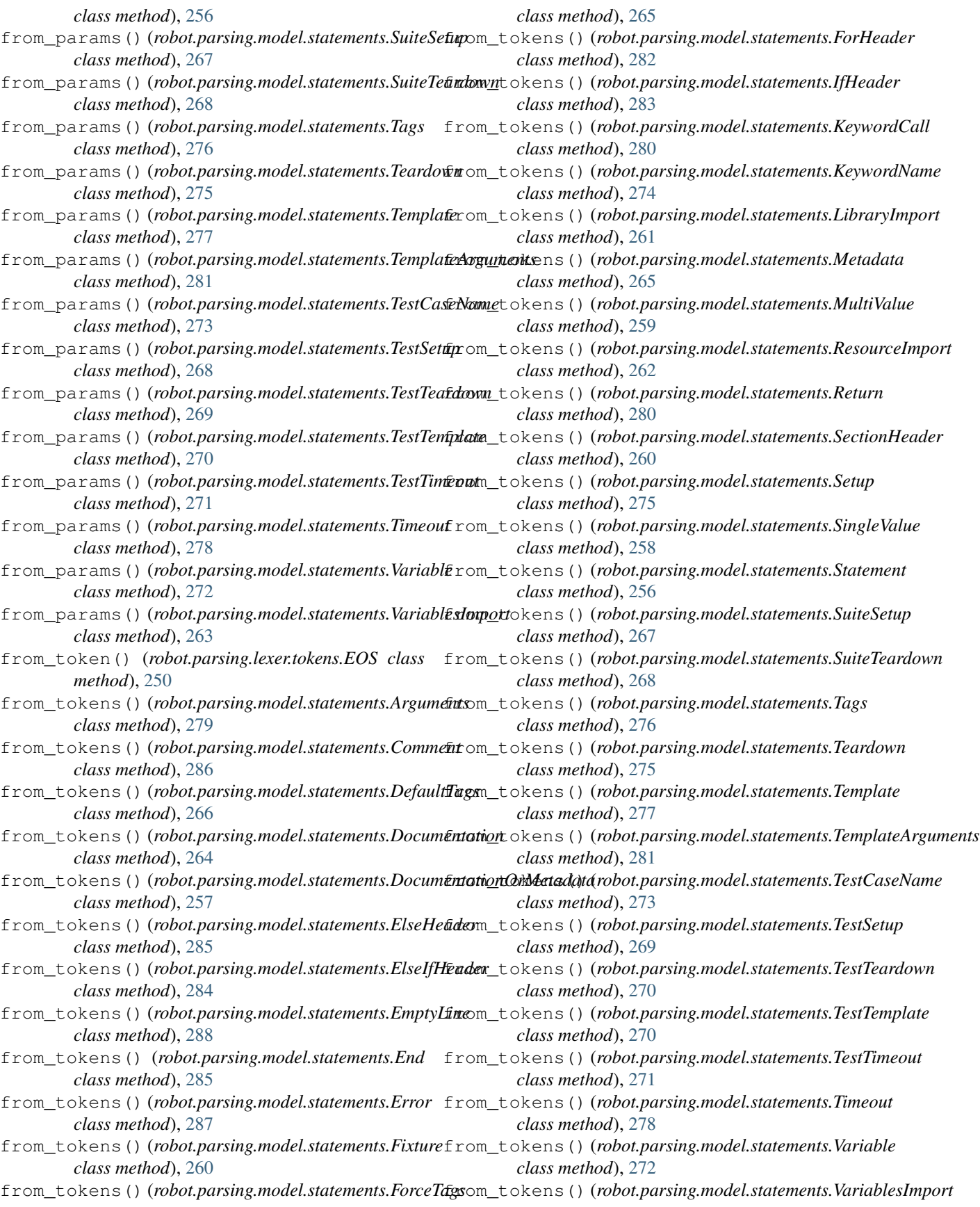

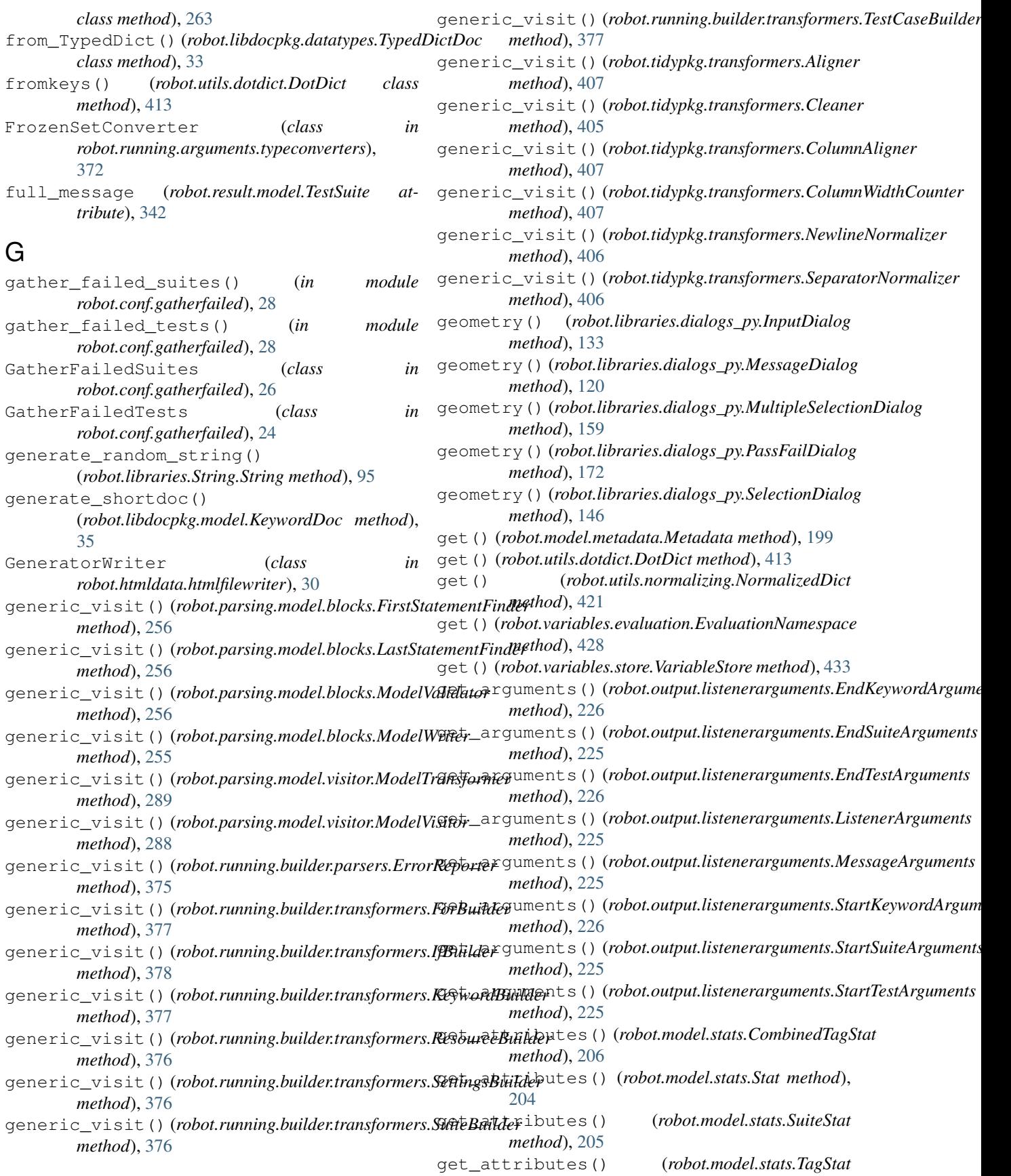

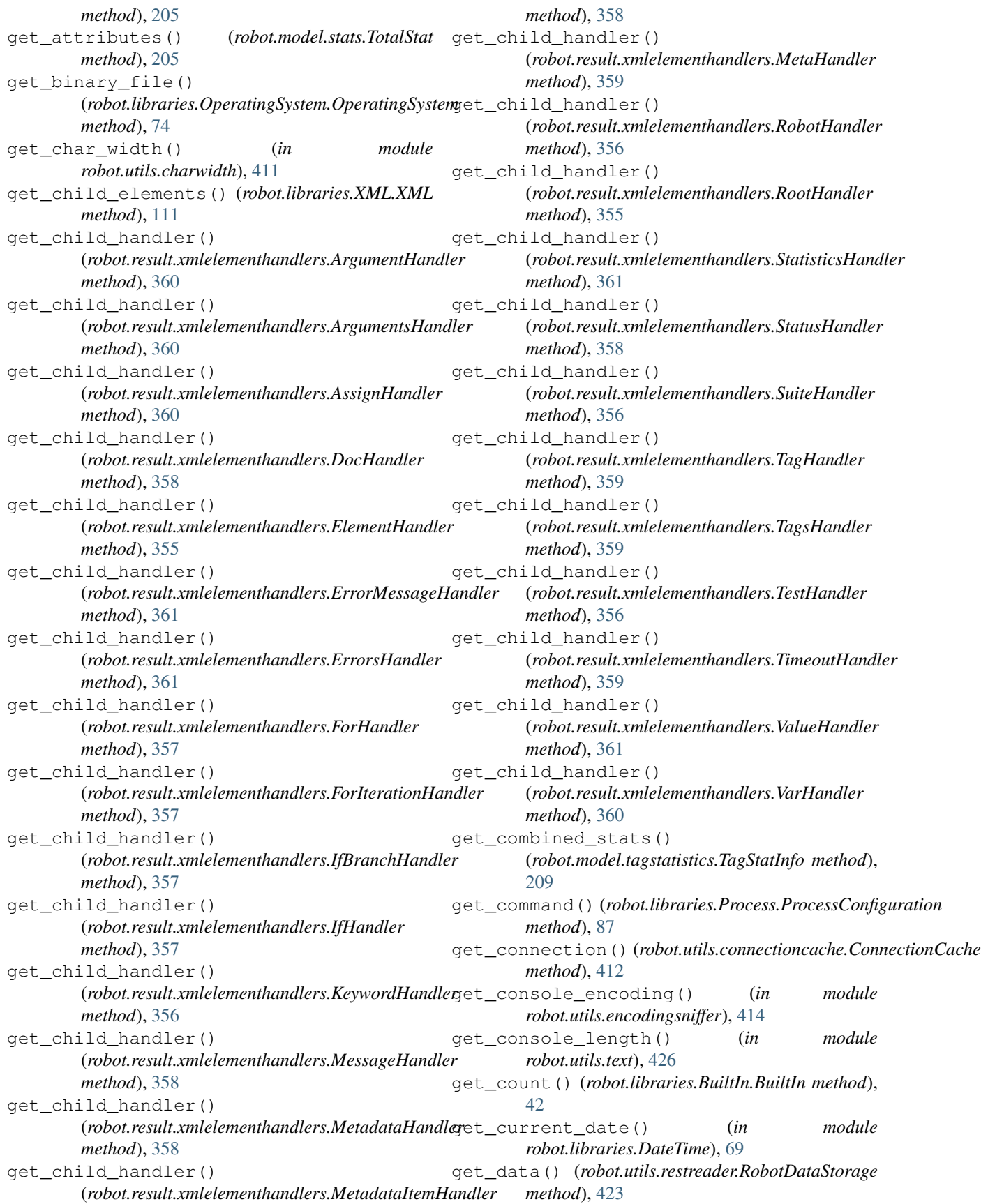

get\_dictionary\_items() (*robot.libraries.Collections.Collections method*), [63](#page-66-0) get\_dictionary\_keys() (*robot.libraries.Collections.Collections method*), [63](#page-66-0) get\_dictionary\_values() (*robot.libraries.Collections.Collections method*), [64](#page-67-0) get\_doc() (*robot.model.tagstatistics.TagStatInfo method*), [209](#page-212-0) get\_elapsed\_time() (*in module robot.utils.robottime*), [425](#page-428-0) get\_element() (*robot.libraries.XML.XML method*), [110](#page-113-0) get\_element\_attribute() (*robot.libraries.XML.XML method*), [112](#page-115-0) get element attributes() (*robot.libraries.XML.XML method*), [112](#page-115-0) get\_element\_count() (*robot.libraries.XML.XML method*), [111](#page-114-0) get\_element\_text() (*robot.libraries.XML.XML method*), [111](#page-114-0) get\_elements() (*robot.libraries.XML.XML method*), [110](#page-113-0) get\_elements\_texts() (*robot.libraries.XML.XML method*), [111](#page-114-0) get\_env\_var() (*in module robot.utils.robotenv*), [423](#page-426-0) get\_env\_vars() (*in module robot.utils.robotenv*), [423](#page-426-0) get\_environment\_variable() *method*), [78](#page-81-0) get\_environment\_variables() (*robot.libraries.OperatingSystem.OperatingSystem method*), [79](#page-82-0) get\_error\_details() (*in module robot.utils.error*), [414](#page-417-0) get\_error\_message() (*in module robot.utils.error*), [414](#page-417-0) get\_errors() (*robot.errors.ContinueForLoop method*), [438](#page-441-0) get\_errors() (*robot.errors.ExecutionFailed method*), [436](#page-439-0) get\_errors() (*robot.errors.ExecutionFailures method*), [436](#page-439-0) get\_errors() (*robot.errors.ExecutionPassed method*), [437](#page-440-0) get\_errors() (*robot.errors.ExecutionStatus method*), [435](#page-438-0) get\_errors() (*robot.errors.ExitForLoop method*), [438](#page-441-0) get\_errors() (*robot.errors.HandlerExecutionFailed method*), [436](#page-439-0)

(*robot.libraries.OperatingSystem.OperatingSystem* get\_java\_property() (*in module* get\_errors() (*robot.errors.PassExecution method*), [437](#page-440-0) get\_errors() (*robot.errors.ReturnFromKeyword method*), [438](#page-441-0) get\_errors() (*robot.errors.UserKeywordExecutionFailed method*), [437](#page-440-0) get\_file() (*robot.libraries.OperatingSystem.OperatingSystem method*), [74](#page-77-0) get\_file\_size() (*robot.libraries.OperatingSystem.OperatingSystem method*), [81](#page-84-0) get\_from\_dictionary() (*robot.libraries.Collections.Collections method*), [64](#page-67-0) get\_from\_list() (*robot.libraries.Collections.Collections method*), [64](#page-67-0) get\_full\_version() (*in module robot.version*), [447](#page-450-0) get\_host\_info() (*robot.libraries.Remote.TimeoutHTTPSTransport method*), [89](#page-92-0) get\_host\_info() (*robot.libraries.Remote.TimeoutHTTPTransport method*), [88](#page-91-0) get\_index\_from\_list() (*robot.libraries.Collections.Collections method*), [64](#page-67-0) get\_init\_model() (*in module robot.parsing.parser.parser*), [292](#page-295-0) get\_init\_tokens() (*in module robot.parsing.lexer.lexer*), [241](#page-244-0) get\_interpreter() (*in module robot.version*), [447](#page-450-0) get\_java\_properties() (*in module robot.variables.finders*), [429](#page-432-0) *robot.variables.finders*), [429](#page-432-0) get\_keyword\_arguments() (*robot.libraries.Remote.Remote method*), [88](#page-91-0) get\_keyword\_arguments() (*robot.libraries.Remote.XmlRpcRemoteClient method*), [88](#page-91-0) get\_keyword\_documentation() (*robot.libraries.Remote.Remote method*), [88](#page-91-0) get\_keyword\_documentation() (*robot.libraries.Remote.XmlRpcRemoteClient method*), [88](#page-91-0) get\_keyword\_names() (*robot.libraries.Remote.Remote method*), [88](#page-91-0) get\_keyword\_names() (*robot.libraries.Remote.XmlRpcRemoteClient method*), [88](#page-91-0) get\_keyword\_names() (*robot.libraries.Telnet.Telnet method*), [100](#page-103-0) get\_keyword\_tags()

(*robot.libraries.Remote.Remote method*), [88](#page-91-0) get\_keyword\_tags() (*robot.libraries.Remote.XmlRpcRemoteClient method*), [88](#page-91-0) get\_keyword\_types() (*robot.libraries.Remote.Remote method*), [88](#page-91-0) get\_keyword\_types() (*robot.libraries.Remote.XmlRpcRemoteClient method*), [88](#page-91-0) get\_length() (*robot.libraries.BuiltIn.BuiltIn method*), [42](#page-45-0) get\_library() (*robot.running.namespace.KeywordStore method*), [397](#page-400-0) get\_library\_information() (*robot.libraries.Remote.XmlRpcRemoteClient method*), [88](#page-91-0) get\_library\_instance() (*robot.libraries.BuiltIn.BuiltIn method*), [43](#page-46-0) get\_library\_instance() (*robot.running.namespace.Namespace method*), [397](#page-400-0) get\_library\_instances() (*robot.running.namespace.Namespace method*), [397](#page-400-0) get\_line() (*robot.libraries.String.String method*), [93](#page-96-0) get\_line\_count() (*robot.libraries.String.String method*), [93](#page-96-0) get\_lines\_containing\_string() (*robot.libraries.String.String method*), [93](#page-96-0) get\_lines\_matching\_pattern() (*robot.libraries.String.String method*), [93](#page-96-0) get\_lines\_matching\_regexp() (*robot.libraries.String.String method*), [93](#page-96-0) get\_link() (*robot.model.tagstatistics.TagStatLink method*), [209](#page-212-0) get\_link\_path() (*in module robot.utils.robotpath*), [424](#page-427-0) get\_links() (*robot.model.tagstatistics.TagStatInfo method*), [209](#page-212-0) get\_match\_count() (*robot.libraries.Collections.Collections method*), [62](#page-65-0) get\_matches() (*robot.libraries.Collections.Collections method*), [62](#page-65-0) get\_message() (*robot.running.timeouts.KeywordTimeout method*), [378](#page-381-0) get\_message() (*robot.running.timeouts.TestTimeout method*), [378](#page-381-0) get\_model() (*in module robot.parsing.parser.parser*), [291](#page-294-0) get\_modified\_time()

(*robot.libraries.OperatingSystem.OperatingSystem method*), [80](#page-83-0) get\_name() (*robot.output.pyloggingconf.RobotHandler method*), [231](#page-234-0) get\_process\_id() (*robot.libraries.Process.Process method*), [86](#page-89-0) get\_process\_object() (*robot.libraries.Process.Process method*), [86](#page-89-0) get\_process\_result() (*robot.libraries.Process.Process method*), [86](#page-89-0) get\_rebot\_settings() (*robot.conf.settings.RobotSettings method*),  $28$ get\_regexp\_matches() (*robot.libraries.String.String method*), [94](#page-97-0) get\_resource\_model() (*in module robot.parsing.parser.parser*), [292](#page-295-0) get\_resource\_tokens() (*in module robot.parsing.lexer.lexer*), [241](#page-244-0) get\_runner() (*robot.running.namespace.KeywordStore method*), [397](#page-400-0) get\_runner() (*robot.running.namespace.Namespace method*), [397](#page-400-0) get\_selection\_from\_user() (*in module robot.libraries.Dialogs*), [72](#page-75-0) get\_selections\_from\_user() (*in module robot.libraries.Dialogs*), [72](#page-75-0) get\_shortdoc\_from\_html() (*robot.libdocpkg.htmlutils.HtmlToText method*), [33](#page-36-0) get\_slice\_from\_list() (*robot.libraries.Collections.Collections method*), [64](#page-67-0) get\_socket() (*robot.libraries.Telnet.TelnetConnection method*), [104](#page-107-0) get\_stat() (*robot.model.tagstatistics.TagStatInfo method*), [209](#page-212-0) get\_substring() (*robot.libraries.String.String method*), [95](#page-98-0) get\_system\_encoding() (*in module robot.utils.encodingsniffer*), [414](#page-417-0) get\_time() (*in module robot.utils.robottime*), [424](#page-427-0) get\_time() (*robot.libraries.BuiltIn.BuiltIn method*), [43](#page-46-0) get\_timestamp() (*in module robot.utils.robottime*), [425](#page-428-0) get\_timestamp() (*robot.utils.robottime.TimestampCache method*), [425](#page-428-0) get\_token() (*robot.parsing.model.statements.Arguments method*), [279](#page-282-0) get\_token() (*robot.parsing.model.statements.Comment method*), [286](#page-289-0)

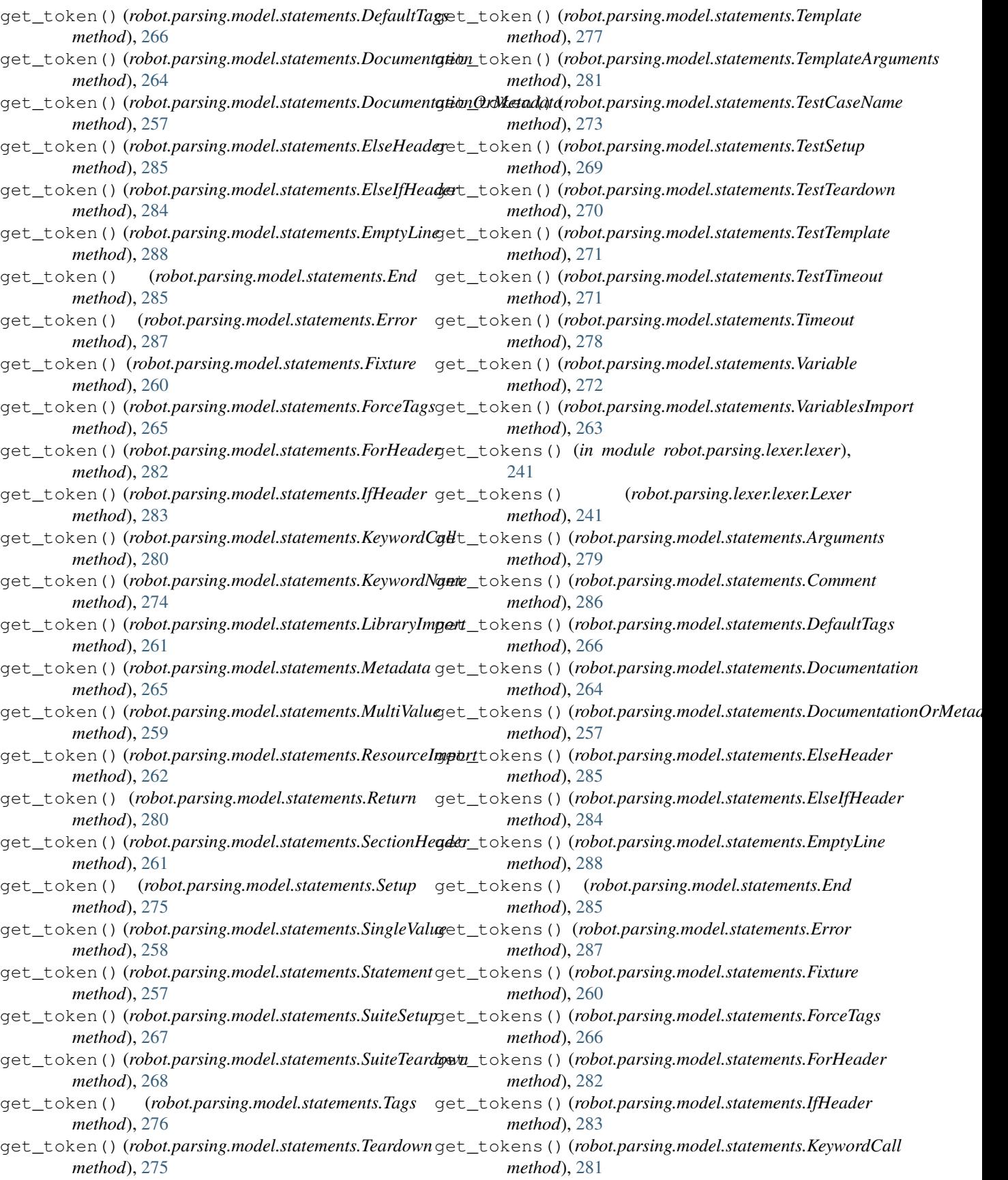

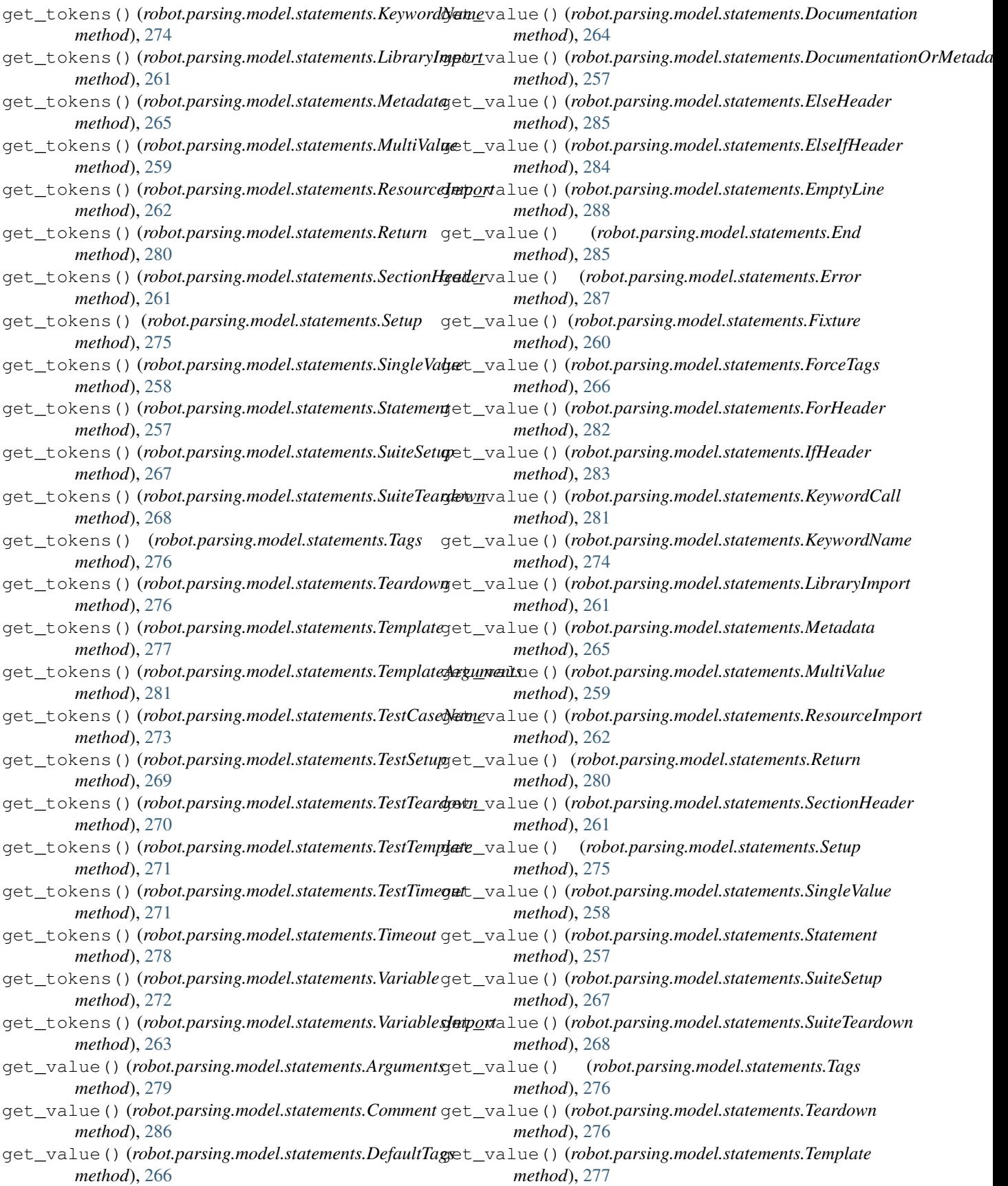

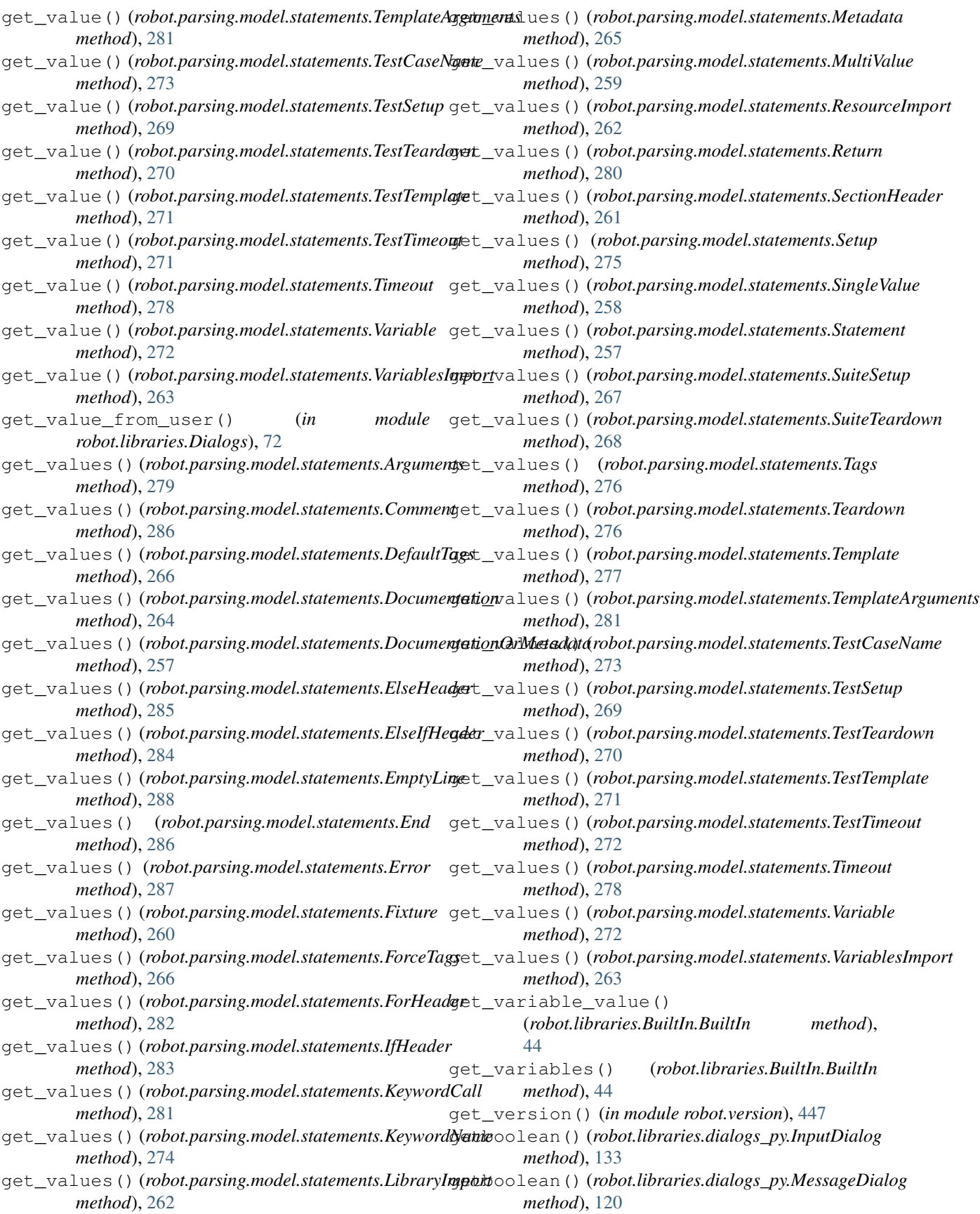

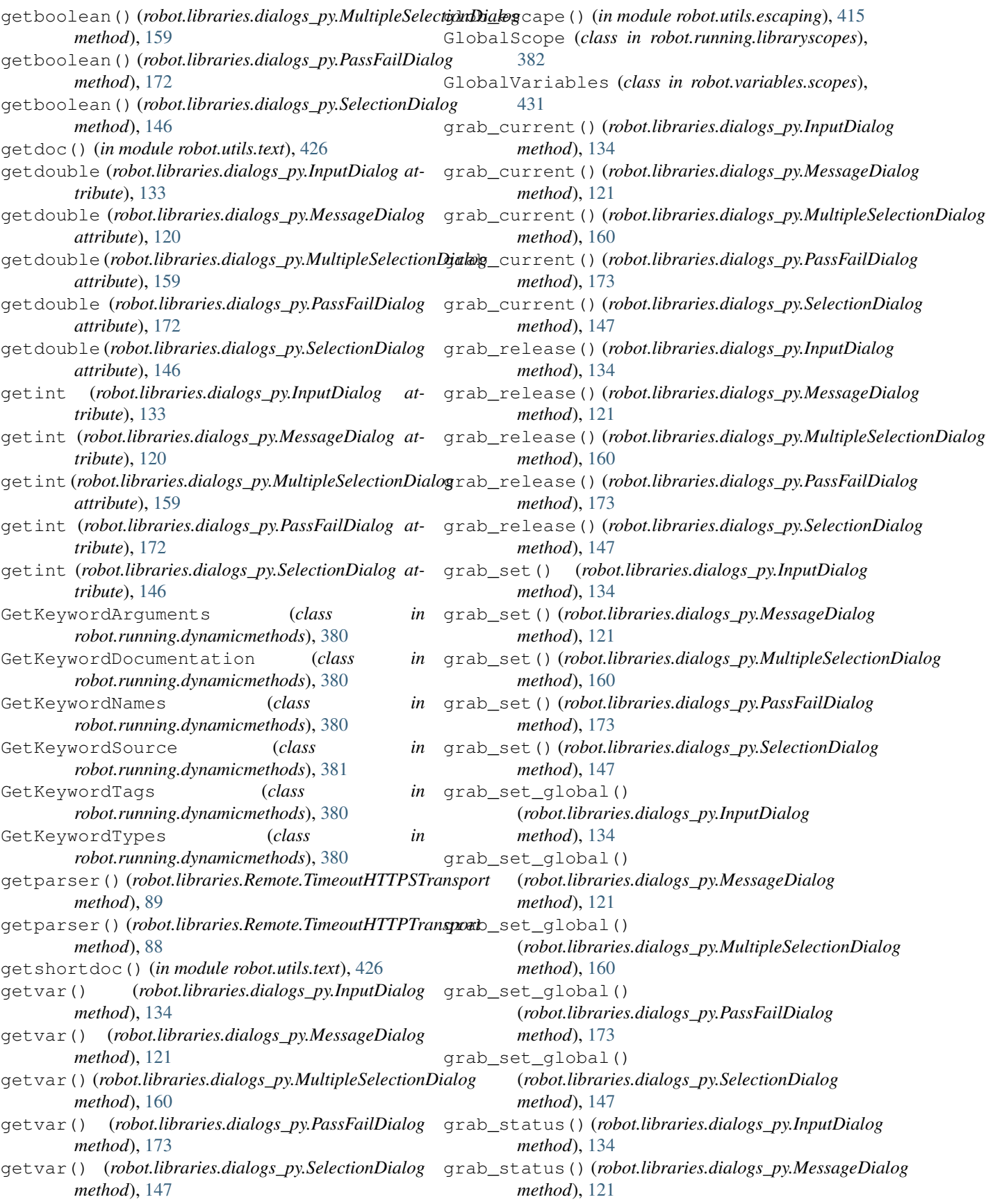

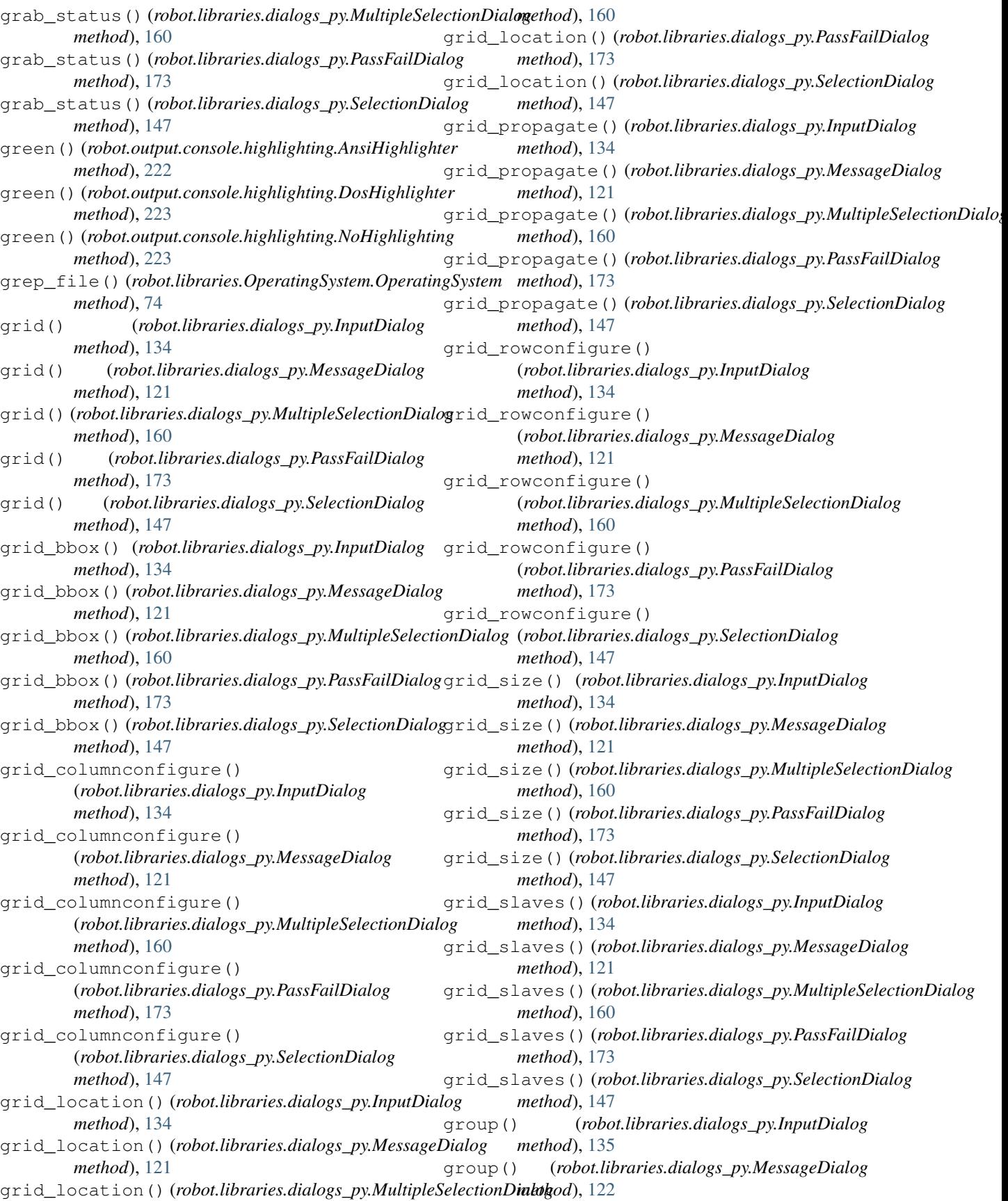
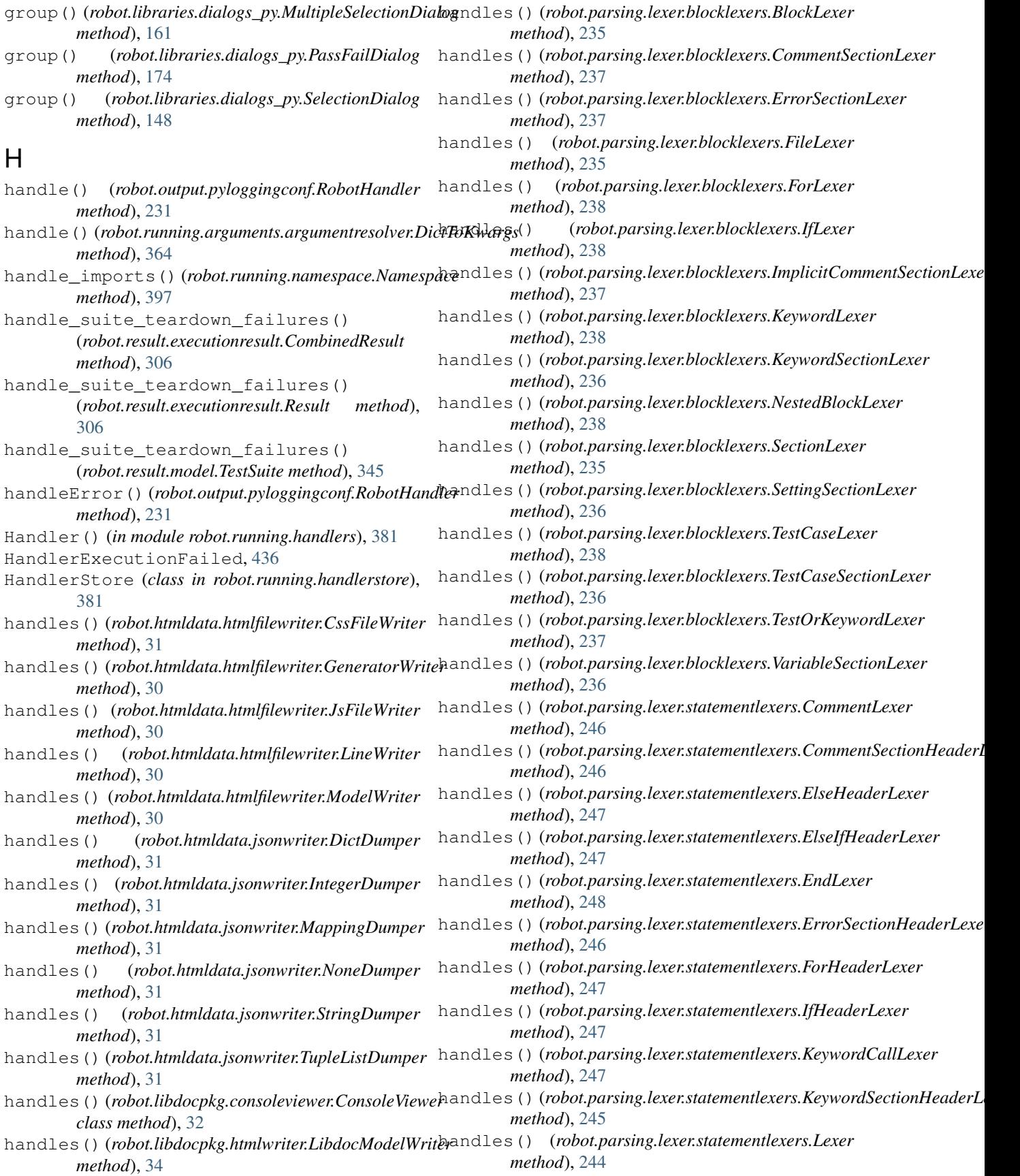

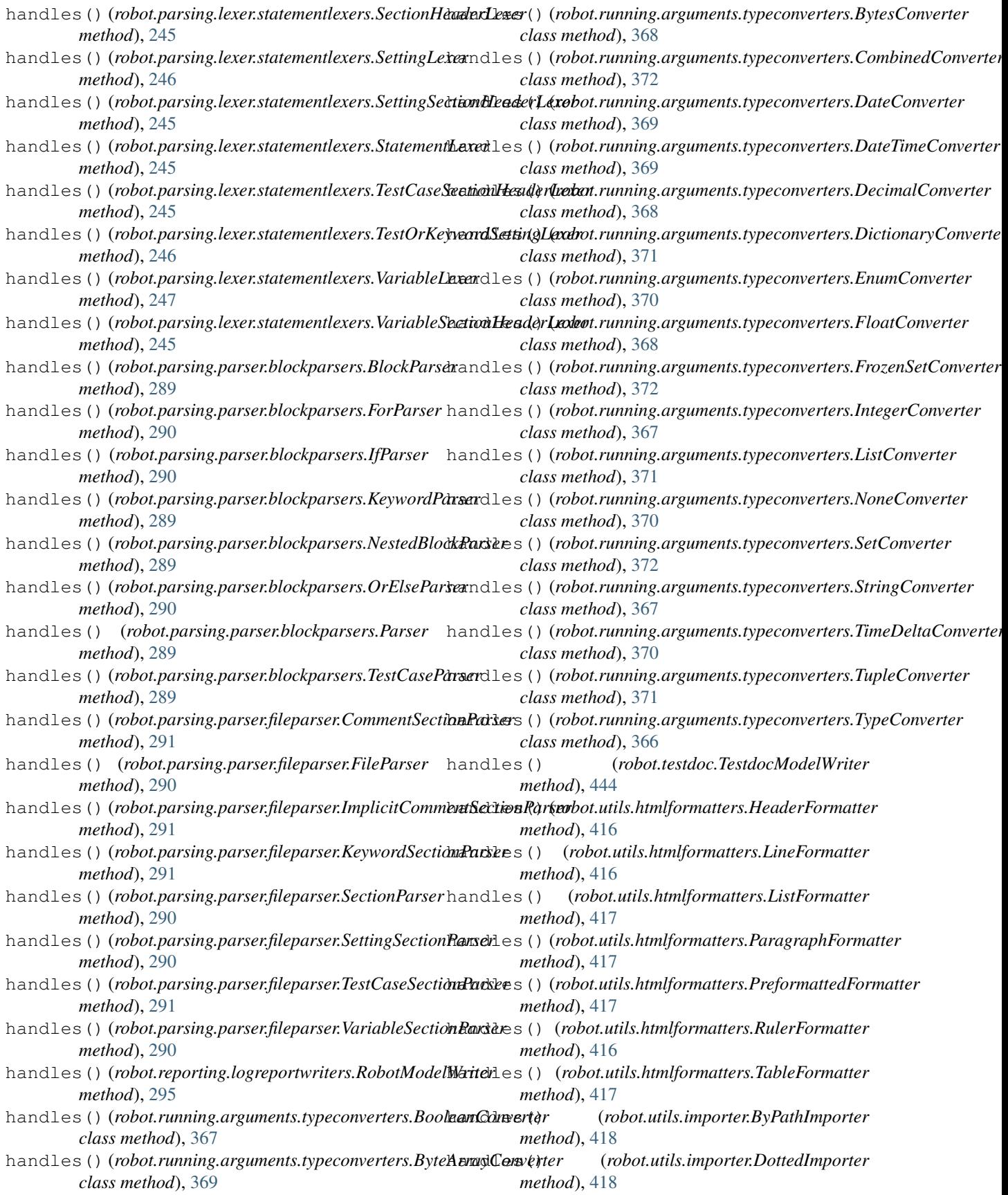

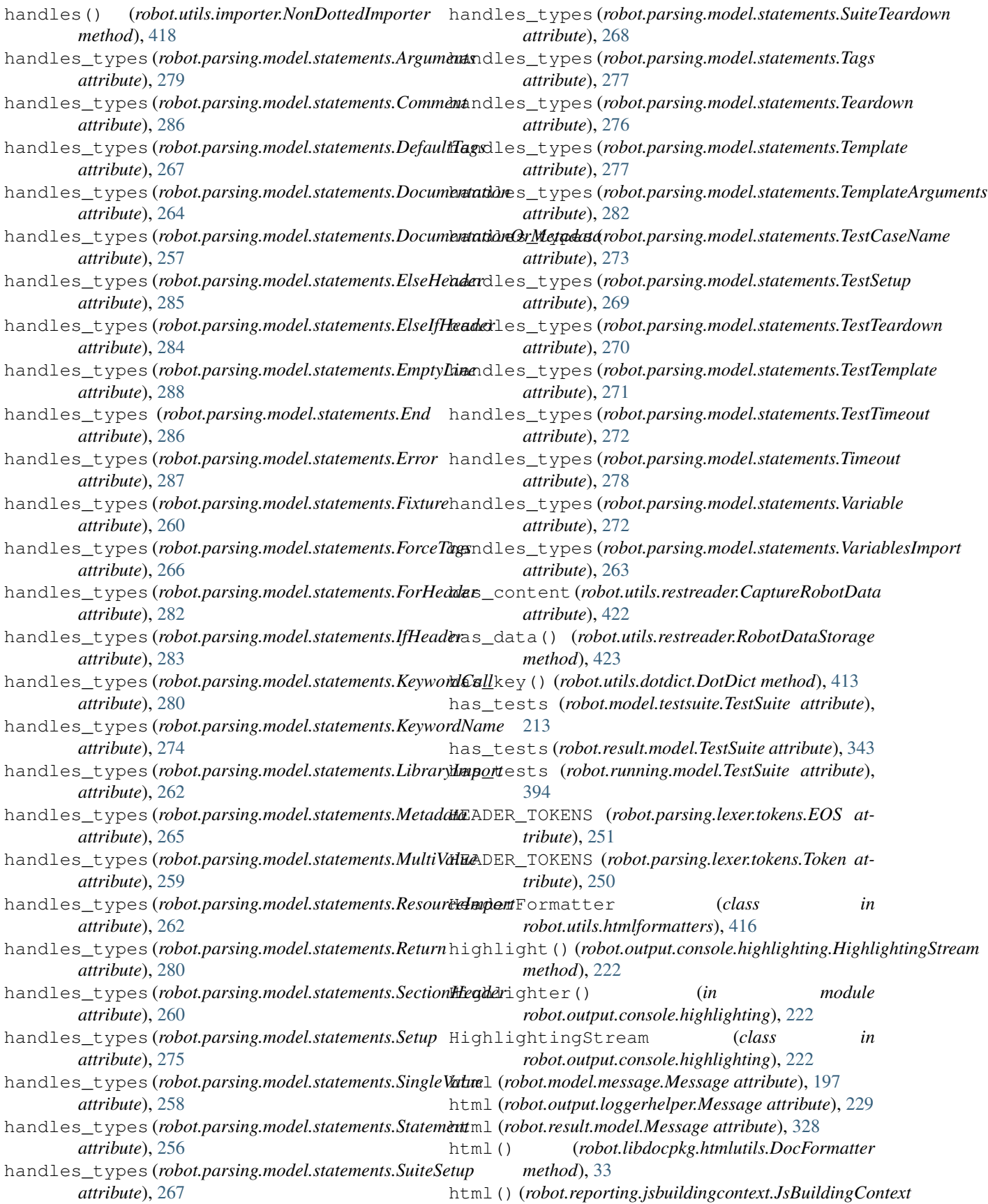

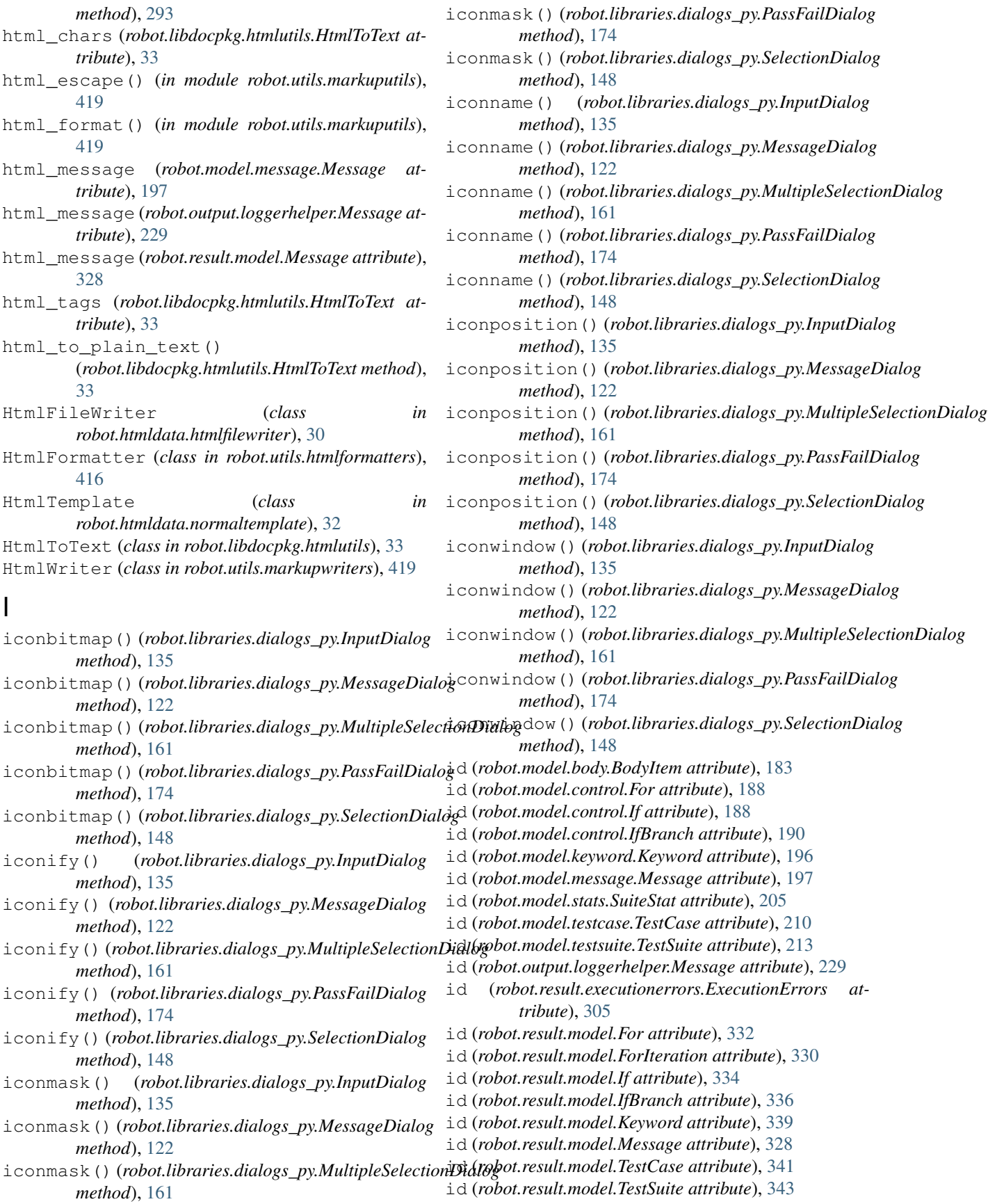

id (*robot.running.model.For attribute*), [387](#page-390-0) id (*robot.running.model.If attribute*), [389](#page-392-0) id (*robot.running.model.IfBranch attribute*), [390](#page-393-0) id (*robot.running.model.Keyword attribute*), [386](#page-389-0) id (*robot.running.model.TestCase attribute*), [391](#page-394-0) id (*robot.running.model.TestSuite attribute*), [394](#page-397-0) identifiers (*robot.variables.finders.EmptyFinder attribute*), [429](#page-432-0) identifiers (*robot.variables.finders.EnvironmentFinder attribute*), [430](#page-433-0) identifiers (*robot.variables.finders.ExtendedFinder attribute*), [429](#page-432-0) identifiers(robot.variables.finders.InlinePythonFindenF\_ELSE\_ROOT (robot.model.message.Message at*attribute*), [429](#page-432-0) identifiers (*robot.variables.finders.NumberFinder attribute*), [429](#page-432-0) identifiers (*robot.variables.finders.StoredFinder attribute*), [429](#page-432-0) If (*class in robot.model.control*), [188](#page-191-0) If (*class in robot.parsing.model.blocks*), [255](#page-258-0) If (*class in robot.result.model*), [333](#page-336-0) If (*class in robot.running.model*), [388](#page-391-0) IF (*robot.model.body.BodyItem attribute*), [182](#page-185-0) IF (*robot.model.control.For attribute*), [187](#page-190-0) IF (*robot.model.control.If attribute*), [188](#page-191-0) IF (*robot.model.control.IfBranch attribute*), [189](#page-192-0) IF (*robot.model.keyword.Keyword attribute*), [195](#page-198-0) IF (*robot.model.message.Message attribute*), [198](#page-201-0) IF (*robot.output.loggerhelper.Message attribute*), [229](#page-232-0) IF (*robot.parsing.lexer.tokens.EOS attribute*), [251](#page-254-0) IF (*robot.parsing.lexer.tokens.Token attribute*), [249](#page-252-0) IF (*robot.result.model.For attribute*), [331](#page-334-0) IF (*robot.result.model.ForIteration attribute*), [329](#page-332-0) IF (*robot.result.model.If attribute*), [333](#page-336-0) IF (*robot.result.model.IfBranch attribute*), [335](#page-338-0) IF (*robot.result.model.Keyword attribute*), [338](#page-341-0) IF (*robot.result.model.Message attribute*), [327](#page-330-0) IF (*robot.running.model.For attribute*), [387](#page-390-0) IF (*robot.running.model.If attribute*), [388](#page-391-0) IF (*robot.running.model.IfBranch attribute*), [389](#page-392-0) IF (*robot.running.model.Keyword attribute*), [385](#page-388-0) if\_branch\_class (*robot.model.body.IfBranches attribute*), [184](#page-187-0) if\_branch\_class (*robot.result.model.IfBranches attribute*), [327](#page-330-0) if\_branch\_class (*robot.running.model.IfBranches attribute*), [384](#page-387-0) if\_class (*robot.model.body.Body attribute*), [183](#page-186-0) if\_class (*robot.model.body.IfBranches attribute*), [184](#page-187-0) if\_class (*robot.result.model.Body attribute*), [325](#page-328-0) if\_class (*robot.result.model.ForIterations attribute*), [326](#page-329-0) if\_class (*robot.result.model.IfBranches attribute*), [327](#page-330-0) if\_class (*robot.running.model.Body attribute*), [384](#page-387-0) if\_class (*robot.running.model.IfBranches attribute*), [384](#page-387-0) IF\_ELSE\_ROOT (*robot.model.body.BodyItem attribute*), [182](#page-185-0) IF\_ELSE\_ROOT (*robot.model.control.For attribute*), [187](#page-190-0) IF\_ELSE\_ROOT (*robot.model.control.If attribute*), [188](#page-191-0) (*robot.model.control.IfBranch attribute*), [189](#page-192-0) IF\_ELSE\_ROOT (*robot.model.keyword.Keyword attribute*), [195](#page-198-0) *tribute*), [198](#page-201-0) IF\_ELSE\_ROOT (*robot.output.loggerhelper.Message attribute*), [229](#page-232-0) IF\_ELSE\_ROOT (*robot.result.model.For attribute*), [331](#page-334-0) IF\_ELSE\_ROOT (*robot.result.model.ForIteration attribute*), [329](#page-332-0) IF\_ELSE\_ROOT (*robot.result.model.If attribute*), [333](#page-336-0) IF\_ELSE\_ROOT (*robot.result.model.IfBranch attribute*), [335](#page-338-0) IF\_ELSE\_ROOT (*robot.result.model.Keyword attribute*), [338](#page-341-0) IF\_ELSE\_ROOT (*robot.result.model.Message attribute*), [328](#page-331-0) IF\_ELSE\_ROOT (*robot.running.model.For attribute*), [387](#page-390-0) IF\_ELSE\_ROOT (*robot.running.model.If attribute*), [388](#page-391-0) IF\_ELSE\_ROOT (*robot.running.model.IfBranch attribute*), [389](#page-392-0) IF\_ELSE\_ROOT (*robot.running.model.Keyword attribute*), [385](#page-388-0) IfBranch (*class in robot.model.control*), [189](#page-192-0) IfBranch (*class in robot.result.model*), [335](#page-338-0) IfBranch (*class in robot.running.model*), [389](#page-392-0) IfBranches (*class in robot.model.body*), [184](#page-187-0) IfBranches (*class in robot.result.model*), [326](#page-329-0) IfBranches (*class in robot.running.model*), [384](#page-387-0) IfBranchHandler (*class in robot.result.xmlelementhandlers*), [357](#page-360-0) IfBuilder (*class in robot.running.builder.transformers*), [378](#page-381-0) IfHandler (*class in robot.result.xmlelementhandlers*), [357](#page-360-0) IfHeader (*class in robot.parsing.model.statements*), [283](#page-286-0) IfHeaderLexer (*class in robot.parsing.lexer.statementlexers*), [247](#page-250-0) IfLexer (*class in robot.parsing.lexer.blocklexers*), [238](#page-241-0) IfParser (*class in robot.parsing.parser.blockparsers*), [290](#page-293-0) IfRunner (*class in robot.running.bodyrunner*), [379](#page-382-0) ignored\_dirs (*robot.parsing.suitestructure.SuiteStructureBuilder*

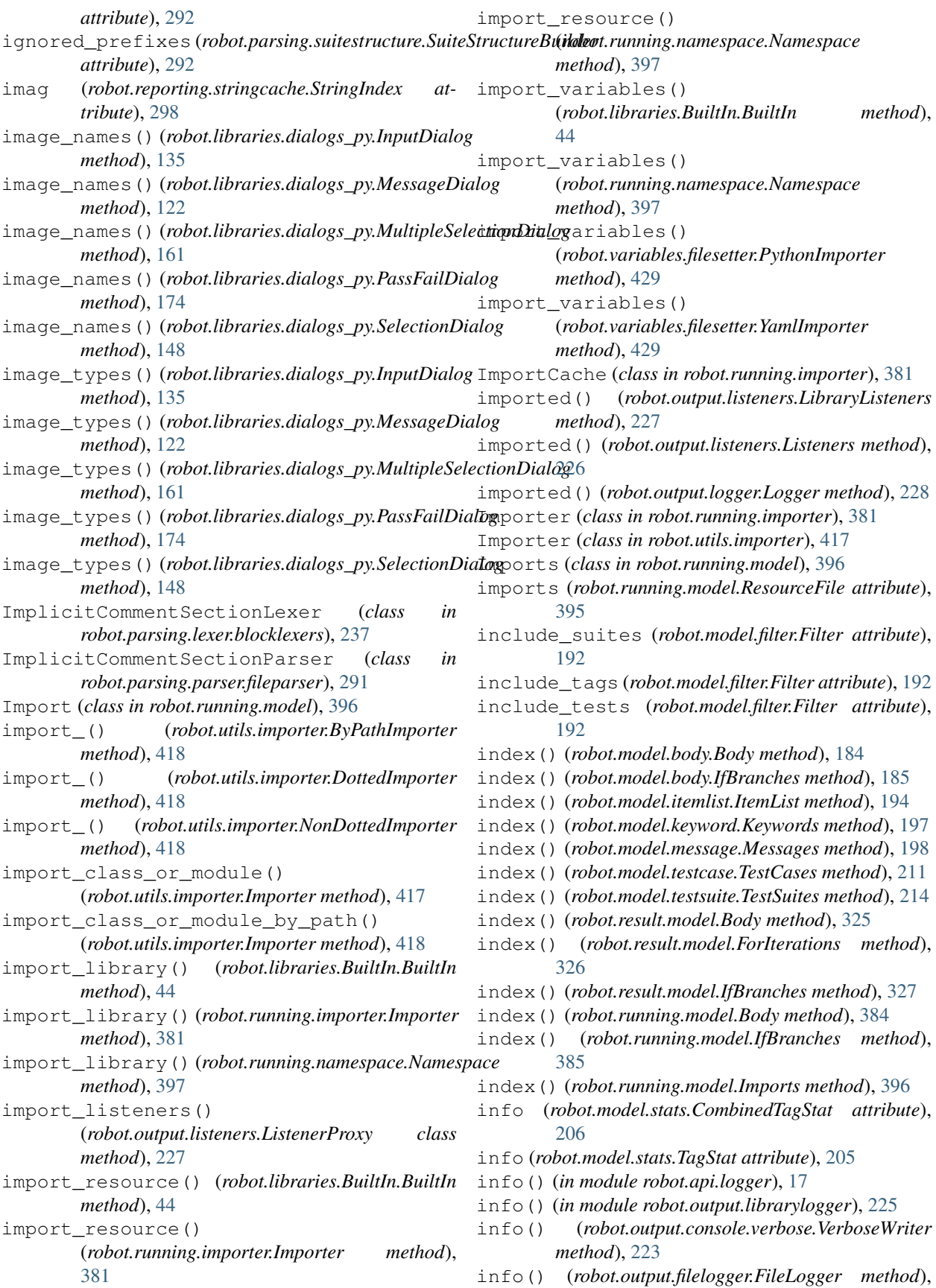

## [224](#page-227-0) info() (*robot.output.logger.Logger method*), [228](#page-231-0) info() (*robot.output.loggerhelper.AbstractLogger method*), [228](#page-231-0) info() (*robot.output.output.Output method*), [230](#page-233-0) info() (*robot.utils.application.DefaultLogger method*), [408](#page-411-0) info() (*robot.utils.importer.NoLogger method*), [419](#page-422-0) info() (*robot.utils.restreader.CaptureRobotData method*), [422](#page-425-0) Information, [435](#page-438-0) InitFileContext (*class in robot.parsing.lexer.context*), [240](#page-243-0) InitFileSections (*class in robot.parsing.lexer.sections*), [242](#page-245-0) InitFileSettings (*class in robot.parsing.lexer.settings*), [243](#page-246-0) InitHandler() (*in module robot.running.handlers*), [381](#page-384-0) inits (*robot.libdocpkg.model.LibraryDoc attribute*), [34](#page-37-0) InlinePythonFinder (*class in robot.variables.finders*), [429](#page-432-0) inplace() (*robot.tidy.Tidy method*), [446](#page-449-0) input() (*robot.parsing.lexer.blocklexers.BlockLexer method*), [235](#page-238-0) input() (*robot.parsing.lexer.blocklexers.CommentSectionLexer method*), [237](#page-240-0) input() (*robot.parsing.lexer.blocklexers.ErrorSectionLexer method*), [237](#page-240-0) input() (*robot.parsing.lexer.blocklexers.FileLexer method*), [235](#page-238-0) input() (*robot.parsing.lexer.blocklexers.ForLexer method*), [238](#page-241-0) input() (*robot.parsing.lexer.blocklexers.IfLexer method*), [239](#page-242-0) input()(*robot.parsing.lexer.blocklexers.ImplicitCommentSectionLexerthod*), [246](#page-249-0) *method*), [237](#page-240-0) input() (*robot.parsing.lexer.blocklexers.KeywordLexer method*), [238](#page-241-0) input() (*robot.parsing.lexer.blocklexers.KeywordSectionLexer method*), [236](#page-239-0) input() (*robot.parsing.lexer.blocklexers.NestedBlockLexer method*), [238](#page-241-0) input() (*robot.parsing.lexer.blocklexers.SectionLexer* insert() (*robot.model.body.IfBranches method*), [185](#page-188-0) *method*), [235](#page-238-0) input()(*robot.parsing.lexer.blocklexers.SettingSectionLexersert() method*), [236](#page-239-0) input() (*robot.parsing.lexer.blocklexers.TestCaseLexer method*), [238](#page-241-0) input()(*robot.parsing.lexer.blocklexers.TestCaseSectionLexerert() method*), [236](#page-239-0) input()(*robot.parsing.lexer.blocklexers.TestOrKeywordLexes*ert() *method*), [237](#page-240-0) input()(*robot.parsing.lexer.blocklexers.VariableSectionLinexert()(robot.result.model.Body method*), [325](#page-328-0) *method*), [236](#page-239-0) input() (*robot.parsing.lexer.lexer.Lexer method*), [241](#page-244-0) input() (*robot.parsing.lexer.statementlexers.CommentLexer method*), [246](#page-249-0) input()(*robot.parsing.lexer.statementlexers.CommentSectionHeaderLex method*), [246](#page-249-0) input() (*robot.parsing.lexer.statementlexers.ElseHeaderLexer method*), [248](#page-251-0) input() (*robot.parsing.lexer.statementlexers.ElseIfHeaderLexer method*), [247](#page-250-0) input() (*robot.parsing.lexer.statementlexers.EndLexer method*), [248](#page-251-0) input() (*robot.parsing.lexer.statementlexers.ErrorSectionHeaderLexer method*), [246](#page-249-0) input() (*robot.parsing.lexer.statementlexers.ForHeaderLexer method*), [247](#page-250-0) input() (*robot.parsing.lexer.statementlexers.IfHeaderLexer method*), [247](#page-250-0) input() (*robot.parsing.lexer.statementlexers.KeywordCallLexer method*), [247](#page-250-0) input() (*robot.parsing.lexer.statementlexers.KeywordSectionHeaderLexer method*), [245](#page-248-0) input() (*robot.parsing.lexer.statementlexers.Lexer method*), [244](#page-247-0) input() (*robot.parsing.lexer.statementlexers.SectionHeaderLexer method*), [245](#page-248-0) input() (*robot.parsing.lexer.statementlexers.SettingLexer method*), [246](#page-249-0) input() (*robot.parsing.lexer.statementlexers.SettingSectionHeaderLexer method*), [245](#page-248-0) input() (*robot.parsing.lexer.statementlexers.StatementLexer method*), [245](#page-248-0) input() (*robot.parsing.lexer.statementlexers.TestCaseSectionHeaderLexer method*), [245](#page-248-0) input() (*robot.parsing.lexer.statementlexers.TestOrKeywordSettingLexer* input() (*robot.parsing.lexer.statementlexers.VariableLexer method*), [247](#page-250-0) input() (*robot.parsing.lexer.statementlexers.VariableSectionHeaderLexer method*), [245](#page-248-0) InputDialog (*class in robot.libraries.dialogs\_py*), [130](#page-133-0) insert() (*robot.model.body.Body method*), [184](#page-187-0) insert() (*robot.model.itemlist.ItemList method*), [194](#page-197-0) (*robot.model.keyword.Keywords method*), [196](#page-199-0) (*robot.model.message.Messages method*), [198](#page-201-0) (*robot.model.testcase.TestCases method*), [211](#page-214-0) (*robot.model.testsuite.TestSuites method*), [214](#page-217-0)

insert() (*robot.result.model.ForIterations method*), is\_list\_assign() (*in module* [326](#page-329-0) insert() (*robot.result.model.IfBranches method*), [327](#page-330-0) insert() (*robot.running.model.Body method*), [384](#page-387-0) insert() (*robot.running.model.IfBranches method*), [385](#page-388-0) insert() (*robot.running.model.Imports method*), [396](#page-399-0) insert\_into\_list() (*robot.libraries.Collections.Collections method*), [64](#page-67-0) IntegerConverter (*class in robot.running.arguments.typeconverters*), [367](#page-370-0) IntegerDumper (*class in robot.htmldata.jsonwriter*), [31](#page-34-0) interact() (*robot.libraries.Telnet.TelnetConnection method*), [104](#page-107-0) INTERNAL\_UPDATE\_FREQUENCY (*robot.libraries.Telnet.TelnetConnection attribute*), [101](#page-104-0) invalidate\_import\_caches() (*in module robot.utils.importer*), [417](#page-420-0) is\_assign() (*in module robot.variables.search*), [432](#page-435-0) is\_assign() (*robot.variables.search.VariableMatch method*), [432](#page-435-0) is\_bytes() (*in module robot.utils.robottypes2*), [425](#page-428-0) is\_dict\_assign() (*in module robot.variables.search*), [432](#page-435-0) is\_dict\_assign() (*robot.variables.search.VariableMatch method*), [432](#page-435-0) is\_dict\_like() (*in module robot.utils.robottypes2*), [426](#page-429-0) is\_dict\_var() (*in module robot.variables*), [427](#page-430-0) is\_dict\_variable() (*in module robot.variables.search*), [432](#page-435-0) is dict variable() (*robot.variables.search.VariableMatch method*), [432](#page-435-0) is\_directory (*robot.parsing.suitestructure.SuiteStructure* isatty() (*in module robot.utils.compat*), [412](#page-415-0) *attribute*), [292](#page-295-0) is\_falsy() (*in module robot.utils.robottypes*), [425](#page-428-0) is\_global (*robot.running.libraryscopes.GlobalScope attribute*), [382](#page-385-0) is\_global (*robot.running.libraryscopes.TestCaseScope attribute*), [383](#page-386-0) is\_global (*robot.running.libraryscopes.TestSuiteScope attribute*), [383](#page-386-0) is\_init() (*in module robot.utils.robotinspect*), [423](#page-426-0) is\_integer() (*in module robot.utils.robottypes2*), [425](#page-428-0) is\_java\_init() (*in module robot.utils.robotinspect*), [423](#page-426-0) is\_java\_method() (*in robot.utils.robotinspect*), [423](#page-426-0)

*robot.variables.search*), [432](#page-435-0) is\_list\_assign() (*robot.variables.search.VariableMatch method*), [432](#page-435-0) is\_list\_like() (*in module robot.utils.robottypes2*), [426](#page-429-0) is\_list\_var() (*in module robot.variables*), [427](#page-430-0) is\_list\_variable() (*in module robot.variables.search*), [432](#page-435-0) is\_list\_variable() (*robot.variables.search.VariableMatch method*), [432](#page-435-0) is\_number() (*in module robot.utils.robottypes2*), [425](#page-428-0) is\_pathlike() (*in module robot.utils.robottypes2*), [426](#page-429-0) is\_process\_running() (*robot.libraries.Process.Process method*), [85](#page-88-0) is\_scalar\_assign() (*in module robot.variables.search*), [432](#page-435-0) is\_scalar\_assign() (*robot.variables.search.VariableMatch method*), [432](#page-435-0) is\_scalar\_var() (*in module robot.variables*), [427](#page-430-0) is\_scalar\_variable() (*in module robot.variables.search*), [432](#page-435-0) is\_scalar\_variable() (*robot.variables.search.VariableMatch method*), [432](#page-435-0) is\_string() (*in module robot.utils.robottypes2*), [426](#page-429-0) is\_truthy() (*in module robot.utils.robottypes*), [425](#page-428-0) is\_unicode() (*in module robot.utils.robottypes2*), [426](#page-429-0) is\_var() (*in module robot.variables*), [427](#page-430-0) is\_variable() (*in module robot.variables.search*), [432](#page-435-0) is\_variable() (*robot.variables.search.VariableMatch method*), [432](#page-435-0) IsLogged (*class in robot.output.loggerhelper*), [230](#page-233-0) isreadable() (*robot.utils.unic.PrettyRepr method*), [427](#page-430-0) isrecursive() (*robot.utils.unic.PrettyRepr method*), [427](#page-430-0) item\_state() (*robot.variables.search.VariableSearcher method*), [432](#page-435-0) ItemList (*class in robot.model.itemlist*), [194](#page-197-0) items() (*robot.model.metadata.Metadata method*), [199](#page-202-0) items() (*robot.utils.dotdict.DotDict method*), [413](#page-416-0) items() (*robot.utils.normalizing.NormalizedDict method*), [421](#page-424-0) module items()(*robot.variables.evaluation.EvaluationNamespace method*), [428](#page-431-0)

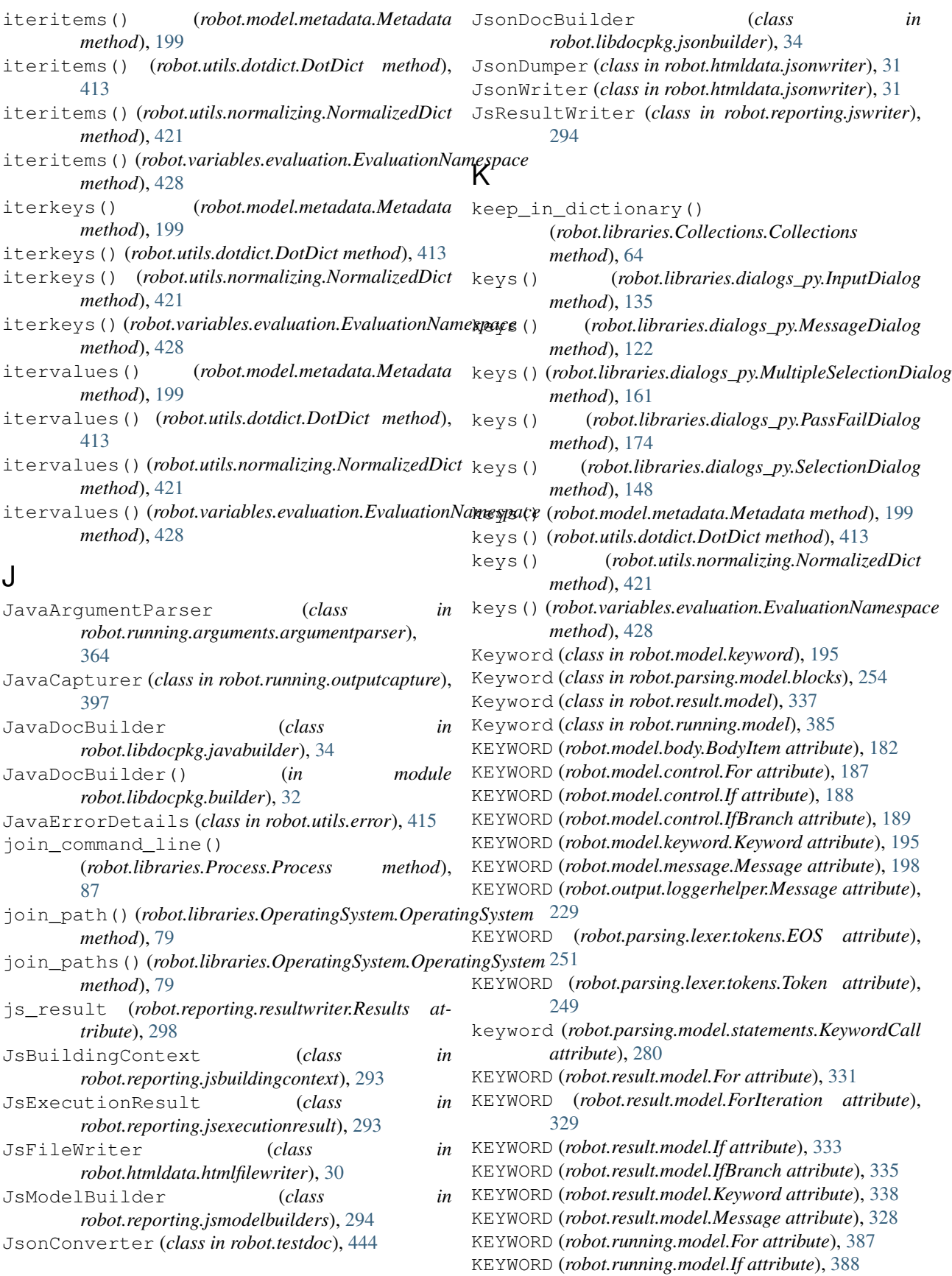

KEYWORD (*robot.running.model.IfBranch attribute*), [389](#page-392-0) KEYWORD (*robot.running.model.Keyword attribute*), [385](#page-388-0) keyword() (*in module robot.api.deco*), [13](#page-16-0) keyword() (*robot.parsing.lexer.sections.InitFileSections method*), [242](#page-245-0) keyword() (*robot.parsing.lexer.sections.ResourceFileSections method*), [242](#page-245-0) keyword() (*robot.parsing.lexer.sections.Sections* keyword\_section() *method*), [241](#page-244-0) keyword() (*robot.parsing.lexer.sections.TestCaseFileSections method*), [242](#page-245-0) keyword\_class (*robot.model.body.Body attribute*), [183](#page-186-0) keyword\_class (*robot.model.body.IfBranches attribute*), [184](#page-187-0) keyword\_class (*robot.result.model.Body attribute*), [325](#page-328-0) keyword\_class (*robot.result.model.ForIterations attribute*), [325](#page-328-0) keyword\_class (*robot.result.model.IfBranches attribute*), [327](#page-330-0) keyword\_class (*robot.running.model.Body attribute*), [384](#page-387-0) keyword\_class (*robot.running.model.IfBranches attribute*), [385](#page-388-0) keyword\_context() (*robot.parsing.lexer.context.FileContext method*), [239](#page-242-0) keyword\_context() (*robot.parsing.lexer.context.InitFileContext method*), [240](#page-243-0) keyword\_context() (*robot.parsing.lexer.context.ResourceFileContext* KeywordDocBuilder (*class in method*), [240](#page-243-0) keyword\_context() (*robot.parsing.lexer.context.TestCaseFileContext* KeywordHandler (*class in method*), [239](#page-242-0) KEYWORD\_HEADER (*robot.parsing.lexer.tokens.EOS at-*KeywordLexer (*class in tribute*), [251](#page-254-0) KEYWORD\_HEADER (*robot.parsing.lexer.tokens.Token* KeywordMarker (*class in attribute*), [248](#page-251-0) keyword\_marker()(*robot.output.console.verbose.Verbo*lseW*riter*dMatcher (*class in method*), [224](#page-227-0) keyword\_markers(*robot.parsing.lexer.sections.InitFileSectionsrdName (<i>class in attribute*), [242](#page-245-0) keyword\_markers (*robot.parsing.lexer.sections.ResourceFileSections* KeywordParser (*class in attribute*), [242](#page-245-0) keyword\_markers(*robot.parsing.lexer.sections.Sections*KeywordRecommendationFinder (*class in attribute*), [241](#page-244-0) keyword\_markers*(robot.parsing.lexer.sections.TestCaseFeileSections*emover() *(in module attribute*), [242](#page-245-0) KEYWORD\_NAME (*robot.parsing.lexer.tokens.EOS* KeywordRunner (*class in robot.running.bodyrunner*), *attribute*), [251](#page-254-0) *tribute*), [248](#page-251-0) keyword\_section() (*robot.parsing.lexer.context.FileContext method*), [239](#page-242-0) keyword\_section() (*robot.parsing.lexer.context.InitFileContext method*), [240](#page-243-0) (*robot.parsing.lexer.context.ResourceFileContext method*), [240](#page-243-0) keyword\_section() (*robot.parsing.lexer.context.TestCaseFileContext method*), [239](#page-242-0) keyword\_should\_exist() (*robot.libraries.BuiltIn.BuiltIn method*), [44](#page-47-0) keyword\_timeout (*robot.errors.TimeoutError attribute*), [435](#page-438-0) KeywordBuilder (*class in robot.reporting.jsmodelbuilders*), [294](#page-297-0) KeywordBuilder (*class in robot.running.builder.transformers*), [377](#page-380-0) KeywordCall (*class in robot.parsing.model.statements*), [280](#page-283-0) KeywordCallLexer (*class in robot.parsing.lexer.statementlexers*), [247](#page-250-0) KeywordCallTemplate (*class in robot.running.arguments.argumentmapper*), [363](#page-366-0) KeywordContext (*class in robot.parsing.lexer.context*), [240](#page-243-0) KeywordDoc (*class in robot.libdocpkg.model*), [35](#page-38-0) *robot.libdocpkg.robotbuilder*), [35](#page-38-0) KeywordError, [435](#page-438-0) *robot.result.xmlelementhandlers*), [356](#page-359-0) *robot.parsing.lexer.blocklexers*), [238](#page-241-0) *robot.output.console.verbose*), [224](#page-227-0) *robot.libdocpkg.consoleviewer*), [32](#page-35-0) *robot.parsing.model.statements*), [273](#page-276-0) *robot.parsing.parser.blockparsers*), [289](#page-292-0) *robot.running.namespace*), [397](#page-400-0) *robot.result.keywordremover*), [307](#page-310-0) [379](#page-382-0)

KEYWORD\_NAME (*robot.parsing.lexer.tokens.Token at-*Keywords (*class in robot.model.keyword*), [196](#page-199-0)

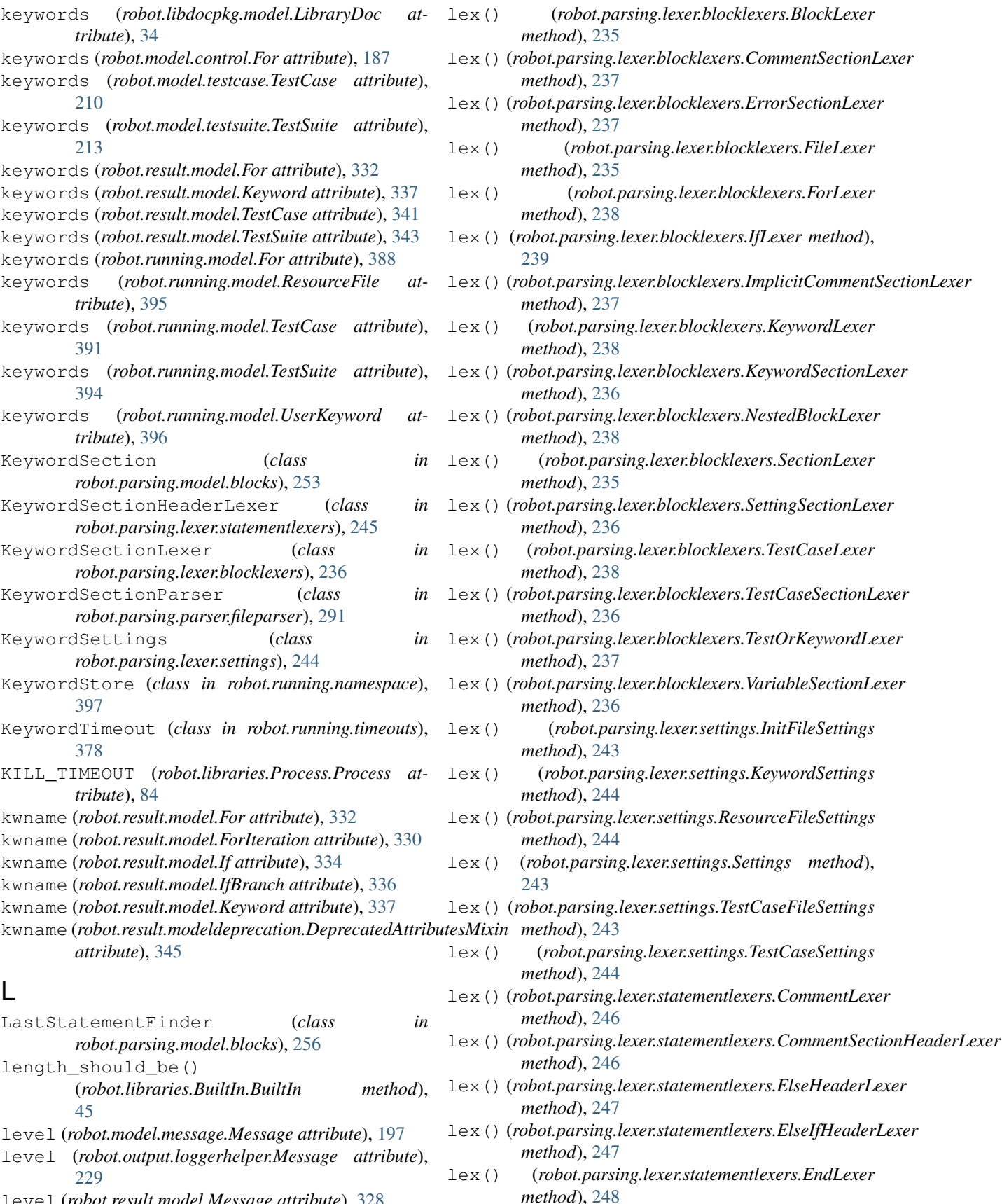

level (*robot.result.model.Message attribute*), [328](#page-331-0)

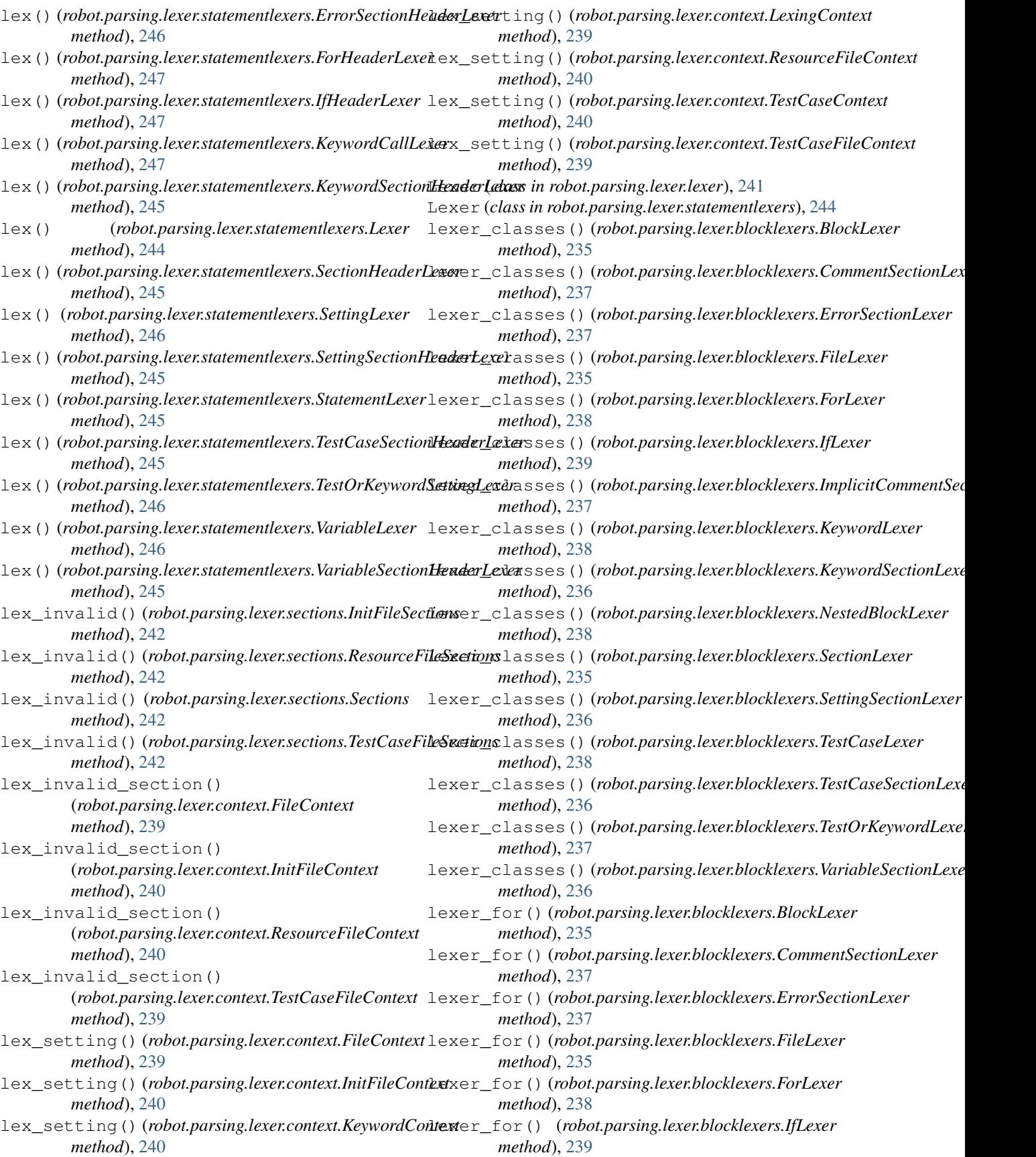

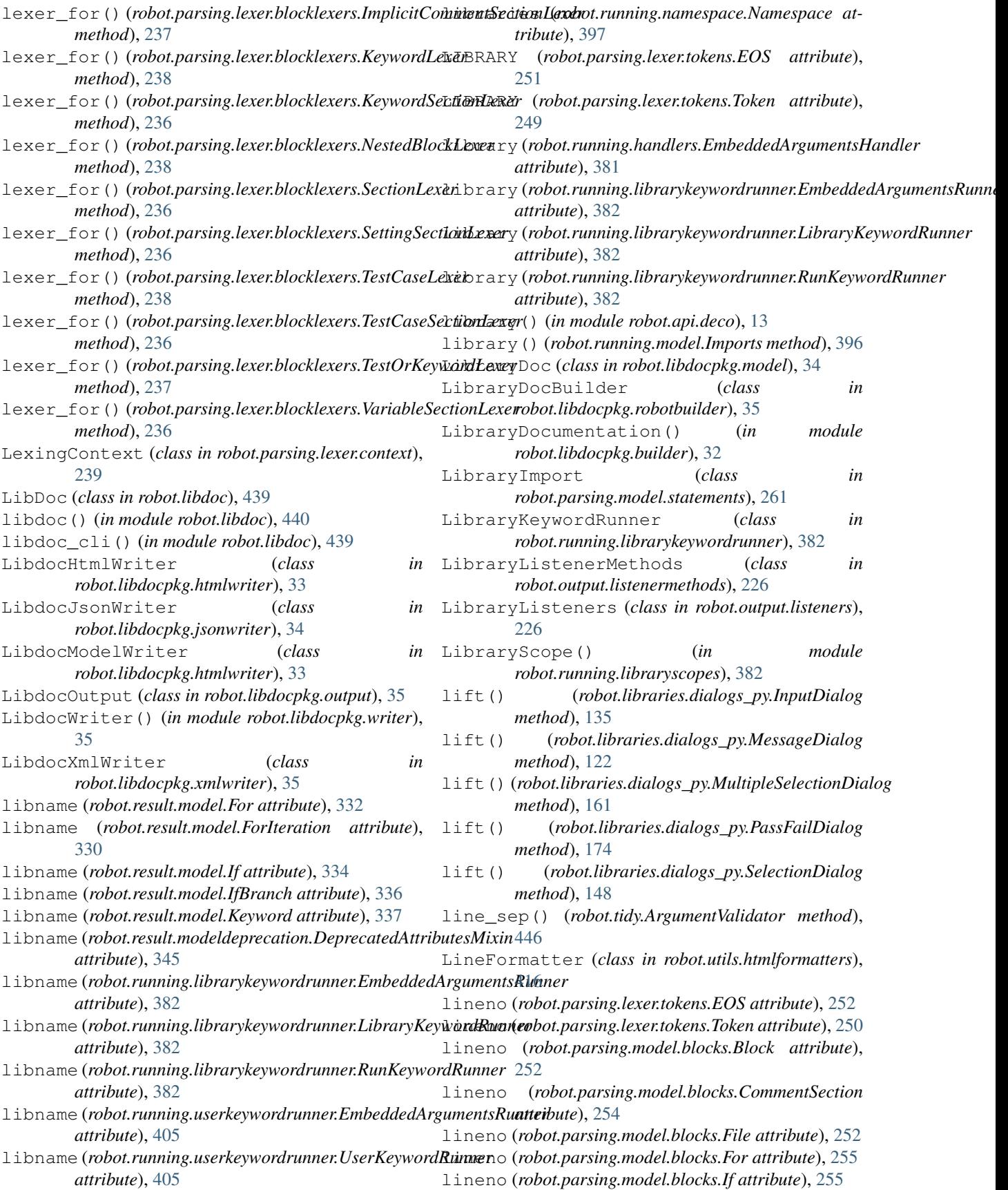

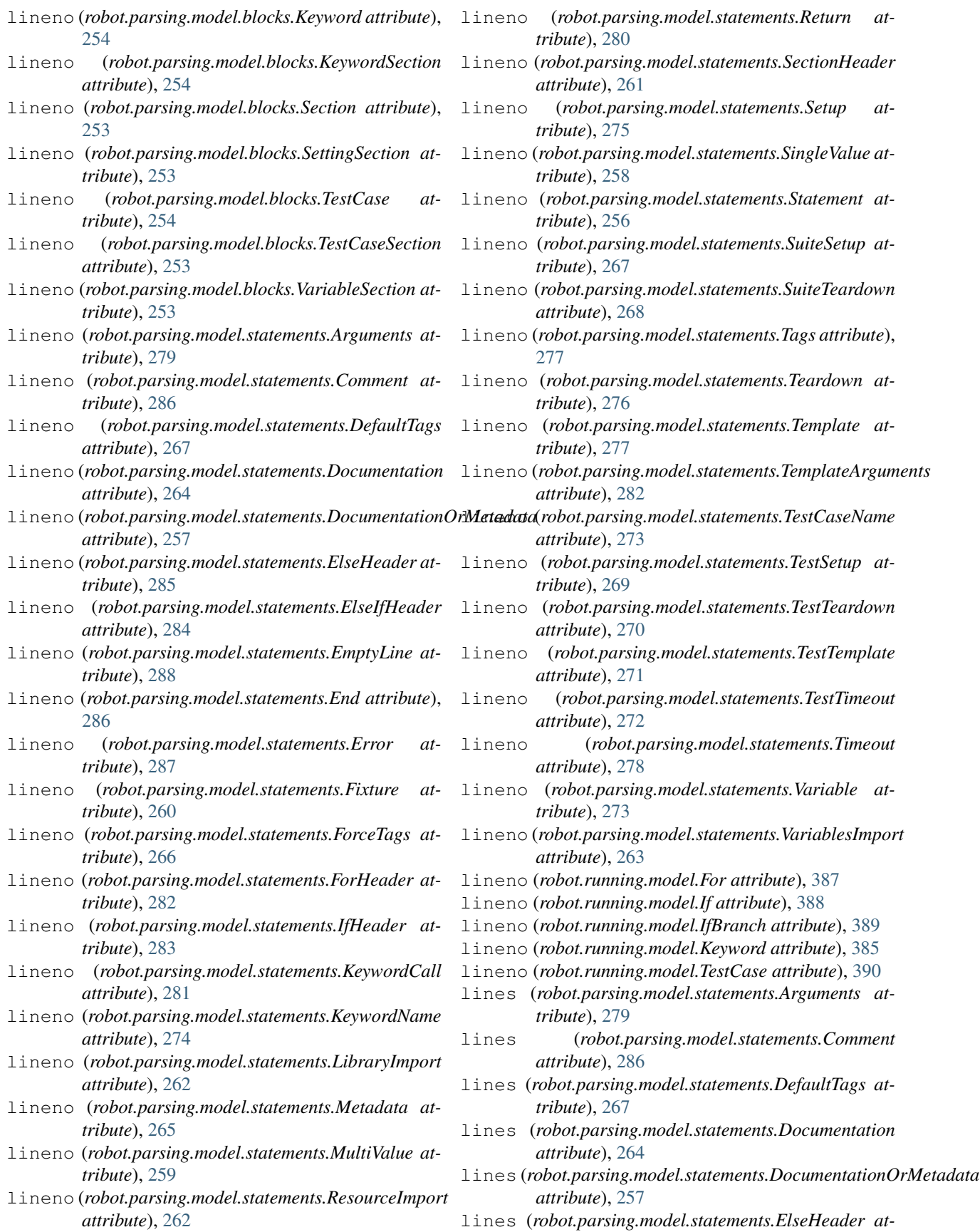

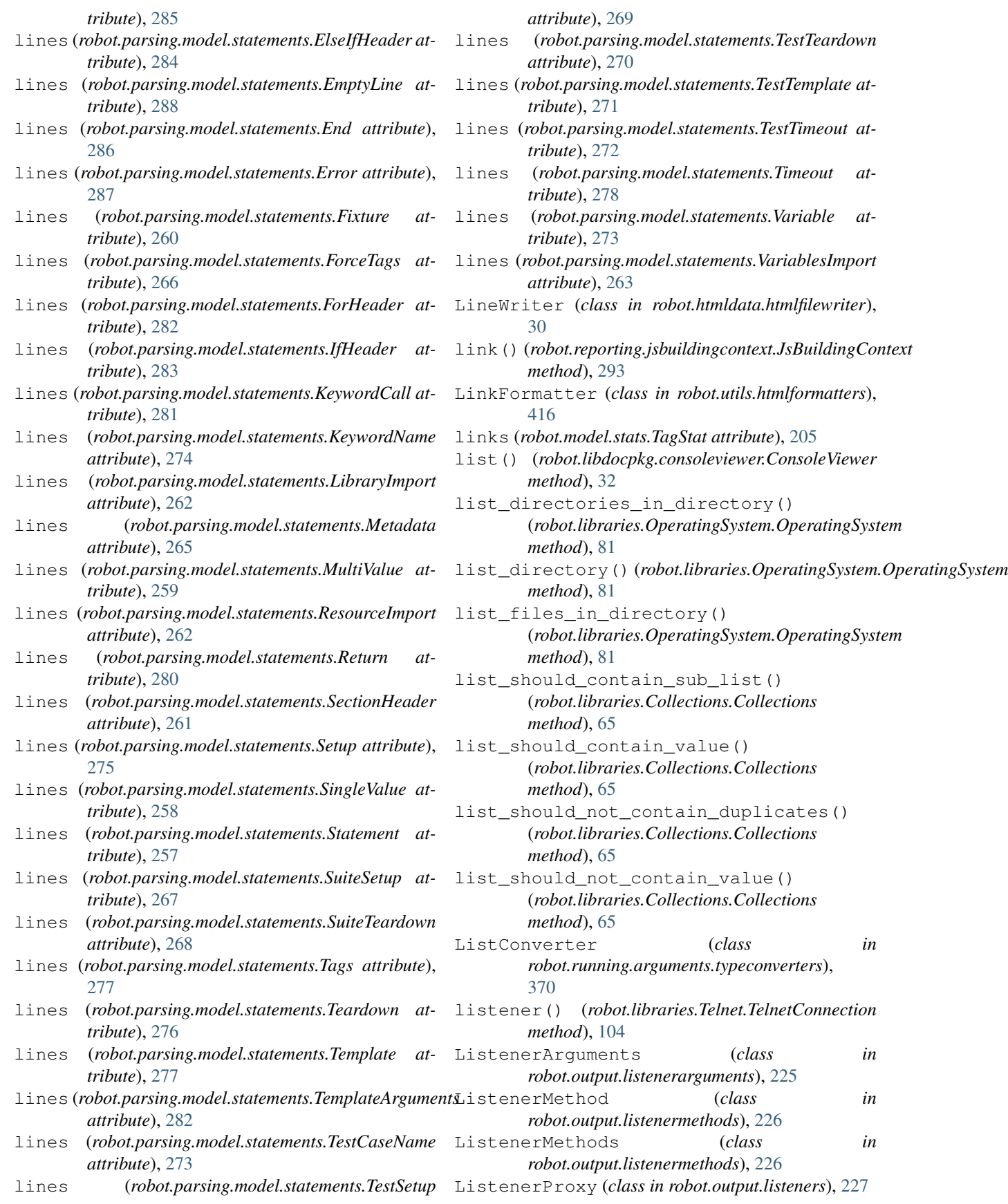

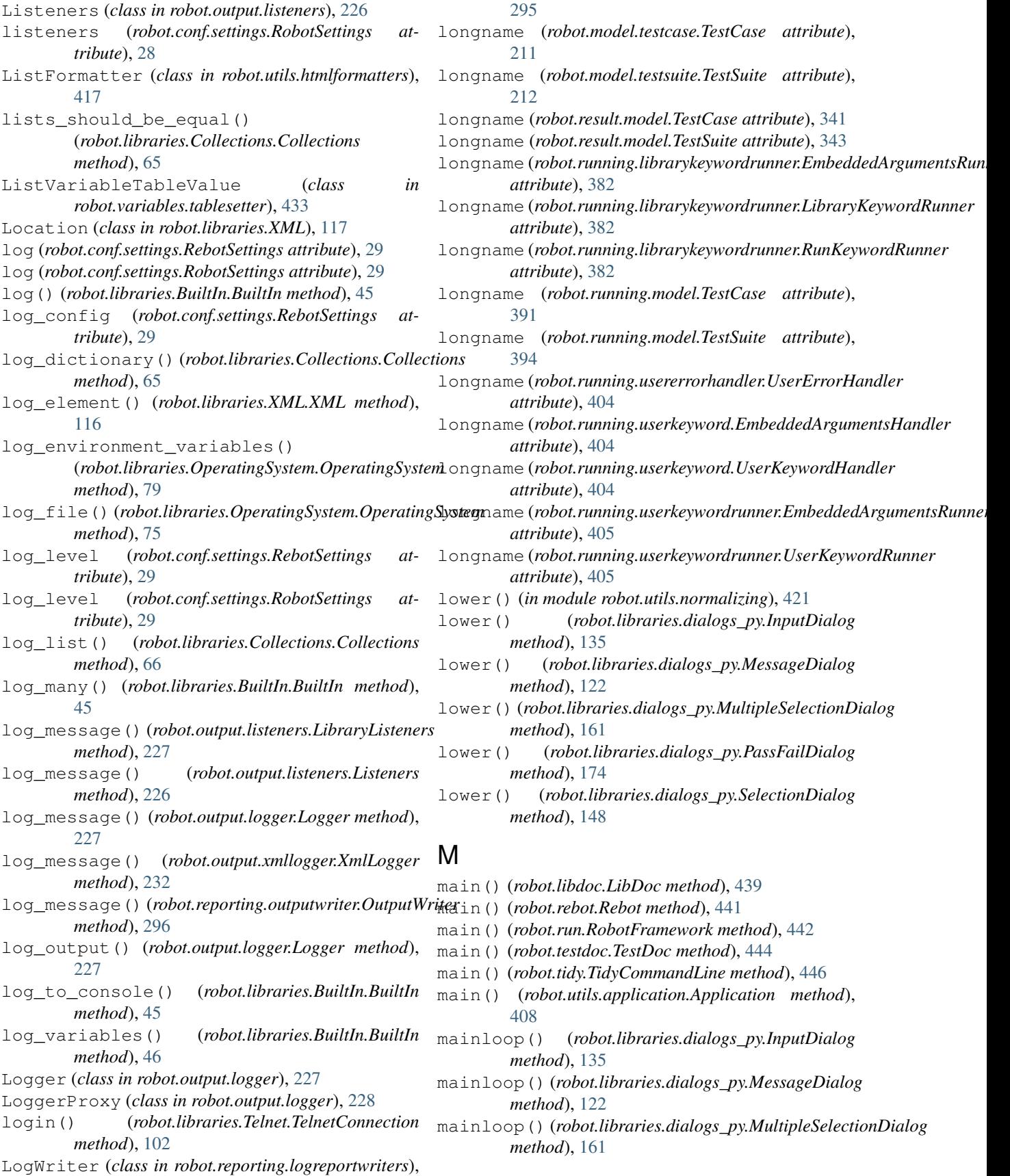

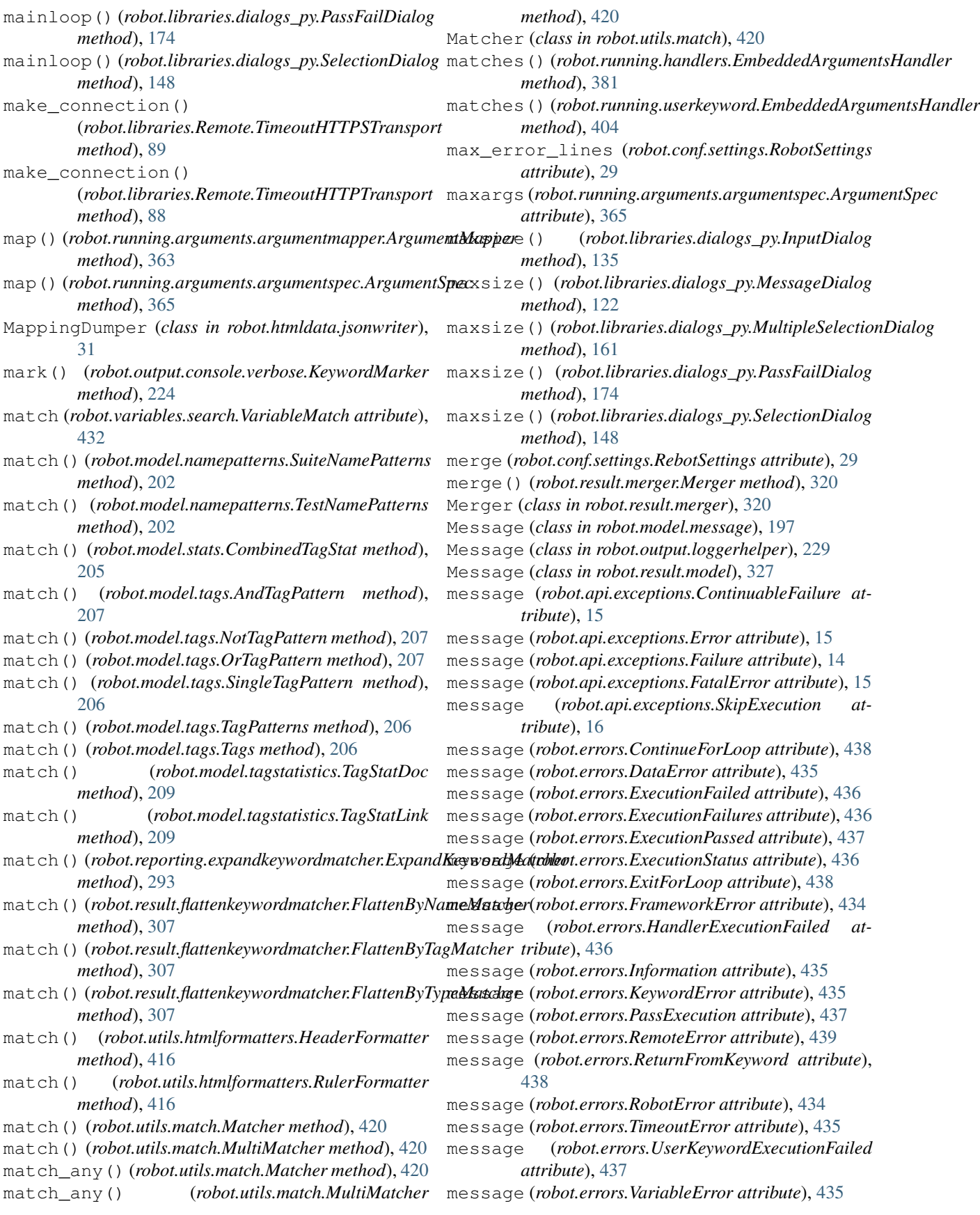

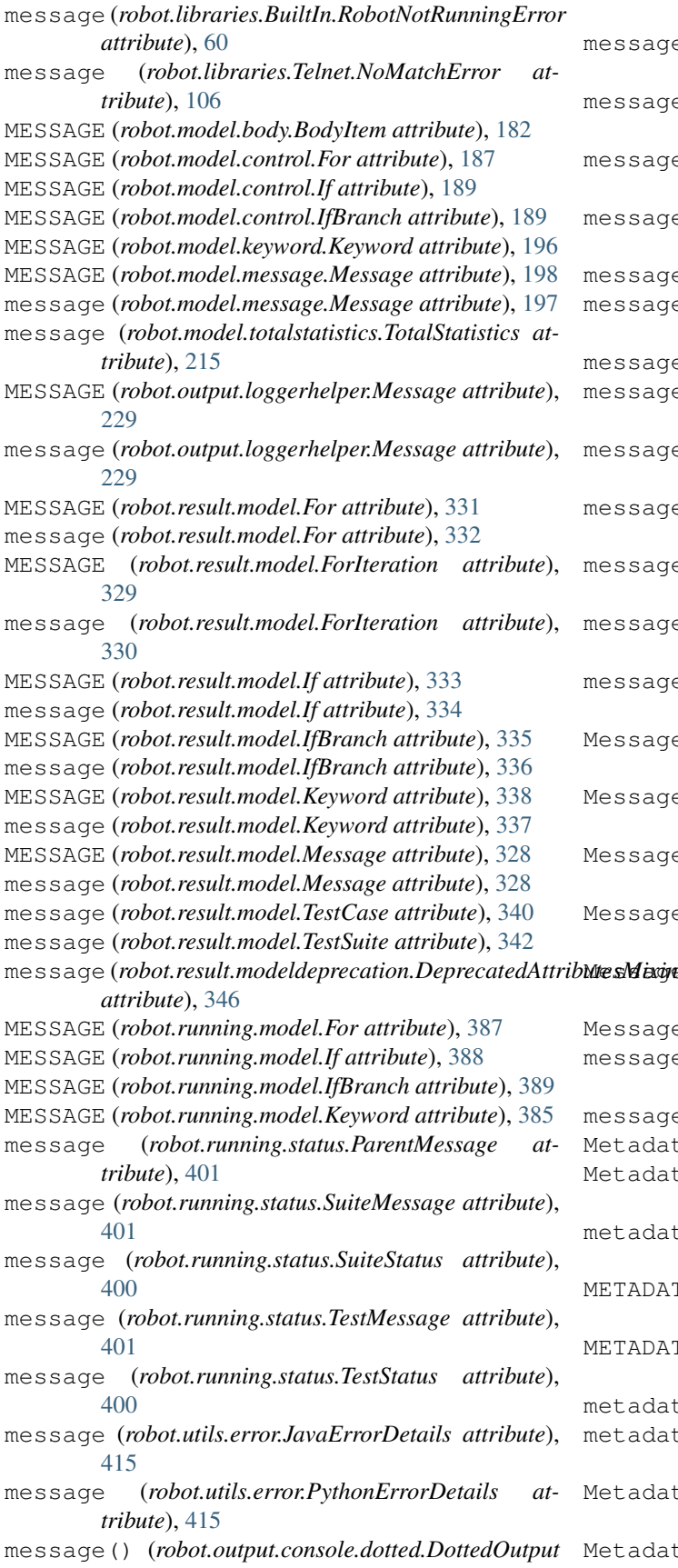

*method*), [220](#page-223-0)

sage() (*robot.output.console.quiet.QuietOutput method*), [223](#page-226-0)

- sage()(*robot.output.console.verbose.VerboseOutput method*), [223](#page-226-0)
- sage() (*robot.output.console.verbose.VerboseWriter method*), [224](#page-227-0)
- sage() (*robot.output.filelogger.FileLogger*) *method*), [224](#page-227-0)
- sage() (*robot.output.logger.Logger method*), [227](#page-230-0)
- sage() (*robot.output.loggerhelper.AbstractLogger method*), [228](#page-231-0)
- sage() (*robot.output.output.Output method*), [230](#page-233-0)
- message() (*robot.output.xmllogger.XmlLogger method*), [232](#page-235-0)
- sage() (*robot.reporting.outputwriter.OutputWriter method*), [296](#page-299-0)
- sage\_class (*robot.result.model.Body\_attribute*), [325](#page-328-0)
- sage\_class (robot.result.model.ForIterations at*tribute*), [326](#page-329-0)
- message\_class (*robot.result.model.IfBranches attribute*), [327](#page-330-0)
- message\_level() (*robot.reporting.jsbuildingcontext.JsBuildingContext method*), [293](#page-296-0)
- sageArguments (*class in robot.output.listenerarguments*), [225](#page-228-0)
- sageBuilder (*class in robot.reporting.jsmodelbuilders*), [294](#page-297-0)
- sageDialog (*class in robot.libraries.dialogs\_py*), [117](#page-120-0)
- sageFilter (*class in robot.result.messagefilter*), [322](#page-325-0)
- MessageHandler (*class in robot.result.xmlelementhandlers*), [357](#page-360-0) sages (*class in robot.model.message*), [198](#page-201-0) messages (*robot.result.executionerrors.ExecutionErrors attribute*), [305](#page-308-0) sages (*robot.result.model.Keyword attribute*), [337](#page-340-0) Metadata (*class in robot.model.metadata*), [199](#page-202-0) adata (*class in robot.parsing.model.statements*), [264](#page-267-0) metadata (*robot.model.testsuite.TestSuite attribute*), [212](#page-215-0)
- METADATA (*robot.parsing.lexer.tokens.EOS attribute*), [251](#page-254-0)
- METADATA (*robot.parsing.lexer.tokens.Token attribute*), [249](#page-252-0)

metadata (*robot.result.model.TestSuite attribute*), [343](#page-346-0) metadata (*robot.running.model.TestSuite attribute*),

- [394](#page-397-0) adataHandler (*class in robot.result.xmlelementhandlers*), [358](#page-361-0)
- adataItemHandler (*class in*

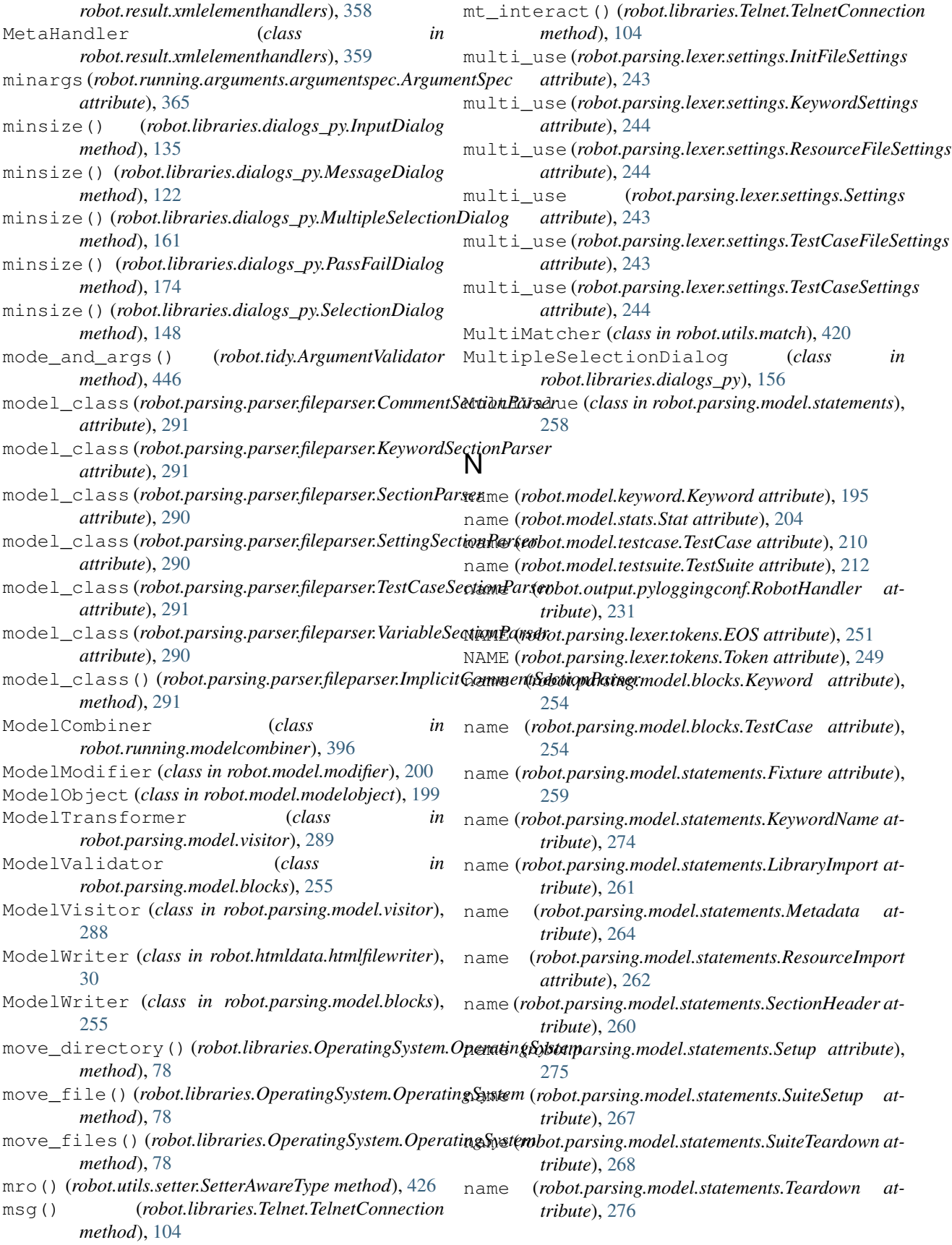

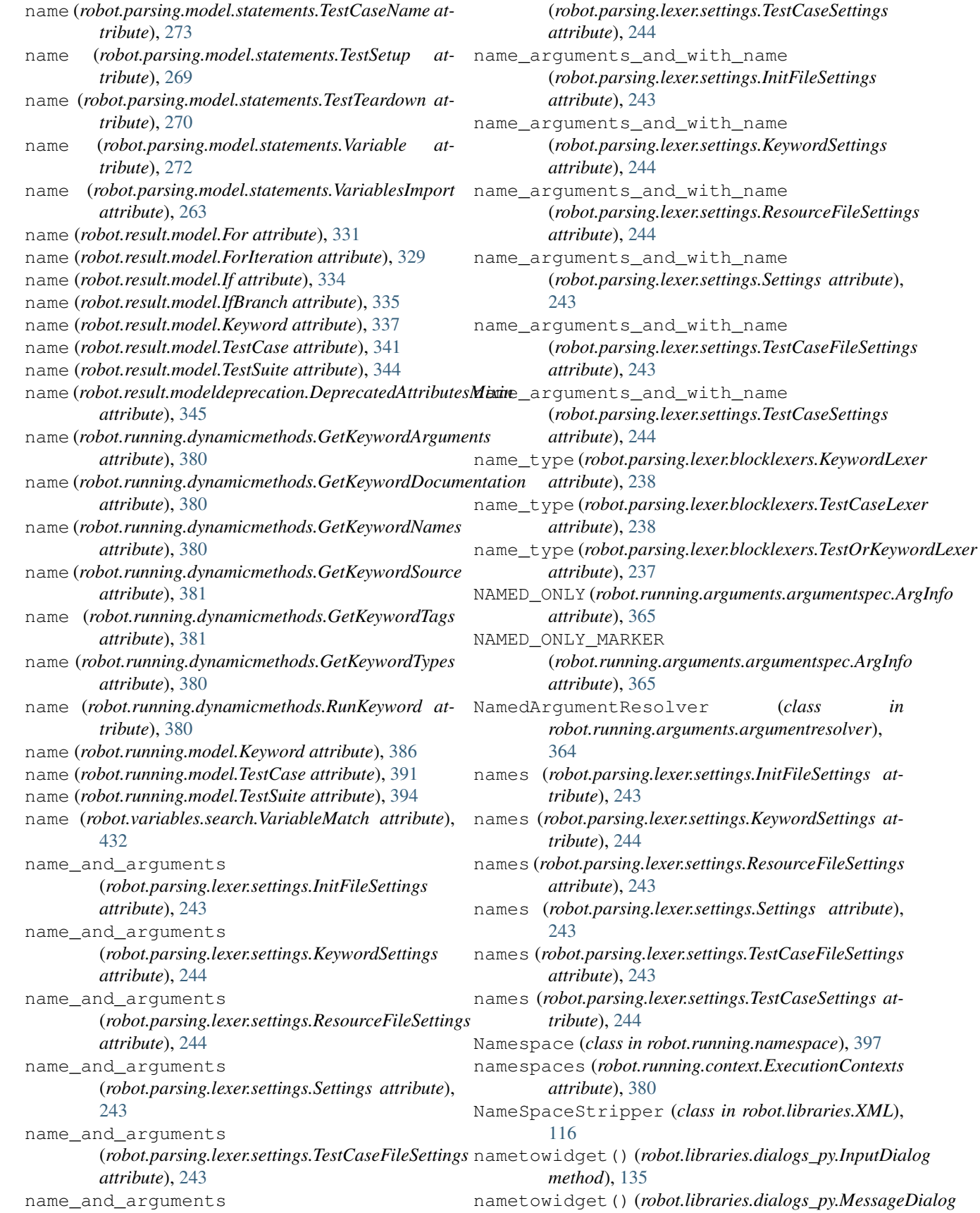

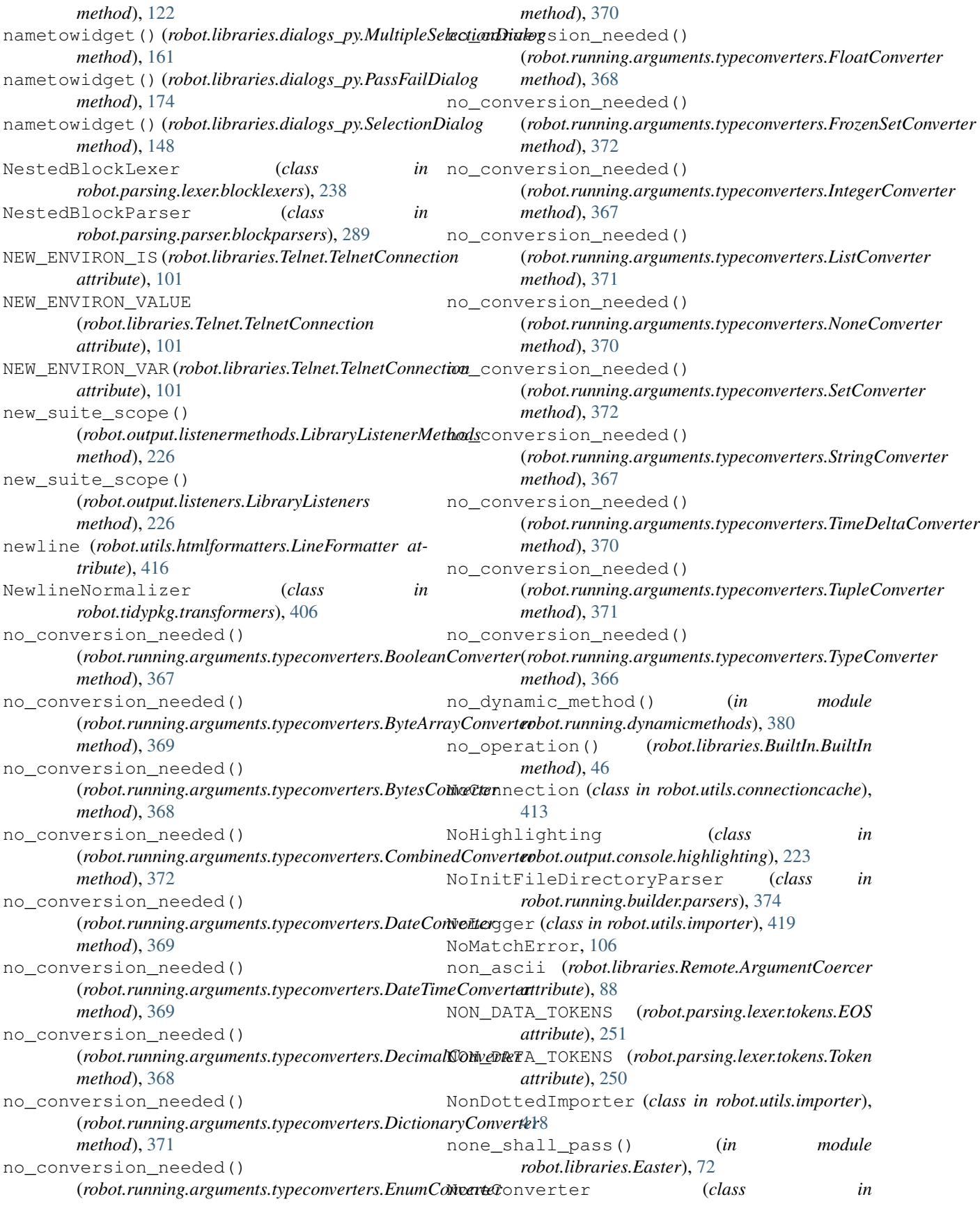

*robot.running.arguments.typeconverters*), [370](#page-373-0) NoneDumper (*class in robot.htmldata.jsonwriter*), [31](#page-34-0) NoOutput (*class in robot.output.console.quiet*), [223](#page-226-0) NoReturnValueResolver (*class in robot.variables.assigner*), [428](#page-431-0) normal (*robot.model.keyword.Keywords attribute*), [196](#page-199-0) normalize() (*in module robot.utils.normalizing*), [421](#page-424-0) normalize\_path() (*robot.libraries.OperatingSystem.OperatingSystem method*), [79](#page-82-0) normalize\_whitespace() (*in module robot.utils.normalizing*), [421](#page-424-0) NormalizedDict (*class in robot.utils.normalizing*), [421](#page-424-0) normpath() (*in module robot.utils.robotpath*), [423](#page-426-0) not\_keyword() (*in module robot.api.deco*), [12](#page-15-0) NOT\_RUN (*robot.result.model.For attribute*), [331](#page-334-0) not\_run (*robot.result.model.For attribute*), [332](#page-335-0) NOT\_RUN (*robot.result.model.ForIteration attribute*), [330](#page-333-0) not\_run (*robot.result.model.ForIteration attribute*), [330](#page-333-0) NOT\_RUN (*robot.result.model.If attribute*), [333](#page-336-0) not\_run (*robot.result.model.If attribute*), [334](#page-337-0) NOT\_RUN (*robot.result.model.IfBranch attribute*), [335](#page-338-0) not\_run (*robot.result.model.IfBranch attribute*), [336](#page-339-0) NOT\_RUN (*robot.result.model.Keyword attribute*), [338](#page-341-0) not\_run (*robot.result.model.Keyword attribute*), [339](#page-342-0) NOT\_RUN (*robot.result.model.StatusMixin attribute*), [328](#page-331-0) not\_run (*robot.result.model.StatusMixin attribute*), [329](#page-332-0) NOT\_RUN (*robot.result.model.TestCase attribute*), [340](#page-343-0) not\_run (*robot.result.model.TestCase attribute*), [340](#page-343-0) NOT\_RUN (*robot.result.model.TestSuite attribute*), [342](#page-345-0) not\_run (*robot.result.model.TestSuite attribute*), [342](#page-345-0) NOT\_SET (*robot.result.model.For attribute*), [331](#page-334-0) NOT\_SET (*robot.result.model.ForIteration attribute*), [330](#page-333-0) NOT\_SET (*robot.result.model.If attribute*), [333](#page-336-0) NOT\_SET (*robot.result.model.IfBranch attribute*), [335](#page-338-0) NOT\_SET (*robot.result.model.Keyword attribute*), [338](#page-341-0) NOT\_SET (*robot.result.model.StatusMixin attribute*), [329](#page-332-0) NOT\_SET (*robot.result.model.TestCase attribute*), [340](#page-343-0) NOT\_SET (*robot.result.model.TestSuite attribute*), [342](#page-345-0) NotSet (*class in robot.libraries.Collections*), [60](#page-63-0) NOTSET (*robot.running.arguments.argumentspec.ArgInfo attribute*), [365](#page-368-0) NotTagPattern (*class in robot.model.tags*), [207](#page-210-0) NullMarkupWriter (*class in robot.utils.markupwriters*), [420](#page-423-0) NullNamedArgumentResolver (*class in robot.running.arguments.argumentresolver*), [364](#page-367-0) NumberFinder (*class in robot.variables.finders*), [429](#page-432-0)

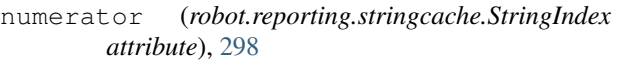

## O

OneReturnValueResolver (*class in robot.variables.assigner*), [428](#page-431-0) open() (*robot.libraries.Telnet.TelnetConnection method*), [104](#page-107-0) open\_connection() (*robot.libraries.Telnet.Telnet method*), [100](#page-103-0) OperatingSystem (*class in robot.libraries.OperatingSystem*), [72](#page-75-0) option\_add() (*robot.libraries.dialogs\_py.InputDialog method*), [135](#page-138-0) option\_add() (*robot.libraries.dialogs\_py.MessageDialog method*), [122](#page-125-0) option\_add() (*robot.libraries.dialogs\_py.MultipleSelectionDialog method*), [161](#page-164-0) option\_add() (*robot.libraries.dialogs\_py.PassFailDialog method*), [174](#page-177-0) option\_add() (*robot.libraries.dialogs\_py.SelectionDialog method*), [148](#page-151-0) option\_clear() (*robot.libraries.dialogs\_py.InputDialog method*), [135](#page-138-0) option\_clear() (*robot.libraries.dialogs\_py.MessageDialog method*), [122](#page-125-0) option\_clear() (*robot.libraries.dialogs\_py.MultipleSelectionDialog method*), [161](#page-164-0) option\_clear() (*robot.libraries.dialogs\_py.PassFailDialog method*), [174](#page-177-0) option\_clear() (*robot.libraries.dialogs\_py.SelectionDialog method*), [148](#page-151-0) option\_get() (*robot.libraries.dialogs\_py.InputDialog method*), [136](#page-139-0) option\_get() (*robot.libraries.dialogs\_py.MessageDialog method*), [123](#page-126-0) option\_get() (*robot.libraries.dialogs\_py.MultipleSelectionDialog method*), [162](#page-165-0) option\_get() (*robot.libraries.dialogs\_py.PassFailDialog method*), [175](#page-178-0) option\_get() (*robot.libraries.dialogs\_py.SelectionDialog method*), [149](#page-152-0) option\_readfile() (*robot.libraries.dialogs\_py.InputDialog method*), [136](#page-139-0) option\_readfile() (*robot.libraries.dialogs\_py.MessageDialog method*), [123](#page-126-0) option\_readfile() (*robot.libraries.dialogs\_py.MultipleSelectionDialog method*), [162](#page-165-0) option\_readfile() (*robot.libraries.dialogs\_py.PassFailDialog method*), [175](#page-178-0)

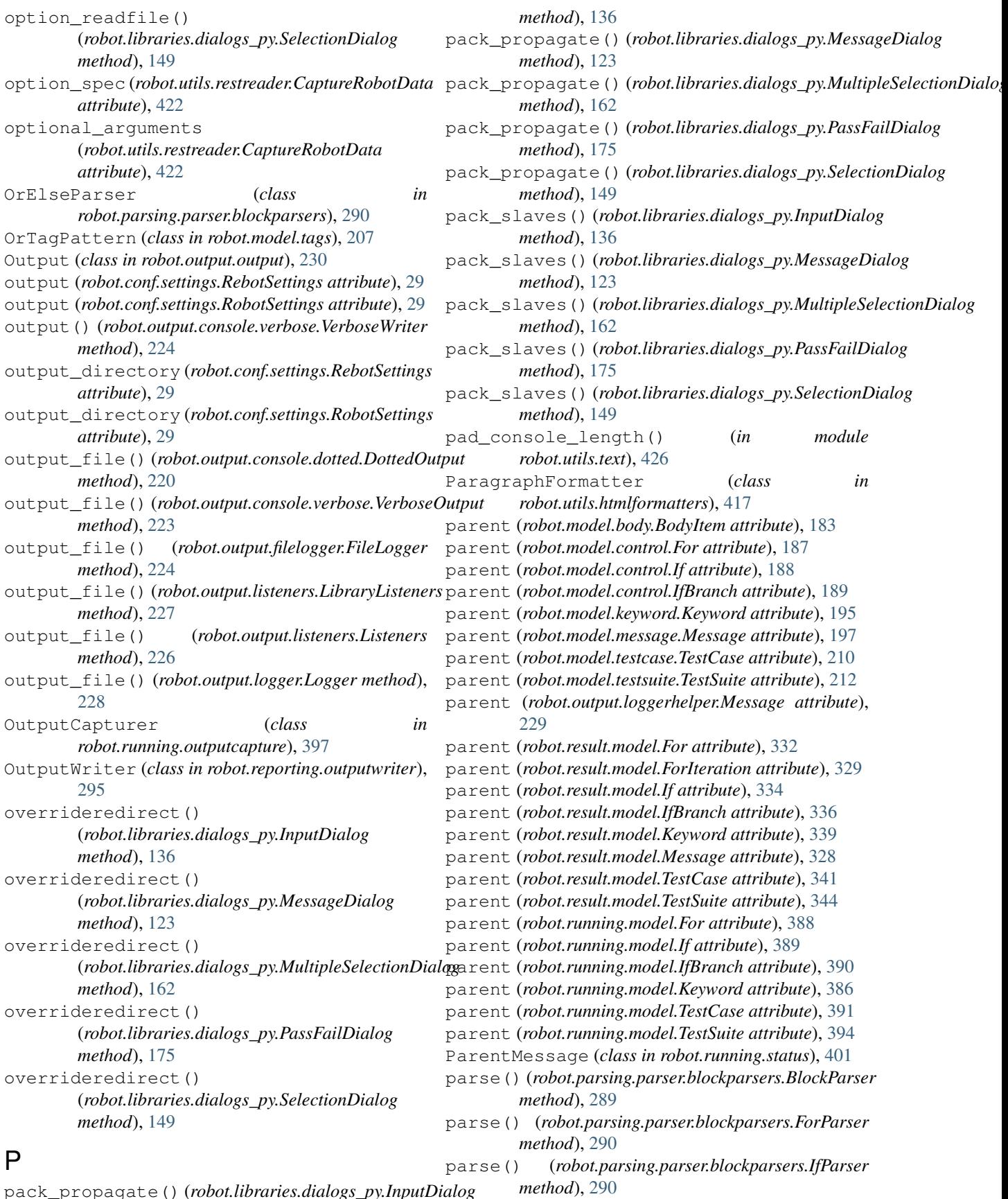

pack\_propagate() (*robot.libraries.dialogs\_py.InputDialog*

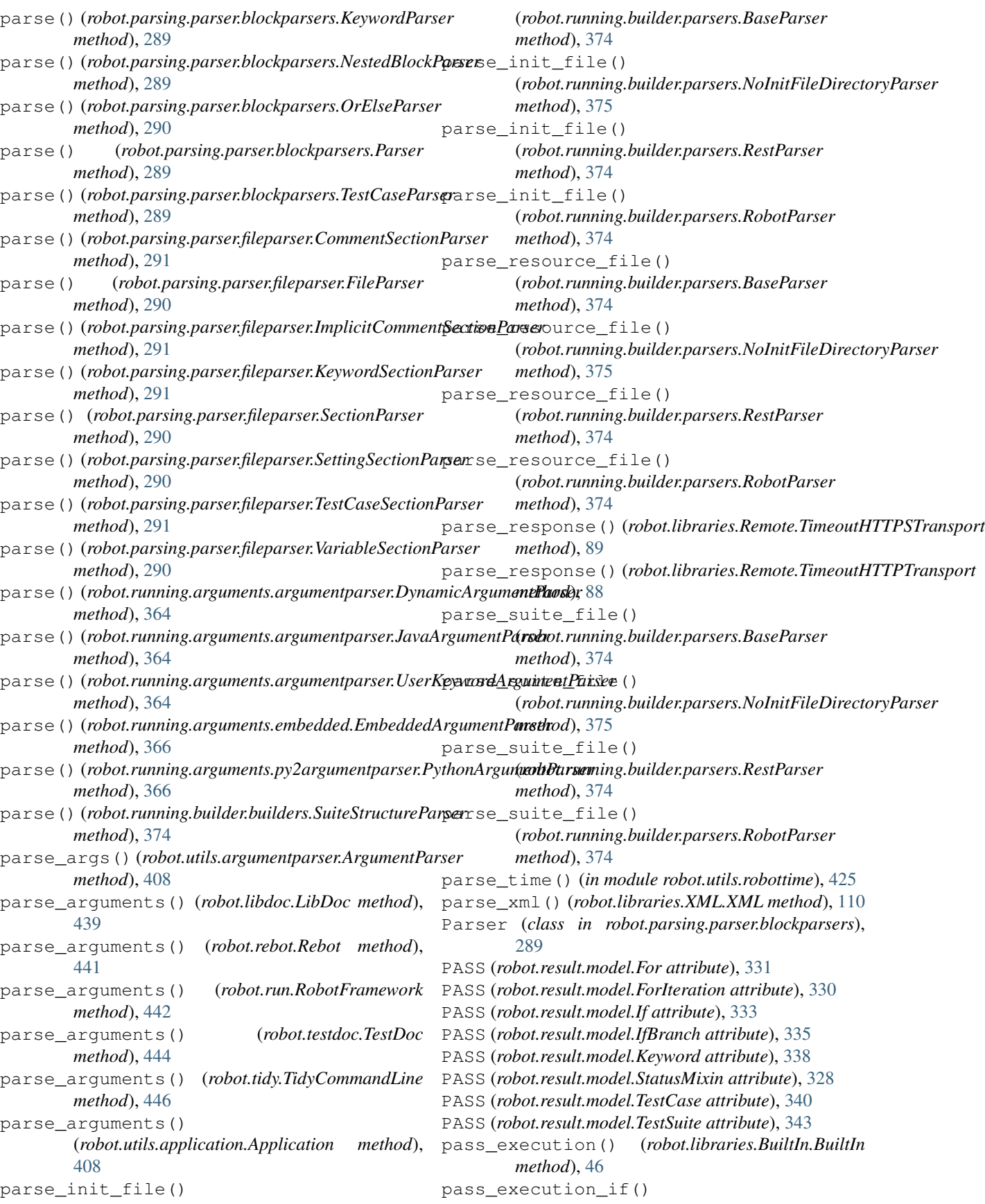

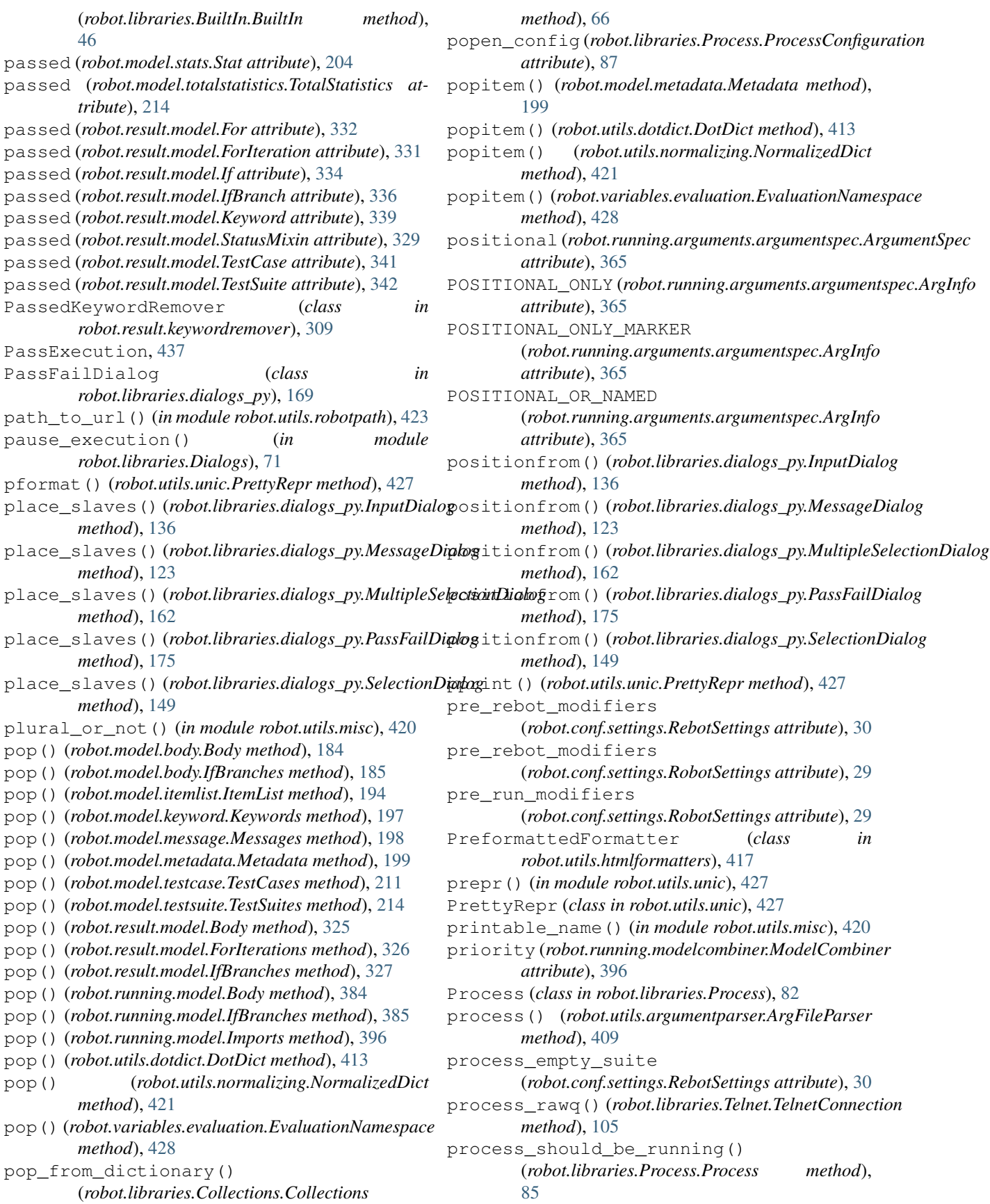

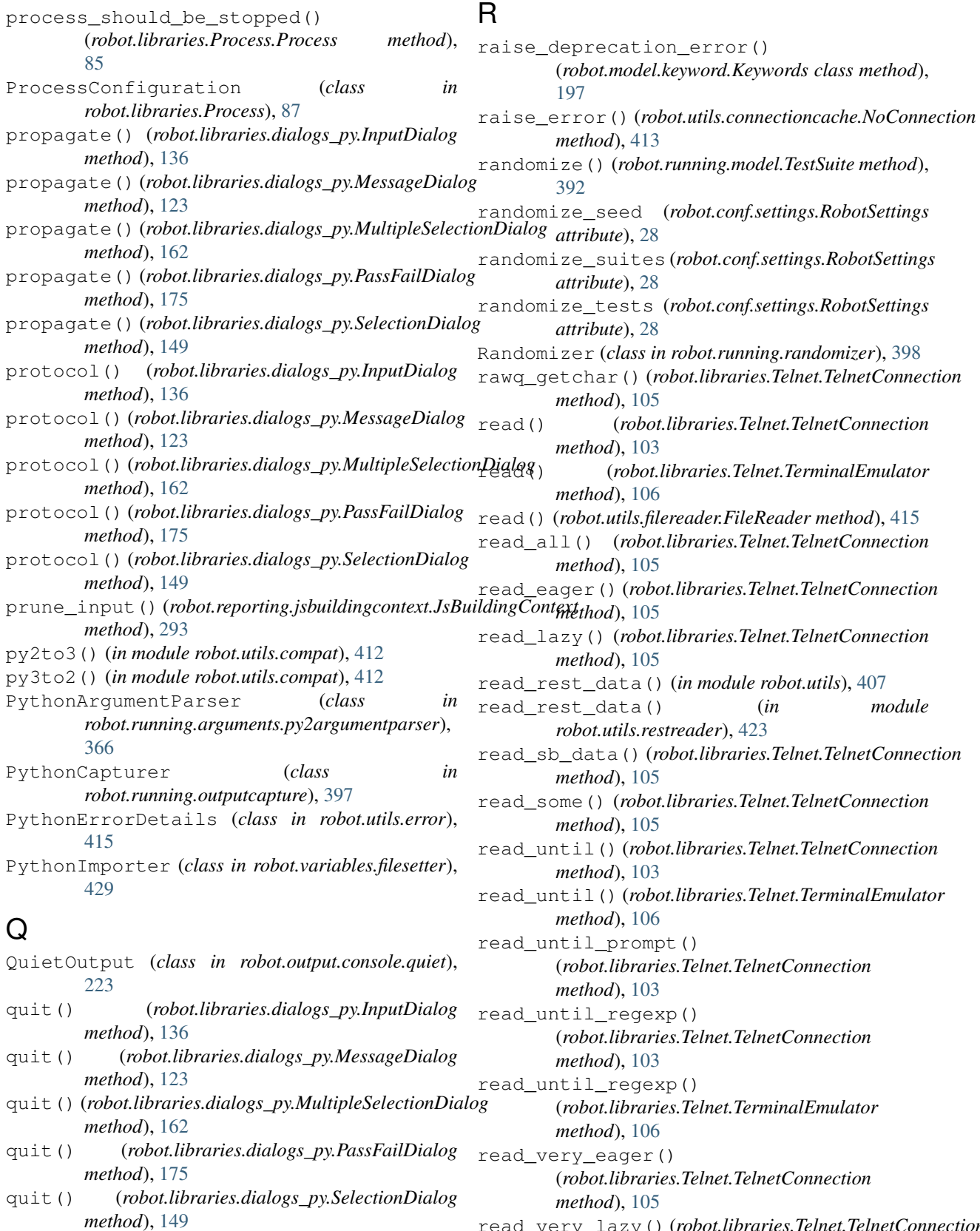

readlines() (*robot.utils.filereader.FileReader*

*method*), [416](#page-419-0) real (*robot.reporting.stringcache.StringIndex attribute*), [298](#page-301-0) Rebot (*class in robot.rebot*), [441](#page-444-0) rebot() (*in module robot*), [11](#page-14-0) rebot() (*in module robot.rebot*), [441](#page-444-0) rebot\_cli() (*in module robot*), [11](#page-14-0) rebot\_cli() (*in module robot.rebot*), [441](#page-444-0) RebotSettings (*class in robot.conf.settings*), [29](#page-32-0) recommend\_similar\_keywords() (*robot.running.namespace.KeywordRecommendationFinder* register() (*robot.parsing.model.statements.ForHeader method*), [397](#page-400-0) RecommendationFinder (*class in robot.utils.recommendations*), [422](#page-425-0) red() (*robot.output.console.highlighting.AnsiHighlighter* register() (*robot.parsing.model.statements.KeywordCall method*), [222](#page-225-0) red() (*robot.output.console.highlighting.DosHighlighter* register() (*robot.parsing.model.statements.KeywordName method*), [223](#page-226-0) red() (*robot.output.console.highlighting.NoHighlighting* register() (*robot.parsing.model.statements.LibraryImport method*), [223](#page-226-0) regexp\_escape() (*robot.libraries.BuiltIn.BuiltIn method*), [46](#page-49-0) register() (*robot.libraries.dialogs\_py.InputDialog* register() (*robot.parsing.model.statements.MultiValue method*), [136](#page-139-0) register() (*robot.libraries.dialogs\_py.MessageDialog* register() (*robot.parsing.model.statements.ResourceImport method*), [123](#page-126-0) register() (*robot.libraries.dialogs\_py.MultipleSelectionDialog method*), [162](#page-165-0) register() (*robot.libraries.dialogs\_py.PassFailDialog* register() (*robot.parsing.model.statements.SectionHeader method*), [175](#page-178-0) register() (*robot.libraries.dialogs\_py.SelectionDialog method*), [149](#page-152-0) register() (*robot.model.body.Body class method*), register() (*robot.parsing.model.statements.SingleValue* [183](#page-186-0) register() (*robot.model.body.IfBranches class method*), [185](#page-188-0) register() (*robot.output.listenermethods.LibraryListenerMethods* register() (*robot.parsing.model.statements.SuiteSetup method*), [226](#page-229-0) register() (*robot.output.listeners.LibraryListeners* register() (*robot.parsing.model.statements.SuiteTeardown method*), [226](#page-229-0) register() (*robot.parsing.model.statements.Arguments class method*), [279](#page-282-0) register() (*robot.parsing.model.statements.Comment* register() (*robot.parsing.model.statements.Teardown class method*), [286](#page-289-0) register() (*robot.parsing.model.statements.DefaultTags* register() (*robot.parsing.model.statements.Template class method*), [267](#page-270-0) register() (*robot.parsing.model.statements.Documentation* register() (*robot.parsing.model.statements.TemplateArguments class method*), [264](#page-267-0) register() (*robot.parsing.model.statements.DocumentationOrMetadata* register() (*robot.parsing.model.statements.TestCaseName class method*), [258](#page-261-0) register() (*robot.parsing.model.statements.ElseHeader* register() (*robot.parsing.model.statements.TestSetup class method*), [285](#page-288-0) register() (*robot.parsing.model.statements.ElseIfHeader* register() (*robot.parsing.model.statements.TestTeardown class method*), [284](#page-287-0) register() (*robot.parsing.model.statements.EmptyLine class method*), [288](#page-291-0) register() (*robot.parsing.model.statements.End class method*), [286](#page-289-0) register() (*robot.parsing.model.statements.Error class method*), [287](#page-290-0) register() (*robot.parsing.model.statements.Fixture class method*), [260](#page-263-0) register() (*robot.parsing.model.statements.ForceTags class method*), [266](#page-269-0) *class method*), [283](#page-286-0) register() (*robot.parsing.model.statements.IfHeader class method*), [283](#page-286-0) *class method*), [281](#page-284-0) *class method*), [274](#page-277-0) *class method*), [262](#page-265-0) register() (*robot.parsing.model.statements.Metadata class method*), [265](#page-268-0) *class method*), [259](#page-262-0) *class method*), [262](#page-265-0) register() (*robot.parsing.model.statements.Return class method*), [280](#page-283-0) *class method*), [261](#page-264-0) register() (*robot.parsing.model.statements.Setup class method*), [275](#page-278-0) *class method*), [258](#page-261-0) register() (*robot.parsing.model.statements.Statement class method*), [256](#page-259-0) *class method*), [267](#page-270-0) *class method*), [268](#page-271-0) register() (*robot.parsing.model.statements.Tags class method*), [277](#page-280-0) *class method*), [276](#page-279-0) *class method*), [277](#page-280-0) *class method*), [282](#page-285-0) *class method*), [273](#page-276-0) *class method*), [269](#page-272-0) *class method*), [270](#page-273-0)

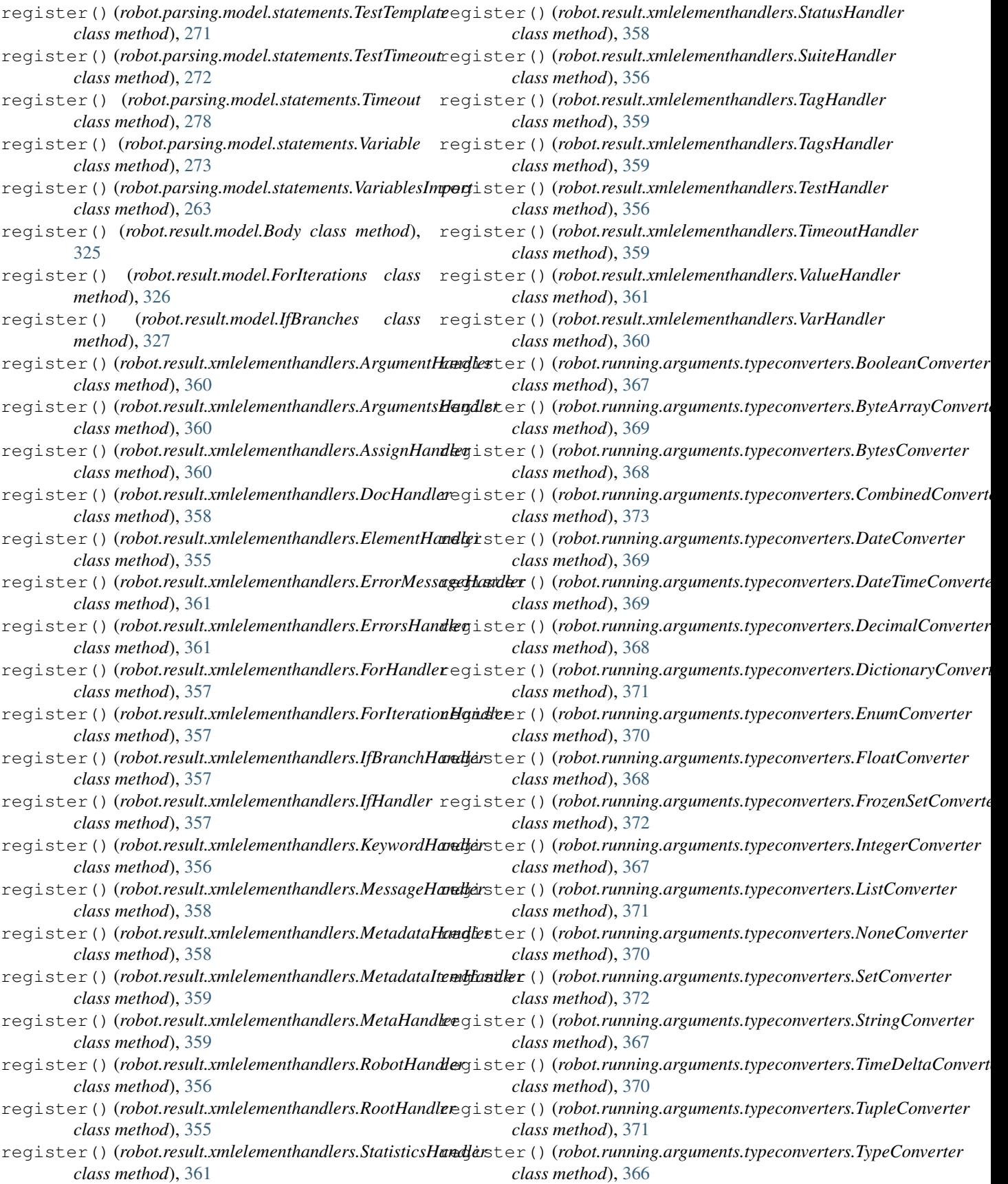

register() (*robot.running.model.Body class method*), [384](#page-387-0) register() (*robot.running.model.IfBranches class method*), [385](#page-388-0) register() (*robot.utils.connectioncache.ConnectionCache method*), [412](#page-415-0) register\_console\_logger() (*robot.output.logger.Logger method*), [227](#page-230-0) register\_error\_listener() (*robot.output.logger.Logger method*), [227](#page-230-0) register\_error\_listener() (*robot.output.output.Output method*), [230](#page-233-0) register\_listeners() (*robot.output.logger.Logger method*), [227](#page-230-0) register\_logger() (*robot.output.logger.Logger method*), [227](#page-230-0) register\_run\_keyword() (*in module robot.libraries.BuiltIn*), [60](#page-63-0) register\_syslog() (*robot.output.logger.Logger method*), [227](#page-230-0) register\_xml\_logger() (*robot.output.logger.Logger method*), [227](#page-230-0) relative\_source() (robot.reporting.jsbuildingcontext.JsBuildingContextmove\_elements\_attribute() *method*), [293](#page-296-0) release() (*robot.output.pyloggingconf.RobotHandler method*), [231](#page-234-0) release() (*robot.running.outputcapture.JavaCapturer method*), [397](#page-400-0) release() (*robot.running.outputcapture.PythonCapturer method*), [397](#page-400-0) reload\_library() (*robot.libraries.BuiltIn.BuiltIn method*), [46](#page-49-0) reload\_library() (*robot.running.namespace.Namespace method*), [397](#page-400-0) Remote (*class in robot.libraries.Remote*), [87](#page-90-0) RemoteError, [439](#page-442-0) RemoteResult (*class in robot.libraries.Remote*), [88](#page-91-0) RemovalMessage (*class in robot.result.keywordremover*), [320](#page-323-0) remove() (*robot.model.body.Body method*), [184](#page-187-0) remove() (*robot.model.body.IfBranches method*), [185](#page-188-0) remove() (*robot.model.itemlist.ItemList method*), [194](#page-197-0) remove() (*robot.model.keyword.Keywords method*), [197](#page-200-0) remove() (*robot.model.message.Messages method*), [198](#page-201-0) remove() (*robot.model.tags.Tags method*), [206](#page-209-0) remove() (*robot.model.testcase.TestCases method*), [211](#page-214-0) remove() (*robot.model.testsuite.TestSuites method*), [214](#page-217-0) remove() (*robot.result.model.Body method*), [325](#page-328-0) remove() (*robot.result.model.ForIterations method*),

[326](#page-329-0) remove() (*robot.result.model.IfBranches method*), [327](#page-330-0) remove() (*robot.running.model.Body method*), [384](#page-387-0) remove() (*robot.running.model.IfBranches method*), [385](#page-388-0) remove() (*robot.running.model.Imports method*), [396](#page-399-0) remove\_data\_not\_needed\_in\_report() (*robot.reporting.jsexecutionresult.JsExecutionResult method*), [293](#page-296-0) remove\_directory() (*robot.libraries.OperatingSystem.OperatingSystem method*), [77](#page-80-0) remove\_duplicates() (*robot.libraries.Collections.Collections method*), [66](#page-69-0) remove\_element() (*robot.libraries.XML.XML method*), [115](#page-118-0) remove\_element\_attribute() (*robot.libraries.XML.XML method*), [114](#page-117-0) remove\_element\_attributes() (*robot.libraries.XML.XML method*), [114](#page-117-0) remove\_elements() (*robot.libraries.XML.XML method*), [115](#page-118-0) (*robot.libraries.XML.XML method*), [114](#page-117-0) remove\_elements\_attributes() (*robot.libraries.XML.XML method*), [115](#page-118-0) remove\_empty\_suites() (*robot.model.testsuite.TestSuite method*), [214](#page-217-0) remove\_empty\_suites() (*robot.result.model.TestSuite method*), [344](#page-347-0) remove\_empty\_suites() (*robot.running.model.TestSuite method*), [394](#page-397-0) remove\_environment\_variable() (*robot.libraries.OperatingSystem.OperatingSystem method*), [79](#page-82-0) remove\_file() (*robot.libraries.OperatingSystem.OperatingSystem method*), [77](#page-80-0) remove\_files() (*robot.libraries.OperatingSystem.OperatingSystem method*), [77](#page-80-0) remove\_from\_dictionary() (*robot.libraries.Collections.Collections method*), [66](#page-69-0) remove\_from\_list() (*robot.libraries.Collections.Collections method*), [66](#page-69-0) remove\_keywords (*robot.conf.settings.RebotSettings attribute*), [30](#page-33-0) remove\_keywords (*robot.conf.settings.RobotSettings attribute*), [29](#page-32-0) remove\_keywords() (*robot.result.model.TestSuite method*), [345](#page-348-0)

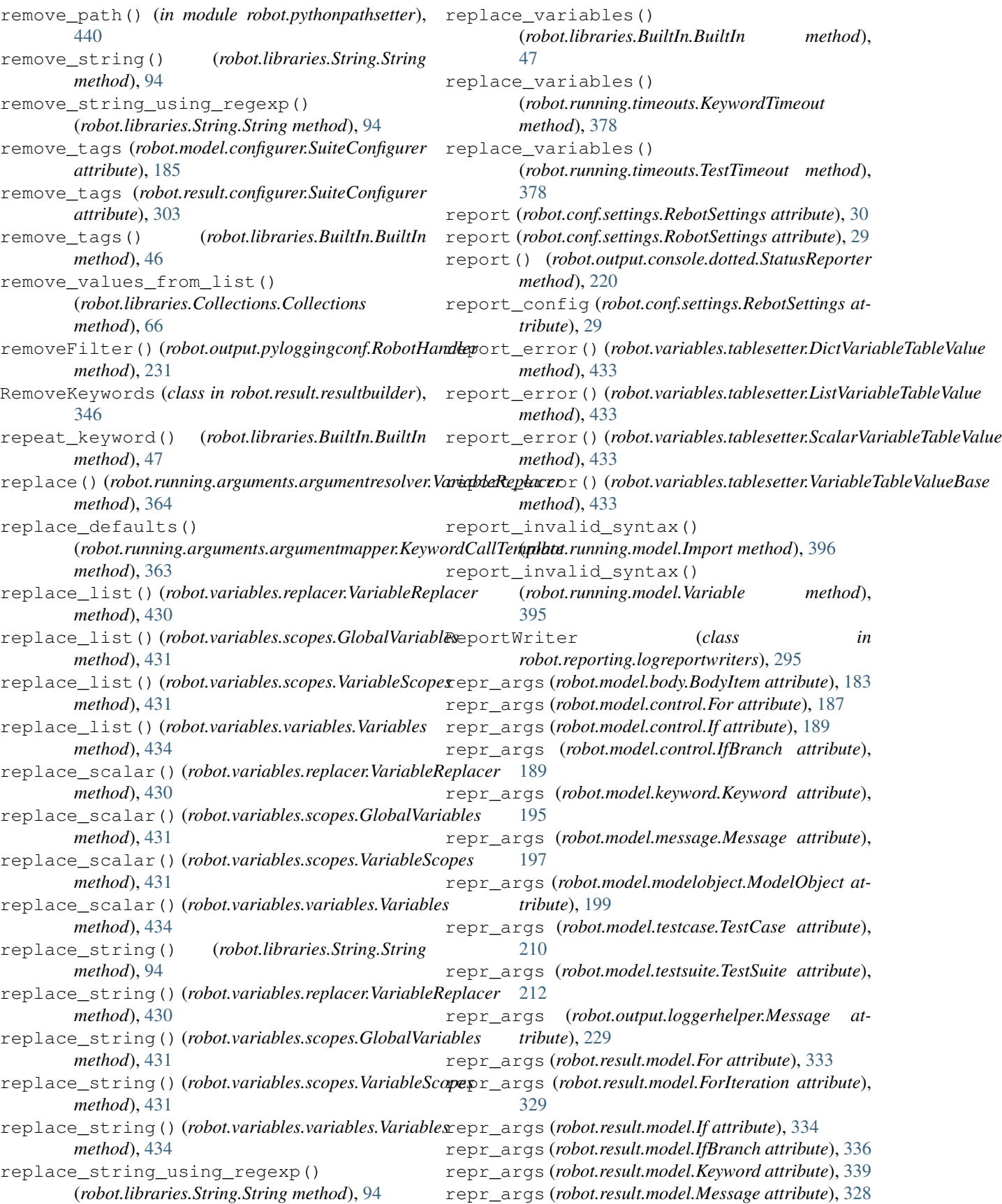

## **Robot Framework Documentation, Release 4.0.3**

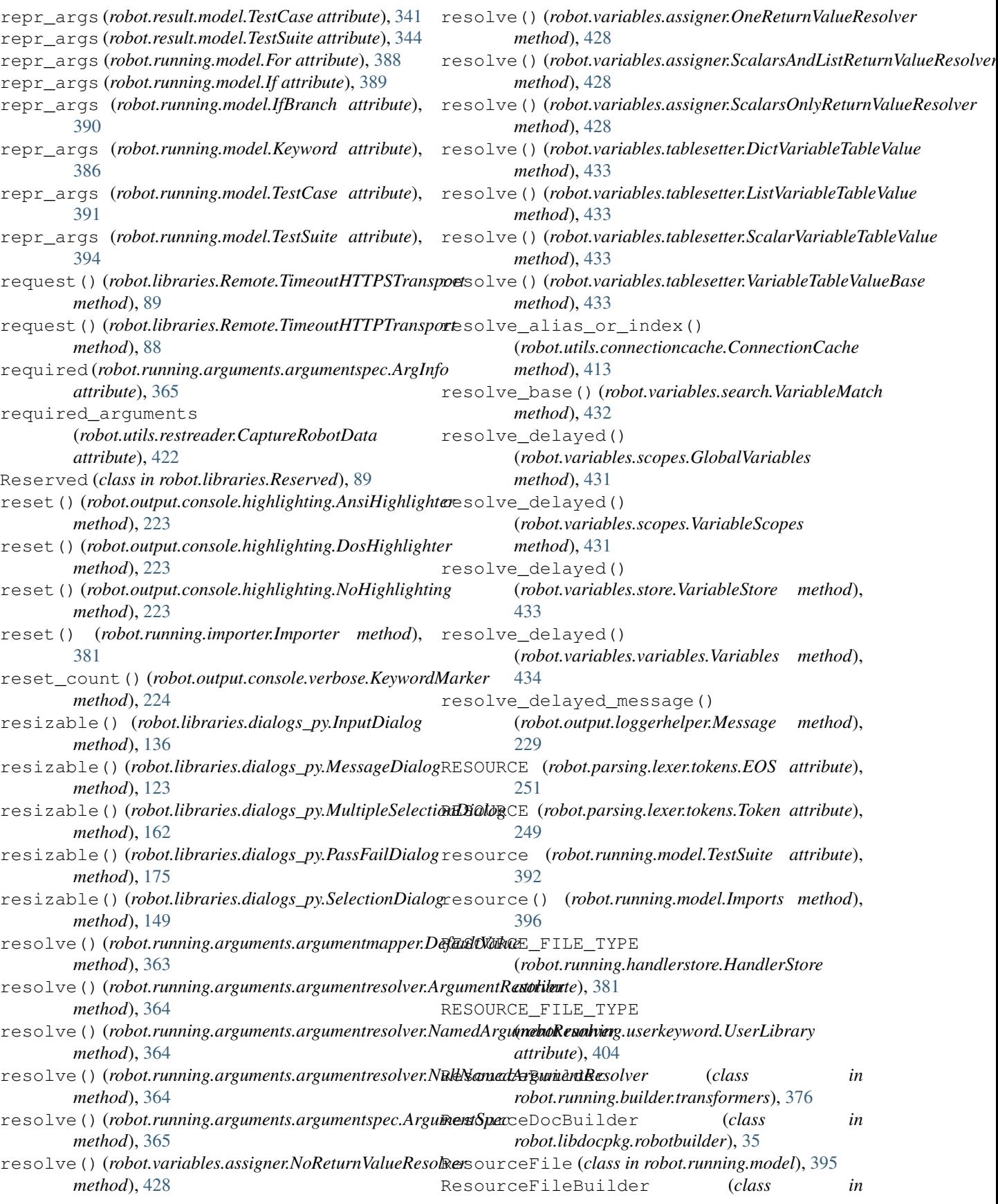

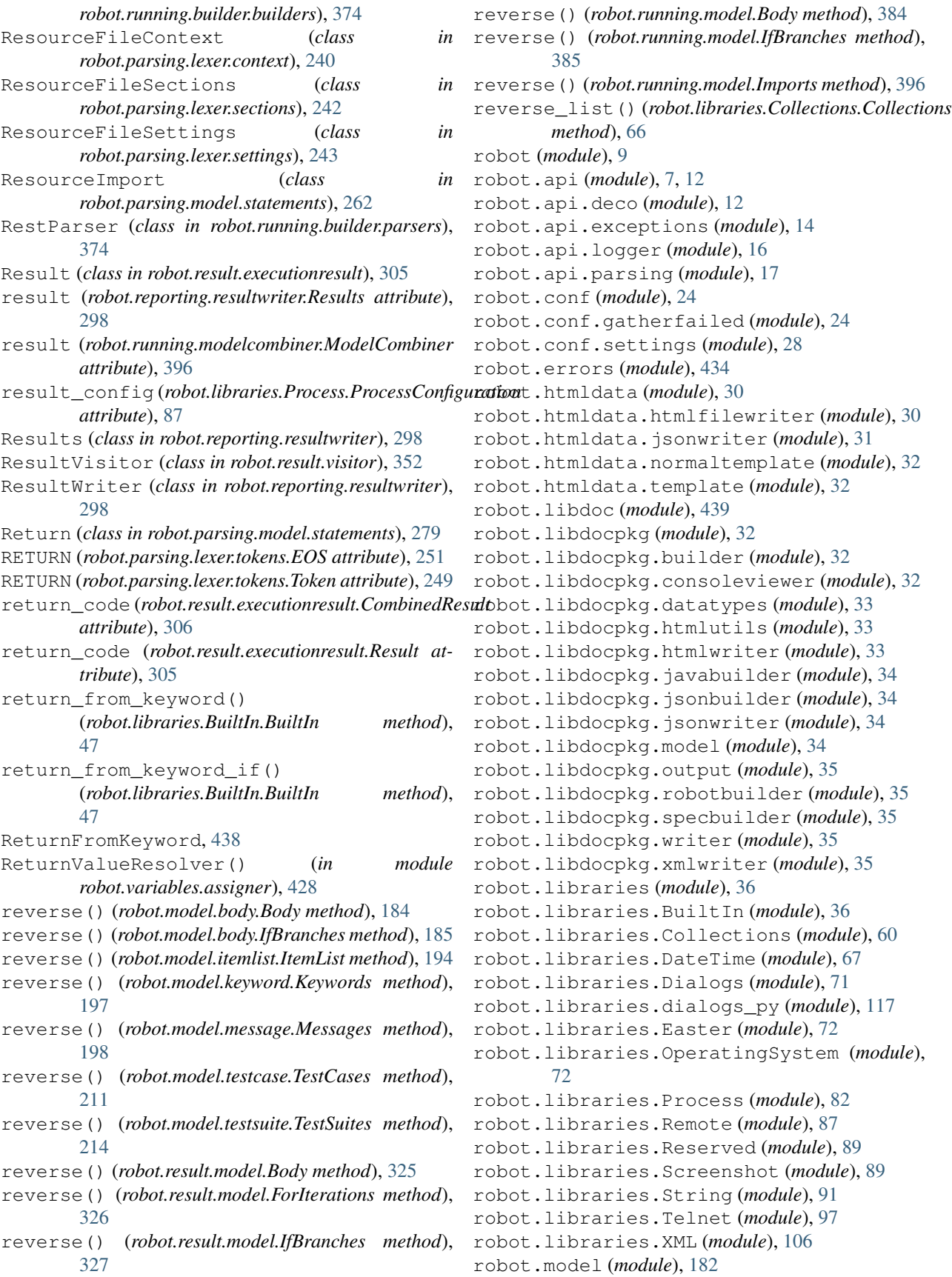

```
robot.model.body (module), 182
robot.model.configurer (module), 185
robot.model.control (module), 187
robot.model.filter (module), 190
robot.model.fixture (module), 194
robot.model.itemlist (module), 194
robot.model.keyword (module), 195
robot.model.message (module), 197
robot.model.metadata (module), 199
robot.model.modelobject (module), 199
robot.model.modifier (module), 200
robot.model.namepatterns (module), 202
robot.model.statistics (module), 202
robot.model.stats (module), 204
robot.model.suitestatistics (module), 206
robot.model.tags (module), 206
robot.model.tagsetter (module), 207
robot.model.tagstatistics (module), 209
robot.model.testcase (module), 210
robot.model.testsuite (module), 212
robot.model.totalstatistics (module), 214
robot.model.visitor (module), 217
robot.output (module), 220
robot.output.console (module), 220
robot.output.console.dotted (module), 220
robot.output.console.highlighting (mod-
       ule), 222
robot.output.console.quiet (module), 223
robot.output.console.verbose (module), 223
robot.output.debugfile (module), 224
robot.output.filelogger (module), 224
robot.output.librarylogger (module), 225
robot.output.listenerarguments (module),
       225
robot.output.listenermethods (module), 226
robot.output.listeners (module), 226
robot.output.logger (module), 227
robot.output.loggerhelper (module), 228
robot.output.output (module), 230
robot.output.pyloggingconf (module), 230
robot.output.stdoutlogsplitter (module),
       232
robot.output.xmllogger (module), 232
robot.parsing (module), 235
robot.parsing.lexer (module), 235
robot.parsing.lexer.blocklexers (module),
       235
robot.parsing.lexer.context (module), 239
robot.parsing.lexer.lexer (module), 241
robot.parsing.lexer.sections (module), 241
robot.parsing.lexer.settings (module), 243
robot.parsing.lexer.statementlexers
       (module), 244
```

```
robot.parsing.lexer.tokenizer (module),
       248
robot.parsing.lexer.tokens (module), 248
robot.parsing.model (module), 252
robot.parsing.model.blocks (module), 252
robot.parsing.model.statements (module),
       256
robot.parsing.model.visitor (module), 288
robot.parsing.parser (module), 289
robot.parsing.parser.blockparsers (mod-
       ule), 289
robot.parsing.parser.fileparser (module),
       290
robot.parsing.parser.parser (module), 291
robot.parsing.suitestructure (module), 292
robot.pythonpathsetter (module), 440
robot.rebot (module), 440
robot.reporting (module), 292
robot.reporting.expandkeywordmatcher
       (module), 293
robot.reporting.jsbuildingcontext (mod-
       ule), 293
robot.reporting.jsexecutionresult (mod-
       ule), 293
robot.reporting.jsmodelbuilders (module),
       294
robot.reporting.jswriter (module), 294
robot.reporting.logreportwriters (mod-
       ule), 295
robot.reporting.outputwriter (module), 295
robot.reporting.resultwriter (module), 298
robot.reporting.stringcache (module), 298
robot.reporting.xunitwriter (module), 299
robot.result (module), 301
robot.result.configurer (module), 302
robot.result.executionerrors (module), 304
robot.result.executionresult (module), 305
robot.result.flattenkeywordmatcher (mod-
       ule), 307
robot.result.keywordremover (module), 307
robot.result.merger (module), 320
robot.result.messagefilter (module), 322
robot.result.model (module), 324
robot.result.modeldeprecation (module),
       345
robot.result.resultbuilder (module), 346
robot.result.suiteteardownfailed (mod-
       ule), 348
robot.result.visitor (module), 352
robot.result.xmlelementhandlers (module),
       355
robot.run (module), 442
robot.running (module), 362
robot.running.arguments (module), 363
```
robot.running.arguments.argumentconverter (*module*), [363](#page-366-0) robot.running.arguments.argumentmapper (*module*), [363](#page-366-0) robot.running.arguments.argumentparser (*module*), [364](#page-367-0) robot.running.arguments.argumentresolver robot.tidypkg (*module*), [405](#page-408-0) (*module*), [364](#page-367-0) robot.running.arguments.argumentspec (*module*), [364](#page-367-0) robot.running.arguments.argumentvalidator robot.utils.argumentparser (*module*), [408](#page-411-0) (*module*), [365](#page-368-0) robot.running.arguments.embedded (*module*), [366](#page-369-0) robot.running.arguments.py2argumentparser robot.utils.compress (*module*), [412](#page-415-0) (*module*), [366](#page-369-0) robot.running.arguments.typeconverters (*module*), [366](#page-369-0) robot.running.arguments.typevalidator (*module*), [373](#page-376-0) robot.running.bodyrunner (*module*), [379](#page-382-0) robot.running.builder (*module*), [373](#page-376-0) robot.running.builder.builders (*module*), [373](#page-376-0) robot.running.builder.parsers (*module*), [374](#page-377-0) robot.running.builder.testsettings (*module*), [375](#page-378-0) robot.running.builder.transformers (*module*), [375](#page-378-0) robot.running.context (*module*), [380](#page-383-0) robot.running.dynamicmethods (*module*), [380](#page-383-0) robot.running.handlers (*module*), [381](#page-384-0) robot.running.handlerstore (*module*), [381](#page-384-0) robot.running.importer (*module*), [381](#page-384-0) robot.running.librarykeywordrunner (*module*), [382](#page-385-0) robot.running.libraryscopes (*module*), [382](#page-385-0) robot.running.model (*module*), [383](#page-386-0) robot.running.modelcombiner (*module*), [396](#page-399-0) robot.running.namespace (*module*), [397](#page-400-0) robot.running.outputcapture (*module*), [397](#page-400-0) robot.running.randomizer (*module*), [398](#page-401-0) robot.running.runkwregister (*module*), [400](#page-403-0) robot.running.signalhandler (*module*), [400](#page-403-0) robot.running.status (*module*), [400](#page-403-0) robot.running.statusreporter (*module*), [401](#page-404-0) robot.running.suiterunner (*module*), [402](#page-405-0) robot.running.testlibraries (*module*), [403](#page-406-0) robot.running.timeouts (*module*), [378](#page-381-0) robot.running.timeouts.posix (*module*), [379](#page-382-0) robot.running.timeouts.windows (*module*), [379](#page-382-0) robot.running.usererrorhandler (*module*), robot.variables.search (*module*), [432](#page-435-0) [404](#page-407-0) robot.running.userkeyword (*module*), [404](#page-407-0) robot.running.userkeywordrunner (*module*), [405](#page-408-0) robot.testdoc (*module*), [444](#page-447-0) robot.tidy (*module*), [445](#page-448-0) robot.tidypkg.transformers (*module*), [405](#page-408-0) robot.utils (*module*), [407](#page-410-0) robot.utils.application (*module*), [408](#page-411-0) robot.utils.asserts (*module*), [409](#page-412-0) robot.utils.charwidth (*module*), [411](#page-414-0) robot.utils.compat (*module*), [412](#page-415-0) robot.utils.connectioncache (*module*), [412](#page-415-0) robot.utils.dotdict (*module*), [413](#page-416-0) robot.utils.encoding (*module*), [414](#page-417-0) robot.utils.encodingsniffer (*module*), [414](#page-417-0) robot.utils.error (*module*), [414](#page-417-0) robot.utils.escaping (*module*), [415](#page-418-0) robot.utils.etreewrapper (*module*), [415](#page-418-0) robot.utils.filereader (*module*), [415](#page-418-0) robot.utils.frange (*module*), [416](#page-419-0) robot.utils.htmlformatters (*module*), [416](#page-419-0) robot.utils.importer (*module*), [417](#page-420-0) robot.utils.markuputils (*module*), [419](#page-422-0) robot.utils.markupwriters (*module*), [419](#page-422-0) robot.utils.match (*module*), [420](#page-423-0) robot.utils.misc (*module*), [420](#page-423-0) robot.utils.normalizing (*module*), [421](#page-424-0) robot.utils.platform (*module*), [422](#page-425-0) robot.utils.recommendations (*module*), [422](#page-425-0) robot.utils.restreader (*module*), [422](#page-425-0) robot.utils.robotenv (*module*), [423](#page-426-0) robot.utils.robotinspect (*module*), [423](#page-426-0) robot.utils.robotio (*module*), [423](#page-426-0) robot.utils.robotpath (*module*), [423](#page-426-0) robot.utils.robottime (*module*), [424](#page-427-0) robot.utils.robottypes (*module*), [425](#page-428-0) robot.utils.robottypes2 (*module*), [425](#page-428-0) robot.utils.setter (*module*), [426](#page-429-0) robot.utils.sortable (*module*), [426](#page-429-0) robot.utils.text (*module*), [426](#page-429-0) robot.utils.unic (*module*), [427](#page-430-0) robot.variables (*module*), [427](#page-430-0) robot.variables.assigner (*module*), [427](#page-430-0) robot.variables.evaluation (*module*), [428](#page-431-0) robot.variables.filesetter (*module*), [429](#page-432-0) robot.variables.finders (*module*), [429](#page-432-0) robot.variables.notfound (*module*), [430](#page-433-0) robot.variables.replacer (*module*), [430](#page-433-0) robot.variables.scopes (*module*), [430](#page-433-0)

robot.variables.store (*module*), [433](#page-436-0) robot.variables.tablesetter (*module*), [433](#page-436-0) robot.variables.variables (*module*), [434](#page-437-0) robot.version (*module*), [447](#page-450-0) ROBOT CONTINUE ON FAILURE (*robot.api.exceptions.ContinuableFailure attribute*), [15](#page-18-0) ROBOT EXIT ON FAILURE (*robot.api.exceptions.FatalError attribute*), [15](#page-18-0) robot\_handler\_enabled() (*in module robot.output.pyloggingconf*), [230](#page-233-0) ROBOT\_LIBRARY\_SCOPE (*robot.libraries.BuiltIn.BuiltIn attribute*), [39](#page-42-0) ROBOT\_LIBRARY\_SCOPE (*robot.libraries.Collections.Collections attribute*), [61](#page-64-0) ROBOT\_LIBRARY\_SCOPE (*robot.libraries.OperatingSystem.OperatingSystem* ROBOT\_SUPPRESS\_NAME *attribute*), [73](#page-76-0) ROBOT\_LIBRARY\_SCOPE (*robot.libraries.Process.Process attribute*), [84](#page-87-0) ROBOT\_LIBRARY\_SCOPE (*robot.libraries.Remote.Remote attribute*), [88](#page-91-0) ROBOT\_LIBRARY\_SCOPE (*robot.libraries.Reserved.Reserved attribute*), [89](#page-92-0) ROBOT\_LIBRARY\_SCOPE (*robot.libraries.Screenshot.Screenshot attribute*), [90](#page-93-0) ROBOT\_LIBRARY\_SCOPE (*robot.libraries.String.String attribute*), [91](#page-94-0) ROBOT\_LIBRARY\_SCOPE (*robot.libraries.Telnet.Telnet attribute*), [100](#page-103-0) ROBOT\_LIBRARY\_SCOPE (*robot.libraries.XML.XML attribute*), [110](#page-113-0) ROBOT\_LIBRARY\_VERSION (*robot.libraries.BuiltIn.BuiltIn attribute*), [39](#page-42-0) ROBOT\_LIBRARY\_VERSION (*robot.libraries.Collections.Collections attribute*), [61](#page-64-0) ROBOT\_LIBRARY\_VERSION *attribute*), [73](#page-76-0) ROBOT\_LIBRARY\_VERSION (*robot.libraries.Process.Process attribute*), [84](#page-87-0) ROBOT\_LIBRARY\_VERSION (*robot.libraries.Screenshot.Screenshot attribute*), [90](#page-93-0)

(*robot.libraries.OperatingSystem.OperatingSystem* rowconfigure() (*robot.libraries.dialogs\_py.MultipleSelectionDialog* ROBOT\_LIBRARY\_VERSION (*robot.libraries.String.String attribute*), [91](#page-94-0) ROBOT\_LIBRARY\_VERSION (*robot.libraries.Telnet.Telnet attribute*), [100](#page-103-0) ROBOT\_LIBRARY\_VERSION (*robot.libraries.XML.XML attribute*), [110](#page-113-0) ROBOT\_SKIP\_EXECUTION (*robot.api.exceptions.SkipExecution attribute*), [15](#page-18-0) ROBOT\_SUPPRESS\_NAME (*robot.api.exceptions.ContinuableFailure attribute*), [15](#page-18-0) ROBOT\_SUPPRESS\_NAME (*robot.api.exceptions.Error attribute*), [15](#page-18-0) ROBOT\_SUPPRESS\_NAME (*robot.api.exceptions.Failure attribute*), [14](#page-17-0) ROBOT\_SUPPRESS\_NAME (*robot.api.exceptions.FatalError attribute*), [15](#page-18-0) (*robot.api.exceptions.SkipExecution attribute*), [15](#page-18-0) attribute), ROBOT\_SUPPRESS\_NAME (*robot.libraries.Telnet.NoMatchError attribute*), [106](#page-109-0) RobotDataStorage (*class in robot.utils.restreader*), [423](#page-426-0) RobotError, [434](#page-437-0) RobotFramework (*class in robot.run*), [442](#page-445-0) RobotHandler (*class in robot.output.pyloggingconf*), [230](#page-233-0) RobotHandler (*class in robot.result.xmlelementhandlers*), [355](#page-358-0) RobotModelWriter (*class in robot.reporting.logreportwriters*), [295](#page-298-0) RobotNotRunningError, [59](#page-62-0) RobotParser (*class in robot.running.builder.parsers*), [374](#page-377-0) RobotSettings (*class in robot.conf.settings*), [28](#page-31-0) RootHandler (*class in robot.result.xmlelementhandlers*), [355](#page-358-0) roundup() (*in module robot.utils.misc*), [420](#page-423-0) rowconfigure() (*robot.libraries.dialogs\_py.InputDialog method*), [136](#page-139-0) rowconfigure() (*robot.libraries.dialogs\_py.MessageDialog method*), [123](#page-126-0) *method*), [162](#page-165-0) rowconfigure() (*robot.libraries.dialogs\_py.PassFailDialog method*), [175](#page-178-0) rowconfigure() (*robot.libraries.dialogs\_py.SelectionDialog method*), [149](#page-152-0) rpa (*robot.conf.settings.RebotSettings attribute*), [30](#page-33-0) rpa (*robot.conf.settings.RobotSettings attribute*), [29](#page-32-0)

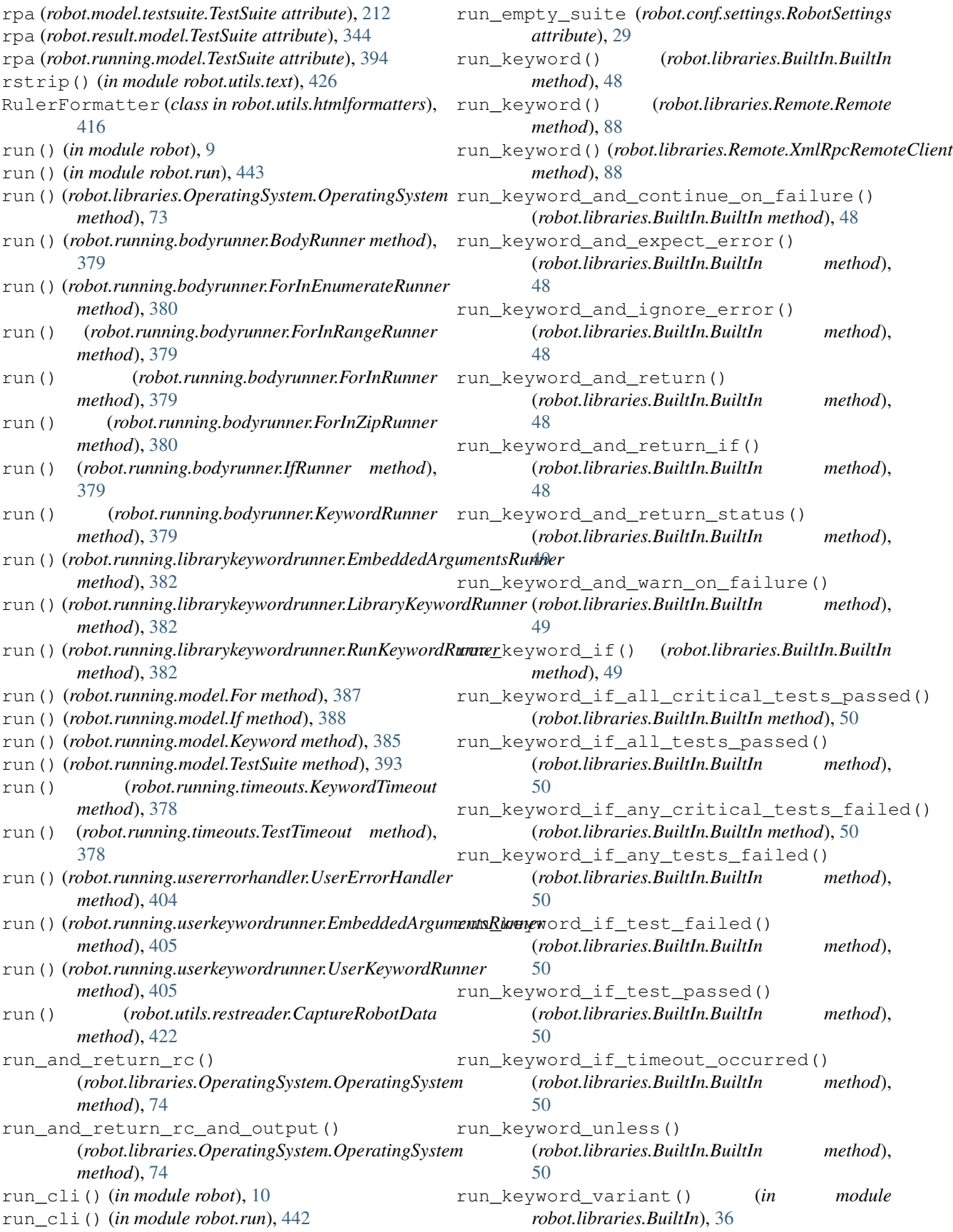
sections\_class (*robot.parsing.lexer.context.TestCaseFileContext*

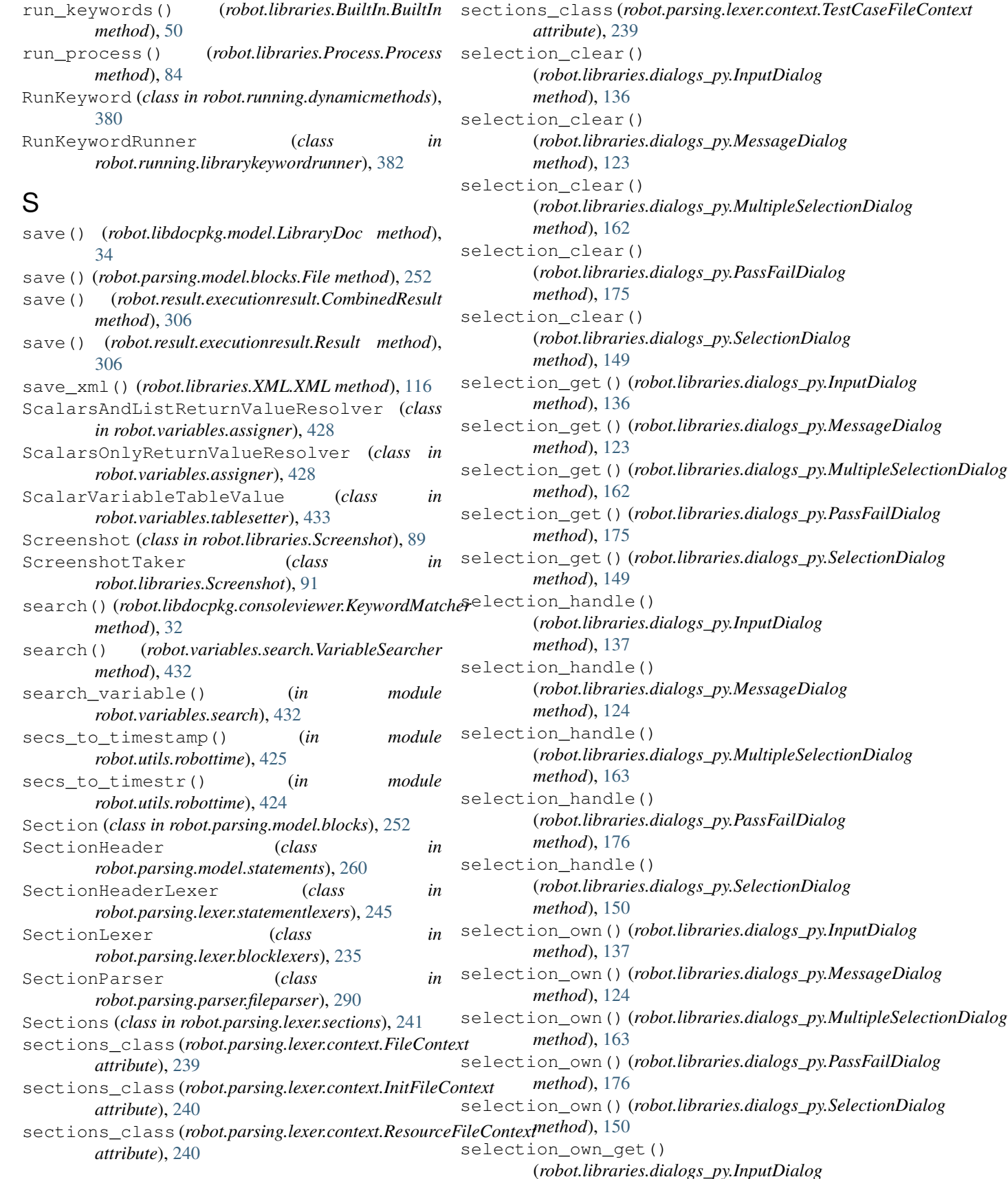

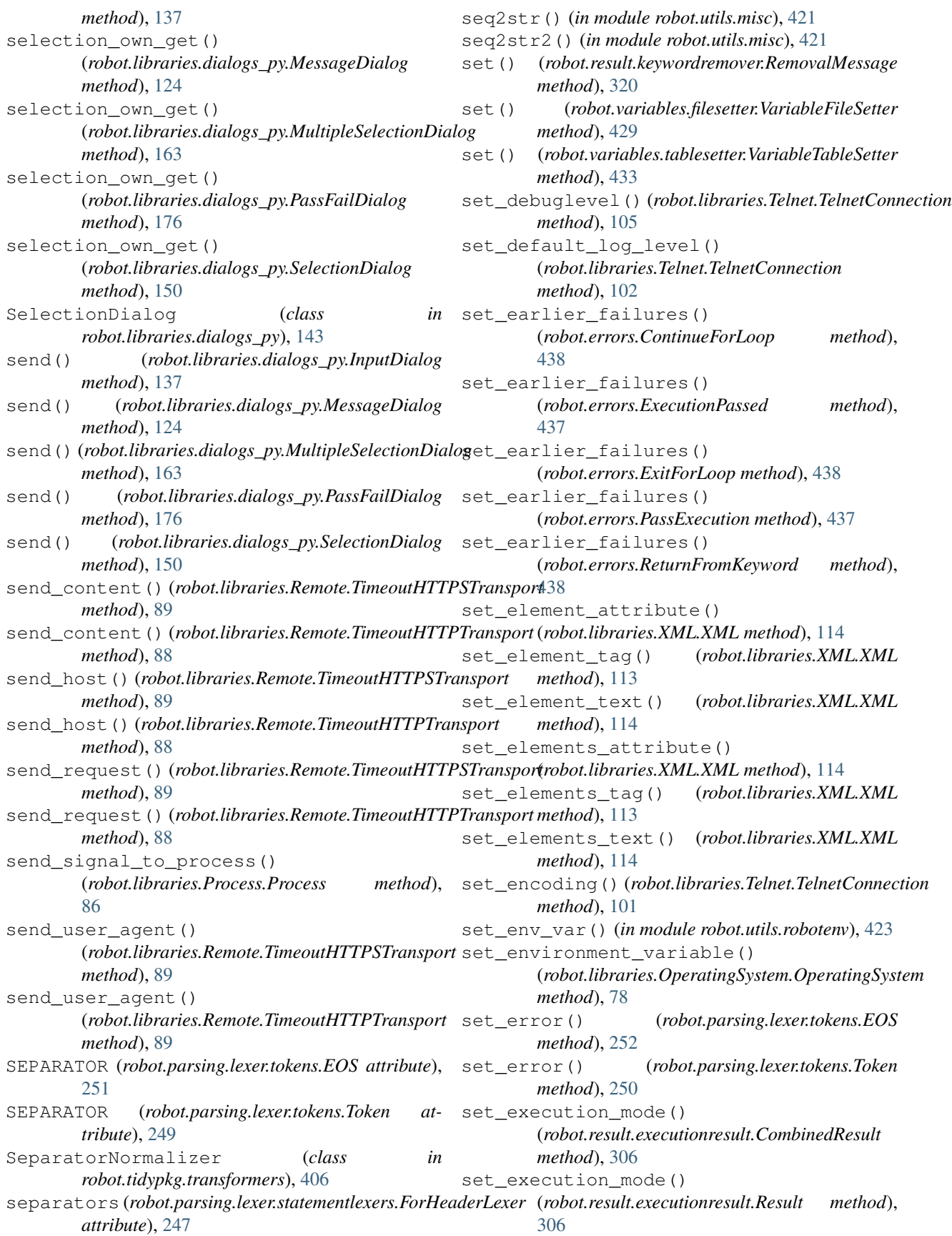

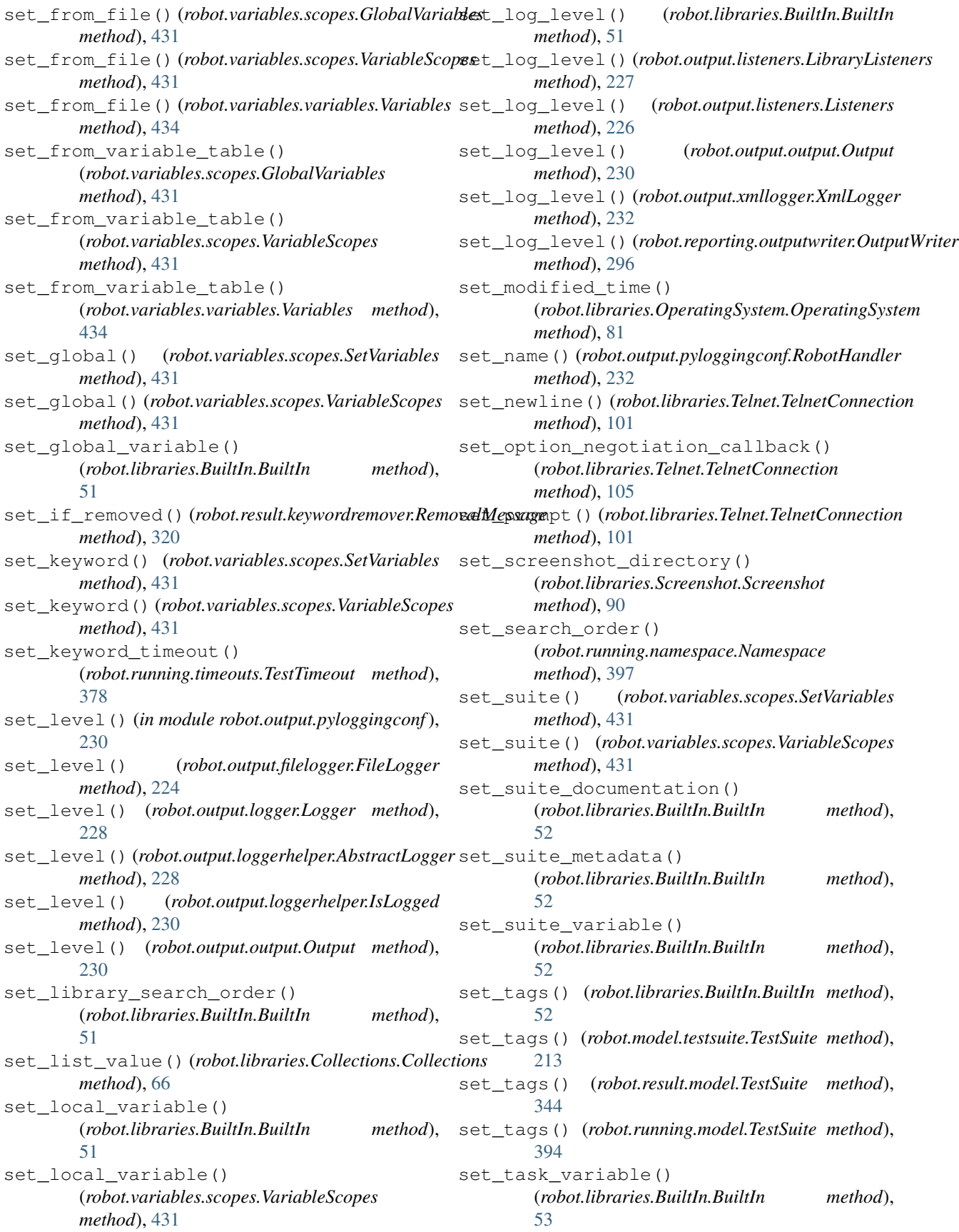

set telnetlib log level() (*robot.libraries.Telnet.TelnetConnection method*), [102](#page-105-0) set\_test() (*robot.variables.scopes.SetVariables method*), [431](#page-434-0) set\_test() (*robot.variables.scopes.VariableScopes method*), [431](#page-434-0) set\_test\_documentation() (*robot.libraries.BuiltIn.BuiltIn method*), [53](#page-56-0) set\_test\_message() (*robot.libraries.BuiltIn.BuiltIn method*), [53](#page-56-0) set\_test\_variable() (*robot.libraries.BuiltIn.BuiltIn method*), [53](#page-56-0) set\_timeout() (*robot.libraries.Telnet.TelnetConnection method*), [101](#page-104-0) set\_to\_dictionary() (*robot.libraries.Collections.Collections method*), [66](#page-69-0) set\_variable() (*robot.libraries.BuiltIn.BuiltIn method*), [53](#page-56-0) set\_variable\_if() (*robot.libraries.BuiltIn.BuiltIn method*), [53](#page-56-0) SetConverter (*class in robot.running.arguments.typeconverters*), [372](#page-375-0) setdefault() (*robot.model.metadata.Metadata method*), [199](#page-202-0) setdefault() (*robot.utils.dotdict.DotDict method*), [413](#page-416-0) setdefault() (*robot.utils.normalizing.NormalizedDict method*), [421](#page-424-0) setdefault() (*robot.variables.evaluation.EvaluationNamespace attribute*), [239](#page-242-0) *method*), [428](#page-431-0) setFormatter() (*robot.output.pyloggingconf.RobotHandler method*), [232](#page-235-0) setLevel() (*robot.output.pyloggingconf.RobotHandler method*), [232](#page-235-0) setter (*class in robot.utils.setter*), [426](#page-429-0) SetterAwareType (*class in robot.utils.setter*), [426](#page-429-0) setting() (*robot.parsing.lexer.sections.InitFileSections method*), [242](#page-245-0) setting() (*robot.parsing.lexer.sections.ResourceFileSections method*), [242](#page-245-0) setting() (*robot.parsing.lexer.sections.Sections method*), [241](#page-244-0) setting() (*robot.parsing.lexer.sections.TestCaseFileSections method*), [242](#page-245-0) SETTING\_HEADER (*robot.parsing.lexer.tokens.EOS attribute*), [251](#page-254-0) SETTING\_HEADER (*robot.parsing.lexer.tokens.Token attribute*), [248](#page-251-0) setting\_markers (*robot.parsing.lexer.sections.InitFileSections attribute*), [242](#page-245-0) setting\_markers (*robot.parsing.lexer.sections.ResourceFileSections attribute*), [242](#page-245-0) setting\_markers (*robot.parsing.lexer.sections.Sections attribute*), [241](#page-244-0) setting\_markers (*robot.parsing.lexer.sections.TestCaseFileSections attribute*), [242](#page-245-0) setting\_section() (*robot.parsing.lexer.context.FileContext method*), [239](#page-242-0) setting\_section() (*robot.parsing.lexer.context.InitFileContext method*), [240](#page-243-0) setting\_section() (*robot.parsing.lexer.context.ResourceFileContext method*), [240](#page-243-0) setting section() (*robot.parsing.lexer.context.TestCaseFileContext method*), [239](#page-242-0) SETTING\_TOKENS (*robot.parsing.lexer.tokens.EOS attribute*), [251](#page-254-0) SETTING\_TOKENS (*robot.parsing.lexer.tokens.Token attribute*), [250](#page-253-0) SettingLexer (*class in robot.parsing.lexer.statementlexers*), [246](#page-249-0) Settings (*class in robot.parsing.lexer.settings*), [243](#page-246-0) settings\_class (*robot.parsing.lexer.context.FileContext attribute*), [239](#page-242-0) settings\_class (*robot.parsing.lexer.context.InitFileContext attribute*), [240](#page-243-0) settings\_class (*robot.parsing.lexer.context.KeywordContext attribute*), [240](#page-243-0) settings\_class (*robot.parsing.lexer.context.LexingContext* settings\_class (*robot.parsing.lexer.context.ResourceFileContext attribute*), [240](#page-243-0) settings\_class (*robot.parsing.lexer.context.TestCaseContext attribute*), [240](#page-243-0) settings\_class (*robot.parsing.lexer.context.TestCaseFileContext attribute*), [239](#page-242-0) SettingsBuilder (*class in robot.running.builder.transformers*), [375](#page-378-0) SettingSection (*class in robot.parsing.model.blocks*), [253](#page-256-0) SettingSectionHeaderLexer (*class in robot.parsing.lexer.statementlexers*), [245](#page-248-0) SettingSectionLexer (*class in robot.parsing.lexer.blocklexers*), [236](#page-239-0) SettingSectionParser (*class in robot.parsing.parser.fileparser*), [290](#page-293-0) Setup (*class in robot.parsing.model.statements*), [274](#page-277-0) SETUP (*robot.model.body.BodyItem attribute*), [182](#page-185-0) SETUP (*robot.model.control.For attribute*), [188](#page-191-0)

SETUP (*robot.model.control.If attribute*), [189](#page-192-0) SETUP (*robot.model.control.IfBranch attribute*), [189](#page-192-0) SETUP (*robot.model.keyword.Keyword attribute*), [196](#page-199-0) setup (*robot.model.keyword.Keywords attribute*), [196](#page-199-0) SETUP (*robot.model.message.Message attribute*), [198](#page-201-0) setup (*robot.model.testcase.TestCase attribute*), [210](#page-213-0) setup (*robot.model.testsuite.TestSuite attribute*), [212](#page-215-0) SETUP (*robot.output.loggerhelper.Message attribute*), [229](#page-232-0) SETUP (*robot.parsing.lexer.tokens.EOS attribute*), [251](#page-254-0) SETUP (*robot.parsing.lexer.tokens.Token attribute*), [249](#page-252-0) SETUP (*robot.result.model.For attribute*), [331](#page-334-0) SETUP (*robot.result.model.ForIteration attribute*), [330](#page-333-0) SETUP (*robot.result.model.If attribute*), [333](#page-336-0) SETUP (*robot.result.model.IfBranch attribute*), [335](#page-338-0) SETUP (*robot.result.model.Keyword attribute*), [338](#page-341-0) SETUP (*robot.result.model.Message attribute*), [328](#page-331-0) setup (*robot.result.model.TestCase attribute*), [341](#page-344-0) setup (*robot.result.model.TestSuite attribute*), [344](#page-347-0) setup (*robot.running.builder.testsettings.TestDefaults attribute*), [375](#page-378-0) setup (*robot.running.builder.testsettings.TestSettings attribute*), [375](#page-378-0) SETUP (*robot.running.model.For attribute*), [387](#page-390-0) SETUP (*robot.running.model.If attribute*), [388](#page-391-0) SETUP (*robot.running.model.IfBranch attribute*), [389](#page-392-0) SETUP (*robot.running.model.Keyword attribute*), [385](#page-388-0) setup (*robot.running.model.TestCase attribute*), [391](#page-394-0) setup (*robot.running.model.TestSuite attribute*), [395](#page-398-0) setup\_executed() (*robot.running.status.SuiteStatus method*), [400](#page-403-0) setup\_executed() (*robot.running.status.TestStatus method*), [400](#page-403-0) setup\_message (*robot.running.status.ParentMessage attribute*), [401](#page-404-0) setup\_message (*robot.running.status.SuiteMessage attribute*), [401](#page-404-0) setup\_message (*robot.running.status.TestMessage attribute*), [401](#page-404-0) setup\_skipped\_message (*robot.running.status.ParentMessage attribute*), [401](#page-404-0) setup\_skipped\_message (*robot.running.status.SuiteMessage attribute*), [401](#page-404-0) setup\_skipped\_message (*robot.running.status.TestMessage attribute*), [401](#page-404-0) setvar() (*robot.libraries.dialogs\_py.InputDialog method*), [137](#page-140-0) setvar() (*robot.libraries.dialogs\_py.MessageDialog method*), [124](#page-127-0) setvar() (*robot.libraries.dialogs\_py.MultipleSelectionDialog method*), [163](#page-166-0)

setvar() (*robot.libraries.dialogs\_py.PassFailDialog method*), [176](#page-179-0) setvar() (*robot.libraries.dialogs\_py.SelectionDialog method*), [150](#page-153-0) SetVariables (*class in robot.variables.scopes*), [431](#page-434-0) severe() (*robot.utils.restreader.CaptureRobotData method*), [423](#page-426-0) shortdoc (*robot.libdocpkg.model.KeywordDoc attribute*), [35](#page-38-0) shortdoc (*robot.running.usererrorhandler.UserErrorHandler attribute*), [404](#page-407-0) shortdoc (*robot.running.userkeyword.EmbeddedArgumentsHandler attribute*), [404](#page-407-0) shortdoc (*robot.running.userkeyword.UserKeywordHandler attribute*), [404](#page-407-0) should\_be\_byte\_string() (*robot.libraries.String.String method*), [96](#page-99-0) should\_be\_empty() (*robot.libraries.BuiltIn.BuiltIn method*), [54](#page-57-0) should\_be\_equal() (*robot.libraries.BuiltIn.BuiltIn method*), [54](#page-57-0) should\_be\_equal\_as\_integers() (*robot.libraries.BuiltIn.BuiltIn method*), [54](#page-57-0) should\_be\_equal\_as\_numbers() (*robot.libraries.BuiltIn.BuiltIn method*), [54](#page-57-0) should\_be\_equal\_as\_strings() (*robot.libraries.BuiltIn.BuiltIn method*), [55](#page-58-0) should be lowercase() (*robot.libraries.String.String method*), [96](#page-99-0) should\_be\_string() (*robot.libraries.String.String method*), [95](#page-98-0) should be title case() (*robot.libraries.String.String method*), [96](#page-99-0) should\_be\_true() (*robot.libraries.BuiltIn.BuiltIn method*), [55](#page-58-0) should\_be\_unicode\_string() (*robot.libraries.String.String method*), [96](#page-99-0) should be uppercase() (*robot.libraries.String.String method*), [96](#page-99-0) should\_contain() (*robot.libraries.BuiltIn.BuiltIn method*), [55](#page-58-0) should\_contain\_any() (*robot.libraries.BuiltIn.BuiltIn method*), [55](#page-58-0) should\_contain\_match() (*robot.libraries.Collections.Collections method*), [61](#page-64-0) should\_contain\_x\_times() (*robot.libraries.BuiltIn.BuiltIn method*), [56](#page-59-0) should\_end\_with() (*robot.libraries.BuiltIn.BuiltIn*

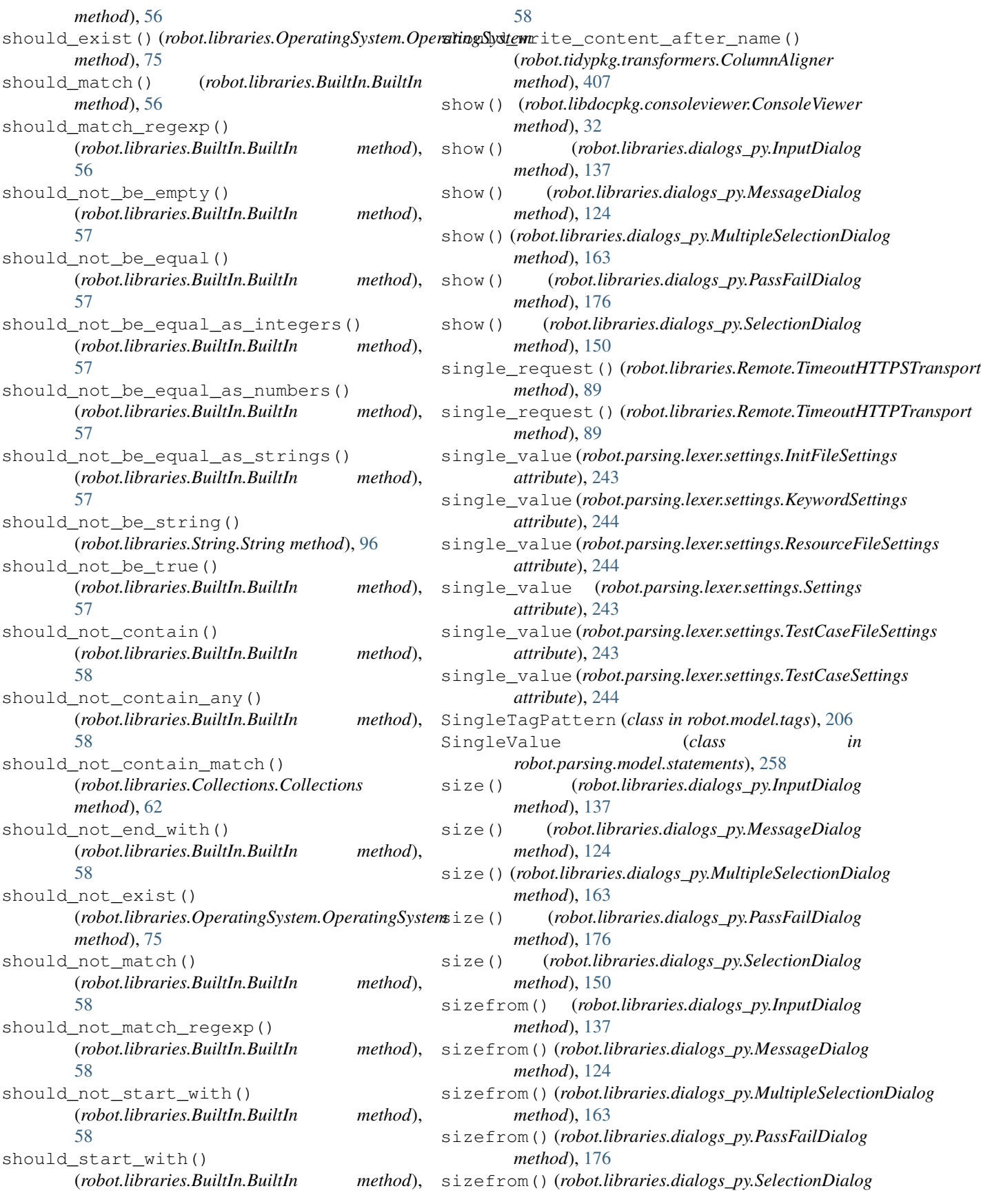

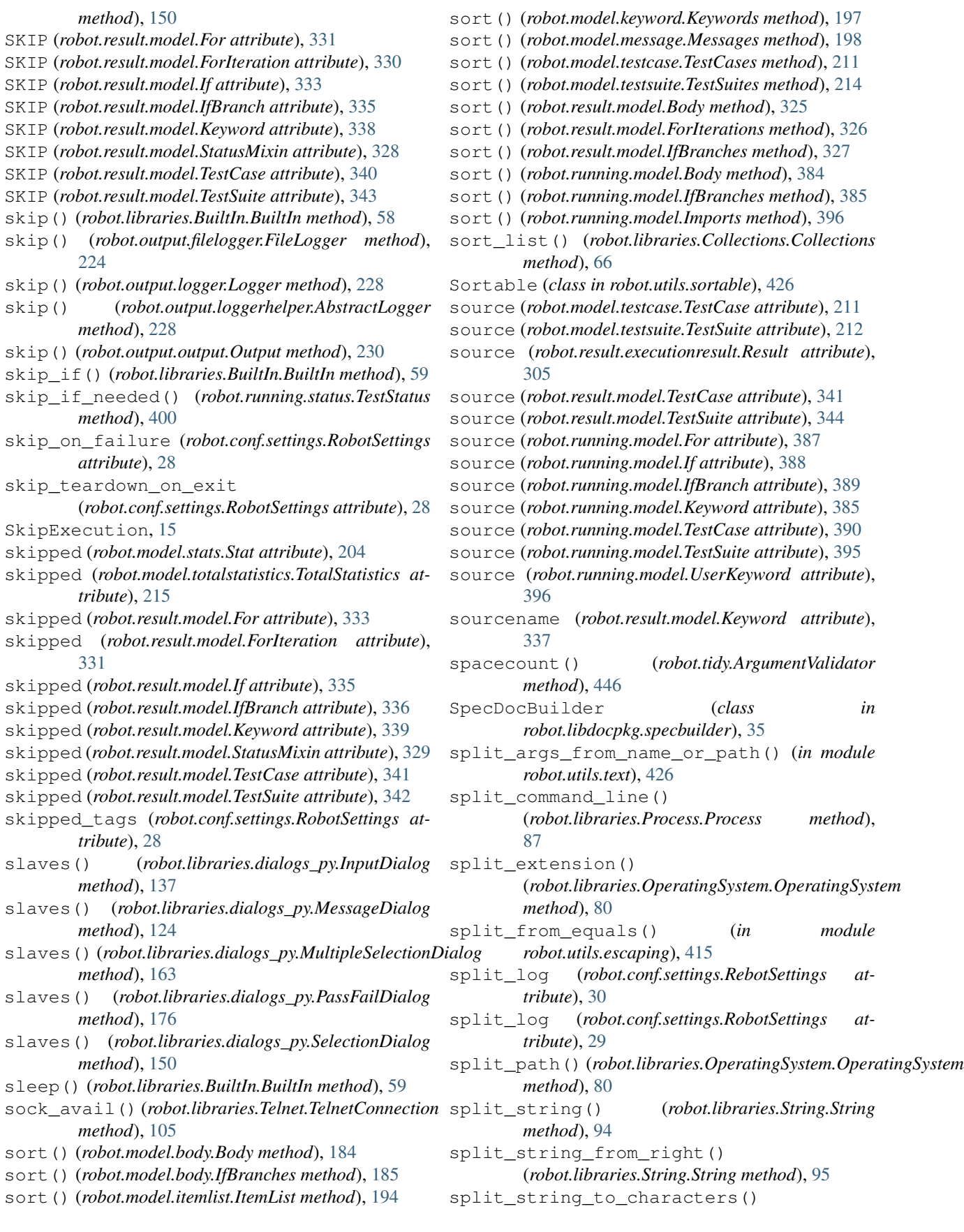

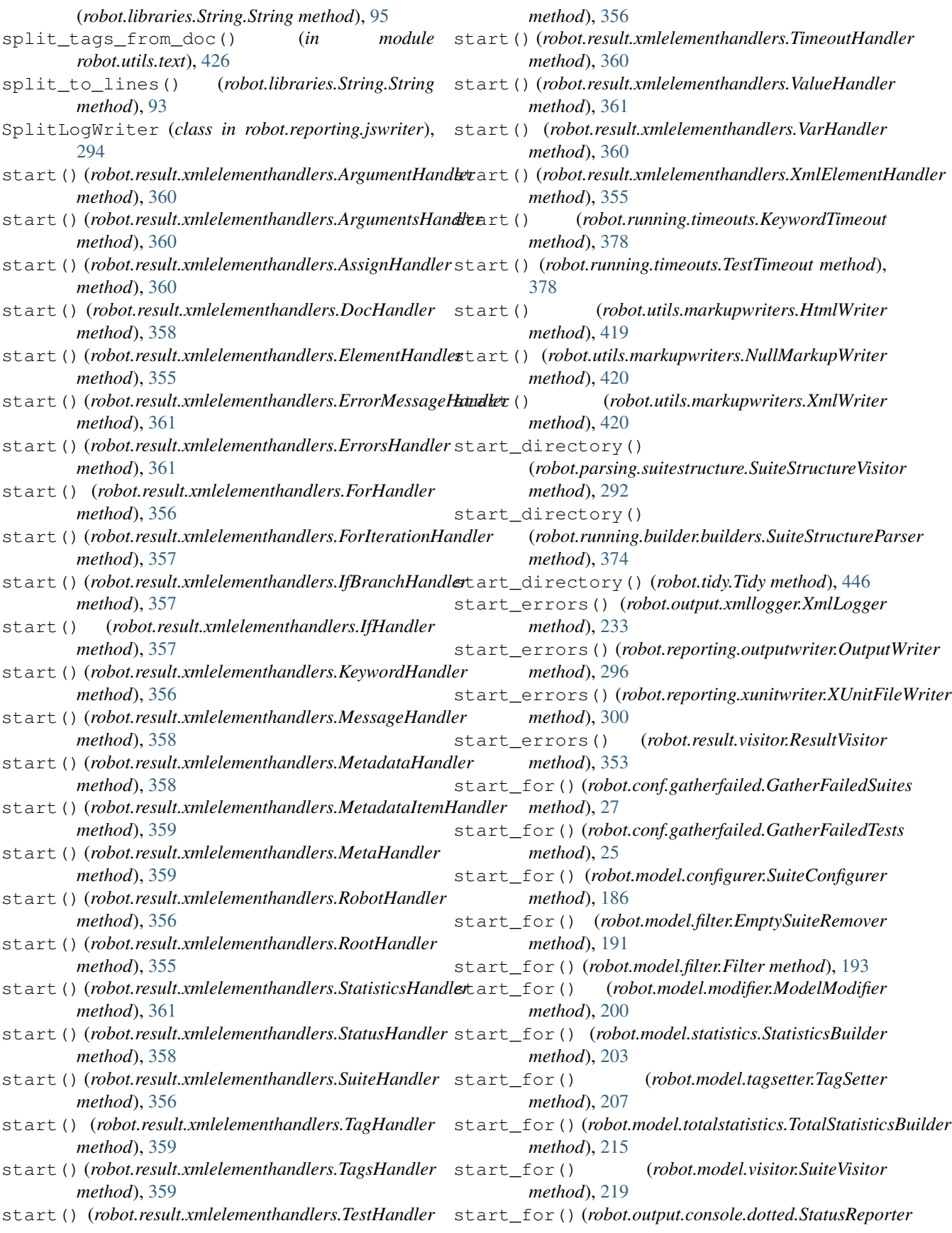

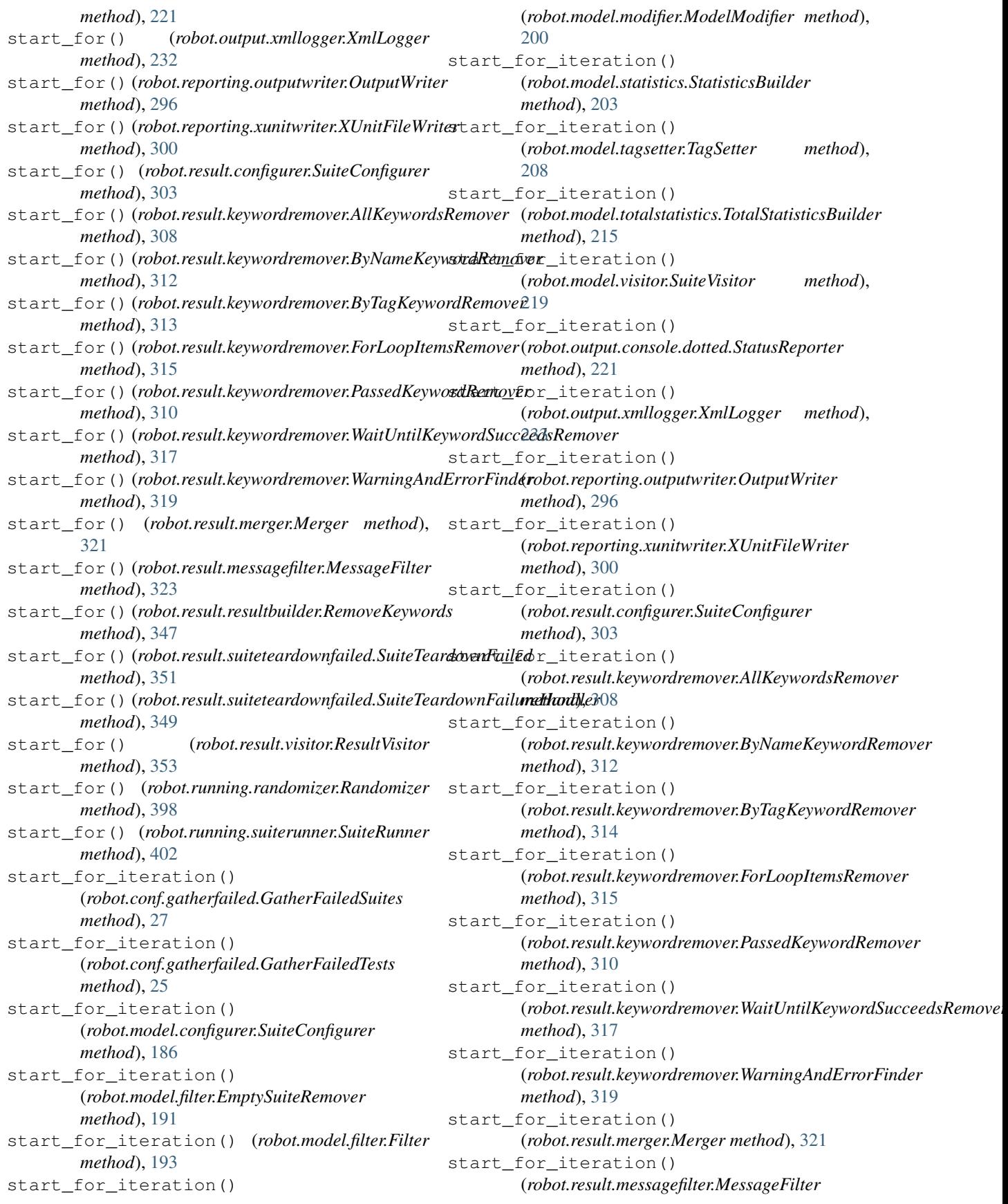

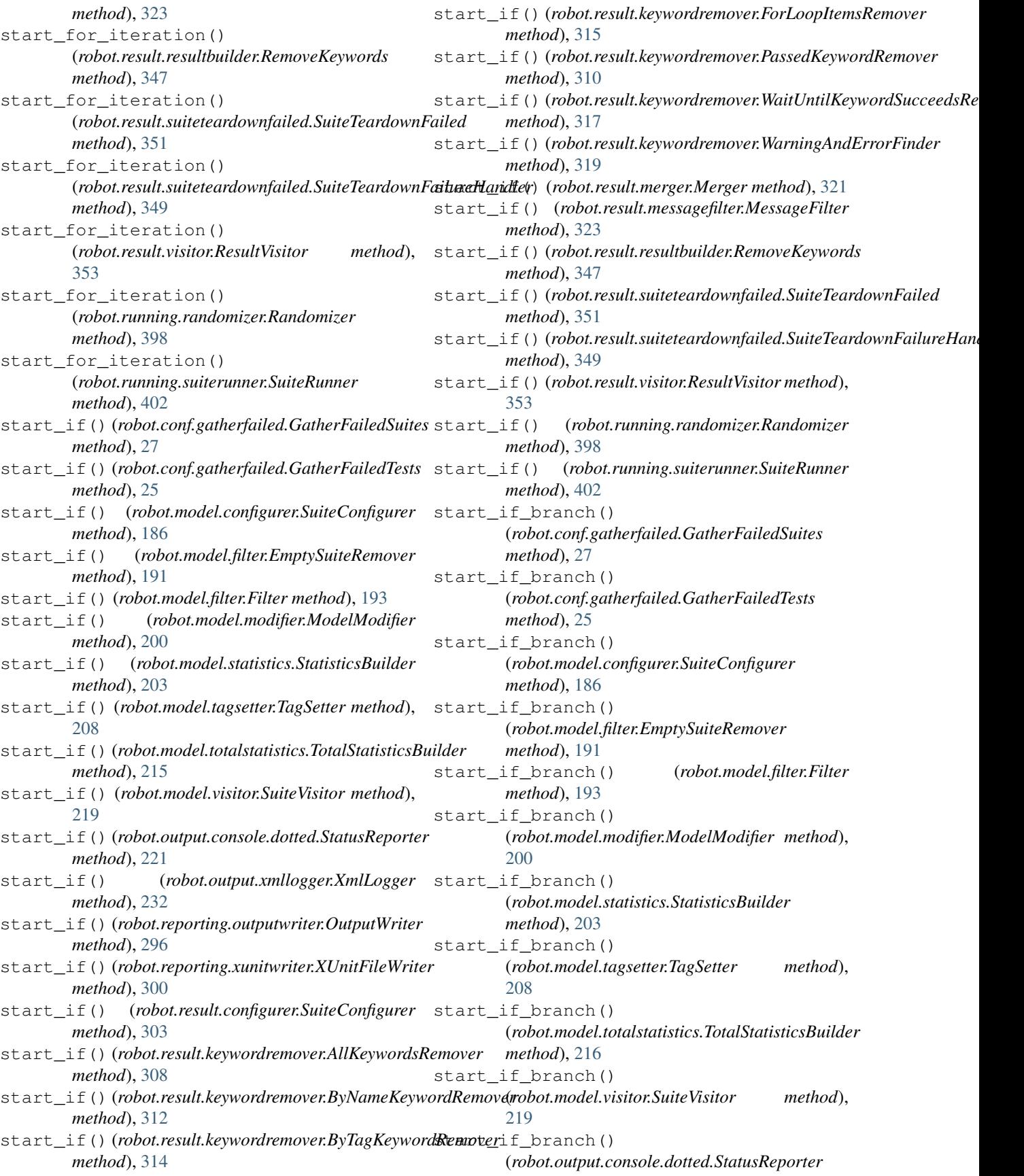

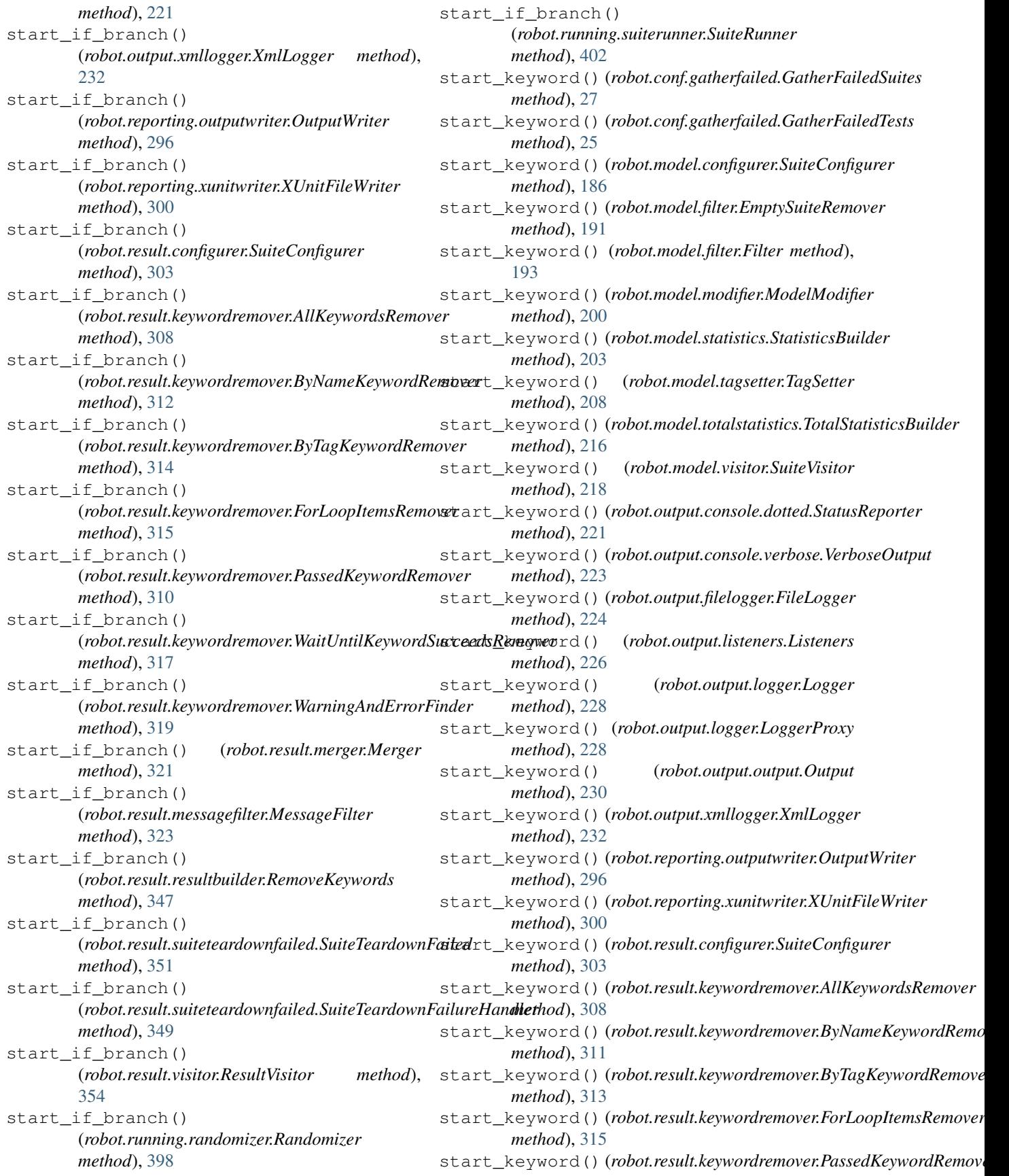

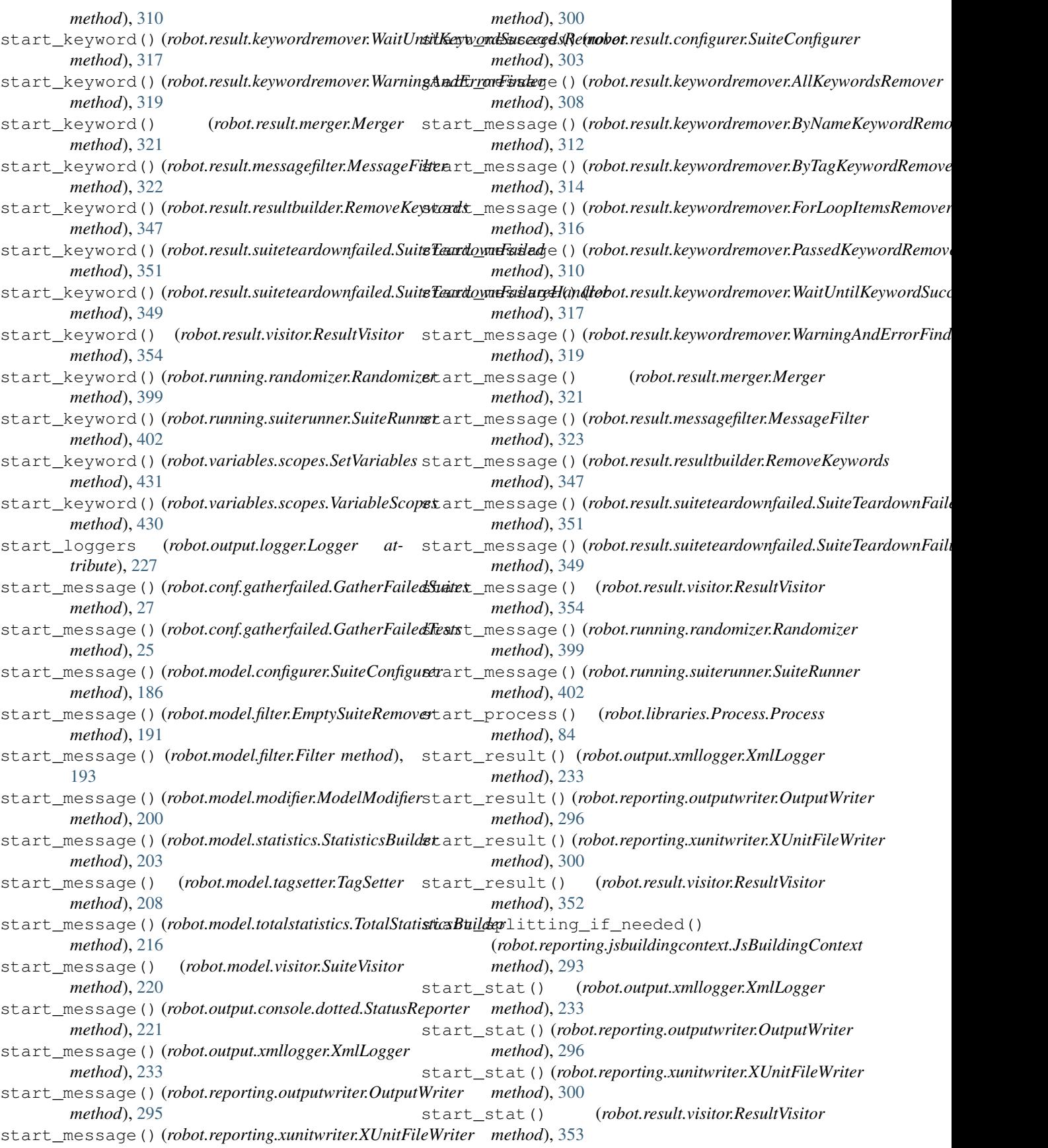

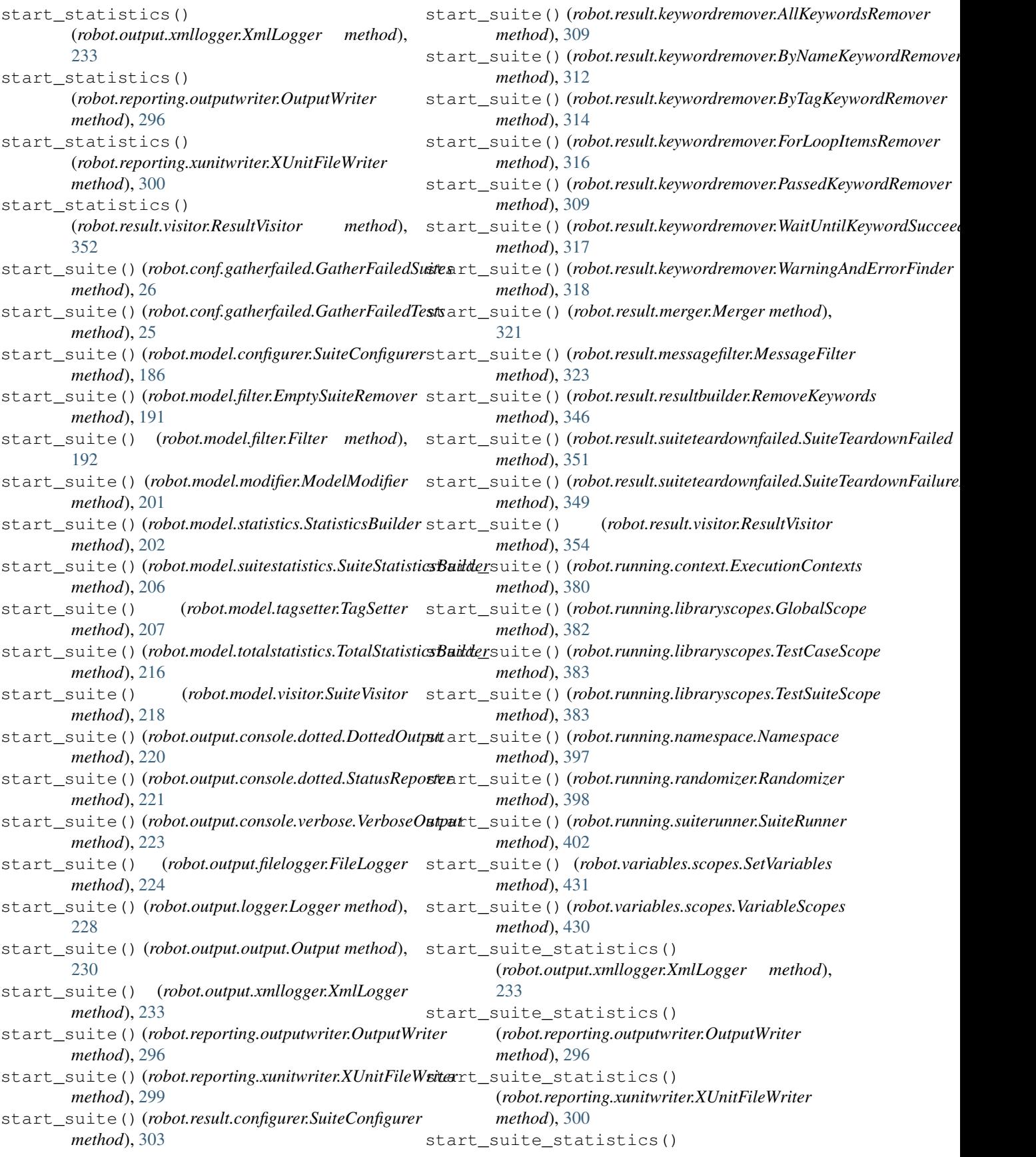

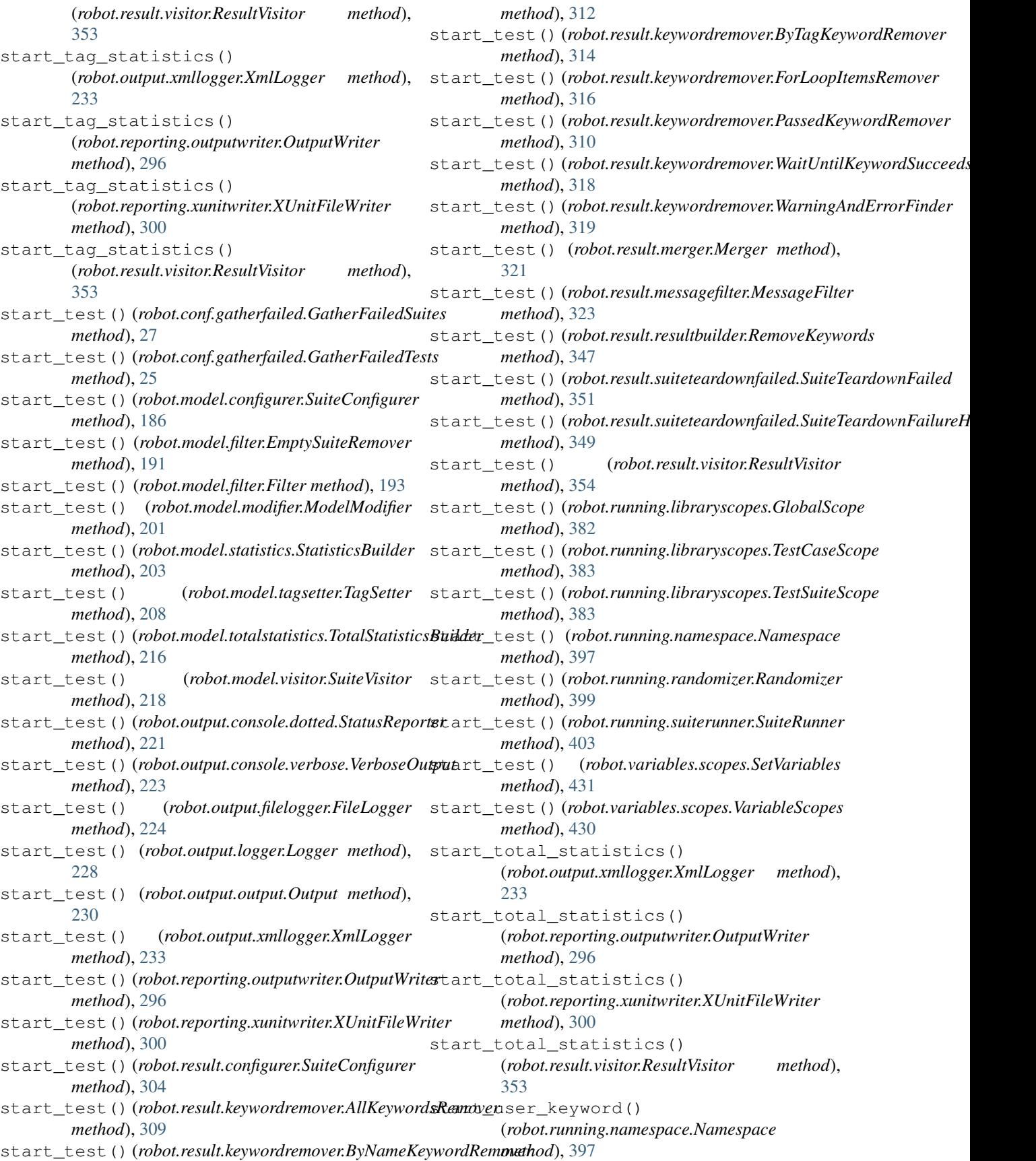

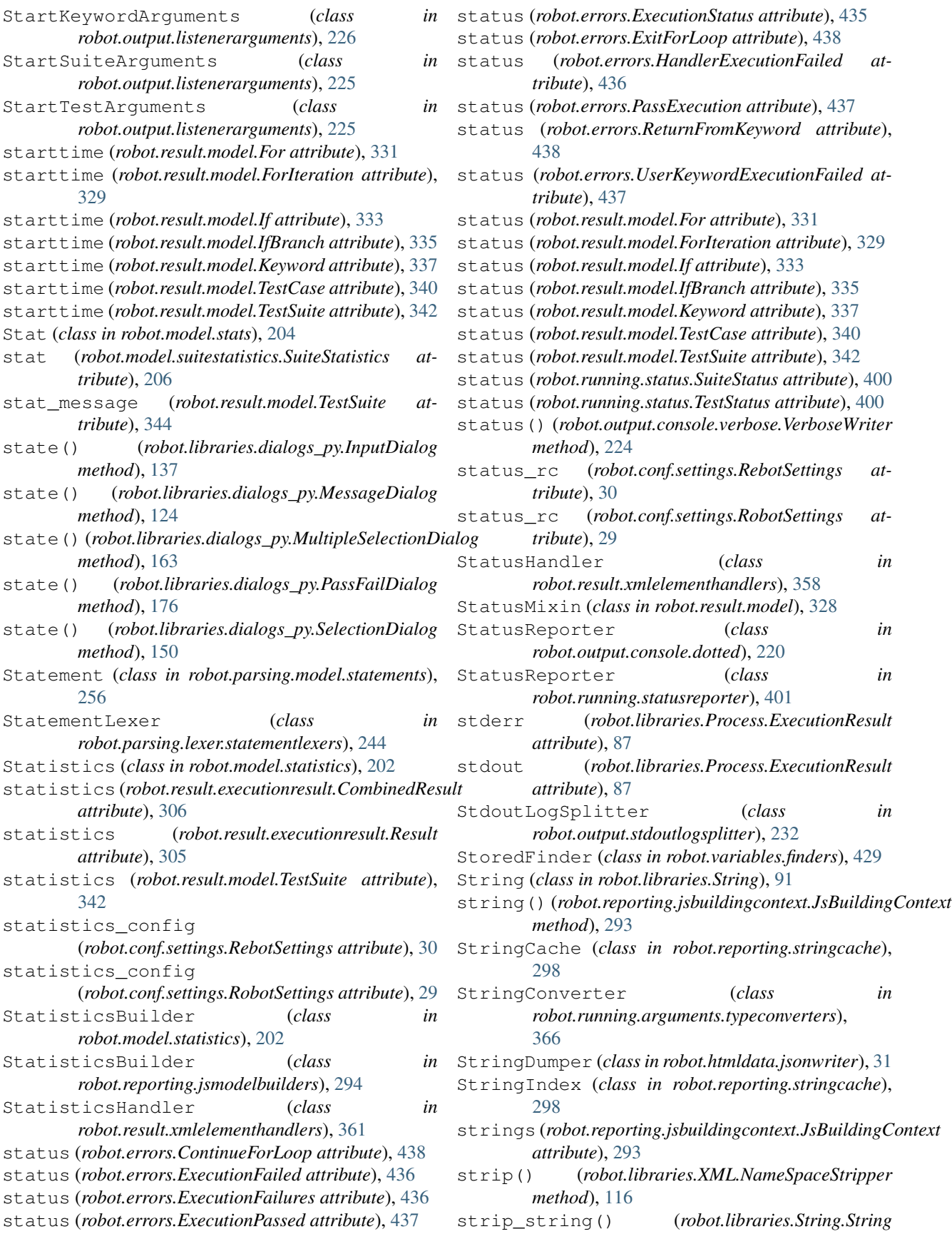

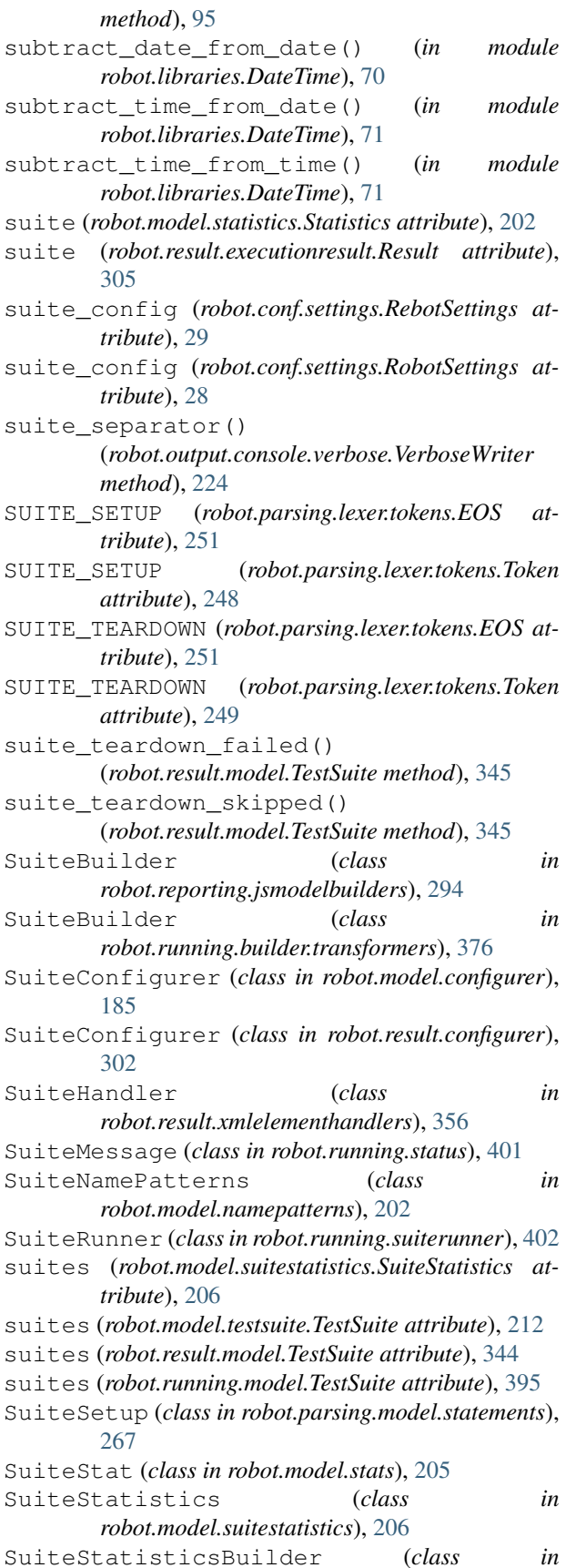

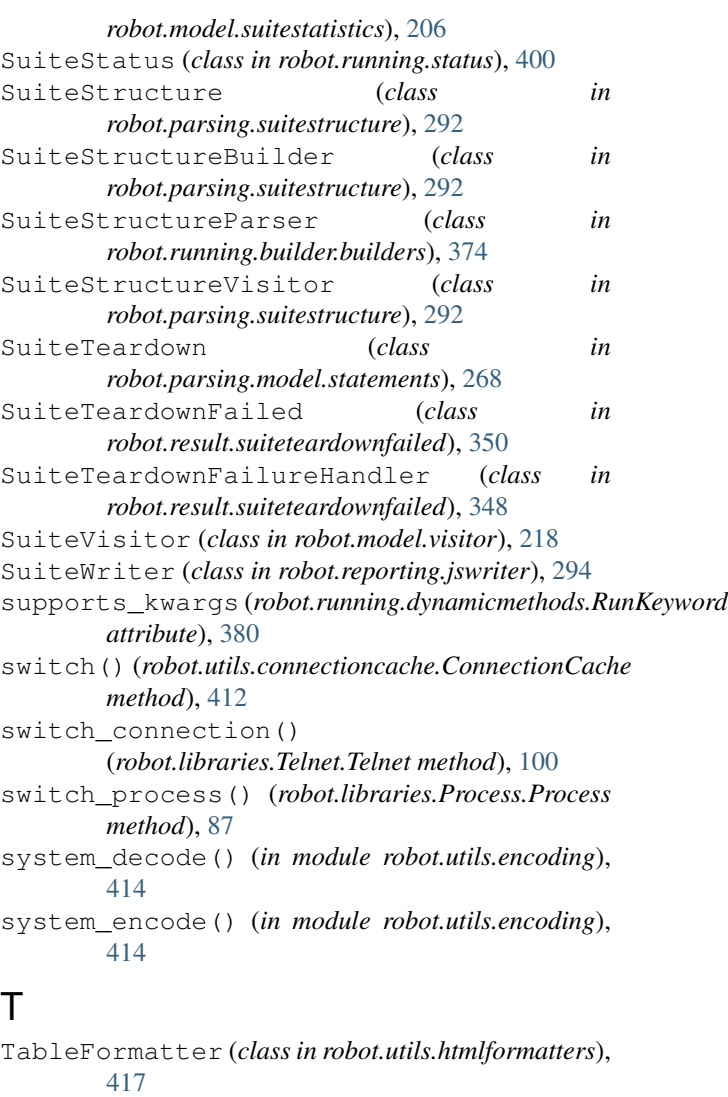

tag (*robot.result.xmlelementhandlers.ArgumentHandler attribute*), [360](#page-363-0)

tag (*robot.result.xmlelementhandlers.ArgumentsHandler attribute*), [360](#page-363-0)

- tag (*robot.result.xmlelementhandlers.AssignHandler attribute*), [360](#page-363-0)
- tag (*robot.result.xmlelementhandlers.DocHandler attribute*), [358](#page-361-0)
- tag (*robot.result.xmlelementhandlers.ElementHandler attribute*), [355](#page-358-0)
- tag (*robot.result.xmlelementhandlers.ErrorMessageHandler attribute*), [361](#page-364-0)
- tag (*robot.result.xmlelementhandlers.ErrorsHandler attribute*), [361](#page-364-0)
- tag (*robot.result.xmlelementhandlers.ForHandler attribute*), [356](#page-359-0)

tag (*robot.result.xmlelementhandlers.ForIterationHandler attribute*), [357](#page-360-0)

tag (*robot.result.xmlelementhandlers.IfBranchHandler attribute*), [357](#page-360-0)

tags (*robot.running.builder.testsettings.TestSettings at-*

tags (*robot.running.model.Keyword attribute*), [386](#page-389-0) tags (*robot.running.model.TestCase attribute*), [391](#page-394-0)

*attribute*), [346](#page-349-0)

*tribute*), [375](#page-378-0)

- tag (*robot.result.xmlelementhandlers.IfHandler attribute*), [357](#page-360-0)
- tag (*robot.result.xmlelementhandlers.KeywordHandler attribute*), [356](#page-359-0)
- tag (*robot.result.xmlelementhandlers.MessageHandler attribute*), [357](#page-360-0)
- tag (*robot.result.xmlelementhandlers.MetadataHandler attribute*), [358](#page-361-0)
- tag (*robot.result.xmlelementhandlers.MetadataItemHandler attribute*), [358](#page-361-0)
- tag (*robot.result.xmlelementhandlers.MetaHandler attribute*), [359](#page-362-0)
- tag (*robot.result.xmlelementhandlers.RobotHandler attribute*), [355](#page-358-0)
- tag (*robot.result.xmlelementhandlers.RootHandler attribute*), [355](#page-358-0)
- tag (*robot.result.xmlelementhandlers.StatisticsHandler attribute*), [361](#page-364-0)
- tag (*robot.result.xmlelementhandlers.StatusHandler attribute*), [358](#page-361-0)
- tag (*robot.result.xmlelementhandlers.SuiteHandler attribute*), [356](#page-359-0)
- tag (*robot.result.xmlelementhandlers.TagHandler attribute*), [359](#page-362-0)
- tag (*robot.result.xmlelementhandlers.TagsHandler attribute*), [359](#page-362-0)
- tag (*robot.result.xmlelementhandlers.TestHandler attribute*), [356](#page-359-0)
- tag (*robot.result.xmlelementhandlers.TimeoutHandler attribute*), [359](#page-362-0)
- tag (*robot.result.xmlelementhandlers.ValueHandler attribute*), [361](#page-364-0)
- tag (*robot.result.xmlelementhandlers.VarHandler attribute*), [360](#page-363-0)

TagHandler (*class in robot.result.xmlelementhandlers*), [359](#page-362-0) TagPattern() (*in module robot.model.tags*), [206](#page-209-0) TagPatterns (*class in robot.model.tags*), [206](#page-209-0)

- Tags (*class in robot.model.tags*), [206](#page-209-0)
- Tags (*class in robot.parsing.model.statements*), [276](#page-279-0)
- tags (*robot.model.keyword.Keyword attribute*), [195](#page-198-0)
- tags (*robot.model.statistics.Statistics attribute*), [202](#page-205-0)
- tags (*robot.model.tagstatistics.TagStatistics attribute*), [209](#page-212-0)
- tags (*robot.model.testcase.TestCase attribute*), [210](#page-213-0)
- TAGS (*robot.parsing.lexer.tokens.EOS attribute*), [251](#page-254-0)
- TAGS (*robot.parsing.lexer.tokens.Token attribute*), [249](#page-252-0) tags (*robot.result.model.For attribute*), [333](#page-336-0)
- tags (*robot.result.model.ForIteration attribute*), [331](#page-334-0)
- tags (*robot.result.model.If attribute*), [335](#page-338-0)
- tags (*robot.result.model.IfBranch attribute*), [337](#page-340-0)
- tags (*robot.result.model.Keyword attribute*), [339](#page-342-0) tags (*robot.result.model.TestCase attribute*), [341](#page-344-0)
- tags (*robot.running.model.UserKeyword attribute*), [396](#page-399-0) TagSetter (*class in robot.model.tagsetter*), [207](#page-210-0) TagsHandler (*class in robot.result.xmlelementhandlers*), [359](#page-362-0) TagStat (*class in robot.model.stats*), [205](#page-208-0) TagStatDoc (*class in robot.model.tagstatistics*), [209](#page-212-0) TagStatInfo (*class in robot.model.tagstatistics*), [209](#page-212-0) TagStatistics (*class in robot.model.tagstatistics*), [209](#page-212-0) TagStatisticsBuilder (*class in robot.model.tagstatistics*), [209](#page-212-0) TagStatLink (*class in robot.model.tagstatistics*), [209](#page-212-0) take\_screenshot() (*robot.libraries.Screenshot.Screenshot method*), [90](#page-93-0) take\_screenshot\_without\_embedding() (*robot.libraries.Screenshot.Screenshot method*), [91](#page-94-0) tasks (*robot.parsing.model.blocks.TestCaseSection attribute*), [253](#page-256-0) Teardown (*class in robot.parsing.model.statements*), [275](#page-278-0) TEARDOWN (*robot.model.body.BodyItem attribute*), [182](#page-185-0) TEARDOWN (*robot.model.control.For attribute*), [188](#page-191-0) TEARDOWN (*robot.model.control.If attribute*), [189](#page-192-0) TEARDOWN (*robot.model.control.IfBranch attribute*), [189](#page-192-0) TEARDOWN (*robot.model.keyword.Keyword attribute*), [196](#page-199-0) teardown (*robot.model.keyword.Keyword attribute*), [195](#page-198-0) teardown (*robot.model.keyword.Keywords attribute*), [196](#page-199-0) TEARDOWN (*robot.model.message.Message attribute*), [198](#page-201-0) teardown (*robot.model.testcase.TestCase attribute*), [210](#page-213-0) teardown (*robot.model.testsuite.TestSuite attribute*), [213](#page-216-0) TEARDOWN (*robot.output.loggerhelper.Message attribute*), [229](#page-232-0) TEARDOWN (*robot.parsing.lexer.tokens.EOS attribute*), [251](#page-254-0) TEARDOWN (*robot.parsing.lexer.tokens.Token attribute*), [249](#page-252-0)
	- TEARDOWN (*robot.result.model.For attribute*), [331](#page-334-0)
	- TEARDOWN (*robot.result.model.ForIteration attribute*), [330](#page-333-0)
- TEARDOWN (*robot.result.model.If attribute*), [333](#page-336-0)
- tags (*robot.result.modeldeprecation.DeprecatedAttributesMixin*RDOWN (*robot.result.model.IfBranch attribute*), [335](#page-338-0)

TEARDOWN (*robot.result.model.Keyword attribute*), [338](#page-341-0) teardown (*robot.result.model.Keyword attribute*), [339](#page-342-0) TEARDOWN (*robot.result.model.Message attribute*), [328](#page-331-0) teardown (*robot.result.model.TestCase attribute*), [341](#page-344-0) teardown (*robot.result.model.TestSuite attribute*), [344](#page-347-0) teardown (*robot.running.builder.testsettings.TestDefaults* template (*robot.running.builder.testsettings.TestSettings attribute*), [375](#page-378-0) teardown (*robot.running.builder.testsettings.TestSettings* template (*robot.running.model.TestCase attribute*), *attribute*), [375](#page-378-0) TEARDOWN (*robot.running.model.For attribute*), [387](#page-390-0) TEARDOWN (*robot.running.model.If attribute*), [388](#page-391-0) TEARDOWN (*robot.running.model.IfBranch attribute*), [389](#page-392-0) TEARDOWN (*robot.running.model.Keyword attribute*), [385](#page-388-0) teardown (*robot.running.model.Keyword attribute*), [386](#page-389-0) teardown (*robot.running.model.TestCase attribute*), [391](#page-394-0) teardown (*robot.running.model.TestSuite attribute*), [395](#page-398-0) teardown (*robot.running.model.UserKeyword attribute*), [396](#page-399-0) teardown\_allowed (*robot.running.status.Exit attribute*), [400](#page-403-0) teardown\_allowed (*robot.running.status.SuiteStatus attribute*), [400](#page-403-0) teardown\_allowed (*robot.running.status.TestStatus attribute*), [400](#page-403-0) teardown\_executed() (*robot.running.status.SuiteStatus method*), [400](#page-403-0) teardown\_executed() (*robot.running.status.TestStatus method*), [400](#page-403-0) teardown\_message (*robot.running.status.ParentMessage attribute*), [401](#page-404-0) teardown\_message (*robot.running.status.SuiteMessage attribute*), [401](#page-404-0) teardown\_message (*robot.running.status.TestMessage attribute*), [401](#page-404-0) teardown\_skipped\_message (*robot.running.status.ParentMessage attribute*), [401](#page-404-0) teardown\_skipped\_message (*robot.running.status.SuiteMessage attribute*), [401](#page-404-0) teardown\_skipped\_message (*robot.running.status.TestMessage attribute*), [401](#page-404-0) Telnet (*class in robot.libraries.Telnet*), [97](#page-100-0) TelnetConnection (*class in robot.libraries.Telnet*), [100](#page-103-0) Template (*class in robot.parsing.model.statements*), test\_case\_markers [277](#page-280-0) TEMPLATE (*robot.parsing.lexer.tokens.EOS attribute*), [251](#page-254-0) TEMPLATE (*robot.parsing.lexer.tokens.Token attribute*), [249](#page-252-0) *attribute*), [375](#page-378-0) [390](#page-393-0) template\_set (*robot.parsing.lexer.context.KeywordContext attribute*), [240](#page-243-0) template\_set (*robot.parsing.lexer.context.TestCaseContext attribute*), [240](#page-243-0) template\_set (*robot.parsing.lexer.settings.TestCaseSettings attribute*), [244](#page-247-0) TemplateArguments (*class in robot.parsing.model.statements*), [281](#page-284-0) TerminalEmulator (*class in robot.libraries.Telnet*), [105](#page-108-0) terminate\_all\_processes() (*robot.libraries.Process.Process method*), [86](#page-89-0) terminate\_process() (*robot.libraries.Process.Process method*), [85](#page-88-0) TERMINATE\_TIMEOUT (*robot.libraries.Process.Process attribute*), [84](#page-87-0) test() (*robot.libraries.Screenshot.ScreenshotTaker method*), [91](#page-94-0) test\_case() (*robot.parsing.lexer.sections.InitFileSections method*), [243](#page-246-0) test\_case() (*robot.parsing.lexer.sections.ResourceFileSections method*), [242](#page-245-0) test\_case() (*robot.parsing.lexer.sections.Sections method*), [241](#page-244-0) test\_case() (*robot.parsing.lexer.sections.TestCaseFileSections method*), [242](#page-245-0) test\_case\_context() (*robot.parsing.lexer.context.TestCaseFileContext method*), [239](#page-242-0) TEST\_CASE\_FILE\_TYPE (*robot.running.handlerstore.HandlerStore attribute*), [381](#page-384-0) TEST\_CASE\_FILE\_TYPE (*robot.running.userkeyword.UserLibrary attribute*), [404](#page-407-0) test\_case\_markers (*robot.parsing.lexer.sections.InitFileSections attribute*), [243](#page-246-0) test\_case\_markers (*robot.parsing.lexer.sections.ResourceFileSections attribute*), [242](#page-245-0)

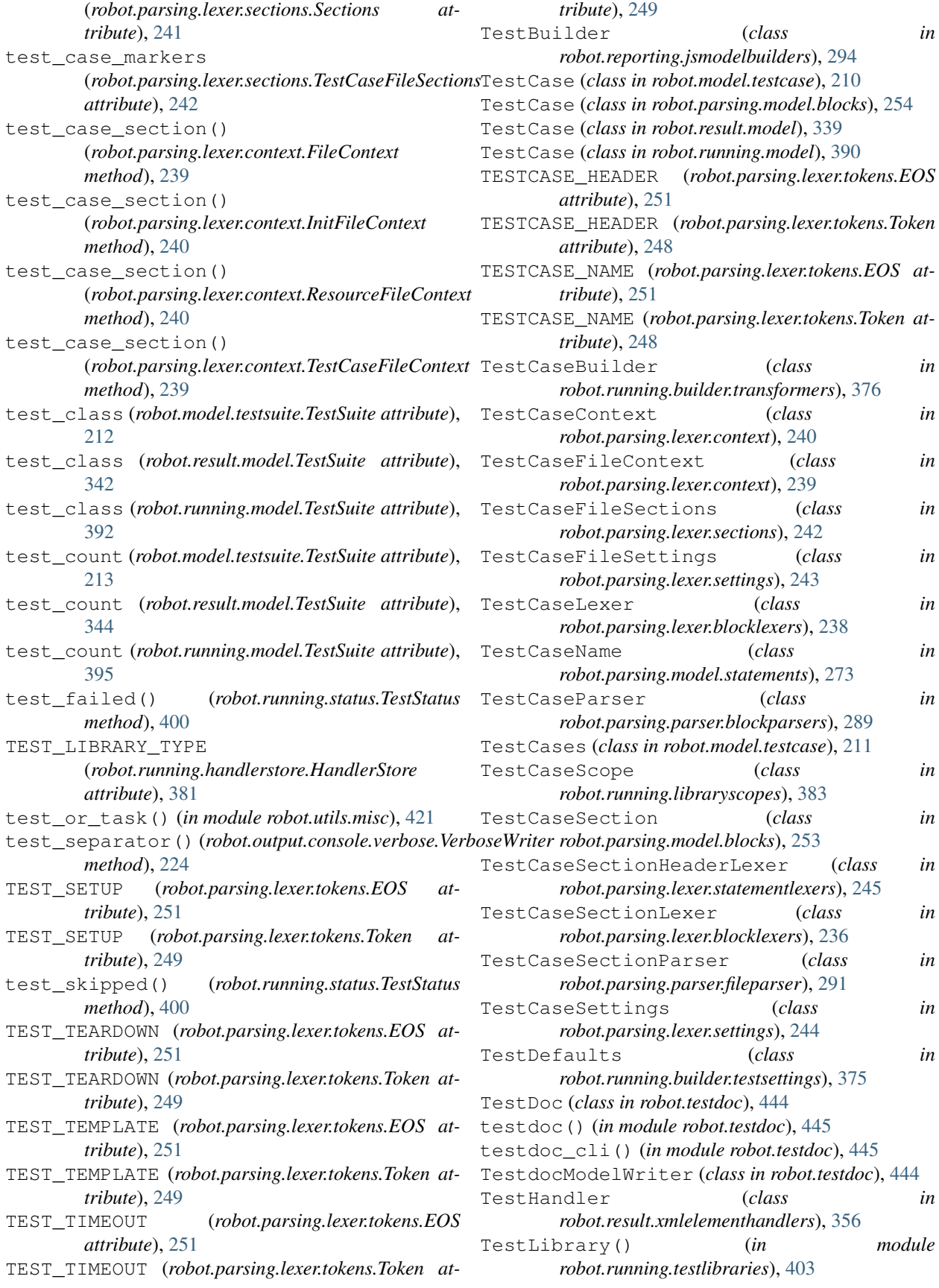

TestMessage (*class in robot.running.status*), [400](#page-403-0) TestNamePatterns (*class in robot.model.namepatterns*), [202](#page-205-0) TestOrKeywordLexer (*class in robot.parsing.lexer.blocklexers*), [237](#page-240-0) TestOrKeywordSettingLexer (*class in robot.parsing.lexer.statementlexers*), [246](#page-249-0) tests (*robot.model.testsuite.TestSuite attribute*), [212](#page-215-0) tests (*robot.result.model.TestSuite attribute*), [344](#page-347-0) tests (*robot.running.model.TestSuite attribute*), [395](#page-398-0) TestSettings (*class in robot.running.builder.testsettings*), [375](#page-378-0) TestSetup (*class in robot.parsing.model.statements*), [268](#page-271-0) TestStatus (*class in robot.running.status*), [400](#page-403-0) TestSuite (*class in robot.model.testsuite*), [212](#page-215-0) TestSuite (*class in robot.result.model*), [342](#page-345-0) TestSuite (*class in robot.running.model*), [391](#page-394-0) TestSuiteBuilder (*class robot.running.builder.builders*), [373](#page-376-0) TestSuiteFactory() (*in module robot.testdoc*), [444](#page-447-0) TestSuites (*class in robot.model.testsuite*), [214](#page-217-0) TestSuiteScope (*class in robot.running.libraryscopes*), [382](#page-385-0) TestTeardown (*class in robot.parsing.model.statements*), [269](#page-272-0) TestTemplate (*class in robot.parsing.model.statements*), [270](#page-273-0) TestTimeout (*class in robot.parsing.model.statements*), [271](#page-274-0) TestTimeout (*class in robot.running.timeouts*), [378](#page-381-0) Tidy (*class in robot.tidy*), [445](#page-448-0) tidy\_cli() (*in module robot.tidy*), [446](#page-449-0) TidyCommandLine (*class in robot.tidy*), [446](#page-449-0) time\_left() (*robot.running.timeouts.KeywordTimeout* TimeoutHTTPTransport (*class in method*), [378](#page-381-0) time\_left() (*robot.running.timeouts.TestTimeout method*), [378](#page-381-0) timed\_out() (*robot.running.timeouts.KeywordTimeout* timestamp (*robot.output.loggerhelper.Message atmethod*), [378](#page-381-0) timed\_out() (*robot.running.timeouts.TestTimeout method*), [378](#page-381-0) TimeDeltaConverter (*class in robot.running.arguments.typeconverters*), [369](#page-372-0) Timeout (*class in robot.parsing.model.statements*), [278](#page-281-0) Timeout (*class in robot.running.timeouts.posix*), [379](#page-382-0) Timeout (*class in robot.running.timeouts.windows*), [379](#page-382-0) timeout (*robot.errors.ContinueForLoop attribute*), [438](#page-441-0) timeout (*robot.errors.ExecutionFailed attribute*), [436](#page-439-0) timeout (*robot.errors.ExecutionFailures attribute*), [436](#page-439-0) timeout (*robot.errors.ExecutionPassed attribute*), [437](#page-440-0) timeout (*robot.errors.ExecutionStatus attribute*), [435](#page-438-0) [439](#page-442-0) [251](#page-254-0) [249](#page-252-0) [331](#page-334-0) [197](#page-200-0) *method*), [124](#page-127-0)

timeout (*robot.errors.ExitForLoop attribute*), [438](#page-441-0) timeout (*robot.errors.HandlerExecutionFailed attribute*), [436](#page-439-0) timeout (*robot.errors.PassExecution attribute*), [437](#page-440-0) timeout (*robot.errors.ReturnFromKeyword attribute*), timeout (*robot.errors.UserKeywordExecutionFailed attribute*), [437](#page-440-0) timeout (*robot.model.keyword.Keyword attribute*), [195](#page-198-0) timeout (*robot.model.testcase.TestCase attribute*), [210](#page-213-0) TIMEOUT (*robot.parsing.lexer.tokens.EOS attribute*), TIMEOUT (*robot.parsing.lexer.tokens.Token attribute*), timeout (*robot.result.model.For attribute*), [333](#page-336-0) timeout (*robot.result.model.ForIteration attribute*), timeout (*robot.result.model.If attribute*), [335](#page-338-0) in timeout (*robot.result.model.IfBranch attribute*), [337](#page-340-0) timeout (*robot.result.model.Keyword attribute*), [339](#page-342-0) timeout (*robot.result.model.TestCase attribute*), [341](#page-344-0) timeout (*robot.result.modeldeprecation.DeprecatedAttributesMixin attribute*), [346](#page-349-0) timeout (*robot.running.builder.testsettings.TestDefaults attribute*), [375](#page-378-0) timeout (*robot.running.builder.testsettings.TestSettings attribute*), [375](#page-378-0) timeout (*robot.running.model.Keyword attribute*), [386](#page-389-0) timeout (*robot.running.model.TestCase attribute*), [391](#page-394-0) TimeoutError, [435](#page-438-0) TimeoutHandler (*class in robot.result.xmlelementhandlers*), [359](#page-362-0) TimeoutHTTPSTransport (*class in robot.libraries.Remote*), [89](#page-92-0) *robot.libraries.Remote*), [88](#page-91-0) timestamp (*robot.model.message.Message attribute*), *tribute*), [229](#page-232-0) timestamp (*robot.result.model.Message attribute*), [328](#page-331-0) timestamp() (*robot.reporting.jsbuildingcontext.JsBuildingContext method*), [293](#page-296-0) timestamp\_to\_secs() (*in module robot.utils.robottime*), [425](#page-428-0) TimestampCache (*class in robot.utils.robottime*), [425](#page-428-0) timestr\_to\_secs() (*in module robot.utils.robottime*), [424](#page-427-0) title() (*robot.libraries.dialogs\_py.InputDialog method*), [137](#page-140-0) title() (*robot.libraries.dialogs\_py.MessageDialog*

title() (*robot.libraries.dialogs\_py.MultipleSelectionDialog method*), [163](#page-166-0)

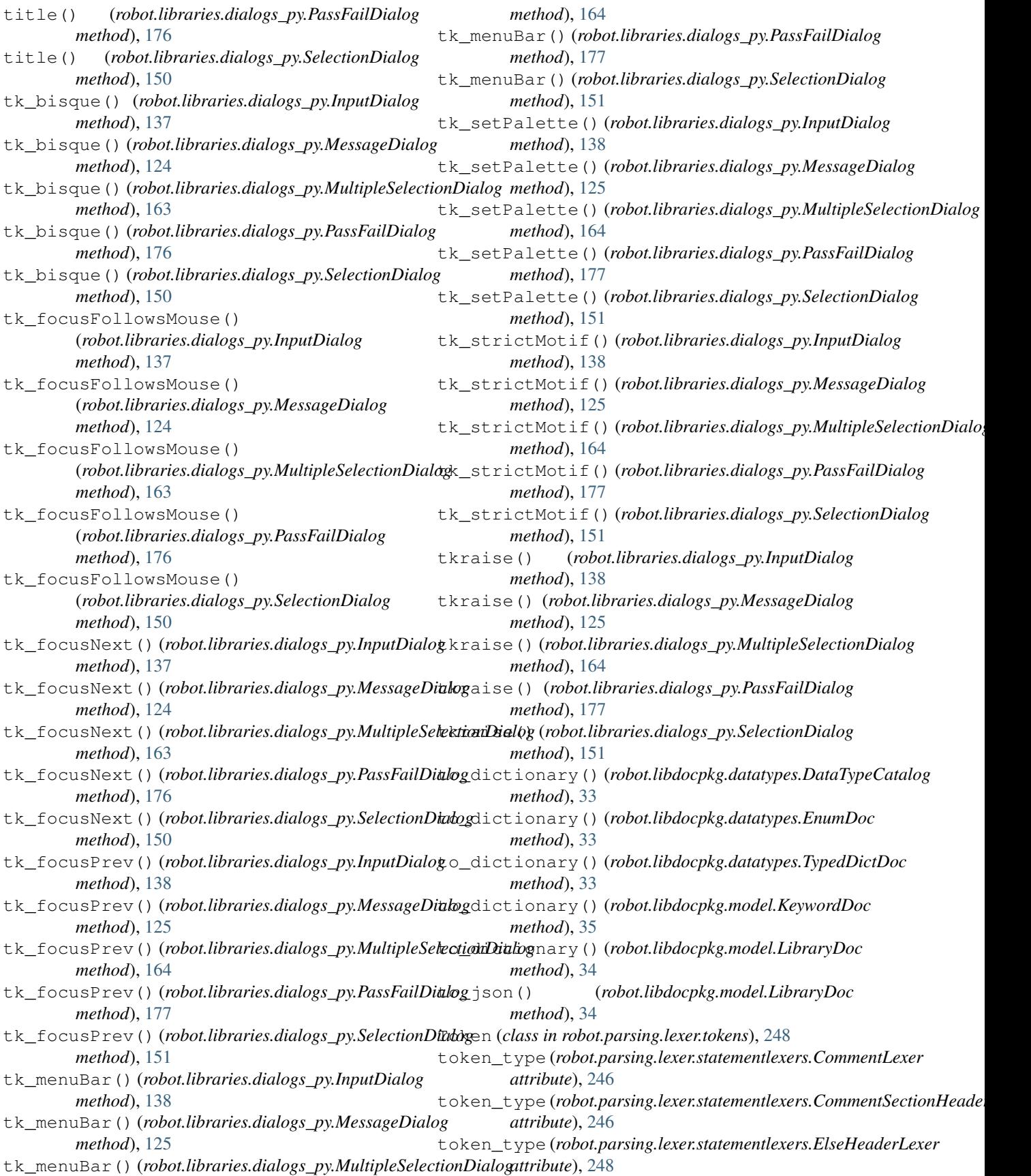

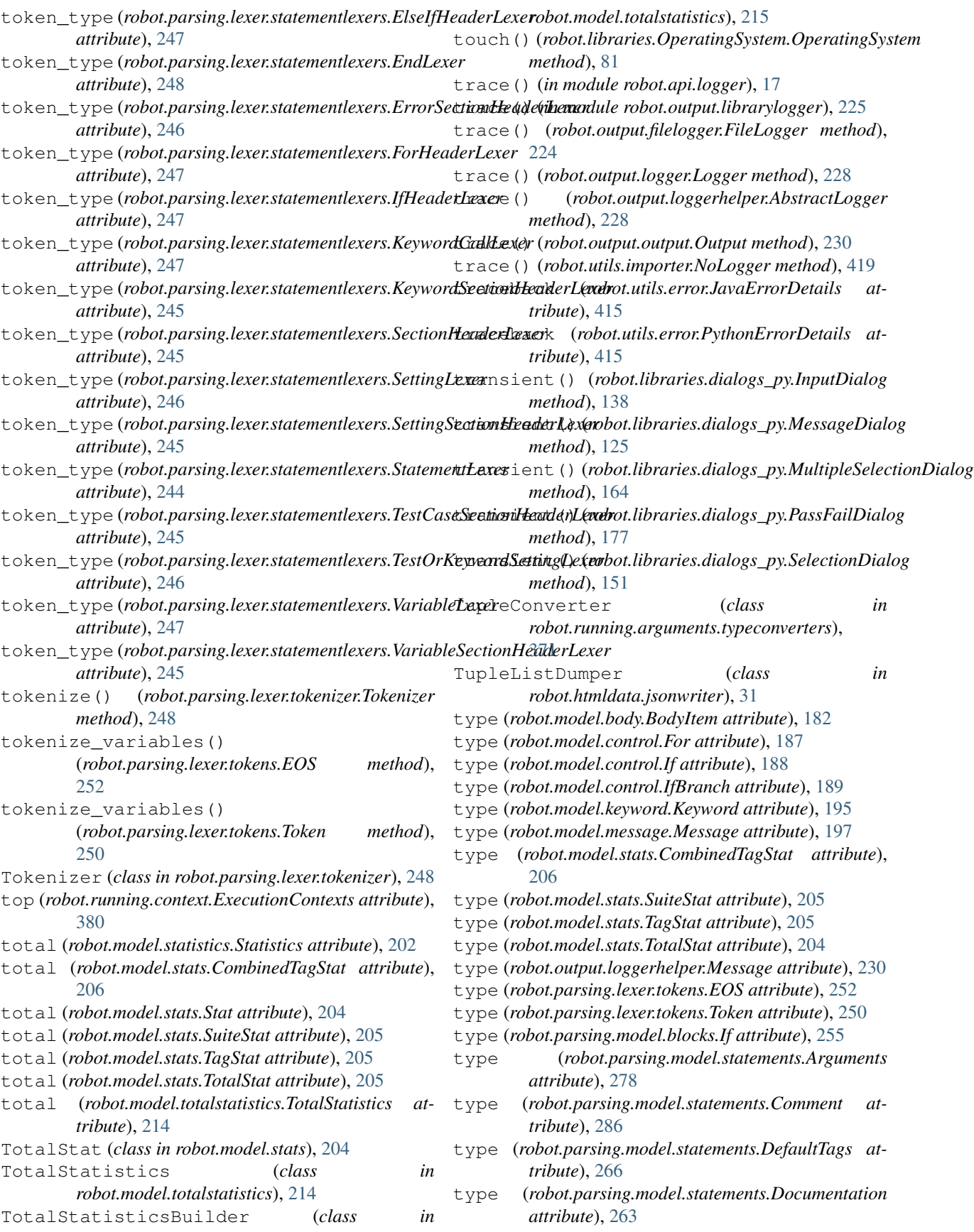

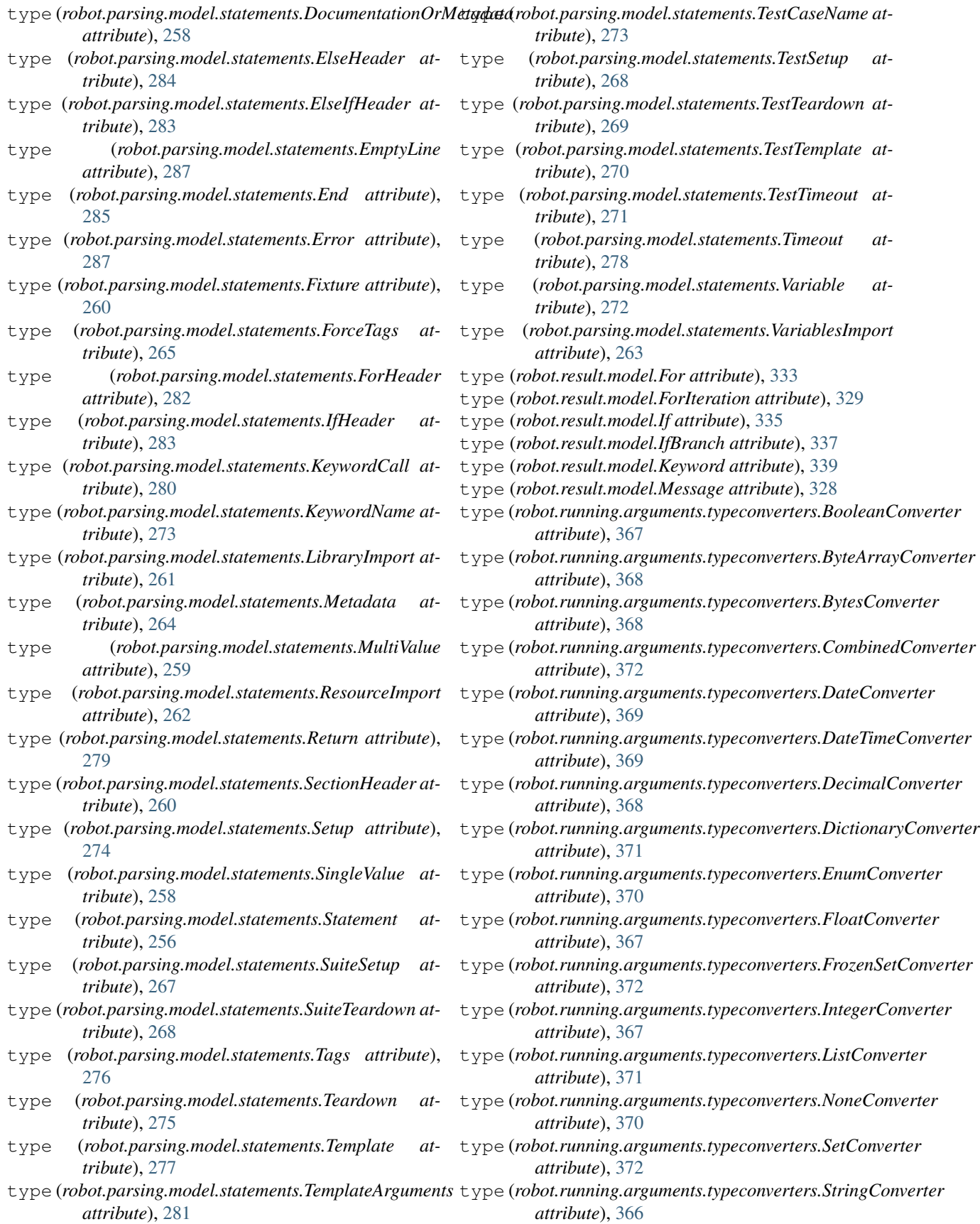

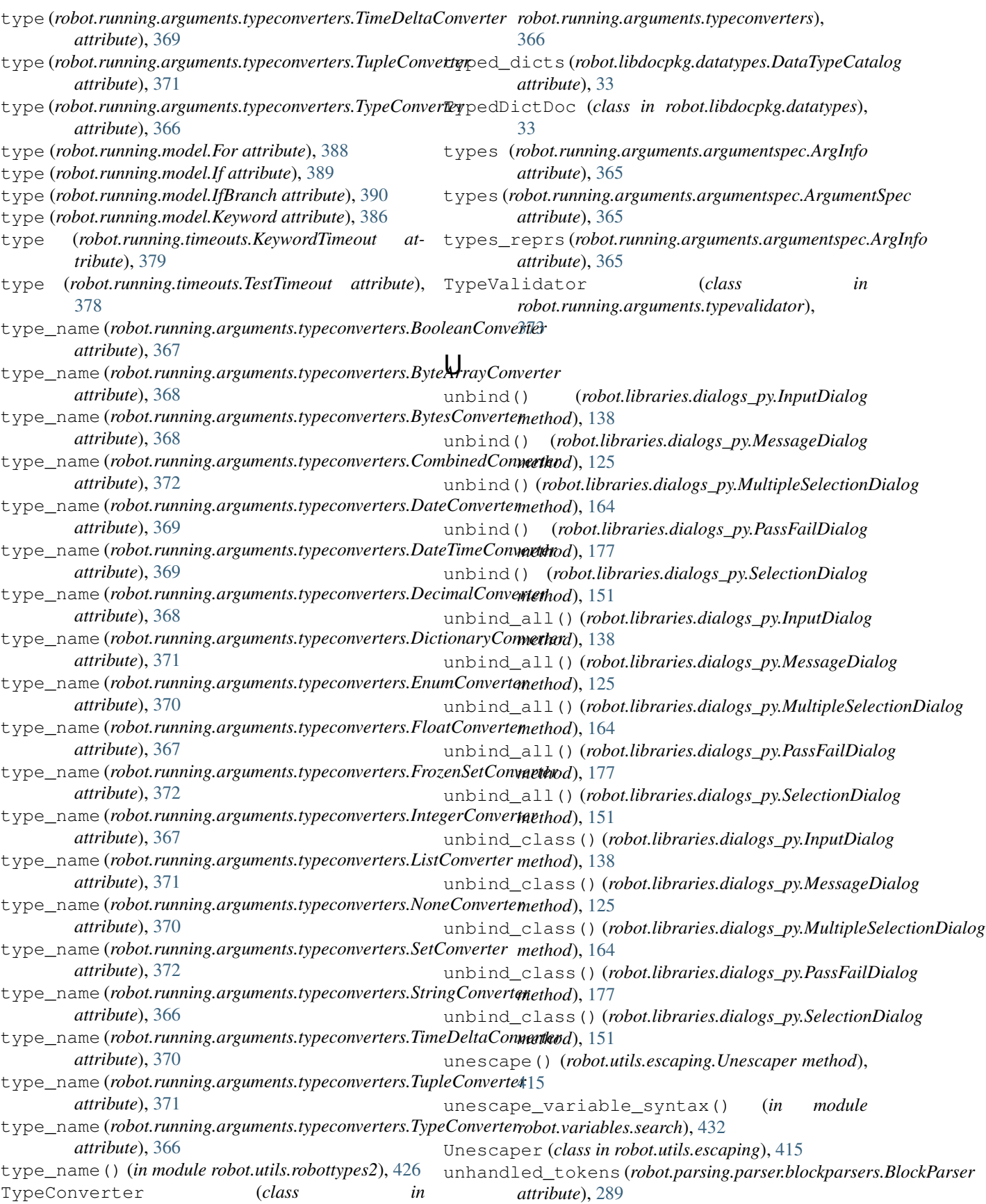

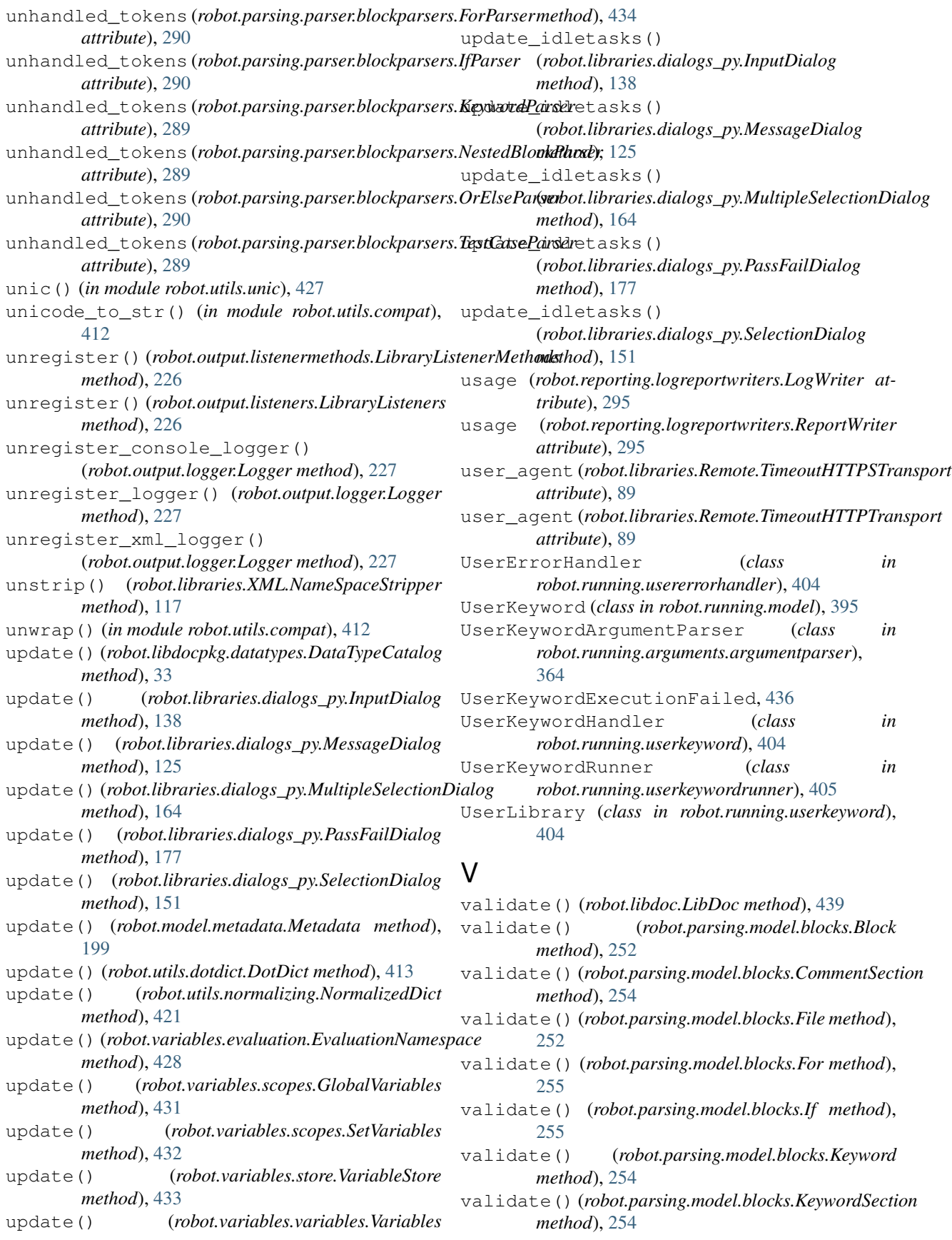

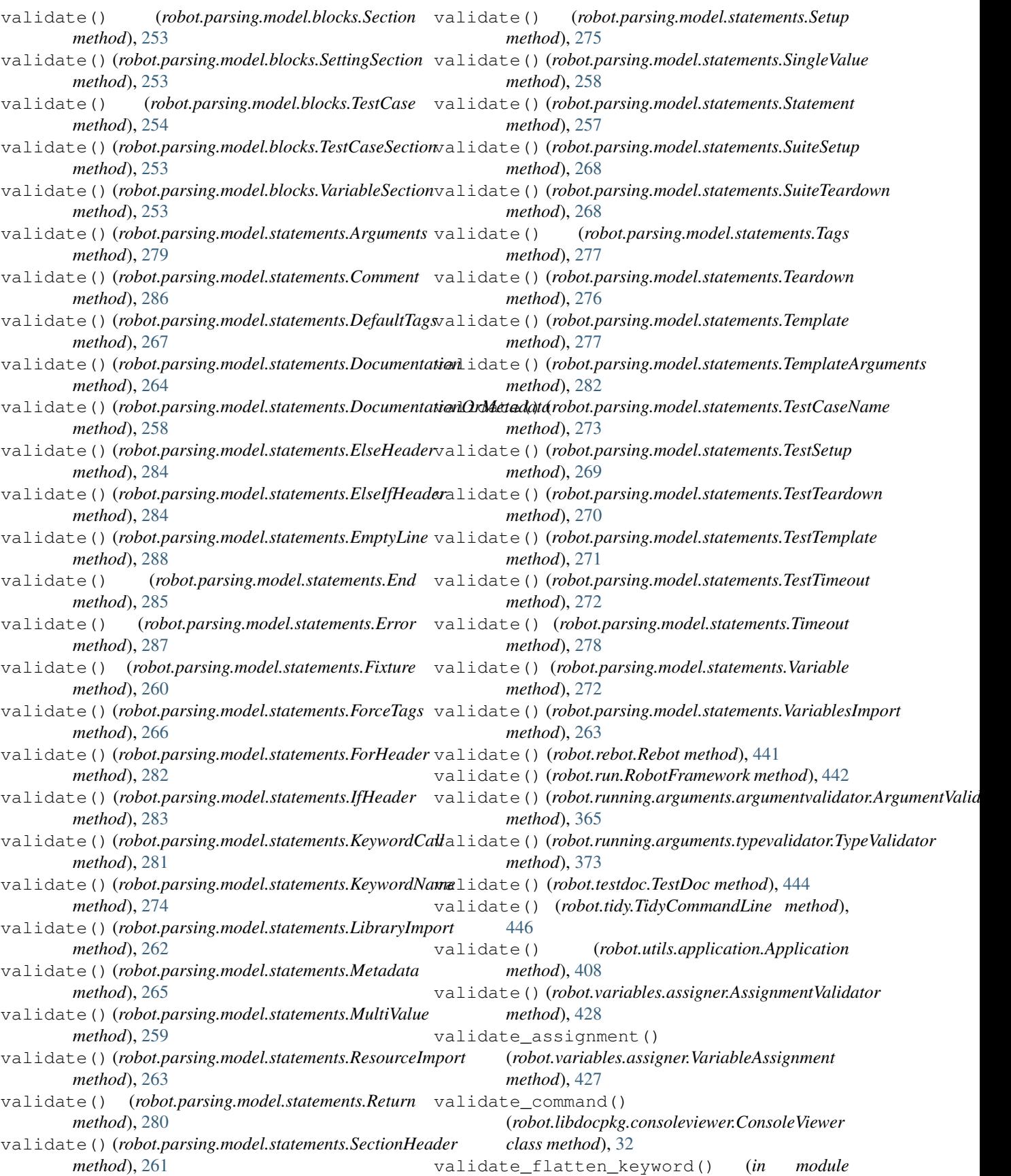

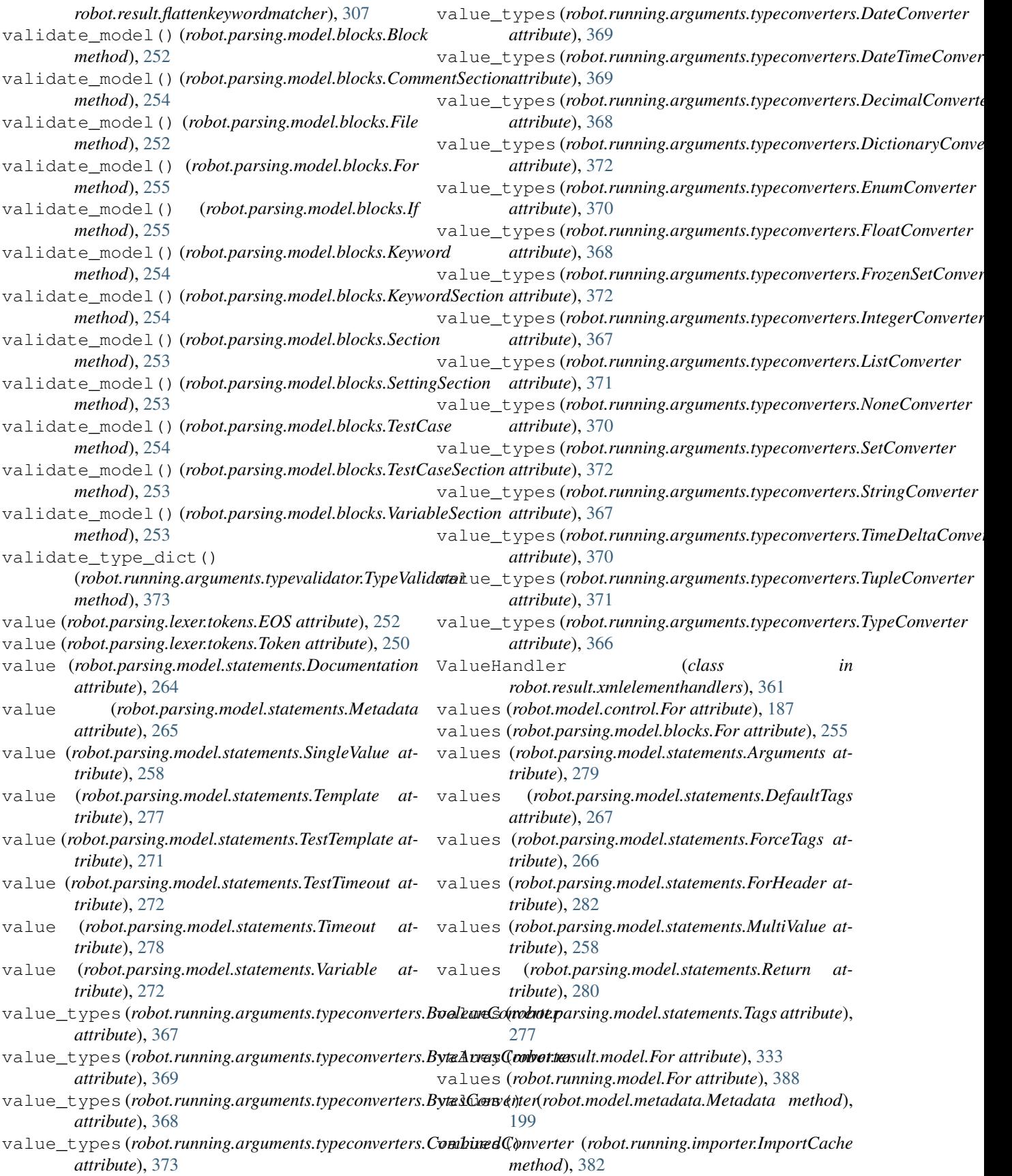

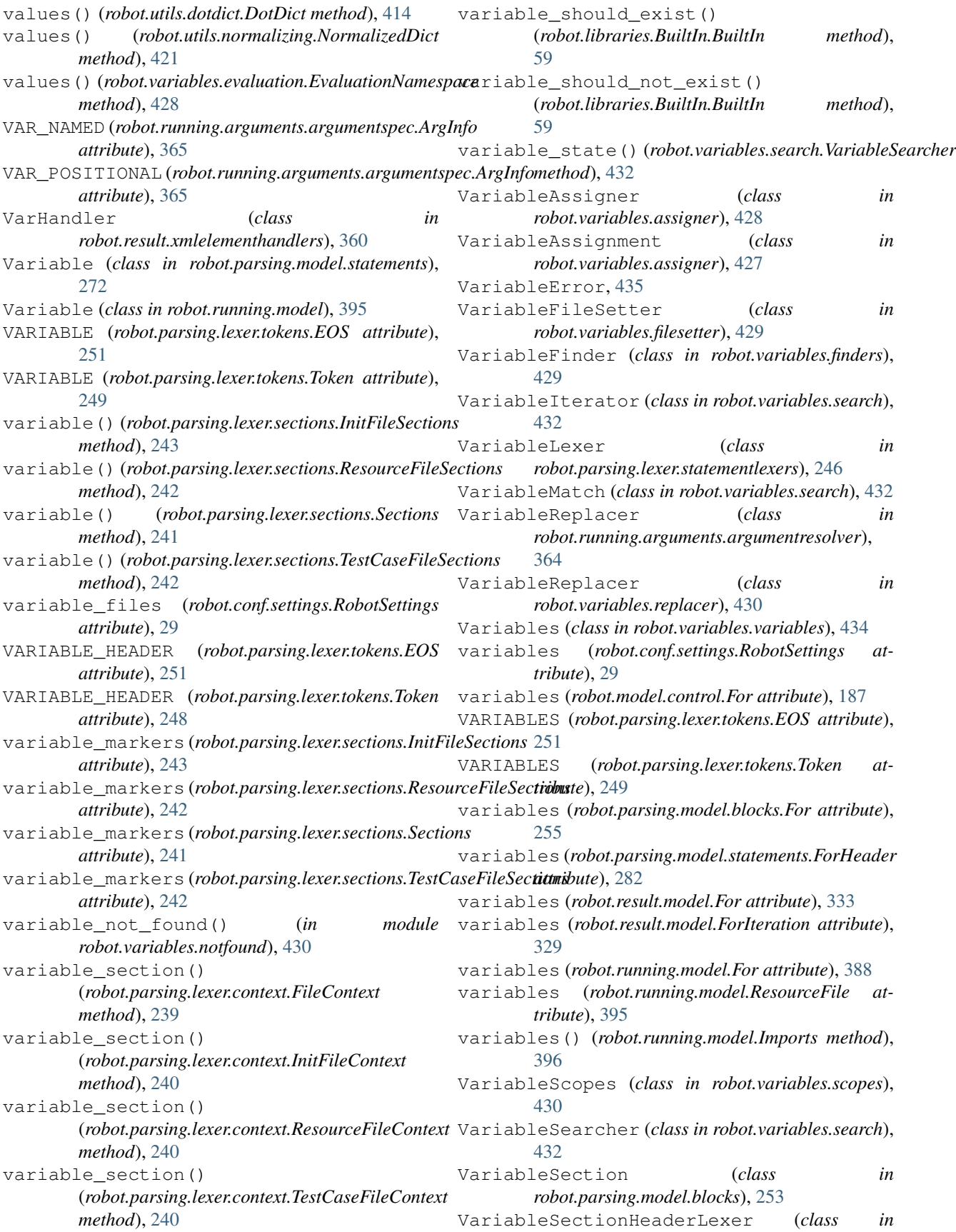

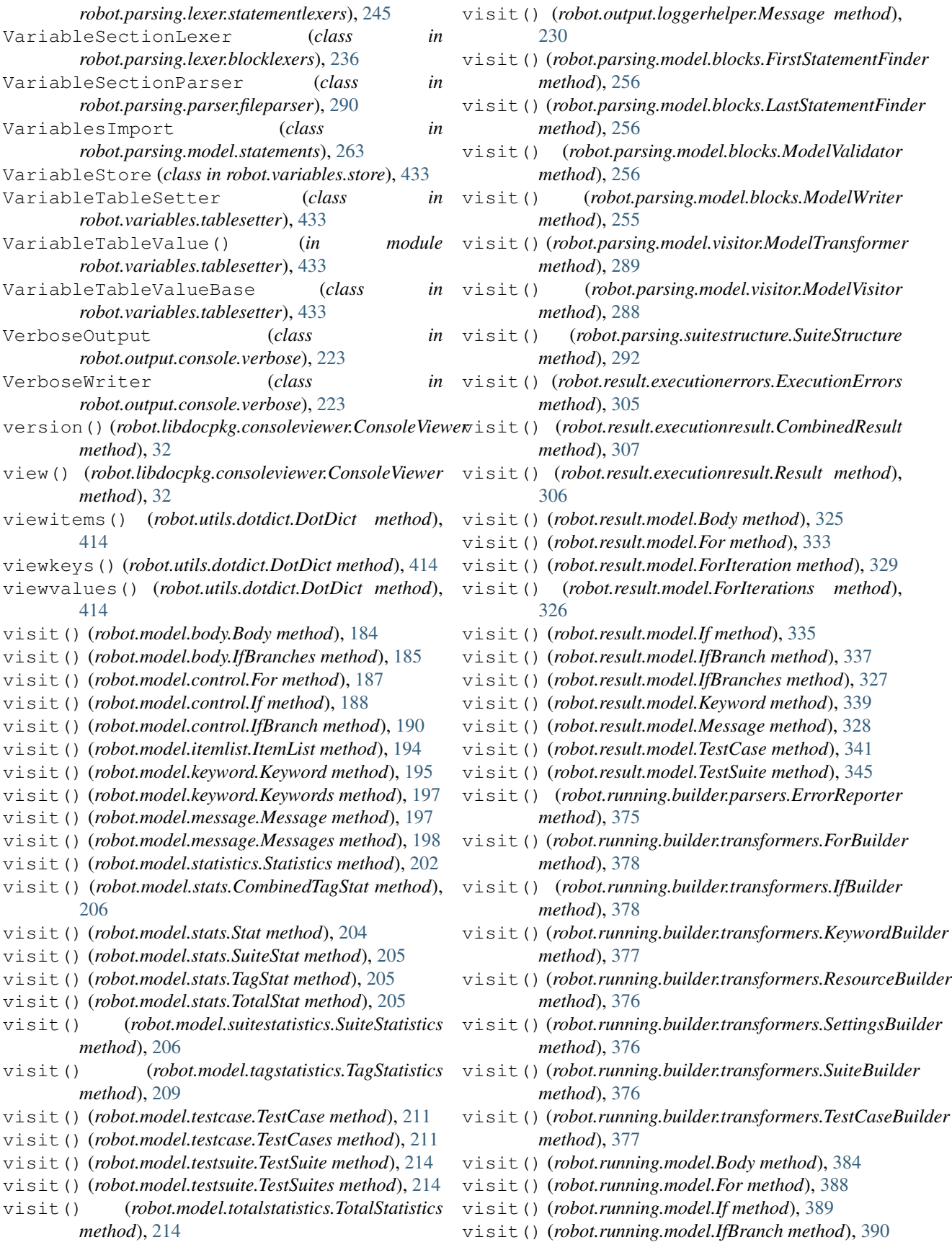

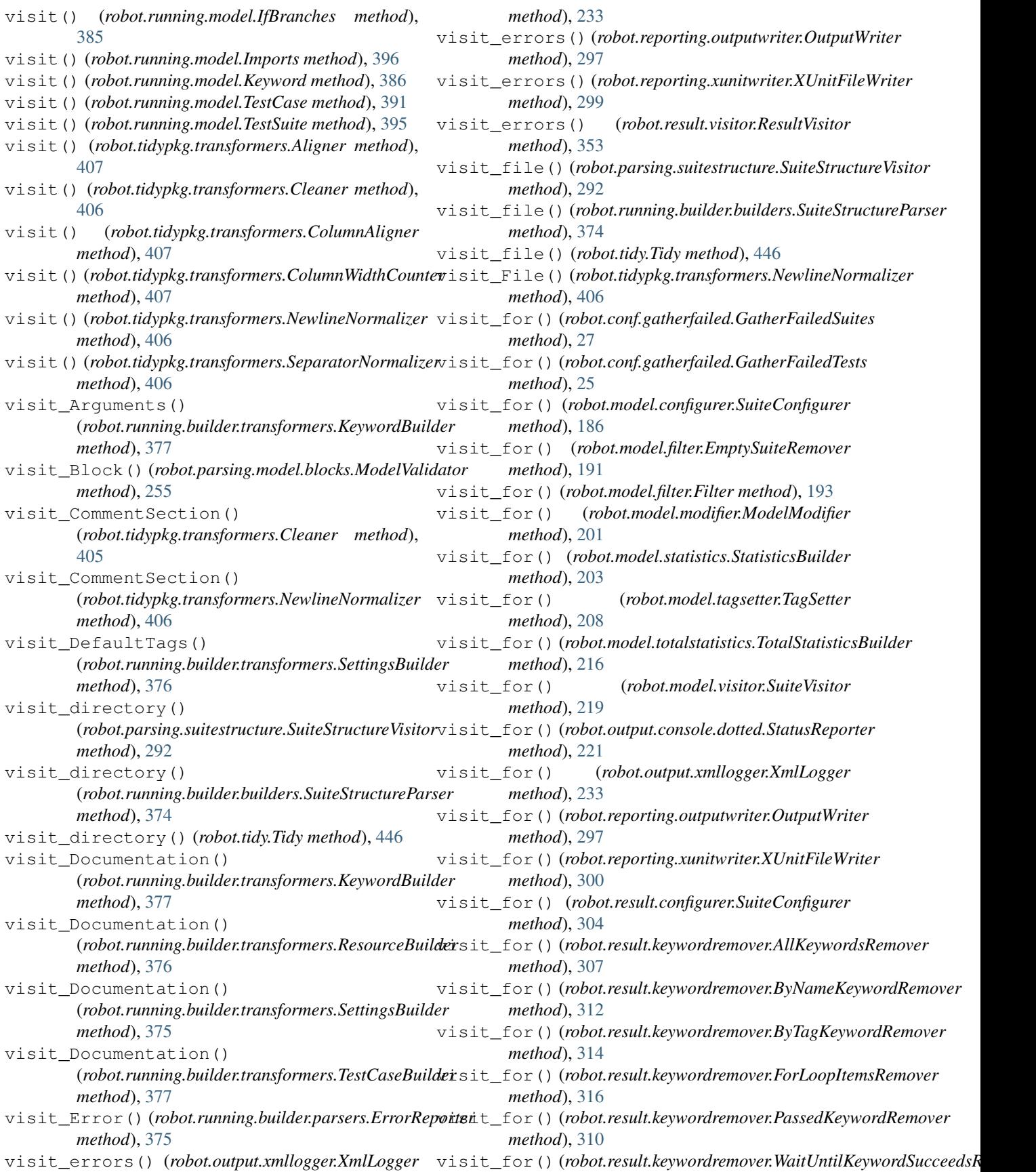

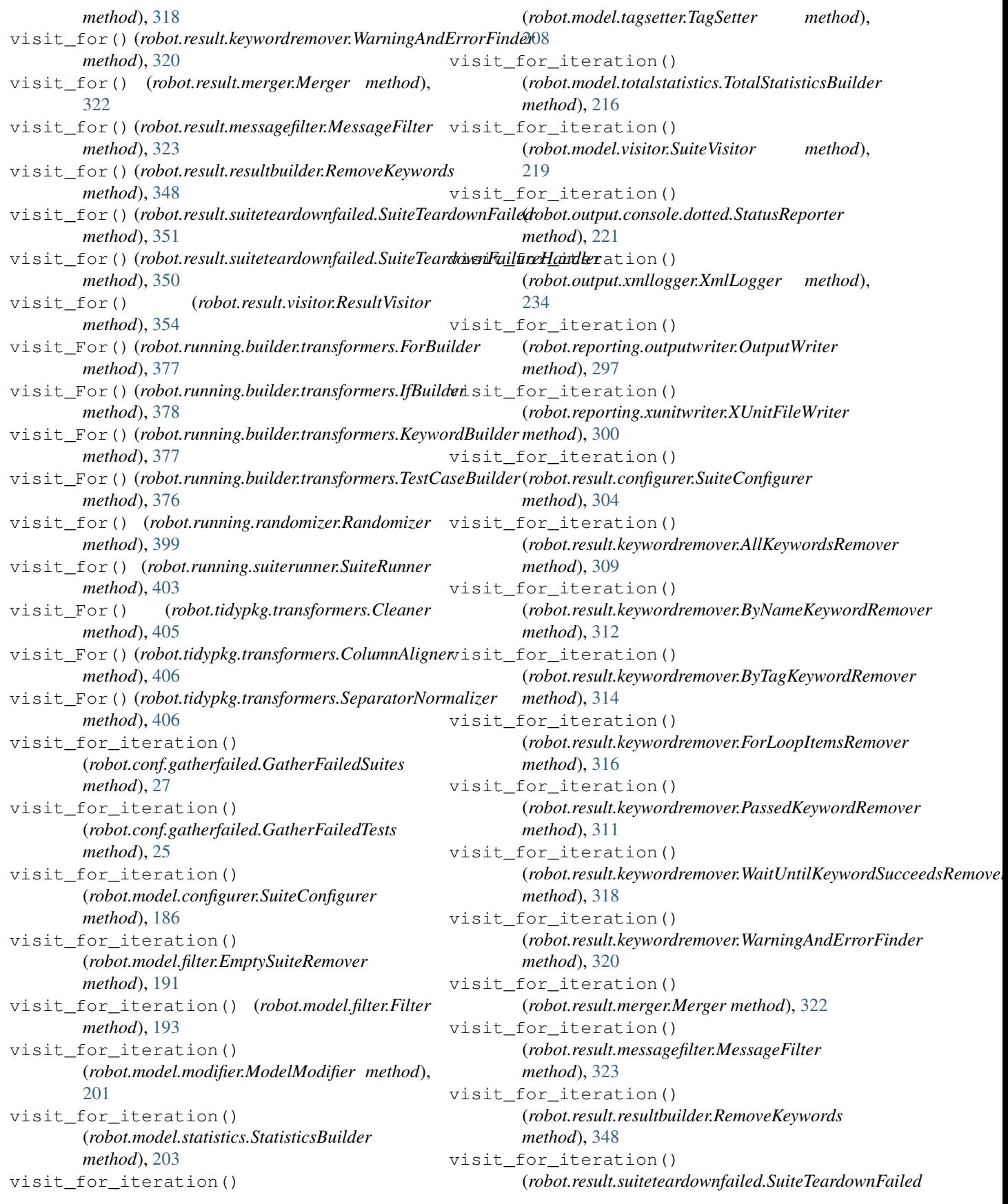

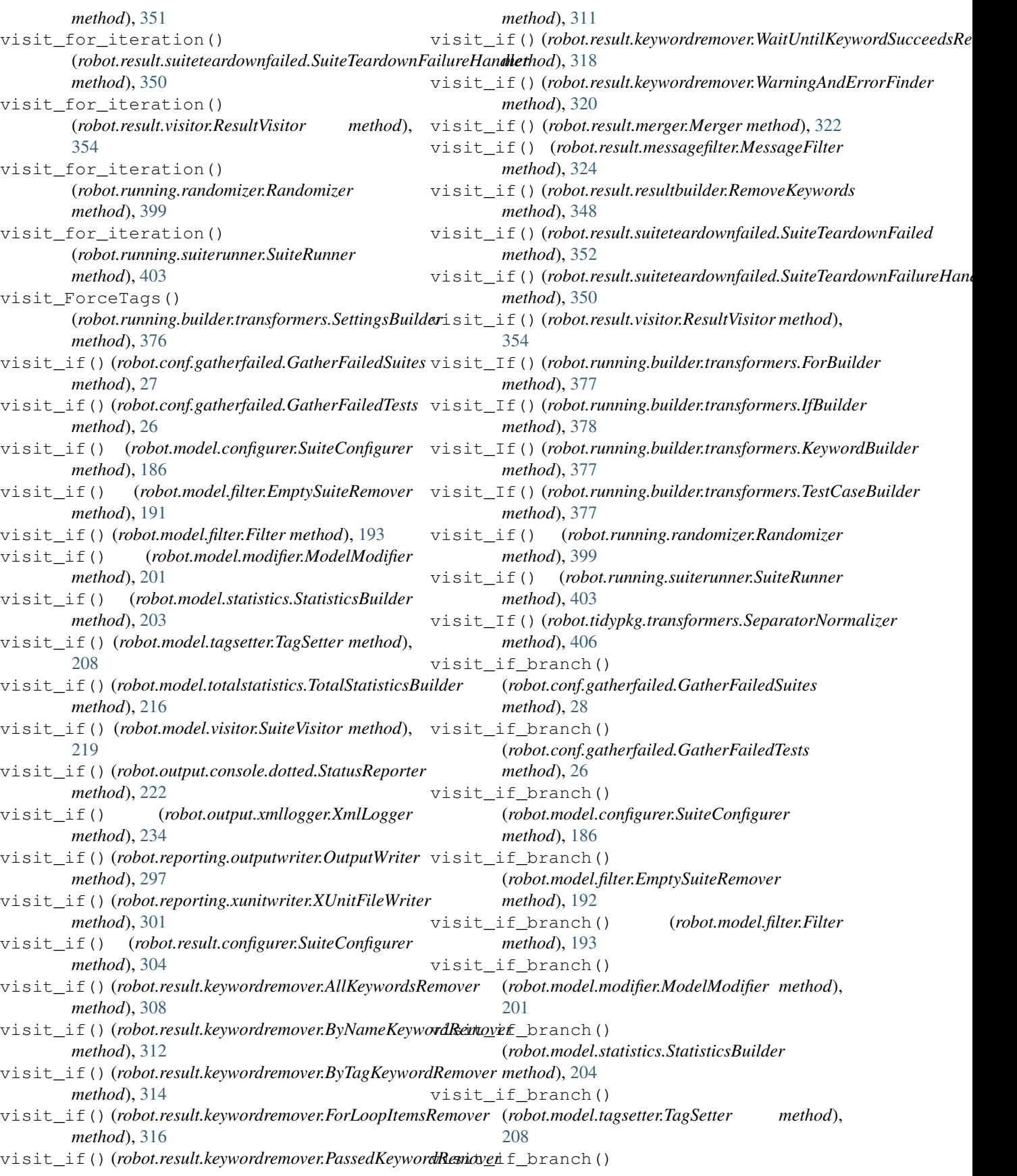

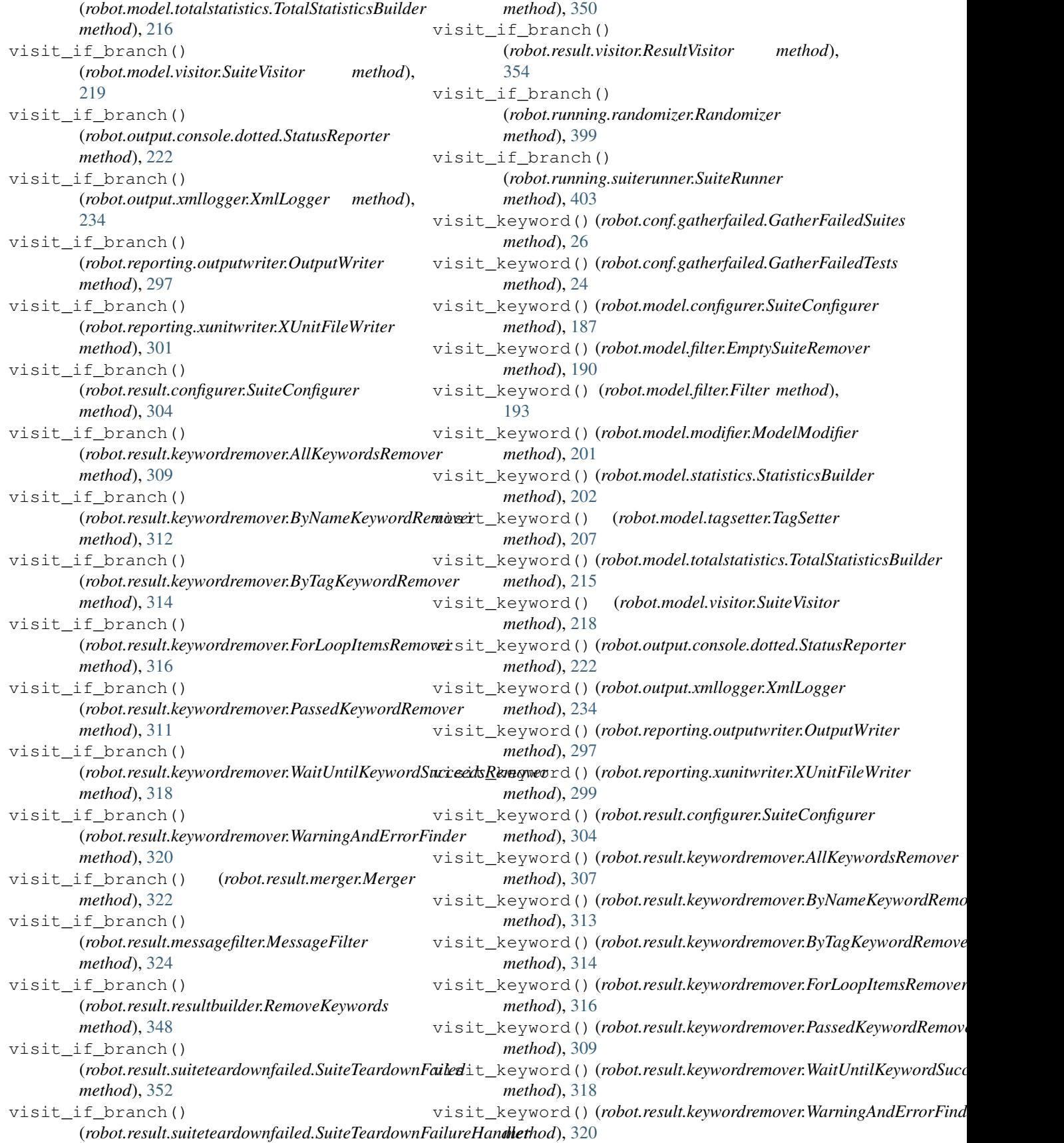

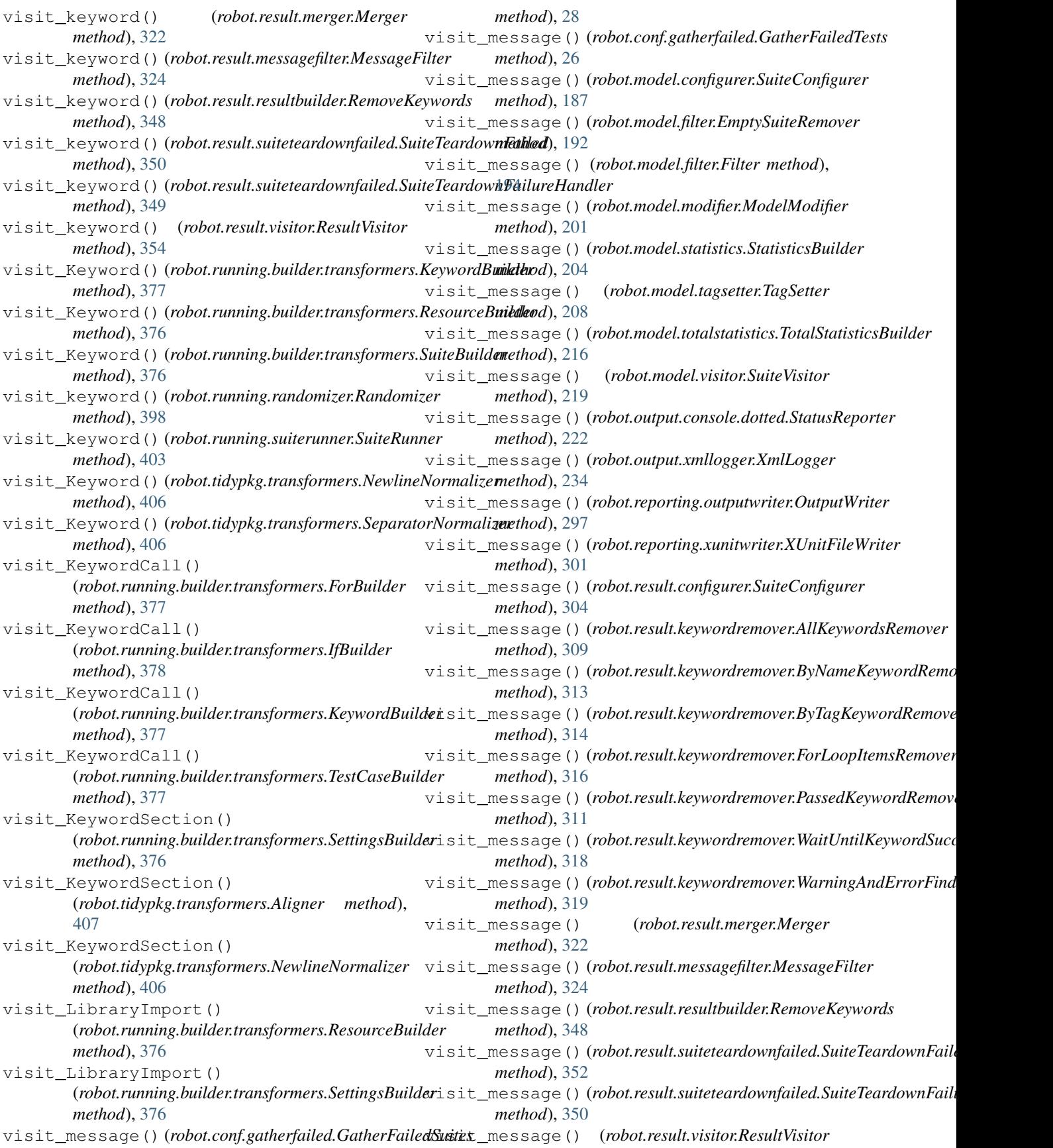

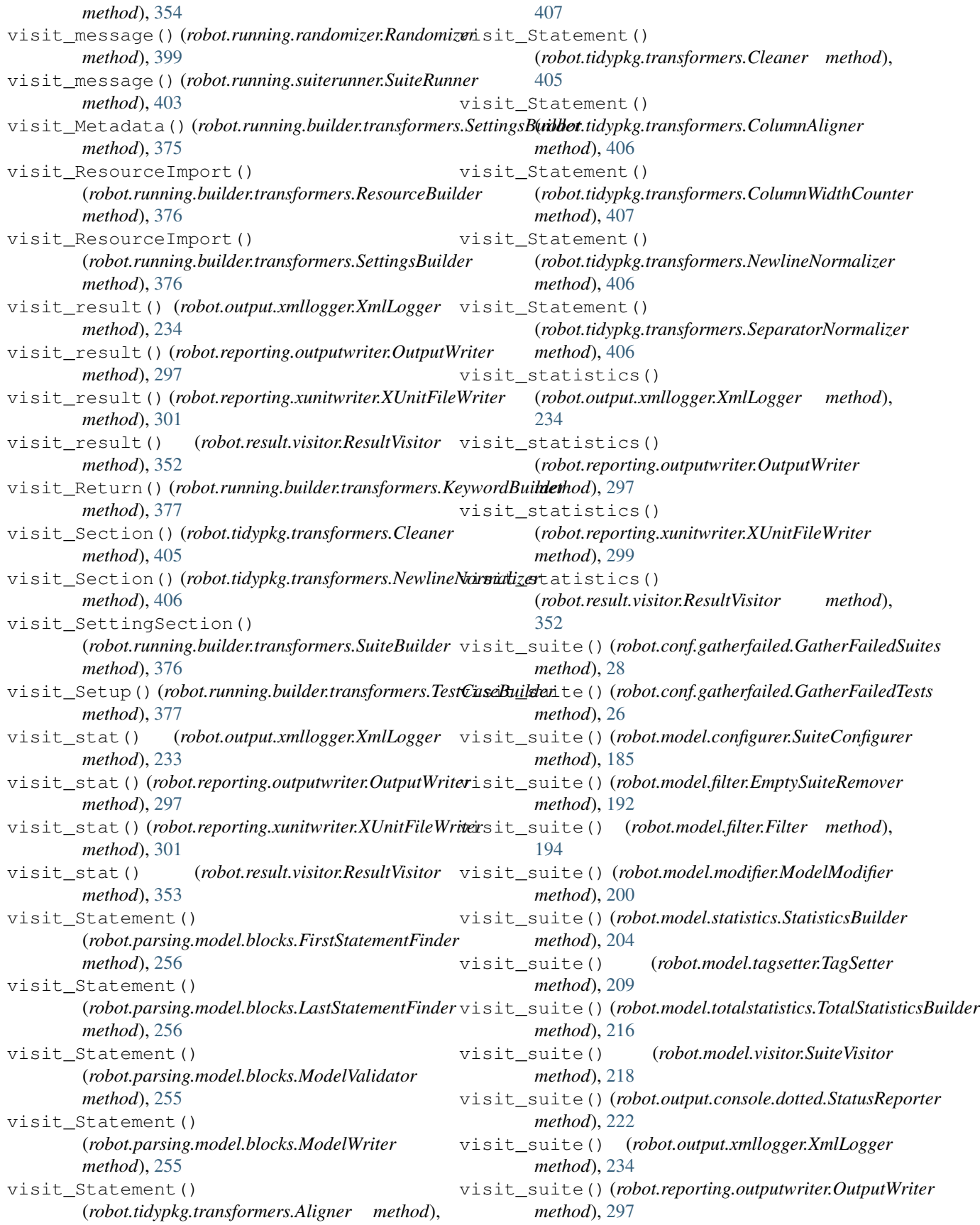

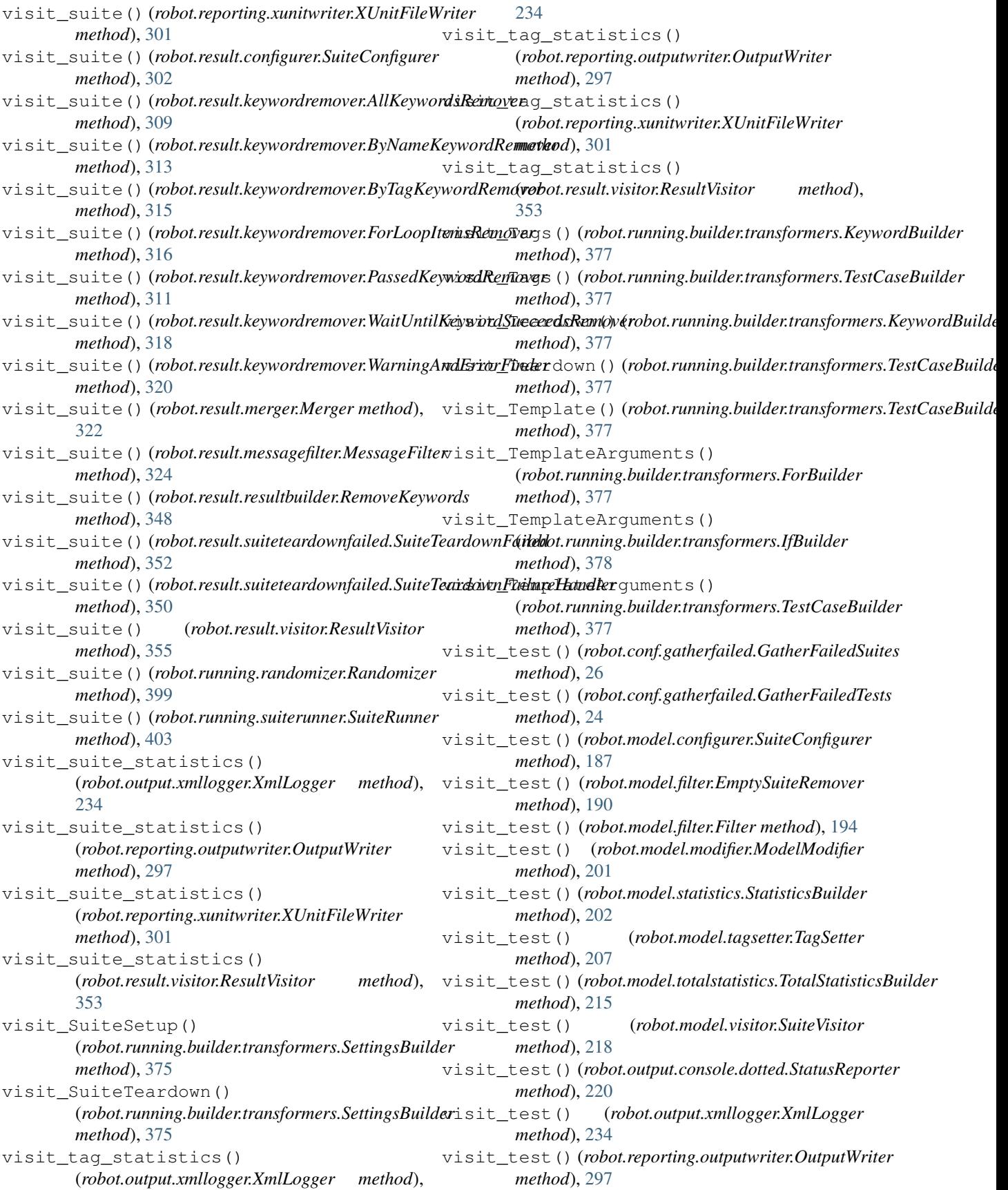
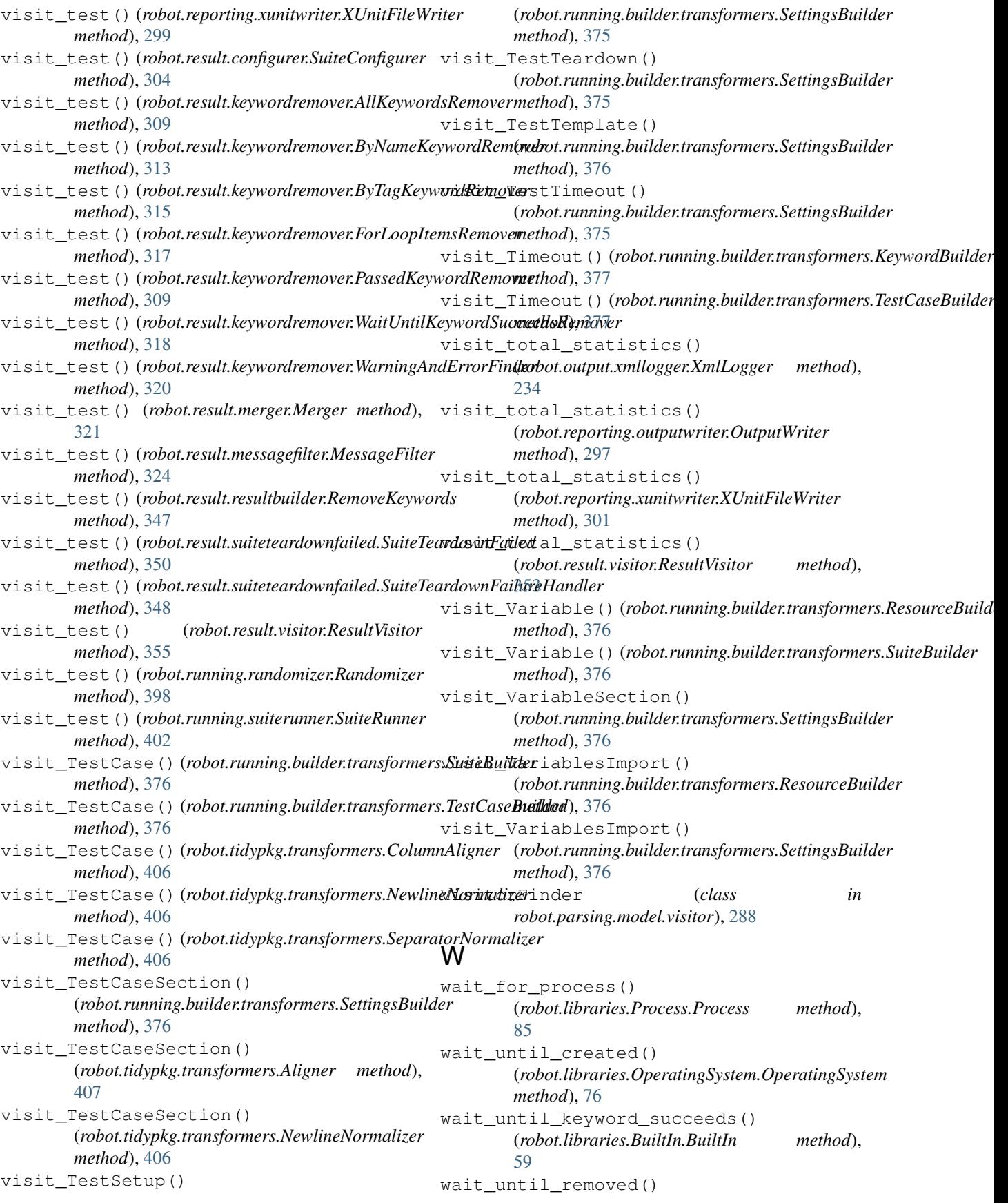

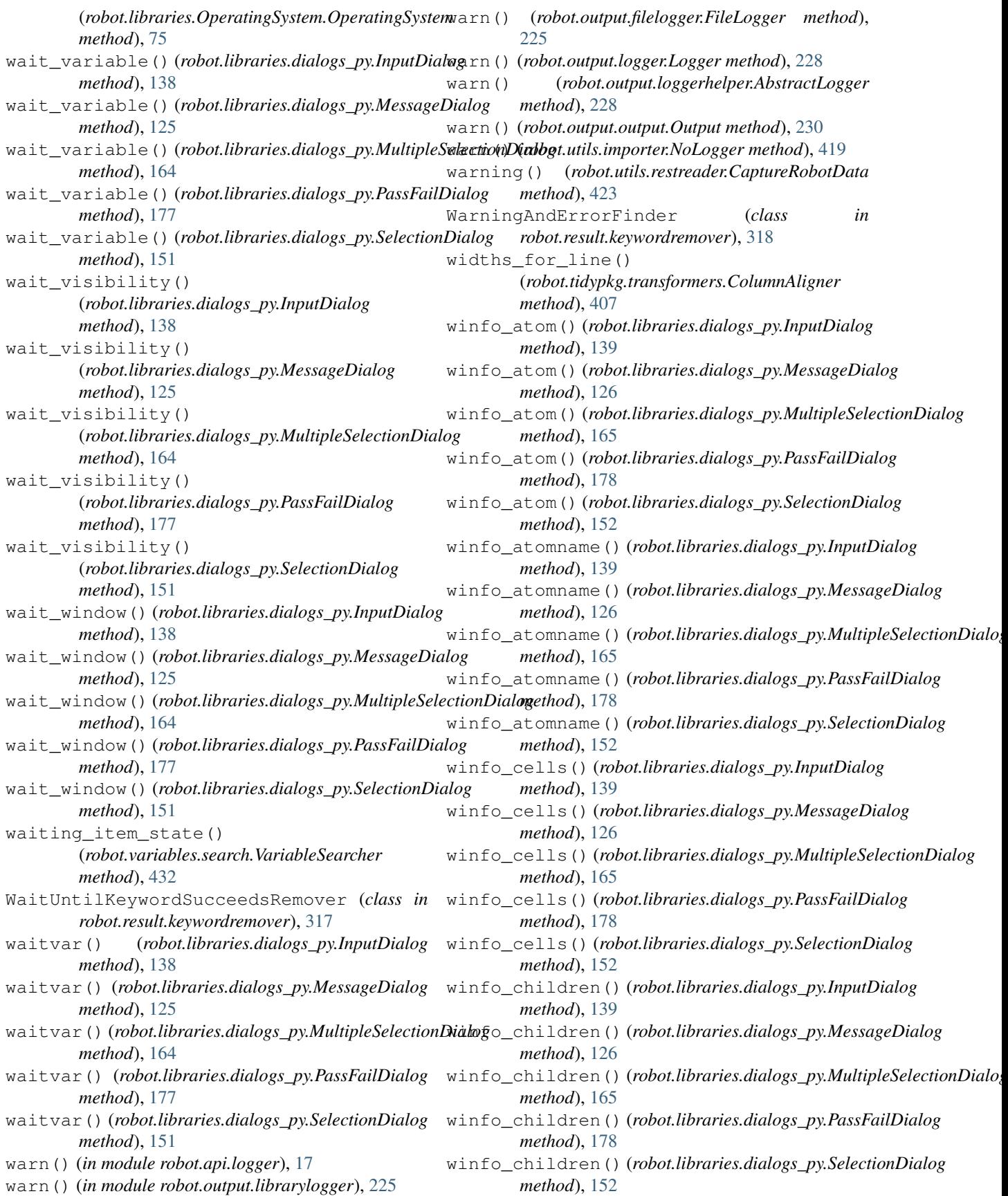

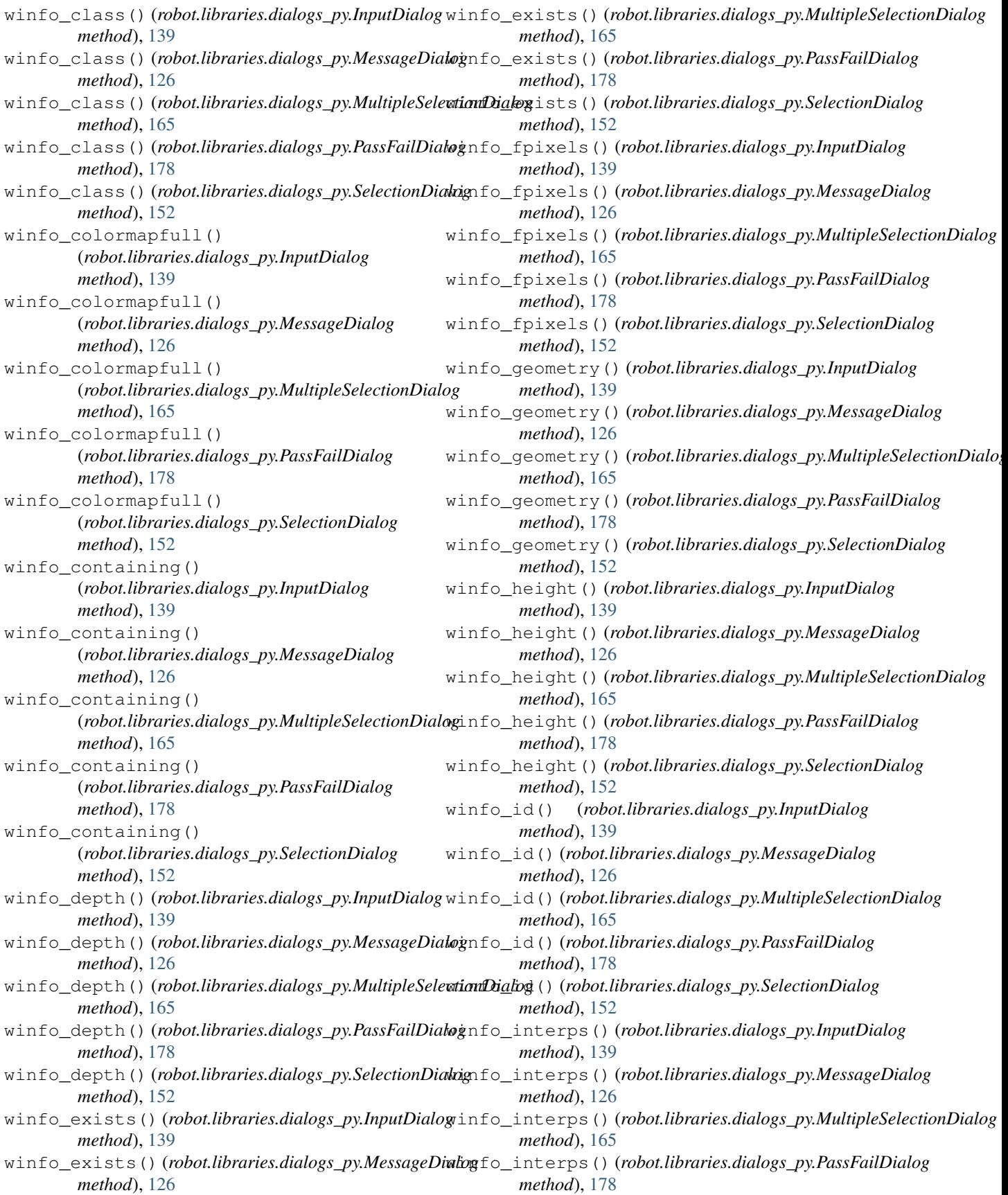

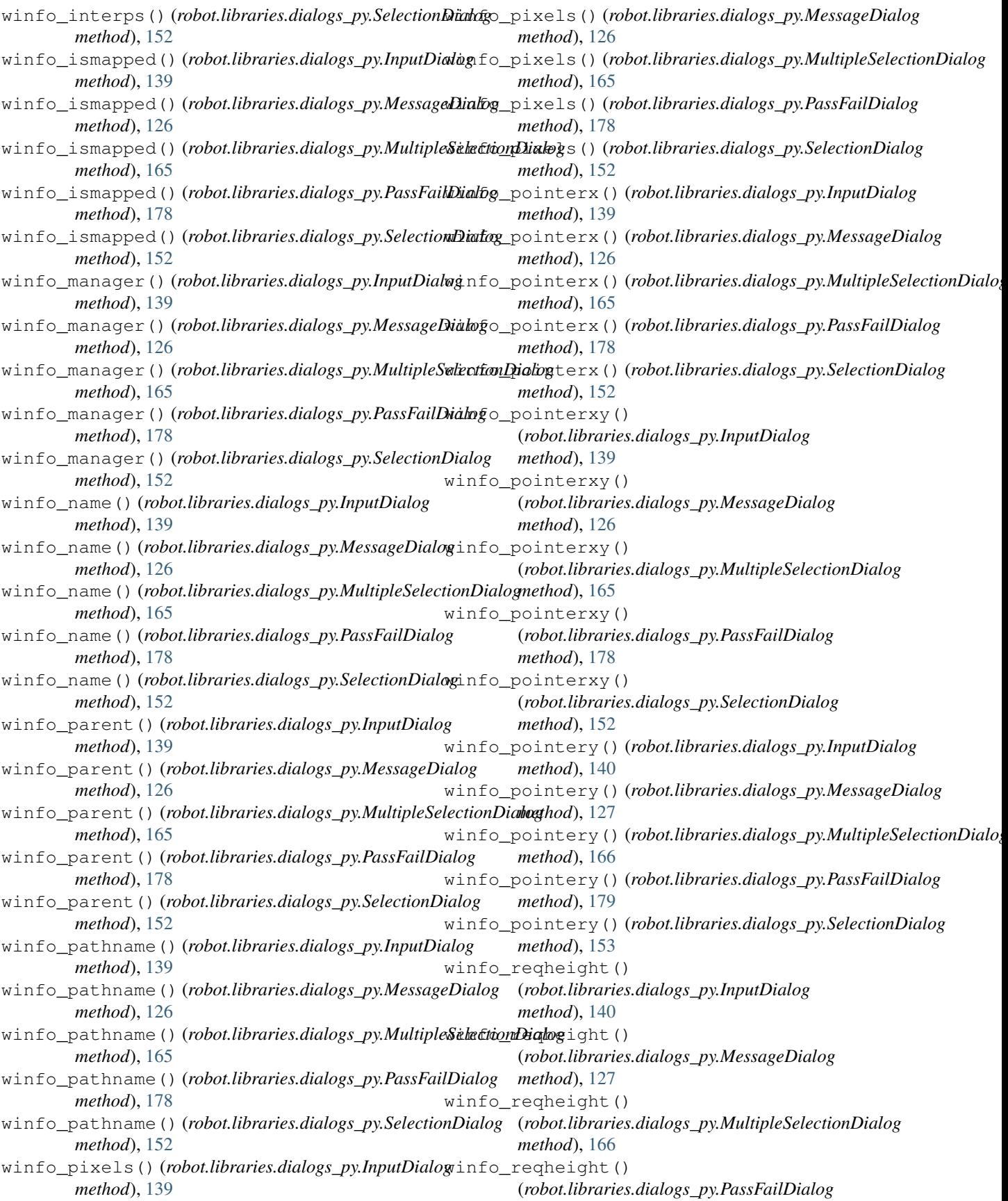

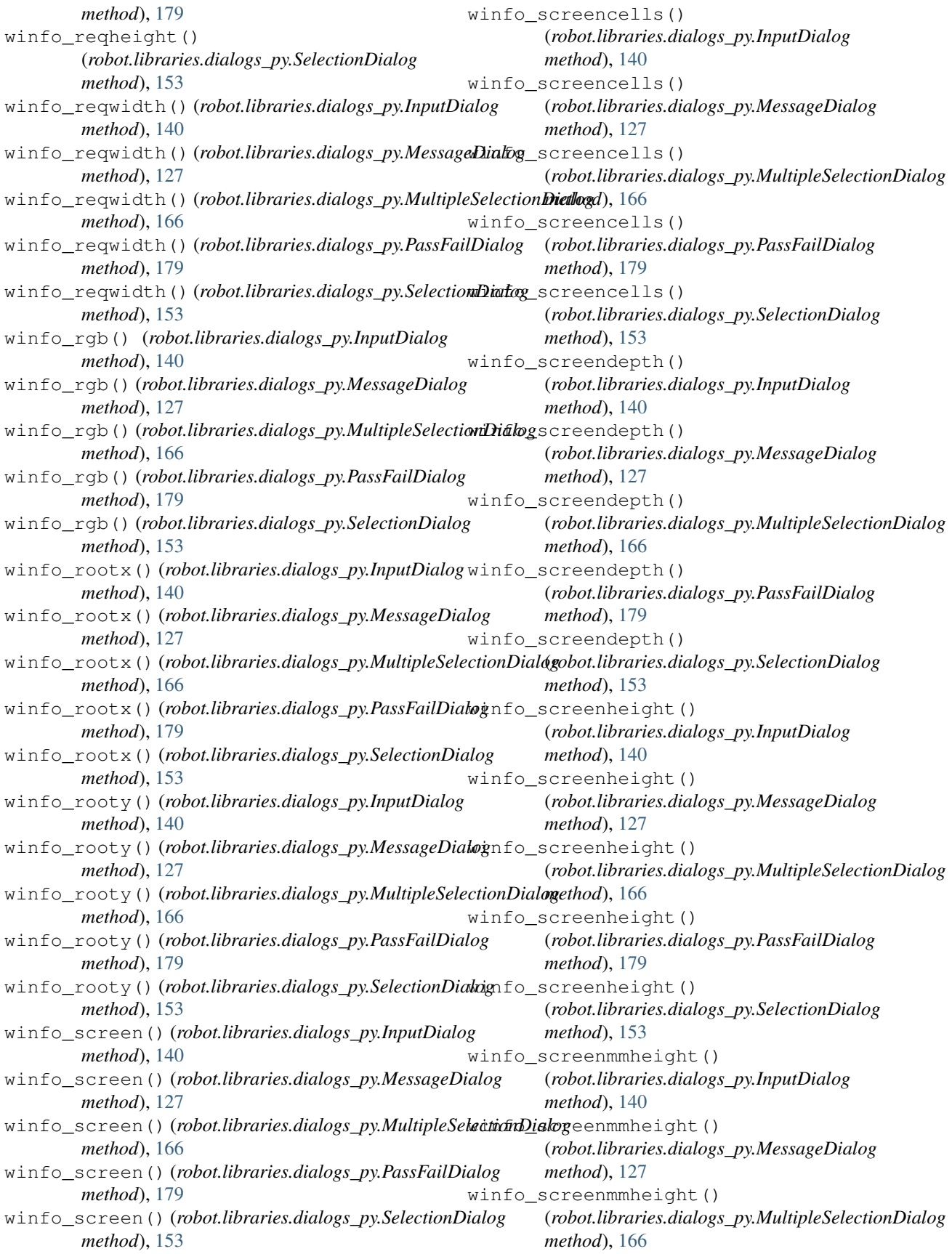

winfo screenmmheight() (*robot.libraries.dialogs\_py.PassFailDialog method*), [179](#page-182-0) winfo\_screenmmheight() (*robot.libraries.dialogs\_py.SelectionDialog method*), [153](#page-156-0) winfo\_screenmmwidth() (*robot.libraries.dialogs\_py.InputDialog method*), [140](#page-143-0) winfo\_screenmmwidth() (*robot.libraries.dialogs\_py.MessageDialog method*), [127](#page-130-0) winfo\_screenmmwidth() (*robot.libraries.dialogs\_py.MultipleSelectionDialog*info\_toplevel() (*robot.libraries.dialogs\_py.PassFailDialog method*), [166](#page-169-0) winfo\_screenmmwidth() (*robot.libraries.dialogs\_py.PassFailDialog method*), [179](#page-182-0) winfo\_screenmmwidth() (*robot.libraries.dialogs\_py.SelectionDialog method*), [153](#page-156-0) winfo\_screenvisual() (*robot.libraries.dialogs\_py.InputDialog method*), [140](#page-143-0) winfo\_screenvisual() (*robot.libraries.dialogs\_py.MessageDialog method*), [127](#page-130-0) winfo\_screenvisual() (*robot.libraries.dialogs\_py.MultipleSelectionDialog method*), [166](#page-169-0) winfo\_screenvisual() (*robot.libraries.dialogs\_py.PassFailDialog method*), [179](#page-182-0) winfo\_screenvisual() (*robot.libraries.dialogs\_py.SelectionDialog method*), [153](#page-156-0) winfo\_screenwidth() (*robot.libraries.dialogs\_py.InputDialog method*), [140](#page-143-0) winfo\_screenwidth() (*robot.libraries.dialogs\_py.MessageDialog method*), [127](#page-130-0) winfo\_screenwidth() (*robot.libraries.dialogs\_py.MultipleSelectionDialog*info\_visualid() (*robot.libraries.dialogs\_py.PassFailDialog method*), [166](#page-169-0) winfo\_screenwidth() (*robot.libraries.dialogs\_py.PassFailDialog method*), [179](#page-182-0) winfo\_screenwidth() (*robot.libraries.dialogs\_py.SelectionDialog method*), [153](#page-156-0) winfo\_server() (*robot.libraries.dialogs\_py.InputDialog method*), [140](#page-143-0) winfo\_server()(*robot.libraries.dialogs\_py.MessageDialong*fo\_visualsavailable() *method*), [127](#page-130-0) winfo\_server() (*robot.libraries.dialogs\_py.MultipleSelectionDialog method*), [166](#page-169-0) winfo\_server() (*robot.libraries.dialogs\_py.PassFailDialog method*), [179](#page-182-0) winfo\_server() (*robot.libraries.dialogs\_py.SelectionDialog method*), [153](#page-156-0) winfo\_toplevel() (*robot.libraries.dialogs\_py.InputDialog method*), [140](#page-143-0) winfo\_toplevel() (*robot.libraries.dialogs\_py.MessageDialog method*), [127](#page-130-0) winfo\_toplevel() (*robot.libraries.dialogs\_py.MultipleSelectionDialog method*), [166](#page-169-0) *method*), [179](#page-182-0) winfo\_toplevel() (*robot.libraries.dialogs\_py.SelectionDialog method*), [153](#page-156-0) winfo\_viewable() (*robot.libraries.dialogs\_py.InputDialog method*), [140](#page-143-0) winfo\_viewable() (*robot.libraries.dialogs\_py.MessageDialog method*), [127](#page-130-0) winfo\_viewable() (*robot.libraries.dialogs\_py.MultipleSelectionDialog method*), [166](#page-169-0) winfo\_viewable() (*robot.libraries.dialogs\_py.PassFailDialog method*), [179](#page-182-0) winfo\_viewable() (*robot.libraries.dialogs\_py.SelectionDialog method*), [153](#page-156-0) winfo\_visual() (*robot.libraries.dialogs\_py.InputDialog method*), [140](#page-143-0) winfo\_visual() (*robot.libraries.dialogs\_py.MessageDialog method*), [127](#page-130-0) winfo\_visual() (*robot.libraries.dialogs\_py.MultipleSelectionDialog method*), [166](#page-169-0) winfo\_visual() (*robot.libraries.dialogs\_py.PassFailDialog method*), [179](#page-182-0) winfo\_visual() (*robot.libraries.dialogs\_py.SelectionDialog method*), [153](#page-156-0) winfo\_visualid() (*robot.libraries.dialogs\_py.InputDialog method*), [140](#page-143-0) winfo\_visualid() (*robot.libraries.dialogs\_py.MessageDialog method*), [127](#page-130-0) winfo\_visualid() (*robot.libraries.dialogs\_py.MultipleSelectionDialog method*), [166](#page-169-0) *method*), [179](#page-182-0) winfo\_visualid() (*robot.libraries.dialogs\_py.SelectionDialog method*), [153](#page-156-0) winfo\_visualsavailable() (*robot.libraries.dialogs\_py.InputDialog method*), [140](#page-143-0) winfo\_visualsavailable() (*robot.libraries.dialogs\_py.MessageDialog method*), [127](#page-130-0)

(*robot.libraries.dialogs\_py.MultipleSelectionDialog* winfo\_vrooty() (*robot.libraries.dialogs\_py.PassFailDialog method*), [166](#page-169-0) winfo\_visualsavailable() (*robot.libraries.dialogs\_py.PassFailDialog method*), [179](#page-182-0) winfo\_visualsavailable() (*robot.libraries.dialogs\_py.SelectionDialog method*), [153](#page-156-0) winfo\_vrootheight() (*robot.libraries.dialogs\_py.InputDialog method*), [141](#page-144-0) winfo\_vrootheight() (*robot.libraries.dialogs\_py.MessageDialog method*), [128](#page-131-0) winfo\_vrootheight() (*robot.libraries.dialogs\_py.MultipleSelectionDialog method*), [167](#page-170-0) winfo\_vrootheight() (*robot.libraries.dialogs\_py.PassFailDialog method*), [180](#page-183-0) winfo\_vrootheight() (*robot.libraries.dialogs\_py.SelectionDialog method*), [154](#page-157-0) winfo\_vrootwidth() (*robot.libraries.dialogs\_py.InputDialog method*), [141](#page-144-0) winfo\_vrootwidth() (*robot.libraries.dialogs\_py.MessageDialog method*), [128](#page-131-0) winfo\_vrootwidth() (*robot.libraries.dialogs\_py.MultipleSelectionDialog*info\_y() (*robot.libraries.dialogs\_py.PassFailDialog method*), [167](#page-170-0) winfo\_vrootwidth() (*robot.libraries.dialogs\_py.PassFailDialog method*), [180](#page-183-0) winfo\_vrootwidth() (*robot.libraries.dialogs\_py.SelectionDialog method*), [154](#page-157-0) winfo\_vrootx() (*robot.libraries.dialogs\_py.InputDialog method*), [141](#page-144-0) winfo\_vrootx() (*robot.libraries.dialogs\_py.MessageDialog method*), [128](#page-131-0) winfo\_vrootx() (*robot.libraries.dialogs\_py.MultipleSelectionDialog*) (*robot.libraries.dialogs\_py.MessageDialog method*), [167](#page-170-0) winfo\_vrootx() (*robot.libraries.dialogs\_py.PassFailDiali*oghdraw() (*robot.libraries.dialogs\_py.MultipleSelectionDialog method*), [180](#page-183-0) winfo\_vrootx() (*robot.libraries.dialogs\_py.SelectionDialo*ghdraw() (*robot.libraries.dialogs\_py.PassFailDialog method*), [154](#page-157-0) winfo\_vrooty() (*robot.libraries.dialogs\_py.InputDialog* withdraw() (*robot.libraries.dialogs\_py.SelectionDialog method*), [141](#page-144-0) winfo\_vrooty() (*robot.libraries.dialogs\_py.MessageDial*ogaspect() (*robot.libraries.dialogs\_py.InputDialog method*), [128](#page-131-0) winfo\_vrooty() (*robot.libraries.dialogs\_py.MultipleSele*nt<u>ianDialog</u>() (*robot.libraries.dialogs\_py.MessageDialog method*), [167](#page-170-0) *method*), [180](#page-183-0) winfo\_vrooty() (*robot.libraries.dialogs\_py.SelectionDialog method*), [154](#page-157-0) winfo\_width() (*robot.libraries.dialogs\_py.InputDialog method*), [141](#page-144-0) winfo\_width() (*robot.libraries.dialogs\_py.MessageDialog method*), [128](#page-131-0) winfo\_width() (*robot.libraries.dialogs\_py.MultipleSelectionDialog method*), [167](#page-170-0) winfo\_width() (*robot.libraries.dialogs\_py.PassFailDialog method*), [180](#page-183-0) winfo\_width() (*robot.libraries.dialogs\_py.SelectionDialog method*), [154](#page-157-0) winfo\_x() (*robot.libraries.dialogs\_py.InputDialog method*), [141](#page-144-0) winfo\_x() (*robot.libraries.dialogs\_py.MessageDialog method*), [128](#page-131-0) winfo\_x() (*robot.libraries.dialogs\_py.MultipleSelectionDialog method*), [167](#page-170-0) winfo\_x() (*robot.libraries.dialogs\_py.PassFailDialog method*), [180](#page-183-0) winfo\_x() (*robot.libraries.dialogs\_py.SelectionDialog method*), [154](#page-157-0) winfo\_y() (*robot.libraries.dialogs\_py.InputDialog method*), [141](#page-144-0) winfo\_y() (*robot.libraries.dialogs\_py.MessageDialog method*), [128](#page-131-0) winfo\_y() (*robot.libraries.dialogs\_py.MultipleSelectionDialog method*), [167](#page-170-0) *method*), [180](#page-183-0) winfo\_y() (*robot.libraries.dialogs\_py.SelectionDialog method*), [154](#page-157-0) with metaclass() (*in module robot.utils.compat*), [412](#page-415-0) WITH\_NAME (*robot.parsing.lexer.tokens.EOS attribute*), [251](#page-254-0) (*robot.parsing.lexer.tokens.Token attribute*), [249](#page-252-0) withdraw() (*robot.libraries.dialogs\_py.InputDialog method*), [141](#page-144-0) *method*), [128](#page-131-0) *method*), [167](#page-170-0) *method*), [180](#page-183-0) *method*), [154](#page-157-0) *method*), [141](#page-144-0) *method*), [128](#page-131-0)

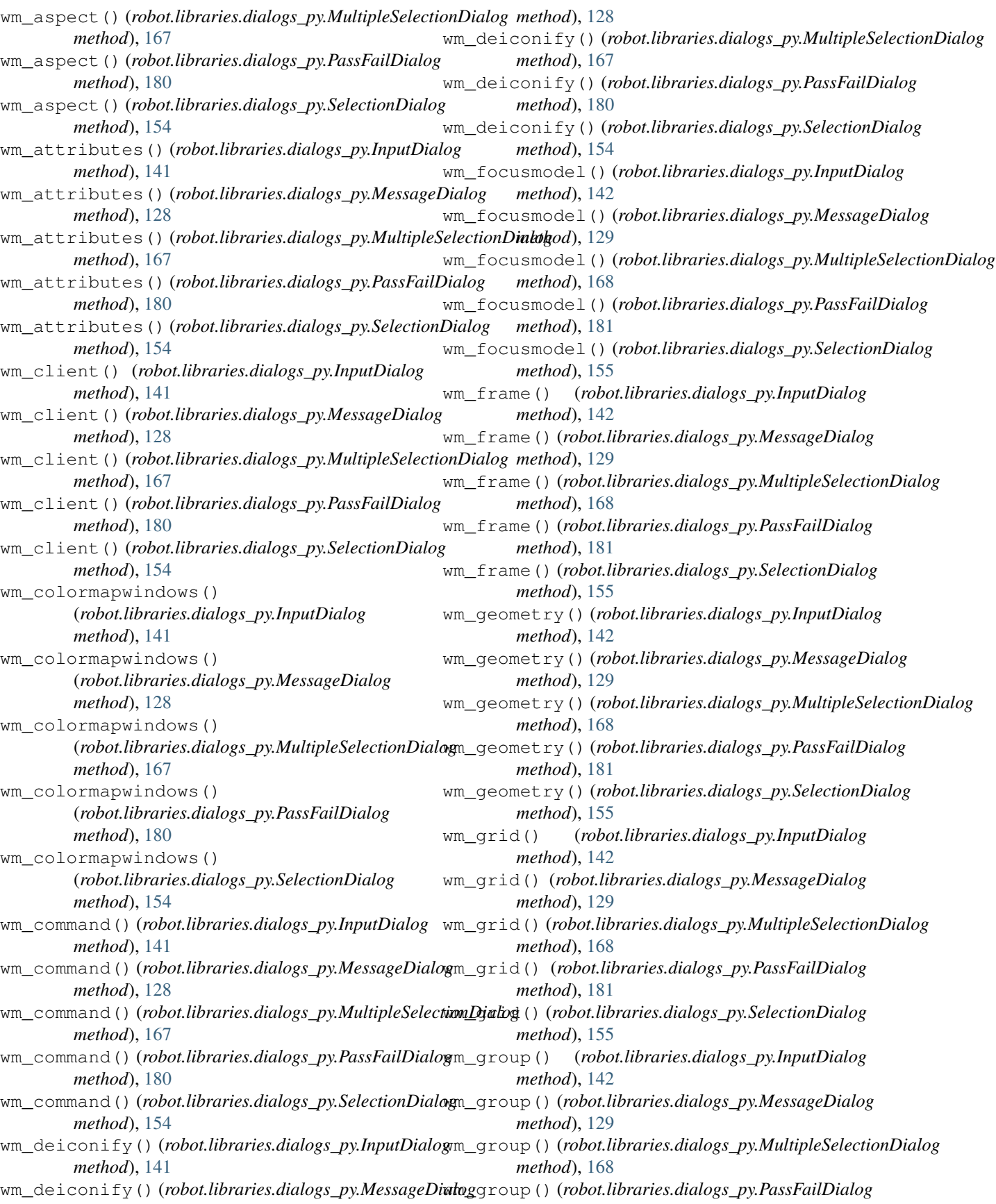

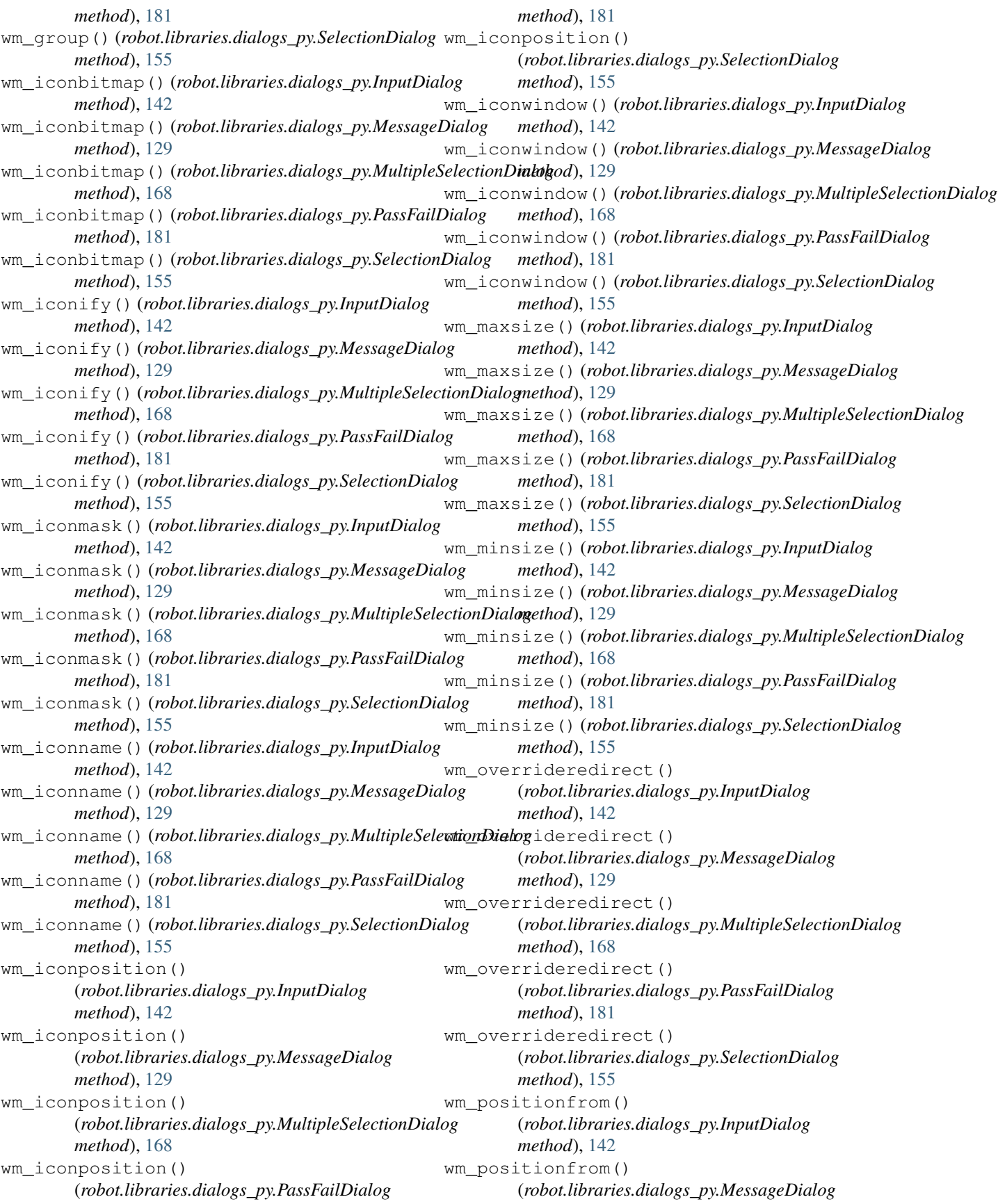

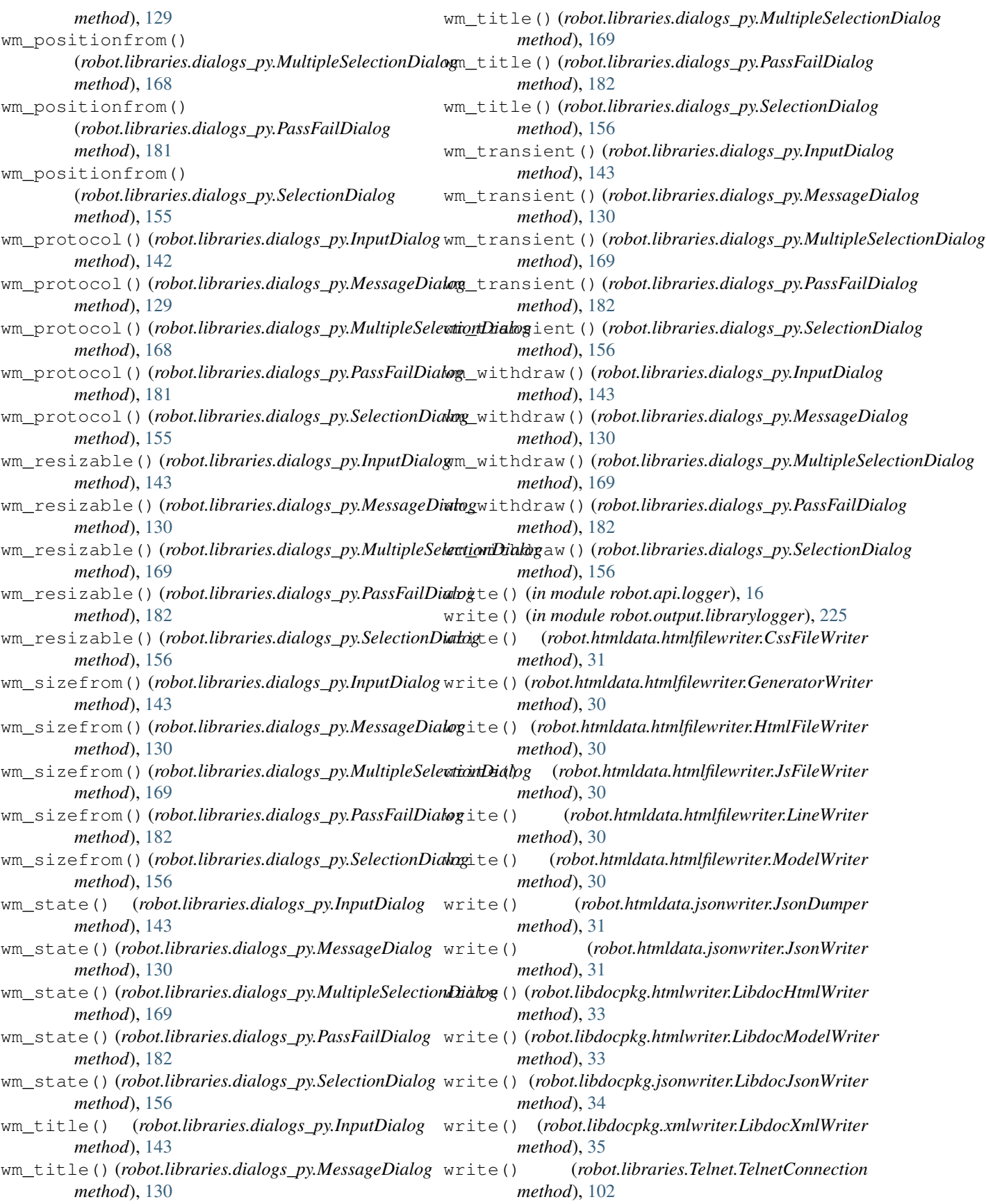

- write() (*robot.output.console.highlighting.HighlightingStream* XUnitFileWriter (*class in method*), [222](#page-225-0)
- $225$
- write() (*robot.output.logger.Logger method*), [228](#page-231-0)
- write() (*robot.output.loggerhelper.AbstractLogger method*), [228](#page-231-0)
- write() (*robot.output.output.Output method*), [230](#page-233-0)
- write() (*robot.parsing.model.blocks.ModelWriter method*), [255](#page-258-0)
- write() (*robot.reporting.jswriter.JsResultWriter method*), [294](#page-297-0)
- write() (*robot.reporting.jswriter.SplitLogWriter method*), [295](#page-298-0)
- write() (*robot.reporting.jswriter.SuiteWriter method*), [294](#page-297-0)
- write() (*robot.reporting.logreportwriters.LogWriter method*), [295](#page-298-0)
- write() (*robot.reporting.logreportwriters.ReportWriter method*), [295](#page-298-0)
- write() (*robot.reporting.logreportwriters.RobotModelWriter method*), [295](#page-298-0)
- write() (*robot.reporting.xunitwriter.XUnitWriter method*), [299](#page-302-0)
- write() (*robot.testdoc.TestdocModelWriter method*), [444](#page-447-0)
- write\_bare() (*robot.libraries.Telnet.TelnetConnection method*), [103](#page-106-0)
- write\_control\_character() (*robot.libraries.Telnet.TelnetConnection method*), [103](#page-106-0)
- write\_data() (*robot.testdoc.TestdocModelWriter method*), [444](#page-447-0)
- write\_json() (*robot.htmldata.jsonwriter.JsonWriter method*), [31](#page-34-0)
- write\_results() (*robot.reporting.resultwriter.ResultWriter method*), [298](#page-301-0)
- write\_until\_expected\_output() (*robot.libraries.Telnet.TelnetConnection method*), [103](#page-106-0)

## X

XML (*class in robot.libraries.XML*), [106](#page-109-0) xml\_escape() (*in module robot.utils.markuputils*), [419](#page-422-0) XmlElementHandler (*class in robot.result.xmlelementhandlers*), [355](#page-358-0) XmlLogger (*class in robot.output.xmllogger*), [232](#page-235-0) XmlRpcRemoteClient (*class in robot.libraries.Remote*), [88](#page-91-0) XmlWriter (*class in robot.utils.markupwriters*), [419](#page-422-0) xunit (*robot.conf.settings.RebotSettings attribute*), [30](#page-33-0) xunit (*robot.conf.settings.RobotSettings attribute*), [29](#page-32-0)

write() (*robot.output.filelogger.FileLogger method*), XUnitWriter (*class in robot.reporting.xunitwriter*), *robot.reporting.xunitwriter*), [299](#page-302-0)

## Y

[299](#page-302-0)

- YamlImporter (*class in robot.variables.filesetter*), [429](#page-432-0)
- yellow() (*robot.output.console.highlighting.AnsiHighlighter method*), [222](#page-225-0)
- yellow() (*robot.output.console.highlighting.DosHighlighter method*), [223](#page-226-0)
- yellow() (*robot.output.console.highlighting.NoHighlighting method*), [223](#page-226-0)